# **MenpoFit Documentation**

Release 0.4.0

Joan Alabort-i-Medina, Epameinondas Antonakos, James Booth,

May 21, 2016

#### Contents

|   |       | Guide               | 3  |
|---|-------|---------------------|----|
|   | 1.1   | Quick Start         | 3  |
|   |       | Introduction        |    |
|   |       | Building Models     |    |
|   |       | Fitting Models      |    |
|   | 1.5   | Fitting Result      | 7  |
|   | 1.6   | Visualizing Objects | 8  |
|   | 1.7   | References          | 9  |
| 2 | The l |                     | 11 |
|   | 2.1   | Deformable Models   | 11 |
|   | 2.2   | Internal API        | 29 |

#### Welcome to the MenpoFit documentation!

MenpoFit is a Python package for building, fitting and manipulating deformable models. It includes state-of-the-art deformable modelling techniques implemented on top of the **Menpo** project. Currently, the techniques that have been implemented include:

- Active Appearance Model (AAM)
  - Holistic, Patch-based, Masked, Linear, Linear Masked
  - Lucas-Kanade Optimisation
  - Cascaded-Regression Optimisation
- Active Pictorial Structures (APS)
  - Weighted Gauss-Newton Optimisation with fixed Jacobian and Hessian
- Active Template Model (ATM)
  - Holistic, Patch-based, Masked, Linear, Linear Masked
  - Lucas-Kanade Optimisation
- Lucas-Kanade Image Alignment (LK)
  - Forward Additive, Forward Compositional, Inverse Additive, Inverse Compositional
  - Residuals: SSD, Fourier SSD, ECC, Gradient Correlation, Gradient Images
- Constrained Local Model (CLM)
  - Active Shape Model
  - Regularised Landmark Mean Shift
- Ensemble of Regression Trees (ERT) [provided by DLib]
- Supervised Descent Method (SDM)
  - Non Parametric
  - Parametric Shape
  - Parametric Appearance
  - Fully Parametric

Please see the to References for an indicative list of papers that are relevant to the methods implemented in MenpoFit.

# **User Guide**

The User Guide is designed to give you an overview of the key concepts within MenpoFit. In particular, we want to try and explain some of the design decisions that we made and demonstrate why we think they are powerful concepts for building, fitting and analysing deformable models.

# 1.1 Quick Start

Here we give a very quick rundown of the basic links and information sources for the project.

### 1.1.1 Basic Installation

In the Menpo Team, we **strongly** advocate the usage of conda for scientific Python, as it makes installation of compiled binaries much more simple. In particular, if you wish to use any of the related Menpo projects such as *menpofit*, *menpo3d* or *menpodetect*, you will not be able to easily do so without using conda. The installation of MenpoFit using conda is as easy as

\$ conda install -c menpo menpofit

Conda is able to work out all the requirements/dependencies of MenpoFit. You may for example notice that *menpo* is one of them. Please see the thorough installation instructions for each platform on the Menpo website.

### **1.1.2 API Documentation**

#### Visit API Documentation

MenpoFit is extensively documented on a per-method/class level and much of this documentation is reflected in the API Documentation. If any functions or classes are missing, please bring it to the attention of the developers on Github.

### 1.1.3 Notebooks

#### Explore the Menpo and MenpoFit Notebooks

For a more thorough set of examples, we provide a set of Jupyter notebooks that demonstrate common use cases of MenpoFit. The notebooks include extensive examples regarding all the state-of-the-art deformable models that we provide. You may need to have a look at the Menpo notebooks in order to get an overview of the basic functionalities required by MenpoFit.

### 1.1.4 User Group and Issues

If you wish to get in contact with the Menpo developers, you can do so via various channels. If you have found a bug, or if any part of MenpoFit behaves in a way you do not expect, please raise an issue on Github.

If you want to ask a theoretical question, or are having problems installing or setting up MenpoFit, please visit the user group.

# **1.2 Introduction**

This user guide is a general introduction to MenpoFit, aiming to provide a bird's eye of MenpoFit's design. After reading this guide you should be able to go explore MenpoFit's extensive Notebooks and not be too surprised by what you see.

# 1.2.1 What makes MenpoFit better?

The vast majority of **existing deformable modeling software** suffers from one or more of the following important issues:

- It is released in binary closed-source format
- It does not come with training code; only pre-trained models
- It is not well-structured which makes it very difficult to tweak and alter
- It only focuses on a single method/model

**MenpoFit** overcomes the above issues by providing open-source *training* and *fitting* code for multiple state-of-the-art deformable models under a unified protocol. We **strongly** believe that this is the only way towards reproducable and high-quality research.

# **1.2.2 Core Interfaces**

MenpoFit is an object oriented framework for building and fitting deformable models. It makes some basic assumptions that are common for all the implemented methods. For example, all deformable models are trained in *multiple scales* and the fitting procedure is, in most cases, *iterative*. MenpoFit's key interfaces are:

- MultiScaleNonParametricFitter multi-scale fitting class
- MultiScaleParametricFitter multi-scale fitting class that uses a parametric shape model
- MultiScaleNonParametricIterativeResult multi-scale result of an iterative fitting
- *MultiScaleParametricIterativeResult* multi-scale result of an iterative fitting using a parametric shape model

# 1.2.3 Deformable Models

- AAM, LucasKanadeAAMFitter, SupervisedDescentAAMFitter Active Appearance Model builder and fitters
- ATM, LucasKanadeATMFitter Active Template Model builder and fitter
- GenerativeAPS, GaussNewtonAPSFitter Active Pictorial Structures builder and fitter
- CLM, GradientDescentCLMFitter Constrained Local Model builder and fitter

- LucasKanadeFitter Lucas-Kanade Image Alignment
- SupervisedDescentFitter Supervised Descent Method builder and fitter
- DlibERT Ensemble of Regression Trees builder and fitter

# **1.3 Building Models**

All MenpoFit's models are built in a **multi-scale** manner, i.e. in multiple resolutions. In all our core classes, this is controlled using the following three parameters:

- **reference\_shape** (*PointCloud*) First, the size of the training images is normalized by rescaling them so that the scale of their ground truth shapes matches the scale of this reference shape. In case no reference shape is provided, then the mean of the ground shapes is used. This step is essential in order to ensure consistency between the extracted features of the images.
- **diagonal** (*int*) This parameter is used to rescale the reference shape so that the diagonal of its bounding box matches the provided value. This rescaling takes place before normalizing the training images' size. Thus, *diagonal* controls the size of the model at the highest scale.
- **scales** (*tuple* of *float*) A *tuple* with the scale value at each level, provided in ascending order, i.e. from lowest to highest scale. These values are proportional to the final resolution achieved through the reference shape normalization.

Additionally, all models have a **holistic\_features** argument which expects the *callable* that will be used for extracting features from the training images.

Given the above assumptions, an example of a typical call for building a deformable model using HolisticAAM is:

Information about any kind of model can be retrieved by:

#### print (aam)

The next section (Fitting) explains the basics of fitting such a deformable model.

# 1.4 Fitting Models

# 1.4.1 Fitter Objects

MenpoFit has specialised classes for performing a fitting process that are called *Fitters*. All *Fitter* objects are subclasses of *MultiScaleNonParametricFitter* and *MultiScaleParametricFitter*. The main difference between those two is that a *MultiScaleParametricFitter* optimises over the parameters of a statistical shape model, whereas *MultiScaleNonParametricFitter* optimises directly the coordinates of a shape.

Their behaviour can differ depending on the deformable model. For example, a Lucas-Kanade AAM fitter (*LucasKanadeAAMFitter*) assumes that you have trained an AAM model (assume the *aam* we trained in the *Building* section) and can be created as:

The constructor of the *Fitter* will set the active shape and appearance components based on *n\_shape* and *n\_appearance* respectively, and will also perform all the necessary pre-computations based on the selected algorithm.

However, there are deformable models that are directly defined through a *Fitter* object, which is responsible for training the model as well. *SupervisedDescentFitter* is a good example. The reason for that is that the fitting process is utilised during the building procedure, thus the functionality of a *Fitter* is required. Such models can be built as:

Information about a *Fitter* can be retrieved by:

print (fitter)

# 1.4.2 Fitting Methods

All the deformable models that are currently implemented in MenpoFit, which are the state-of-the-art approaches in current literature, aim to find a *local optimum* of the cost function that they try to optimise, given an initialisation. The initialisation can be seen as an initial estimation of the target shape. MenpoFit's *Fitter* objects provide two functions for fitting the model to an image:

or

They only differ on the type of initialisation. fit\_from\_shape expects a *PointCloud* as the *initial\_shape*. On the other hand, the *bounding\_box* argument of fit\_from\_bb is a *PointDirectedGraph* of 4 vertices that represents the initial bounding box. The bounding box is used in order to align the model's reference shape and use the resulting *PointCloud* as the initial shape. Such a bounding box can be retrieved using the detection methods of **menpodetect**. The rest of the options are:

- max\_iters (*int* or *list* of *int*) Defines the maximum number of iterations. If *int*, then it specifies the maximum number of iterations over all scales. If *list* of *int*, then it specifies the maximum number of iterations per scale. Note that this does not apply on all deformable models. For example, it can control the number of iterations of a Lucas-Kanade optimisation algorithm, but it does not affect the fitting of a cascaded-regression method (e.g. SDM) which has a predefined number of cascades (iterations).
- **gt\_shape** (*PointCloud* or *None*) The ground truth shape associated to the image. This is *only* useful to compute the final fitting error. It is *not* used, of course, at any internal stage of the optimisation.
- **return\_costs** (*bool*) If True, then the cost function values will be computed during the fitting procedure. Then these cost values will be assigned to the returned *fitting\_result*. Note that the costs computation increases the computational cost of the fitting. The additional computation cost depends on the fitting method. Thus, this option should only be used for research purposes. Finally, this argument does not apply to all deformable models.

kwargs (dict) Additional keyword arguments that can be passed to specific models.

The next section (Result) presents the basics of the fitting result.

# 1.5 Fitting Result

### 1.5.1 Objects

The fitting methods of the *Fitters* presented in the previous section return a result object. MenpoFit has three basic fitting result objects:

- *Result* : Basic fitting result object that holds the final shape, and optionally, the initial shape, ground truth shape and the image.
- *MultiScaleNonParametricIterativeResult*: The result of a multi-scale iterative fitting procedure. Apart from the final shape, it also stores the shapes acquired at each fitting iteration.
- *MultiScaleParametricIterativeResult*: The same as *MultiScaleNonParametricIterativeResult* with the difference that the optimisation was performed over the parameters of a statistical parametric shape model. Thus, apart from the actual shapes, it also stores the shape parameters acquired per iteration. *Note that in this case, the initial shape that was provided by the user gets reconstructed using the shape model, i.e. it first gets projected in order to get the initial estimation of the shape parameters, and then gets reconstructed with those*. The resulting shape is then used as initialisation for the iterative fitting process.

### 1.5.2 Attributes

The above result objects can provide some very useful information regarding the fitting procedure. For example, the various shapes can be retrieved as:

result.final\_shape The final shape of the fitting procedure.

result.initial\_shape The initial shape of the fitting procedure that was provided by the user.

*result.reconstructed\_initial\_shape* The reconstruction of the initial shape that was used to initialise the fitting procedure. It only applies for *MultiScaleParametricIterativeResult*.

result.image The image on which the fitting procedure was applied.

*result.gt\_shape* The ground truth shape associated to the image.

result.shapes The list of shapes acquired at each fitting iteration. It only applies on MultiScaleNonParametricIterativeResult and MultiScaleParametricIterativeResult.

result.costs() The cost values per iteration, if they were computed during fitting.

Also, a result can compute some error metrics, in case the *gt\_shape* of the image exists:

*result.final\_error()* The final fitting error.

result.initial\_error() The initial fitting error.

result.errors() The list of iteration. It errors acquired each fitting at only applies MultiScaleNonParametricIterativeResult and on MultiScaleParametricIterativeResult.

# 1.6 Visualizing Objects

In Menpo, we take an opinionated stance that visualization is a key part of generating research on deformable models. Therefore, we tried to make the mental overhead of visualizing objects as low as possible.

We also took a strong step towards simple visualization by integrating some of our objects with visualization widgets for the Jupyter notebook. Remember that our widgets live on their own repository, called **menpowidgets**.

### 1.6.1 Visualizing Models

Without further ado, a quick example of visualising the AAM trained in the *Building* section with an interactive widget:

```
%matplotlib inline # This is only needed if viewing in a Jupyter notebook
aam.view_aam_widget()
```

Fig. 1.1: Figure 1: Example of visualizing an AAM using an interactive widget.

One can visualize the only the multi-scale shape models:

```
%matplotlib inline
aam.view_shape_models_widget()
```

or the appearance models:

```
%matplotlib inline
import menpo.io as mio
aam.view_appearance_models_widget()
```

The same visualization widgets can be found in other models, such as ATM, CLM etc.

# 1.6.2 Visualizing Fitting Result

The fitting result objects shown in *Building* can be easily visualized. Specifically, the initial and final shapes can be rendered as:

```
%matplotlib inline
result.view(render_initial_shape=True)
```

Similarly, the shapes acquired at each iteration can be visualized as:

```
%matplotlib inline
fr.view_iterations()
```

and the corresponding errors as:

```
%matplotlib inline
fr.plot_errors()
```

Finally, a fitting result can also be analysed through an interactive widget as:

```
%matplotlib inline
fr.view_widget()
```

Fig. 1.2: Figure 2: Example of visualizing the iterations of a fitting procedure using an interactive widget.

# **1.7 References**

This is an indicative list of papers relevant to the methods that are implemented in MenpoFit. They are listed in alphabetical order of the first author's surname.

- 1. J. Alabort-i-Medina, and S. Zafeiriou. "A Unified Framework for Compositional Fitting of Active Appearance Models", arXiv:1601.00199.
- J. Alabort-i-Medina, and S. Zafeiriou. "Bayesian Active Appearance Models", IEEE Conference on Computer Vision and Pattern Recognition (CVPR), 2014.
- 3. J. Alabort-i-Medina, and S. Zafeiriou. "Unifying Holistic and Parts-Based Deformable Model Fitting", IEEE Conference on Computer Vision and Pattern Recognition (CVPR), 2015.
- 4. E. Antonakos, J. Alabort-i-Medina, G. Tzimiropoulos, and S. Zafeiriou. *"Feature-based Lucas-Kanade and Active Appearance Models"*, IEEE Transactions on Image Processing, vol. 24, no. 9, pp. 2617-2632, 2015.
- E. Antonakos, J. Alabort-i-Medina, G. Tzimiropoulos, and S. Zafeiriou. "HOG Active Appearance Models", IEEE International Conference on Image Processing (ICIP), 2014.
- E. Antonakos, J. Alabort-i-Medina, and S. Zafeiriou. "Active Pictorial Structures", IEEE Conference on Computer Vision and Pattern Recognition (CVPR), 2015.
- 7. A.B. Ashraf, S. Lucey, and T. Chen. "Fast Image Alignment in the Fourier Domain", IEEE Conference on Computer Vision and Pattern Recognition (CVPR), 2010.
- 8. A. Asthana, S. Zafeiriou, S. Cheng, and M. Pantic. "*Robust discriminative response map fitting with constrained local models*", IEEE Conference on Computer Vision and Pattern Recognition (CVPR), 2013.
- 9. S. Baker, and I. Matthews. "Lucas-Kanade 20 years on: A unifying framework", International Journal of Computer Vision, vol. 56, no. 3, pp. 221-255, 2004.
- P.N. Belhumeur, D.W. Jacobs, D.J. Kriegman, and N. Kumar. "Localizing parts of faces using a consensus of exemplars", IEEE Transactions on Pattern Analysis and Machine Intelligence, vol. 35, no. 12, pp. 2930-2940, 2013.
- 11. D.S. Bolme, J.R. Beveridge, B.A. Draper, and Y.M. Lui. "Visual Object Tracking using Adaptive Correlation Filters", IEEE Conference on Computer Vision and Pattern Recognition (CVPR), 2010.
- T.F. Cootes, G.J. Edwards, and C.J. Taylor. "Active Appearance Models", IEEE Transactions on Pattern Analysis and Machine Intelligence, vol. 23, no. 6, pp. 681–685, 2001.
- 13. T.F. Cootes, and C.J. Taylor. "Active shape models-'smart snakes", British Machine Vision Conference (BMVC), 1992.
- T.F. Cootes, C.J. Taylor, D.H. Cooper, and J. Graham. "Active Shape Models their training and application", Computer Vision and Image Understanding, vol. 61, no. 1, pp. 38-59, 1995.
- 15. D. Cristinacce, and T.F. Cootes. "Feature Detection and Tracking with Constrained Local Models", British Machine Vision Conference (BMVC), 2006.
- G.D. Evangelidis, and E.Z. Psarakis. "Parametric Image Alignment Using Enhanced Correlation Coefficient Maximization", IEEE Transactions on Pattern Analysis and Machine Intelligence, vol. 30, no. 10, pp. 1858-1865, 2008.
- 17. R. Gross, I. Matthews, and S. Baker. "Generic vs. person specific Active Appearance Models", Image and Vision Computing, vol. 23, no. 12, pp. 1080-1093, 2005.
- 18. V. Kazemi, and J. Sullivan. "One millisecond face alignment with an ' 'ensemble of regression trees", IEEE Conference on Computer Vision and Pattern Recognition (CVPR), 2014.
- 19. B.D. Lucas, and T. Kanade, "An iterative image registration technique with an application to stereo vision", International Joint Conference on Artificial Intelligence, 1981.

- 20. I. Matthews, and S. Baker. "Active Appearance Models Revisited", International Journal of Computer Vision, 60(2): 135-164, 2004.
- 21. G. Papandreou, and P. Maragos. "Adaptive and constrained algorithms for ' inverse compositional active appearance model fitting", IEEE Conference on Computer Vision and Pattern Recognition (CVPR), 2008.
- 22. D. Ross, J. Lim, R.S. Lin, and M.H. Yang. "Incremental Learning for Robust Visual Tracking". International Journal on Computer Vision, vol. 77, no. 1-3, pp. 125-141, 2007.
- 23. J.M. Saragih, S. Lucey, and J.F. Cohn. "Deformable model fitting by regularized landmark mean-shift", International Journal of Computer Vision, vol. 91, no. 2, pp. 200–215, 2011.
- 24. J.M. Saragih, and R. Goecke. "*Learning AAM fitting through simulation*", Pattern Recognition, vol. 42, no. 11, pp. 2628–2636, 2009.
- G. Tzimiropoulos, J. Alabort-i-Medina, S. Zafeiriou, and M. Pantic. "Active Orientation Models for Face Alignment in-the-wild", IEEE Transactions on Information Forensics and Security, Special Issue on Facial Biometrics in-the-wild, vol. 9, no. 12, pp. 2024-2034, 2014.
- 26. G. Tzimiropoulos, and M. Pantic. "Gauss-Newton Deformable Part Models for Face Alignment In-the-Wild", IEEE Conference on Computer Vision and Pattern Recognition (CVPR), 2014.
- 27. G. Tzimiropoulos, J. Alabort-i-Medina, S. Zafeiriou, and M. Pantic. "Generic Active Appearance Models Revisited", Asian Conference on Computer Vision, Springer, 2012.
- 28. G. Tzimiropoulos, M. Pantic. "Optimization problems for fast AAM fitting in-the-wild", IEEE International Conference on Computer Vision (ICCV), 2013.
- 29. G. Tzimiropoulos, S. Zafeiriou, and M. Pantic. "*Robust and efficient parametric face alignment*", IEEE International Conference on Computer Vision (ICCV), 2011.
- 30. G. Tzimiropoulos, S. Zafeiriou, and M. Pantic. "Subspace Learning from Image Gradient Orientations", IEEE Transactions on Pattern Analysis and Machine Intelligence. vol. 34, no. 12, pp. 2454-2466, 2012.
- 31. X. Xiong, and F. De la Torre. "Supervised descent method and its applications to face alignment", IEEE Conference on Computer Vision and Pattern Recognition (CVPR), 2013.

# The MenpoFit API

This section attempts to provide a simple browsing experience for the MenpoFit documentation. In MenpoFit, we use legible docstrings, and therefore, all documentation should be easily accessible in any sensible IDE (or IPython) via tab completion. However, this section should make most of the core classes available for viewing online.

# 2.1 Deformable Models

#### 2.1.1 menpofit.aam

#### **Active Appearance Model**

AAM is a generative model that consists of a statistical parametric model of the shape and the appearance of an object. MenpoFit has several AAMs which differ in the manner that they compute the warp (thus represent the appearance features).

#### AAM

| class menpofit.aam.base.AAM(imag | es, gro                                                                                              | oup=None,          | holistic_fea                                        | tures= <function< th=""></function<> |
|----------------------------------|----------------------------------------------------------------------------------------------------|--------------------|-----------------------------------------------------|--------------------------------------|
| no_o                             | p>, re                                                                                               | ference_shape=     | None,                                               | diagonal=None,                       |
| scale                            | es = (0.5,                                                                                           | 1.0),              | transform= <class< td=""><th>ss 'men-</th></class<> | ss 'men-                             |
| pofit.                           | transform.piecew                                                                                     | viseaffine.Differe | ntiablePiecewiseA                                   | Iffine'>,                            |
| shap                             | e_model_cls= <cl< td=""><td>lass 'men</td><td>vofit.modelinstanc</td><th>e.OrthoPDM'&gt;,</th></cl<> | lass 'men          | vofit.modelinstanc                                  | e.OrthoPDM'>,                        |
| max_                             | _shape_componen                                                                                      | nts=None, max      | x_appearance_con                                    | nponents=None,                       |
| verba                            | ose=False, batch_                                                                                    | _size=None)        |                                                     | •                                    |

Bases: object

Class for training a multi-scale holistic Active Appearance Model. Please see the references for a basic list of relevant papers.

#### Parameters

•images (list of menpo.image.Image) – The list of training images.

•group (*str* or None, optional) – The landmark group that will be used to train the AAM. If None and the images only have a single landmark group, then that is the one that will be used. Note that all the training images need to have the specified landmark group.

•holistic\_features (*closure* or *list* of *closure*, optional) – The features that will be extracted from the training images. Note that the features are extracted before warping the

images to the reference shape. If *list*, then it must define a feature function per scale. Please refer to *menpo.feature* for a list of potential features.

- •reference\_shape (menpo.shape.PointCloud or None, optional) The reference shape that will be used for building the AAM. The purpose of the reference shape is to normalise the size of the training images. The normalization is performed by rescaling all the training images so that the scale of their ground truth shapes matches the scale of the reference shape. Note that the reference shape is rescaled with respect to the *diagonal* before performing the normalisation. If None, then the mean shape will be used.
- •diagonal (*int* or None, optional) This parameter is used to rescale the reference shape so that the diagonal of its bounding box matches the provided value. In other words, this parameter controls the size of the model at the highest scale. If None, then the reference shape does not get rescaled.
- •scales (*float* or *tuple* of *float*, optional) The scale value of each scale. They must provided in ascending order, i.e. from lowest to highest scale. If *float*, then a single scale is assumed.
- •transform (subclass of DL and DX, optional) A differential warp transform object, e.g. DifferentiablePiecewiseAffine or DifferentiableThinPlateSplines.
- •**shape\_model\_cls** (*subclass* of *PDM*, optional) The class to be used for building the shape model. The most common choice is *OrthoPDM*.
- •max\_shape\_components (*int*, *float*, *list* of those or None, optional) The number of shape components to keep. If *int*, then it sets the exact number of components. If *float*, then it defines the variance percentage that will be kept. If *list*, then it should define a value per scale. If a single number, then this will be applied to all scales. If None, then all the components are kept. Note that the unused components will be permanently trimmed.
- •max\_appearance\_components (*int*, *float*, *list* of those or None, optional) The number of appearance components to keep. If *int*, then it sets the exact number of components. If *float*, then it defines the variance percentage that will be kept. If *list*, then it should define a value per scale. If a single number, then this will be applied to all scales. If None, then all the components are kept. Note that the unused components will be permanently trimmed.
- •verbose (bool, optional) If True, then the progress of building the AAM will be printed.
- •batch\_size (*int* or None, optional) If an *int* is provided, then the training is performed in an incremental fashion on image batches of size equal to the provided value. If None, then the training is performed directly on the all the images.

#### References

**appearance\_reconstructions** (*appearance\_parameters*, *n\_iters\_per\_scale*)

Method that generates the appearance reconstructions given a set of appearance parameters. This is to be combined with a *AAMResult* object, in order to generate the appearance reconstructions of a fitting procedure.

#### **Parameters**

•appearance\_parameters (*list* of (n\_params,) *ndarray*) – A set of appearance parameters per fitting iteration. It can be retrieved as a property of an *AAMResult* object.

•n\_iters\_per\_scale (*list* of *int*) – The number of iterations per scale. This is necessary in order to figure out which appearance parameters correspond to the model of each scale. It can be retrieved as a property of a *AAMResult* object.

**Returnsappearance\_reconstructions** (*list* of *menpo.image.Image*) – *List* of the appearance reconstructions that correspond to the provided parameters.

#### build\_fitter\_interfaces(sampling)

Method that builds the correct Lucas-Kanade fitting interface. It only applies in case you wish to fit the AAM with a Lucas-Kanade algorithm (i.e. *LucasKanadeAAMFitter*).

- **Parameterssampling** (*list* of *int* or *ndarray* or None) It defines a sampling mask per scale. If *int*, then it defines the sub-sampling step of the sampling mask. If *ndarray*, then it explicitly defines the sampling mask. If None, then no sub-sampling is applied.
- Returnsfitter\_interfaces (list) The list of Lucas-Kanade interface per scale.
- - Method to increment the trained AAM with a new set of training images.

#### **Parameters**

- •images (list of menpo.image.Image) The list of training images.
- •group (*str* or None, optional) The landmark group that will be used to train the AAM. If None and the images only have a single landmark group, then that is the one that will be used. Note that all the training images need to have the specified landmark group.
- •**shape\_forgetting\_factor** ([0.0, 1.0] *float*, optional) Forgetting factor that weights the relative contribution of new samples vs old samples for the shape model. If 1.0, all samples are weighted equally and, hence, the result is the exact same as performing batch PCA on the concatenated list of old and new simples. If <1.0, more emphasis is put on the new samples.
- •appearance\_forgetting\_factor ([0.0, 1.0] *float*, optional) Forgetting factor that weights the relative contribution of new samples vs old samples for the appearance model. If 1.0, all samples are weighted equally and, hence, the result is the exact same as performing batch PCA on the concatenated list of old and new simples. If <1.0, more emphasis is put on the new samples.
- •verbose (*bool*, optional) If True, then the progress of building the AAM will be printed.
- •**batch\_size** (*int* or None, optional) If an *int* is provided, then the training is performed in an incremental fashion on image batches of size equal to the provided value. If None, then the training is performed directly on the all the images.

#### **instance** (*shape\_weights=None*, *appearance\_weights=None*, *scale\_index=-1*)

Generates a novel AAM instance given a set of shape and appearance weights. If no weights are provided, then the mean AAM instance is returned.

#### **Parameters**

•**shape\_weights** ((n\_weights,) *ndarray* or *list* or None, optional) – The weights of the shape model that will be used to create a novel shape instance. If None, the weights are assumed to be zero, thus the mean shape is used.

•appearance\_weights ((n\_weights,) *ndarray* or *list* or None, optional) – The weights of the appearance model that will be used to create a novel appearance instance. If None, the weights are assumed to be zero, thus the mean appearance is used.

•scale\_index (*int*, optional) – The scale to be used.

Returnsimage (menpo.image.Image) - The AAM instance.

**random\_instance** (*scale\_index=-1*) Generates a random instance of the AAM.

**Parametersscale\_index** (*int*, optional) – The scale to be used.

Returnsimage (menpo.image.Image) – The AAM instance.

```
view_aam_widget (n_shape_parameters=5, n_appearance_parameters=5, parameters_bounds=(-
3.0, 3.0), mode='multiple', figure_size=(10, 8))
```

Visualizes the AAM using an interactive widget.

#### Parameters

•n\_shape\_parameters (*int* or *list* of *int* or None, optional) – The number of shape principal components to be used for the parameters sliders. If *int*, then the number of sliders per scale is the minimum between *n\_parameters* and the number of active components per scale. If *list* of *int*, then a number of sliders is defined per scale. If None, all the active components per scale will have a slider.

- •n\_appearance\_parameters (*int* or *list* of *int* or None, optional) The number of appearance principal components to be used for the parameters sliders. If *int*, then the number of sliders per scale is the minimum between *n\_parameters* and the number of active components per scale. If *list* of *int*, then a number of sliders is defined per scale. If None, all the active components per scale will have a slider.
- •**parameters\_bounds** ((float, float), optional) The minimum and maximum bounds, in std units, for the sliders.
- •mode ({single, multiple}, optional) If 'single', only a single slider is constructed along with a drop down menu. If 'multiple', a slider is constructed for each parameter.

•figure\_size ((*int*, *int*), optional) – The size of the rendered figure.

Visualizes the appearance models of the AAM object using an interactive widget.

#### Parameters

•n\_parameters (*int* or *list* of *int* or None, optional) – The number of appearance principal components to be used for the parameters sliders. If *int*, then the number of sliders per scale is the minimum between *n\_parameters* and the number of active components per scale. If *list* of *int*, then a number of sliders is defined per scale. If None, all the active components per scale will have a slider.

•parameters\_bounds ((float, float), optional) – The minimum and maximum bounds, in std units, for the sliders.

•mode ({single, multiple}, optional) - If 'single', only a single slider is constructed along with a drop down menu. If 'multiple', a slider is constructed for each parameter.

•figure\_size ((*int*, *int*), optional) – The size of the rendered figure.

view\_shape\_models\_widget (n\_parameters=5, parameters\_bounds=(-3.0, 3.0), mode='multiple', figure\_size=(10, 8))

Visualizes the shape models of the AAM object using an interactive widget.

#### **Parameters**

•n\_parameters (*int* or *list* of *int* or None, optional) – The number of shape principal components to be used for the parameters sliders. If *int*, then the number of sliders per

scale is the minimum between *n\_parameters* and the number of active components per scale. If *list* of *int*, then a number of sliders is defined per scale. If None, all the active components per scale will have a slider.

•parameters\_bounds ((float, float), optional) – The minimum and maximum bounds, in std units, for the sliders.

•mode ({single, multiple}, optional) - If 'single', only a single slider is constructed along with a drop down menu. If 'multiple', a slider is constructed for each parameter.

•figure\_size ((*int*, *int*), optional) – The size of the rendered figure.

#### n\_scales

Returns the number of scales.

**Type***int* 

#### **HolisticAAM**

menpofit.aam.HolisticAAM alias of AAM

#### MaskedAAM

*holistic features=<function* class menpofit.aam.MaskedAAM (images, group=None, no op>. reference\_shape=None, diagonal=None, scales = (0.5,1.0), shape\_model\_cls=<class</pre> patch shape=(17,17), 'menpofit.modelinstance.OrthoPDM'>, max\_shape\_components=None, max\_appearance\_components=None, verbose=False. batch\_size=None)

Bases: AAM

Class for training a multi-scale patch-based Masked Active Appearance Model. The appearance of this model is formulated by simply masking an image with a patch-based mask.

#### **Parameters**

•images (list of menpo.image.Image) – The list of training images.

•group (*str* or None, optional) – The landmark group that will be used to train the AAM. If None and the images only have a single landmark group, then that is the one that will be used. Note that all the training images need to have the specified landmark group.

•holistic\_features (*closure* or *list* of *closure*, optional) – The features that will be extracted from the training images. Note that the features are extracted before warping the images to the reference shape. If *list*, then it must define a feature function per scale. Please refer to *menpo.feature* for a list of potential features.

•reference\_shape (menpo.shape.PointCloud or None, optional) – The reference shape that will be used for building the AAM. The purpose of the reference shape is to normalise the size of the training images. The normalization is performed by rescaling all the training images so that the scale of their ground truth shapes matches the scale of the reference shape. Note that the reference shape is rescaled with respect to the *diagonal* before performing the normalisation. If None, then the mean shape will be used.

•diagonal (*int* or None, optional) – This parameter is used to rescale the reference shape so that the diagonal of its bounding box matches the provided value. In other words, this

parameter controls the size of the model at the highest scale. If None, then the reference shape does not get rescaled.

- •scales (*float* or *tuple* of *float*, optional) The scale value of each scale. They must provided in ascending order, i.e. from lowest to highest scale. If *float*, then a single scale is assumed.
- •**patch\_shape** ((*int*, *int*), optional) The size of the patches of the mask that is used to sample the appearance vectors.
- •**shape\_model\_cls** (*subclass* of *PDM*, optional) The class to be used for building the shape model. The most common choice is *OrthoPDM*.
- •max\_shape\_components (*int*, *float*, *list* of those or None, optional) The number of shape components to keep. If *int*, then it sets the exact number of components. If *float*, then it defines the variance percentage that will be kept. If *list*, then it should define a value per scale. If a single number, then this will be applied to all scales. If None, then all the components are kept. Note that the unused components will be permanently trimmed.
- •max\_appearance\_components (*int*, *float*, *list* of those or None, optional) The number of appearance components to keep. If *int*, then it sets the exact number of components. If *float*, then it defines the variance percentage that will be kept. If *list*, then it should define a value per scale. If a single number, then this will be applied to all scales. If None, then all the components are kept. Note that the unused components will be permanently trimmed.
- •verbose (bool, optional) If True, then the progress of building the AAM will be printed.
- •**batch\_size** (*int* or None, optional) If an *int* is provided, then the training is performed in an incremental fashion on image batches of size equal to the provided value. If None, then the training is performed directly on the all the images.

#### **appearance\_reconstructions** (*appearance\_parameters*, *n\_iters\_per\_scale*)

Method that generates the appearance reconstructions given a set of appearance parameters. This is to be combined with a *AAMResult* object, in order to generate the appearance reconstructions of a fitting procedure.

#### **Parameters**

- •appearance\_parameters (*list* of (n\_params,) *ndarray*) A set of appearance parameters per fitting iteration. It can be retrieved as a property of an *AAMResult* object.
- •n\_iters\_per\_scale (*list* of *int*) The number of iterations per scale. This is necessary in order to figure out which appearance parameters correspond to the model of each scale. It can be retrieved as a property of a *AAMResult* object.
- **Returnsappearance\_reconstructions** (*list* of *menpo.image.Image*) *List* of the appearance reconstructions that correspond to the provided parameters.

#### build\_fitter\_interfaces(sampling)

Method that builds the correct Lucas-Kanade fitting interface. It only applies in case you wish to fit the AAM with a Lucas-Kanade algorithm (i.e. LucasKanadeAAMFitter).

**Parameterssampling** (*list* of *int* or *ndarray* or None) – It defines a sampling mask per scale. If *int*, then it defines the sub-sampling step of the sampling mask. If *ndarray*, then it explicitly defines the sampling mask. If None, then no sub-sampling is applied.

#### Returnsfitter\_interfaces (list) – The list of Lucas-Kanade interface per scale.

#### **Parameters**

- •images (list of menpo.image.Image) The list of training images.
- •group (*str* or None, optional) The landmark group that will be used to train the AAM. If None and the images only have a single landmark group, then that is the one that will be used. Note that all the training images need to have the specified landmark group.
- •**shape\_forgetting\_factor** ([0.0, 1.0] *float*, optional) Forgetting factor that weights the relative contribution of new samples vs old samples for the shape model. If 1.0, all samples are weighted equally and, hence, the result is the exact same as performing batch PCA on the concatenated list of old and new simples. If <1.0, more emphasis is put on the new samples.
- •appearance\_forgetting\_factor ([0.0, 1.0] *float*, optional) Forgetting factor that weights the relative contribution of new samples vs old samples for the appearance model. If 1.0, all samples are weighted equally and, hence, the result is the exact same as performing batch PCA on the concatenated list of old and new simples. If <1.0, more emphasis is put on the new samples.
- •verbose (*bool*, optional) If True, then the progress of building the AAM will be printed.

•**batch\_size** (*int* or None, optional) – If an *int* is provided, then the training is performed in an incremental fashion on image batches of size equal to the provided value. If None, then the training is performed directly on the all the images.

**instance** (*shape\_weights=None*, *appearance\_weights=None*, *scale\_index=-1*)

Generates a novel AAM instance given a set of shape and appearance weights. If no weights are provided, then the mean AAM instance is returned.

#### Parameters

•**shape\_weights** ((n\_weights,) *ndarray* or *list* or None, optional) – The weights of the shape model that will be used to create a novel shape instance. If None, the weights are assumed to be zero, thus the mean shape is used.

•appearance\_weights ((n\_weights,) *ndarray* or *list* or None, optional) – The weights of the appearance model that will be used to create a novel appearance instance. If None, the weights are assumed to be zero, thus the mean appearance is used.

•scale\_index (int, optional) – The scale to be used.

**Returnsimage** (*menpo.image.Image*) – The AAM instance.

#### random\_instance(scale\_index=-1)

Generates a random instance of the AAM.

**Parametersscale\_index** (*int*, optional) – The scale to be used.

**Returnsimage** (*menpo.image.Image*) – The AAM instance.

```
view_aam_widget (n_shape_parameters=5, n_appearance_parameters=5, parameters_bounds=(-
3.0, 3.0), mode='multiple', figure_size=(10, 8))
```

Visualizes the AAM using an interactive widget.

#### Parameters

•n\_shape\_parameters (*int* or *list* of *int* or None, optional) – The number of shape principal components to be used for the parameters sliders. If *int*, then the number of sliders per scale is the minimum between *n\_parameters* and the number of active components per scale. If *list* of *int*, then a number of sliders is defined per scale. If None, all the active components per scale will have a slider.

•n\_appearance\_parameters (*int* or *list* of *int* or None, optional) – The number of appearance principal components to be used for the parameters sliders. If *int*, then the number of sliders per scale is the minimum between *n\_parameters* and the number of active components per scale. If *list* of *int*, then a number of sliders is defined per scale. If None, all the active components per scale will have a slider.

•parameters\_bounds ((float, float), optional) – The minimum and maximum bounds, in std units, for the sliders.

•mode ({single, multiple}, optional) - If 'single', only a single slider is constructed along with a drop down menu. If 'multiple', a slider is constructed for each parameter.

•figure\_size ((*int*, *int*), optional) – The size of the rendered figure.

Visualizes the appearance models of the AAM object using an interactive widget.

#### Parameters

•n\_parameters (*int* or *list* of *int* or None, optional) – The number of appearance principal components to be used for the parameters sliders. If *int*, then the number of sliders per scale is the minimum between *n\_parameters* and the number of active components per scale. If *list* of *int*, then a number of sliders is defined per scale. If None, all the active components per scale will have a slider.

•parameters\_bounds ((float, float), optional) – The minimum and maximum bounds, in std units, for the sliders.

•mode ({single, multiple}, optional) – If 'single', only a single slider is constructed along with a drop down menu. If 'multiple', a slider is constructed for each parameter.

•figure\_size ((*int*, *int*), optional) – The size of the rendered figure.

Visualizes the shape models of the AAM object using an interactive widget.

#### **Parameters**

•n\_parameters (*int* or *list* of *int* or None, optional) – The number of shape principal components to be used for the parameters sliders. If *int*, then the number of sliders per scale is the minimum between *n\_parameters* and the number of active components per scale. If *list* of *int*, then a number of sliders is defined per scale. If None, all the active components per scale will have a slider.

•parameters\_bounds ((float, float), optional) – The minimum and maximum bounds, in std units, for the sliders.

•mode ({single, multiple}, optional) - If 'single', only a single slider is constructed along with a drop down menu. If 'multiple', a slider is constructed for each parameter.

•figure\_size ((*int*, *int*), optional) – The size of the rendered figure.

#### n\_scales

Returns the number of scales.

**Type***int* 

#### LinearAAM

| class menpofit.aam.LinearAAM | (images,           | group=None,                                                                           | holistic_f          | features= <function< th=""></function<> |
|------------------------------|--------------------|---------------------------------------------------------------------------------------|---------------------|-----------------------------------------|
|                              | no_op>,            | reference_sha                                                                         | pe=None,            | diagonal=None,                          |
|                              | scales = (0.5,     | 1.0),                                                                                 | transform=<0        | class 'men-                             |
|                              | pofit.transform.th | insplatesplines.1                                                                     | DifferentiableThinl | PlateSplines'>,                         |
|                              | shape_model_cls    | = <class 'm<="" th=""><th>enpofit.modelinsta</th><th>ince.OrthoPDM'&gt;,</th></class> | enpofit.modelinsta  | ince.OrthoPDM'>,                        |
|                              | max_shape_com      | ponents=None, r                                                                       | max_appearance_o    | components=None,                        |
| _                            | verbose=False, b   | oatch_size=None                                                                       | )                   |                                         |
| Bases: AAM                   |                    |                                                                                       |                     |                                         |

Juses. 11111

Class for training a multi-scale Linear Active Appearance Model.

#### Parameters

- •images (list of menpo.image.Image) The list of training images.
- •group (*str* or None, optional) The landmark group that will be used to train the AAM. If None and the images only have a single landmark group, then that is the one that will be used. Note that all the training images need to have the specified landmark group.
- •holistic\_features (*closure* or *list* of *closure*, optional) The features that will be extracted from the training images. Note that the features are extracted before warping the images to the reference shape. If *list*, then it must define a feature function per scale. Please refer to *menpo.feature* for a list of potential features.
- •reference\_shape (*menpo.shape.PointCloud* or None, optional) The reference shape that will be used for building the AAM. The purpose of the reference shape is to normalise the size of the training images. The normalization is performed by rescaling all the training images so that the scale of their ground truth shapes matches the scale of the reference shape. Note that the reference shape is rescaled with respect to the *diagonal* before performing the normalisation. If None, then the mean shape will be used.
- •diagonal (*int* or None, optional) This parameter is used to rescale the reference shape so that the diagonal of its bounding box matches the provided value. In other words, this parameter controls the size of the model at the highest scale. If None, then the reference shape does not get rescaled.
- •scales (*float* or *tuple* of *float*, optional) The scale value of each scale. They must provided in ascending order, i.e. from lowest to highest scale. If *float*, then a single scale is assumed.
- •transform (subclass of DL and DX, optional) A differential warp transform object, e.g. DifferentiablePiecewiseAffine or DifferentiableThinPlateSplines.
- •**shape\_model\_cls** (*subclass* of *PDM*, optional) The class to be used for building the shape model. The most common choice is *OrthoPDM*.
- •max\_shape\_components (*int*, *float*, *list* of those or None, optional) The number of shape components to keep. If *int*, then it sets the exact number of components. If *float*, then it defines the variance percentage that will be kept. If *list*, then it should define a value per scale. If a single number, then this will be applied to all scales. If None, then all the components are kept. Note that the unused components will be permanently trimmed.
- •max\_appearance\_components (*int*, *float*, *list* of those or None, optional) The number of appearance components to keep. If *int*, then it sets the exact number of components. If *float*, then it defines the variance percentage that will be kept. If *list*, then it should define a value per scale. If a single number, then this will be applied to all scales. If None, then all the components are kept. Note that the unused components will be permanently trimmed.

•verbose (bool, optional) – If True, then the progress of building the AAM will be printed.

•batch\_size (*int* or None, optional) – If an *int* is provided, then the training is performed in an incremental fashion on image batches of size equal to the provided value. If None, then the training is performed directly on the all the images.

#### **appearance\_reconstructions** (*appearance\_parameters*, *n\_iters\_per\_scale*)

Method that generates the appearance reconstructions given a set of appearance parameters. This is to be combined with a *AAMResult* object, in order to generate the appearance reconstructions of a fitting procedure.

#### **Parameters**

•appearance\_parameters (*list* of (n\_params,) *ndarray*) – A set of appearance parameters per fitting iteration. It can be retrieved as a property of an *AAMResult* object.

•n\_iters\_per\_scale (*list* of *int*) – The number of iterations per scale. This is necessary in order to figure out which appearance parameters correspond to the model of each scale. It can be retrieved as a property of a *AAMResult* object.

**Returnsappearance\_reconstructions** (*list* of *menpo.image.Image*) – *List* of the appearance reconstructions that correspond to the provided parameters.

#### build\_fitter\_interfaces (sampling)

Method that builds the correct Lucas-Kanade fitting interface. It only applies in case you wish to fit the AAM with a Lucas-Kanade algorithm (i.e. *LucasKanadeAAMFitter*).

**Parameterssampling** (*list* of *int* or *ndarray* or None) – It defines a sampling mask per scale. If *int*, then it defines the sub-sampling step of the sampling mask. If *ndarray*, then it explicitly defines the sampling mask. If None, then no sub-sampling is applied.

**Returnsfitter\_interfaces** (*list*) – The *list* of Lucas-Kanade interface per scale.

increment (images, group=None, shape\_forgetting\_factor=1.0, appearance\_forgetting\_factor=1.0, verbose=False, batch\_size=None)

Method to increment the trained AAM with a new set of training images.

#### Parameters

•images (list of menpo.image.Image) – The list of training images.

•group (*str* or None, optional) – The landmark group that will be used to train the AAM. If None and the images only have a single landmark group, then that is the one that will be used. Note that all the training images need to have the specified landmark group.

•**shape\_forgetting\_factor** ([0.0, 1.0] *float*, optional) – Forgetting factor that weights the relative contribution of new samples vs old samples for the shape model. If 1.0, all samples are weighted equally and, hence, the result is the exact same as performing batch PCA on the concatenated list of old and new simples. If <1.0, more emphasis is put on the new samples.

•appearance\_forgetting\_factor ([0.0, 1.0] *float*, optional) – Forgetting factor that weights the relative contribution of new samples vs old samples for the appearance model. If 1.0, all samples are weighted equally and, hence, the result is the exact same as performing batch PCA on the concatenated list of old and new simples. If <1.0, more emphasis is put on the new samples.

•verbose (*bool*, optional) – If True, then the progress of building the AAM will be printed.

•**batch\_size** (*int* or None, optional) – If an *int* is provided, then the training is performed in an incremental fashion on image batches of size equal to the provided value. If None, then the training is performed directly on the all the images.

**instance** (*shape\_weights=None*, *appearance\_weights=None*, *scale\_index=-1*)

Generates a novel AAM instance given a set of shape and appearance weights. If no weights are provided, then the mean AAM instance is returned.

#### Parameters

•**shape\_weights** ((n\_weights,) *ndarray* or *list* or None, optional) – The weights of the shape model that will be used to create a novel shape instance. If None, the weights are assumed to be zero, thus the mean shape is used.

•appearance\_weights ((n\_weights,) *ndarray* or *list* or None, optional) – The weights of the appearance model that will be used to create a novel appearance instance. If None, the weights are assumed to be zero, thus the mean appearance is used.

•scale\_index (int, optional) – The scale to be used.

**Returnsimage** (*menpo.image.Image*) – The AAM instance.

#### random\_instance(scale\_index=-1)

Generates a random instance of the AAM.

**Parametersscale\_index** (*int*, optional) – The scale to be used.

**Returnsimage** (*menpo.image.Image*) – The AAM instance.

Visualizes the shape models of the AAM object using an interactive widget.

#### Parameters

•n\_parameters (*int* or *list* of *int* or None, optional) – The number of shape principal components to be used for the parameters sliders. If *int*, then the number of sliders per scale is the minimum between *n\_parameters* and the number of active components per scale. If *list* of *int*, then a number of sliders is defined per scale. If None, all the active components per scale will have a slider.

•parameters\_bounds ((float, float), optional) – The minimum and maximum bounds, in std units, for the sliders.

•mode ({single, multiple}, optional) - If 'single', only a single slider is constructed along with a drop down menu. If 'multiple', a slider is constructed for each parameter.

•figure\_size ((*int*, *int*), optional) – The size of the rendered figure.

#### n\_scales

Returns the number of scales.

**Type***int* 

#### LinearMaskedAAM

class menpofit.aam.LinearMaskedAAM (images, group=None, holistic\_features=<function no\_op>, reference\_shape=None, diagonal=None, scales=(0.5, 1.0), patch\_shape=(17, 17), shape\_model\_cls=<class 'menpofit.modelinstance.OrthoPDM'>, max\_shape\_components=None, max\_appearance\_components=None, verbose=False, batch\_size=None) Bases: AAM Class for training a multi-scale Linear Masked Active Appearance Model.

#### Parameters

- •images (list of menpo.image.Image) The list of training images.
- •group (*str* or None, optional) The landmark group that will be used to train the AAM. If None and the images only have a single landmark group, then that is the one that will be used. Note that all the training images need to have the specified landmark group.
- •holistic\_features (*closure* or *list* of *closure*, optional) The features that will be extracted from the training images. Note that the features are extracted before warping the images to the reference shape. If *list*, then it must define a feature function per scale. Please refer to *menpo.feature* for a list of potential features.
- •reference\_shape (menpo.shape.PointCloud or None, optional) The reference shape that will be used for building the AAM. The purpose of the reference shape is to normalise the size of the training images. The normalization is performed by rescaling all the training images so that the scale of their ground truth shapes matches the scale of the reference shape. Note that the reference shape is rescaled with respect to the *diagonal* before performing the normalisation. If None, then the mean shape will be used.
- •diagonal (*int* or None, optional) This parameter is used to rescale the reference shape so that the diagonal of its bounding box matches the provided value. In other words, this parameter controls the size of the model at the highest scale. If None, then the reference shape does not get rescaled.
- •scales (*float* or *tuple* of *float*, optional) The scale value of each scale. They must provided in ascending order, i.e. from lowest to highest scale. If *float*, then a single scale is assumed.
- •**patch\_shape** ((*int*, *int*), optional) The size of the patches of the mask that is used to sample the appearance vectors.
- •**shape\_model\_cls** (*subclass* of *PDM*, optional) The class to be used for building the shape model. The most common choice is *OrthoPDM*.
- •max\_shape\_components (*int*, *float*, *list* of those or None, optional) The number of shape components to keep. If *int*, then it sets the exact number of components. If *float*, then it defines the variance percentage that will be kept. If *list*, then it should define a value per scale. If a single number, then this will be applied to all scales. If None, then all the components are kept. Note that the unused components will be permanently trimmed.
- •max\_appearance\_components (*int*, *float*, *list* of those or None, optional) The number of appearance components to keep. If *int*, then it sets the exact number of components. If *float*, then it defines the variance percentage that will be kept. If *list*, then it should define a value per scale. If a single number, then this will be applied to all scales. If None, then all the components are kept. Note that the unused components will be permanently trimmed.
- •verbose (bool, optional) If True, then the progress of building the AAM will be printed.
- •**batch\_size** (*int* or None, optional) If an *int* is provided, then the training is performed in an incremental fashion on image batches of size equal to the provided value. If None, then the training is performed directly on the all the images.

#### **appearance\_reconstructions** (*appearance\_parameters*, *n\_iters\_per\_scale*)

Method that generates the appearance reconstructions given a set of appearance parameters. This is to be combined with a *AAMResult* object, in order to generate the appearance reconstructions of a fitting procedure.

#### Parameters

- •appearance\_parameters (*list* of (n\_params,) *ndarray*) A set of appearance parameters per fitting iteration. It can be retrieved as a property of an *AAMResult* object.
- •n\_iters\_per\_scale (*list* of *int*) The number of iterations per scale. This is necessary in order to figure out which appearance parameters correspond to the model of each scale. It can be retrieved as a property of a *AAMResult* object.
- **Returnsappearance\_reconstructions** (*list* of *menpo.image.Image*) *List* of the appearance reconstructions that correspond to the provided parameters.

#### build\_fitter\_interfaces (sampling)

Method that builds the correct Lucas-Kanade fitting interface. It only applies in case you wish to fit the AAM with a Lucas-Kanade algorithm (i.e. *LucasKanadeAAMFitter*).

**Parameterssampling** (*list* of *int* or *ndarray* or None) – It defines a sampling mask per scale. If *int*, then it defines the sub-sampling step of the sampling mask. If *ndarray*, then it explicitly defines the sampling mask. If None, then no sub-sampling is applied.

**Returnsfitter\_interfaces** (*list*) – The *list* of Lucas-Kanade interface per scale.

increment (images, group=None, shape\_forgetting\_factor=1.0, appearance\_forgetting\_factor=1.0, verbose=False, batch\_size=None)

Method to increment the trained AAM with a new set of training images.

#### Parameters

- •images (list of menpo.image.Image) The list of training images.
- •group (*str* or None, optional) The landmark group that will be used to train the AAM. If None and the images only have a single landmark group, then that is the one that will be used. Note that all the training images need to have the specified landmark group.
- •**shape\_forgetting\_factor** ([0.0, 1.0] *float*, optional) Forgetting factor that weights the relative contribution of new samples vs old samples for the shape model. If 1.0, all samples are weighted equally and, hence, the result is the exact same as performing batch PCA on the concatenated list of old and new simples. If <1.0, more emphasis is put on the new samples.
- •appearance\_forgetting\_factor ([0.0, 1.0] *float*, optional) Forgetting factor that weights the relative contribution of new samples vs old samples for the appearance model. If 1.0, all samples are weighted equally and, hence, the result is the exact same as performing batch PCA on the concatenated list of old and new simples. If <1.0, more emphasis is put on the new samples.
- •verbose (*bool*, optional) If True, then the progress of building the AAM will be printed.

•**batch\_size** (*int* or None, optional) – If an *int* is provided, then the training is performed in an incremental fashion on image batches of size equal to the provided value. If None, then the training is performed directly on the all the images.

**instance** (*shape\_weights=None*, *appearance\_weights=None*, *scale\_index=-1*)

Generates a novel AAM instance given a set of shape and appearance weights. If no weights are provided, then the mean AAM instance is returned.

#### Parameters

•**shape\_weights** ((n\_weights,) *ndarray* or *list* or None, optional) – The weights of the shape model that will be used to create a novel shape instance. If None, the weights are assumed to be zero, thus the mean shape is used.

•appearance\_weights ((n\_weights,) *ndarray* or *list* or None, optional) – The weights of the appearance model that will be used to create a novel appearance instance. If None, the weights are assumed to be zero, thus the mean appearance is used.

•scale\_index (*int*, optional) – The scale to be used.

**Returnsimage** (*menpo.image.Image*) – The AAM instance.

random\_instance(scale\_index=-1)

Generates a random instance of the AAM.

**Parametersscale\_index** (*int*, optional) – The scale to be used.

Returnsimage (menpo.image.Image) – The AAM instance.

view\_shape\_models\_widget (n\_parameters=5, parameters\_bounds=(-3.0, 3.0), mode='multiple', figure\_size=(10, 8))

Visualizes the shape models of the AAM object using an interactive widget.

#### **Parameters**

•n\_parameters (*int* or *list* of *int* or None, optional) – The number of shape principal components to be used for the parameters sliders. If *int*, then the number of sliders per scale is the minimum between *n\_parameters* and the number of active components per scale. If *list* of *int*, then a number of sliders is defined per scale. If None, all the active components per scale will have a slider.

•parameters\_bounds ((float, float), optional) – The minimum and maximum bounds, in std units, for the sliders.

•mode ({single, multiple}, optional) - If 'single', only a single slider is constructed along with a drop down menu. If 'multiple', a slider is constructed for each parameter.

•figure\_size ((*int*, *int*), optional) – The size of the rendered figure.

#### n\_scales

Returns the number of scales.

**Type**int

#### PatchAAM

#### Bases: AAM

Class for training a multi-scale Patch-Based Active Appearance Model. The appearance of this model is formulated by simply sampling patches around the image's landmarks.

#### **Parameters**

•images (list of menpo.image.Image) – The list of training images.

•group (*str* or None, optional) – The landmark group that will be used to train the AAM. If None and the images only have a single landmark group, then that is the one that will be used. Note that all the training images need to have the specified landmark group.

- •holistic\_features (*closure* or *list* of *closure*, optional) The features that will be extracted from the training images. Note that the features are extracted before warping the images to the reference shape. If *list*, then it must define a feature function per scale. Please refer to *menpo.feature* for a list of potential features.
- •reference\_shape (menpo.shape.PointCloud or None, optional) The reference shape that will be used for building the AAM. The purpose of the reference shape is to normalise the size of the training images. The normalization is performed by rescaling all the training images so that the scale of their ground truth shapes matches the scale of the reference shape. Note that the reference shape is rescaled with respect to the *diagonal* before performing the normalisation. If None, then the mean shape will be used.
- •diagonal (*int* or None, optional) This parameter is used to rescale the reference shape so that the diagonal of its bounding box matches the provided value. In other words, this parameter controls the size of the model at the highest scale. If None, then the reference shape does not get rescaled.
- •scales (*float* or *tuple* of *float*, optional) The scale value of each scale. They must provided in ascending order, i.e. from lowest to highest scale. If *float*, then a single scale is assumed.
- •**patch\_shape** ((*int*, *int*) or *list* of (*int*, *int*), optional) The shape of the patches to be extracted. If a *list* is provided, then it defines a patch shape per scale.
- •patch\_normalisation (*list* of *callable* or a single *callable*, optional) The normalisation function to be applied on the extracted patches. If *list*, then it must have length equal to the number of scales. If a single patch normalization *callable*, then this is the one applied to all scales.
- •**shape\_model\_cls** (*subclass* of *PDM*, optional) The class to be used for building the shape model. The most common choice is *OrthoPDM*.
- •max\_shape\_components (*int*, *float*, *list* of those or None, optional) The number of shape components to keep. If *int*, then it sets the exact number of components. If *float*, then it defines the variance percentage that will be kept. If *list*, then it should define a value per scale. If a single number, then this will be applied to all scales. If None, then all the components are kept. Note that the unused components will be permanently trimmed.
- •max\_appearance\_components (*int*, *float*, *list* of those or None, optional) The number of appearance components to keep. If *int*, then it sets the exact number of components. If *float*, then it defines the variance percentage that will be kept. If *list*, then it should define a value per scale. If a single number, then this will be applied to all scales. If None, then all the components are kept. Note that the unused components will be permanently trimmed.
- •verbose (bool, optional) If True, then the progress of building the AAM will be printed.
- •batch\_size (*int* or None, optional) If an *int* is provided, then the training is performed in an incremental fashion on image batches of size equal to the provided value. If None, then the training is performed directly on the all the images.

#### **appearance\_reconstructions** (*appearance\_parameters*, *n\_iters\_per\_scale*)

Method that generates the appearance reconstructions given a set of appearance parameters. This is to be combined with a *AAMResult* object, in order to generate the appearance reconstructions of a fitting procedure.

#### Parameters

•appearance\_parameters (*list* of *ndarray*) – A set of appearance parameters per fitting iteration. It can be retrieved as a property of a *AAMResult* object.

- •n\_iters\_per\_scale (*list* of *int*) The number of iterations per scale. This is necessary in order to figure out which appearance parameters correspond to the model of each scale. It can be retrieved as a property of a *AAMResult* object.
- **Returnsappearance\_reconstructions** (*list* of *ndarray*) List of the appearance reconstructions that correspond to the provided parameters.

#### build\_fitter\_interfaces (sampling)

Method that builds the correct Lucas-Kanade fitting interface. It only applies in case you wish to fit the AAM with a Lucas-Kanade algorithm (i.e. *LucasKanadeAAMFitter*).

- **Parameterssampling** (*list* of *int* or *ndarray* or None) It defines a sampling mask per scale. If *int*, then it defines the sub-sampling step of the sampling mask. If *ndarray*, then it explicitly defines the sampling mask. If None, then no sub-sampling is applied.
- Returnsfitter\_interfaces (list) The list of Lucas-Kanade interface per scale.
- - Method to increment the trained AAM with a new set of training images.

#### **Parameters**

- •images (list of menpo.image.Image) The list of training images.
- •group (*str* or None, optional) The landmark group that will be used to train the AAM. If None and the images only have a single landmark group, then that is the one that will be used. Note that all the training images need to have the specified landmark group.
- •**shape\_forgetting\_factor** ([0.0, 1.0] *float*, optional) Forgetting factor that weights the relative contribution of new samples vs old samples for the shape model. If 1.0, all samples are weighted equally and, hence, the result is the exact same as performing batch PCA on the concatenated list of old and new simples. If <1.0, more emphasis is put on the new samples.
- •appearance\_forgetting\_factor ([0.0, 1.0] *float*, optional) Forgetting factor that weights the relative contribution of new samples vs old samples for the appearance model. If 1.0, all samples are weighted equally and, hence, the result is the exact same as performing batch PCA on the concatenated list of old and new simples. If <1.0, more emphasis is put on the new samples.
- •verbose (*bool*, optional) If True, then the progress of building the AAM will be printed.
- •batch\_size (*int* or None, optional) If an *int* is provided, then the training is performed in an incremental fashion on image batches of size equal to the provided value. If None, then the training is performed directly on the all the images.

#### **instance** (*shape\_weights=None*, *appearance\_weights=None*, *scale\_index=-1*)

Generates a novel AAM instance given a set of shape and appearance weights. If no weights are provided, then the mean AAM instance is returned.

#### Parameters

- •**shape\_weights** ((n\_weights,) *ndarray* or *list* or None, optional) The weights of the shape model that will be used to create a novel shape instance. If None, the weights are assumed to be zero, thus the mean shape is used.
- •appearance\_weights ((n\_weights,) *ndarray* or *list* or None, optional) The weights of the appearance model that will be used to create a novel appearance instance. If None, the weights are assumed to be zero, thus the mean appearance is used.
- •scale\_index (*int*, optional) The scale to be used.

Returnsimage (menpo.image.Image) – The AAM instance.

random instance(scale index=-1)

Generates a random instance of the AAM.

**Parametersscale\_index** (*int*, optional) – The scale to be used.

**Returnsimage** (*menpo.image.Image*) – The AAM instance.

view\_aam\_widget (n\_shape\_parameters=5, n\_appearance\_parameters=5, parameters\_bounds=(-3.0, 3.0), mode='multiple', figure\_size=(10, 8)) Visualizes the AAM using an interactive widget.

Parameters

•n\_shape\_parameters (*int* or *list* of *int* or None, optional) – The number of shape principal components to be used for the parameters sliders. If *int*, then the number of sliders per scale is the minimum between *n\_parameters* and the number of active components per scale. If *list* of *int*, then a number of sliders is defined per scale. If None, all the active components per scale will have a slider.

•n\_appearance\_parameters (*int* or *list* of *int* or None, optional) – The number of appearance principal components to be used for the parameters sliders. If *int*, then the number of sliders per scale is the minimum between *n\_parameters* and the number of active components per scale. If *list* of *int*, then a number of sliders is defined per scale. If None, all the active components per scale will have a slider.

•parameters\_bounds ((float, float), optional) – The minimum and maximum bounds, in std units, for the sliders.

•mode ({single, multiple}, optional) - If 'single', only a single slider is constructed along with a drop down menu. If 'multiple', a slider is constructed for each parameter.

•figure\_size ((*int*, *int*), optional) – The size of the rendered figure.

Visualizes the appearance models of the AAM object using an interactive widget.

#### Parameters

•n\_parameters (*int* or *list* of *int* or None, optional) – The number of appearance principal components to be used for the parameters sliders. If *int*, then the number of sliders per scale is the minimum between *n\_parameters* and the number of active components per scale. If *list* of *int*, then a number of sliders is defined per scale. If None, all the active components per scale will have a slider.

•**parameters\_bounds** ((float, float), optional) – The minimum and maximum bounds, in std units, for the sliders.

•mode ({single, multiple}, optional) - If 'single', only a single slider is constructed along with a drop down menu. If 'multiple', a slider is constructed for each parameter.

•figure\_size ((*int*, *int*), optional) – The size of the rendered figure.

Visualizes the shape models of the AAM object using an interactive widget.

Parameters

•n\_parameters (*int* or *list* of *int* or None, optional) – The number of shape principal components to be used for the parameters sliders. If *int*, then the number of sliders per scale is the minimum between *n\_parameters* and the number of active components per scale. If *list* of *int*, then a number of sliders is defined per scale. If None, all the active components per scale will have a slider.

•parameters\_bounds ((float, float), optional) – The minimum and maximum bounds, in std units, for the sliders.

•mode ({single, multiple}, optional) - If 'single', only a single slider is constructed along with a drop down menu. If 'multiple', a slider is constructed for each parameter.

•figure\_size ((*int*, *int*), optional) – The size of the rendered figure.

#### n\_scales

Returns the number of scales.

**Type**int

#### **Fitters**

An AAM can be optimised either in a gradient descent manner (Lucas-Kanade) or using cascaded regression (Supervised Descent).

#### LucasKanadeAAMFitter

| class menpofit.aam.LucasKanadeAAMFitter | ( <i>aam</i> , | lk_algorithm_cls= <class< th=""><th>men-</th></class<> | men-   |
|-----------------------------------------|----------------|--------------------------------------------------------|--------|
|                                         | pofit.aam.algo | orithm.lk.WibergInverseComposition                     | ıal'>, |
|                                         | n_shape=Non    | e, n_appearance=None,                                  | sam-   |
|                                         | pling=None)    |                                                        |        |
| Bases: AAMFitter                        |                |                                                        |        |

Class for defining an AAM fitter using the Lucas-Kanade optimisation.

**Note:** When using a method with a parametric shape model, the first step is to **reconstruct the initial shape** using the shape model. The generated reconstructed shape is then used as initialisation for the iterative optimisation. This step takes place at each scale and it is not considered as an iteration, thus it is not counted for the provided *max\_iters*.

#### **Parameters**

•aam (AAM or subclass) – The trained AAM model.

•**lk\_algorithm\_cls** (*class*, optional) – The Lukas-Kanade optimisation algorithm that will get applied. The possible algorithms are:

| Class                                   | Method               |
|-----------------------------------------|----------------------|
| AlternatingForwardCompositional         | Alternating          |
| AlternatingInverseCompositional         |                      |
| ModifiedAlternatingForwardCompositional | Modified Alternating |
| ModifiedAlternatingInverseCompositional |                      |
| ProjectOutForwardCompositional          | Project-Out          |
| ProjectOutInverseCompositional          |                      |
| SimultaneousForwardCompositional        | Simultaneous         |
| SimultaneousInverseCompositional        |                      |
| WibergForwardCompositional              | Wiberg               |
| WibergInverseCompositional              |                      |

•**n\_shape** (*int* or *float* or *list* of those or None, optional) – The number of shape components that will be used. If *int*, then it defines the exact number of active components. If *float*, then it defines the percentage of variance to keep. If *int* or *float*, then the provided value will be applied for all scales. If *list*, then it defines a value per scale. If None, then all the available components will be used. Note that this simply sets the active components without trimming the unused ones. Also, the available components may have already been trimmed to *max\_shape\_components* during training.

- •n\_appearance (*int* or *float* or *list* of those or None, optional) The number of appearance components that will be used. If *int*, then it defines the exact number of active components. If *float*, then it defines the percentage of variance to keep. If *int* or *float*, then the provided value will be applied for all scales. If *list*, then it defines a value per scale. If None, then all the available components will be used. Note that this simply sets the active components without trimming the unused ones. Also, the available components may have already been trimmed to *max\_appearance\_components* during training.
- •**sampling** (*list* of *int* or *ndarray* or None) It defines a sampling mask per scale. If *int*, then it defines the sub-sampling step of the sampling mask. If *ndarray*, then it explicitly defines the sampling mask. If None, then no sub-sampling is applied.

#### **appearance\_reconstructions** (*appearance\_parameters*, *n\_iters\_per\_scale*)

Method that generates the appearance reconstructions given a set of appearance parameters. This is to be combined with a *AAMResult* object, in order to generate the appearance reconstructions of a fitting procedure.

#### **Parameters**

- •appearance\_parameters (*list* of (n\_params,) *ndarray*) A set of appearance parameters per fitting iteration. It can be retrieved as a property of an *AAMResult* object.
- •n\_iters\_per\_scale (*list* of *int*) The number of iterations per scale. This is necessary in order to figure out which appearance parameters correspond to the model of each scale. It can be retrieved as a property of a *AAMResult* object.
- **Returnsappearance\_reconstructions** (*list* of *menpo.image.Image*) *List* of the appearance reconstructions that correspond to the provided parameters.
- fit\_from\_bb (*image*, *bounding\_box*, *max\_iters=20*, *gt\_shape=None*, *return\_costs=False*, \*\**kwargs*) Fits the multi-scale fitter to an image given an initial bounding box.

#### **Parameters**

•image (menpo.image.Image or subclass) – The image to be fitted.

•**bounding\_box** (*menpo.shape.PointDirectedGraph*) – The initial bounding box from which the fitting procedure will start. Note that the bounding box is used in order to align the model's reference shape.

•max\_iters (*int* or *list* of *int*, optional) – The maximum number of iterations. If *int*, then it specifies the maximum number of iterations over all scales. If *list* of *int*, then specifies the maximum number of iterations per scale.

•gt\_shape (*menpo.shape.PointCloud*, optional) – The ground truth shape associated to the image.

•return\_costs (bool, optional) – If True, then the cost function values will be computed during the fitting procedure. Then these cost values will be assigned to the returned fitting\_result. Note that the costs computation increases the computational cost of the fitting. The additional computation cost depends on the fitting method. Only use this option for research purposes.

•**kwargs** (*dict*, optional) – Additional keyword arguments that can be passed to specific implementations.

**Returnsfitting\_result** (*MultiScaleNonParametricIterativeResult* or subclass) – The multi-scale fitting result containing the result of the fitting procedure.

Fits the multi-scale fitter to an image given an initial shape.

#### Parameters

•image (menpo.image.Image or subclass) – The image to be fitted.

•initial\_shape (*menpo.shape.PointCloud*) – The initial shape estimate from which the fitting procedure will start.

•max\_iters (*int* or *list* of *int*, optional) – The maximum number of iterations. If *int*, then it specifies the maximum number of iterations over all scales. If *list* of *int*, then specifies the maximum number of iterations per scale.

•gt\_shape (*menpo.shape.PointCloud*, optional) – The ground truth shape associated to the image.

•return\_costs (bool, optional) – If True, then the cost function values will be computed during the fitting procedure. Then these cost values will be assigned to the returned fitting\_result. Note that the costs computation increases the computational cost of the fitting. The additional computation cost depends on the fitting method. Only use this option for research purposes.

•**kwargs** (*dict*, optional) – Additional keyword arguments that can be passed to specific implementations.

**Returnsfitting\_result** (*MultiScaleNonParametricIterativeResult* or subclass) – The multi-scale fitting result containing the result of the fitting procedure.

#### warped\_images (image, shapes)

Given an input test image and a list of shapes, it warps the image into the shapes. This is useful for generating the warped images of a fitting procedure stored within an *AAMResult*.

#### **Parameters**

•image (menpo.image.Image or subclass) – The input image to be warped.

•**shapes** (*list* of *menpo.shape.PointCloud*) – The list of shapes in which the image will be warped. The shapes are obtained during the iterations of a fitting procedure.

Returnswarped\_images (list of menpo.image.MaskedImage or ndarray) – The warped images.

aam

The trained AAM model.

#### TypeAAM or subclass

#### holistic\_features

The features that are extracted from the input image at each scale in ascending order, i.e. from lowest to highest scale.

Typelist of closure

#### n\_scales

Returns the number of scales.

**Type***int* 

#### reference\_shape

The reference shape that is used to normalise the size of an input image so that the scale of its initial fitting shape matches the scale of this reference shape.

Typemenpo.shape.PointCloud

#### scales

The scale value of each scale in ascending order, i.e. from lowest to highest scale.

Typelist of int or float

#### SupervisedDescentAAMFitter

| class menpofit.aam.SupervisedDescentAAMFitte | er (images, aam, group=None, bound-                             |
|----------------------------------------------|-----------------------------------------------------------------|
|                                              | <pre>ing_box_group_glob=None, n_shape=None,</pre>               |
|                                              | n_appearance=None, sampling=None,                               |
|                                              | sd_algorithm_cls= <class 'men-<="" th=""></class>               |
|                                              | pofit.aam.algorithm.sd.ProjectOutNewton'>,                      |
|                                              | <i>n_iterations=6</i> , <i>n_perturbations=30</i> , <i>per-</i> |
|                                              | turb_from_gt_bounding_box= <function< th=""></function<>        |
|                                              | noisy_shape_from_bounding_box>,                                 |
|                                              | <i>batch_size=None</i> , <i>verbose=False</i> )                 |
| Bases: SupervisedDescentFitter               |                                                                 |

Class for training a multi-scale cascaded-regression Supervised Descent AAM fitter.

#### **Parameters**

- •images (list of menpo.image.Image) The list of training images.
- •aam (AAM or subclass) The trained AAM model.
- •group (*str* or None, optional) The landmark group that will be used to train the fitter. If None and the images only have a single landmark group, then that is the one that will be used. Note that all the training images need to have the specified landmark group.
- •bounding\_box\_group\_glob (*glob* or None, optional) Glob that defines the bounding boxes to be used for training. If None, then the bounding boxes of the ground truth shapes are used.
- •**n\_shape** (*int* or *float* or *list* of those or None, optional) The number of shape components that will be used. If *int*, then it defines the exact number of active components. If *float*, then it defines the percentage of variance to keep. If *int* or *float*, then the provided value will be applied for all scales. If *list*, then it defines a value per scale. If None, then all the available components will be used. Note that this simply sets the active components without trimming the unused ones. Also, the available components may have already been trimmed to *max\_shape\_components* during training.

- •n\_appearance (*int* or *float* or *list* of those or None, optional) The number of appearance components that will be used. If *int*, then it defines the exact number of active components. If *float*, then it defines the percentage of variance to keep. If *int* or *float*, then the provided value will be applied for all scales. If *list*, then it defines a value per scale. If None, then all the available components will be used. Note that this simply sets the active components without trimming the unused ones. Also, the available components may have already been trimmed to *max\_appearance\_components* during training.
- •**sampling** (*list* of *int* or *ndarray* or None) It defines a sampling mask per scale. If *int*, then it defines the sub-sampling step of the sampling mask. If *ndarray*, then it explicitly defines the sampling mask. If None, then no sub-sampling is applied.

•sd\_algorithm\_cls (*class*, optional) – The Supervised Descent algorithm to be used. The possible algorithms are:

| Class                        | Features      | Regression     |
|------------------------------|---------------|----------------|
| MeanTemplateNewton           | Mean Template | IRLRegression  |
| MeanTemplateGaussNewton      |               | IIRLRegression |
| ProjectOutNewton             | Project-Out   | IRLRegression  |
| ProjectOutGaussNewton        |               | IIRLRegression |
| AppearanceWeightsNewton      | App. Weights  | IRLRegression  |
| AppearanceWeightsGaussNewton |               | IIRLRegression |

•**n\_iterations** (*int* or *list* of *int*, optional) – The number of iterations (cascades) of each level. If *list*, it must specify a value per scale. If *int*, then it defines the total number of iterations (cascades) over all scales.

•**n\_perturbations** (*int* or None, optional) – The number of perturbations to be generated from the provided bounding boxes.

•**perturb\_from\_gt\_bounding\_box** (*callable*, optional) – The function that will be used to generate the perturbations.

•**batch\_size** (*int* or None, optional) – If an *int* is provided, then the training is performed in an incremental fashion on image batches of size equal to the provided value. If None, then the training is performed directly on the all the images.

•verbose (bool, optional) – If True, then the progress of training will be printed.

fit\_from\_bb (*image*, *bounding\_box*, *max\_iters=20*, *gt\_shape=None*, *return\_costs=False*, \*\**kwargs*) Fits the multi-scale fitter to an image given an initial bounding box.

#### Parameters

•image (menpo.image.Image or subclass) – The image to be fitted.

•**bounding\_box** (*menpo.shape.PointDirectedGraph*) – The initial bounding box from which the fitting procedure will start. Note that the bounding box is used in order to align the model's reference shape.

•max\_iters (*int* or *list* of *int*, optional) – The maximum number of iterations. If *int*, then it specifies the maximum number of iterations over all scales. If *list* of *int*, then specifies the maximum number of iterations per scale.

•gt\_shape (*menpo.shape.PointCloud*, optional) – The ground truth shape associated to the image.

•return\_costs (*bool*, optional) – If True, then the cost function values will be computed during the fitting procedure. Then these cost values will be assigned to the returned fitting\_result. Note that the costs computation increases the computational cost of the fitting. The additional computation cost depends on the fitting method. Only use this option for research purposes.

•**kwargs** (*dict*, optional) – Additional keyword arguments that can be passed to specific implementations.

- **Returnsfitting\_result** (*MultiScaleNonParametricIterativeResult* or subclass) The multi-scale fitting result containing the result of the fitting procedure.

Fits the multi-scale fitter to an image given an initial shape.

# Parameters

•image (menpo.image.Image or subclass) - The image to be fitted.

•**initial\_shape** (*menpo.shape.PointCloud*) – The initial shape estimate from which the fitting procedure will start.

•max\_iters (*int* or *list* of *int*, optional) – The maximum number of iterations. If *int*, then it specifies the maximum number of iterations over all scales. If *list* of *int*, then specifies the maximum number of iterations per scale.

•gt\_shape (*menpo.shape.PointCloud*, optional) – The ground truth shape associated to the image.

•return\_costs (bool, optional) – If True, then the cost function values will be computed during the fitting procedure. Then these cost values will be assigned to the returned fitting\_result. Note that the costs computation increases the computational cost of the fitting. The additional computation cost depends on the fitting method. Only use this option for research purposes.

•**kwargs** (*dict*, optional) – Additional keyword arguments that can be passed to specific implementations.

**Returnsfitting\_result** (*MultiScaleNonParametricIterativeResult* or subclass) – The multi-scale fitting result containing the result of the fitting procedure.

Method to increment the trained SDM with a new set of training images.

#### **Parameters**

•images (list of menpo.image.Image) – The list of training images.

•group (*str* or None, optional) – The landmark group that corresponds to the ground truth shape of each image. If None and the images only have a single landmark group, then that is the one that will be used. Note that all the training images need to have the specified landmark group.

•bounding\_box\_group\_glob (*glob* or None, optional) – Glob that defines the bounding boxes to be used for training. If None, then the bounding boxes of the ground truth shapes are used.

•verbose (bool, optional) – If True, then the progress of training will be printed.

•**batch\_size** (*int* or None, optional) – If an *int* is provided, then the training is performed in an incremental fashion on image batches of size equal to the provided value. If None, then the training is performed directly on the all the images.

## warped\_images (image, shapes)

Given an input test image and a list of shapes, it warps the image into the shapes. This is useful for generating the warped images of a fitting procedure stored within a *MultiScaleParametricIterativeResult*.

# Parameters

•image (menpo.image.Image or subclass) – The input image to be warped.

•**shapes** (*list* of *menpo.shape.PointCloud*) – The list of shapes in which the image will be warped. The shapes are obtained during the iterations of a fitting procedure.

**Returnswarped\_images** (*list* of *menpo.image.MaskedImage* or *ndarray*) – The warped images.

# holistic\_features

The features that are extracted from the input image at each scale in ascending order, i.e. from lowest to highest scale.

**Type***list* of *closure* 

#### n\_scales

Returns the number of scales.

**Type***int* 

# reference\_shape

The reference shape that is used to normalise the size of an input image so that the scale of its initial fitting shape matches the scale of this reference shape.

Typemenpo.shape.PointCloud

# scales

The scale value of each scale in ascending order, i.e. from lowest to highest scale.

Typelist of int or float

# Lucas-Kanade Optimisation Algorithms

# AlternatingForwardCompositional

class menpofit.aam.AlternatingForwardCompositional (*aam\_interface*, *eps=1e-05*)

Bases: Alternating

Alternating Forward Compositional (AFC) Gauss-Newton algorithm.

**run** (*image*, *initial\_shape*, *gt\_shape=None*, *max\_iters=20*, *return\_costs=False*, *map\_inference=False*) Execute the optimization algorithm.

# Parameters

- •image (*menpo.image.Image*) The input test image.
- •initial\_shape (*menpo.shape.PointCloud*) The initial shape from which the optimization will start.

•gt\_shape (*menpo.shape.PointCloud* or None, optional) – The ground truth shape of the image. It is only needed in order to get passed in the optimization result object, which has the ability to compute the fitting error.

•max\_iters (*int*, optional) – The maximum number of iterations. Note that the algorithm may converge, and thus stop, earlier.

•return\_costs (bool, optional) – If True, then the cost function values will be computed during the fitting procedure. Then these cost values will be assigned to the returned fitting\_result. Note that the costs computation increases the computational cost of the fitting. The additional computation cost depends on the fitting method. Only use this option for research purposes.

•map\_inference (*bool*, optional) – If True, then the solution will be given after performing MAP inference.

Returnsfitting\_result (AAMAlgorithmResult) - The parametric iterative fitting result.

## appearance\_model

Returns the appearance model of the AAM.

Typemenpo.model.PCAModel

#### template

Returns the template of the AAM (usually the mean of the appearance model).

Typemenpo.image.Image or subclass

# transform

Returns the model driven differential transform object of the AAM, e.g. DifferentiablePiecewiseAffine or DifferentiableThinPlateSplines.

Typesubclass of DL and DX

#### AlternatingInverseCompositional

# class menpofit.aam.AlternatingInverseCompositional (aam\_interface, eps=1e-05) Bases: Alternating

Alternating Inverse Compositional (AIC) Gauss-Newton algorithm.

**run** (*image*, *initial\_shape*, *gt\_shape=None*, *max\_iters=20*, *return\_costs=False*, *map\_inference=False*) Execute the optimization algorithm.

## **Parameters**

- •image (menpo.image.Image) The input test image.
- •initial\_shape (*menpo.shape.PointCloud*) The initial shape from which the optimization will start.
- •gt\_shape (*menpo.shape.PointCloud* or None, optional) The ground truth shape of the image. It is only needed in order to get passed in the optimization result object, which has the ability to compute the fitting error.
- •max\_iters (*int*, optional) The maximum number of iterations. Note that the algorithm may converge, and thus stop, earlier.
- •return\_costs (bool, optional) If True, then the cost function values will be computed during the fitting procedure. Then these cost values will be assigned to the returned fitting\_result. Note that the costs computation increases the computational cost of the fitting. The additional computation cost depends on the fitting method. Only use this option for research purposes.

•map\_inference (*bool*, optional) – If True, then the solution will be given after performing MAP inference.

Returnsfitting\_result (AAMAlgorithmResult) – The parametric iterative fitting result.

#### appearance\_model

Returns the appearance model of the AAM.

Typemenpo.model.PCAModel

# template

Returns the template of the AAM (usually the mean of the appearance model).

Typemenpo.image.Image or subclass

# transform

Returns the model driven differential transform object of the AAM, e.g. DifferentiablePiecewiseAffine or DifferentiableThinPlateSplines.

**Type***subclass* of *DL* and *DX* 

# **ModifiedAlternatingForwardCompositional**

class menpofit.aam.ModifiedAlternatingForwardCompositional(aam\_interface, eps=le-

Bases: ModifiedAlternating

Modified Alternating Forward Compositional (MAFC) Gauss-Newton algorithm

**run** (*image*, *initial\_shape*, *gt\_shape=None*, *max\_iters=20*, *return\_costs=False*, *map\_inference=False*) Execute the optimization algorithm.

## **Parameters**

•**image** (*menpo.image.Image*) – The input test image.

•initial\_shape (*menpo.shape.PointCloud*) – The initial shape from which the optimization will start.

(0.5)

•gt\_shape (*menpo.shape.PointCloud* or None, optional) – The ground truth shape of the image. It is only needed in order to get passed in the optimization result object, which has the ability to compute the fitting error.

•max\_iters (*int*, optional) – The maximum number of iterations. Note that the algorithm may converge, and thus stop, earlier.

•return\_costs (bool, optional) – If True, then the cost function values will be computed during the fitting procedure. Then these cost values will be assigned to the returned fitting\_result. Note that the costs computation increases the computational cost of the fitting. The additional computation cost depends on the fitting method. Only use this option for research purposes.

•map\_inference (*bool*, optional) – If True, then the solution will be given after performing MAP inference.

Returnsfitting\_result (AAMAlgorithmResult) – The parametric iterative fitting result.

# appearance\_model

Returns the appearance model of the AAM.

Typemenpo.model.PCAModel

# template

Returns the template of the AAM (usually the mean of the appearance model).

Typemenpo.image.Image or subclass

#### transform

Returns the model driven differential transform object of the AAM, e.g. DifferentiablePiecewiseAffine or DifferentiableThinPlateSplines.

**Type**subclass of *DL* and *DX* 

#### **ModifiedAlternatingInverseCompositional**

class menpofit.aam.ModifiedAlternatingInverseCompositional (aam\_interface, eps=le-05)
Bases: ModifiedAlternating

Modified Alternating Inverse Compositional (MAIC) Gauss-Newton algorithm

**run** (*image*, *initial\_shape*, *gt\_shape=None*, *max\_iters=20*, *return\_costs=False*, *map\_inference=False*)

Execute the optimization algorithm.

#### **Parameters**

•image (*menpo.image.Image*) – The input test image.

- •initial\_shape (*menpo.shape.PointCloud*) The initial shape from which the optimization will start.
- •gt\_shape (*menpo.shape.PointCloud* or None, optional) The ground truth shape of the image. It is only needed in order to get passed in the optimization result object, which has the ability to compute the fitting error.
- •max\_iters (*int*, optional) The maximum number of iterations. Note that the algorithm may converge, and thus stop, earlier.
- •return\_costs (bool, optional) If True, then the cost function values will be computed during the fitting procedure. Then these cost values will be assigned to the returned fitting\_result. Note that the costs computation increases the computational cost of the fitting. The additional computation cost depends on the fitting method. Only use this option for research purposes.

•map\_inference (*bool*, optional) – If True, then the solution will be given after performing MAP inference.

Returnsfitting\_result (AAMAlgorithmResult) – The parametric iterative fitting result.

# appearance\_model

Returns the appearance model of the AAM.

Typemenpo.model.PCAModel

#### template

Returns the template of the AAM (usually the mean of the appearance model).

Typemenpo.image.Image or subclass

# transform

Returns the model driven differential transform object of the AAM, e.g. DifferentiablePiecewiseAffine or DifferentiableThinPlateSplines.

**Type**subclass of *DL* and *DX* 

# **ProjectOutForwardCompositional**

class menpofit.aam.ProjectOutForwardCompositional(aam\_interface, eps=1e-05)
Bases: ProjectOut

Project-out Forward Compositional (POFC) Gauss-Newton algorithm.

#### $project_out(J)$

Projects-out the appearance subspace from a given vector or matrix.

**Type**ndarray

**run** (*image*, *initial\_shape*, *gt\_shape=None*, *max\_iters=20*, *return\_costs=False*, *map\_inference=False*) Execute the optimization algorithm.

## **Parameters**

•**image** (*menpo.image.Image*) – The input test image.

•initial\_shape (*menpo.shape.PointCloud*) – The initial shape from which the optimization will start.

•gt\_shape (*menpo.shape.PointCloud* or None, optional) – The ground truth shape of the image. It is only needed in order to get passed in the optimization result object, which has the ability to compute the fitting error.

•max\_iters (*int*, optional) – The maximum number of iterations. Note that the algorithm may converge, and thus stop, earlier.

•return\_costs (bool, optional) – If True, then the cost function values will be computed during the fitting procedure. Then these cost values will be assigned to the returned fitting\_result. Note that the costs computation increases the computational cost of the fitting. The additional computation cost depends on the fitting method. Only use this option for research purposes.

•map\_inference (*bool*, optional) – If True, then the solution will be given after performing MAP inference.

**Returnsfitting\_result** (AAMAlgorithmResult) – The parametric iterative fitting result.

## appearance\_model

Returns the appearance model of the AAM.

Typemenpo.model.PCAModel

## template

Returns the template of the AAM (usually the mean of the appearance model).

Typemenpo.image.Image or subclass

## transform

Returns the model driven differential transform object of the AAM, e.g. DifferentiablePiecewiseAffine or DifferentiableThinPlateSplines.

**Type**subclass of *DL* and *DX* 

# ProjectOutInverseCompositional

class menpofit.aam.ProjectOutInverseCompositional (aam\_interface, eps=1e-05)
Bases: ProjectOut

Project-out Inverse Compositional (POFC) Gauss-Newton algorithm.

# $project_out(J)$

Projects-out the appearance subspace from a given vector or matrix.

**Typendarray** 

**run** (*image*, *initial\_shape*, *gt\_shape=None*, *max\_iters=20*, *return\_costs=False*, *map\_inference=False*) Execute the optimization algorithm.

## Parameters

•image (menpo.image.Image) – The input test image.

•**initial\_shape** (*menpo.shape.PointCloud*) – The initial shape from which the optimization will start.

•gt\_shape (*menpo.shape.PointCloud* or None, optional) – The ground truth shape of the image. It is only needed in order to get passed in the optimization result object, which has the ability to compute the fitting error.

•max\_iters (*int*, optional) – The maximum number of iterations. Note that the algorithm may converge, and thus stop, earlier.

•return\_costs (bool, optional) – If True, then the cost function values will be computed during the fitting procedure. Then these cost values will be assigned to the returned fitting\_result. Note that the costs computation increases the computational cost of the fitting. The additional computation cost depends on the fitting method. Only use this option for research purposes.

•map\_inference (*bool*, optional) – If True, then the solution will be given after performing MAP inference.

Returnsfitting\_result (AAMAlgorithmResult) – The parametric iterative fitting result.

# appearance\_model

Returns the appearance model of the AAM.

Typemenpo.model.PCAModel

## template

Returns the template of the AAM (usually the mean of the appearance model).

Typemenpo.image.Image or subclass

# transform

Returns the model driven differential transform object of the AAM, e.g. DifferentiablePiecewiseAffine or DifferentiableThinPlateSplines.

**Type**subclass of *DL* and *DX* 

# SimultaneousForwardCompositional

class menpofit.aam.SimultaneousForwardCompositional(aam\_interface, eps=1e-05)
Bases: Simultaneous

Simultaneous Forward Compositional (SFC) Gauss-Newton algorithm.

**run** (*image*, *initial\_shape*, *gt\_shape=None*, *max\_iters=20*, *return\_costs=False*, *map\_inference=False*) Execute the optimization algorithm.

# **Parameters**

•image (*menpo.image.Image*) – The input test image.

•**initial\_shape** (*menpo.shape.PointCloud*) – The initial shape from which the optimization will start.

•gt\_shape (*menpo.shape.PointCloud* or None, optional) – The ground truth shape of the image. It is only needed in order to get passed in the optimization result object, which has the ability to compute the fitting error.

•max\_iters (*int*, optional) – The maximum number of iterations. Note that the algorithm may converge, and thus stop, earlier.

•return\_costs (bool, optional) – If True, then the cost function values will be computed during the fitting procedure. Then these cost values will be assigned to the returned fitting\_result. Note that the costs computation increases the computational cost of the fitting. The additional computation cost depends on the fitting method. Only use this option for research purposes.

•map\_inference (*bool*, optional) – If True, then the solution will be given after performing MAP inference.

**Returnsfitting\_result** (AAMAlgorithmResult) – The parametric iterative fitting result.

## appearance\_model

Returns the appearance model of the AAM.

Typemenpo.model.PCAModel

# template

Returns the template of the AAM (usually the mean of the appearance model).

Typemenpo.image.Image or subclass

# transform

Returns the model driven differential transform object of the AAM, e.g. DifferentiablePiecewiseAffine or DifferentiableThinPlateSplines.

**Type**subclass of *DL* and *DX* 

# SimultaneousInverseCompositional

class menpofit.aam.SimultaneousInverseCompositional (aam\_interface, eps=1e-05)
Bases: Simultaneous

Simultaneous Inverse Compositional (SIC) Gauss-Newton algorithm.

**run** (*image*, *initial\_shape*, *gt\_shape=None*, *max\_iters=20*, *return\_costs=False*, *map\_inference=False*) Execute the optimization algorithm.

#### Parameters

•image (menpo.image.Image) – The input test image.

•initial\_shape (*menpo.shape.PointCloud*) – The initial shape from which the optimization will start.

•gt\_shape (*menpo.shape.PointCloud* or None, optional) – The ground truth shape of the image. It is only needed in order to get passed in the optimization result object, which has the ability to compute the fitting error.

•max\_iters (*int*, optional) – The maximum number of iterations. Note that the algorithm may converge, and thus stop, earlier.

•return\_costs (bool, optional) – If True, then the cost function values will be computed during the fitting procedure. Then these cost values will be assigned to the returned fitting\_result. Note that the costs computation increases the computational cost of the fitting. The additional computation cost depends on the fitting method. Only use this option for research purposes.

•map\_inference (*bool*, optional) – If True, then the solution will be given after performing MAP inference.

Returnsfitting\_result (AAMAlgorithmResult) - The parametric iterative fitting result.

#### appearance\_model

Returns the appearance model of the AAM.

Typemenpo.model.PCAModel

#### template

Returns the template of the AAM (usually the mean of the appearance model).

Typemenpo.image.Image or subclass

# transform

Returns the model driven differential transform object of the AAM, e.g. DifferentiablePiecewiseAffine or DifferentiableThinPlateSplines.

Typesubclass of DL and DX

#### WibergForwardCompositional

# class menpofit.aam.WibergForwardCompositional(aam\_interface, eps=1e-05)

Bases: Wiberg

Wiberg Forward Compositional (WFC) Gauss-Newton algorithm.

**run** (*image*, *initial\_shape*, *gt\_shape=None*, *max\_iters=20*, *return\_costs=False*, *map\_inference=False*) Execute the optimization algorithm.

# Parameters

- •image (menpo.image.Image) The input test image.
- •initial\_shape (*menpo.shape.PointCloud*) The initial shape from which the optimization will start.
- •gt\_shape (*menpo.shape.PointCloud* or None, optional) The ground truth shape of the image. It is only needed in order to get passed in the optimization result object, which has the ability to compute the fitting error.
- •max\_iters (*int*, optional) The maximum number of iterations. Note that the algorithm may converge, and thus stop, earlier.
- •return\_costs (bool, optional) If True, then the cost function values will be computed during the fitting procedure. Then these cost values will be assigned to the returned fitting\_result. Note that the costs computation increases the computational cost of the fitting. The additional computation cost depends on the fitting method. Only use this option for research purposes.

•map\_inference (*bool*, optional) – If True, then the solution will be given after performing MAP inference.

Returnsfitting\_result (AAMAlgorithmResult) – The parametric iterative fitting result.

#### appearance\_model

Returns the appearance model of the AAM.

Typemenpo.model.PCAModel

# template

Returns the template of the AAM (usually the mean of the appearance model).

Typemenpo.image.Image or subclass

# transform

Returns the model driven differential transform object of the AAM, e.g. DifferentiablePiecewiseAffine or DifferentiableThinPlateSplines.

**Type**subclass of *DL* and *DX* 

# WibergInverseCompositional

class menpofit.aam.WibergInverseCompositional(aam\_interface, eps=1e-05)
Bases: Wiberg

Wiberg Inverse Compositional (WIC) Gauss-Newton algorithm.

**run** (*image*, *initial\_shape*, *gt\_shape=None*, *max\_iters=20*, *return\_costs=False*, *map\_inference=False*) Execute the optimization algorithm.

#### **Parameters**

•image (menpo.image.Image) – The input test image.

•**initial\_shape** (*menpo.shape.PointCloud*) – The initial shape from which the optimization will start.

•gt\_shape (*menpo.shape.PointCloud* or None, optional) – The ground truth shape of the image. It is only needed in order to get passed in the optimization result object, which has the ability to compute the fitting error.

•max\_iters (*int*, optional) – The maximum number of iterations. Note that the algorithm may converge, and thus stop, earlier.

•return\_costs (bool, optional) – If True, then the cost function values will be computed during the fitting procedure. Then these cost values will be assigned to the returned fitting\_result. Note that the costs computation increases the computational cost of the fitting. The additional computation cost depends on the fitting method. Only use this option for research purposes.

•map\_inference (*bool*, optional) – If True, then the solution will be given after performing MAP inference.

Returnsfitting\_result (AAMAlgorithmResult) – The parametric iterative fitting result.

## appearance\_model

Returns the appearance model of the AAM.

Typemenpo.model.PCAModel

#### template

Returns the template of the AAM (usually the mean of the appearance model).

Typemenpo.image.Image or subclass

# transform

Returns the model driven differential transform object of the AAM, e.g. DifferentiablePiecewiseAffine or DifferentiableThinPlateSplines.

Typesubclass of DL and DX

# **Supervised Descent Optimisation Algorithms**

# **AppearanceWeightsNewton**

| <pre>class menpofit.aam.AppearanceWeightsNewton(aam_interface,</pre> | n_iterations=3, |
|----------------------------------------------------------------------|-----------------|
| compute_error= <function< th=""><th>eu-</th></function<>             | eu-             |
| clidean_bb_normalised_error>,                                        | alpha=0,        |
| bias=True)                                                           |                 |

Bases: AppearanceWeights

Class for training a cascaded-regression Newton algorithm using Incremental Regularized Linear Regression (*IRLRegression*) given a trained AAM model. The algorithm uses the projection weights of the appearance vectors as features in the regression.

# Parameters

•**aam\_interface** (The AAM interface class from *menpofit.aam.algorithm.lk.*) – Existing interfaces include:

| 'LucasKanadeStandardInterface' | Suitable for holistic AAMs    |
|--------------------------------|-------------------------------|
| 'LucasKanadeLinearInterface'   | Suitable for linear AAMs      |
| 'LucasKanadePatchInterface'    | Suitable for patch-based AAMs |

•n\_iterations (*int*, optional) – The number of iterations (cascades).

•compute\_error (*callable*, optional) – The function to be used for computing the fitting error when training each cascade.

- •alpha (*float*, optional) The regularization parameter.
- •bias (bool, optional) Flag that controls whether to use a bias term.

# **increment** (*images*, *gt\_shapes*, *current\_shapes*, *prefix=``*, *verbose=False*) Method to increment the model with the set of current shapes.

# **Parameters**

- •images (list of menpo.image.Image) The list of training images.
- •gt\_shapes (*list* of *menpo.shape.PointCloud*) The *list* of ground truth shapes that correspond to the images.
- •current\_shapes (*list* of *menpo.shape.PointCloud*) The *list* of current shapes that correspond to the images.
- •prefix (str, optional) The prefix to use when printing information.
- •verbose (bool, optional) If True, then information is printed during training.
- **Returnscurrent\_shapes** (*list* of *menpo.shape.PointCloud*) The *list* of current shapes that correspond to the images.

#### project(J)

Projects a given vector or matrix onto the appearance subspace.

**Typendarray** 

run (image, initial\_shape, gt\_shape=None, return\_costs=False, \*\*kwargs)
Run the algorithm to an image given an initial shape.

## Parameters

•image (menpo.image.Image or subclass) – The image to be fitted.

•initial\_shape (*menpo.shape.PointCloud*) – The initial shape from which the fitting procedure will start.

•gt\_shape (*menpo.shape.PointCloud* or None, optional) – The ground truth shape associated to the image.

•return\_costs (bool, optional) – If True, then the cost function values will be computed during the fitting procedure. Then these cost values will be assigned to the returned fitting\_result. Note that this argument currently has no effect and will raise a warning if set to 'True''. This is because it is not possible to evaluate the cost function of this algorithm.

Returnsfitting\_result (AAMAlgorithmResult) - The parametric iterative fitting result.

**train** (*images*, *gt\_shapes*, *current\_shapes*, *prefix=*'', *verbose=False*) Method to train the model given a set of initial shapes.

# **Parameters**

•images (list of menpo.image.Image) – The list of training images.

•gt\_shapes (*list* of *menpo.shape.PointCloud*) – The *list* of ground truth shapes that correspond to the images.

•current\_shapes (*list* of *menpo.shape.PointCloud*) – The *list* of current shapes that correspond to the images, which will be used as initial shapes.

•prefix (*str*, optional) – The prefix to use when printing information.

•verbose (bool, optional) – If True, then information is printed during training.

**Returnscurrent\_shapes** (*list* of *menpo.shape.PointCloud*) – The *list* of current shapes that correspond to the images.

## appearance\_model

Returns the appearance model of the AAM.

Typemenpo.model.PCAModel

## transform

Returns the model driven differential transform object of the AAM, e.g. DifferentiablePiecewiseAffine or DifferentiableThinPlateSplines.

Typesubclass of *DL* and *DX* 

# **AppearanceWeightsGaussNewton**

| <pre>class menpofit.aam.AppearanceWeightsGaussNewton</pre>                                                                                                    | (aam_interface,                                            | n_iterations=3,  |
|----------------------------------------------------------------------------------------------------|------------------------------------------------------------|------------------|
|                                                                                                    | compute_error= <function< th=""><th>n eu-</th></function<> | n eu-            |
|                                                                                                    | clidean_bb_normalised_e                                    | error>, alpha=0, |
|                                                                                                    | alpha2=0, bias=True)                                       |                  |
| Desage Appropriate a state of the state of the state of t |                                                            |                  |

 $Bases: {\tt AppearanceWeights}$ 

Class for training a cascaded-regression Gauss-Newton algorithm using Indirect Incremental Regularized Linear Regression (*IIRLRegression*) given a trained AAM model. The algorithm uses the projection weights of the appearance vectors as features in the regression.

## Parameters

•aam\_interface (The AAM interface class from *menpofit.aam.algorithm.lk.*) – Existing interfaces include:

| 'LucasKanadeStandardInterface' | Suitable for holistic AAMs    |
|--------------------------------|-------------------------------|
| 'LucasKanadeLinearInterface'   | Suitable for linear AAMs      |
| 'LucasKanadePatchInterface'    | Suitable for patch-based AAMs |

•n\_iterations (*int*, optional) – The number of iterations (cascades).

•compute\_error (*callable*, optional) – The function to be used for computing the fitting error when training each cascade.

- •alpha (*float*, optional) The regularization parameter.
- •alpha2 (*float*, optional) The regularization parameter of the Hessian matrix.

•bias (bool, optional) – Flag that controls whether to use a bias term.

increment (images, gt\_shapes, current\_shapes, prefix='', verbose=False)
Method to increment the model with the set of current shapes.

## **Parameters**

•images (list of menpo.image.Image) – The list of training images.

•gt\_shapes (*list* of *menpo.shape.PointCloud*) – The *list* of ground truth shapes that correspond to the images.

•current\_shapes (*list* of *menpo.shape.PointCloud*) – The *list* of current shapes that correspond to the images.

•prefix (str, optional) – The prefix to use when printing information.

•verbose (bool, optional) – If True, then information is printed during training.

**Returnscurrent\_shapes** (*list* of *menpo.shape.PointCloud*) – The *list* of current shapes that correspond to the images.

#### project(J)

Projects a given vector or matrix onto the appearance subspace.

## **Type**ndarray

run (image, initial\_shape, gt\_shape=None, return\_costs=False, \*\*kwargs)
Run the algorithm to an image given an initial shape.

#### **Parameters**

•image (menpo.image.Image or subclass) – The image to be fitted.

•initial\_shape (*menpo.shape.PointCloud*) – The initial shape from which the fitting procedure will start.

•gt\_shape (*menpo.shape.PointCloud* or None, optional) – The ground truth shape associated to the image.

•return\_costs (bool, optional) – If True, then the cost function values will be computed during the fitting procedure. Then these cost values will be assigned to the returned fitting\_result. Note that this argument currently has no effect and will raise a warning if set to ''True''. This is because it is not possible to evaluate the cost function of this algorithm.

Returnsfitting\_result (AAMAlgorithmResult) – The parametric iterative fitting result.

**train** (*images*, *gt\_shapes*, *current\_shapes*, *prefix=``*, *verbose=False*) Method to train the model given a set of initial shapes.

## **Parameters**

•images (list of menpo.image.Image) – The list of training images.

•gt\_shapes (*list* of *menpo.shape.PointCloud*) – The *list* of ground truth shapes that correspond to the images.

•current\_shapes (*list* of *menpo.shape.PointCloud*) – The *list* of current shapes that correspond to the images, which will be used as initial shapes.

•prefix (str, optional) – The prefix to use when printing information.

•verbose (bool, optional) – If True, then information is printed during training.

**Returnscurrent\_shapes** (*list* of *menpo.shape.PointCloud*) – The *list* of current shapes that correspond to the images.

# appearance\_model

Returns the appearance model of the AAM.

Typemenpo.model.PCAModel

# transform

Returns the model driven differential transform object of the AAM, e.g. DifferentiablePiecewiseAffine or DifferentiableThinPlateSplines.

Typesubclass of DL and DX

# MeanTemplateNewton

 $Bases: {\tt MeanTemplate}$ 

Class for training a cascaded-regression Newton algorithm using Incremental Regularized Linear Regression (*IRLRegression*) given a trained AAM model. The algorithm uses the centered appearance vectors as features in the regression.

#### Parameters

•**aam\_interface** (The AAM interface class from *menpofit.aam.algorithm.lk.*) – Existing interfaces include:

| 'LucasKanadeStandardInterface' | Suitable for holistic AAMs    |
|--------------------------------|-------------------------------|
| 'LucasKanadeLinearInterface'   | Suitable for linear AAMs      |
| 'LucasKanadePatchInterface'    | Suitable for patch-based AAMs |

•n\_iterations (*int*, optional) – The number of iterations (cascades).

•compute\_error (*callable*, optional) – The function to be used for computing the fitting error when training each cascade.

•alpha (*float*, optional) – The regularization parameter.

•bias (bool, optional) – Flag that controls whether to use a bias term.

increment (images, gt\_shapes, current\_shapes, prefix='', verbose=False)
Method to increment the model with the set of current shapes.

#### Parameters

- •images (list of menpo.image.Image) The list of training images.
- •gt\_shapes (*list* of *menpo.shape.PointCloud*) The *list* of ground truth shapes that correspond to the images.
- •current\_shapes (*list* of *menpo.shape.PointCloud*) The *list* of current shapes that correspond to the images.
- •prefix (str, optional) The prefix to use when printing information.
- •verbose (bool, optional) If True, then information is printed during training.
- **Returnscurrent\_shapes** (*list* of *menpo.shape.PointCloud*) The *list* of current shapes that correspond to the images.
- **run** (*image*, *initial\_shape*, *gt\_shape=None*, *return\_costs=False*, \*\**kwargs*) Run the algorithm to an image given an initial shape.

#### **Parameters**

- •image (menpo.image.Image or subclass) The image to be fitted.
- •initial\_shape (*menpo.shape.PointCloud*) The initial shape from which the fitting procedure will start.
- •gt\_shape (*menpo.shape.PointCloud* or None, optional) The ground truth shape associated to the image.
- •return\_costs (bool, optional) If True, then the cost function values will be computed during the fitting procedure. Then these cost values will be assigned to the returned fitting\_result. Note that this argument currently has no effect and will raise a warning if set to ''True''. This is because it is not possible to evaluate the cost function of this algorithm.

Returnsfitting\_result (AAMAlgorithmResult) - The parametric iterative fitting result.

**train** (*images*, *gt\_shapes*, *current\_shapes*, *prefix=*'', *verbose=False*) Method to train the model given a set of initial shapes.

# Parameters

- •images (list of menpo.image.Image) The list of training images.
- •gt\_shapes (*list* of *menpo.shape.PointCloud*) The *list* of ground truth shapes that correspond to the images.
- •current\_shapes (*list* of *menpo.shape.PointCloud*) The *list* of current shapes that correspond to the images, which will be used as initial shapes.
- •prefix (str, optional) The prefix to use when printing information.
- •verbose (*bool*, optional) If True, then information is printed during training.
- **Returnscurrent\_shapes** (*list* of *menpo.shape.PointCloud*) The *list* of current shapes that correspond to the images.

# appearance\_model

Returns the appearance model of the AAM.

Typemenpo.model.PCAModel

# transform

Returns the model driven differential transform object of the AAM, e.g. DifferentiablePiecewiseAffine or DifferentiableThinPlateSplines.

**Type**subclass of *DL* and *DX* 

#### MeanTemplateGaussNewton

| <pre>class menpofit.aam.MeanTemplateGaussNewton(aam_interface,</pre> | n_iterations=3, |
|----------------------------------------------------------------------|-----------------|
| compute_error= <function< td=""><td>eu-</td></function<>             | eu-             |
| clidean_bb_normalised_error>,                                        | alpha=0,        |
| alpha2=0, bias=True)                                                 |                 |

Bases: MeanTemplate

Class for training a cascaded-regression Gauss-Newton algorithm using Indirect Incremental Regularized Linear Regression (*IIRLRegression*) given a trained AAM model. The algorithm uses the centered appearance vectors as features in the regression.

# Parameters

•**aam\_interface** (The AAM interface class from *menpofit.aam.algorithm.lk.*) – Existing interfaces include:

| 'LucasKanadeStandardInterface' | Suitable for holistic AAMs    |
|--------------------------------|-------------------------------|
| 'LucasKanadeLinearInterface'   | Suitable for linear AAMs      |
| 'LucasKanadePatchInterface'    | Suitable for patch-based AAMs |

•n\_iterations (int, optional) – The number of iterations (cascades).

•compute\_error (*callable*, optional) – The function to be used for computing the fitting error when training each cascade.

•alpha (float, optional) – The regularization parameter.

•alpha2 (*float*, optional) – The regularization parameter of the Hessian matrix.

•bias (bool, optional) – Flag that controls whether to use a bias term.

increment (images, gt\_shapes, current\_shapes, prefix='', verbose=False)
Method to increment the model with the set of current shapes.

# Parameters

•images (list of menpo.image.Image) – The list of training images.

•gt\_shapes (*list* of *menpo.shape.PointCloud*) – The *list* of ground truth shapes that correspond to the images.

•current\_shapes (*list* of *menpo.shape.PointCloud*) – The *list* of current shapes that correspond to the images.

•prefix (str, optional) – The prefix to use when printing information.

•verbose (bool, optional) – If True, then information is printed during training.

**Returnscurrent\_shapes** (*list* of *menpo.shape.PointCloud*) – The *list* of current shapes that correspond to the images.

run (image, initial\_shape, gt\_shape=None, return\_costs=False, \*\*kwargs)
Run the algorithm to an image given an initial shape.

#### **Parameters**

•image (menpo.image.Image or subclass) – The image to be fitted.

•initial\_shape (*menpo.shape.PointCloud*) – The initial shape from which the fitting procedure will start.

•gt\_shape (*menpo.shape.PointCloud* or None, optional) – The ground truth shape associated to the image.

•return\_costs (bool, optional) – If True, then the cost function values will be computed during the fitting procedure. Then these cost values will be assigned to the returned fitting\_result. Note that this argument currently has no effect and will raise a warning if set to "True". This is because it is not possible to evaluate the cost function of this algorithm.

Returnsfitting\_result (AAMAlgorithmResult) – The parametric iterative fitting result.

**train** (*images*, *gt\_shapes*, *current\_shapes*, *prefix=''*, *verbose=False*) Method to train the model given a set of initial shapes.

#### **Parameters**

•images (list of menpo.image.Image) – The list of training images.

•gt\_shapes (*list* of *menpo.shape.PointCloud*) – The *list* of ground truth shapes that correspond to the images.

•current\_shapes (*list* of *menpo.shape.PointCloud*) – The *list* of current shapes that correspond to the images, which will be used as initial shapes.

•prefix (str, optional) – The prefix to use when printing information.

•verbose (bool, optional) – If True, then information is printed during training.

**Returnscurrent\_shapes** (*list* of *menpo.shape.PointCloud*) – The *list* of current shapes that correspond to the images.

# appearance\_model

Returns the appearance model of the AAM.

Typemenpo.model.PCAModel

# transform

Returns the model driven differential transform object of the AAM, e.g. DifferentiablePiecewiseAffine or DifferentiableThinPlateSplines.

Typesubclass of DL and DX

#### **ProjectOutNewton**

# 

Bases: ProjectOut

Class for training a cascaded-regression Newton algorithm using Incremental Regularized Linear Regression (*IRLRegression*) given a trained AAM model. The algorithm uses the projected-out appearance vectors as features in the regression.

## Parameters

•**aam\_interface** (The AAM interface class from *menpofit.aam.algorithm.lk.*) – Existing interfaces include:

| Class                          | AAM                           |  |
|--------------------------------|-------------------------------|--|
| 'LucasKanadeStandardInterface' | Suitable for holistic AAMs    |  |
| 'LucasKanadeLinearInterface'   | Suitable for linear AAMs      |  |
| 'LucasKanadePatchInterface'    | Suitable for patch-based AAMs |  |

•n\_iterations (int, optional) – The number of iterations (cascades).

•compute\_error (*callable*, optional) – The function to be used for computing the fitting error when training each cascade.

•alpha (*float*, optional) – The regularization parameter.

•bias (bool, optional) – Flag that controls whether to use a bias term.

increment (images, gt\_shapes, current\_shapes, prefix='', verbose=False)
Method to increment the model with the set of current shapes.

#### **Parameters**

•images (*list* of *menpo.image.Image*) – The *list* of training images.

- •gt\_shapes (*list* of *menpo.shape.PointCloud*) The *list* of ground truth shapes that correspond to the images.
- •current\_shapes (*list* of *menpo.shape.PointCloud*) The *list* of current shapes that correspond to the images.
- •prefix (*str*, optional) The prefix to use when printing information.
- •verbose (bool, optional) If True, then information is printed during training.
- **Returnscurrent\_shapes** (*list* of *menpo.shape.PointCloud*) The *list* of current shapes that correspond to the images.

# $project_out(J)$

Projects-out the appearance subspace from a given vector or matrix.

#### **Type**ndarray

run (image, initial\_shape, gt\_shape=None, return\_costs=False, \*\*kwargs)
Run the algorithm to an image given an initial shape.

#### **Parameters**

- •image (menpo.image.Image or subclass) The image to be fitted.
- •initial\_shape (*menpo.shape.PointCloud*) The initial shape from which the fitting procedure will start.
- •gt\_shape (*menpo.shape.PointCloud* or None, optional) The ground truth shape associated to the image.
- •return\_costs (bool, optional) If True, then the cost function values will be computed during the fitting procedure. Then these cost values will be assigned to the returned fitting\_result. Note that this argument currently has no effect and will raise a warning if set to "True". This is because it is not possible to evaluate the cost function of this algorithm.

Returnsfitting\_result (AAMAlgorithmResult) - The parametric iterative fitting result.

**train** (*images*, *gt\_shapes*, *current\_shapes*, *prefix=``*, *verbose=False*) Method to train the model given a set of initial shapes.

## Parameters

- •images (list of menpo.image.Image) The list of training images.
- •gt\_shapes (*list* of *menpo.shape.PointCloud*) The *list* of ground truth shapes that correspond to the images.

•current\_shapes (*list* of *menpo.shape.PointCloud*) – The *list* of current shapes that correspond to the images, which will be used as initial shapes.

•prefix (str, optional) – The prefix to use when printing information.

•verbose (*bool*, optional) – If True, then information is printed during training.

**Returnscurrent\_shapes** (*list* of *menpo.shape.PointCloud*) – The *list* of current shapes that correspond to the images.

# appearance\_model

Returns the appearance model of the AAM.

Typemenpo.model.PCAModel

# transform

Returns the model driven differential transform object of the AAM, e.g. DifferentiablePiecewiseAffine or DifferentiableThinPlateSplines.

Typesubclass of DL and DX

# ProjectOutGaussNewton

| <pre>class menpofit.aam.ProjectOutGaussNewton(aam_interface,</pre> |          | ıs=3, |
|--------------------------------------------------------------------|----------|-------|
| compute_error= <function< th=""><th></th><th>eu-</th></function<>  |          | eu-   |
| clidean_bb_normalised_error>,                                      | alpha=0, | al-   |
| pha2=0, bias=True)                                                 |          |       |

Bases: ProjectOut

Class for training a cascaded-regression Gauss-Newton algorithm using Indirect Incremental Regularized Linear Regression (*IIRLRegression*) given a trained AAM model. The algorithm uses the projected-out appearance vectors as features in the regression.

# Parameters

•**aam\_interface** (The AAM interface class from *menpofit.aam.algorithm.lk.*) – Existing interfaces include:

| 'LucasKanadeStandardInterface' | Suitable for holistic AAMs    |
|--------------------------------|-------------------------------|
| 'LucasKanadeLinearInterface'   | Suitable for linear AAMs      |
| 'LucasKanadePatchInterface'    | Suitable for patch-based AAMs |

•n\_iterations (*int*, optional) – The number of iterations (cascades).

•compute\_error (*callable*, optional) – The function to be used for computing the fitting error when training each cascade.

•alpha (*float*, optional) – The regularization parameter.

•alpha2 (*float*, optional) – The regularization parameter of the Hessian matrix.

•bias (bool, optional) – Flag that controls whether to use a bias term.

increment (images, gt\_shapes, current\_shapes, prefix='', verbose=False)
Method to increment the model with the set of current shapes.

#### **Parameters**

•images (list of menpo.image.Image) – The list of training images.

•gt\_shapes (*list* of *menpo.shape.PointCloud*) – The *list* of ground truth shapes that correspond to the images.

•current\_shapes (*list* of *menpo.shape.PointCloud*) – The *list* of current shapes that correspond to the images.

•prefix (str, optional) – The prefix to use when printing information.

•verbose (bool, optional) – If True, then information is printed during training.

**Returnscurrent\_shapes** (*list* of *menpo.shape.PointCloud*) – The *list* of current shapes that correspond to the images.

# $project_out(J)$

Projects-out the appearance subspace from a given vector or matrix.

**Typendarray** 

run (image, initial\_shape, gt\_shape=None, return\_costs=False, \*\*kwargs)
Run the algorithm to an image given an initial shape.

# Parameters

•image (menpo.image.Image or subclass) – The image to be fitted.

•initial\_shape (*menpo.shape.PointCloud*) – The initial shape from which the fitting procedure will start.

•gt\_shape (*menpo.shape.PointCloud* or None, optional) – The ground truth shape associated to the image.

•return\_costs (bool, optional) – If True, then the cost function values will be computed during the fitting procedure. Then these cost values will be assigned to the returned fitting\_result. Note that this argument currently has no effect and will raise a warning if set to "True". This is because it is not possible to evaluate the cost function of this algorithm.

Returnsfitting\_result (AAMAlgorithmResult) – The parametric iterative fitting result.

**train** (*images*, *gt\_shapes*, *current\_shapes*, *prefix=``*, *verbose=False*) Method to train the model given a set of initial shapes.

## Parameters

•images (list of menpo.image.Image) – The list of training images.

•gt\_shapes (*list* of *menpo.shape.PointCloud*) – The *list* of ground truth shapes that correspond to the images.

•current\_shapes (*list* of *menpo.shape.PointCloud*) – The *list* of current shapes that correspond to the images, which will be used as initial shapes.

•**prefix** (*str*, optional) – The prefix to use when printing information.

•verbose (bool, optional) – If True, then information is printed during training.

**Returnscurrent\_shapes** (*list* of *menpo.shape.PointCloud*) – The *list* of current shapes that correspond to the images.

# appearance\_model

Returns the appearance model of the AAM.

Typemenpo.model.PCAModel

# transform

Returns the model driven differential transform object of the AAM, e.g. DifferentiablePiecewiseAffine or DifferentiableThinPlateSplines.

**Type**subclass of *DL* and *DX* 

# **Fitting Result**

# AAMResult

Class for storing the multi-scale iterative fitting result of an AAM. It holds the shapes, shape parameters, appearance parameters and costs per iteration.

**Note:** When using a method with a parametric shape model, the first step is to **reconstruct the initial shape** using the shape model. The generated reconstructed shape is then used as initialisation for the iterative optimisation. This step is not counted in the number of iterations.

### **Parameters**

- •results (list of AAMAlgorithmResult) The list of optimization results per scale.
- •scales (*list* or *tuple*) The *list* of scale values per scale (low to high).
- •affine\_transforms (*list* of *menpo.transform.Affine*) The list of affine transforms per scale that transform the shapes into the original image space.
- •scale\_transforms (*list* of *menpo.shape.Scale*) The list of scaling transforms per scale.
- •**image** (*menpo.image.Image* or *subclass* or None, optional) The image on which the fitting process was applied. Note that a copy of the image will be assigned as an attribute. If None, then no image is assigned.
- •gt\_shape (*menpo.shape.PointCloud* or None, optional) The ground truth shape associated with the image. If None, then no ground truth shape is assigned.

#### displacements()

A list containing the displacement between the shape of each iteration and the shape of the previous one.

Typelist of ndarray

# displacements\_stats (stat\_type='mean')

- A list containing a statistical metric on the displacements between the shape of each iteration and the shape of the previous one.
  - Parametersstat\_type ({'mean', 'median', 'min', 'max'}, optional) Specifies a statistic metric to be extracted from the displacements.
  - **Returnsdisplacements\_stat** (*list* of *float*) The statistical metric on the points displacements for each iteration.

RaisesValueError - type must be 'mean', 'median', 'min' or 'max'

#### errors (compute\_error=None)

Returns a list containing the error at each fitting iteration, if the ground truth shape exists.

**Parameterscompute\_error** (*callable*, optional) – Callable that computes the error between the shape at each iteration and the ground truth shape.

**Returnserrors** (*list* of *float*) – The error at each iteration of the fitting process.

**Raises**ValueError – Ground truth shape has not been set, so the final error cannot be computed

# final\_error(compute\_error=None)

Returns the final error of the fitting process, if the ground truth shape exists. This is the error computed based on the *final\_shape*.

**Parameterscompute\_error** (*callable*, optional) – Callable that computes the error between the fitted and ground truth shapes.

Returnsfinal\_error (float) – The final error at the end of the fitting process.

**Raises**ValueError – Ground truth shape has not been set, so the final error cannot be computed

#### initial\_error(compute\_error=None)

Returns the initial error of the fitting process, if the ground truth shape and initial shape exist. This is the error computed based on the *initial\_shape*.

**Parameterscompute\_error** (*callable*, optional) – Callable that computes the error between the initial and ground truth shapes.

**Returnsinitial\_error** (*float*) – The initial error at the beginning of the fitting process.

#### Raises

•ValueError - Initial shape has not been set, so the initial error cannot be computed

•ValueError – Ground truth shape has not been set, so the initial error cannot be computed

plot\_costs (figure\_id=None, new\_figure=False, render\_lines=True, line\_colour='b', line\_style='', line\_width=2, render\_markers=True, marker\_style='o', marker\_size=4,
marker\_face\_colour='b', marker\_edge\_colour='k', marker\_edge\_width=1.0,
render\_axes=True, axes\_font\_name='sans-serif', axes\_font\_size=10,
axes\_font\_style='normal', axes\_font\_weight='normal', axes\_s\_limits=0.0,
axes\_y\_limits=None, axes\_x\_ticks=None, axes\_y\_ticks=None, figure\_size=(10, 6),
render\_grid=True, grid\_line\_style='-', grid\_line\_width=0.5)

Plot of the cost function evolution at each fitting iteration.

## **Parameters**

•figure\_id (*object*, optional) – The id of the figure to be used.

•new\_figure (bool, optional) – If True, a new figure is created.

•render\_lines (bool, optional) – If True, the line will be rendered.

•line\_colour (*colour* or None, optional) – The colour of the line. If None, the colour is sampled from the jet colormap. Example *colour* options are

{'r', 'g', 'b', 'c', 'm', 'k', 'w'}
or
(3, ) ndarray

•line\_style ({ ' - ' , ' - - ' , ' - . ' , ' : ' }, optional) – The style of the lines.

•line\_width (*float*, optional) – The width of the lines.

•render\_markers (bool, optional) – If True, the markers will be rendered.

•marker\_style (marker, optional) - The style of the markers. Example marker options

{'.', ',', 'o', 'v', '^', '<', '>', '+', 'x', 'D', 'd', 's', 'p', '\*', 'h', 'H', '1', '2', '3', '4', '8'}

•marker\_size (int, optional) – The size of the markers in points.

•marker\_face\_colour (*colour* or None, optional) – The face (filling) colour of the markers. If None, the colour is sampled from the jet colormap. Example *colour* options are

```
{'r', 'g', 'b', 'c', 'm', 'k', 'w'}
or
(3, ) ndarray
```

•marker\_edge\_colour (*colour* or None, optional) – The edge colour of the markers. If None, the colour is sampled from the jet colormap. Example *colour* options are

```
{'r', 'g', 'b', 'c', 'm', 'k', 'w'}
or
(3, ) ndarray
```

•marker\_edge\_width (*float*, optional) – The width of the markers' edge.

•render\_axes (bool, optional) – If True, the axes will be rendered.

•axes\_font\_name (See below, optional) - The font of the axes. Example options

{'serif', 'sans-serif', 'cursive', 'fantasy', 'monospace'}

•axes\_font\_size (int, optional) – The font size of the axes.

•axes\_font\_style ({'normal', 'italic', 'oblique'}, optional) - The font style of the axes.

•axes\_font\_weight (See below, optional) – The font weight of the axes. Example options

```
{'ultralight', 'light', 'normal', 'regular', 'book', 'medium',
    'roman', 'semibold', 'demibold', 'demi', 'bold', 'heavy',
    'extra bold', 'black'}
```

•axes\_x\_limits (*float* or (*float*, *float*) or None, optional) – The limits of the x axis. If *float*, then it sets padding on the right and left of the graph as a percentage of the curves' width. If *tuple* or *list*, then it defines the axis limits. If None, then the limits are set automatically.

•axes\_y\_limits (*float* or (*float*, *float*) or None, optional) – The limits of the y axis. If *float*, then it sets padding on the top and bottom of the graph as a percentage of the curves' height. If *tuple* or *list*, then it defines the axis limits. If None, then the limits are set automatically.

•axes\_x\_ticks (list or tuple or None, optional) – The ticks of the x axis.

•axes\_y\_ticks (list or tuple or None, optional) – The ticks of the y axis.

•figure\_size ((float, float) or None, optional) – The size of the figure in inches.

•render\_grid (bool, optional) – If True, the grid will be rendered.

•grid\_line\_style ({ ' - ' , ' - - ' , ' - . ' , ' : ' }, optional) – The style of the grid lines.

•grid\_line\_width (*float*, optional) – The width of the grid lines.

Returnsrenderer (menpo.visualize.GraphPlotter) – The renderer object.

plot displacements (stat type='mean', figure id=None, new figure=False, render lines=True, line colour='b', line style='-', line width=2, render markers=True, marker style='o', marker size=4, marker face colour='b', marker\_edge\_colour='k', marker\_edge\_width=1.0. render\_axes=True, axes\_font\_name='sans-serif', axes\_font\_size=10, axes\_font\_style='normal', axes\_font\_weight='normal', axes\_x\_limits=0.0, axes y limits=None, axes x ticks=None, axes y ticks=None, figure\_size=(10,render\_grid=True,  $grid_line_style='-',$ 6), grid line width=0.5)

Plot of a statistical metric of the displacement between the shape of each iteration and the shape of the previous one.

#### Parameters

•**stat\_type** ({mean, median, min, max}, optional) – Specifies a statistic metric to be extracted from the displacements (see also *displacements\_stats(*) method).

•figure\_id (*object*, optional) – The id of the figure to be used.

•new\_figure (bool, optional) – If True, a new figure is created.

•render\_lines (bool, optional) – If True, the line will be rendered.

•line\_colour (*colour* or None (See below), optional) – The colour of the line. If None, the colour is sampled from the jet colormap. Example *colour* options are

{r, g, b, c, m, k, w} **or** (3, ) ndarray

•line\_style (*str* (See below), optional) – The style of the lines. Example options:

{-, --, -., :}

•line\_width (float, optional) - The width of the lines. •render\_markers (bool, optional) - If True, the markers will be rendered. •marker\_style (str (See below), optional) - The style of the markers. Example marker options

{., ,, o, v, ^, <, >, +, x, D, d, s, p, \*, h, H, 1, 2, 3, 4, 8}

•marker\_size (*int*, optional) – The size of the markers in points. •marker\_face\_colour (*colour* or None, optional) – The face (filling) colour of the markers. If None, the colour is sampled from the jet colormap. Example *colour* options are

{r, g, b, c, m, k, w}
or
(3, ) ndarray

•marker\_edge\_colour (*colour* or None, optional) – The edge colour of the markers. If None, the colour is sampled from the jet colormap. Example *colour* options are

```
{r, g, b, c, m, k, w}
or
(3, ) ndarray
```

•marker\_edge\_width (float, optional) - The width of the markers' edge. •render\_axes (bool, optional) - If True, the axes will be rendered. •axes\_font\_name (str (See below), optional) - The font of the axes. Example options

{serif, sans-serif, cursive, fantasy, monospace}

•axes\_font\_size (*int*, optional) – The font size of the axes. •axes\_font\_style (*str* (See below), optional) – The font style of the axes. Example options

{normal, italic, oblique}

•axes\_font\_weight (*str* (See below), optional) – The font weight of the axes. Example options

{ultralight, light, normal, regular, book, medium, roman, semibold, demibold, demi, bold, heavy, extra bold, black}

•axes\_x\_limits (*float* or (*float*, *float*) or None, optional) – The limits of the x axis. If *float*, then it sets padding on the right and left of the graph as a percentage of the curves' width. If *tuple* or *list*, then it defines the axis limits. If None, then the limits are set automatically.

•axes\_y\_limits (*float* or (*float*, *float*) or None, optional) – The limits of the y axis. If *float*, then it sets padding on the top and bottom of the graph as a percentage of the curves' height. If *tuple* or *list*, then it defines the axis limits. If None, then the limits are set automatically.

- •axes\_x\_ticks (*list* or *tuple* or None, optional) The ticks of the x axis.
- •axes\_y\_ticks (*list* or *tuple* or None, optional) The ticks of the y axis.
- •figure\_size ((*float*, *float*) or None, optional) The size of the figure in inches.
- •render\_grid (*bool*, optional) If True, the grid will be rendered.
- •grid\_line\_style ({'-', '--', '-.', ':'}, optional) The style of the grid lines.

•grid\_line\_width (*float*, optional) – The width of the grid lines.

Returnsrenderer (menpo.visualize.GraphPlotter) - The renderer object.

- plot\_errors (compute\_error=None, figure id=None, new figure=False, renline colour='b'. *der\_lines=True*, line\_style='-', *line\_width=2*, render markers=True, marker style='o', marker size=4, marker face colour='b', marker\_edge\_colour='k', *marker\_edge\_width=1.0*, render\_axes=True, axes font name='sans-serif', axes font size=10, axes font style='normal', axes x limits=0.0, axes font weight='normal', axes y limits=None, axes x ticks=None, axes y ticks=None, figure size=(10, 6), render grid=True, grid line style='-', grid line width=0.5)
  - Plot of the error evolution at each fitting iteration.

#### **Parameters**

- •compute\_error (*callable*, optional) Callable that computes the error between the shape at each iteration and the ground truth shape.
- •figure\_id (*object*, optional) The id of the figure to be used.
- •new\_figure (*bool*, optional) If True, a new figure is created.
- •render\_lines (bool, optional) If True, the line will be rendered.

•line\_colour (*colour* or None (See below), optional) – The colour of the line. If None, the colour is sampled from the jet colormap. Example *colour* options are

```
{r, g, b, c, m, k, w}
or
(3, ) ndarray
```

•**line\_style** (*str* (See below), optional) – The style of the lines. Example options:

{-, --, -., :}

•line\_width (*float*, optional) – The width of the lines.

•render\_markers (*bool*, optional) – If True, the markers will be rendered. •marker\_style (*str* (See below), optional) – The style of the markers. Example *marker* options

{., ,, o, v, ^, <, >, +, x, D, d, s, p, \*, h, H, 1, 2, 3, 4, 8}

•marker\_size (*int*, optional) – The size of the markers in points.

•marker\_face\_colour (*colour* or None, optional) – The face (filling) colour of the markers. If None, the colour is sampled from the jet colormap. Example *colour* options are

```
{r, g, b, c, m, k, w}
or
(3, ) ndarray
```

•marker\_edge\_colour (*colour* or None, optional) – The edge colour of the markers. If None, the colour is sampled from the jet colormap. Example *colour* options are

```
{r, g, b, c, m, k, w}
or
(3, ) ndarray
```

marker\_edge\_width (*float*, optional) – The width of the markers' edge.
render\_axes (*bool*, optional) – If True, the axes will be rendered.
axes\_font\_name (*str* (See below), optional) – The font of the axes. Example options

{serif, sans-serif, cursive, fantasy, monospace}

•axes\_font\_size (*int*, optional) – The font size of the axes. •axes\_font\_style (*str* (See below), optional) – The font style of the axes. Example options

{normal, italic, oblique}

•**axes\_font\_weight** (*str* (See below), optional) – The font weight of the axes. Example options

{ultralight, light, normal, regular, book, medium, roman, semibold, demibold, demi, bold, heavy, extra bold, black}

•axes\_x\_limits (*float* or (*float*, *float*) or None, optional) – The limits of the x axis. If *float*, then it sets padding on the right and left of the graph as a percentage of the curves' width. If *tuple* or *list*, then it defines the axis limits. If None, then the limits are set automatically.

•axes\_y\_limits (*float* or (*float*, *float*) or None, optional) – The limits of the y axis. If *float*, then it sets padding on the top and bottom of the graph as a percentage of the curves' height. If *tuple* or *list*, then it defines the axis limits. If None, then the limits are set automatically.

•axes\_x\_ticks (*list* or *tuple* or None, optional) – The ticks of the x axis.

•axes\_y\_ticks (*list* or *tuple* or None, optional) – The ticks of the y axis.

•figure\_size ((*float*, *float*) or None, optional) – The size of the figure in inches.

•render\_grid (*bool*, optional) – If True, the grid will be rendered.

•grid\_line\_style ({'-', '--', '-.', ':'}, optional) – The style of the grid lines.

•grid\_line\_width (*float*, optional) – The width of the grid lines.

**Returnsrenderer** (*menpo.visualize.GraphPlotter*) – The renderer object.

# reconstructed\_initial\_error(compute\_error=None)

Returns the error of the reconstructed initial shape of the fitting process, if the ground truth shape exists. This is the error computed based on the *reconstructed\_initial\_shapes[0]*.

- **Parameterscompute\_error** (*callable*, optional) Callable that computes the error between the reconstructed initial and ground truth shapes.
- **Returnsreconstructed\_initial\_error** (*float*) The error that corresponds to the initial shape's reconstruction.
- Raises ValueError Ground truth shape has not been set, so the reconstructed initial error cannot be computed

to\_result (pass\_image=True, pass\_initial\_shape=True, pass\_gt\_shape=True)

Returns a *Result* instance of the object, i.e. a fitting result object that does not store the iterations. This can be useful for reducing the size of saved fitting results.

**Parameters** 

•pass\_image (*bool*, optional) – If True, then the image will get passed (if it exists).

•**pass\_initial\_shape** (*bool*, optional) – If True, then the initial shape will get passed (if it exists).

•**pass\_gt\_shape** (*bool*, optional) – If True, then the ground truth shape will get passed (if it exists).

**Returnsresult** (*Result*) – The final "lightweight" fitting result.

**view** (figure id=None, new\_figure=False, render image=True, render final shape=True, render initial shape=False, subplots enabled=True, *render\_gt\_shape=False*, channels=None, interpolation='bilinear', cmap name=None, alpha=1.0, masked=True, final\_marker\_face\_colour='r', final\_marker\_edge\_colour='k', final\_line\_colour='r', ini*initial\_marker\_edge\_colour='k'*. tial\_marker\_face\_colour='b', initial line colour='b', gt marker face colour='y', gt marker edge colour='k', gt line colour='y', render lines=True, line style='-', line width=2, render markers=True, marker style='o', marker edge width=1.0, render numbering=False, marker size=4, numbers\_horizontal\_align='center', numbers\_vertical\_align='bottom', numbers\_font\_name='sansserif', numbers\_font\_size=10, numbers\_font\_style='normal', numbers\_font\_weight='normal', numbers\_font\_colour='k', render\_legend=True, legend\_title='', legend\_font\_name='sansserif', legend\_font\_style='normal', legend\_font\_size=10, legend\_font\_weight='normal', legend\_marker\_scale=None, legend\_location=2, legend\_bbox\_to\_anchor=(1.05, 1.0), legend border axes pad=None, legend n columns=1, legend horizontal spacing=None, legend\_border\_padding=None, *legend\_vertical\_spacing=None*, *legend\_border=True*, *legend\_shadow=False*, *legend\_rounded\_corners=False*, render axes=False, axes\_font\_name='sans-serif', axes\_font\_size=10, axes\_font\_style='normal', axes font weight='normal', axes x limits=None, axes y limits=None, axes x ticks=None, axes y ticks=None, figure size=(10, 8))

Visualize the fitting result. The method renders the final fitted shape and optionally the initial shape,

ground truth shape and the image, id they were provided.

# Parameters

- •figure\_id (*object*, optional) The id of the figure to be used.
- •new\_figure (bool, optional) If True, a new figure is created.

•render\_image (*bool*, optional) – If True and the image exists, then it gets rendered.

•render\_final\_shape (*bool*, optional) – If True, then the final fitting shape gets rendered.

•**render\_initial\_shape** (*bool*, optional) – If True and the initial fitting shape exists, then it gets rendered.

•**render\_gt\_shape** (*bool*, optional) – If True and the ground truth shape exists, then it gets rendered.

•**subplots\_enabled** (*bool*, optional) – If True, then the requested final, initial and ground truth shapes get rendered on separate subplots.

•channels (*int* or *list* of *int* or all or None) – If *int* or *list* of *int*, the specified channel(s) will be rendered. If all, all the channels will be rendered in subplots. If None and the image is RGB, it will be rendered in RGB mode. If None and the image is not RGB, it is equivalent to all.

•interpolation (See Below, optional) – The interpolation used to render the image. For example, if bilinear, the image will be smooth and if nearest, the image will be pixelated. Example options

{none, nearest, bilinear, bicubic, spline16, spline36, hanning, hamming, hermite, kaiser, quadric, catrom, gaussian, bessel, mitchell, sinc, lanczos}

•**cmap\_name** (*str*, optional,) – If None, single channel and three channel images default to greyscale and rgb colormaps respectively.

•alpha (*float*, optional) – The alpha blending value, between 0 (transparent) and 1 (opaque).

•masked (bool, optional) - If True, then the image is rendered as masked.
•final\_marker\_face\_colour (See Below, optional) - The face
(filling) colour of the markers of the final fitting shape. Example options

```
{r, g, b, c, m, k, w}
or
(3, ) ndarray
```

•final\_marker\_edge\_colour (See Below, optional) – The edge colour of the markers of the final fitting shape. Example options

{r, g, b, c, m, k, w}
or
(3, ) ndarray

•final\_line\_colour (See Below, optional) – The line colour of the final fitting shape. Example options

{r, g, b, c, m, k, w}
or
(3, ) ndarray

•initial\_marker\_face\_colour (See Below, optional) – The face (filling) colour of the markers of the initial shape. Example options

```
{r, g, b, c, m, k, w}
or
(3, ) ndarray
```

•initial\_marker\_edge\_colour (See Below, optional) – The edge colour of the markers of the initial shape. Example options

```
{r, g, b, c, m, k, w}
or
(3, ) ndarray
```

•initial\_line\_colour (See Below, optional) – The line colour of the initial shape. Example options

```
{r, g, b, c, m, k, w}
or
(3, ) ndarray
```

•gt\_marker\_face\_colour (See Below, optional) – The face (filling) colour of the markers of the ground truth shape. Example options

```
{r, g, b, c, m, k, w}
or
(3, ) ndarray
```

•gt\_marker\_edge\_colour (See Below, optional) – The edge colour of the markers of the ground truth shape. Example options

```
{r, g, b, c, m, k, w}
or
(3, ) ndarray
```

•gt\_line\_colour (See Below, optional) – The line colour of the ground truth shape. Example options

```
{r, g, b, c, m, k, w}
or
(3, ) ndarray
```

•render\_lines (bool or list of bool, optional) – If True, the lines will be rendered. You can either provide a single value that will be used for all shapes or a list with a different value per shape in (*final, initial, groundtruth*) order.
•line\_style (str or list of str, optional) – The style of the lines. You can either provide a single value that will be used for all shapes or a list with a different value per shape in (*final, initial, groundtruth*) order.

# {'-', '--', '-.', ':'}

•line\_width (*float* or *list* of *float*, optional) – The width of the lines. You can either provide a single value that will be used for all shapes or a list with a different value per shape in (*final*, *initial*, *groundtruth*) order.

•render\_markers (bool or list of bool, optional) – If True, the markers will be rendered. You can either provide a single value that will be used for all shapes or a list with a different value per shape in (*final, initial, groundtruth*) order.
•marker\_style (str or list of str, optional) – The style of the markers. You can either provide a single value that will be used for all shapes or a list with a different value per shape in (*final, initial, groundtruth*) order.

{., ,, o, v, ^, <, >, +, x, D, d, s, p, \*, h, H, 1, 2, 3, 4, 8}

•marker\_size (*int* or *list* of *int*, optional) – The size of the markers in points. You can either provide a single value that will be used for all shapes or a list with a different value per shape in (*final*, *initial*, *groundtruth*) order.

•marker\_edge\_width (*float* or *list* of *float*, optional) – The width of the markers' edge. You can either provide a single value that will be used for all shapes or a list with a different value per shape in (*final*, *initial*, *groundtruth*) order. •render\_numbering (*bool*, optional) – If True, the landmarks will be num-

bered.

•numbers\_vertical\_align ({center, top, bottom, baseline}, optional) - The vertical alignment of the numbers' texts.

•numbers\_font\_name (See Below, optional) - The font of the numbers. Example options

{serif, sans-serif, cursive, fantasy, monospace}

•numbers\_font\_size (int, optional) - The font size of the numbers.
•numbers\_font\_style ({normal, italic, oblique}, optional) The font style of the numbers.

•numbers\_font\_weight (See Below, optional) – The font weight of the numbers. Example options

{ultralight, light, normal, regular, book, medium, roman, semibold, demibold, demi, bold, heavy, extra bold, black}

•numbers\_font\_colour(See Below, optional) – The font colour of the numbers. Example options

{r, g, b, c, m, k, w}
or
(3, ) ndarray

- •render\_legend (*bool*, optional) If True, the legend will be rendered.
- •legend\_title (*str*, optional) The title of the legend.
- •legend\_font\_name (See below, optional) The font of the legend. Example options

{serif, sans-serif, cursive, fantasy, monospace}

•legend\_font\_style ({normal, italic, oblique}, optional) - The font style of the legend.

- •legend\_font\_size (*int*, optional) The font size of the legend.
- •legend\_font\_weight (See Below, optional) The font weight of the legend. Example options

{ultralight, light, normal, regular, book, medium, roman, semibold, demibold, demi, bold, heavy, extra bold, black}

•legend\_marker\_scale (*float*, optional) – The relative size of the legend markers with respect to the original

•**legend\_location** (*int*, optional) – The location of the legend. The predefined values are:

| 'best'         | 0  |
|----------------|----|
| 'upper right'  | 1  |
| 'upper left'   | 2  |
| 'lower left'   | 3  |
| 'lower right'  | 4  |
| 'right'        | 5  |
| 'center left'  | 6  |
| 'center right' | 7  |
| 'lower center' | 8  |
| 'upper center' | 9  |
| 'center'       | 10 |
|                |    |

•**legend\_bbox\_to\_anchor** ((*float*, *float*) *tuple*, optional) – The bbox that the legend will be anchored.

•legend\_border\_axes\_pad (*float*, optional) – The pad between the axes and legend border.

•legend\_n\_columns (*int*, optional) – The number of the legend's columns.

•legend\_horizontal\_spacing (*float*, optional) – The spacing between the columns.

•legend\_vertical\_spacing (*float*, optional) – The vertical space between the legend entries.

•legend\_border (*bool*, optional) – If True, a frame will be drawn around the legend.

•legend\_border\_padding (*float*, optional) – The fractional whitespace inside the legend border.

•legend\_shadow (*bool*, optional) – If True, a shadow will be drawn behind legend.

•legend\_rounded\_corners (*bool*, optional) – If True, the frame's corners will be rounded (fancybox).

•render\_axes (bool, optional) – If True, the axes will be rendered.

•axes\_font\_name (See Below, optional) - The font of the axes. Example options

{serif, sans-serif, cursive, fantasy, monospace}

•axes\_font\_size (int, optional) - The font size of the axes. •axes\_font\_style ({normal, italic, oblique}, optional) - The font style of the axes.

•axes\_font\_weight (See Below, optional) – The font weight of the axes. Example options

{ultralight, light, normal, regular, book, medium, roman, semibold, demibold, demi, bold, heavy, extra bold, black}

•axes\_x\_limits (float or (float, float) or None, optional) – The limits of the x axis. If float, then it sets padding on the right and left of the Image as a percentage of the Image's width. If *tuple* or *list*, then it defines the axis limits. If None, then the limits are set automatically.

•axes\_y\_limits ((*float*, *float*) *tuple* or None, optional) – The limits of the y axis. If *float*, then it sets padding on the top and bottom of the Image as a percentage of the Image's height. If *tuple* or *list*, then it defines the axis limits. If None, then the limits are set automatically.

•axes\_x\_ticks (*list* or *tuple* or None, optional) – The ticks of the x axis.

•axes\_y\_ticks (list or tuple or None, optional) – The ticks of the y axis.

•figure\_size ((*float*, *float*) *tuple* or None optional) – The size of the figure in inches.

**Returnsrenderer** (*class*) – The renderer object.

**view** iterations (figure id=None, new figure=False, *iters=None*. render image=True, subplots enabled=False, channels=None. interpolation='bilinear', cmap name=None, alpha=1.0, masked=True, render\_lines=True, line\_style='-', line width=2, *line colour=None*, render markers=True, marker edge colour=None, marker face colour=None, marker style='o', marker size=4, marker edge width=1.0, render numbering=False, numbers horizontal align='center', numbers vertical align='bottom', numbers\_font\_name='sans-serif', *numbers\_font\_size=10*, num*bers\_font\_style='normal'*, numbers\_font\_weight='normal', num*bers\_font\_colour='k'*, render\_legend=True, legend\_title='', legend font name='sans-serif'. legend font style='normal', legend\_font\_size=10, legend\_font\_weight='normal', legend\_marker\_scale=None, *legend location=2*, *legend\_bbox\_to\_anchor=(1.05,* 1.0), leg*legend\_n\_columns=1*, end\_border\_axes\_pad=None, legend\_horizontal\_spacing=None, legend\_vertical\_spacing=None, legend\_border=True, legend\_border\_padding=None, legend\_shadow=False, legend rounded corners=False, render axes=False, axes font name='sans-serif', axes\_font\_size=10, axes\_font\_style='normal', axes\_font\_weight='normal', axes x limits=None, axes y limits=None, axes x ticks=None, axes\_y\_ticks=None, figure\_size=(10, 8))

Visualize the iterations of the fitting process.

#### **Parameters**

•figure\_id (*object*, optional) – The id of the figure to be used.

•new\_figure (bool, optional) – If True, a new figure is created.

•iters (*int* or *list* of *int* or None, optional) – The iterations to be visualized. If None, then all the iterations are rendered.

| No.       | Visualised shape                 | Description           |
|-----------|----------------------------------|-----------------------|
| 0         | self.initial_shape               | Initial shape         |
| 1         | self.reconstructed_initial_shape | Reconstructed initial |
| 2         | self.shapes[2]                   | Iteration 1           |
| i         | self.shapes[i]                   | Iteration i-1         |
| n_iters+1 | self.final_shape                 | Final shape           |

•**render\_image** (*bool*, optional) – If True and the image exists, then it gets rendered.

•**subplots\_enabled** (*bool*, optional) – If True, then the requested final, initial and ground truth shapes get rendered on separate subplots.

•channels (*int* or *list* of *int* or all or None) – If *int* or *list* of *int*, the specified channel(s) will be rendered. If all, all the channels will be rendered in subplots. If None and the image is RGB, it will be rendered in RGB mode. If None and the image is not RGB, it is equivalent to all.

•interpolation (*str* (See Below), optional) – The interpolation used to render the image. For example, if bilinear, the image will be smooth and if nearest, the image will be pixelated. Example options

{none, nearest, bilinear, bicubic, spline16, spline36, hanning, hamming, hermite, kaiser, quadric, catrom, gaussian, bessel, mitchell, sinc, lanczos}

•**cmap\_name** (*str*, optional,) – If None, single channel and three channel images default to greyscale and rgb colormaps respectively.

•alpha (*float*, optional) – The alpha blending value, between 0 (transparent) and 1 (opaque).

•masked (bool, optional) – If True, then the image is rendered as masked.

•render\_lines (*bool* or *list* of *bool*, optional) – If True, the lines will be rendered. You can either provide a single value that will be used for all shapes or a list with a different value per iteration shape.

•**line\_style** (*str* or *list* of *str* (See below), optional) – The style of the lines. You can either provide a single value that will be used for all shapes or a list with a different value per iteration shape. Example options:

```
{-, --, -., :}
```

•line\_width (*float* or *list* of *float*, optional) – The width of the lines. You can either provide a single value that will be used for all shapes or a list with a different value per iteration shape.

•line\_colour (*colour* or *list* of *colour* (See Below), optional) – The colour of the lines. You can either provide a single value that will be used for all shapes or a list with a different value per iteration shape. Example options

```
{r, g, b, c, m, k, w}
or
(3, ) ndarray
```

•render\_markers (*bool* or *list* of *bool*, optional) – If True, the markers will be rendered. You can either provide a single value that will be used for all shapes or a list with a different value per iteration shape.

•marker\_style (*str or 'list* of *str* (See below), optional) – The style of the markers. You can either provide a single value that will be used for all shapes or a list with a different value per iteration shape. Example options

{., ,, o, v, ^, <, >, +, x, D, d, s, p, \*, h, H, 1, 2, 3, 4, 8}

•marker\_size (*int* or *list* of *int*, optional) – The size of the markers in points. You can either provide a single value that will be used for all shapes or a list with a different value per iteration shape.

•marker\_edge\_colour (*colour* or *list* of *colour* (See Below), optional) – The edge colour of the markers. You can either provide a single value that will be used for all shapes or a list with a different value per iteration shape. Example options

```
{r, g, b, c, m, k, w}
or
(3, ) ndarray
```

•marker\_face\_colour (*colour* or *list* of *colour* (See Below), optional) – The face (filling) colour of the markers. You can either provide a single value that will be used for all shapes or a list with a different value per iteration shape. Example options

```
{r, g, b, c, m, k, w}
or
(3, ) ndarray
```

•marker\_edge\_width (*float* or *list* of *float*, optional) – The width of the markers' edge. You can either provide a single value that will be used for all shapes or a list with a different value per iteration shape.

•render\_numbering (*bool*, optional) – If True, the landmarks will be numbered.

•numbers\_horizontal\_align (*str* (See below), optional) – The horizontal alignment of the numbers' texts. Example options

{center, right, left}

•numbers\_vertical\_align (*str* (See below), optional) – The vertical alignment of the numbers' texts. Example options

{center, top, bottom, baseline}

•numbers\_font\_name (*str* (See below), optional) – The font of the numbers. Example options

{serif, sans-serif, cursive, fantasy, monospace}

•numbers\_font\_size (int, optional) - The font size of the numbers. •numbers\_font\_style ({normal, italic, oblique}, optional) -The font style of the numbers.

•numbers\_font\_weight (*str* (See below), optional) – The font weight of the numbers. Example options

{ultralight, light, normal, regular, book, medium, roman, semibold, demibold, demi, bold, heavy, extra bold, black}

•numbers\_font\_colour (See Below, optional) – The font colour of the numbers. Example options

{r, g, b, c, m, k, w}
or
(3, ) ndarray

•render\_legend (bool, optional) – If True, the legend will be rendered.

•legend\_title (*str*, optional) – The title of the legend.

•legend\_font\_name (See below, optional) - The font of the legend. Example options

{serif, sans-serif, cursive, fantasy, monospace}

•legend\_font\_style (*str* (See below), optional) – The font style of the legend. Example options

{normal, italic, oblique}

legend\_font\_size (*int*, optional) – The font size of the legend.
 legend\_font\_weight (*str* (See below), optional) – The font weight of the legend. Example options

{ultralight, light, normal, regular, book, medium, roman, semibold, demibold, demi, bold, heavy, extra bold, black}

•legend\_marker\_scale (*float*, optional) – The relative size of the legend markers with respect to the original

•**legend\_location** (*int*, optional) – The location of the legend. The predefined values are:

| 'best'         | 0  |
|----------------|----|
| 'upper right'  | 1  |
| 'upper left'   | 2  |
| 'lower left'   | 3  |
| 'lower right'  | 4  |
| 'right'        | 5  |
| 'center left'  | 6  |
| 'center right' | 7  |
| 'lower center' | 8  |
| 'upper center' | 9  |
| 'center'       | 10 |
|                |    |

•**legend\_bbox\_to\_anchor** ((*float*, *float*) *tuple*, optional) – The bbox that the legend will be anchored.

•legend\_border\_axes\_pad (*float*, optional) – The pad between the axes and legend border.

•legend\_n\_columns (*int*, optional) – The number of the legend's columns.

•legend\_horizontal\_spacing (*float*, optional) – The spacing between the columns.

•legend\_vertical\_spacing (*float*, optional) – The vertical space between the legend entries.

•legend\_border (*bool*, optional) – If True, a frame will be drawn around the legend.

•legend\_border\_padding (*float*, optional) – The fractional whitespace inside the legend border.

•legend\_shadow (*bool*, optional) – If True, a shadow will be drawn behind legend.

•legend\_rounded\_corners (*bool*, optional) – If True, the frame's corners will be rounded (fancybox).

•render\_axes (bool, optional) – If True, the axes will be rendered.

•**axes\_font\_name** (*str* (See below), optional) – The font of the axes. Example options

{serif, sans-serif, cursive, fantasy, monospace}

•axes\_font\_size (int, optional) - The font size of the axes. •axes\_font\_style ({normal, italic, oblique}, optional) - The font style of the axes.

•**axes\_font\_weight** (*str* (See below), optional) – The font weight of the axes. Example options

{ultralight, light, normal, regular, book, medium, roman, semibold, demibold, demi, bold, heavy, extra bold, black}

•axes\_x\_limits (float or (float, float) or None, optional) – The limits of the x axis. If float, then it sets padding on the right and left of the Image as a percentage of the Image's width. If *tuple* or *list*, then it defines the axis limits. If None, then the limits are set automatically.

•axes\_y\_limits ((*float*, *float*) *tuple* or None, optional) – The limits of the y axis. If *float*, then it sets padding on the top and bottom of the Image as a percentage of the Image's height. If *tuple* or *list*, then it defines the axis limits. If None, then the limits are set automatically.

•axes\_x\_ticks (*list* or *tuple* or None, optional) – The ticks of the x axis.

•axes\_y\_ticks (list or tuple or None, optional) – The ticks of the y axis.

•figure\_size ((*float*, *float*) *tuple* or None optional) – The size of the figure in inches.

**Returnsrenderer** (*class*) – The renderer object.

view\_widget (browser\_style='buttons', figure\_size=(10, 8), style='coloured')

Visualizes the result object using an interactive widget.

Parameters

•browser\_style({'buttons', 'slider'}, optional) - It defines whether
the selector of the images will have the form of plus/minus buttons or a slider.
•figure\_size((int, int), optional) - The initial size of the rendered figure.
•style({'coloured', 'minimal'}, optional) - If 'coloured', then the
style of the widget will be coloured. If minimal, then the style is simple using
black and white colours.

## appearance\_parameters

Returns the *list* of appearance parameters obtained at each iteration of the fitting process. The *list* includes the parameters of the *initial\_shape* (if it exists) and *final\_shape*.

Typelist of (n\_params,) ndarray

# costs

Returns a *list* with the cost per iteration. It returns None if the costs are not computed. **Type***list* of *float* or None

# final\_shape

Returns the final shape of the fitting process. **Type***menpo.shape.PointCloud* 

## gt\_shape

Returns the ground truth shape associated with the image. In case there is not an attached ground truth shape, then None is returned.

Typemenpo.shape.PointCloud or None

# image

Returns the image that the fitting was applied on, if it was provided. Otherwise, it returns None. **Type**menpo.shape.Image or subclass or None

## initial\_shape

Returns the initial shape that was provided to the fitting method to initialise the fitting process. In case the initial shape does not exist, then None is returned.

Typemenpo.shape.PointCloud or None

# is\_iterative

Flag whether the object is an iterative fitting result. **Type**bool

# n\_iters

Returns the total number of iterations of the fitting process. **Type***int* 

# n\_iters\_per\_scale

Returns the number of iterations per scale of the fitting process. **Type***list* of *int* 

#### n\_scales

Returns the number of scales used during the fitting process.

**Type***int* 

## reconstructed\_initial\_shapes

Returns the result of the reconstruction step that takes place at each scale before applying the iterative optimisation.

Typelist of menpo.shape.PointCloud

### shape\_parameters

Returns the *list* of shape parameters obtained at each iteration of the fitting process. The *list* includes the parameters of the *initial\_shape* (if it exists) and *final\_shape*.

Typelist of (n\_params,) ndarray

### shapes

Returns the *list* of shapes obtained at each iteration of the fitting process. The *list* includes the *ini-tial\_shape* (if it exists) and *final\_shape*.

Typelist of menpo.shape.PointCloud

### AAMAlgorithmResult

| <pre>class menpofit.aam.result</pre> | AAMAlgorithmResult | (shapes,   | shape_para    | meters,      | appear-  |
|--------------------------------------|--------------------|------------|---------------|--------------|----------|
|                                      |                    | ance_param | eters,        | initial_shap | pe=None, |
|                                      |                    | image=None | e, gt_shape=1 | None, costs= | None)    |

Bases: ParametricIterativeResult

Class for storing the iterative result of an AAM optimisation algorithm.

**Note:** When using a method with a parametric shape model, the first step is to **reconstruct the initial shape** using the shape model. The generated reconstructed shape is then used as initialisation for the iterative optimisation. This step is not counted in the number of iterations.

#### Parameters

- •**shapes** (*list* of *menpo.shape.PointCloud*) The *list* of shapes per iteration. The first and last members correspond to the initial and final shapes, respectively.
- •**shape\_parameters** (*list* of (n\_shape\_parameters, ) *ndarray*) The *list* of shape parameters per iteration. The first and last members correspond to the initial and final shapes, respectively.
- •appearance\_parameters (*list* of (n\_appearance\_parameters,) *ndarray*) – The *list* of appearance parameters per iteration. The first and last members correspond to the initial and final shapes, respectively.
- •initial\_shape (*menpo.shape.PointCloud* or None, optional) The initial shape from which the fitting process started. If None, then no initial shape is assigned.
- •**image** (*menpo.image.Image* or *subclass* or None, optional) The image on which the fitting process was applied. Note that a copy of the image will be assigned as an attribute. If None, then no image is assigned.
- •gt\_shape (*menpo.shape.PointCloud* or None, optional) The ground truth shape associated with the image. If None, then no ground truth shape is assigned.
- •**costs** (*list* of *float* or None, optional) The *list* of cost per iteration. If None, then it is assumed that the cost function cannot be computed for the specific algorithm.

#### displacements()

A list containing the displacement between the shape of each iteration and the shape of the previous one. **Type***list* of *ndarray* 

### displacements\_stats (stat\_type='mean')

- A list containing a statistical metric on the displacements between the shape of each iteration and the shape of the previous one.
  - **Parametersstat\_type** ({'mean', 'median', 'min', 'max'}, optional) Specifies a statistic metric to be extracted from the displacements.
  - **Returnsdisplacements\_stat** (*list* of *float*) The statistical metric on the points displacements for each iteration.
  - **Raises**ValueError type must be 'mean', 'median', 'min' or 'max'

errors (compute\_error=None)

Returns a list containing the error at each fitting iteration, if the ground truth shape exists.

**Parameterscompute\_error** (*callable*, optional) – Callable that computes the error between the shape at each iteration and the ground truth shape.

**Returnserrors** (*list* of *float*) – The error at each iteration of the fitting process.

**Raises**ValueError – Ground truth shape has not been set, so the final error cannot be computed

#### final\_error(compute\_error=None)

Returns the final error of the fitting process, if the ground truth shape exists. This is the error computed based on the *final\_shape*.

**Parameterscompute\_error** (*callable*, optional) – Callable that computes the error between the fitted and ground truth shapes.

**Returnsfinal\_error** (*float*) – The final error at the end of the fitting process.

**Raises**ValueError – Ground truth shape has not been set, so the final error cannot be computed

initial\_error(compute\_error=None)

Returns the initial error of the fitting process, if the ground truth shape and initial shape exist. This is the error computed based on the *initial\_shape*.

**Parameterscompute\_error** (*callable*, optional) – Callable that computes the error between the initial and ground truth shapes.

**Returnsinitial\_error** (*float*) – The initial error at the beginning of the fitting process. **Raises** 

aises

•ValueError – Initial shape has not been set, so the initial error cannot be computed

•ValueError – Ground truth shape has not been set, so the initial error cannot be computed

plot\_costs (figure\_id=None, new\_figure=False, render\_lines=True, line\_colour='b', line\_style='', line\_width=2, render\_markers=True, marker\_style='o', marker\_size=4,
marker\_face\_colour='b', marker\_edge\_colour='k', marker\_edge\_width=1.0,
render\_axes=True, axes\_font\_name='sans-serif', axes\_font\_size=10,

axes\_font\_style='normal', axes\_font\_weight='normal', axes\_x\_limits=0.0, axes\_y\_limits=None, axes\_x\_ticks=None, axes\_y\_ticks=None, figure\_size=(10, 6), render\_grid=True, grid\_line\_style='-', grid\_line\_width=0.5)

Plot of the cost function evolution at each fitting iteration.

Parameters

•figure\_id (*object*, optional) – The id of the figure to be used.

•**new\_figure** (*bool*, optional) – If True, a new figure is created.

•render lines (bool, optional) – If True, the line will be rendered.

•line\_colour (colour or None, optional) - The colour of the line. If None,

the colour is sampled from the jet colormap. Example colour options are

{'r', 'g', 'b', 'c', 'm', 'k', 'w'}
or
(3, ) ndarray

•line\_style ({'-', '--', '-.', ':'}, optional) - The style of the lines.

•line\_width (*float*, optional) – The width of the lines.

•**render\_markers** (*bool*, optional) – If True, the markers will be rendered. •**marker\_style** (*marker*, optional) – The style of the markers. Example *marker* options {'.', ',', 'o', 'v', '^', '<', '>', '+', 'x', 'D', 'd', 's', 'p', '\*', 'h', 'H', '1', '2', '3', '4', '8'}

•marker\_size (int, optional) - The size of the markers in points.
•marker\_face\_colour (colour or None, optional) - The face (filling) colour
of the markers. If None, the colour is sampled from the jet colormap. Example
colour options are

{'r', 'g', 'b', 'c', 'm', 'k', 'w'}
or
(3, ) ndarray

•marker\_edge\_colour (*colour* or None, optional) – The edge colour of the markers.If None, the colour is sampled from the jet colormap. Example *colour* options are

```
{'r', 'g', 'b', 'c', 'm', 'k', 'w'}
or
(3, ) ndarray
```

•marker\_edge\_width (float, optional) - The width of the markers' edge. •render\_axes (bool, optional) - If True, the axes will be rendered. •axes\_font\_name (See below, optional) - The font of the axes. Example options

{'serif', 'sans-serif', 'cursive', 'fantasy', 'monospace'}

•axes\_font\_size (*int*, optional) – The font size of the axes.

•axes\_font\_style ({'normal', 'italic', 'oblique'}, optional) - The font style of the axes.

•axes\_font\_weight (See below, optional) – The font weight of the axes. Example options

•axes\_x\_limits (*float* or (*float*, *float*) or None, optional) – The limits of the x axis. If *float*, then it sets padding on the right and left of the graph as a percentage of the curves' width. If *tuple* or *list*, then it defines the axis limits. If None, then the limits are set automatically.

•axes\_y\_limits (*float* or (*float*, *float*) or None, optional) – The limits of the y axis. If *float*, then it sets padding on the top and bottom of the graph as a percentage of the curves' height. If *tuple* or *list*, then it defines the axis limits. If None, then the limits are set automatically.

•axes\_x\_ticks (*list* or *tuple* or None, optional) – The ticks of the x axis.

- •axes\_y\_ticks (*list* or *tuple* or None, optional) The ticks of the y axis.
- •figure\_size ((*float*, *float*) or None, optional) The size of the figure in inches.

•render\_grid (bool, optional) – If True, the grid will be rendered.

•grid\_line\_style ({'-', '--', '-.', ':'}, optional) – The style of the grid lines.

•grid\_line\_width (*float*, optional) – The width of the grid lines. **Returnsrenderer** (*menpo.visualize.GraphPlotter*) – The renderer object. plot\_displacements (stat\_type='mean', figure\_id=None, new\_figure=False, render\_lines=True, line\_colour='b', line\_style='-', line\_width=2, render\_markers=True, marker style='o', marker size=4, marker face colour='b', marker\_edge\_colour='k', *marker\_edge\_width=1.0*, render axes=True, axes\_font\_name='sans-serif', axes\_font\_size=10, axes font style='normal', axes font weight='normal', axes x limits=0.0, axes y limits=None, axes x ticks=None, axes y ticks=None, figure\_size=(10, 6), *render\_grid=True*, grid\_line\_style='-', grid line width=0.5)

Plot of a statistical metric of the displacement between the shape of each iteration and the shape of the previous one.

### Parameters

•**stat\_type** ({mean, median, min, max}, optional) – Specifies a statistic metric to be extracted from the displacements (see also *displacements\_stats(*) method).

•figure\_id (*object*, optional) – The id of the figure to be used.

•new\_figure (*bool*, optional) – If True, a new figure is created.

•render\_lines (bool, optional) – If True, the line will be rendered.

•line\_colour (*colour* or None (See below), optional) – The colour of the line. If None, the colour is sampled from the jet colormap. Example *colour* options are

{r, g, b, c, m, k, w}
or
(3, ) ndarray

•line\_style (*str* (See below), optional) – The style of the lines. Example options:

{-, --, -<sub>\*</sub>, :}

•line\_width (*float*, optional) – The width of the lines.

•render\_markers (*bool*, optional) – If True, the markers will be rendered. •marker\_style (*str* (See below), optional) – The style of the markers. Example *marker* options

{., ,, o, v, ^, <, >, +, x, D, d, s, p, \*, h, H, 1, 2, 3, 4, 8}

•marker\_size (int, optional) - The size of the markers in points.
•marker\_face\_colour (colour or None, optional) - The face (filling) colour
of the markers. If None, the colour is sampled from the jet colormap. Example
colour options are

{r, g, b, c, m, k, w}
or
(3, ) ndarray

•marker\_edge\_colour (*colour* or None, optional) – The edge colour of the markers. If None, the colour is sampled from the jet colormap. Example *colour* options are

{r, g, b, c, m, k, w}
or
(3, ) ndarray

•marker\_edge\_width (*float*, optional) – The width of the markers' edge. •render\_axes (*bool*, optional) – If True, the axes will be rendered. •**axes\_font\_name** (*str* (See below), optional) – The font of the axes. Example options

{serif, sans-serif, cursive, fantasy, monospace}

•axes\_font\_size (*int*, optional) – The font size of the axes.

•**axes\_font\_style** (*str* (See below), optional) – The font style of the axes. Example options

{normal, italic, oblique}

•**axes\_font\_weight** (*str* (See below), optional) – The font weight of the axes. Example options

{ultralight, light, normal, regular, book, medium, roman, semibold, demibold, demi, bold, heavy, extra bold, black}

•axes\_x\_limits (*float* or (*float*, *float*) or None, optional) – The limits of the x axis. If *float*, then it sets padding on the right and left of the graph as a percentage of the curves' width. If *tuple* or *list*, then it defines the axis limits. If None, then the limits are set automatically.

•axes\_y\_limits (*float* or (*float*, *float*) or None, optional) – The limits of the y axis. If *float*, then it sets padding on the top and bottom of the graph as a percentage of the curves' height. If *tuple* or *list*, then it defines the axis limits. If None, then the limits are set automatically.

•axes\_x\_ticks (list or tuple or None, optional) – The ticks of the x axis.
•axes\_y\_ticks (list or tuple or None, optional) – The ticks of the y axis.
•figure\_size ((float, float) or None, optional) – The size of the figure in inches.

•**render\_grid** (*bool*, optional) – If True, the grid will be rendered. •**grid\_line\_style** ({'-', '--', '-.', ':'}, optional) – The style of the grid lines.

•grid\_line\_width (*float*, optional) – The width of the grid lines. **Returnsrenderer** (*menpo.visualize.GraphPlotter*) – The renderer object.

plot\_errors (compute\_error=None, figure\_id=None, new\_figure=False, ren*der\_lines=True*, *line\_colour='b'*, *line\_style='-'*, *line\_width=2*, render\_markers=True, marker\_style='o', marker\_size=4, marker\_face\_colour='b', marker\_edge\_colour='k', marker\_edge\_width=1.0, render\_axes=True, axes font name='sans-serif'. axes font size=10, axes font style='normal'. axes\_font\_weight='normal',  $axes_x_limits=0.0$ , axes\_y\_limits=None, axes\_x\_ticks=None, axes\_y\_ticks=None, figure\_size=(10, 6), render\_grid=True, grid\_line\_style='-', grid\_line\_width=0.5)

Plot of the error evolution at each fitting iteration.

#### Parameters

•compute\_error (*callable*, optional) – Callable that computes the error between the shape at each iteration and the ground truth shape.

•figure\_id (*object*, optional) – The id of the figure to be used.

•new\_figure (bool, optional) – If True, a new figure is created.

•render\_lines (bool, optional) - If True, the line will be rendered.

•line\_colour (*colour* or None (See below), optional) – The colour of the line. If None, the colour is sampled from the jet colormap. Example *colour* options are

```
{r, g, b, c, m, k, w}
or
(3, ) ndarray
```

•line\_style (*str* (See below), optional) – The style of the lines. Example options:

{-, --, -., :}

•line\_width (*float*, optional) – The width of the lines.

•**render\_markers** (*bool*, optional) – If True, the markers will be rendered. •**marker\_style** (*str* (See below), optional) – The style of the markers. Example *marker* options

{., ,, o, v, ^, <, >, +, x, D, d, s, p, \*, h, H, 1, 2, 3, 4, 8}

•marker\_size (int, optional) - The size of the markers in points.
•marker\_face\_colour (colour or None, optional) - The face (filling) colour
of the markers. If None, the colour is sampled from the jet colormap. Example
colour options are

```
{r, g, b, c, m, k, w}
or
(3, ) ndarray
```

•marker\_edge\_colour (*colour* or None, optional) – The edge colour of the markers. If None, the colour is sampled from the jet colormap. Example *colour* options are

```
{r, g, b, c, m, k, w}
or
(3, ) ndarray
```

marker\_edge\_width (*float*, optional) – The width of the markers' edge.
render\_axes (*bool*, optional) – If True, the axes will be rendered.
axes\_font\_name (*str* (See below), optional) – The font of the axes. Example options

{serif, sans-serif, cursive, fantasy, monospace}

•axes\_font\_size (*int*, optional) – The font size of the axes.
•axes\_font\_style (*str* (See below), optional) – The font style of the axes. Example options

{normal, italic, oblique}

•**axes\_font\_weight** (*str* (See below), optional) – The font weight of the axes. Example options

{ultralight, light, normal, regular, book, medium, roman, semibold, demibold, demi, bold, heavy, extra bold, black}

•axes\_x\_limits (*float* or (*float*, *float*) or None, optional) – The limits of the x axis. If *float*, then it sets padding on the right and left of the graph as a percentage of the curves' width. If *tuple* or *list*, then it defines the axis limits. If None, then the limits are set automatically.

•axes\_y\_limits (*float* or (*float*, *float*) or None, optional) – The limits of the y axis. If *float*, then it sets padding on the top and bottom of the graph as a percentage of the curves' height. If *tuple* or *list*, then it defines the axis limits. If None, then the limits are set automatically.

•axes\_x\_ticks (list or tuple or None, optional) – The ticks of the x axis.

•axes\_y\_ticks (*list* or *tuple* or None, optional) – The ticks of the y axis. •figure\_size ((*float*, *float*) or None, optional) – The size of the figure in inches.

•render\_grid (*bool*, optional) – If True, the grid will be rendered. •grid\_line\_style ({'-', '--', '-.', ':'}, optional) – The style

of the grid lines.

•grid\_line\_width (*float*, optional) – The width of the grid lines. **Returnsrenderer** (*menpo.visualize.GraphPlotter*) – The renderer object.

# reconstructed\_initial\_error(compute\_error=None)

Returns the error of the reconstructed initial shape of the fitting process, if the ground truth shape exists. This is the error computed based on the *reconstructed\_initial\_shape*.

**Parameterscompute\_error** (*callable*, optional) – Callable that computes the error between the reconstructed initial and ground truth shapes.

**Returnsreconstructed\_initial\_error** (*float*) – The error that corresponds to the initial shape's reconstruction.

Raises ValueError – Ground truth shape has not been set, so the reconstructed initial error cannot be computed

to\_result (pass\_image=True, pass\_initial\_shape=True, pass\_gt\_shape=True)

Returns a *Result* instance of the object, i.e. a fitting result object that does not store the iterations. This can be useful for reducing the size of saved fitting results.

## **Parameters**

•**pass\_image** (*bool*, optional) – If True, then the image will get passed (if it exists).

•**pass\_initial\_shape** (*bool*, optional) – If True, then the initial shape will get passed (if it exists).

•**pass\_gt\_shape** (*bool*, optional) – If True, then the ground truth shape will get passed (if it exists).

**Returnsresult** (*Result*) – The final "lightweight" fitting result.

view (figure\_id=None, render\_final\_shape=True, new\_figure=False, *render\_image=True*, render initial shape=False, *render\_gt\_shape=False*, subplots enabled=True, channels=None, interpolation='bilinear', cmap\_name=None, alpha=1.0, masked=True, final\_marker\_face\_colour='r', final\_marker\_edge\_colour='k', final\_line\_colour='r', ini*initial\_marker\_edge\_colour='k'*, tial\_marker\_face\_colour='b', initial\_line\_colour='b', gt\_marker\_edge\_colour='k'. gt marker face colour='y', gt line colour='v'. render lines=True, line style='-', line width=2, render markers=True, marker style='o', marker edge width=1.0, render numbering=False, marker size=4, numbers\_horizontal\_align='center', numbers\_vertical\_align='bottom', numbers\_font\_name='sansserif', numbers\_font\_size=10, numbers\_font\_style='normal', numbers\_font\_weight='normal', numbers font colour='k', render legend=True, legend title='', legend font name='sansserif', legend font style='normal', legend font size=10, legend font weight='normal', legend marker scale=None, legend location=2, legend bbox to anchor=(1.05, 1.0), legend\_border\_axes\_pad=None,  $legend_n_columns=1$ , *legend\_horizontal\_spacing=None*, *legend\_vertical\_spacing=None*, *legend\_border=True*, legend\_border\_padding=None, *legend\_shadow=False*, *legend\_rounded\_corners=False*, render\_axes=False, axes\_font\_name='sans-serif', axes\_font\_size=10, axes\_font\_style='normal', axes\_font\_weight='normal', axes\_x\_limits=None, axes\_y\_limits=None, axes\_x\_ticks=None, axes v ticks=None, figure size=(10, 8))

Visualize the fitting result. The method renders the final fitted shape and optionally the initial shape, ground truth shape and the image, id they were provided.

#### Parameters

•figure\_id (*object*, optional) – The id of the figure to be used.
•new\_figure (*bool*, optional) – If True, a new figure is created.
•render\_image (*bool*, optional) – If True and the image exists, then it gets

rendered.

- •render\_final\_shape (*bool*, optional) If True, then the final fitting shape gets rendered.
- •**render\_initial\_shape** (*bool*, optional) If True and the initial fitting shape exists, then it gets rendered.
- •**render\_gt\_shape** (*bool*, optional) If True and the ground truth shape exists, then it gets rendered.
- •**subplots\_enabled** (*bool*, optional) If True, then the requested final, initial and ground truth shapes get rendered on separate subplots.
- •channels (*int* or *list* of *int* or all or None) If *int* or *list* of *int*, the specified channel(s) will be rendered. If all, all the channels will be rendered in subplots. If None and the image is RGB, it will be rendered in RGB mode. If None and the image is not RGB, it is equivalent to all.
- •interpolation (See Below, optional) The interpolation used to render the image. For example, if bilinear, the image will be smooth and if nearest, the image will be pixelated. Example options

```
{none, nearest, bilinear, bicubic, spline16, spline36, hanning,
hamming, hermite, kaiser, quadric, catrom, gaussian, bessel,
mitchell, sinc, lanczos}
```

•**cmap\_name** (*str*, optional,) – If None, single channel and three channel images default to greyscale and rgb colormaps respectively.

•alpha (*float*, optional) – The alpha blending value, between 0 (transparent) and 1 (opaque).

•masked (bool, optional) - If True, then the image is rendered as masked.
•final\_marker\_face\_colour (See Below, optional) - The face
(filling) colour of the markers of the final fitting shape. Example options

```
{r, g, b, c, m, k, w}
or
(3, ) ndarray
```

•final\_marker\_edge\_colour (See Below, optional) – The edge colour of the markers of the final fitting shape. Example options

```
{r, g, b, c, m, k, w}
or
(3, ) ndarray
```

•final\_line\_colour (See Below, optional) – The line colour of the final fitting shape. Example options

```
{r, g, b, c, m, k, w}
or
(3, ) ndarray
```

•initial\_marker\_face\_colour (See Below, optional) – The face (filling) colour of the markers of the initial shape. Example options

{r, g, b, c, m, k, w}
or
(3, ) ndarray

•initial\_marker\_edge\_colour (See Below, optional) – The edge colour of the markers of the initial shape. Example options

```
{r, g, b, c, m, k, w}
or
(3, ) ndarray
```

•initial\_line\_colour (See Below, optional) – The line colour of the initial shape. Example options

```
{r, g, b, c, m, k, w}
or
(3, ) ndarray
```

•gt\_marker\_face\_colour (See Below, optional) – The face (filling) colour of the markers of the ground truth shape. Example options

```
{r, g, b, c, m, k, w}
or
(3, ) ndarray
```

•gt\_marker\_edge\_colour (See Below, optional) – The edge colour of the markers of the ground truth shape. Example options

```
{r, g, b, c, m, k, w}
or
(3, ) ndarray
```

•gt\_line\_colour (See Below, optional) – The line colour of the ground truth shape. Example options

| {r, | g,  | b,   | c,  | m, | k, | w } |  |
|-----|-----|------|-----|----|----|-----|--|
| or  |     |      |     |    |    |     |  |
| (3, | ) : | ndai | rra | Y  |    |     |  |

•render\_lines (bool or list of bool, optional) – If True, the lines will be rendered. You can either provide a single value that will be used for all shapes or a list with a different value per shape in (*final, initial, groundtruth*) order.
•line\_style (str or list of str, optional) – The style of the lines. You can either provide a single value that will be used for all shapes or a list with a different value per shape in (*final, initial, groundtruth*) order.

# { '-', '--', '-.', ':' }

•line\_width (*float* or *list* of *float*, optional) – The width of the lines. You can either provide a single value that will be used for all shapes or a list with a different value per shape in (*final*, *initial*, *groundtruth*) order.

•render\_markers (bool or list of bool, optional) – If True, the markers will be rendered. You can either provide a single value that will be used for all shapes or a list with a different value per shape in (*final*, *initial*, *groundtruth*) order. •marker\_style (*str* or *list* of *str*, optional) – The style of the markers. You can either provide a single value that will be used for all shapes or a list with a different value per shape in (*final*, *initial*, *groundtruth*) order. Example options:

{., ,, o, v, ^, <, >, +, x, D, d, s, p, \*, h, H, 1, 2, 3, 4, 8}

•marker\_size (*int* or *list* of *int*, optional) – The size of the markers in points. You can either provide a single value that will be used for all shapes or a list with a different value per shape in (*final*, *initial*, *groundtruth*) order. marker\_edge\_width (*float* or *list* of *float*, optional) – The width of the markers' edge. You can either provide a single value that will be used for all shapes or a list with a different value per shape in (*final*, *initial*, *groundtruth*) order.
render\_numbering (*bool*, optional) – If True, the landmarks will be numbered.

•numbers\_vertical\_align ({center, top, bottom, baseline}, optional) - The vertical alignment of the numbers' texts. •numbers\_font\_name (See Below, optional) - The font of the num-

bers. Example options

{serif, sans-serif, cursive, fantasy, monospace}

•numbers\_font\_size (int, optional) - The font size of the numbers. •numbers\_font\_style ({normal, italic, oblique}, optional) -The font style of the numbers.

•numbers\_font\_weight (See Below, optional) – The font weight of the numbers. Example options

{ultralight, light, normal, regular, book, medium, roman, semibold, demibold, demi, bold, heavy, extra bold, black}

•numbers\_font\_colour (See Below, optional) – The font colour of the numbers. Example options

```
{r, g, b, c, m, k, w}
or
(3, ) ndarray
```

- •render\_legend (bool, optional) If True, the legend will be rendered.
- •legend\_title (*str*, optional) The title of the legend.
- •legend\_font\_name(See below, optional) The font of the legend. Example options

{serif, sans-serif, cursive, fantasy, monospace}

- •legend\_font\_style ({normal, italic, oblique}, optional) The font style of the legend.
- •legend\_font\_size (*int*, optional) The font size of the legend.
- •legend\_font\_weight (See Below, optional) The font weight of the legend. Example options

{ultralight, light, normal, regular, book, medium, roman, semibold, demibold, demi, bold, heavy, extra bold, black}

•legend\_marker\_scale (*float*, optional) – The relative size of the legend markers with respect to the original

•**legend\_location** (*int*, optional) – The location of the legend. The predefined values are:

| 'best'         | 0  |
|----------------|----|
| 'upper right'  | 1  |
| 'upper left'   | 2  |
| 'lower left'   | 3  |
| 'lower right'  | 4  |
| 'right'        | 5  |
| 'center left'  | 6  |
| 'center right' | 7  |
| 'lower center' | 8  |
| 'upper center' | 9  |
| 'center'       | 10 |
|                |    |

•**legend\_bbox\_to\_anchor** ((*float*, *float*) *tuple*, optional) – The bbox that the legend will be anchored.

•legend\_border\_axes\_pad (*float*, optional) – The pad between the axes and legend border.

•legend\_n\_columns (*int*, optional) – The number of the legend's columns.

•legend\_horizontal\_spacing (*float*, optional) – The spacing between the columns.

•legend\_vertical\_spacing (*float*, optional) – The vertical space between the legend entries.

•legend\_border (*bool*, optional) – If True, a frame will be drawn around the legend.

•legend\_border\_padding (*float*, optional) – The fractional whitespace inside the legend border.

•legend\_shadow (*bool*, optional) – If True, a shadow will be drawn behind legend.

•legend\_rounded\_corners (*bool*, optional) – If True, the frame's corners will be rounded (fancybox).

•render\_axes (bool, optional) – If True, the axes will be rendered.

•axes\_font\_name (See Below, optional) - The font of the axes. Example options

{serif, sans-serif, cursive, fantasy, monospace}

•axes\_font\_size (int, optional) - The font size of the axes. •axes\_font\_style ({normal, italic, oblique}, optional) - The font style of the axes.

•axes\_font\_weight (See Below, optional) – The font weight of the axes. Example options

{ultralight, light, normal, regular, book, medium, roman, semibold, demibold, demi, bold, heavy, extra bold, black}

•axes\_x\_limits (float or (float, float) or None, optional) – The limits of the x axis. If float, then it sets padding on the right and left of the Image as a percentage of the Image's width. If *tuple* or *list*, then it defines the axis limits. If None, then the limits are set automatically.

•axes\_y\_limits ((*float*, *float*) *tuple* or None, optional) – The limits of the y axis. If *float*, then it sets padding on the top and bottom of the Image as a percentage of the Image's height. If *tuple* or *list*, then it defines the axis limits. If None, then the limits are set automatically.

•axes\_x\_ticks (*list* or *tuple* or None, optional) – The ticks of the x axis.

•axes\_y\_ticks (list or tuple or None, optional) – The ticks of the y axis.

•figure\_size ((*float*, *float*) *tuple* or None optional) – The size of the figure in inches.

**Returnsrenderer** (*class*) – The renderer object.

**view** iterations (figure id=None, new figure=False, *iters=None*. render image=True, subplots\_enabled=False, channels=None. interpolation='bilinear', alpha=1.0, masked=True, render\_lines=True, cmap name=None, line\_style='-', line width=2, *line colour=None*, render markers=True, marker edge colour=None, marker face colour=None, marker style='o', marker\_size=4, marker edge width=1.0, render numbering=False, numbers horizontal align='center', numbers vertical align='bottom', numbers\_font\_name='sans-serif', *numbers\_font\_size=10*, num*bers\_font\_style='normal'*, numbers\_font\_weight='normal', num*bers\_font\_colour='k'*, render\_legend=True, legend\_title='', legend font name='sans-serif'. legend font style='normal', legend\_font\_size=10, legend\_font\_weight='normal', legend\_marker\_scale=None, *legend location=2*, *legend\_bbox\_to\_anchor=(1.05,* 1.0), leg*legend\_n\_columns=1*, end\_border\_axes\_pad=None, legend\_horizontal\_spacing=None, legend\_vertical\_spacing=None, legend\_border=True, legend\_border\_padding=None, legend\_shadow=False, legend rounded corners=False, render axes=False, axes font name='sans-serif', axes\_font\_size=10, axes\_font\_style='normal', axes\_font\_weight='normal', axes x limits=None, axes y limits=None, axes x ticks=None, axes\_y\_ticks=None, figure\_size=(10, 8))

Visualize the iterations of the fitting process.

#### **Parameters**

•figure\_id (*object*, optional) – The id of the figure to be used.

•new\_figure (bool, optional) – If True, a new figure is created.

•iters (*int* or *list* of *int* or None, optional) – The iterations to be visualized. If None, then all the iterations are rendered.

| No.       | Visualised shape                 | Description           |
|-----------|----------------------------------|-----------------------|
| 0         | self.initial_shape               | Initial shape         |
| 1         | self.reconstructed_initial_shape | Reconstructed initial |
| 2         | self.shapes[2]                   | Iteration 1           |
| i         | self.shapes[i]                   | Iteration i-1         |
| n_iters+1 | self.final_shape                 | Final shape           |

•**render\_image** (*bool*, optional) – If True and the image exists, then it gets rendered.

•**subplots\_enabled** (*bool*, optional) – If True, then the requested final, initial and ground truth shapes get rendered on separate subplots.

•channels (*int* or *list* of *int* or all or None) – If *int* or *list* of *int*, the specified channel(s) will be rendered. If all, all the channels will be rendered in subplots. If None and the image is RGB, it will be rendered in RGB mode. If None and the image is not RGB, it is equivalent to all.

•interpolation (*str* (See Below), optional) – The interpolation used to render the image. For example, if bilinear, the image will be smooth and if nearest, the image will be pixelated. Example options

{none, nearest, bilinear, bicubic, spline16, spline36, hanning, hamming, hermite, kaiser, quadric, catrom, gaussian, bessel, mitchell, sinc, lanczos}

•**cmap\_name** (*str*, optional,) – If None, single channel and three channel images default to greyscale and rgb colormaps respectively.

•**alpha** (*float*, optional) – The alpha blending value, between 0 (transparent) and 1 (opaque).

•masked (bool, optional) – If True, then the image is rendered as masked.

•render\_lines (*bool* or *list* of *bool*, optional) – If True, the lines will be rendered. You can either provide a single value that will be used for all shapes or a list with a different value per iteration shape.

•**line\_style** (*str* or *list* of *str* (See below), optional) – The style of the lines. You can either provide a single value that will be used for all shapes or a list with a different value per iteration shape. Example options:

```
{-, --, -., :}
```

•line\_width (*float* or *list* of *float*, optional) – The width of the lines. You can either provide a single value that will be used for all shapes or a list with a different value per iteration shape.

•line\_colour (*colour* or *list* of *colour* (See Below), optional) – The colour of the lines. You can either provide a single value that will be used for all shapes or a list with a different value per iteration shape. Example options

```
{r, g, b, c, m, k, w}
or
(3, ) ndarray
```

•render\_markers (*bool* or *list* of *bool*, optional) – If True, the markers will be rendered. You can either provide a single value that will be used for all shapes or a list with a different value per iteration shape.

•marker\_style (*str or 'list* of *str* (See below), optional) – The style of the markers. You can either provide a single value that will be used for all shapes or a list with a different value per iteration shape. Example options

{., ,, o, v, ^, <, >, +, x, D, d, s, p, \*, h, H, 1, 2, 3, 4, 8}

•marker\_size (*int* or *list* of *int*, optional) – The size of the markers in points. You can either provide a single value that will be used for all shapes or a list with a different value per iteration shape.

•marker\_edge\_colour (*colour* or *list* of *colour* (See Below), optional) – The edge colour of the markers. You can either provide a single value that will be used for all shapes or a list with a different value per iteration shape. Example options

```
{r, g, b, c, m, k, w}
or
(3, ) ndarray
```

•marker\_face\_colour (*colour* or *list* of *colour* (See Below), optional) – The face (filling) colour of the markers. You can either provide a single value that will be used for all shapes or a list with a different value per iteration shape. Example options

```
{r, g, b, c, m, k, w}
or
(3, ) ndarray
```

•marker\_edge\_width (*float* or *list* of *float*, optional) – The width of the markers' edge. You can either provide a single value that will be used for all shapes or a list with a different value per iteration shape.

•render\_numbering (*bool*, optional) – If True, the landmarks will be numbered.

•numbers\_horizontal\_align (*str* (See below), optional) – The horizontal alignment of the numbers' texts. Example options

{center, right, left}

•numbers\_vertical\_align (*str* (See below), optional) – The vertical alignment of the numbers' texts. Example options

{center, top, bottom, baseline}

•numbers\_font\_name (*str* (See below), optional) – The font of the numbers. Example options

{serif, sans-serif, cursive, fantasy, monospace}

•numbers\_font\_size (int, optional) - The font size of the numbers. •numbers\_font\_style ({normal, italic, oblique}, optional) -The font style of the numbers.

•numbers\_font\_weight (*str* (See below), optional) – The font weight of the numbers. Example options

{ultralight, light, normal, regular, book, medium, roman, semibold, demibold, demi, bold, heavy, extra bold, black}

•numbers\_font\_colour (See Below, optional) – The font colour of the numbers. Example options

{r, g, b, c, m, k, w}
or
(3, ) ndarray

•render\_legend (bool, optional) – If True, the legend will be rendered.

•legend\_title (*str*, optional) – The title of the legend.

•legend\_font\_name (See below, optional) - The font of the legend. Example options

{serif, sans-serif, cursive, fantasy, monospace}

•legend\_font\_style (*str* (See below), optional) – The font style of the legend. Example options

{normal, italic, oblique}

legend\_font\_size (*int*, optional) – The font size of the legend.
 legend\_font\_weight (*str* (See below), optional) – The font weight of the legend. Example options

{ultralight, light, normal, regular, book, medium, roman, semibold, demibold, demi, bold, heavy, extra bold, black}

•legend\_marker\_scale (*float*, optional) – The relative size of the legend markers with respect to the original

•**legend\_location** (*int*, optional) – The location of the legend. The predefined values are:

| 'best'         | 0  |
|----------------|----|
| 'upper right'  | 1  |
| 'upper left'   | 2  |
| 'lower left'   | 3  |
| 'lower right'  | 4  |
| 'right'        | 5  |
| 'center left'  | 6  |
| 'center right' | 7  |
| 'lower center' | 8  |
| 'upper center' | 9  |
| 'center'       | 10 |
|                |    |

•**legend\_bbox\_to\_anchor** ((*float*, *float*) *tuple*, optional) – The bbox that the legend will be anchored.

•legend\_border\_axes\_pad (*float*, optional) – The pad between the axes and legend border.

•legend\_n\_columns (*int*, optional) – The number of the legend's columns.

•legend\_horizontal\_spacing (*float*, optional) – The spacing between the columns.

•legend\_vertical\_spacing (*float*, optional) – The vertical space between the legend entries.

•legend\_border (*bool*, optional) – If True, a frame will be drawn around the legend.

•legend\_border\_padding (*float*, optional) – The fractional whitespace inside the legend border.

•legend\_shadow (*bool*, optional) – If True, a shadow will be drawn behind legend.

•legend\_rounded\_corners (*bool*, optional) – If True, the frame's corners will be rounded (fancybox).

•render\_axes (bool, optional) – If True, the axes will be rendered.

•**axes\_font\_name** (*str* (See below), optional) – The font of the axes. Example options

{serif, sans-serif, cursive, fantasy, monospace}

•axes\_font\_size (int, optional) - The font size of the axes. •axes\_font\_style ({normal, italic, oblique}, optional) - The font style of the axes.

•**axes\_font\_weight** (*str* (See below), optional) – The font weight of the axes. Example options

{ultralight, light, normal, regular, book, medium, roman, semibold, demibold, demi, bold, heavy, extra bold, black}

•axes\_x\_limits (float or (float, float) or None, optional) – The limits of the x axis. If float, then it sets padding on the right and left of the Image as a percentage of the Image's width. If *tuple* or *list*, then it defines the axis limits. If None, then the limits are set automatically.

•axes\_y\_limits ((*float*, *float*) *tuple* or None, optional) – The limits of the y axis. If *float*, then it sets padding on the top and bottom of the Image as a percentage of the Image's height. If *tuple* or *list*, then it defines the axis limits. If None, then the limits are set automatically.

•axes\_x\_ticks (*list* or *tuple* or None, optional) – The ticks of the x axis.

•axes\_y\_ticks (list or tuple or None, optional) – The ticks of the y axis.

•figure\_size ((*float*, *float*) *tuple* or None optional) – The size of the figure in inches.

**Returnsrenderer** (*class*) – The renderer object.

view\_widget (browser\_style='buttons', figure\_size=(10, 8), style='coloured')

Visualizes the result object using an interactive widget.

Parameters

•browser\_style({'buttons', 'slider'}, optional) - It defines whether
the selector of the images will have the form of plus/minus buttons or a slider.
•figure\_size((int, int), optional) - The initial size of the rendered figure.
•style({'coloured', 'minimal'}, optional) - If 'coloured', then the
style of the widget will be coloured. If minimal, then the style is simple using
black and white colours.

#### appearance\_parameters

Returns the *list* of appearance parameters obtained at each iteration of the fitting process. The *list* includes the parameters of the *initial\_shape* (if it exists) and *final\_shape*.

Typelist of (n\_params,) ndarray

### costs

Returns a *list* with the cost per iteration. It returns None if the costs are not computed. **Type***list* of *float* or None

### final\_shape

Returns the final shape of the fitting process. **Type***menpo.shape.PointCloud* 

#### gt\_shape

Returns the ground truth shape associated with the image. In case there is not an attached ground truth shape, then None is returned.

Typemenpo.shape.PointCloud or None

### image

Returns the image that the fitting was applied on, if it was provided. Otherwise, it returns None. **Type**menpo.shape.Image or subclass or None

#### initial\_shape

Returns the initial shape that was provided to the fitting method to initialise the fitting process. In case the initial shape does not exist, then None is returned.

Typemenpo.shape.PointCloud or None

# is\_iterative

Flag whether the object is an iterative fitting result. **Type**bool

### n\_iters

Returns the total number of iterations of the fitting process. **Type***int* 

### reconstructed\_initial\_shape

Returns the initial shape's reconstruction with the shape model that was used to initialise the iterative optimisation process.

Typemenpo.shape.PointCloud

### shape\_parameters

Returns the *list* of shape parameters obtained at each iteration of the fitting process. The *list* includes the parameters of the *reconstructed\_initial\_shape* and *final\_shape*.

Typelist of (n\_params,) ndarray

#### shapes

Returns the *list* of shapes obtained at each iteration of the fitting process. The *list* includes the *ini-tial\_shape* (if it exists), *reconstructed\_initial\_shape* and *final\_shape*.

Typelist of menpo.shape.PointCloud

# 2.1.2 menpofit.aps

# **Active Pictorial Structures**

APS is a model that utilises a Gaussian Markov Random Field (GMRF) for learning an appearance model with pairwise distributions based on a graph. It also has a parametric statitical shape model (either using PCA or GMRF), as well as a spring-like deformation prior term. The optimisation is performed using a weighted Gauss-Newton algorithm with fixed Jacobian and Hessian.

# GenerativeAPS

| <pre>class menpofit.aps.GenerativeAPS</pre> | (images, gr                                                                                       | oup=None,         | appearance_graph                                    | =None,                  |
|---------------------------------------------|---------------------------------------------------------------------------------------------------|-------------------|-----------------------------------------------------|-------------------------|
|                                             | shape_graph=Non                                                                                   | ne, deformatio    | n_graph=None,                                       | holis-                  |
|                                             | tic_features= <fun< th=""><th>ction no_op&gt;,</th><th>reference_shape</th><th>=None,</th></fun<> | ction no_op>,     | reference_shape                                     | =None,                  |
|                                             | diagonal=None,                                                                                    | scales = (0.5,    | 1.0), patch_shap                                    | pe=(17,                 |
|                                             | 17), pat                                                                                          | ch_normalisation= | <function n<="" th=""><th>o_op&gt;,</th></function> | o_op>,                  |
|                                             | use_procrustes=Tr                                                                                 | rue,              | precision_dtype                                     | = <type< th=""></type<> |
|                                             | 'numpy.float32'>,                                                                                 | max               | _shape_components                                   | =None,                  |
|                                             | n_appearance_con                                                                                  | nponents=None, c  | can_be_incremented                                  | =False,                 |
|                                             | verbose=False, ba                                                                                 | tch_size=None)    |                                                     |                         |

Bases: object

Class for training a multi-scale Generative Active Pictorial Structures model. Please see the references for a basic list of relevant papers.

# Parameters

•images (list of menpo.image.Image) – The list of training images.

•group (*str* or None, optional) – The landmark group that will be used to train the AAM. If None and the images only have a single landmark group, then that is the one that will be used. Note that all the training images need to have the specified landmark group.

- •appearance\_graph (*list* of graphs or a single graph or None, optional) The graph to be used for the appearance *menpo.model.GMRFModel* training. It must be a *menpo.shape.UndirectedGraph*. If None, then a *menpo.model.PCAModel* is used instead.
- •**shape\_graph** (*list* of graphs or a single graph or None, optional) The graph to be used for the shape *menpo.model.GMRFModel* training. It must be a *menpo.shape.UndirectedGraph*. If None, then the shape model is built using *menpo.model.PCAModel*.

•deformation\_graph (*list* of graphs or a single graph or None, optional) – The graph to be used for the deformation *menpo.model.GMRFModel* training. It must be either a *menpo.shape.DirectedGraph* or a *menpo.shape.Tree*. If None, then the minimum spanning tree of the data is computed.

•holistic\_features (*closure* or *list* of *closure*, optional) – The features that will be extracted from the training images. Note that the features are extracted before warping the images to the reference shape. If *list*, then it must define a feature function per scale. Please refer to *menpo.feature* for a list of potential features.

•reference\_shape (menpo.shape.PointCloud or None, optional) – The reference shape that will be used for building the APS. The purpose of the reference shape is to normalise the size of the training images. The normalization is performed by rescaling all the training images so that the scale of their ground truth shapes matches the scale of the reference shape. Note that the reference shape is rescaled with respect to the *diagonal* before performing the normalisation. If None, then the mean shape will be used.

- •diagonal (*int* or None, optional) This parameter is used to rescale the reference shape so that the diagonal of its bounding box matches the provided value. In other words, this parameter controls the size of the model at the highest scale. If None, then the reference shape does not get rescaled.
- •scales (*float* or *tuple* of *float*, optional) The scale value of each scale. They must provided in ascending order, i.e. from lowest to highest scale. If *float*, then a single scale is assumed.
- •patch\_shape ((*int*, *int*) or *list* of (*int*, *int*), optional) The shape of the patches to be extracted. If a *list* is provided, then it defines a patch shape per scale.
- •patch\_normalisation (*list* of *callable* or a single *callable*, optional) The normalisation function to be applied on the extracted patches. If *list*, then it must have length equal to the number of scales. If a single patch normalization *callable*, then this is the one applied to all scales.
- •use\_procrustes (*bool*, optional) If True, then Generalized Procrustes Alignment is applied before building the deformation model.
- •precision\_dtype (*numpy.dtype*, optional) The data type of the appearance GMRF's precision matrix. For example, it can be set to *numpy.float32* for single precision or to *numpy.float64* for double precision. Even though the precision matrix is stored as a *scipy.sparse* matrix, this parameter has a big impact on the amount of memory required by the model.
- •max\_shape\_components (*int*, *float*, *list* of those or None, optional) The number of shape components to keep. If *int*, then it sets the exact number of components. If *float*, then it defines the variance percentage that will be kept. If *list*, then it should define a value per scale. If a single number, then this will be applied to all scales. If None, then all the components are kept. Note that the unused components will be permanently trimmed.
- •n\_appearance\_components (list of int or int or None, optional) The number of appearance components used for building the appearance *menpo.shape.GMRFModel*. If *list*, then it must have length equal to the number of scales. If a single *int*, then this is the one applied to all scales. If None, the covariance matrix of each edge is inverted using *np.linalg.inv*. If *int*, it is inverted using truncated SVD using the specified number of components.
- •can\_be\_incremented (*bool*, optional) In case you intend to incrementally update the model in the future, then this flag must be set to True from the first place. Note that if True, the appearance and deformation *menpo.shape.GMRFModel* models will occupy double memory.
- •verbose (*bool*, optional) If True, then the progress of building the APS will be printed.
- •**batch\_size** (*int* or None, optional) If an *int* is provided, then the training is performed in an incremental fashion on image batches of size equal to the provided value. If None, then the training is performed directly on the all the images.

## References

increment (images, group=None, batch\_size=None, verbose=False)

Method that incrementally updates the APS model with a new batch of training images.

### Parameters

•images (list of menpo.image.Image) – The list of training images.

•group (*str* or None, optional) – The landmark group that will be used to train the APS. If None and the images only have a single landmark group, then that is the one that will be used. Note that all the training images need to have the

specified landmark group.

•batch\_size (*int* or None, optional) – If an *int* is provided, then the training is performed in an incremental fashion on image batches of size equal to the provided value. If None, then the training is performed directly on the all the images.

•verbose (*bool*, optional) – If True, then the progress of building the APS will be printed.

**instance** (*shape\_weights=None*, *scale\_index=-1*, *as\_graph=False*)

Generates an instance of the shape model.

### Parameters

•shape\_weights ((n\_weights,) *ndarray* or *list* or None, optional) – The weights of the shape model that will be used to create a novel shape instance. If None, the weights are assumed to be zero, thus the mean shape is used. •scale index (*int*, optional) – The scale to be used.

•**as\_graph** (*bool*, optional) – If True, then the instance will be returned as a *menpo.shape.PointTree* or a *menpo.shape.PointDirectedGraph*, depending on the type of the deformation graph.

#### random\_instance(scale\_index=-1, as\_graph=False)

Generates a random instance of the APS.

#### **Parameters**

•scale\_index (*int*, optional) – The scale to be used.

•**as\_graph** (*bool*, optional) – If True, then the instance will be returned as a *menpo.shape.PointTree* or a *menpo.shape.PointDirectedGraph*, depending on the type of the deformation graph.

view\_appearance\_graph\_widget (scale\_index=-1, figure\_size=(10, 8))

Visualize the appearance graph using an interactive widget.

#### Parameters

•scale\_index (*int*, optional) – The scale to be used.

•figure\_size ((*int*, *int*), optional) – The size of the rendered figure.

**Raises**ValueError - Scale level {scale\_index} uses a PCA appearance model, so there is no graph

view\_deformation\_graph\_widget (scale\_index=-1, figure\_size=(10, 8))

Visualize the deformation graph using an interactive widget.

### Parameters

•scale\_index (*int*, optional) – The scale to be used.

•figure\_size ((*int*, *int*), optional) – The size of the rendered figure.

view\_deformation\_model (scale\_index=-1, n std=2, render colour bar=False, colour map='jet', figure id=None, *image view=True*, new\_figure=False, render\_graph\_lines=True, graph\_line\_colour='b', graph line style='-', graph line width=1.0, ellipse line colour='r', ellipse\_line\_style='-', ellipse\_line\_width=1.0, render\_markers=True, marker\_style='o', marker\_size=5, marker\_face\_colour='k',  $marker\_edge\_colour='k'$ , *marker\_edge\_width=1.0*, render\_axes=False, axes\_font\_name='sans-serif', axes\_font\_size=10, axes\_font\_style='normal', axes\_font\_weight='normal', crop proportion=0.1, figure size=(10, 8))

Visualize the deformation model by plotting a Gaussian ellipsis per graph edge.

#### Parameters

•scale\_index (*int*, optional) – The scale to be used.

•**n\_std** (*float*, optional) – This defines the size of the ellipses in terms of number of standard deviations.

•render\_colour\_bar (*bool*, optional) – If True, then the ellipses will be coloured based on their normalized standard deviations and a colour bar will also appear on the side. If False, then all the ellipses will have the same colour.

•colour\_map (*str*, optional) – A valid Matplotlib colour map. For more info, please refer to *matplotlib.cm*.

•**image\_view** (*bool*, optional) – If True the ellipses will be rendered in the image coordinates system.

- •figure\_id (*object*, optional) The id of the figure to be used.
- •new\_figure (bool, optional) If True, a new figure is created.
- •render\_graph\_lines (*bool*, optional) Defines whether to plot the graph's edges.

•graph\_line\_colour (See Below, optional) – The colour of the lines of the graph's edges. Example options:

```
{r, g, b, c, m, k, w}
or
(3, ) ndarray
```

•**graph\_line\_style** ({-, --, -., :}, optional) – The style of the lines of the graph's edges.

•graph\_line\_width (*float*, optional) – The width of the lines of the graph's edges.

•ellipse\_line\_colour (See Below, optional) – The colour of the lines of the ellipses. Example options:

```
{r, g, b, c, m, k, w}
or
(3, ) ndarray
```

•ellipse\_line\_style ({-, --, -., :}, optional) – The style of the lines of the ellipses.

•ellipse\_line\_width (*float*, optional) – The width of the lines of the ellipses.

•render\_markers (*bool*, optional) – If True, the centers of the ellipses will be rendered.

•marker\_style (See Below, optional) – The style of the centers of the ellipses. Example options

{., ,, o, v,  $^{,}$ , <, >, +, x, D, d, s, p, \*, h, H, 1, 2, 3, 4, 8}

•marker\_size (int, optional) - The size of the centers of the ellipses in points. •marker\_face\_colour (See Below, optional) - The face (filling) colour of the centers of the ellipses. Example options

```
{r, g, b, c, m, k, w}
or
(3, ) ndarray
```

•marker\_edge\_colour (See Below, optional) – The edge colour of the centers of the ellipses. Example options

{r, g, b, c, m, k, w}
or
(3, ) ndarray

•marker\_edge\_width (*float*, optional) – The edge width of the centers of the ellipses.

•render\_axes (bool, optional) – If True, the axes will be rendered.

•axes\_font\_name (See Below, optional) - The font of the axes. Example options

{serif, sans-serif, cursive, fantasy, monospace}

```
•axes_font_size (int, optional) – The font size of the axes.
```

•**axes\_font\_style** ({normal, italic, oblique}, optional) - The font style of the axes.

•axes\_font\_weight (See Below, optional) – The font weight of the axes. Example options

{ultralight, light, normal, regular, book, medium, roman, semibold, demibold, demi, bold, heavy, extra bold, black}

•**crop\_proportion** (*float*, optional) – The proportion to be left around the centers' pointcloud.

•figure\_size ((*float*, *float*) *tuple* or None optional) – The size of the figure in inches.

view\_shape\_graph\_widget (scale\_index=-1, figure\_size=(10, 8))

Visualize the shape graph using an interactive widget.

### Parameters

•scale\_index (*int*, optional) – The scale to be used.

•figure\_size ((*int*, *int*), optional) – The size of the rendered figure.

RaisesValueError - Scale level {scale\_index} uses a PCA shape model, so there is no graph

view\_shape\_models\_widget (n\_parameters=5, parameters\_bounds=(-3.0, 3.0), mode='multiple', figure size=(10, 8))

Visualizes the shape models of the APS object using an interactive widget.

## Parameters

•n\_parameters (*int* or *list* of *int* or None, optional) – The number of shape principal components to be used for the parameters sliders. If *int*, then the number of sliders per scale is the minimum between *n\_parameters* and the number of active components per scale. If *list* of *int*, then a number of sliders is defined per scale. If None, all the active components per scale will have a slider.

•parameters\_bounds ((float, float), optional) – The minimum and maximum bounds, in std units, for the sliders.

•mode ({single, multiple}, optional) - If 'single', only a single slider is constructed along with a drop down menu. If 'multiple', a slider is constructed for each parameter.

•figure\_size ((*int*, *int*), optional) – The size of the rendered figure.

#### n\_scales

Returns the number of scales. **Type***int* 

#### **Fitters**

### GaussNewtonAPSFitter

| class menpoiit.aps.GaussNewtonAPSFitter | (aps,          | gn_algorithm_cls= <cl< th=""><th>ass 'men-</th></cl<> | ass 'men-     |
|-----------------------------------------|----------------|-------------------------------------------------------|---------------|
|                                         | pofit.aps.algo | orithm.gn.Inverse'>,                                  | n_shape=None, |
| _                                       | weight=200.0   | 0, sampling=None)                                     |               |

Bases: APSFitter

A class for fitting an APS model with Gauss-Newton optimization.

**Note:** When using a method with a parametric shape model, the first step is to **reconstruct the initial shape** using the shape model. The generated reconstructed shape is then used as initialisation for the iterative optimisation. This step takes place at each scale and it is not considered as an iteration, thus it is not counted for the provided *max\_iters*.

### Parameters

•aps (GenerativeAPS or subclass) – The trained model.

•gn\_algorithm\_cls (*class*, optional) – The Gauss-Newton optimisation algorithm that will get applied. The possible algorithms are *Inverse* and *Forward*. Note that the *Forward* algorithm is too slow. It is not recommended to be used for fitting an APS and is only included for comparison purposes.

•**n\_shape** (*int* or *float* or *list* of those or None, optional) – The number of shape components that will be used. If *int*, then it defines the exact number of active components. If *float*, then it defines the percentage of variance to keep. If *int* or *float*, then the provided value will be applied for all scales. If *list*, then it defines a value per scale. If None, then all the available components will be used. Note that this simply sets the active components without trimming the unused ones. Also, the available components may have already been trimmed to *max\_shape\_components* during training.

•weight (*float* or *list* of *float*, optional) – The weight between the appearance cost and the deformation cost. The provided value gets multiplied with the deformation cost. If *float*, then the provided value will be used for all scales. If *list*, then it should define a value per scale.

•**sampling** (*list* of *int* or *ndarray* or None) – It defines a sampling mask per scale. If *int*, then it defines the sub-sampling step of the sampling mask. If *ndar-ray*, then it explicitly defines the sampling mask. If None, then no sub-sampling is applied. Note that depending on the model and the size of the appearance precision matrix, the sub-sampling may be impossible to be applied due to insufficient memory. This is because the sub-sampling of the appearance precision matrix involves converting it to *scipy.sparse.lil\_matrix*, sub-sampling it and re-convert it back to *scipy.sparse.bsr\_matrix*, which is a memory intensive procedure.

fit\_from\_bb (image, bounding\_box, max\_iters=20, gt\_shape=None, return\_costs=False, \*\*kwargs)
Fits the multi-scale fitter to an image given an initial bounding box.

#### **Parameters**

•image (*menpo.image.Image* or subclass) – The image to be fitted.

•**bounding\_box** (*menpo.shape.PointDirectedGraph*) – The initial bounding box from which the fitting procedure will start. Note that the bounding box is used in order to align the model's reference shape.

•max\_iters (*int* or *list* of *int*, optional) – The maximum number of iterations. If *int*, then it specifies the maximum number of iterations over all scales. If *list* of *int*, then specifies the maximum number of iterations per scale.

•gt\_shape (*menpo.shape.PointCloud*, optional) – The ground truth shape associated to the image.

•return\_costs (bool, optional) – If True, then the cost function values will be computed during the fitting procedure. Then these cost values will be assigned to the returned *fitting\_result*. Note that the costs computation increases the computational cost of the fitting. The additional computation cost depends on the fitting method. Only use this option for research purposes.

**Returnsfitting\_result** (*MultiScaleNonParametricIterativeResult* or subclass) – The multi-scale fitting result containing the result of the fitting procedure.

<sup>•</sup>**kwargs** (*dict*, optional) – Additional keyword arguments that can be passed to specific implementations.

- - Fits the multi-scale fitter to an image given an initial shape.

### **Parameters**

- •image (menpo.image.Image or subclass) The image to be fitted.
- •initial\_shape (*menpo.shape.PointCloud*) The initial shape estimate from which the fitting procedure will start.

•max\_iters (*int* or *list* of *int*, optional) – The maximum number of iterations. If *int*, then it specifies the maximum number of iterations over all scales. If *list* of *int*, then specifies the maximum number of iterations per scale.

•gt\_shape (*menpo.shape.PointCloud*, optional) – The ground truth shape associated to the image.

•return\_costs (bool, optional) – If True, then the cost function values will be computed during the fitting procedure. Then these cost values will be assigned to the returned *fitting\_result*. Note that the costs computation increases the computational cost of the fitting. The additional computation cost depends on the fitting method. Only use this option for research purposes.

•**kwargs** (*dict*, optional) – Additional keyword arguments that can be passed to specific implementations.

**Returnsfitting\_result** (*MultiScaleNonParametricIterativeResult* or subclass) – The multi-scale fitting result containing the result of the fitting procedure.

#### warped\_images (image, shapes)

Given an input test image and a list of shapes, it warps the image into the shapes. This is useful for generating the warped images of a fitting procedure stored within an *APSResult*.

### **Parameters**

•image (menpo.image.Image or subclass) – The input image to be warped.

•**shapes** (*list* of *menpo.shape.PointCloud*) – The list of shapes in which the image will be warped. The shapes are obtained during the iterations of a fitting procedure.

**Returnswarped\_images** (*list* of *menpo.image.MaskedImage* or *ndarray*) – The warped images.

#### aps

The trained APS model.

TypeGenerativeAPS or subclass

### holistic\_features

The features that are extracted from the input image at each scale in ascending order, i.e. from lowest to highest scale.

**Type***list* of *closure* 

#### n\_scales

Returns the number of scales.

**Type**int

### reference\_shape

The reference shape that is used to normalise the size of an input image so that the scale of its initial fitting shape matches the scale of this reference shape.

Typemenpo.shape.PointCloud

# scales

The scale value of each scale in ascending order, i.e. from lowest to highest scale. **Type***list* of *int* or *float* 

# **Gauss-Newton Optimisation Algorithms**

#### Inverse

class menpofit.aps.Inverse (aps\_interface, eps=1e-05)
Bases: GaussNewton

Inverse Gauss-Newton algorithm for APS.

**run** (*image*, *initial\_shape*, *gt\_shape=None*, *max\_iters=20*, *return\_costs=False*)

Execute the optimization algorithm.

## **Parameters**

•image (*menpo.image.Image*) – The input test image.

•initial\_shape (*menpo.shape.PointCloud*) – The initial shape from which the optimization will start.

•gt\_shape (*menpo.shape.PointCloud* or None, optional) – The ground truth shape of the image. It is only needed in order to get passed in the optimization result object, which has the ability to compute the fitting error.

•max\_iters (*int*, optional) – The maximum number of iterations. Note that the algorithm may converge, and thus stop, earlier.

•return\_costs (bool, optional) – If True, then the cost function values will be computed during the fitting procedure. Then these cost values will be assigned to the returned *fitting\_result*. Note that the costs computation increases the computational cost of the fitting. The additional computation cost depends on the fitting method. Only use this option for research purposes.

**Returnsfitting\_result** (*APSAlgorithmResult*) – The parametric iterative fitting result.

# appearance\_model

Returns the appearance GMRF model. **Type**menpo.model.GMRFModel

#### deformation\_model

Returns the deformation GMRF model. Typemenpo.model.GMRFModel

### template

Returns the template (usually the mean appearance). **Type***menpo.image.Image* 

#### transform

Returns the motion model. **Type**OrthoPDM

### Forward

class menpofit.aps.Forward(aps\_interface, eps=1e-05)
Bases: GaussNewton

Forward Gauss-Newton algorithm for APS.

**Note:** The Forward optimization is too slow. It is not recommended to be used for fitting an APS and is only included for comparison purposes. Use *Inverse* instead.

**run** (*image*, *initial\_shape*, *gt\_shape=None*, *max\_iters=20*, *return\_costs=False*) Execute the optimization algorithm.

#### Parameters

- •image (*menpo.image.Image*) The input test image.
- •initial\_shape (*menpo.shape.PointCloud*) The initial shape from which the optimization will start.
- •gt\_shape (*menpo.shape.PointCloud* or None, optional) The ground truth shape of the image. It is only needed in order to get passed in the optimization result object, which has the ability to compute the fitting error.
- •max\_iters (*int*, optional) The maximum number of iterations. Note that the algorithm may converge, and thus stop, earlier.
- •return\_costs (bool, optional) If True, then the cost function values will be computed during the fitting procedure. Then these cost values will be assigned to the returned *fitting\_result*. Note that the costs computation increases the computational cost of the fitting. The additional computation cost depends on the fitting method. Only use this option for research purposes.

Returnsfitting\_result (APSAlgorithmResult) – The parametric iterative fitting result.

# appearance\_model

Returns the appearance GMRF model. **Type**menpo.model.GMRFModel

#### deformation\_model

Returns the deformation GMRF model. Typemenpo.model.GMRFModel

#### template

Returns the template (usually the mean appearance). **Type***menpo.image.Image* 

### transform

Returns the motion model. **Type**OrthoPDM

# **Fitting Result**

#### **APSResult**

class menpofit.aps.result.APSResult (results, scales, affine\_transforms, scale\_transforms, im-

age=None, gt\_shape=None)

Bases: MultiScaleParametricIterativeResult

Class for storing the multi-scale iterative fitting result of an APS. It holds the shapes, shape parameters, appearance parameters and costs per iteration.

**Note:** When using a method with a parametric shape model, the first step is to **reconstruct the initial shape** using the shape model. The generated reconstructed shape is then used as initialisation for the iterative optimisation. This step is not counted in the number of iterations.

#### Parameters

•results (*list* of *APSAlgorithmResult*) – The *list* of optimization results per scale.

•scales (*list* or *tuple*) – The *list* of scale values per scale (low to high).

- •affine\_transforms (*list* of *menpo.transform.Affine*) The list of affine transforms per scale that transform the shapes into the original image space.
- •scale\_transforms (*list* of *menpo.shape.Scale*) The list of scaling transforms per scale.

•**image** (*menpo.image.Image* or *subclass* or None, optional) – The image on which the fitting process was applied. Note that a copy of the image will be assigned as an attribute. If None, then no image is assigned.

•gt\_shape (*menpo.shape.PointCloud* or None, optional) – The ground truth shape associated with the image. If None, then no ground truth shape is assigned.

### displacements()

A list containing the displacement between the shape of each iteration and the shape of the previous one. **Type***list* of *ndarray* 

### displacements\_stats (stat\_type='mean')

A list containing a statistical metric on the displacements between the shape of each iteration and the shape of the previous one.

**Parametersstat\_type** ({'mean', 'median', 'min', 'max'}, optional) - Specifies a statistic metric to be extracted from the displacements.

**Returnsdisplacements\_stat** (*list* of *float*) – The statistical metric on the points displacements for each iteration.

RaisesValueError - type must be 'mean', 'median', 'min' or 'max'

#### errors (compute\_error=None)

Returns a list containing the error at each fitting iteration, if the ground truth shape exists.

**Parameterscompute\_error** (*callable*, optional) – Callable that computes the error between the shape at each iteration and the ground truth shape.

**Returnserrors** (*list* of *float*) – The error at each iteration of the fitting process.

**Raises**ValueError – Ground truth shape has not been set, so the final error cannot be computed

### final\_error(compute\_error=None)

Returns the final error of the fitting process, if the ground truth shape exists. This is the error computed based on the *final\_shape*.

**Parameterscompute\_error** (*callable*, optional) – Callable that computes the error between the fitted and ground truth shapes.

**Returnsfinal\_error** (*float*) – The final error at the end of the fitting process.

**Raises**ValueError – Ground truth shape has not been set, so the final error cannot be computed

### initial\_error(compute\_error=None)

Returns the initial error of the fitting process, if the ground truth shape and initial shape exist. This is the error computed based on the *initial\_shape*.

**Parameterscompute\_error** (*callable*, optional) – Callable that computes the error between the initial and ground truth shapes.

**Returnsinitial\_error** (*float*) – The initial error at the beginning of the fitting process. **Raises** 

•ValueError – Initial shape has not been set, so the initial error cannot be computed

•ValueError – Ground truth shape has not been set, so the initial error cannot be computed

plot\_costs (figure\_id=None, new\_figure=False, render\_lines=True, line\_colour='b', line\_style='render markers=True, marker style='o'. line width=2, marker size=4. marker\_face\_colour='b', marker\_edge\_colour='k', marker edge width=1.0. axes\_font\_name='sans-serif', render\_axes=True, axes\_font\_size=10, axes\_font\_style='normal', axes\_font\_weight='normal',  $axes_x_limits=0.0$ , axes\_y\_limits=None, axes\_x\_ticks=None, axes\_y\_ticks=None, figure\_size=(10, 6), *render\_grid=True, grid\_line\_style='-', grid\_line\_width=0.5*)

Plot of the cost function evolution at each fitting iteration.

Parameters

figure\_id (*object*, optional) – The id of the figure to be used.
new\_figure (*bool*, optional) – If True, a new figure is created.
render\_lines (*bool*, optional) – If True, the line will be rendered.
line\_colour (*colour* or None, optional) – The colour of the line. If None, the colour is sampled from the jet colormap. Example *colour* options are

```
{'r', 'g', 'b', 'c', 'm', 'k', 'w'}
or
(3, ) ndarray
```

•line\_style ({ '-', '--', '-.', ':'}, optional) - The style of the lines.

•line\_width (float, optional) – The width of the lines.

•**render\_markers** (*bool*, optional) – If True, the markers will be rendered. •**marker\_style** (*marker*, optional) – The style of the markers. Example *marker* options

{'.', ',', 'o', 'v', '^', '<', '>', '+', 'x', 'D', 'd', 's', 'p', '\*', 'h', 'H', '1', '2', '3', '4', '8'}

•marker\_size (int, optional) - The size of the markers in points.
•marker\_face\_colour (colour or None, optional) - The face (filling) colour
of the markers. If None, the colour is sampled from the jet colormap. Example
colour options are

```
{'r', 'g', 'b', 'c', 'm', 'k', 'w'}
or
(3, ) ndarray
```

•marker\_edge\_colour (*colour* or None, optional) – The edge colour of the markers.If None, the colour is sampled from the jet colormap. Example *colour* options are

```
{'r', 'g', 'b', 'c', 'm', 'k', 'w'}
or
(3, ) ndarray
```

•marker\_edge\_width (float, optional) - The width of the markers' edge. •render\_axes (bool, optional) - If True, the axes will be rendered. •axes\_font\_name (See below, optional) - The font of the axes. Example options

{'serif', 'sans-serif', 'cursive', 'fantasy', 'monospace'}

•axes\_font\_size (int, optional) - The font size of the axes. •axes\_font\_style ({'normal', 'italic', 'oblique'}, optional) - The font style of the axes. •axes\_font\_weight (See below, optional) - The font weight of the axes. Example options

{'ultralight', 'light', 'normal', 'regular', 'book', 'medium', 'roman', 'semibold', 'demibold', 'demi', 'bold', 'heavy', 'extra bold', 'black'}

•axes\_x\_limits (*float* or (*float*, *float*) or None, optional) – The limits of the x axis. If *float*, then it sets padding on the right and left of the graph as a percentage of the curves' width. If *tuple* or *list*, then it defines the axis limits. If None, then the limits are set automatically.

•axes\_y\_limits (*float* or (*float*, *float*) or None, optional) – The limits of the y axis. If *float*, then it sets padding on the top and bottom of the graph as a percentage of the curves' height. If *tuple* or *list*, then it defines the axis limits. If None, then the limits are set automatically.

•axes\_x\_ticks (*list* or *tuple* or None, optional) – The ticks of the x axis.

•axes\_y\_ticks (list or tuple or None, optional) – The ticks of the y axis.

•figure\_size ((*float*, *float*) or None, optional) – The size of the figure in inches.

•render\_grid (*bool*, optional) – If True, the grid will be rendered.

•grid\_line\_style ({'-', '--', '-.', ':'}, optional) – The style of the grid lines.

•grid\_line\_width (*float*, optional) – The width of the grid lines.

**Returnsrenderer** (*menpo.visualize.GraphPlotter*) – The renderer object.

plot\_displacements (stat\_type='mean', figure\_id=None, new\_figure=False, render\_lines=True, line\_colour='b', line\_style='-', line\_width=2, render\_markers=True, marker\_style='o', marker\_face\_colour='b', marker\_size=4, marker\_edge\_colour='k', marker\_edge\_width=1.0, render\_axes=True, axes font name='sans-serif'. axes font size=10, axes\_font\_style='normal', axes\_font\_weight='normal', axes\_x\_limits=0.0, axes\_y\_limits=None, axes x ticks=None, axes y ticks=None, render\_grid=True, grid\_line\_style='-',  $figure_size = (10,$ 6), grid\_line\_width=0.5)

Plot of a statistical metric of the displacement between the shape of each iteration and the shape of the previous one.

#### **Parameters**

•**stat\_type** ({mean, median, min, max}, optional) – Specifies a statistic metric to be extracted from the displacements (see also *displacements\_stats()* method).

•figure\_id (*object*, optional) – The id of the figure to be used.

•new\_figure (bool, optional) – If True, a new figure is created.

•render\_lines (bool, optional) - If True, the line will be rendered.

•line\_colour (*colour* or None (See below), optional) – The colour of the line. If None, the colour is sampled from the jet colormap. Example *colour* options are

{r, g, b, c, m, k, w}
or
(3, ) ndarray

•line\_style (*str* (See below), optional) – The style of the lines. Example options:

### {-, --, -., :}

•line\_width (*float*, optional) – The width of the lines.

•render\_markers (*bool*, optional) – If True, the markers will be rendered. •marker\_style (*str* (See below), optional) – The style of the markers. Example *marker* options

{., ,, o, v, ^, <, >, +, x, D, d, s, p, \*, h, H, 1, 2, 3, 4, 8}

•marker\_size (int, optional) – The size of the markers in points.

•marker\_face\_colour (*colour* or None, optional) – The face (filling) colour of the markers. If None, the colour is sampled from the jet colormap. Example *colour* options are

```
{r, g, b, c, m, k, w}
or
(3, ) ndarray
```

•marker\_edge\_colour (*colour* or None, optional) – The edge colour of the markers. If None, the colour is sampled from the jet colormap. Example *colour* options are

```
{r, g, b, c, m, k, w}
or
(3, ) ndarray
```

marker\_edge\_width (*float*, optional) – The width of the markers' edge.
render\_axes (*bool*, optional) – If True, the axes will be rendered.
axes\_font\_name (*str* (See below), optional) – The font of the axes. Example options

{serif, sans-serif, cursive, fantasy, monospace}

•axes\_font\_size (*int*, optional) – The font size of the axes. •axes\_font\_style (*str* (See below), optional) – The font style of the axes. Example options

{normal, italic, oblique}

•**axes\_font\_weight** (*str* (See below), optional) – The font weight of the axes. Example options

{ultralight, light, normal, regular, book, medium, roman, semibold, demibold, demi, bold, heavy, extra bold, black}

•axes\_x\_limits (*float* or (*float*, *float*) or None, optional) – The limits of the x axis. If *float*, then it sets padding on the right and left of the graph as a percentage of the curves' width. If *tuple* or *list*, then it defines the axis limits. If None, then the limits are set automatically.

•axes\_y\_limits (*float* or (*float*, *float*) or None, optional) – The limits of the y axis. If *float*, then it sets padding on the top and bottom of the graph as a percentage of the curves' height. If *tuple* or *list*, then it defines the axis limits. If None, then the limits are set automatically.

•axes\_x\_ticks (list or tuple or None, optional) – The ticks of the x axis.

•axes\_y\_ticks (list or tuple or None, optional) – The ticks of the y axis.

•figure\_size ((*float*, *float*) or None, optional) – The size of the figure in inches.

•render\_grid (*bool*, optional) – If True, the grid will be rendered.

•grid\_line\_style ({'-', '--', '-.', ':'}, optional) - The style of the grid lines.

•grid\_line\_width (*float*, optional) – The width of the grid lines. **Returnsrenderer** (*menpo.visualize.GraphPlotter*) – The renderer object.

plot\_errors (compute\_error=None, figure\_id=None, new\_figure=False, ren*line\_colour='b'*, der lines=True, line\_style='-', line width=2, render\_markers=True, marker\_style='o', marker\_size=4, marker\_face\_colour='b', marker\_edge\_colour='k', marker\_edge\_width=1.0, render\_axes=True, axes\_font\_name='sans-serif', axes\_font\_size=10, axes\_font\_style='normal', axes\_font\_weight='normal', axes\_x\_limits=0.0, axes\_y\_limits=None, axes\_x\_ticks=None, axes\_y\_ticks=None, figure\_size=(10, 6), render\_grid=True, grid\_line\_style='-', grid\_line\_width=0.5)

Plot of the error evolution at each fitting iteration.

### Parameters

•compute\_error (*callable*, optional) – Callable that computes the error between the shape at each iteration and the ground truth shape.

•figure\_id (*object*, optional) – The id of the figure to be used.

•new figure (bool, optional) – If True, a new figure is created.

•render lines (bool, optional) – If True, the line will be rendered.

•line\_colour (*colour* or None (See below), optional) – The colour of the line. If None, the colour is sampled from the jet colormap. Example *colour* options are

{r, g, b, c, m, k, w}
or
(3, ) ndarray

•line\_style (*str* (See below), optional) – The style of the lines. Example options:

{-, --, -., :}

•line\_width (*float*, optional) – The width of the lines.

•render\_markers (*bool*, optional) – If True, the markers will be rendered. •marker\_style (*str* (See below), optional) – The style of the markers. Example *marker* options

{., ,, o, v, ^, <, >, +, x, D, d, s, p, \*, h, H, 1, 2, 3, 4, 8}

•marker\_size (int, optional) - The size of the markers in points.
•marker\_face\_colour (colour or None, optional) - The face (filling) colour
of the markers. If None, the colour is sampled from the jet colormap. Example
colour options are

```
{r, g, b, c, m, k, w}
or
(3, ) ndarray
```

•marker\_edge\_colour (*colour* or None, optional) – The edge colour of the markers. If None, the colour is sampled from the jet colormap. Example *colour* options are

```
{r, g, b, c, m, k, w}
or
(3, ) ndarray
```

marker\_edge\_width (*float*, optional) – The width of the markers' edge.
render\_axes (*bool*, optional) – If True, the axes will be rendered.
axes\_font\_name (*str* (See below), optional) – The font of the axes. Example options

{serif, sans-serif, cursive, fantasy, monospace}

•axes\_font\_size (*int*, optional) – The font size of the axes. •axes\_font\_style (*str* (See below), optional) – The font style of the axes. Example options

```
{normal, italic, oblique}
```

•**axes\_font\_weight** (*str* (See below), optional) – The font weight of the axes. Example options

{ultralight, light, normal, regular, book, medium, roman, semibold, demibold, demi, bold, heavy, extra bold, black}

•axes\_x\_limits (*float* or (*float*, *float*) or None, optional) – The limits of the x axis. If *float*, then it sets padding on the right and left of the graph as a percentage of the curves' width. If *tuple* or *list*, then it defines the axis limits. If None, then the limits are set automatically.

•axes\_y\_limits (*float* or (*float*, *float*) or None, optional) – The limits of the y axis. If *float*, then it sets padding on the top and bottom of the graph as a percentage of the curves' height. If *tuple* or *list*, then it defines the axis limits. If None, then the limits are set automatically.

•axes\_x\_ticks (*list* or *tuple* or None, optional) – The ticks of the x axis. •axes\_y\_ticks (*list* or *tuple* or None, optional) – The ticks of the y axis. •figure\_size ((*float*, *float*) or None, optional) – The size of the figure in

inches.

•render\_grid (bool, optional) - If True, the grid will be rendered.
•grid\_line\_style ({ '-', '--', '-.', ':'}, optional) - The style of the grid lines.
•grid line width (float, optional) - The width of the grid lines.

**Returnsrenderer** (*menpo.visualize.GraphPlotter*) – The renderer object.

# reconstructed\_initial\_error(compute\_error=None)

Returns the error of the reconstructed initial shape of the fitting process, if the ground truth shape exists. This is the error computed based on the *reconstructed\_initial\_shapes[0]*.

**Parameterscompute\_error** (*callable*, optional) – Callable that computes the error between the reconstructed initial and ground truth shapes.

- **Returnsreconstructed\_initial\_error** (*float*) The error that corresponds to the initial shape's reconstruction.
- Raises ValueError Ground truth shape has not been set, so the reconstructed initial error cannot be computed

to\_result (pass\_image=True, pass\_initial\_shape=True, pass\_gt\_shape=True)

Returns a *Result* instance of the object, i.e. a fitting result object that does not store the iterations. This can be useful for reducing the size of saved fitting results.

### **Parameters**

•pass\_image (*bool*, optional) – If True, then the image will get passed (if it exists).

•**pass\_initial\_shape** (*bool*, optional) – If True, then the initial shape will get passed (if it exists).

•**pass\_gt\_shape** (*bool*, optional) – If True, then the ground truth shape will get passed (if it exists).

**Returnsresult** (*Result*) – The final "lightweight" fitting result.

**view** (figure id=None, new figure=False, render image=True, render final shape=True, render initial shape=False, *render\_gt\_shape=False*, subplots enabled=True, channels=None, interpolation='bilinear', cmap name=None, alpha=1.0, masked=True, final marker face colour='r', final\_marker\_edge\_colour='k', final\_line\_colour='r', ini*initial marker edge colour='k'*, tial marker face colour='b', initial line colour='b', gt marker face colour='y', gt marker edge colour='k', gt line colour='y', render lines=True, line style='-', line width=2, render markers=True, marker style='o'. marker edge width=1.0, marker size=4, render numbering=False, numbers horizontal align='center', numbers vertical align='bottom', numbers font name='sansserif', numbers\_font\_size=10, numbers\_font\_style='normal', numbers\_font\_weight='normal', numbers\_font\_colour='k', render\_legend=True, legend\_title='', legend\_font\_name='sansserif', legend\_font\_style='normal', legend\_font\_size=10, legend\_font\_weight='normal', legend\_marker\_scale=None, legend\_location=2, legend\_bbox\_to\_anchor=(1.05, 1.0), leg*legend\_horizontal\_spacing=None*, end\_border\_axes\_pad=None, *legend\_n\_columns=1*, *legend\_vertical\_spacing=None*, *legend\_border=True*, legend\_border\_padding=None, *legend\_shadow=False*, legend\_rounded\_corners=False, render\_axes=False, axes\_font\_name='sans-serif', axes\_font\_size=10, axes\_font\_style='normal', axes font weight='normal', axes x limits=None, axes y limits=None, axes x ticks=None, axes v ticks=None, figure size=(10, 8))

Visualize the fitting result. The method renders the final fitted shape and optionally the initial shape, ground truth shape and the image, id they were provided.

### **Parameters**

- •figure\_id (*object*, optional) The id of the figure to be used.
- •new\_figure (bool, optional) If True, a new figure is created.
- •render\_image (*bool*, optional) If True and the image exists, then it gets rendered.
- •render\_final\_shape (*bool*, optional) If True, then the final fitting shape gets rendered.
- •render\_initial\_shape (*bool*, optional) If True and the initial fitting shape exists, then it gets rendered.
- •**render\_gt\_shape** (*bool*, optional) If True and the ground truth shape exists, then it gets rendered.
- •**subplots\_enabled** (*bool*, optional) If True, then the requested final, initial and ground truth shapes get rendered on separate subplots.
- •channels (*int* or *list* of *int* or all or None) If *int* or *list* of *int*, the specified channel(s) will be rendered. If all, all the channels will be rendered in subplots. If None and the image is RGB, it will be rendered in RGB mode. If None and the image is not RGB, it is equivalent to all.
- •interpolation (See Below, optional) The interpolation used to render the image. For example, if bilinear, the image will be smooth and if nearest, the image will be pixelated. Example options

{none, nearest, bilinear, bicubic, spline16, spline36, hanning, hamming, hermite, kaiser, quadric, catrom, gaussian, bessel, mitchell, sinc, lanczos}

•**cmap\_name** (*str*, optional,) – If None, single channel and three channel images default to greyscale and rgb colormaps respectively.

•alpha (*float*, optional) – The alpha blending value, between 0 (transparent) and 1 (opaque).

•masked (bool, optional) – If True, then the image is rendered as masked.

•final\_marker\_face\_colour (See Below, optional) – The face (filling) colour of the markers of the final fitting shape. Example options

```
{r, g, b, c, m, k, w}
or
(3, ) ndarray
```

•final\_marker\_edge\_colour (See Below, optional) – The edge colour of the markers of the final fitting shape. Example options

```
{r, g, b, c, m, k, w}
or
(3, ) ndarray
```

•final\_line\_colour (See Below, optional) – The line colour of the final fitting shape. Example options

```
{r, g, b, c, m, k, w}
or
(3, ) ndarray
```

•initial\_marker\_face\_colour (See Below, optional) – The face (filling) colour of the markers of the initial shape. Example options

```
{r, g, b, c, m, k, w}
or
(3, ) ndarray
```

•initial\_marker\_edge\_colour (See Below, optional) – The edge colour of the markers of the initial shape. Example options

| {r, | g, | b,  | c,  | m, | k, | w } |
|-----|----|-----|-----|----|----|-----|
| or  |    |     |     |    |    |     |
| (3, | )  | nda | rra | У  |    |     |

•initial\_line\_colour (See Below, optional) – The line colour of the initial shape. Example options

```
{r, g, b, c, m, k, w}
or
(3, ) ndarray
```

•gt\_marker\_face\_colour (See Below, optional) – The face (filling) colour of the markers of the ground truth shape. Example options

```
{r, g, b, c, m, k, w}
or
(3, ) ndarray
```

•gt\_marker\_edge\_colour (See Below, optional) – The edge colour of the markers of the ground truth shape. Example options

```
{r, g, b, c, m, k, w}
or
(3, ) ndarray
```

•gt\_line\_colour (See Below, optional) – The line colour of the ground truth shape. Example options

```
{r, g, b, c, m, k, w}
or
(3, ) ndarray
```

•render\_lines (bool or list of bool, optional) – If True, the lines will be rendered. You can either provide a single value that will be used for all shapes or a list with a different value per shape in (*final, initial, groundtruth*) order.
•line\_style (str or list of str, optional) – The style of the lines. You can either provide a single value that will be used for all shapes or a list with a different value per shape in (*final, initial, groundtruth*) order.

# {'-', '--', '-.', ':'}

•line\_width (*float* or *list* of *float*, optional) – The width of the lines. You can either provide a single value that will be used for all shapes or a list with a different value per shape in (*final*, *initial*, *groundtruth*) order.

•render\_markers (bool or list of bool, optional) – If True, the markers will be rendered. You can either provide a single value that will be used for all shapes or a list with a different value per shape in (*final*, *initial*, *groundtruth*) order. •marker\_style (*str* or *list* of *str*, optional) – The style of the markers. You can either provide a single value that will be used for all shapes or a list with a different value per shape in (*final*, *initial*, *groundtruth*) order. Example options:

{., ,, o, v, ^, <, >, +, x, D, d, s, p, \*, h, H, 1, 2, 3, 4, 8}

•marker\_size (*int* or *list* of *int*, optional) – The size of the markers in points. You can either provide a single value that will be used for all shapes or a list with a different value per shape in (*final*, *initial*, *groundtruth*) order.

•marker\_edge\_width (*float* or *list* of *float*, optional) – The width of the markers' edge. You can either provide a single value that will be used for all shapes or a list with a different value per shape in (*final*, *initial*, *groundtruth*) order.

•**render\_numbering** (*bool*, optional) – If True, the landmarks will be numbered.

•numbers\_horizontal\_align ({center, right, left}, optional) – The horizontal alignment of the numbers' texts.

•numbers\_vertical\_align ({center, top, bottom, baseline}, optional) - The vertical alignment of the numbers' texts.

•numbers\_font\_name (See Below, optional) - The font of the numbers. Example options

{serif, sans-serif, cursive, fantasy, monospace}

•numbers\_font\_size (int, optional) - The font size of the numbers.
•numbers\_font\_style ({normal, italic, oblique}, optional) The font style of the numbers.

•numbers\_font\_weight (See Below, optional) – The font weight of the numbers. Example options

{ultralight, light, normal, regular, book, medium, roman, semibold, demibold, demi, bold, heavy, extra bold, black}

•numbers\_font\_colour (See Below, optional) – The font colour of the numbers. Example options

{r, g, b, c, m, k, w}
or
(3, ) ndarray

•render\_legend (*bool*, optional) – If True, the legend will be rendered. •legend\_title (*str*, optional) – The title of the legend. •legend\_font\_name (See below, optional) - The font of the legend. Example options

{serif, sans-serif, cursive, fantasy, monospace}

•legend\_font\_style ({normal, italic, oblique}, optional) - The font style of the legend.

•legend\_font\_size (*int*, optional) – The font size of the legend.

•legend\_font\_weight (See Below, optional) - The font weight of the legend. Example options

{ultralight, light, normal, regular, book, medium, roman, semibold, demibold, demi, bold, heavy, extra bold, black}

•legend\_marker\_scale (*float*, optional) – The relative size of the legend markers with respect to the original

•**legend\_location** (*int*, optional) – The location of the legend. The predefined values are:

| 'best'         | 0  |
|----------------|----|
| 'upper right'  | 1  |
| 'upper left'   | 2  |
| 'lower left'   | 3  |
| 'lower right'  | 4  |
| 'right'        | 5  |
| 'center left'  | 6  |
| 'center right' | 7  |
| 'lower center' | 8  |
| 'upper center' | 9  |
| 'center'       | 10 |

•**legend\_bbox\_to\_anchor** ((*float*, *float*) *tuple*, optional) – The bbox that the legend will be anchored.

- •legend\_border\_axes\_pad (*float*, optional) The pad between the axes and legend border.
- •legend\_n\_columns (*int*, optional) The number of the legend's columns.
- •legend\_horizontal\_spacing (*float*, optional) The spacing between the columns.

•legend\_vertical\_spacing (*float*, optional) – The vertical space between the legend entries.

•legend\_border (*bool*, optional) – If True, a frame will be drawn around the legend.

- •legend\_border\_padding (*float*, optional) The fractional whitespace inside the legend border.
- •legend\_shadow (*bool*, optional) If True, a shadow will be drawn behind legend.
- •legend\_rounded\_corners (*bool*, optional) If True, the frame's corners will be rounded (fancybox).
- •render\_axes (bool, optional) If True, the axes will be rendered.

•axes\_font\_name (See Below, optional) - The font of the axes. Example options

{serif, sans-serif, cursive, fantasy, monospace}

•axes\_font\_size (*int*, optional) – The font size of the axes.

•axes\_font\_style ({normal, italic, oblique}, optional) - The font style of the axes.

•axes\_font\_weight (See Below, optional) - The font weight of the axes. Example options

{ultralight, light, normal, regular, book, medium, roman, semibold, demibold, demi, bold, heavy, extra bold, black}

•axes\_x\_limits (float or (float, float) or None, optional) – The limits of the x axis. If float, then it sets padding on the right and left of the Image as a percentage of the Image's width. If *tuple* or *list*, then it defines the axis limits. If None, then the limits are set automatically.

•axes\_y\_limits ((*float*, *float*) *tuple* or None, optional) – The limits of the y axis. If *float*, then it sets padding on the top and bottom of the Image as a percentage of the Image's height. If *tuple* or *list*, then it defines the axis limits. If None, then the limits are set automatically.

•axes\_x\_ticks (list or tuple or None, optional) – The ticks of the x axis.
•axes\_y\_ticks (list or tuple or None, optional) – The ticks of the y axis.
•figure\_size ((float, float) tuple or None optional) – The size of the figure in inches.

**Returnsrenderer** (*class*) – The renderer object.

**view\_iterations** (*figure\_id=None*, new\_figure=False, *iters=None*, render\_image=True, subplots\_enabled=False, interpolation='bilinear', channels=None, *cmap* name=None, alpha=1.0, masked=True, render lines=True, line\_style='-', line width=2, *line colour=None*, render\_markers=True, marker\_edge\_colour=None, marker\_face\_colour=None, marker\_style='o', marker\_edge\_width=1.0, marker size=4, render\_numbering=False, numbers horizontal align='center', numbers vertical align='bottom', numbers font name='sans-serif', numbers font size=10, numnumbers\_font\_weight='normal'. bers font style='normal', numbers font colour='k', render legend=True, legend title="', legend\_font\_name='sans-serif', *legend\_font\_style='normal'*, legend font size=10, legend font weight='normal', legend marker scale=None, *legend\_bbox\_to\_anchor=(1.05, legend\_location=2*, 1.0), legend\_border\_axes\_pad=None, *legend\_n\_columns=1*, legend\_horizontal\_spacing=None, *legend\_vertical\_spacing=None*, legend\_border=True, legend\_border\_padding=None, legend\_shadow=False, legend\_rounded\_corners=False, render\_axes=False, axes\_font\_name='sans-serif', axes\_font\_size=10, axes\_font\_style='normal', axes\_font\_weight='normal', axes\_x\_limits=None, axes\_y\_limits=None, axes x ticks=None. axes\_y\_ticks=None, figure\_size=(10, 8))

Visualize the iterations of the fitting process.

### Parameters

•figure\_id (*object*, optional) – The id of the figure to be used.

•new\_figure (*bool*, optional) – If True, a new figure is created.

•iters (*int* or *list* of *int* or None, optional) – The iterations to be visualized. If None, then all the iterations are rendered.

| No.       | Visualised shape                 | Description           |
|-----------|----------------------------------|-----------------------|
| 0         | self.initial_shape               | Initial shape         |
| 1         | self.reconstructed_initial_shape | Reconstructed initial |
| 2         | self.shapes[2]                   | Iteration 1           |
| i         | self.shapes[i]                   | Iteration i-1         |
| n iters+1 | self.final shape                 | Final shape           |

•render\_image (*bool*, optional) – If True and the image exists, then it gets rendered.

•**subplots\_enabled** (*bool*, optional) – If True, then the requested final, initial and ground truth shapes get rendered on separate subplots.

•channels (*int* or *list* of *int* or all or None) – If *int* or *list* of *int*, the specified channel(s) will be rendered. If all, all the channels will be rendered in subplots. If None and the image is RGB, it will be rendered in RGB mode. If None and the image is not RGB, it is equivalent to all.

•interpolation (*str* (See Below), optional) – The interpolation used to render the image. For example, if bilinear, the image will be smooth and if nearest, the image will be pixelated. Example options

{none, nearest, bilinear, bicubic, spline16, spline36, hanning, hamming, hermite, kaiser, quadric, catrom, gaussian, bessel, mitchell, sinc, lanczos}

•**cmap\_name** (*str*, optional,) – If None, single channel and three channel images default to greyscale and rgb colormaps respectively.

•alpha (*float*, optional) – The alpha blending value, between 0 (transparent) and 1 (opaque).

•masked (bool, optional) – If True, then the image is rendered as masked.

•**render\_lines** (*bool* or *list* of *bool*, optional) – If True, the lines will be rendered. You can either provide a single value that will be used for all shapes or a list with a different value per iteration shape.

•line\_style (*str* or *list* of *str* (See below), optional) – The style of the lines. You can either provide a single value that will be used for all shapes or a list with a different value per iteration shape. Example options:

# {-, --, -., :}

•line\_width (*float* or *list* of *float*, optional) – The width of the lines. You can either provide a single value that will be used for all shapes or a list with a different value per iteration shape.

•line\_colour (*colour* or *list* of *colour* (See Below), optional) – The colour of the lines. You can either provide a single value that will be used for all shapes or a list with a different value per iteration shape. Example options

```
{r, g, b, c, m, k, w}
or
(3, ) ndarray
```

•**render\_markers** (*bool* or *list* of *bool*, optional) – If True, the markers will be rendered. You can either provide a single value that will be used for all shapes or a list with a different value per iteration shape.

•marker\_style (*str or 'list* of *str* (See below), optional) – The style of the markers. You can either provide a single value that will be used for all shapes or a list with a different value per iteration shape. Example options

{., ,, o, v, ^, <, >, +, x, D, d, s, p, \*, h, H, 1, 2, 3, 4, 8}

•marker\_size (*int* or *list* of *int*, optional) – The size of the markers in points. You can either provide a single value that will be used for all shapes or a list with a different value per iteration shape.

•marker\_edge\_colour (*colour* or *list* of *colour* (See Below), optional) – The edge colour of the markers. You can either provide a single value that will be used for all shapes or a list with a different value per iteration shape. Example options

{r, g, b, c, m, k, w}
or
(3, ) ndarray

•marker\_face\_colour (*colour* or *list* of *colour* (See Below), optional) – The face (filling) colour of the markers. You can either provide a single value that will be used for all shapes or a list with a different value per iteration shape. Example options

```
{r, g, b, c, m, k, w}
or
(3, ) ndarray
```

•marker\_edge\_width (*float* or *list* of *float*, optional) – The width of the markers' edge. You can either provide a single value that will be used for all shapes or a list with a different value per iteration shape.

•render\_numbering (*bool*, optional) – If True, the landmarks will be numbered.

•numbers\_horizontal\_align (*str* (See below), optional) – The horizontal alignment of the numbers' texts. Example options

{center, right, left}

•numbers\_vertical\_align (*str* (See below), optional) – The vertical alignment of the numbers' texts. Example options

{center, top, bottom, baseline}

•numbers\_font\_name (*str* (See below), optional) – The font of the numbers. Example options

{serif, sans-serif, cursive, fantasy, monospace}

•numbers\_font\_size (int, optional) - The font size of the numbers. •numbers\_font\_style ({normal, italic, oblique}, optional) -The font style of the numbers. •numbers\_font\_weight (str (See below), optional) - The font weight of the

numbers. Example options

{ultralight, light, normal, regular, book, medium, roman, semibold, demibold, demi, bold, heavy, extra bold, black}

•numbers\_font\_colour (See Below, optional) – The font colour of the numbers. Example options

```
{r, g, b, c, m, k, w}
or
(3, ) ndarray
```

•render\_legend (*bool*, optional) – If True, the legend will be rendered.

•legend\_title (*str*, optional) – The title of the legend.

•legend\_font\_name (See below, optional) - The font of the legend. Example options

{serif, sans-serif, cursive, fantasy, monospace}

•legend\_font\_style (*str* (See below), optional) – The font style of the legend. Example options

```
{normal, italic, oblique}
```

•legend\_font\_size (*int*, optional) – The font size of the legend.

```
•legend_font_weight (str (See below), optional) – The font weight of the legend. Example options
```

{ultralight, light, normal, regular, book, medium, roman, semibold, demibold, demi, bold, heavy, extra bold, black}

- •legend\_marker\_scale (*float*, optional) The relative size of the legend markers with respect to the original
- •legend\_location (*int*, optional) The location of the legend. The predefined values are:

| 0  |
|----|
| 1  |
| 2  |
| 3  |
| 4  |
| 5  |
| 6  |
| 7  |
| 8  |
| 9  |
| 10 |
|    |

•legend\_bbox\_to\_anchor ((*float*, *float*) *tuple*, optional) – The bbox that the legend will be anchored.

- •legend\_border\_axes\_pad (*float*, optional) The pad between the axes and legend border.
- •legend\_n\_columns (*int*, optional) The number of the legend's columns.
- •legend\_horizontal\_spacing (*float*, optional) The spacing between the columns.
- •legend\_vertical\_spacing (*float*, optional) The vertical space between the legend entries.
- •legend\_border (*bool*, optional) If True, a frame will be drawn around the legend.
- •legend\_border\_padding (*float*, optional) The fractional whitespace inside the legend border.
- •legend\_shadow (*bool*, optional) If True, a shadow will be drawn behind legend.
- •legend\_rounded\_corners (*bool*, optional) If True, the frame's corners will be rounded (fancybox).
- •render\_axes (bool, optional) If True, the axes will be rendered.
- •axes\_font\_name (*str* (See below), optional) The font of the axes. Example options

{serif, sans-serif, cursive, fantasy, monospace}

- •axes\_font\_size (*int*, optional) The font size of the axes.
- •axes\_font\_style ({normal, italic, oblique}, optional) The font style of the axes.
- •**axes\_font\_weight** (*str* (See below), optional) The font weight of the axes. Example options

{ultralight, light, normal, regular, book, medium, roman, semibold, demibold, demi, bold, heavy, extra bold, black}

- •axes\_x\_limits (float or (float, float) or None, optional) The limits of the x axis. If float, then it sets padding on the right and left of the Image as a percentage of the Image's width. If *tuple* or *list*, then it defines the axis limits. If None, then the limits are set automatically.
- •axes\_y\_limits ((*float*, *float*) *tuple* or None, optional) The limits of the y axis. If *float*, then it sets padding on the top and bottom of the Image as a percentage of the Image's height. If *tuple* or *list*, then it defines the axis limits. If None, then the limits are set automatically.

•axes\_x\_ticks (*list* or *tuple* or None, optional) – The ticks of the x axis.

•axes\_y\_ticks (list or tuple or None, optional) – The ticks of the y axis.

•figure\_size ((*float*, *float*) *tuple* or None optional) – The size of the figure in inches.

**Returnsrenderer** (*class*) – The renderer object.

view\_widget (browser\_style='buttons', figure\_size=(10, 8), style='coloured')

Visualizes the result object using an interactive widget.

## Parameters

•browser\_style ({ ' buttons', ' slider' }, optional) - It defines whether
the selector of the images will have the form of plus/minus buttons or a slider.
•figure\_size ((*int*, *int*), optional) - The initial size of the rendered figure.
•style ({ ' coloured', ' minimal' }, optional) - If ' coloured', then the
style of the widget will be coloured. If minimal, then the style is simple using
black and white colours.

## appearance\_costs

Returns a *list* with the appearance cost per iteration. It returns None if the costs are not computed. **Type***list* of *float* or None

#### costs

Returns a *list* with the cost per iteration. It returns None if the costs are not computed. **Type***list* of *float* or None

# deformation\_costs

Returns a *list* with the deformation cost per iteration. It returns None if the costs are not computed. **Type***list* of *float* or None

# final\_shape

Returns the final shape of the fitting process. **Type***menpo.shape.PointCloud* 

#### gt\_shape

Returns the ground truth shape associated with the image. In case there is not an attached ground truth shape, then None is returned.

Typemenpo.shape.PointCloud or None

#### image

Returns the image that the fitting was applied on, if it was provided. Otherwise, it returns None. Typemenpo.shape.Image or subclass or None

### initial\_shape

Returns the initial shape that was provided to the fitting method to initialise the fitting process. In case the initial shape does not exist, then None is returned.

Typemenpo.shape.PointCloud or None

# is\_iterative

Flag whether the object is an iterative fitting result.

**Type**bool

# n iters

Returns the total number of iterations of the fitting process.

**Type***int* 

# n\_iters\_per\_scale

Returns the number of iterations per scale of the fitting process. Typelist of int

# n scales

Returns the number of scales used during the fitting process.

**Type***int* 

# reconstructed\_initial\_shapes

Returns the result of the reconstruction step that takes place at each scale before applying the iterative optimisation.

**Type**list of menpo.shape.PointCloud

# shape\_parameters

Returns the *list* of shape parameters obtained at each iteration of the fitting process. The *list* includes the parameters of the *initial\_shape* (if it exists) and *final\_shape*. Typelist of (n\_params,) ndarray

# shapes

Returns the list of shapes obtained at each iteration of the fitting process. The list includes the initial shape (if it exists) and final shape.

Typelist of menpo.shape.PointCloud

# **APSAlgorithmResult**

| class menpofit.aps.result.APSAlgorithmResul | lt ( <i>shapes</i> , | shap                         | pe_parameters,    | ini-   |
|---------------------------------------------|----------------------|------------------------------|-------------------|--------|
|                                             | tial_shape=          | None,                        | image=            | =None, |
|                                             | gt_shape=1           | Vone,                        | appearance_costs= | =None, |
|                                             | deformation          | tion_costs=None, costs=None) |                   |        |
| <b>Bases:</b> ParametricIterativeResult     |                      |                              |                   |        |

Class for storing the iterative result of an APS optimisation algorithm.

Note: When using a method with a parametric shape model, the first step is to reconstruct the initial shape using the shape model. The generated reconstructed shape is then used as initialisation for the iterative optimisation. This step is not counted in the number of iterations.

# **Parameters**

- •shapes (list of menpo.shape.PointCloud) The list of shapes per iteration. The first and last members correspond to the initial and final shapes, respectively.
- •shape\_parameters (list of (n\_shape\_parameters, ) ndarray) The list of shape parameters per iteration. The first and last members correspond to the initial and final shapes, respectively.
- •initial\_shape (menpo.shape.PointCloud or None, optional) The initial shape from which the fitting process started. If None, then no initial shape is assigned.
- •image (menpo.image.Image or subclass or None, optional) The image on which the fitting process was applied. Note that a copy of the image will be assigned as an attribute. If None, then no image is assigned.

•gt\_shape (menpo.shape.PointCloud or None, optional) - The ground truth shape associated with the image. If None, then no ground truth shape is assigned.

- •appearance\_costs (*list* of *float* or None, optional) The *list* of the appearance cost per iteration. If None, then it is assumed that the cost function cannot be computed for the specific algorithm.
- •deformation\_costs (*list* of *float* or None, optional) The *list* of the deformation cost per iteration. If None, then it is assumed that the cost function cannot be computed for the specific algorithm.
- •costs (*list* of *float* or None, optional) The *list* of the total cost per iteration. If None, then it is assumed that the cost function cannot be computed for the specific algorithm.

# displacements()

A list containing the displacement between the shape of each iteration and the shape of the previous one. **Type***list* of *ndarray* 

## displacements\_stats (stat\_type='mean')

A list containing a statistical metric on the displacements between the shape of each iteration and the shape of the previous one.

- **Parametersstat\_type** ({'mean', 'median', 'min', 'max'}, optional) Specifies a statistic metric to be extracted from the displacements.
- **Returnsdisplacements\_stat** (*list* of *float*) The statistical metric on the points displacements for each iteration.

Raises ValueError - type must be 'mean', 'median', 'min' or 'max'

# errors (compute\_error=None)

Returns a list containing the error at each fitting iteration, if the ground truth shape exists.

**Parameterscompute\_error** (*callable*, optional) – Callable that computes the error between the shape at each iteration and the ground truth shape.

**Returnserrors** (*list* of *float*) – The error at each iteration of the fitting process.

**Raises**ValueError – Ground truth shape has not been set, so the final error cannot be computed

## final\_error(compute\_error=None)

Returns the final error of the fitting process, if the ground truth shape exists. This is the error computed based on the *final\_shape*.

**Parameterscompute\_error** (*callable*, optional) – Callable that computes the error between the fitted and ground truth shapes.

**Returnsfinal\_error** (*float*) – The final error at the end of the fitting process.

RaisesValueError - Ground truth shape has not been set, so the final error cannot be computed

# initial\_error(compute\_error=None)

Returns the initial error of the fitting process, if the ground truth shape and initial shape exist. This is the error computed based on the *initial\_shape*.

**Parameterscompute\_error** (*callable*, optional) – Callable that computes the error between the initial and ground truth shapes.

**Returnsinitial\_error** (*float*) – The initial error at the beginning of the fitting process. **Raises** 

•ValueError – Initial shape has not been set, so the initial error cannot be computed

•ValueError – Ground truth shape has not been set, so the initial error cannot be computed

plot costs (figure id=None, new figure=False, render lines=True, line colour='b', line style='render\_markers=True, marker style='o', line width=2, marker\_size=4, marker face colour='b', marker edge colour='k', marker edge width=1.0, render\_axes=True, axes\_font\_name='sans-serif', axes\_font\_size=10, axes font style='normal', axes font weight='normal', axes x limits=0.0, axes y limits=None, axes x ticks=None, axes y ticks=None, figure size=(10, 6), render grid=True, grid line style='-', grid line width=0.5)

Plot of the cost function evolution at each fitting iteration.

Parameters

- •figure\_id (*object*, optional) The id of the figure to be used.
- •new\_figure (*bool*, optional) If True, a new figure is created.
- •render\_lines (bool, optional) If True, the line will be rendered.
- •line\_colour (colour or None, optional) The colour of the line. If None,
- the colour is sampled from the jet colormap. Example colour options are

{'r', 'g', 'b', 'c', 'm', 'k', 'w'} **or** (3, ) ndarray

•line\_style ({'-', '--', '-.', ':'}, optional) - The style of the lines.

•line\_width (*float*, optional) – The width of the lines.

•**render\_markers** (*bool*, optional) – If True, the markers will be rendered. •**marker\_style** (*marker*, optional) – The style of the markers. Example *marker* options

{'.', ',', 'o', 'v', '^', '<', '>', '+', 'x', 'D', 'd', 's', 'p', '\*', 'h', 'H', '1', '2', '3', '4', '8'}

•marker\_size (int, optional) - The size of the markers in points.
•marker\_face\_colour (colour or None, optional) - The face (filling) colour
of the markers. If None, the colour is sampled from the jet colormap. Example
colour options are

{'r', 'g', 'b', 'c', 'm', 'k', 'w'}
or
(3, ) ndarray

•marker\_edge\_colour (*colour* or None, optional) – The edge colour of the markers.If None, the colour is sampled from the jet colormap. Example *colour* options are

```
{'r', 'g', 'b', 'c', 'm', 'k', 'w'}
or
(3, ) ndarray
```

•marker\_edge\_width (float, optional) - The width of the markers' edge.
•render\_axes (bool, optional) - If True, the axes will be rendered.
•axes\_font\_name (See below, optional) - The font of the axes. Example options

{'serif', 'sans-serif', 'cursive', 'fantasy', 'monospace'}

•axes\_font\_size (int, optional) - The font size of the axes. •axes\_font\_style ({'normal', 'italic', 'oblique'}, optional) - The font style of the axes. •axes\_font\_weight (See below, optional) – The font weight of the axes. Example options

```
{'ultralight', 'light', 'normal', 'regular', 'book', 'medium',
    'roman', 'semibold', 'demibold', 'demi', 'bold', 'heavy',
    'extra bold', 'black'}
```

•axes\_x\_limits (*float* or (*float*, *float*) or None, optional) – The limits of the x axis. If *float*, then it sets padding on the right and left of the graph as a percentage of the curves' width. If *tuple* or *list*, then it defines the axis limits. If None, then the limits are set automatically.

•axes\_y\_limits (*float* or (*float*, *float*) or None, optional) – The limits of the y axis. If *float*, then it sets padding on the top and bottom of the graph as a percentage of the curves' height. If *tuple* or *list*, then it defines the axis limits. If None, then the limits are set automatically.

•axes\_x\_ticks (*list* or *tuple* or None, optional) – The ticks of the x axis.

•axes\_y\_ticks (*list* or *tuple* or None, optional) – The ticks of the y axis. •figure\_size ((*float*, *float*) or None, optional) – The size of the figure in inches.

•render\_grid (*bool*, optional) – If True, the grid will be rendered.

•grid\_line\_style ({'-', '--', '-.', ':'}, optional) – The style of the grid lines.

•grid\_line\_width (*float*, optional) – The width of the grid lines. **Returnsrenderer** (*menpo.visualize.GraphPlotter*) – The renderer object.

plot\_displacements (stat\_type='mean', figure\_id=None, new\_figure=False, render\_lines=True, line\_colour='b', line\_style='-', line\_width=2, render\_markers=True, marker\_style='o', marker\_size=4, marker face colour='b', marker edge colour='k', marker edge width=1.0, renaxes\_font\_name='sans-serif', der axes=True, axes font size=10, axes\_font\_style='normal', axes\_font\_weight='normal', axes\_x\_limits=0.0, axes\_y\_limits=None, axes\_x\_ticks=None, axes\_y\_ticks=None, figure size=(10,render grid=True, grid line style='-', 6), grid line width=0.5)

Plot of a statistical metric of the displacement between the shape of each iteration and the shape of the previous one.

# Parameters

•**stat\_type** ({mean, median, min, max}, optional) – Specifies a statistic metric to be extracted from the displacements (see also *displacements\_stats(*) method).

•figure\_id (*object*, optional) – The id of the figure to be used.

•new\_figure (bool, optional) – If True, a new figure is created.

•render\_lines (*bool*, optional) – If True, the line will be rendered.

•line\_colour (*colour* or None (See below), optional) – The colour of the line. If None, the colour is sampled from the jet colormap. Example *colour* options are

{r, g, b, c, m, k, w}
or
(3, ) ndarray

•line\_style (*str* (See below), optional) – The style of the lines. Example options:

{-, --, -., :}

•line\_width (*float*, optional) – The width of the lines.

•render\_markers (*bool*, optional) – If True, the markers will be rendered. •marker\_style (*str* (See below), optional) – The style of the markers. Example *marker* options

{., ,, o, v, ^, <, >, +, x, D, d, s, p, \*, h, H, 1, 2, 3, 4, 8}

•marker\_size (int, optional) – The size of the markers in points.

•marker\_face\_colour (*colour* or None, optional) – The face (filling) colour of the markers. If None, the colour is sampled from the jet colormap. Example *colour* options are

```
{r, g, b, c, m, k, w}
or
(3, ) ndarray
```

•marker\_edge\_colour (*colour* or None, optional) – The edge colour of the markers. If None, the colour is sampled from the jet colormap. Example *colour* options are

```
{r, g, b, c, m, k, w}
or
(3, ) ndarray
```

marker\_edge\_width (*float*, optional) – The width of the markers' edge.
render\_axes (*bool*, optional) – If True, the axes will be rendered.
axes\_font\_name (*str* (See below), optional) – The font of the axes. Example options

{serif, sans-serif, cursive, fantasy, monospace}

•axes\_font\_size (*int*, optional) – The font size of the axes. •axes\_font\_style (*str* (See below), optional) – The font style of the axes. Example options

{normal, italic, oblique}

•**axes\_font\_weight** (*str* (See below), optional) – The font weight of the axes. Example options

{ultralight, light, normal, regular, book, medium, roman, semibold, demibold, demi, bold, heavy, extra bold, black}

•axes\_x\_limits (*float* or (*float*, *float*) or None, optional) – The limits of the x axis. If *float*, then it sets padding on the right and left of the graph as a percentage of the curves' width. If *tuple* or *list*, then it defines the axis limits. If None, then the limits are set automatically.

•axes\_y\_limits (*float* or (*float*, *float*) or None, optional) – The limits of the y axis. If *float*, then it sets padding on the top and bottom of the graph as a percentage of the curves' height. If *tuple* or *list*, then it defines the axis limits. If None, then the limits are set automatically.

•axes\_x\_ticks (list or tuple or None, optional) – The ticks of the x axis.

•axes\_y\_ticks (list or tuple or None, optional) – The ticks of the y axis.

•figure\_size ((*float*, *float*) or None, optional) – The size of the figure in inches.

•render\_grid (bool, optional) – If True, the grid will be rendered.

•grid\_line\_style ( $\{'-', '--', '--', ':'\}$ , optional) – The style of the grid lines.

•grid\_line\_width (*float*, optional) – The width of the grid lines.

**Returnsrenderer** (*menpo.visualize.GraphPlotter*) – The renderer object.

plot errors (compute error=None, figure id=None, new figure=False, ren*der lines=True*, line colour='b', line style='-', line width=2, render\_markers=True, marker\_style='o', marker\_size=4, marker\_face\_colour='b', marker\_edge\_colour='k', marker\_edge\_width=1.0, render\_axes=True, axes font name='sans-serif', axes font size=10, axes font style='normal', axes\_font\_weight='normal', axes x limits=0.0, axes y limits=None, axes x ticks=None, axes y ticks=None, figure size=(10, 6), render grid=True, grid\_line\_style='-', grid\_line\_width=0.5)

Plot of the error evolution at each fitting iteration.

#### Parameters

•compute\_error (*callable*, optional) – Callable that computes the error between the shape at each iteration and the ground truth shape.

- •figure\_id (*object*, optional) The id of the figure to be used.
- •new\_figure (*bool*, optional) If True, a new figure is created.
- •render\_lines (bool, optional) If True, the line will be rendered.

•line\_colour (*colour* or None (See below), optional) – The colour of the line. If None, the colour is sampled from the jet colormap. Example *colour* options are

{r, g, b, c, m, k, w}
or
(3, ) ndarray

•line\_style (*str* (See below), optional) – The style of the lines. Example options:

#### $\{-, --, -., :\}$

•line\_width (*float*, optional) – The width of the lines.

•render\_markers (*bool*, optional) – If True, the markers will be rendered. •marker\_style (*str* (See below), optional) – The style of the markers. Example *marker* options

{., ,, o, v, ^, <, >, +, x, D, d, s, p, \*, h, H, 1, 2, 3, 4, 8}

•marker\_size (int, optional) - The size of the markers in points.
•marker\_face\_colour (colour or None, optional) - The face (filling) colour
of the markers. If None, the colour is sampled from the jet colormap. Example

colour options are

```
{r, g, b, c, m, k, w}
or
(3, ) ndarray
```

•marker\_edge\_colour (*colour* or None, optional) – The edge colour of the markers. If None, the colour is sampled from the jet colormap. Example *colour* options are

```
{r, g, b, c, m, k, w}
or
(3, ) ndarray
```

marker\_edge\_width (*float*, optional) – The width of the markers' edge.
render\_axes (*bool*, optional) – If True, the axes will be rendered.
axes\_font\_name (*str* (See below), optional) – The font of the axes. Example options

{serif, sans-serif, cursive, fantasy, monospace}

•axes\_font\_size (*int*, optional) – The font size of the axes.
•axes\_font\_style (*str* (See below), optional) – The font style of the axes. Example options

{normal, italic, oblique}

•**axes\_font\_weight** (*str* (See below), optional) – The font weight of the axes. Example options

{ultralight, light, normal, regular, book, medium, roman, semibold, demibold, demi, bold, heavy, extra bold, black}

•axes\_x\_limits (*float* or (*float*, *float*) or None, optional) – The limits of the x axis. If *float*, then it sets padding on the right and left of the graph as a percentage of the curves' width. If *tuple* or *list*, then it defines the axis limits. If None, then the limits are set automatically.

•axes\_y\_limits (*float* or (*float*, *float*) or None, optional) – The limits of the y axis. If *float*, then it sets padding on the top and bottom of the graph as a percentage of the curves' height. If *tuple* or *list*, then it defines the axis limits. If None, then the limits are set automatically.

•axes\_x\_ticks (list or tuple or None, optional) – The ticks of the x axis.

•axes\_y\_ticks (*list* or *tuple* or None, optional) – The ticks of the y axis.

•figure\_size ((*float*, *float*) or None, optional) – The size of the figure in inches.

•render\_grid (bool, optional) – If True, the grid will be rendered.

•grid\_line\_style ({'-', '--', '-.', ':'}, optional) - The style of the grid lines.

•grid\_line\_width (*float*, optional) – The width of the grid lines. **Returnsrenderer** (*menpo.visualize.GraphPlotter*) – The renderer object.

#### reconstructed\_initial\_error(compute\_error=None)

Returns the error of the reconstructed initial shape of the fitting process, if the ground truth shape exists. This is the error computed based on the *reconstructed initial shape*.

**Parameterscompute\_error** (*callable*, optional) – Callable that computes the error between the reconstructed initial and ground truth shapes.

**Returnsreconstructed\_initial\_error** (*float*) – The error that corresponds to the initial shape's reconstruction.

RaisesValueError – Ground truth shape has not been set, so the reconstructed initial error cannot be computed

to\_result (pass\_image=True, pass\_initial\_shape=True, pass\_gt\_shape=True)

Returns a *Result* instance of the object, i.e. a fitting result object that does not store the iterations. This can be useful for reducing the size of saved fitting results.

#### Parameters

•pass\_image (*bool*, optional) – If True, then the image will get passed (if it exists).

•**pass\_initial\_shape** (*bool*, optional) – If True, then the initial shape will get passed (if it exists).

•**pass\_gt\_shape** (*bool*, optional) – If True, then the ground truth shape will get passed (if it exists).

Returnsresult (Result) – The final "lightweight" fitting result.

**view** (figure id=None, new figure=False, render image=True, render final shape=True, render initial shape=False, render\_gt\_shape=False, subplots enabled=True, channels=None, interpolation='bilinear', cmap name=None, alpha=1.0, masked=True, final marker face colour='r', final\_marker\_edge\_colour='k', final\_line\_colour='r', ini*initial marker edge colour='k'*, tial marker face colour='b', initial line colour='b', gt marker face colour='y', gt marker edge colour='k', gt line colour='y', render lines=True, line style='-', line width=2, render markers=True, marker style='o'. marker edge width=1.0, marker size=4, render numbering=False, numbers horizontal align='center', numbers vertical align='bottom', numbers font name='sansserif', numbers\_font\_size=10, numbers\_font\_style='normal', numbers\_font\_weight='normal', numbers\_font\_colour='k', render\_legend=True, legend\_title='', legend\_font\_name='sansserif', legend\_font\_style='normal', legend\_font\_size=10, legend\_font\_weight='normal', legend\_marker\_scale=None, legend\_location=2, legend\_bbox\_to\_anchor=(1.05, 1.0), leg*legend\_horizontal\_spacing=None*, end\_border\_axes\_pad=None, *legend\_n\_columns=1*, *legend\_vertical\_spacing=None*, *legend\_border=True*, legend\_border\_padding=None, *legend\_shadow=False*, legend\_rounded\_corners=False, render\_axes=False, axes\_font\_name='sans-serif', axes\_font\_size=10, axes\_font\_style='normal', axes font weight='normal', axes x limits=None, axes y limits=None, axes x ticks=None, axes v ticks=None, figure size=(10, 8))

Visualize the fitting result. The method renders the final fitted shape and optionally the initial shape, ground truth shape and the image, id they were provided.

## **Parameters**

- •figure\_id (*object*, optional) The id of the figure to be used.
- •new\_figure (bool, optional) If True, a new figure is created.
- •render\_image (*bool*, optional) If True and the image exists, then it gets rendered.
- •render\_final\_shape (*bool*, optional) If True, then the final fitting shape gets rendered.
- •render\_initial\_shape (*bool*, optional) If True and the initial fitting shape exists, then it gets rendered.
- •**render\_gt\_shape** (*bool*, optional) If True and the ground truth shape exists, then it gets rendered.
- •**subplots\_enabled** (*bool*, optional) If True, then the requested final, initial and ground truth shapes get rendered on separate subplots.
- •channels (*int* or *list* of *int* or all or None) If *int* or *list* of *int*, the specified channel(s) will be rendered. If all, all the channels will be rendered in subplots. If None and the image is RGB, it will be rendered in RGB mode. If None and the image is not RGB, it is equivalent to all.
- •interpolation (See Below, optional) The interpolation used to render the image. For example, if bilinear, the image will be smooth and if nearest, the image will be pixelated. Example options

{none, nearest, bilinear, bicubic, spline16, spline36, hanning, hamming, hermite, kaiser, quadric, catrom, gaussian, bessel, mitchell, sinc, lanczos}

•**cmap\_name** (*str*, optional,) – If None, single channel and three channel images default to greyscale and rgb colormaps respectively.

•alpha (*float*, optional) – The alpha blending value, between 0 (transparent) and 1 (opaque).

•masked (bool, optional) – If True, then the image is rendered as masked.

•final\_marker\_face\_colour (See Below, optional) – The face (filling) colour of the markers of the final fitting shape. Example options

```
{r, g, b, c, m, k, w}
or
(3, ) ndarray
```

•final\_marker\_edge\_colour (See Below, optional) – The edge colour of the markers of the final fitting shape. Example options

```
{r, g, b, c, m, k, w}
or
(3, ) ndarray
```

•final\_line\_colour (See Below, optional) – The line colour of the final fitting shape. Example options

```
{r, g, b, c, m, k, w}
or
(3, ) ndarray
```

•initial\_marker\_face\_colour (See Below, optional) – The face (filling) colour of the markers of the initial shape. Example options

```
{r, g, b, c, m, k, w}
or
(3, ) ndarray
```

•initial\_marker\_edge\_colour (See Below, optional) – The edge colour of the markers of the initial shape. Example options

| {r, | g, | b,  | c,  | m, | k, | w } |
|-----|----|-----|-----|----|----|-----|
| or  |    |     |     |    |    |     |
| (3, | )  | nda | rra | Y  |    |     |

•initial\_line\_colour (See Below, optional) – The line colour of the initial shape. Example options

```
{r, g, b, c, m, k, w}
or
(3, ) ndarray
```

•gt\_marker\_face\_colour (See Below, optional) – The face (filling) colour of the markers of the ground truth shape. Example options

```
{r, g, b, c, m, k, w}
or
(3, ) ndarray
```

•gt\_marker\_edge\_colour (See Below, optional) – The edge colour of the markers of the ground truth shape. Example options

```
{r, g, b, c, m, k, w}
or
(3, ) ndarray
```

•gt\_line\_colour (See Below, optional) – The line colour of the ground truth shape. Example options

```
{r, g, b, c, m, k, w}
or
(3, ) ndarray
```

•render\_lines (bool or list of bool, optional) – If True, the lines will be rendered. You can either provide a single value that will be used for all shapes or a list with a different value per shape in (*final, initial, groundtruth*) order.
•line\_style (str or list of str, optional) – The style of the lines. You can either provide a single value that will be used for all shapes or a list with a different value per shape in (*final, initial, groundtruth*) order.

# {'-', '--', '-.', ':'}

•line\_width (*float* or *list* of *float*, optional) – The width of the lines. You can either provide a single value that will be used for all shapes or a list with a different value per shape in (*final*, *initial*, *groundtruth*) order.

•render\_markers (bool or list of bool, optional) – If True, the markers will be rendered. You can either provide a single value that will be used for all shapes or a list with a different value per shape in (*final*, *initial*, *groundtruth*) order. •marker\_style (*str* or *list* of *str*, optional) – The style of the markers. You can either provide a single value that will be used for all shapes or a list with a different value per shape in (*final*, *initial*, *groundtruth*) order. Example options:

{., ,, o, v, ^, <, >, +, x, D, d, s, p, \*, h, H, 1, 2, 3, 4, 8}

•marker\_size (*int* or *list* of *int*, optional) – The size of the markers in points. You can either provide a single value that will be used for all shapes or a list with a different value per shape in (*final*, *initial*, *groundtruth*) order.

•marker\_edge\_width (*float* or *list* of *float*, optional) – The width of the markers' edge. You can either provide a single value that will be used for all shapes or a list with a different value per shape in (*final*, *initial*, *groundtruth*) order.

•**render\_numbering** (*bool*, optional) – If True, the landmarks will be numbered.

•numbers\_horizontal\_align ({center, right, left}, optional) – The horizontal alignment of the numbers' texts.

•numbers\_vertical\_align ({center, top, bottom, baseline}, optional) – The vertical alignment of the numbers' texts.

•numbers\_font\_name (See Below, optional) - The font of the numbers. Example options

{serif, sans-serif, cursive, fantasy, monospace}

•numbers\_font\_size (int, optional) - The font size of the numbers.
•numbers\_font\_style ({normal, italic, oblique}, optional) The font style of the numbers.

•numbers\_font\_weight (See Below, optional) – The font weight of the numbers. Example options

{ultralight, light, normal, regular, book, medium, roman, semibold, demibold, demi, bold, heavy, extra bold, black}

•numbers\_font\_colour (See Below, optional) – The font colour of the numbers. Example options

{r, g, b, c, m, k, w}
or
(3, ) ndarray

•render\_legend (*bool*, optional) – If True, the legend will be rendered. •legend\_title (*str*, optional) – The title of the legend. •legend\_font\_name (See below, optional) - The font of the legend. Example options

{serif, sans-serif, cursive, fantasy, monospace}

•legend\_font\_style ({normal, italic, oblique}, optional) - The font style of the legend.

- •legend\_font\_size (*int*, optional) The font size of the legend.
- •legend\_font\_weight (See Below, optional) The font weight of the legend. Example options

{ultralight, light, normal, regular, book, medium, roman, semibold, demibold, demi, bold, heavy, extra bold, black}

•legend\_marker\_scale (*float*, optional) – The relative size of the legend markers with respect to the original

•legend\_location (*int*, optional) – The location of the legend. The predefined values are:

| 'best'         | 0  |
|----------------|----|
| 'upper right'  | 1  |
| 'upper left'   | 2  |
| 'lower left'   | 3  |
| 'lower right'  | 4  |
| 'right'        | 5  |
| 'center left'  | 6  |
| 'center right' | 7  |
| 'lower center' | 8  |
| 'upper center' | 9  |
| 'center'       | 10 |

•**legend\_bbox\_to\_anchor** ((*float*, *float*) *tuple*, optional) – The bbox that the legend will be anchored.

- •legend\_border\_axes\_pad (*float*, optional) The pad between the axes and legend border.
- •legend\_n\_columns (*int*, optional) The number of the legend's columns.
- •legend\_horizontal\_spacing (*float*, optional) The spacing between the columns.

•legend\_vertical\_spacing (*float*, optional) – The vertical space between the legend entries.

•legend\_border (*bool*, optional) – If True, a frame will be drawn around the legend.

- •legend\_border\_padding (*float*, optional) The fractional whitespace inside the legend border.
- •legend\_shadow (*bool*, optional) If True, a shadow will be drawn behind legend.
- •legend\_rounded\_corners (*bool*, optional) If True, the frame's corners will be rounded (fancybox).
- •render\_axes (bool, optional) If True, the axes will be rendered.

•axes\_font\_name (See Below, optional) - The font of the axes. Example options

{serif, sans-serif, cursive, fantasy, monospace}

•axes\_font\_size (*int*, optional) – The font size of the axes.

•axes\_font\_style ({normal, italic, oblique}, optional) - The font style of the axes.

•axes\_font\_weight (See Below, optional) - The font weight of the axes. Example options

{ultralight, light, normal, regular, book, medium, roman, semibold, demibold, demi, bold, heavy, extra bold, black}

•axes\_x\_limits (float or (float, float) or None, optional) – The limits of the x axis. If float, then it sets padding on the right and left of the Image as a percentage of the Image's width. If *tuple* or *list*, then it defines the axis limits. If None, then the limits are set automatically.

•axes\_y\_limits ((*float*, *float*) *tuple* or None, optional) – The limits of the y axis. If *float*, then it sets padding on the top and bottom of the Image as a percentage of the Image's height. If *tuple* or *list*, then it defines the axis limits. If None, then the limits are set automatically.

•axes\_x\_ticks (list or tuple or None, optional) – The ticks of the x axis.
•axes\_y\_ticks (list or tuple or None, optional) – The ticks of the y axis.
•figure\_size ((float, float) tuple or None optional) – The size of the figure in inches.

**Returnsrenderer** (*class*) – The renderer object.

view\_iterations (figure\_id=None, new figure=False, *iters=None*, render\_image=True, subplots\_enabled=False, interpolation='bilinear', channels=None, *cmap* name=None, alpha=1.0, masked=True, render lines=True, line\_style='-', line width=2, *line colour=None*, render\_markers=True, marker\_edge\_colour=None, marker\_face\_colour=None, marker\_style='o', marker size=4, marker\_edge\_width=1.0, render\_numbering=False, numbers horizontal align='center', numbers vertical align='bottom', numbers font name='sans-serif', numbers font size=10, numbers font style='normal', numbers font weight='normal', numbers font colour='k', render legend=True, legend title="', legend\_font\_name='sans-serif', *legend\_font\_style='normal'*, legend font size=10, legend font weight='normal', legend marker scale=None, *legend\_bbox\_to\_anchor=(1.05, legend\_location=2*, 1.0), legend\_border\_axes\_pad=None, *legend\_n\_columns=1*, legend\_horizontal\_spacing=None, *legend\_vertical\_spacing=None*, legend\_border=True, legend\_border\_padding=None, legend\_shadow=False, legend\_rounded\_corners=False, render\_axes=False, axes\_font\_name='sans-serif', axes\_font\_size=10, axes\_font\_style='normal', axes\_font\_weight='normal', axes\_x\_limits=None, axes\_y\_limits=None, axes x ticks=None, axes\_y\_ticks=None, figure\_size=(10, 8))

Visualize the iterations of the fitting process.

# Parameters

•figure\_id (*object*, optional) – The id of the figure to be used.

•new\_figure (*bool*, optional) – If True, a new figure is created.

•iters (*int* or *list* of *int* or None, optional) – The iterations to be visualized. If None, then all the iterations are rendered.

| No.       | Visualised shape                 | Description           |
|-----------|----------------------------------|-----------------------|
| 0         | self.initial_shape               | Initial shape         |
| 1         | self.reconstructed_initial_shape | Reconstructed initial |
| 2         | self.shapes[2]                   | Iteration 1           |
| i         | self.shapes[i]                   | Iteration i-1         |
| n iters+1 | self.final_shape                 | Final shape           |

•render\_image (*bool*, optional) – If True and the image exists, then it gets rendered.

•**subplots\_enabled** (*bool*, optional) – If True, then the requested final, initial and ground truth shapes get rendered on separate subplots.

•channels (*int* or *list* of *int* or all or None) – If *int* or *list* of *int*, the specified channel(s) will be rendered. If all, all the channels will be rendered in subplots. If None and the image is RGB, it will be rendered in RGB mode. If None and the image is not RGB, it is equivalent to all.

•interpolation (*str* (See Below), optional) – The interpolation used to render the image. For example, if bilinear, the image will be smooth and if nearest, the image will be pixelated. Example options

{none, nearest, bilinear, bicubic, spline16, spline36, hanning, hamming, hermite, kaiser, quadric, catrom, gaussian, bessel, mitchell, sinc, lanczos}

•**cmap\_name** (*str*, optional,) – If None, single channel and three channel images default to greyscale and rgb colormaps respectively.

•alpha (*float*, optional) – The alpha blending value, between 0 (transparent) and 1 (opaque).

•masked (bool, optional) - If True, then the image is rendered as masked.

•**render\_lines** (*bool* or *list* of *bool*, optional) – If True, the lines will be rendered. You can either provide a single value that will be used for all shapes or a list with a different value per iteration shape.

•line\_style (*str* or *list* of *str* (See below), optional) – The style of the lines. You can either provide a single value that will be used for all shapes or a list with a different value per iteration shape. Example options:

# {-, --, -., :}

•line\_width (*float* or *list* of *float*, optional) – The width of the lines. You can either provide a single value that will be used for all shapes or a list with a different value per iteration shape.

•line\_colour (*colour* or *list* of *colour* (See Below), optional) – The colour of the lines. You can either provide a single value that will be used for all shapes or a list with a different value per iteration shape. Example options

```
{r, g, b, c, m, k, w}
or
(3, ) ndarray
```

•**render\_markers** (*bool* or *list* of *bool*, optional) – If True, the markers will be rendered. You can either provide a single value that will be used for all shapes or a list with a different value per iteration shape.

•marker\_style (*str or 'list* of *str* (See below), optional) – The style of the markers. You can either provide a single value that will be used for all shapes or a list with a different value per iteration shape. Example options

{., ,, o, v, ^, <, >, +, x, D, d, s, p, \*, h, H, 1, 2, 3, 4, 8}

•marker\_size (*int* or *list* of *int*, optional) – The size of the markers in points. You can either provide a single value that will be used for all shapes or a list with a different value per iteration shape.

•marker\_edge\_colour (*colour* or *list* of *colour* (See Below), optional) – The edge colour of the markers. You can either provide a single value that will be used for all shapes or a list with a different value per iteration shape. Example options

{r, g, b, c, m, k, w}
or
(3, ) ndarray

•marker\_face\_colour (*colour* or *list* of *colour* (See Below), optional) – The face (filling) colour of the markers. You can either provide a single value that will be used for all shapes or a list with a different value per iteration shape. Example options

```
{r, g, b, c, m, k, w}
or
(3, ) ndarray
```

•marker\_edge\_width (*float* or *list* of *float*, optional) – The width of the markers' edge. You can either provide a single value that will be used for all shapes or a list with a different value per iteration shape.

•render\_numbering (*bool*, optional) – If True, the landmarks will be numbered.

•numbers\_horizontal\_align (*str* (See below), optional) – The horizontal alignment of the numbers' texts. Example options

{center, right, left}

•numbers\_vertical\_align (*str* (See below), optional) – The vertical alignment of the numbers' texts. Example options

{center, top, bottom, baseline}

•numbers\_font\_name (*str* (See below), optional) – The font of the numbers. Example options

{serif, sans-serif, cursive, fantasy, monospace}

•numbers\_font\_size (int, optional) - The font size of the numbers.
•numbers\_font\_style ({normal, italic, oblique}, optional) The font style of the numbers.
•numbers\_font\_weight (str (See below), optional) - The font weight of the

numbers. Example options

{ultralight, light, normal, regular, book, medium, roman, semibold, demibold, demi, bold, heavy, extra bold, black}

•numbers\_font\_colour (See Below, optional) – The font colour of the numbers. Example options

```
{r, g, b, c, m, k, w}
or
(3, ) ndarray
```

•render\_legend (*bool*, optional) – If True, the legend will be rendered.

•legend\_title (*str*, optional) – The title of the legend.

•legend\_font\_name (See below, optional) - The font of the legend. Example options

{serif, sans-serif, cursive, fantasy, monospace}

•legend\_font\_style (*str* (See below), optional) – The font style of the legend. Example options

```
{normal, italic, oblique}
```

•legend\_font\_size (*int*, optional) – The font size of the legend.

```
•legend_font_weight (str (See below), optional) – The font weight of the legend. Example options
```

{ultralight, light, normal, regular, book, medium, roman, semibold, demibold, demi, bold, heavy, extra bold, black}

- •legend\_marker\_scale (*float*, optional) The relative size of the legend markers with respect to the original
- •legend\_location (*int*, optional) The location of the legend. The predefined values are:

| 0  |
|----|
| 1  |
| 2  |
| 3  |
| 4  |
| 5  |
| 6  |
| 7  |
| 8  |
| 9  |
| 10 |
|    |

•legend\_bbox\_to\_anchor ((*float*, *float*) *tuple*, optional) – The bbox that the legend will be anchored.

- •legend\_border\_axes\_pad (*float*, optional) The pad between the axes and legend border.
- •legend\_n\_columns (*int*, optional) The number of the legend's columns.
- •legend\_horizontal\_spacing (*float*, optional) The spacing between the columns.
- •legend\_vertical\_spacing (*float*, optional) The vertical space between the legend entries.
- •legend\_border (*bool*, optional) If True, a frame will be drawn around the legend.
- •legend\_border\_padding (*float*, optional) The fractional whitespace inside the legend border.
- •legend\_shadow (*bool*, optional) If True, a shadow will be drawn behind legend.
- •legend\_rounded\_corners (*bool*, optional) If True, the frame's corners will be rounded (fancybox).
- •render\_axes (bool, optional) If True, the axes will be rendered.
- •axes\_font\_name (*str* (See below), optional) The font of the axes. Example options

{serif, sans-serif, cursive, fantasy, monospace}

- •axes\_font\_size (*int*, optional) The font size of the axes.
- •axes\_font\_style ({normal, italic, oblique}, optional) The font style of the axes.
- •axes\_font\_weight (*str* (See below), optional) The font weight of the axes. Example options

{ultralight, light, normal, regular, book, medium, roman, semibold, demibold, demi, bold, heavy, extra bold, black}

- •axes\_x\_limits (float or (float, float) or None, optional) The limits of the x axis. If float, then it sets padding on the right and left of the Image as a percentage of the Image's width. If *tuple* or *list*, then it defines the axis limits. If None, then the limits are set automatically.
- •axes\_y\_limits ((*float*, *float*) *tuple* or None, optional) The limits of the y axis. If *float*, then it sets padding on the top and bottom of the Image as a percentage of the Image's height. If *tuple* or *list*, then it defines the axis limits. If None, then the limits are set automatically.

•axes\_x\_ticks (*list* or *tuple* or None, optional) – The ticks of the x axis.

•axes\_y\_ticks (list or tuple or None, optional) – The ticks of the y axis.

•figure\_size ((*float*, *float*) *tuple* or None optional) – The size of the figure in inches.

**Returnsrenderer** (*class*) – The renderer object.

view\_widget (browser\_style='buttons', figure\_size=(10, 8), style='coloured')

Visualizes the result object using an interactive widget.

## Parameters

•browser\_style ({ ' buttons', ' slider' }, optional) - It defines whether
the selector of the images will have the form of plus/minus buttons or a slider.
•figure\_size ((*int*, *int*), optional) - The initial size of the rendered figure.
•style ({ ' coloured', ' minimal' }, optional) - If ' coloured', then the
style of the widget will be coloured. If minimal, then the style is simple using
black and white colours.

## appearance\_costs

Returns a *list* with the appearance cost per iteration. It returns None if the costs are not computed. **Type***list* of *float* or None

#### costs

Returns a *list* with the cost per iteration. It returns None if the costs are not computed. **Type***list* of *float* or None

# deformation\_costs

Returns a *list* with the deformation cost per iteration. It returns None if the costs are not computed. **Type***list* of *float* or None

# final\_shape

Returns the final shape of the fitting process. **Type***menpo.shape.PointCloud* 

### gt\_shape

Returns the ground truth shape associated with the image. In case there is not an attached ground truth shape, then None is returned.

Typemenpo.shape.PointCloud or None

#### image

Returns the image that the fitting was applied on, if it was provided. Otherwise, it returns None. Typemenpo.shape.Image or subclass or None

### initial\_shape

Returns the initial shape that was provided to the fitting method to initialise the fitting process. In case the initial shape does not exist, then None is returned.

Typemenpo.shape.PointCloud or None

# is\_iterative

Flag whether the object is an iterative fitting result.

# **Type**bool

### n\_iters

Returns the total number of iterations of the fitting process.

# **Type***int*

# reconstructed\_initial\_shape

Returns the initial shape's reconstruction with the shape model that was used to initialise the iterative optimisation process.

Typemenpo.shape.PointCloud

# shape\_parameters

Returns the *list* of shape parameters obtained at each iteration of the fitting process. The *list* includes the parameters of the *reconstructed\_initial\_shape* and *final\_shape*.

**Type***list* of (n\_params,) *ndarray* 

## shapes

Returns the *list* of shapes obtained at each iteration of the fitting process. The *list* includes the *ini-tial\_shape* (if it exists), *reconstructed\_initial\_shape* and *final\_shape*. **Type***list* of *menpo.shape.PointCloud* 

# 2.1.3 menpofit.atm

# **Active Template Model**

ATM is a generative model that performs deformable alignment between a template image and a test image with respect to a statistical parametric shape model. MenpoFit has several ATMs which differ in the manner that they compute the warp (thus represent the appearance features).

# ATM

Bases: object

Class for training a multi-scale holistic Active Template Model.

#### Parameters

- •template (*menpo.image.Image*) The template image.
- •shapes (list of menpo.shape.PointCloud) The list of training shapes.
- •group (*str* or None, optional) The landmark group of the *template* that will be used to train the ATM. If None and the *template* only has a single landmark group, then that is the one that will be used.
- •holistic\_features (*closure* or *list* of *closure*, optional) The features that will be extracted from the training images. Note that the features are extracted before warping the images to the reference shape. If *list*, then it must define a feature function per scale. Please refer to *menpo.feature* for a list of potential features.
- •reference\_shape (menpo.shape.PointCloud or None, optional) The reference shape that will be used for building the ATM. The purpose of the reference shape is to normalise the size of the training images. The normalization is performed by rescaling all the training images so that the scale of their ground truth shapes matches the scale of the reference shape. Note that the reference shape is rescaled with respect to the

*diagonal* before performing the normalisation. If None, then the mean shape will be used.

- •diagonal (*int* or None, optional) This parameter is used to rescale the reference shape so that the diagonal of its bounding box matches the provided value. In other words, this parameter controls the size of the model at the highest scale. If None, then the reference shape does not get rescaled.
- •scales (*float* or *tuple* of *float*, optional) The scale value of each scale. They must provided in ascending order, i.e. from lowest to highest scale. If *float*, then a single scale is assumed.
- •transform (*subclass* of *DL* and *DX*, optional) A differential warp transform object, e.g. *DifferentiablePiecewiseAffine* or *DifferentiableThinPlateSplines*.
- •**shape\_model\_cls** (*subclass* of *PDM*, optional) The class to be used for building the shape model. The most common choice is *OrthoPDM*.

•max\_shape\_components (*int*, *float*, *list* of those or None, optional) – The number of shape components to keep. If *int*, then it sets the exact number of components. If *float*, then it defines the variance percentage that will be kept. If *list*, then it should define a value per scale. If a single number, then this will be applied to all scales. If None, then all the components are kept. Note that the unused components will be permanently trimmed.

•verbose (*bool*, optional) – If True, then the progress of building the ATM will be printed.

•**batch\_size** (*int* or None, optional) – If an *int* is provided, then the training is performed in an incremental fashion on image batches of size equal to the provided value. If None, then the training is performed directly on the all the images.

# References

#### build\_fitter\_interfaces (sampling)

Method that builds the correct Lucas-Kanade fitting interface.

- Parameterssampling (*list* of *int* or *ndarray* or None) It defines a sampling mask per scale. If *int*, then it defines the sub-sampling step of the sampling mask. If *ndarray*, then it explicitly defines the sampling mask. If None, then no sub-sampling is applied.
  Returnsfitter\_interfaces (*list*) The *list* of Lucas-Kanade interface per scale.

Method to increment the trained ATM with a new set of training shapes and a new template.

#### Parameters

- •template (menpo.image.Image) The template image.
- •shapes (list of menpo.shape.PointCloud) The list of training shapes.

•group (*str* or None, optional) – The landmark group of the *template* that will be used to train the ATM. If None and the *template* only has a single landmark group, then that is the one that will be used.

•**shape\_forgetting\_factor** ([0.0, 1.0] *float*, optional) – Forgetting factor that weights the relative contribution of new samples vs old samples for the shape model. If 1.0, all samples are weighted equally and, hence, the result is the exact same as performing batch PCA on the concatenated list of old and new simples. If <1.0, more emphasis is put on the new samples.

•verbose (*bool*, optional) – If True, then the progress of building the ATM will be printed.

•**batch\_size** (*int* or None, optional) – If an *int* is provided, then the training is performed in an incremental fashion on image batches of size equal to the provided value. If None, then the training is performed directly on the all the

images.

#### **instance** (*shape\_weights=None*, *scale\_index=-1*)

Generates a novel ATM instance given a set of shape weights. If no weights are provided, the mean ATM instance is returned.

Parameters

•**shape\_weights** ((n\_weights,) *ndarray* or *list* or None, optional) – The weights of the shape model that will be used to create a novel shape instance. If None, the weights are assumed to be zero, thus the mean shape is used.

•scale\_index (*int*, optional) – The scale to be used.

**Returnsimage** (*menpo.image.Image*) – The ATM instance.

# random\_instance(scale\_index=-1)

Generates a random instance of the ATM.

**Parametersscale\_index** (*int*, optional) – The scale to be used. **Returnsimage** (*menpo.image.Image*) – The ATM instance.

view\_atm\_widget (n\_shape\_parameters=5, parameters\_bounds=(-3.0, 3.0), mode='multiple', figure\_size=(10, 8))

Visualizes the ATM using an interactive widget.

#### **Parameters**

•n\_shape\_parameters (*int* or *list* of *int* or None, optional) – The number of shape principal components to be used for the parameters sliders. If *int*, then the number of sliders per scale is the minimum between *n\_parameters* and the number of active components per scale. If *list* of *int*, then a number of sliders is defined per scale. If None, all the active components per scale will have a slider. •parameters\_bounds ((float, float), optional) – The minimum and maximum bounds, in std units, for the sliders.

•mode ({single, multiple}, optional) – If 'single', only a single slider is constructed along with a drop down menu. If 'multiple', a slider is constructed for each parameter.

•figure\_size ((*int*, *int*), optional) – The size of the rendered figure.

view\_shape\_models\_widget (n\_parameters=5, parameters\_bounds=(-3.0, 3.0),

 $mode='multiple', figure\_size=(10, 8))$ 

Visualizes the shape models of the ATM object using an interactive widget.

### Parameters

•n\_parameters (*int* or *list* of *int* or None, optional) – The number of shape principal components to be used for the parameters sliders. If *int*, then the number of sliders per scale is the minimum between *n\_parameters* and the number of active components per scale. If *list* of *int*, then a number of sliders is defined per scale. If None, all the active components per scale will have a slider.

•parameters\_bounds ((float, float), optional) – The minimum and maximum bounds, in std units, for the sliders.

•mode ({single, multiple}, optional) – If 'single', only a single slider is constructed along with a drop down menu. If 'multiple', a slider is constructed for each parameter.

•figure\_size ((*int*, *int*), optional) – The size of the rendered figure.

### n\_scales

Returns the number of scales.

**Type***int* 

# **HolisticATM**

menpofit.atm.HolisticATM alias of ATM

### **MaskedATM**

Bases: ATM

Class for training a multi-scale patch-based Masked Active Template Model. The appearance of this model is formulated by simply masking an image with a patch-based mask.

#### Parameters

- •template (*menpo.image.Image*) The template image.
- •shapes (list of menpo.shape.PointCloud) The list of training shapes.
- •group (*str* or None, optional) The landmark group of the *template* that will be used to train the ATM. If None and the *template* only has a single landmark group, then that is the one that will be used.
- •holistic\_features (*closure* or *list* of *closure*, optional) The features that will be extracted from the training images. Note that the features are extracted before warping the images to the reference shape. If *list*, then it must define a feature function per scale. Please refer to *menpo.feature* for a list of potential features.
- •reference\_shape (menpo.shape.PointCloud or None, optional) The reference shape that will be used for building the ATM. The purpose of the reference shape is to normalise the size of the training images. The normalization is performed by rescaling all the training images so that the scale of their ground truth shapes matches the scale of the reference shape. Note that the reference shape is rescaled with respect to the *diagonal* before performing the normalisation. If None, then the mean shape will be used.
- •diagonal (*int* or None, optional) This parameter is used to rescale the reference shape so that the diagonal of its bounding box matches the provided value. In other words, this parameter controls the size of the model at the highest scale. If None, then the reference shape does not get rescaled.
- •scales (*float* or *tuple* of *float*, optional) The scale value of each scale. They must provided in ascending order, i.e. from lowest to highest scale. If *float*, then a single scale is assumed.

•**patch\_shape** ((*int*, *int*), optional) – The size of the patches of the mask that is used to sample the appearance vectors.

- •max\_shape\_components (*int*, *float*, *list* of those or None, optional) The number of shape components to keep. If *int*, then it sets the exact number of components. If *float*, then it defines the variance percentage that will be kept. If *list*, then it should define a value per scale. If a single number, then this will be applied to all scales. If None, then all the components are kept. Note that the unused components will be permanently trimmed.
- •verbose (*bool*, optional) If True, then the progress of building the ATM will be printed.
- •batch\_size (*int* or None, optional) If an *int* is provided, then the training is performed in an incremental fashion on image batches of size equal to the provided value. If None, then the training is performed directly on the all the images.

build\_fitter\_interfaces (sampling)

Method that builds the correct Lucas-Kanade fitting interface.

Parameterssampling (*list* of *int* or *ndarray* or None) – It defines a sampling mask per scale. If *int*, then it defines the sub-sampling step of the sampling mask. If *ndarray*, then it explicitly defines the sampling mask. If None, then no sub-sampling is applied.
Returnsfitter\_interfaces (*list*) – The *list* of Lucas-Kanade interface per scale.

Method to increment the trained ATM with a new set of training shapes and a new template.

# Parameters

•template (menpo.image.Image) - The template image.

•shapes (list of menpo.shape.PointCloud) – The list of training shapes.

•group (*str* or None, optional) – The landmark group of the *template* that will be used to train the ATM. If None and the *template* only has a single landmark group, then that is the one that will be used.

•**shape\_forgetting\_factor** ([0.0, 1.0] *float*, optional) – Forgetting factor that weights the relative contribution of new samples vs old samples for the shape model. If 1.0, all samples are weighted equally and, hence, the result is the exact same as performing batch PCA on the concatenated list of old and new simples. If <1.0, more emphasis is put on the new samples.

•verbose (*bool*, optional) – If True, then the progress of building the ATM will be printed.

•batch\_size (*int* or None, optional) – If an *int* is provided, then the training is performed in an incremental fashion on image batches of size equal to the provided value. If None, then the training is performed directly on the all the images.

#### **instance** (*shape\_weights=None*, *scale\_index=-1*)

Generates a novel ATM instance given a set of shape weights. If no weights are provided, the mean ATM instance is returned.

### Parameters

shape\_weights ((n\_weights,) ndarray or list or None, optional) – The weights of the shape model that will be used to create a novel shape instance. If None, the weights are assumed to be zero, thus the mean shape is used.
 scale\_index (int, optional) – The scale to be used.

**Returnsimage** (*menpo.image.Image*) – The ATM instance.

## random\_instance(scale\_index=-1)

Generates a random instance of the ATM.

**Parametersscale\_index** (*int*, optional) – The scale to be used. **Returnsimage** (*menpo.image.Image*) – The ATM instance.

view\_atm\_widget (n\_shape\_parameters=5, parameters\_bounds=(-3.0, 3.0), mode='multiple', fig-

 $ure\_size=(10,8))$ 

Visualizes the ATM using an interactive widget.

# Parameters

•n\_shape\_parameters (*int* or *list* of *int* or None, optional) – The number of shape principal components to be used for the parameters sliders. If *int*, then the number of sliders per scale is the minimum between *n\_parameters* and the number of active components per scale. If *list* of *int*, then a number of sliders is defined per scale. If None, all the active components per scale will have a slider. •parameters\_bounds ((float, float), optional) – The minimum and maximum bounds, in std units, for the sliders.

•mode ({single, multiple}, optional) - If 'single', only a single slider is constructed along with a drop down menu. If 'multiple', a slider is constructed for each parameter. •figure\_size ((*int*, *int*), optional) – The size of the rendered figure.

view\_shape\_models\_widget(n\_parameters=5, parameters\_bounds=(-3.0, 3.0),

 $mode='multiple', figure\_size=(10, 8))$ 

Visualizes the shape models of the ATM object using an interactive widget.

### Parameters

•n\_parameters (*int* or *list* of *int* or None, optional) – The number of shape principal components to be used for the parameters sliders. If *int*, then the number of sliders per scale is the minimum between *n\_parameters* and the number of active components per scale. If *list* of *int*, then a number of sliders is defined per scale. If None, all the active components per scale will have a slider.

•parameters\_bounds ((float, float), optional) – The minimum and maximum bounds, in std units, for the sliders.

•mode ({single, multiple}, optional) – If 'single', only a single slider is constructed along with a drop down menu. If 'multiple', a slider is constructed for each parameter.

•figure\_size ((*int*, *int*), optional) – The size of the rendered figure.

## n\_scales

Returns the number of scales. **Type***int* 

## LinearATM

Bases: ATM

Class for training a multi-scale Linear Active Template Model.

### Parameters

- •template (menpo.image.Image) The template image.
- •**shapes** (*list* of *menpo.shape.PointCloud*) The *list* of training shapes.

•group (*str* or None, optional) – The landmark group of the *template* that will be used to train the ATM. If None and the *template* only has a single landmark group, then that is the one that will be used.

•holistic\_features (*closure* or *list* of *closure*, optional) – The features that will be extracted from the training images. Note that the features are extracted before warping the images to the reference shape. If *list*, then it must define a feature function per scale. Please refer to *menpo.feature* for a list of potential features.

•**reference\_shape** (*menpo.shape.PointCloud* or None, optional) – The reference shape that will be used for building the ATM. The purpose of the reference shape is to normalise the size of the training images. The normalization is performed by rescaling all the training images so that the scale of their ground truth shapes matches the scale of the reference shape. Note that the reference shape is rescaled with respect to the *diagonal* before performing the normalisation. If None, then the mean shape will be used.

•diagonal (*int* or None, optional) – This parameter is used to rescale the reference shape so that the diagonal of its bounding box matches the provided value. In other words, this parameter controls the size of the model at the highest scale. If None, then the reference shape does not get rescaled.

•scales (*float* or *tuple* of *float*, optional) – The scale value of each scale. They must provided in ascending order, i.e. from lowest to highest scale. If *float*, then a single

scale is assumed.

•transform (*subclass* of *DL* and *DX*, optional) – A differential warp transform object, e.g. *DifferentiablePiecewiseAffine* or *DifferentiableThinPlateSplines*.

•max\_shape\_components (*int*, *float*, *list* of those or None, optional) – The number of shape components to keep. If *int*, then it sets the exact number of components. If *float*, then it defines the variance percentage that will be kept. If *list*, then it should define a value per scale. If a single number, then this will be applied to all scales. If None, then all the components are kept. Note that the unused components will be permanently trimmed.

•verbose (*bool*, optional) – If True, then the progress of building the ATM will be printed.

•batch\_size (*int* or None, optional) – If an *int* is provided, then the training is performed in an incremental fashion on image batches of size equal to the provided value. If None, then the training is performed directly on the all the images.

# build\_fitter\_interfaces(sampling)

Method that builds the correct Lucas-Kanade fitting interface.

- Parameterssampling (*list* of *int* or *ndarray* or None) It defines a sampling mask per scale. If *int*, then it defines the sub-sampling step of the sampling mask. If *ndarray*, then it explicitly defines the sampling mask. If None, then no sub-sampling is applied.
   Returnsfitter\_interfaces (*list*) The *list* of Lucas-Kanade interface per scale.

Method to increment the trained ATM with a new set of training shapes and a new template.

Parameters

- •template (*menpo.image.Image*) The template image.
- •shapes (list of menpo.shape.PointCloud) The list of training shapes.

•group (*str* or None, optional) – The landmark group of the *template* that will be used to train the ATM. If None and the *template* only has a single landmark group, then that is the one that will be used.

•**shape\_forgetting\_factor** ([0.0, 1.0] *float*, optional) – Forgetting factor that weights the relative contribution of new samples vs old samples for the shape model. If 1.0, all samples are weighted equally and, hence, the result is the exact same as performing batch PCA on the concatenated list of old and new simples. If <1.0, more emphasis is put on the new samples.

•verbose (*bool*, optional) – If True, then the progress of building the ATM will be printed.

•batch\_size (*int* or None, optional) – If an *int* is provided, then the training is performed in an incremental fashion on image batches of size equal to the provided value. If None, then the training is performed directly on the all the images.

instance (shape\_weights=None, scale\_index=-1)

Generates a novel ATM instance given a set of shape weights. If no weights are provided, the mean ATM instance is returned.

# Parameters

•**shape\_weights** ((n\_weights,) *ndarray* or *list* or None, optional) – The weights of the shape model that will be used to create a novel shape instance. If None, the weights are assumed to be zero, thus the mean shape is used. •**scale\_index** (*int*, optional) – The scale to be used.

**Returnsimage** (*menpo.image.Image*) – The ATM instance.

# random\_instance(scale\_index=-1)

Generates a random instance of the ATM.

**Parametersscale\_index** (*int*, optional) – The scale to be used.

**Returnsimage** (*menpo.image.Image*) – The ATM instance.

view\_shape\_models\_widget(n\_parameters=5, parameters\_bounds=(-3.0, 3.0),

 $mode='multiple', figure_size=(10, 8))$ 

Visualizes the shape models of the ATM object using an interactive widget.

# Parameters

•n\_parameters (*int* or *list* of *int* or None, optional) – The number of shape principal components to be used for the parameters sliders. If *int*, then the number of sliders per scale is the minimum between *n\_parameters* and the number of active components per scale. If *list* of *int*, then a number of sliders is defined per scale. If None, all the active components per scale will have a slider.

•parameters\_bounds ((float, float), optional) – The minimum and maximum bounds, in std units, for the sliders.

•mode ({single, multiple}, optional) – If 'single', only a single slider is constructed along with a drop down menu. If 'multiple', a slider is constructed for each parameter.

•figure\_size ((*int*, *int*), optional) – The size of the rendered figure.

### n\_scales

Returns the number of scales. **Type***int* 

#### LinearMaskedATM

| <pre>class menpofit.atm.LinearMaskedATM</pre> | (template, sha             | pes, group=No  | ne, holistic_fe | eatures= <f< th=""><th>unction</th></f<> | unction |
|-----------------------------------------------|----------------------------|----------------|-----------------|------------------------------------------|---------|
|                                               | no_op>,                    | reference_shap | pe=None,        | diagonal                                 | =None,  |
|                                               | scales = (0.5,             | 1.0),          | patch_shap      | e=(17,                                   | 17),    |
|                                               | max_shape_components=None, |                |                 | verbose                                  | =False, |
| 2                                             | batch_size=N               | one)           |                 |                                          |         |

Bases: ATM

Class for training a multi-scale Linear Masked Active Template Model.

#### Parameters

- •template (menpo.image.Image) The template image.
- •shapes (list of menpo.shape.PointCloud) The list of training shapes.

•group (*str* or None, optional) – The landmark group of the *template* that will be used to train the ATM. If None and the *template* only has a single landmark group, then that is the one that will be used.

•holistic\_features (*closure* or *list* of *closure*, optional) – The features that will be extracted from the training images. Note that the features are extracted before warping the images to the reference shape. If *list*, then it must define a feature function per scale. Please refer to *menpo.feature* for a list of potential features.

•**reference\_shape** (*menpo.shape.PointCloud* or None, optional) – The reference shape that will be used for building the ATM. The purpose of the reference shape is to normalise the size of the training images. The normalization is performed by rescaling all the training images so that the scale of their ground truth shapes matches the scale of the reference shape. Note that the reference shape is rescaled with respect to the *diagonal* before performing the normalisation. If None, then the mean shape will be used.

•diagonal (*int* or None, optional) – This parameter is used to rescale the reference shape so that the diagonal of its bounding box matches the provided value. In other words, this parameter controls the size of the model at the highest scale. If None, then the reference shape does not get rescaled.

•scales (*float* or *tuple* of *float*, optional) – The scale value of each scale. They must provided in ascending order, i.e. from lowest to highest scale. If *float*, then a single

scale is assumed.

•**patch\_shape** ((*int*, *int*) or *list* of (*int*, *int*), optional) – The shape of the patches of the mask that is used to extract the appearance vectors. If a *list* is provided, then it defines a patch shape per scale.

- •max\_shape\_components (*int*, *float*, *list* of those or None, optional) The number of shape components to keep. If *int*, then it sets the exact number of components. If *float*, then it defines the variance percentage that will be kept. If *list*, then it should define a value per scale. If a single number, then this will be applied to all scales. If None, then all the components are kept. Note that the unused components will be permanently trimmed.
- •verbose (*bool*, optional) If True, then the progress of building the ATM will be printed.

•batch\_size (*int* or None, optional) – If an *int* is provided, then the training is performed in an incremental fashion on image batches of size equal to the provided value. If None, then the training is performed directly on the all the images.

# build\_fitter\_interfaces(sampling)

Method that builds the correct Lucas-Kanade fitting interface.

- Parameterssampling (*list* of *int* or *ndarray* or None) It defines a sampling mask per scale. If *int*, then it defines the sub-sampling step of the sampling mask. If *ndarray*, then it explicitly defines the sampling mask. If None, then no sub-sampling is applied.
  Returnsfitter\_interfaces (*list*) The *list* of Lucas-Kanade interface per scale.

Method to increment the trained ATM with a new set of training shapes and a new template.

#### Parameters

- •template (*menpo.image.Image*) The template image.
- •shapes (list of menpo.shape.PointCloud) The list of training shapes.

•group (*str* or None, optional) – The landmark group of the *template* that will be used to train the ATM. If None and the *template* only has a single landmark group, then that is the one that will be used.

•**shape\_forgetting\_factor** ([0.0, 1.0] *float*, optional) – Forgetting factor that weights the relative contribution of new samples vs old samples for the shape model. If 1.0, all samples are weighted equally and, hence, the result is the exact same as performing batch PCA on the concatenated list of old and new simples. If <1.0, more emphasis is put on the new samples.

•verbose (*bool*, optional) – If True, then the progress of building the ATM will be printed.

•batch\_size (*int* or None, optional) – If an *int* is provided, then the training is performed in an incremental fashion on image batches of size equal to the provided value. If None, then the training is performed directly on the all the images.

instance (shape\_weights=None, scale\_index=-1)

Generates a novel ATM instance given a set of shape weights. If no weights are provided, the mean ATM instance is returned.

# Parameters

•**shape\_weights** ((n\_weights,) *ndarray* or *list* or None, optional) – The weights of the shape model that will be used to create a novel shape instance. If None, the weights are assumed to be zero, thus the mean shape is used. •**scale\_index** (*int*, optional) – The scale to be used.

**Returnsimage** (*menpo.image.Image*) – The ATM instance.

# random\_instance(scale\_index=-1)

Generates a random instance of the ATM.

**Parametersscale\_index** (*int*, optional) – The scale to be used.

**Returnsimage** (*menpo.image.Image*) – The ATM instance.

view\_shape\_models\_widget(n\_parameters=5, parameters\_bounds=(-3.0, 3.0),

 $mode = 'multiple', figure_size = (10, 8))$ 

Visualizes the shape models of the ATM object using an interactive widget.

# Parameters

•n\_parameters (*int* or *list* of *int* or None, optional) – The number of shape principal components to be used for the parameters sliders. If *int*, then the number of sliders per scale is the minimum between *n\_parameters* and the number of active components per scale. If *list* of *int*, then a number of sliders is defined per scale. If None, all the active components per scale will have a slider.

•parameters\_bounds ((float, float), optional) – The minimum and maximum bounds, in std units, for the sliders.

•mode ({single, multiple}, optional) – If 'single', only a single slider is constructed along with a drop down menu. If 'multiple', a slider is constructed for each parameter.

•figure\_size ((*int*, *int*), optional) – The size of the rendered figure.

### n\_scales

Returns the number of scales. **Type***int* 

# PatchATM

Bases: ATM

Class for training a multi-scale Patch-Based Active Template Model.

#### Parameters

•template (menpo.image.Image) – The template image.

•shapes (list of menpo.shape.PointCloud) – The list of training shapes.

•group (*str* or None, optional) – The landmark group of the *template* that will be used to train the ATM. If None and the *template* only has a single landmark group, then that is the one that will be used.

•holistic\_features (*closure* or *list* of *closure*, optional) – The features that will be extracted from the training images. Note that the features are extracted before warping the images to the reference shape. If *list*, then it must define a feature function per scale. Please refer to *menpo.feature* for a list of potential features.

•**reference\_shape** (*menpo.shape.PointCloud* or None, optional) – The reference shape that will be used for building the ATM. The purpose of the reference shape is to normalise the size of the training images. The normalization is performed by rescaling all the training images so that the scale of their ground truth shapes matches the scale of the reference shape. Note that the reference shape is rescaled with respect to the *diagonal* before performing the normalisation. If None, then the mean shape will be used.

•diagonal (*int* or None, optional) – This parameter is used to rescale the reference shape so that the diagonal of its bounding box matches the provided value. In other words, this parameter controls the size of the model at the highest scale. If None, then the reference shape does not get rescaled.

•scales (*float* or *tuple* of *float*, optional) – The scale value of each scale. They must provided in ascending order, i.e. from lowest to highest scale. If *float*, then a single scale is assumed.

•**patch\_shape** ((*int*, *int*) or *list* of (*int*, *int*), optional) – The shape of the patches to be extracted. If a *list* is provided, then it defines a patch shape per scale.

•max\_shape\_components (*int*, *float*, *list* of those or None, optional) – The number of shape components to keep. If *int*, then it sets the exact number of components. If *float*, then it defines the variance percentage that will be kept. If *list*, then it should define a value per scale. If a single number, then this will be applied to all scales. If None, then all the components are kept. Note that the unused components will be permanently trimmed.

•verbose (*bool*, optional) – If True, then the progress of building the ATM will be printed.

•**batch\_size** (*int* or None, optional) – If an *int* is provided, then the training is performed in an incremental fashion on image batches of size equal to the provided value. If None, then the training is performed directly on the all the images.

### build\_fitter\_interfaces(sampling)

Method that builds the correct Lucas-Kanade fitting interface.

Parameterssampling (*list* of *int* or *ndarray* or None) – It defines a sampling mask per scale. If *int*, then it defines the sub-sampling step of the sampling mask. If *ndarray*, then it explicitly defines the sampling mask. If None, then no sub-sampling is applied.
Returnsfitter interfaces (*list*) – The *list* of Lucas-Kanade interface per scale.

Method to increment the trained ATM with a new set of training shapes and a new template.

# Parameters

•template (*menpo.image.Image*) – The template image.

•shapes (list of menpo.shape.PointCloud) – The list of training shapes.

•group (*str* or None, optional) – The landmark group of the *template* that will be used to train the ATM. If None and the *template* only has a single landmark group, then that is the one that will be used.

•**shape\_forgetting\_factor** ([0.0, 1.0] *float*, optional) – Forgetting factor that weights the relative contribution of new samples vs old samples for the shape model. If 1.0, all samples are weighted equally and, hence, the result is the exact same as performing batch PCA on the concatenated list of old and new simples. If <1.0, more emphasis is put on the new samples.

•verbose (*bool*, optional) – If True, then the progress of building the ATM will be printed.

•batch\_size (*int* or None, optional) – If an *int* is provided, then the training is performed in an incremental fashion on image batches of size equal to the provided value. If None, then the training is performed directly on the all the images.

instance (shape\_weights=None, scale\_index=-1)

Generates a novel ATM instance given a set of shape weights. If no weights are provided, the mean ATM instance is returned.

#### Parameters

shape\_weights ((n\_weights,) ndarray or list or None, optional) – The weights of the shape model that will be used to create a novel shape instance. If None, the weights are assumed to be zero, thus the mean shape is used.
 scale\_index (int, optional) – The scale to be used.

**Returnsimage** (menpo.image.Image) – The ATM instance.

random\_instance(scale\_index=-1)

Generates a random instance of the ATM.

**Parametersscale\_index** (*int*, optional) – The scale to be used. **Returnsimage** (*menpo.image.Image*) – The ATM instance. view\_atm\_widget (n\_shape\_parameters=5, parameters\_bounds=(-3.0, 3.0), mode='multiple', figure\_size=(10, 8))

Visualizes the ATM using an interactive widget.

## Parameters

•n\_shape\_parameters (*int* or *list* of *int* or None, optional) – The number of shape principal components to be used for the parameters sliders. If *int*, then the number of sliders per scale is the minimum between *n\_parameters* and the number of active components per scale. If *list* of *int*, then a number of sliders is defined per scale. If None, all the active components per scale will have a slider. •parameters\_bounds ((float, float), optional) – The minimum and maximum bounds, in std units, for the sliders.

•mode ({single, multiple}, optional) – If 'single', only a single slider is constructed along with a drop down menu. If 'multiple', a slider is constructed for each parameter.

•figure\_size ((*int*, *int*), optional) – The size of the rendered figure.

Visualizes the shape models of the ATM object using an interactive widget.

#### Parameters

•**n\_parameters** (*int* or *list* of *int* or None, optional) – The number of shape principal components to be used for the parameters sliders. If *int*, then the number of sliders per scale is the minimum between *n\_parameters* and the number of active components per scale. If *list* of *int*, then a number of sliders is defined per scale. If None, all the active components per scale will have a slider.

•parameters\_bounds ((float, float), optional) – The minimum and maximum bounds, in std units, for the sliders.

•mode ({single, multiple}, optional) – If 'single', only a single slider is constructed along with a drop down menu. If 'multiple', a slider is constructed for each parameter.

•figure\_size ((*int*, *int*), optional) – The size of the rendered figure.

# n\_scales

Returns the number of scales.

**Type**int

# **Fitter**

#### LucasKanadeATMFitter

class menpofit.atm.LucasKanadeATMFitter(atm,

(atm, lk\_algorithm\_cls=<class pofit.atm.algorithm.InverseCompositional'>, n\_shape=None, sampling=None)

Bases: MultiScaleParametricFitter

Class for defining an ATM fitter using the Lucas-Kanade optimization.

# Parameters

•atm (ATM or subclass) – The trained ATM model.

•**lk\_algorithm\_cls** (*class*, optional) – The Lukas-Kanade optimisation algorithm that will get applied. The possible algorithms are:

| Class                | Warp Direction | Warp Update   |
|----------------------|----------------|---------------|
| ForwardCompositional | Forward        | Compositional |
| InverseCompositional | Inverse        |               |

'men-

- •n\_shape (*int* or *float* or *list* of those or None, optional) The number of shape components that will be used. If *int*, then it defines the exact number of active components. If *float*, then it defines the percentage of variance to keep. If *int* or *float*, then the provided value will be applied for all scales. If *list*, then it defines a value per scale. If None, then all the available components will be used. Note that this simply sets the active components without trimming the unused ones. Also, the available components may have already been trimmed to *max\_shape\_components* during training.
- •**sampling** (*list* of *int* or *ndarray* or None) It defines a sampling mask per scale. If *int*, then it defines the sub-sampling step of the sampling mask. If *ndarray*, then it explicitly defines the sampling mask. If None, then no sub-sampling is applied.
- fit\_from\_bb (*image*, *bounding\_box*, *max\_iters=20*, *gt\_shape=None*, *return\_costs=False*, \*\**kwargs*) Fits the multi-scale fitter to an image given an initial bounding box.

### **Parameters**

- •image (menpo.image.Image or subclass) The image to be fitted.
- •**bounding\_box** (*menpo.shape.PointDirectedGraph*) The initial bounding box from which the fitting procedure will start. Note that the bounding box is used in order to align the model's reference shape.

•max\_iters (*int* or *list* of *int*, optional) – The maximum number of iterations. If *int*, then it specifies the maximum number of iterations over all scales. If *list* of *int*, then specifies the maximum number of iterations per scale.

•gt\_shape (*menpo.shape.PointCloud*, optional) – The ground truth shape associated to the image.

•return\_costs (bool, optional) – If True, then the cost function values will be computed during the fitting procedure. Then these cost values will be assigned to the returned *fitting\_result*. Note that the costs computation increases the computational cost of the fitting. The additional computation cost depends on the fitting method. Only use this option for research purposes.

•kwargs (*dict*, optional) – Additional keyword arguments that can be passed to specific implementations.

- **Returnsfitting\_result** (*MultiScaleNonParametricIterativeResult* or subclass) – The multi-scale fitting result containing the result of the fitting procedure.
- - Fits the multi-scale fitter to an image given an initial shape.

## Parameters

•image (menpo.image.Image or subclass) – The image to be fitted.

•initial\_shape (*menpo.shape.PointCloud*) – The initial shape estimate from which the fitting procedure will start.

•max\_iters (*int* or *list* of *int*, optional) – The maximum number of iterations. If *int*, then it specifies the maximum number of iterations over all scales. If *list* of *int*, then specifies the maximum number of iterations per scale.

•gt\_shape (*menpo.shape.PointCloud*, optional) – The ground truth shape associated to the image.

•return\_costs (bool, optional) – If True, then the cost function values will be computed during the fitting procedure. Then these cost values will be assigned to the returned *fitting\_result*. Note that the costs computation increases the computational cost of the fitting. The additional computation cost depends on the fitting method. Only use this option for research purposes.

•**kwargs** (*dict*, optional) – Additional keyword arguments that can be passed to specific implementations.

**Returnsfitting\_result** (*MultiScaleNonParametricIterativeResult* or subclass) – The multi-scale fitting result containing the result of the fitting procedure.

warped\_images (image, shapes)

Given an input test image and a list of shapes, it warps the image into the shapes. This is useful for generating the warped images of a fitting procedure stored within a *MultiScaleParametricIterativeResult*.

# Parameters

•image (menpo.image.Image or subclass) – The input image to be warped.

•**shapes** (*list* of *menpo.shape.PointCloud*) – The list of shapes in which the image will be warped. The shapes are obtained during the iterations of a fitting procedure.

**Returnswarped\_images** (*list* of *menpo.image.MaskedImage* or *ndarray*) – The warped images.

# atm

The trained ATM model. **Type**ATM or subclass

### holistic\_features

The features that are extracted from the input image at each scale in ascending order, i.e. from lowest to highest scale.

**Type***list* of *closure* 

### n\_scales

Returns the number of scales. **Type***int* 

# reference\_shape

The reference shape that is used to normalise the size of an input image so that the scale of its initial fitting shape matches the scale of this reference shape.

Typemenpo.shape.PointCloud

# scales

The scale value of each scale in ascending order, i.e. from lowest to highest scale. **Type***list* of *int* or *float* 

# Lucas-Kanade Optimisation Algorithms

## ForwardCompositional

class menpofit.atm.ForwardCompositional (atm\_interface, eps=1e-05)

Bases: Compositional

Forward Compositional (FC) Gauss-Newton algorithm.

**run** (*image*, *initial\_shape*, *gt\_shape=None*, *max\_iters=20*, *return\_costs=False*, *map\_inference=False*) Execute the optimization algorithm.

#### Parameters

•**image** (*menpo.image.Image*) – The input test image.

•initial\_shape (*menpo.shape.PointCloud*) – The initial shape from which the optimization will start.

•gt\_shape (*menpo.shape.PointCloud* or None, optional) – The ground truth shape of the image. It is only needed in order to get passed in the optimization result object, which has the ability to compute the fitting error.

•max\_iters (*int*, optional) – The maximum number of iterations. Note that the algorithm may converge, and thus stop, earlier.

•return\_costs (*bool*, optional) – If True, then the cost function values will be computed during the fitting procedure. Then these cost values will be assigned to the returned *fitting\_result*. Note that the costs computation increases

the computational cost of the fitting. The additional computation cost depends on the fitting method. Only use this option for research purposes.

•map\_inference (*bool*, optional) – If True, then the solution will be given after performing MAP inference.

**Returnsfitting\_result** (*ParametricIterativeResult*) – The parametric iterative fitting result.

#### template

Returns the template of the ATM. **Type***menpo.image.Image* or subclass

# transform

Returns the model driven differential transform object of the AAM, e.g. DifferentiablePiecewiseAffine or DifferentiableThinPlateSplines. Typesubclass of DL and DX

# InverseCompositional

class menpofit.atm.InverseCompositional (atm\_interface, eps=1e-05)

Bases: Compositional

Inverse Compositional (IC) Gauss-Newton algorithm.

**run** (*image*, *initial\_shape*, *gt\_shape=None*, *max\_iters=20*, *return\_costs=False*, *map\_inference=False*) Execute the optimization algorithm.

# **Parameters**

•image (*menpo.image.Image*) – The input test image.

•initial\_shape (*menpo.shape.PointCloud*) – The initial shape from which the optimization will start.

•gt\_shape (*menpo.shape.PointCloud* or None, optional) – The ground truth shape of the image. It is only needed in order to get passed in the optimization result object, which has the ability to compute the fitting error.

•max\_iters (*int*, optional) – The maximum number of iterations. Note that the algorithm may converge, and thus stop, earlier.

•return\_costs (bool, optional) – If True, then the cost function values will be computed during the fitting procedure. Then these cost values will be assigned to the returned *fitting\_result*. Note that the costs computation increases the computational cost of the fitting. The additional computation cost depends on the fitting method. Only use this option for research purposes.

•map\_inference (*bool*, optional) – If True, then the solution will be given after performing MAP inference.

**Returnsfitting\_result** (*ParametricIterativeResult*) – The parametric iterative fitting result.

# template

Returns the template of the ATM.

Typemenpo.image.Image or subclass

#### transform

Returns the model driven differential transform object of the AAM, e.g. DifferentiablePiecewiseAffine or DifferentiableThinPlateSplines. Typesubclass of DL and DX

# 2.1.4 menpofit.clm

# **Constrained Local Model**

Deformable model that consists of a generative parametric shape model and discriminatively trained experts per part.

# CLM

```
class menpofit.clm.CLM (images, group=None, holistic_features=<function no_op>, refer-
ence_shape=None, diagonal=None, scales=(0.5, 1), patch_shape=(17,
17), patch_normalisation=<function no_op>, context_shape=(34, 34),
cosine_mask=True, sample_offsets=None, shape_model_cls=<class
'menpofit.modelinstance.OrthoPDM'>, expert_ensemble_cls=<class
'menpofit.clm.expert.ensemble.CorrelationFilterExpertEnsemble'>,
max_shape_components=None, verbose=False, batch_size=None)
```

Bases: object

Class for training a multi-scale holistic Constrained Local Model. Please see the references for a basic list of relevant papers.

# Parameters

- •images (list of menpo.image.Image) The list of training images.
- •group (*str* or None, optional) The landmark group that will be used to train the CLM. If None and the images only have a single landmark group, then that is the one that will be used. Note that all the training images need to have the specified landmark group.
- •holistic\_features (*closure* or *list* of *closure*, optional) The features that will be extracted from the training images. If *list*, then it must define a feature function per scale. Please refer to *menpo.feature* for a list of potential features.
- •reference\_shape (menpo.shape.PointCloud or None, optional) The reference shape that will be used for building the CLM. The purpose of the reference shape is to normalise the size of the training images. The normalization is performed by rescaling all the training images so that the scale of their ground truth shapes matches the scale of the reference shape. Note that the reference shape is rescaled with respect to the *diagonal* before performing the normalisation. If None, then the mean shape will be used.
- •diagonal (*int* or None, optional) This parameter is used to rescale the reference shape so that the diagonal of its bounding box matches the provided value. In other words, this parameter controls the size of the model at the highest scale. If None, then the reference shape does not get rescaled.
- •scales (*float* or *tuple* of *float*, optional) The scale value of each scale. They must provided in ascending order, i.e. from lowest to highest scale. If *float*, then a single scale is assumed.
- •patch\_shape ((*int*, *int*) or *list* of (*int*, *int*), optional) The shape of the patches to be extracted. If a *list* is provided, then it defines a patch shape per scale.
- •**patch\_normalisation** (*callable*, optional) The normalisation function to be applied on the extracted patches.
- •context\_shape ((*int*, *int*) or *list* of (*int*, *int*), optional) The context shape for the convolution. If a *list* is provided, then it defines a context shape per scale.
- •**cosine\_mask** (*bool*, optional) If True, then a cosine mask (Hanning function) will be applied on the extracted patches.
- •sample\_offsets ((n\_offsets, n\_dims) *ndarray* or None, optional) The offsets to sample from within a patch. So (0, 0) is the centre of the patch (no offset) and (1, 0) would be sampling the patch from 1 pixel up the first axis away from the centre. If None, then no offsets are applied.

- •**shape\_model\_cls** (*subclass* of *PDM*, optional) The class to be used for building the shape model. The most common choice is *OrthoPDM*.
- •expert\_ensemble\_cls (*subclass* of ExpertEnsemble, optional) The class to be used for training the ensemble of experts. The most common choice is *CorrelationFilterExpertEnsemble*.
- •max\_shape\_components (*int*, *float*, *list* of those or None, optional) The number of shape components to keep. If *int*, then it sets the exact number of components. If *float*, then it defines the variance percentage that will be kept. If *list*, then it should define a value per scale. If a single number, then this will be applied to all scales. If None, then all the components are kept. Note that the unused components will be permanently trimmed.
- •verbose (*bool*, optional) If True, then the progress of building the CLM will be printed.
- •**batch\_size** (*int* or None, optional) If an *int* is provided, then the training is performed in an incremental fashion on image batches of size equal to the provided value. If None, then the training is performed directly on the all the images.

#### References

increment (images, group=None, shape\_forgetting\_factor=1.0, verbose=False, batch\_size=None)
Method to increment the trained CLM with a new set of training images.

#### **Parameters**

•images (list of menpo.image.Image) – The list of training images.

•group (*str* or None, optional) – The landmark group that will be used to train the CLM. If None and the images only have a single landmark group, then that is the one that will be used. Note that all the training images need to have the specified landmark group.

•**shape\_forgetting\_factor** ([0.0, 1.0] *float*, optional) – Forgetting factor that weights the relative contribution of new samples vs old samples for the shape model. If 1.0, all samples are weighted equally and, hence, the result is the exact same as performing batch PCA on the concatenated list of old and new simples. If <1.0, more emphasis is put on the new samples.

•verbose (*bool*, optional) – If True, then the progress of building the CLM will be printed.

•batch\_size (*int* or None, optional) – If an *int* is provided, then the training is performed in an incremental fashion on image batches of size equal to the provided value. If None, then the training is performed directly on the all the images.

#### shape\_instance (shape\_weights=None, scale\_index=-1)

Generates a novel shape instance given a set of shape weights. If no weights are provided, the mean shape is returned.

#### Parameters

shape\_weights ((n\_weights,) ndarray or list or None, optional) – The weights of the shape model that will be used to create a novel shape instance. If None, the weights are assumed to be zero, thus the mean shape is used.
scale index (*int*, optional) – The scale to be used.

**Returnsinstance** (*menpo.shape.PointCloud*) – The shape instance.

**view\_clm\_widget** (*n\_shape\_parameters=5*, *parameters\_bounds=(-3.0, 3.0*), *mode='multiple'*, *fig-*

#### $ure\_size=(10, 8))$

Visualizes the CLM object using an interactive widget.

#### Parameters

•n\_shape\_parameters (*int* or *list* of *int* or None, optional) – The number of shape principal components to be used for the parameters sliders. If *int*, then

the number of sliders per scale is the minimum between *n\_parameters* and the number of active components per scale. If *list* of *int*, then a number of sliders is defined per scale. If None, all the active components per scale will have a slider. •parameters\_bounds ((float, float), optional) – The minimum and maximum bounds, in std units, for the sliders.

•mode ({single, multiple}, optional) – If 'single', only a single slider is constructed along with a drop down menu. If 'multiple', a slider is constructed for each parameter.

•figure\_size ((*int*, *int*), optional) – The size of the rendered figure. RaisesValueError – Only convolution-based expert ensembles can be visualized.

#### view\_expert\_ensemble\_widget (figure\_size=(10, 8))

Visualizes the ensemble of experts of the CLM object using an interactive widget. **Parametersfigure\_size** ((*int*, *int*), optional) – The size of the plotted figures.

**Raises**ValueError – Only convolution-based expert ensembles can be visualized.

```
view_shape_models_widget(n_parameters=5, parameters_bounds=(-3.0, 3.0),
```

mode='multiple', figure\_size=(10, 8))

Visualizes the shape models of the CLM object using an interactive widget.

# Parameters

•**n\_parameters** (*int* or *list* of *int* or None, optional) – The number of shape principal components to be used for the parameters sliders. If *int*, then the number of sliders per scale is the minimum between *n\_parameters* and the number of active components per scale. If *list* of *int*, then a number of sliders is defined per scale. If None, all the active components per scale will have a slider.

•parameters\_bounds ((float, float), optional) – The minimum and maximum bounds, in std units, for the sliders.

•mode ({single, multiple}, optional) – If 'single', only a single slider is constructed along with a drop down menu. If 'multiple', a slider is constructed for each parameter.

•figure\_size ((*int*, *int*), optional) – The size of the rendered figure.

#### n\_scales

Returns the number of scales. **Type***int* 

# **Fitter**

## GradientDescentCLMFitter

```
class menpofit.clm.GradientDescentCLMFitter(clm,
```

clm, gd\_algorithm\_cls=<class 'menpofit.clm.algorithm.gd.RegularisedLandmarkMeanShift'>, n shape=None)

Bases: CLMFitter

Class for defining an CLM fitter using gradient descent optimization.

**Note:** When using a method with a parametric shape model, the first step is to **reconstruct the initial shape** using the shape model. The generated reconstructed shape is then used as initialisation for the iterative optimisation. This step takes place at each scale and it is not considered as an iteration, thus it is not counted for the provided *max\_iters*.

**Parameters** 

•clm (CLM or subclass) – The trained CLM model.

•gd\_algorithm\_cls (*class*, optional) – The gradient descent optimisation algorithm that will get applied. The possible options are *RegularisedLandmarkMeanShift* and *ActiveShapeModel*.

•n\_shape (*int* or *float* or *list* of those or None, optional) – The number of shape components that will be used. If *int*, then it defines the exact number of active components. If *float*, then it defines the percentage of variance to keep. If *int* or *float*, then the provided value will be applied for all scales. If *list*, then it defines a value per scale. If None, then all the available components will be used. Note that this simply sets the active components without trimming the unused ones. Also, the available components may have already been trimmed to *max\_shape\_components* during training.

fit\_from\_bb (*image*, *bounding\_box*, *max\_iters=20*, *gt\_shape=None*, *return\_costs=False*, \*\**kwargs*) Fits the multi-scale fitter to an image given an initial bounding box.

#### **Parameters**

•image (menpo.image.Image or subclass) – The image to be fitted.

•**bounding\_box** (*menpo.shape.PointDirectedGraph*) – The initial bounding box from which the fitting procedure will start. Note that the bounding box is used in order to align the model's reference shape.

•max\_iters (*int* or *list* of *int*, optional) – The maximum number of iterations. If *int*, then it specifies the maximum number of iterations over all scales. If *list* of *int*, then specifies the maximum number of iterations per scale.

•gt\_shape (*menpo.shape.PointCloud*, optional) – The ground truth shape associated to the image.

•return\_costs (bool, optional) – If True, then the cost function values will be computed during the fitting procedure. Then these cost values will be assigned to the returned *fitting\_result*. Note that the costs computation increases the computational cost of the fitting. The additional computation cost depends on the fitting method. Only use this option for research purposes.

- •**kwargs** (*dict*, optional) Additional keyword arguments that can be passed to specific implementations.
- **Returnsfitting\_result** (*MultiScaleNonParametricIterativeResult* or subclass) – The multi-scale fitting result containing the result of the fitting procedure.

Fits the multi-scale fitter to an image given an initial shape.

## Parameters

•image (menpo.image.Image or subclass) – The image to be fitted.

•initial\_shape (*menpo.shape.PointCloud*) – The initial shape estimate from which the fitting procedure will start.

•max\_iters (*int* or *list* of *int*, optional) – The maximum number of iterations. If *int*, then it specifies the maximum number of iterations over all scales. If *list* of *int*, then specifies the maximum number of iterations per scale.

•gt\_shape (*menpo.shape.PointCloud*, optional) – The ground truth shape associated to the image.

•return\_costs (bool, optional) – If True, then the cost function values will be computed during the fitting procedure. Then these cost values will be assigned to the returned *fitting\_result*. Note that the costs computation increases the computational cost of the fitting. The additional computation cost depends on the fitting method. Only use this option for research purposes.

# •**kwargs** (*dict*, optional) – Additional keyword arguments that can be passed to specific implementations.

# **Returnsfitting\_result** (*MultiScaleNonParametricIterativeResult* or subclass) – The multi-scale fitting result containing the result of the fitting procedure.

clm

The trained CLM model. **Type**CLM or subclass

# holistic\_features

The features that are extracted from the input image at each scale in ascending order, i.e. from lowest to highest scale.

Typelist of closure

#### n\_scales

Returns the number of scales. **Type***int* 

# reference\_shape

The reference shape that is used to normalise the size of an input image so that the scale of its initial fitting shape matches the scale of this reference shape.

Typemenpo.shape.PointCloud

#### scales

The scale value of each scale in ascending order, i.e. from lowest to highest scale. **Type***list* of *int* or *float* 

# **Gradient Descent Optimisation Algorithms**

#### **ActiveShapeModel**

```
class menpofit.clm.ActiveShapeModel(expert_ensemble, shape_model, gaussian_covariance=10,
```

```
eps=1e-05) Bases: GradientDescentCLMAlgorithm
```

Active Shape Model (ASM) algorithm.

#### Parameters

•expert\_ensemble (*subclass* of ExpertEnsemble) - The ensemble of experts object, e.g. *CorrelationFilterExpertEnsemble*.

•**shape\_model** (*subclass* of *PDM*, optional) – The shape model object, e.g. *OrthoPDM*.

•gaussian\_covariance (*int* or *float*, optional) – The covariance of the Gaussian kernel.

•eps (float, optional) – Value for checking the convergence of the optimization.

# References

**run** (*image*, *initial\_shape*, *gt\_shape=None*, *max\_iters=20*, *return\_costs=False*, *map\_inference=False*) Execute the optimization algorithm.

#### Parameters

- •image (menpo.image.Image) The input test image.
- •initial\_shape (*menpo.shape.PointCloud*) The initial shape from which the optimization will start.
- •gt\_shape (*menpo.shape.PointCloud* or None, optional) The ground truth shape of the image. It is only needed in order to get passed in the optimization result object, which has the ability to compute the fitting error.
- •max\_iters (*int*, optional) The maximum number of iterations. Note that the algorithm may converge, and thus stop, earlier.
- •return\_costs (*bool*, optional) If True, then the cost function values will be computed during the fitting procedure. Then these cost values will be assigned to the returned *fitting\_result*. Note that this argument currently has no effect and

will raise a warning if set to "True". This is because it is not possible to evaluate the cost function of this algorithm.

•map\_inference (*bool*, optional) – If True, then the solution will be given after performing MAP inference.

**Returnsfitting\_result** (*ParametricIterativeResult*) – The parametric iterative fitting result.

#### **RegularisedLandmarkMeanShift**

class menpofit.clm.RegularisedLandmarkMeanShift(expert\_ensemble, shape\_model, kernel\_covariance=10, eps=1e-05)

Bases: GradientDescentCLMAlgorithm

Regularized Landmark Mean-Shift (RLMS) algorithm.

#### Parameters

•expert\_ensemble (*subclass* of ExpertEnsemble) – The ensemble of experts object, e.g. *CorrelationFilterExpertEnsemble*.

•**shape\_model** (*subclass* of *PDM*, optional) – The shape model object, e.g. *OrthoPDM*.

•kernel\_covariance (*int* or *float*, optional) – The covariance of the kernel. •eps (*float*, optional) – Value for checking the convergence of the optimization.

#### References

**run** (*image*, *initial\_shape*, *gt\_shape=None*, *max\_iters=20*, *return\_costs=False*, *map\_inference=False*) Execute the optimization algorithm.

# Parameters

•image (*menpo.image.Image*) – The input test image.

•initial\_shape (*menpo.shape.PointCloud*) – The initial shape from which the optimization will start.

•gt\_shape (*menpo.shape.PointCloud* or None, optional) – The ground truth shape of the image. It is only needed in order to get passed in the optimization result object, which has the ability to compute the fitting error.

•max\_iters (*int*, optional) – The maximum number of iterations. Note that the algorithm may converge, and thus stop, earlier.

- •return\_costs (bool, optional) If True, then the cost function values will be computed during the fitting procedure. Then these cost values will be assigned to the returned fitting\_result. Note that this argument currently has no effect and will raise a warning if set to "True". This is because it is not possible to evaluate the cost function of this algorithm.
- •map\_inference (*bool*, optional) If True, then the solution will be given after performing MAP inference.
- **Returnsfitting\_result** (*ParametricIterativeResult*) The parametric iterative fitting result.

# **Experts Ensemble**

Algorithms for learning an ensemble of discriminative experts.

# CorrelationFilterExpertEnsemble

class menpofit.clm.CorrelationFilterExpertEnsemble (images, shapes, icf\_cls=<class 'men-

pofit.clm.expert.base.IncrementalCorrelationFilterThinWrappo patch\_shape=(17, 17), context\_shape=(34, 34), response\_covariance=3, patch\_normalisation=<functools.partial object>, cosine\_mask=True, sample\_offsets=None, prefix='', verbose=False)

Bases: ConvolutionBasedExpertEnsemble

Class for defining an ensemble of correlation filter experts.

# Parameters

- •images (list of menpo.image.Image) The list of training images.
- •**shapes** (*list* of *menpo.shape.PointCloud*) The *list* of training shapes that correspond to the images.
- •icf\_cls (class, optional) The incremental correlation filter class. For example IncrementalCorrelationFilterThinWrapper.
- •**patch\_shape** ((*int*, *int*), optional) The shape of the patches that will be extracted around the landmarks. Those patches are used to train the experts.
- •context\_shape ((*int*, *int*), optional) The context shape for the convolution.
- •**response\_covariance** (*int*, optional) The covariance of the generated Gaussian response.
- •**patch\_normalisation** (*callable*, optional) A normalisation function that will be applied on the extracted patches.
- •cosine\_mask (*bool*, optional) If True, then a cosine mask (Hanning function) will be applied on the extracted patches.
- •sample\_offsets ((n\_offsets, n\_dims) *ndarray* or None, optional) The offsets to sample from within a patch. So (0, 0) is the centre of the patch (no offset) and (1, 0) would be sampling the patch from 1 pixel up the first axis away from the centre. If None, then no offsets are applied.
- •prefix (str, optional) The prefix of the printed progress information.
- •verbose (*bool*, optional) If True, then information will be printed regarding the training progress.

#### increment (images, shapes, prefix='', verbose=False)

Increments the learned ensemble of convolution-based experts given a new set of training data.

# Parameters

- •images (*list* of *menpo.image.Image*) The list of training images.
- •**shapes** (*list* of *menpo.shape.PointCloud*) The list of training shapes that correspond to the images.
- •**prefix** (*str*, optional) The prefix of the printed training progress.
- •verbose (*bool*, optional) If True, then information about the training progress will be printed.

#### predict\_probability(image, shape)

Method for predicting the probability map of the response experts on a given image. Note that the provided shape must have the same number of points as the number of experts.

#### Parameters

- •image (menpo.image.Image or subclass) The test image.
- •**shape** (*menpo.shape.PointCloud*) The shape that corresponds to the image from which the patches will be extracted.
- **Returnsprobability\_map** ((n\_experts, 1, height, width) *ndarray*) The probability map of the response of each expert.

#### predict\_response (image, shape)

Method for predicting the response of the experts on a given image. Note that the provided shape must have the same number of points as the number of experts.

# Parameters

•image (menpo.image.Image or subclass) – The test image.

•**shape** (*menpo.shape.PointCloud*) – The shape that corresponds to the image from which the patches will be extracted.

Returnsresponse ((n\_experts, 1, height, width) *ndarray*) - The response of each expert.

# view\_frequency\_filter\_images\_widget (figure\_size=(10, 8), style='coloured',

*browser\_style='buttons'*) Visualizes the filters on the frequency domain using an interactive widget.

#### Parameters

•figure\_size ((*int*, *int*), optional) – The initial size of the rendered figure.

•**style** ({' coloured', 'minimal'}, optional) – If ' coloured', then the style of the widget will be coloured. If minimal, then the style is simple using black and white colours.

•**browser\_style**({'buttons', 'slider'}, optional) – It defines whether the selector of the objects will have the form of plus/minus buttons or a slider.

| view_spatial_ | _filter_images | _widget (figure_size=(10, | 8), | style='coloured', |
|---------------|----------------|---------------------------|-----|-------------------|
|               |                |                           |     |                   |

*browser\_style='buttons'*) Visualizes the filters on the spatial domain using an interactive widget.

#### **Parameters**

•figure\_size ((*int*, *int*), optional) – The initial size of the rendered figure. •style ({ 'coloured', 'minimal'}, optional) – If 'coloured', then the style of the widget will be coloured. If minimal, then the style is simple using black and white colours.

•**browser\_style** ({ 'buttons', 'slider' }, optional) – It defines whether the selector of the objects will have the form of plus/minus buttons or a slider.

# frequency\_filter\_images

Returns a *list* of *n\_experts* filter images on the frequency domain. **Type***list* of *menpo.image.Image* 

#### n\_experts

Returns the number of experts. **Type***int* 

# n\_sample\_offsets

Returns the number of offsets that are sampled within a patch. **Type***int* 

#### padded\_size

Returns the convolution pad size, i.e. floor (1.5 \* patch\_shape - 1). **Type**(*int*, *int*)

#### search\_shape

Returns the search shape (*patch\_shape*). **Type**(*int*, *int*)

# spatial\_filter\_images

Returns a *list* of *n\_experts* filter images on the spatial domain. **Type***list* of *menpo.image.Image* 

# **Experts**

Discriminative experts

#### IncrementalCorrelationFilterThinWrapper

Bases: object

Wrapper class for defining an Incremental Correlation Filter.

#### Parameters

•**cf\_callable** (*callable*, optional) – The correlation filter function. Possible options are:

| C | lass | Method                                      |  |  |
|---|------|---------------------------------------------|--|--|
| m | ccf  | Multi-Channel Correlation Filter            |  |  |
| m | osse | Minimum Output Sum of Squared Errors Filter |  |  |

•icf\_callable (*callable*, optional) – The incremental correlation filter function. Possible options are:

| Class  | Method                                                  |
|--------|---------------------------------------------------------|
| imccf  | Incremental Multi-Channel Correlation Filter            |
| imosse | Incremental Minimum Output Sum of Squared Errors Filter |

# increment $(A, B, n_x, Z, t)$

Method that trains the correlation filter.

# Parameters

- •A ((N,) ndarray) The current auto-correlation array, where N =
   (patch\_h+response\_h-1) \* (patch\_w+response\_w-1) \*
   n\_channels
  •B ((N, N) ndarray) The current cross-correlation array, where N =
   (patch\_h+response\_h-1) \* (patch\_w+response\_w-1) \*
   n\_channels
- •**n**  $\mathbf{x}$  (*int*) The current number of images.
- •Z (*list* or (n\_images, n\_channels, patch\_h, patch\_w) *ndarray*) The training images (patches). If *list*, then it consists of *n\_images* (n\_channels, patch\_h, patch\_w) *ndarray* members.

•t((1, response\_h, response\_w) *ndarray*) – The desired response.

#### Returns

•correlation\_filter ((n\_channels, response\_h, response\_w) *ndarray*) – The learned correlation filter.

```
•auto_correlation ((N,) ndarray) - The auto-correlation array, where N
= (patch_h+response_h-1) * (patch_w+response_w-1) *
n_channels
```

```
•cross_correlation ((N, N) ndarray) - The cross-correlation array, where
N = (patch_h+response_h-1) * (patch_w+response_w-1) *
n_channels
```

# train(X, t)

Method that trains the correlation filter.

#### Parameters

•X (*list* or (n\_images, n\_channels, patch\_h, patch\_w) *ndarray*) – The training images (patches). If *list*, then it consists of *n\_images* 

# 2.1.5 menpofit.dlib

# Ensemble of Regression Trees (provided by DLib)

Method that employs gradient boosting for learning an ensemble of regression trees to estimate the landmark positions directly from a sparse subset of pixel intensities.

# DlibERT

```
class menpofit.dlib.DlibERT (images,
                                                 group=None,
                                                                     bounding box group glob=None,
                                   reference shape=None,
                                                                 diagonal=None.
                                                                                         scales = (0.5).
                                   1.0).
                                                 n perturbations=30,
                                                                              n dlib perturbations=1,
                                   perturb_from_gt_bounding_box=<function</pre>
                                   noisy shape from bounding box>,
                                                                          n iterations=10,
                                                                                                 fea-
                                   ture_padding=0, n_pixel_pairs=400, distance_prior_weighting=0.1,
                                   regularisation weight=0.1,
                                                                  n \ split \ tests=20,
                                                                                        n trees=500,
                                   n tree levels=5, verbose=False)
     Bases: MultiScaleNonParametricFitter
```

Class for training a multi-scale Ensemble of Regression Trees model. This class uses the implementation provided by the official DLib package (http://dlib.net/) and makes it multi-scale.

#### **Parameters**

- •images (list of menpo.image.Image) The list of training images.
- •group (*str* or None, optional) The landmark group that corresponds to the ground truth shape of each image. If None and the images only have a single landmark group, then that is the one that will be used. Note that all the training images need to have the specified landmark group.
- •bounding\_box\_group\_glob (glob or None, optional) Glob that defines the bounding boxes to be used for training. If None, then the bounding boxes of the ground truth shapes are used.
- •reference\_shape (menpo.shape.PointCloud or None, optional) The reference shape that will be used for normalising the size of the training images. The normalization is performed by rescaling all the training images so that the scale of their ground truth shapes matches the scale of the reference shape. Note that the reference shape is rescaled with respect to the *diagonal* before performing the normalisation. If None, then the mean shape will be used.
- •diagonal (*int* or None, optional) This parameter is used to rescale the reference shape so that the diagonal of its bounding box matches the provided value. In other words, this parameter controls the size of the model at the highest scale. If None, then the reference shape does not get rescaled.

- •scales (*float* or *tuple* of *float*, optional) The scale value of each scale. They must provided in ascending order, i.e. from lowest to highest scale. If *float*, then a single scale is assumed.
- •n\_perturbations (*int* or None, optional) The number of perturbations to be generated from each of the bounding boxes using *perturb\_from\_gt\_bounding\_box*. Note that the total number of perturbations is *n\_perturbations* \* *n\_dlib\_perturbations*.
  •perturb\_from\_gt\_bounding\_box (*function*, optional) The function that will be used to generate the perturbations.
- •n\_dlib\_perturbations (*int* or None or *list* of those, optional) The number of perturbations to be generated from the part of DLib. DLib calls this "oversampling amount". If *list*, it must specify a value per scale. Note that the total number of perturbations is *n\_perturbations* \* *n\_dlib\_perturbations*.
- •**n\_iterations** (*int* or *list* of *int*, optional) The number of iterations (cascades) of each level. If *list*, it must specify a value per scale. If *int*, then it defines the total number of iterations (cascades) over all scales.
- •feature\_padding (*float* or *list* of *float*, optional) When we randomly sample the pixels for the feature pool we do so in a box fit around the provided training landmarks. By default, this box is the tightest box that contains the landmarks. However, you can expand or shrink the size of the pixel sampling region by setting a different value of padding. To explain this precisely, for a padding of 0 we say that the pixels are sampled from a box of size 1x1. The padding value is added to each side of the box. So a padding of 0.5 would cause the algorithm to sample pixels from a box that was 2x2, effectively multiplying the area pixels are sampled from by 4. Similarly, setting the padding to -0.2 would cause it to sample from a box 0.6x0.6 in size. If *list*, it must specify a value per scale.
- •**n\_pixel\_pairs** (*int* or *list* of *int*, optional) P parameter from [1]. At each level of the cascade we randomly sample pixels from the image. These pixels are used to generate features for the random trees. So in general larger settings of this parameter give better accuracy but make the algorithm run slower. If *list*, it must specify a value per scale.
- •distance\_prior\_weighting (float or list of float, optional) To decide how to split nodes in the regression trees the algorithm looks at pairs of pixels in the image. These pixel pairs are sampled randomly but with a preference for selecting pixels that are near each other. This parameter controls this "nearness" preference. In particular, smaller values will make the algorithm prefer to select pixels close together and larger values will make it care less about picking nearby pixel pairs. Note that this is the inverse of how it is defined in [1]. For this object, you should think of distance\_prior\_weighting as "the fraction of the bounding box will we traverse to find a neighboring pixel". Nominally, this is normalized between 0 and 1. So reasonable settings are values in the range (0, 1). If list, it must specify a value per scale.
- •regularisation\_weight (*float* or *list* of *float*, optional) Boosting regularization parameter *nu* from [1]. Larger values may cause overfitting but improve performance on training data. If *list*, it must specify a value per scale.
- •**n\_split\_tests** (*int* or *list* of *int*, optional) When generating the random trees we randomly sample *n\_split\_tests* possible split features at each node and pick the one that gives the best split. Larger values of this parameter will usually give more accurate outputs but take longer to train. It is equivalent of S from [1]. If *list*, it must specify a value per scale.
- •**n\_trees** (*int* or *list* of *int*, optional) Number of trees created for each cascade. The total number of trees in the learned model is equal n\_trees \* n\_tree\_levels. Equivalent to *K* from [1]. If *list*, it must specify a value per scale.
- •n\_tree\_levels (*int* or *list* of *int*, optional) The number of levels in the tree (depth of tree). In particular, there are pow(2, n\_tree\_levels) leaves in each tree. Equivalent to *F* from [1]. If *list*, it must specify a value per scale.

•verbose (*bool*, optional) – If True, then the progress of building ERT will be printed.

# References

fit\_from\_bb (image, bounding\_box, gt\_shape=None)

Fits the model to an image given an initial bounding box.

Parameters

•image (*menpo.image.Image* or subclass) – The image to be fitted. •bounding\_box (*menpo.shape.PointDirectedGraph*) – The initial bounding

box from which the fitting procedure will start.

•gt\_shape (*menpo.shape.PointCloud*, optional) – The ground truth shape associated to the image.

**Returnsfitting\_result** (*MultiScaleNonParametricIterativeResult*) – The result of the fitting procedure.

# fit\_from\_shape (image, initial\_shape, gt\_shape=None)

Fits the model to an image. Note that it is not possible to initialise the fitting process from a shape. Thus, this method raises a warning and calls *fit\_from\_bb* with the bounding box of the provided *initial\_shape*.

#### Parameters

•image (menpo.image.Image or subclass) – The image to be fitted.

•initial\_shape (*menpo.shape.PointCloud*) – The initial shape estimate from which the fitting procedure will start. Note that the shape won't actually be used, only its bounding box.

•gt\_shape (*menpo.shape.PointCloud*, optional) – The ground truth shape associated to the image.

**Returnsfitting\_result** (*MultiScaleNonParametricIterativeResult*) – The result of the fitting procedure.

#### holistic\_features

The features that are extracted from the input image at each scale in ascending order, i.e. from lowest to highest scale.

Typelist of closure

#### n\_scales

Returns the number of scales.

**Type**int

#### reference\_shape

The reference shape that is used to normalise the size of an input image so that the scale of its initial fitting shape matches the scale of this reference shape.

Typemenpo.shape.PointCloud

#### scales

The scale value of each scale in ascending order, i.e. from lowest to highest scale. **Type***list* of *int* or *float* 

#### DlibWrapper

class menpofit.dlib.DlibWrapper(model)

Bases: object

Wrapper class for fitting a pre-trained ERT model. Pre-trained models are provided by the official DLib package (http://dlib.net/).

**Parametersmodel** (*Path* or *str*) – Path to the pre-trained model.

fit\_from\_bb (image, bounding\_box, gt\_shape=None)

Fits the model to an image given an initial bounding box.

Parameters

•image (menpo.image.Image or subclass) – The image to be fitted.

•**bounding\_box** (*menpo.shape.PointDirectedGraph*) – The initial bounding box.

•gt\_shape (*menpo.shape.PointCloud*) – The ground truth shape associated to the image.

**Returnsfitting\_result** (*Result*) – The result of the fitting procedure.

# fit\_from\_shape (image, initial\_shape, gt\_shape=None)

Fits the model to an image. Note that it is not possible to initialise the fitting process from a shape. Thus, this method raises a warning and calls *fit\_from\_bb* with the bounding box of the provided *initial\_shape*.

Parameters

•image (menpo.image.Image or subclass) – The image to be fitted.

•initial\_shape (*menpo.shape.PointCloud*) – The initial shape estimate from which the fitting procedure will start. Note that the shape won't actually be used, only its bounding box.

•gt\_shape (*menpo.shape.PointCloud*) – The ground truth shape associated to the image.

**Returnsfitting\_result** (*Result*) – The result of the fitting procedure.

# 2.1.6 menpofit.lk

# Lucas-Kanade Alignment

LK performs alignment (or optical flow estimation) between a template image and a test image with respect to an affine transformation.

# LucasKanadeFitter

Bases: MultiScaleNonParametricFitter

Class for defining a multi-scale Lucas-Kanade fitter that performs alignment with respect to a homogeneous transform. Please see the references for a basic list of relevant papers.

#### Parameters

•template (*menpo.image.Image*) – The template image.

•group (*str* or None, optional) – The landmark group of the *template* that will be used as reference shape. If None and the *template* only has a single landmark group, then that is the one that will be used.

•holistic\_features (*closure* or *list* of *closure*, optional) – The features that will be extracted from the training images. Note that the features are extracted before warping the images to the reference shape. If *list*, then it must define a feature function per scale. Please refer to *menpo.feature* for a list of potential features.

•diagonal (*int* or None, optional) – This parameter is used to rescale the reference shape (specified by *group*) so that the diagonal of its bounding box matches the pro-

vided value. In other words, this parameter controls the size of the model at the highest scale. If None, then the reference shape does not get rescaled.

- •scales (*tuple* of *float*, optional) The scale value of each scale. They must provided in ascending order, i.e. from lowest to highest scale.
- •transform (*subclass* of *DP* and *DX*, optional) A differential homogeneous transform object, e.g. *DifferentiableAlignmentAffine*.
- •algorithm\_cls (*class*, optional) The Lukas-Kanade optimisation algorithm that will get applied. The possible algorithms in *menpofit.lk.algorithm* are:

| Class                       | Warp Direction | Warp Update   |
|-----------------------------|----------------|---------------|
| ForwardAdditive             | Forward        | Additive      |
| ForwardCompositional        | Forward        | Compositional |
| <i>InverseCompositional</i> | Inverse        |               |

•**residual\_cls** (*class* subclass, optional) – The residual that will get applied. All possible residuals are:

| Class               | Description                                  |  |
|---------------------|----------------------------------------------|--|
| SSD                 | Sum of Squared Differences                   |  |
| FourierSSD          | Sum of Squared Differences on Fourier domain |  |
| ECC                 | Enhanced Correlation Coefficient             |  |
| GradientImages      | Image Gradient                               |  |
| GradientCorrelation | Gradient Correlation                         |  |

# References

fit\_from\_bb (*image*, *bounding\_box*, *max\_iters=20*, *gt\_shape=None*, *return\_costs=False*, \*\**kwargs*) Fits the multi-scale fitter to an image given an initial bounding box.

#### **Parameters**

•image (menpo.image.Image or subclass) – The image to be fitted.

•**bounding\_box** (*menpo.shape.PointDirectedGraph*) – The initial bounding box from which the fitting procedure will start. Note that the bounding box is used in order to align the model's reference shape.

•max\_iters (*int* or *list* of *int*, optional) – The maximum number of iterations. If *int*, then it specifies the maximum number of iterations over all scales. If *list* of *int*, then specifies the maximum number of iterations per scale.

•gt\_shape (*menpo.shape.PointCloud*, optional) – The ground truth shape associated to the image.

•return\_costs (bool, optional) – If True, then the cost function values will be computed during the fitting procedure. Then these cost values will be assigned to the returned *fitting\_result*. Note that the costs computation increases the computational cost of the fitting. The additional computation cost depends on the fitting method. Only use this option for research purposes.

- •**kwargs** (*dict*, optional) Additional keyword arguments that can be passed to specific implementations.
- **Returnsfitting\_result** (*MultiScaleNonParametricIterativeResult* or subclass) – The multi-scale fitting result containing the result of the fitting procedure.

Fits the multi-scale fitter to an image given an initial shape.

# Parameters

•image (menpo.image.Image or subclass) – The image to be fitted.

•initial\_shape (*menpo.shape.PointCloud*) – The initial shape estimate from which the fitting procedure will start.

•max\_iters (int or list of int, optional) – The maximum number of iterations.

If *int*, then it specifies the maximum number of iterations over all scales. If *list* of *int*, then specifies the maximum number of iterations per scale.

•gt\_shape (*menpo.shape.PointCloud*, optional) – The ground truth shape associated to the image.

•return\_costs (bool, optional) – If True, then the cost function values will be computed during the fitting procedure. Then these cost values will be assigned to the returned *fitting\_result*. Note that the costs computation increases the computational cost of the fitting. The additional computation cost depends on the fitting method. Only use this option for research purposes.

•**kwargs** (*dict*, optional) – Additional keyword arguments that can be passed to specific implementations.

 $Returns fitting\_result \ ({\it MultiScaleNonParametricIterativeResult} \ or \ sub-$ 

class) – The multi-scale fitting result containing the result of the fitting procedure.

#### warped\_images (image, shapes)

Given an input test image and a list of shapes, it warps the image into the shapes. This is useful for generating the warped images of a fitting procedure stored within a *LucasKanadeResult*.

# Parameters

•**image** (*menpo.image.Image* or *subclass*) – The input image to be warped. •**shapes** (*list* of *menpo.shape.PointCloud*) – The list of shapes in which the image will be warped. The shapes are obtained during the iterations of a fitting procedure.

**Returnswarped\_images** (*list* of *menpo.image.MaskedImage* or *ndarray*) – The warped images.

#### holistic\_features

The features that are extracted from the input image at each scale in ascending order, i.e. from lowest to highest scale.

Typelist of closure

#### n\_scales

Returns the number of scales. **Type***int* 

#### reference\_shape

The reference shape that is used to normalise the size of an input image so that the scale of its initial fitting shape matches the scale of this reference shape.

Typemenpo.shape.PointCloud

#### scales

The scale value of each scale in ascending order, i.e. from lowest to highest scale. **Type***list* of *int* or *float* 

# **Optimisation Algorithms**

## ForwardAdditive

class menpofit.lk.ForwardAdditive (template, transform, residual, eps=1e-10)
Bases: LucasKanade

Forward Additive (FA) Lucas-Kanade algorithm.

**run** (*image*, *initial\_shape*, *gt\_shape=None*, *max\_iters=20*, *return\_costs=False*) Execute the optimization algorithm.

**Parameters** 

•image (menpo.image.Image) – The input test image.

- •initial\_shape (*menpo.shape.PointCloud*) The initial shape from which the optimization will start.
- •gt\_shape (*menpo.shape.PointCloud* or None, optional) The ground truth shape of the image. It is only needed in order to get passed in the optimization result object, which has the ability to compute the fitting error.

•max\_iters (*int*, optional) – The maximum number of iterations. Note that the algorithm may converge, and thus stop, earlier.

•return\_costs (bool, optional) – If True, then the cost function values will be computed during the fitting procedure. Then these cost values will be assigned to the returned *fitting\_result*. Note that the costs computation increases the computational cost of the fitting. The additional computation cost depends on the fitting method. Only use this option for research purposes.

**Returnsfitting\_result** (*LucasKanadeAlgorithmResult*) – The parametric iterative fitting result.

#### warped\_images (image, shapes)

Given an input test image and a list of shapes, it warps the image into the shapes. This is useful for generating the warped images of a fitting procedure stored within a *LucasKanadeResult*.

# Parameters

- •image (menpo.image.Image or subclass) The input image to be warped.
- •**shapes** (*list* of *menpo.shape.PointCloud*) The list of shapes in which the image will be warped. The shapes are obtained during the iterations of a fitting procedure.
- **Returnswarped\_images** (*list* of *menpo.image.MaskedImage* or *ndarray*) The warped images.

# ForwardCompositional

class menpofit.lk.ForwardCompositional (template, transform, residual, eps=1e-10)
Bases: LucasKanade

Forward Compositional (FC) Lucas-Kanade algorithm

#### Parameters

•template (*menpo.image.Image* or subclass) – The image template.

•transform (*subclass* of *DP* and *DX*, optional) – A differential affine transform object, e.g. *DifferentiableAlignmentAffine*.

•**residual** (*class* subclass, optional) – The residual that will get applied. All possible residuals are:

| Class               | Description                                  |
|---------------------|----------------------------------------------|
| SSD                 | Sum of Squared Differences                   |
| FourierSSD          | Sum of Squared Differences on Fourier domain |
| ECC                 | Enhanced Correlation Coefficient             |
| GradientImages      | Image Gradient                               |
| GradientCorrelation | Gradient Correlation                         |

•eps (float, optional) – Value for checking the convergence of the optimization.

**run** (*image*, *initial\_shape*, *gt\_shape=None*, *max\_iters=20*, *return\_costs=False*)

Execute the optimization algorithm.

## **Parameters**

•image (*menpo.image.Image*) – The input test image.

•initial\_shape (*menpo.shape.PointCloud*) – The initial shape from which the optimization will start.

•gt\_shape (*menpo.shape.PointCloud* or None, optional) – The ground truth shape of the image. It is only needed in order to get passed in the optimization result object, which has the ability to compute the fitting error.

•max\_iters (*int*, optional) – The maximum number of iterations. Note that the algorithm may converge, and thus stop, earlier.

•return\_costs (bool, optional) – If True, then the cost function values will be computed during the fitting procedure. Then these cost values will be assigned to the returned *fitting\_result*. Note that the costs computation increases the computational cost of the fitting. The additional computation cost depends on the fitting method. Only use this option for research purposes.

**Returnsfitting\_result** (*LucasKanadeAlgorithmResult*) – The parametric iterative fitting result.

#### warped\_images (image, shapes)

Given an input test image and a list of shapes, it warps the image into the shapes. This is useful for generating the warped images of a fitting procedure stored within a *LucasKanadeResult*.

#### **Parameters**

•image (menpo.image.Image or subclass) – The input image to be warped.

•**shapes** (*list* of *menpo.shape.PointCloud*) – The list of shapes in which the image will be warped. The shapes are obtained during the iterations of a fitting procedure.

**Returnswarped\_images** (*list* of *menpo.image.MaskedImage* or *ndarray*) – The warped images.

#### InverseCompositional

Inverse Compositional (IC) Lucas-Kanade algorithm

#### Parameters

•template (*menpo.image.Image* or subclass) – The image template.

•transform (*subclass* of *DP* and *DX*, optional) – A differential affine transform object, e.g. *DifferentiableAlignmentAffine*.

•**residual** (*class* subclass, optional) – The residual that will get applied. All possible residuals are:

| Class               | Description                                  |  |
|---------------------|----------------------------------------------|--|
| SSD                 | Sum of Squared Differences                   |  |
| FourierSSD          | Sum of Squared Differences on Fourier domain |  |
| ECC                 | Enhanced Correlation Coefficient             |  |
| GradientImages      | Image Gradient                               |  |
| GradientCorrelation | Gradient Correlation                         |  |

•eps (*float*, optional) – Value for checking the convergence of the optimization.

**run** (*image*, *initial\_shape*, *gt\_shape=None*, *max\_iters=20*, *return\_costs=False*) Execute the optimization algorithm.

# Parameters

•image (menpo.image.Image) – The input test image.

•initial\_shape (*menpo.shape.PointCloud*) – The initial shape from which the optimization will start.

•gt\_shape (*menpo.shape.PointCloud* or None, optional) – The ground truth shape of the image. It is only needed in order to get passed in the optimization result object, which has the ability to compute the fitting error.

•max\_iters (*int*, optional) – The maximum number of iterations. Note that the algorithm may converge, and thus stop, earlier.

•**return\_costs** (*bool*, optional) – If True, then the cost function values will be computed during the fitting procedure. Then these cost values will be assigned to the returned *fitting\_result*. Note that the costs computation increases

class menpofit.lk.InverseCompositional (template, transform, residual, eps=1e-10)
Bases: LucasKanade

the computational cost of the fitting. The additional computation cost depends on the fitting method. Only use this option for research purposes.

**Returnsfitting\_result** (LucasKanadeAlgorithmResult) – The parametric iterative fitting result.

warped\_images (image, shapes)

Given an input test image and a list of shapes, it warps the image into the shapes. This is useful for generating the warped images of a fitting procedure stored within a *LucasKanadeResult*.

Parameters

•**image** (*menpo.image.Image* or *subclass*) – The input image to be warped. •**shapes** (*list* of *menpo.shape.PointCloud*) – The list of shapes in which the image will be warped. The shapes are obtained during the iterations of a fitting procedure.

**Returnswarped\_images** (*list* of *menpo.image.MaskedImage* or *ndarray*) – The warped images.

#### **Residuals**

#### SSD

class menpofit.lk.SSD (kernel=None)
Bases: Residual

Class for Sum of Squared Differences residual.

#### References

cost\_closure() Method to compute the optimization cost.

**Returnscost** (*float*) – The cost value.

#### gradient (image, forward=None)

Calculates the gradients of the given method.

If *forward* is provided, then the gradients are warped (as required in the forward additive algorithm) **Parameters** 

> •image (menpo.image.Image) - The image to calculate the gradients for •forward (tuple or None, optional) - A tuple containing the extra weights required for the function warp (which should be passed as a function handle), i.e. (`menpo.image.Image`, `menpo.transform.AlignableTransform>`). If None, then the optimization algorithm is assumed to be inverse.

#### **hessian** (*sdi*, *sdi*2=None)

Calculates the Gauss-Newton approximation to the Hessian.

This is abstracted because some residuals expect the Hessian to be pre-processed. The Gauss-Newton approximation to the Hessian is defined as:

 $\mathbf{J}\mathbf{J}^{\mathrm{T}}$ 

#### **Parameters**

sdi ((N, n\_params) ndarray) - The steepest descent images.
 sdi2 ((N, n\_params) ndarray or None, optional) - The steepest descent images.

**ReturnsH** ((n\_params, n\_params) *ndarray*) – The approximation to the Hessian

steepest\_descent\_images (image, dW\_dp, forward=None)
Coloulates the standard steepest descent images

Calculates the standard steepest descent images.

Within the forward additive framework this is defined as

$$\nabla I \frac{\partial W}{\partial p}$$

The input image is vectorised (N-pixels) so that masked images can be handled.

#### **Parameters**

•**image** (*menpo.image.Image*) – The image to calculate the steepest descent images from, could be either the template or input image depending on which framework is used.

•dW\_dp (*ndarray*) – The Jacobian of the warp.

•forward (*tuple* or None, optional) - A *tuple* containing the extra weights required for the function *warp* (which should be passed as a function handle), i.e. ('menpo.image.Image', 'menpo.transform.AlignableTransform>'). If None, then the optimization algorithm is assumed to be inverse.

**ReturnsVT\_dW\_dp**((N, n\_params) *ndarray*) – The steepest descent images

# steepest\_descent\_update(sdi, image, template)

Calculates the steepest descent parameter updates.

These are defined, for the forward additive algorithm, as:

$$\sum_{x} [\nabla I \frac{\partial W}{\partial p}]^{T} [T(x) - I(W(x; p))]$$

# **Parameters**

•sdi ((N, n\_params) *ndarray*) – The steepest descent images.

•**image** (*menpo.image.Image*) – Either the warped image or the template (depending on the framework)

•template (*menpo.image.Image*) – Either the warped image or the template (depending on the framework)

**Returnssd\_delta\_p** ((n\_params,) *ndarray*) – The steepest descent parameter updates.

# FourierSSD

class menpofit.lk.FourierSSD (kernel=None)

Bases: Residual

Class for Sum of Squared Differences on the Fourier domain residual.

#### References

```
cost_closure()
```

Method to compute the optimization cost. **Returnscost** (*float*) – The cost value.

#### gradient (image, forward=None)

Calculates the gradients of the given method.

If *forward* is provided, then the gradients are warped (as required in the forward additive algorithm) **Parameters**  •image (menpo.image.Image) – The image to calculate the gradients for •forward (tuple or None, optional) – A tuple containing the extra weights required for the function warp (which should be passed as a function handle), i.e. (`menpo.image.Image`, `menpo.transform.AlignableTransform>`). If None, then the optimization algorithm is assumed to be inverse.

# hessian(sdi, sdi2=None)

Calculates the Gauss-Newton approximation to the Hessian.

This is abstracted because some residuals expect the Hessian to be pre-processed. The Gauss-Newton approximation to the Hessian is defined as:

 $\mathbf{J}\mathbf{J}^{\mathbf{T}}$ 

#### **Parameters**

•sdi ((N, n\_params) ndarray) – The steepest descent images.
•sdi2 ((N, n\_params) ndarray or None, optional) – The steepest descent images.

**ReturnsH** ((n\_params, n\_params) *ndarray*) – The approximation to the Hessian

steepest\_descent\_images (image, dW\_dp, forward=None)

Calculates the standard steepest descent images.

Within the forward additive framework this is defined as

$$\nabla I \frac{\partial W}{\partial p}$$

The input image is vectorised (*N*-pixels) so that masked images can be handled.

Parameters

•**image** (*menpo.image.Image*) – The image to calculate the steepest descent images from, could be either the template or input image depending on which framework is used.

•dW\_dp (*ndarray*) – The Jacobian of the warp.

•forward (*tuple* or None, optional) - A *tuple* containing the extra weights required for the function *warp* (which should be passed as a function handle), i.e. ('menpo.image.Image', 'menpo.transform.AlignableTransform>'). If None, then the optimization algorithm is assumed to be inverse.

**ReturnsVT\_dW\_dp** ((N, n\_params) *ndarray*) – The steepest descent images

#### steepest\_descent\_update(sdi, image, template)

Calculates the steepest descent parameter updates.

These are defined, for the forward additive algorithm, as:

$$\sum_{x} [\nabla I \frac{\partial W}{\partial p}]^{T} [T(x) - I(W(x; p))]$$

**Parameters** 

•sdi ((N, n\_params) ndarray) – The steepest descent images.

•**image** (*menpo.image.Image*) – Either the warped image or the template (depending on the framework)

•**template** (*menpo.image.Image*) – Either the warped image or the template (depending on the framework)

**Returnssd\_delta\_p** ((n\_params,) *ndarray*) – The steepest descent parameter updates.

#### ECC

class menpofit.lk.ECC

Bases: Residual

Class for Enhanced Correlation Coefficient residual.

#### References

#### cost\_closure()

Method to compute the optimization cost. **Returnscost** (*float*) – The cost value.

# gradient (image, forward=None)

Calculates the gradients of the given method.

If *forward* is provided, then the gradients are warped (as required in the forward additive algorithm) **Parameters** 

> •image (menpo.image.Image) – The image to calculate the gradients for •forward (tuple or None, optional) – A tuple containing the extra weights required for the function warp (which should be passed as a function handle), i.e. (`menpo.image.Image`, `menpo.transform.AlignableTransform>`). If None, then the optimization algorithm is assumed to be inverse.

#### **hessian** (*sdi*, *sdi*2=*None*)

Calculates the Gauss-Newton approximation to the Hessian.

This is abstracted because some residuals expect the Hessian to be pre-processed. The Gauss-Newton approximation to the Hessian is defined as:

 $\mathbf{J}\mathbf{J}^{\mathrm{T}}$ 

#### **Parameters**

•sdi ((N, n\_params) *ndarray*) - The steepest descent images.
•sdi2 ((N, n\_params) *ndarray* or None, optional) - The steepest descent images.

**ReturnsH** ((n\_params, n\_params) *ndarray*) – The approximation to the Hessian

#### steepest\_descent\_images (image, dW\_dp, forward=None)

Calculates the standard steepest descent images.

Within the forward additive framework this is defined as

$$\nabla I \frac{\partial W}{\partial p}$$

The input image is vectorised (*N*-pixels) so that masked images can be handled.

# Parameters

•**image** (*menpo.image.Image*) – The image to calculate the steepest descent images from, could be either the template or input image depending on which framework is used.

- •dW\_dp (*ndarray*) The Jacobian of the warp.
- •forward (*tuple* or None, optional) A *tuple* containing the extra weights required for the function *warp* (which should be passed as a function handle), i.e. ('menpo.image.Image', 'menpo.transform.AlignableTransform>'). If None, then the optimization algorithm is assumed to be inverse.

**ReturnsVT\_dW\_dp** ((N, n\_params) *ndarray*) – The steepest descent images

#### steepest\_descent\_update(sdi, image, template)

Calculates the steepest descent parameter updates.

These are defined, for the forward additive algorithm, as:

$$\sum_{x} [\nabla I \frac{\partial W}{\partial p}]^{T} [T(x) - I(W(x;p))]$$

#### Parameters

•sdi ((N, n\_params) ndarray) – The steepest descent images.

•**image** (*menpo.image.Image*) – Either the warped image or the template (depending on the framework)

•template (*menpo.image.Image*) – Either the warped image or the template (depending on the framework)

**Returnssd\_delta\_p** ((n\_params,) *ndarray*) – The steepest descent parameter updates.

# GradientImages

# class menpofit.lk.GradientImages

Bases: Residual

Class for Gradient Images residual.

# References

#### cost\_closure()

Method to compute the optimization cost. **Returnscost** (*float*) – The cost value.

gradient (image, forward=None)

Calculates the gradients of the given method.

If *forward* is provided, then the gradients are warped (as required in the forward additive algorithm) **Parameters** 

> •image (menpo.image.Image) - The image to calculate the gradients for •forward (tuple or None, optional) - A tuple containing the extra weights required for the function warp (which should be passed as a function handle), i.e. (`menpo.image.Image`, `menpo.transform.AlignableTransform>`). If None, then the optimization algorithm is assumed to be inverse.

#### hessian (sdi, sdi2=None)

Calculates the Gauss-Newton approximation to the Hessian.

This is abstracted because some residuals expect the Hessian to be pre-processed. The Gauss-Newton approximation to the Hessian is defined as:

 $\mathbf{J}\mathbf{J}^{\mathrm{T}}$ 

Parameters
 •sdi((N, n\_params) ndarray) - The steepest descent images.
 •sdi2((N, n\_params) ndarray or None, optional) - The steepest descent
 images.
ReturnsH((n params, n params) ndarray) - The approximation to the Hessian

steepest\_descent\_images (image, dW\_dp, forward=None)
Calculates the standard steepest descent images.

Within the forward additive framework this is defined as

$$\nabla I \frac{\partial W}{\partial p}$$

The input image is vectorised (*N*-pixels) so that masked images can be handled.

Parameters

- •**image** (*menpo.image.Image*) The image to calculate the steepest descent images from, could be either the template or input image depending on which framework is used.
- •dW\_dp (*ndarray*) The Jacobian of the warp.
- •forward (*tuple* or None, optional) A *tuple* containing the extra weights required for the function *warp* (which should be passed as a function handle), i.e. ('menpo.image.Image', 'menpo.transform.AlignableTransform>'). If None, then the optimization algorithm is assumed to be inverse.

**ReturnsVT\_dW\_dp**((N, n\_params) *ndarray*) – The steepest descent images

steepest\_descent\_update(sdi, image, template)

Calculates the steepest descent parameter updates.

These are defined, for the forward additive algorithm, as:

$$\sum_{x} [\nabla I \frac{\partial W}{\partial p}]^{T} [T(x) - I(W(x; p))]$$

**Parameters** 

sdi ((N, n\_params) ndarray) - The steepest descent images.
image (menpo.image.Image) - Either the warped image or the template (depending on the framework)
template (menpo.image.Image) - Either the warped image or the template (depending on the framework)

**Returnssd\_delta\_p** ( (n\_params, ) *ndarray*) – The steepest descent parameter updates.

# GradientCorrelation

 $class {\tt menpofit.lk.GradientCorrelation}$ 

Bases: Residual

Class for Gradient Correlation residual.

# References

```
cost_closure()
```

Method to compute the optimization cost. **Returnscost** (*float*) – The cost value.

gradient (image, forward=None)

Calculates the gradients of the given method.

If *forward* is provided, then the gradients are warped (as required in the forward additive algorithm) **Parameters** 

•image (menpo.image.Image) – The image to calculate the gradients for

•forward (*tuple* or None, optional) - A *tuple* containing the extra weights required for the function *warp* (which should be passed as a function handle), i.e. ('menpo.image.Image', 'menpo.transform.AlignableTransform>'). If None, then the optimization algorithm is assumed to be inverse.

#### **hessian** (*sdi*, *sdi*2=None)

Calculates the Gauss-Newton approximation to the Hessian.

This is abstracted because some residuals expect the Hessian to be pre-processed. The Gauss-Newton approximation to the Hessian is defined as:

 $JJ^{T}$ 

#### **Parameters**

sdi ((N, n\_params) *ndarray*) - The steepest descent images.
 sdi2 ((N, n\_params) *ndarray* or None, optional) - The steepest descent images.

**ReturnsH** ((n\_params, n\_params) *ndarray*) – The approximation to the Hessian

steepest\_descent\_images (image, dW\_dp, forward=None)

Calculates the standard steepest descent images.

Within the forward additive framework this is defined as

$$\nabla I \frac{\partial W}{\partial p}$$

The input image is vectorised (*N*-pixels) so that masked images can be handled.

Parameters

•**image** (*menpo.image.Image*) – The image to calculate the steepest descent images from, could be either the template or input image depending on which framework is used.

•dW\_dp (*ndarray*) – The Jacobian of the warp.

•forward (*tuple* or None, optional) - A *tuple* containing the extra weights required for the function *warp* (which should be passed as a function handle), i.e. ('menpo.image.Image', 'menpo.transform.AlignableTransform>'). If None, then the optimization algorithm is assumed to be inverse.

**ReturnsVT\_dW\_dp**((N, n\_params) *ndarray*) – The steepest descent images

# steepest\_descent\_update(sdi, image, template)

Calculates the steepest descent parameter updates.

These are defined, for the forward additive algorithm, as:

$$\sum_{x} [\nabla I \frac{\partial W}{\partial p}]^{T} [T(x) - I(W(x; p))]$$

#### **Parameters**

•sdi ((N, n\_params) *ndarray*) – The steepest descent images.

•**image** (*menpo.image.Image*) – Either the warped image or the template (depending on the framework)

•template (*menpo.image.Image*) – Either the warped image or the template (depending on the framework)

**Returnssd\_delta\_p** ((n\_params,) *ndarray*) – The steepest descent parameter updates.

# **Fitting Result**

#### LucasKanadeResult

Class for storing the multi-scale iterative fitting result of an ATM. It holds the shapes, shape parameters and costs per iteration.

# Parameters

- •results (*list* of ATMAlgorithmResult) The *list* of optimization results per scale.
- •scales (*list* or *tuple*) The *list* of scale values per scale (low to high).
- •affine\_transforms (*list* of *menpo.transform.Affine*) The list of affine transforms per scale that transform the shapes into the original image space.
- •scale\_transforms (*list* of *menpo.shape.Scale*) The list of scaling transforms per scale.
- •**image** (*menpo.image.Image* or *subclass* or None, optional) The image on which the fitting process was applied. Note that a copy of the image will be assigned as an attribute. If None, then no image is assigned.
- •gt\_shape (*menpo.shape.PointCloud* or None, optional) The ground truth shape associated with the image. If None, then no ground truth shape is assigned.

#### displacements()

A list containing the displacement between the shape of each iteration and the shape of the previous one. **Type***list* of *ndarray* 

#### displacements\_stats (stat\_type='mean')

A list containing a statistical metric on the displacements between the shape of each iteration and the shape of the previous one.

- **Parametersstat\_type** ({'mean', 'median', 'min', 'max'}, optional) Specifies a statistic metric to be extracted from the displacements.
- **Returnsdisplacements\_stat** (*list* of *float*) The statistical metric on the points displacements for each iteration.

RaisesValueError – type must be 'mean', 'median', 'min' or 'max'

#### errors (compute\_error=None)

Returns a list containing the error at each fitting iteration, if the ground truth shape exists.

**Parameterscompute\_error** (*callable*, optional) – Callable that computes the error between the shape at each iteration and the ground truth shape.

**Returnserrors** (*list* of *float*) – The error at each iteration of the fitting process.

RaisesValueError - Ground truth shape has not been set, so the final error cannot be computed

# final\_error(compute\_error=None)

Returns the final error of the fitting process, if the ground truth shape exists. This is the error computed based on the *final\_shape*.

**Parameterscompute\_error** (*callable*, optional) – Callable that computes the error between the fitted and ground truth shapes.

**Returnsfinal\_error** (*float*) – The final error at the end of the fitting process.

RaisesValueError – Ground truth shape has not been set, so the final error cannot be computed

# initial\_error(compute\_error=None)

Returns the initial error of the fitting process, if the ground truth shape and initial shape exist. This is the error computed based on the *initial\_shape*.

**Parameterscompute\_error** (*callable*, optional) – Callable that computes the error between the initial and ground truth shapes.

**Returnsinitial\_error** (*float*) – The initial error at the beginning of the fitting process. **Raises** 

•ValueError – Initial shape has not been set, so the initial error cannot be computed

•ValueError – Ground truth shape has not been set, so the initial error cannot be computed

plot\_costs (figure\_id=None, new\_figure=False, render\_lines=True, line\_colour='b', line\_style='', line\_width=2, render\_markers=True, marker\_style='o', marker\_size=4,
marker\_face\_colour='b', marker\_edge\_colour='k', marker\_edge\_width=1.0,
render\_axes=True, axes\_font\_name='sans-serif', axes\_font\_size=10,
axes\_font\_style='normal', axes\_font\_weight='normal', axes\_r\_limits=0.0,
axes\_y\_limits=None, axes\_x\_ticks=None, axes\_y\_ticks=None, figure\_size=(10, 6),
render\_grid=True, grid\_line\_style='-', grid\_line\_width=0.5)

Plot of the cost function evolution at each fitting iteration.

#### Parameters

figure\_id (*object*, optional) – The id of the figure to be used.
new\_figure (*bool*, optional) – If True, a new figure is created.
render\_lines (*bool*, optional) – If True, the line will be rendered.
line\_colour (*colour* or None, optional) – The colour of the line. If None, the colour is sampled from the jet colormap. Example *colour* options are

{'r', 'g', 'b', 'c', 'm', 'k', 'w'}
or
(3, ) ndarray

•line\_style ({ ' - ' , ' - - ' , ' - . ' , ' : ' }, optional) - The style of the lines.

•line\_width (*float*, optional) – The width of the lines.

•render\_markers (*bool*, optional) – If True, the markers will be rendered. •marker\_style (*marker*, optional) – The style of the markers. Example *marker* options

```
{'.', ',', 'o', 'v', '^', '<', '>', '+', 'x', 'D', 'd', 's',
'p', '*', 'h', 'H', '1', '2', '3', '4', '8'}
```

•marker\_size (int, optional) - The size of the markers in points.
•marker\_face\_colour (colour or None, optional) - The face (filling) colour
of the markers. If None, the colour is sampled from the jet colormap. Example
colour options are

{'r', 'g', 'b', 'c', 'm', 'k', 'w'}
or
(3, ) ndarray

•marker\_edge\_colour (*colour* or None, optional) – The edge colour of the markers.If None, the colour is sampled from the jet colormap. Example *colour* options are

```
{'r', 'g', 'b', 'c', 'm', 'k', 'w'}
or
(3, ) ndarray
```

•marker\_edge\_width (*float*, optional) – The width of the markers' edge. •render\_axes (*bool*, optional) – If True, the axes will be rendered. •axes\_font\_name (See below, optional) - The font of the axes. Example options

{'serif', 'sans-serif', 'cursive', 'fantasy', 'monospace'}

•axes\_font\_size (*int*, optional) – The font size of the axes.

•axes\_font\_style ({'normal', 'italic', 'oblique'}, optional) - The font style of the axes.

•axes\_font\_weight (See below, optional) – The font weight of the axes. Example options

{'ultralight', 'light', 'normal', 'regular', 'book', 'medium', 'roman', 'semibold', 'demibold', 'demi', 'bold', 'heavy', 'extra bold', 'black'}

•axes\_x\_limits (*float* or (*float*, *float*) or None, optional) – The limits of the x axis. If *float*, then it sets padding on the right and left of the graph as a percentage of the curves' width. If *tuple* or *list*, then it defines the axis limits. If None, then the limits are set automatically.

•axes\_y\_limits (*float* or (*float*, *float*) or None, optional) – The limits of the y axis. If *float*, then it sets padding on the top and bottom of the graph as a percentage of the curves' height. If *tuple* or *list*, then it defines the axis limits. If None, then the limits are set automatically.

•axes\_x\_ticks (*list* or *tuple* or None, optional) – The ticks of the x axis.

- •axes\_y\_ticks (list or tuple or None, optional) The ticks of the y axis.
- •figure\_size ((*float*, *float*) or None, optional) The size of the figure in inches.

•render\_grid (*bool*, optional) – If True, the grid will be rendered.

•grid\_line\_style ({'-', '--', '-.', ':'}, optional) - The style of the grid lines.

•grid\_line\_width (*float*, optional) – The width of the grid lines. **Returnsrenderer** (*menpo.visualize.GraphPlotter*) – The renderer object.

plot\_displacements (stat\_type='mean', figure\_id=None, new\_figure=False, render\_lines=True, line\_colour='b', line\_style='-', line\_width=2, render\_markers=True, marker style='o'. marker size=4. marker face colour='b'. marker\_edge\_colour='k', marker edge width=1.0, renaxes font name='sans-serif', der axes=True, axes font size=10, axes\_font\_style='normal', axes\_font\_weight='normal', axes\_x\_limits=0.0, axes\_y\_limits=None, axes x ticks=None, axes y ticks=None, figure size = (10,render\_grid=True, grid line style='-', 6), grid line width=0.5)

Plot of a statistical metric of the displacement between the shape of each iteration and the shape of the previous one.

#### **Parameters**

•**stat\_type** ({mean, median, min, max}, optional) – Specifies a statistic metric to be extracted from the displacements (see also *displacements\_stats()* method).

•figure\_id (*object*, optional) – The id of the figure to be used.

•new\_figure (*bool*, optional) – If True, a new figure is created.

•render\_lines (bool, optional) – If True, the line will be rendered.

•line\_colour (*colour* or None (See below), optional) – The colour of the line. If None, the colour is sampled from the jet colormap. Example *colour* options are

```
{r, g, b, c, m, k, w}
or
(3, ) ndarray
```

•line\_style (*str* (See below), optional) – The style of the lines. Example options:

{-, --, -., :}

•line\_width (float, optional) - The width of the lines. •render\_markers (bool, optional) - If True, the markers will be rendered. •marker\_style (str (See below), optional) - The style of the markers. Example marker options

{., ,, o, v, ^, <, >, +, x, D, d, s, p, \*, h, H, 1, 2, 3, 4, 8}

•marker\_size (int, optional) – The size of the markers in points.

•marker\_face\_colour (*colour* or None, optional) – The face (filling) colour of the markers. If None, the colour is sampled from the jet colormap. Example *colour* options are

{r, g, b, c, m, k, w}
or
(3, ) ndarray

•marker\_edge\_colour (*colour* or None, optional) – The edge colour of the markers. If None, the colour is sampled from the jet colormap. Example *colour* options are

```
{r, g, b, c, m, k, w}
or
(3, ) ndarray
```

marker\_edge\_width (*float*, optional) – The width of the markers' edge.
render\_axes (*bool*, optional) – If True, the axes will be rendered.
axes\_font\_name (*str* (See below), optional) – The font of the axes. Example options

{serif, sans-serif, cursive, fantasy, monospace}

•axes\_font\_size (*int*, optional) – The font size of the axes. •axes\_font\_style (*str* (See below), optional) – The font style of the axes. Example options

{normal, italic, oblique}

•**axes\_font\_weight** (*str* (See below), optional) – The font weight of the axes. Example options

{ultralight, light, normal, regular, book, medium, roman, semibold, demibold, demi, bold, heavy, extra bold, black}

•axes\_x\_limits (*float* or (*float*, *float*) or None, optional) – The limits of the x axis. If *float*, then it sets padding on the right and left of the graph as a percentage of the curves' width. If *tuple* or *list*, then it defines the axis limits. If None, then the limits are set automatically.

•axes\_y\_limits (*float* or (*float*, *float*) or None, optional) – The limits of the y axis. If *float*, then it sets padding on the top and bottom of the graph as a percentage of the curves' height. If *tuple* or *list*, then it defines the axis limits. If None, then the limits are set automatically.

•axes\_x\_ticks (*list* or *tuple* or None, optional) – The ticks of the x axis.

•axes\_y\_ticks (*list* or *tuple* or None, optional) – The ticks of the y axis.

•figure\_size ((*float*, *float*) or None, optional) – The size of the figure in inches.

•render\_grid (*bool*, optional) – If True, the grid will be rendered.

•grid\_line\_style ({'-', '--', '-.', ':'}, optional) – The style of the grid lines.

•grid\_line\_width (*float*, optional) – The width of the grid lines.

Returnsrenderer (menpo.visualize.GraphPlotter) – The renderer object.

figure\_id=None, plot\_errors (compute\_error=None, new\_figure=False, renline\_colour='b', *der\_lines=True*, line\_style='-', line\_width=2, render\_markers=True, marker\_style='o', marker\_size=4, marker\_face\_colour='b', marker\_edge\_colour='k', marker\_edge\_width=1.0, render\_axes=True, axes font name='sans-serif', axes font size=10, axes font style='normal', axes font weight='normal', axes x limits=0.0, axes\_y\_limits=None, axes\_x\_ticks=None, axes\_y\_ticks=None, figure\_size=(10, 6), render\_grid=True, grid\_line\_style='-', grid\_line\_width=0.5)

Plot of the error evolution at each fitting iteration.

Parameters

•compute\_error (*callable*, optional) – Callable that computes the error between the shape at each iteration and the ground truth shape.

•figure\_id (*object*, optional) – The id of the figure to be used.

•new\_figure (*bool*, optional) – If True, a new figure is created.

•render\_lines (bool, optional) – If True, the line will be rendered.

•line\_colour (*colour* or None (See below), optional) – The colour of the line. If None, the colour is sampled from the jet colormap. Example *colour* options are

{r, g, b, c, m, k, w}
or
(3, ) ndarray

•line\_style (*str* (See below), optional) – The style of the lines. Example options:

{-, --, -., :}

•line\_width (*float*, optional) – The width of the lines.

•render\_markers (*bool*, optional) – If True, the markers will be rendered. •marker\_style (*str* (See below), optional) – The style of the markers. Example *marker* options

{., ,, o, v, ^, <, >, +, x, D, d, s, p, \*, h, H, 1, 2, 3, 4, 8}

•marker\_size (int, optional) - The size of the markers in points.
•marker\_face\_colour (colour or None, optional) - The face (filling) colour
of the markers. If None, the colour is sampled from the jet colormap. Example
colour options are

```
{r, g, b, c, m, k, w}
or
(3, ) ndarray
```

•marker\_edge\_colour (*colour* or None, optional) – The edge colour of the markers. If None, the colour is sampled from the jet colormap. Example *colour* options are

```
{r, g, b, c, m, k, w}
or
(3, ) ndarray
```

•marker\_edge\_width (float, optional) - The width of the markers' edge. •render\_axes (bool, optional) - If True, the axes will be rendered. •axes\_font\_name (str (See below), optional) - The font of the axes. Example options

{serif, sans-serif, cursive, fantasy, monospace}

•axes\_font\_size (*int*, optional) – The font size of the axes.
•axes\_font\_style (*str* (See below), optional) – The font style of the axes. Example options

{normal, italic, oblique}

•axes\_font\_weight (*str* (See below), optional) – The font weight of the axes. Example options

{ultralight, light, normal, regular, book, medium, roman, semibold, demibold, demi, bold, heavy, extra bold, black}

•axes\_x\_limits (*float* or (*float*, *float*) or None, optional) – The limits of the x axis. If *float*, then it sets padding on the right and left of the graph as a percentage of the curves' width. If *tuple* or *list*, then it defines the axis limits. If None, then the limits are set automatically.

•axes\_y\_limits (*float* or (*float*, *float*) or None, optional) – The limits of the y axis. If *float*, then it sets padding on the top and bottom of the graph as a percentage of the curves' height. If *tuple* or *list*, then it defines the axis limits. If None, then the limits are set automatically.

•axes\_x\_ticks (*list* or *tuple* or None, optional) – The ticks of the x axis.

•axes\_y\_ticks (list or tuple or None, optional) – The ticks of the y axis.

•figure\_size ((*float*, *float*) or None, optional) – The size of the figure in inches.

•render\_grid (bool, optional) – If True, the grid will be rendered.

•grid\_line\_style ({'-', '--', '-.', ':'}, optional) – The style of the grid lines.

•grid\_line\_width (*float*, optional) – The width of the grid lines. **Returnsrenderer** (*menpo.visualize.GraphPlotter*) – The renderer object.

# reconstructed\_initial\_error(compute\_error=None)

Returns the error of the reconstructed initial shape of the fitting process, if the ground truth shape exists. This is the error computed based on the *reconstructed\_initial\_shapes[0]*.

**Parameterscompute\_error** (*callable*, optional) – Callable that computes the error between the reconstructed initial and ground truth shapes.

**Returnsreconstructed\_initial\_error** (*float*) – The error that corresponds to the initial shape's reconstruction.

RaisesValueError – Ground truth shape has not been set, so the reconstructed initial error cannot be computed

## to\_result (pass\_image=True, pass\_initial\_shape=True, pass\_gt\_shape=True)

Returns a *Result* instance of the object, i.e. a fitting result object that does not store the iterations. This can be useful for reducing the size of saved fitting results.

#### **Parameters**

•pass\_image (*bool*, optional) – If True, then the image will get passed (if it exists).

•**pass\_initial\_shape** (*bool*, optional) – If True, then the initial shape will get passed (if it exists).

•**pass\_gt\_shape** (*bool*, optional) – If True, then the ground truth shape will get passed (if it exists).

**Returnsresult** (*Result*) – The final "lightweight" fitting result.

**view** (figure id=None, new\_figure=False, render image=True, render\_final\_shape=True, render\_initial\_shape=False, *render\_gt\_shape=False*, subplots\_enabled=True, channels=None, interpolation='bilinear', cmap\_name=None, alpha=1.0, masked=True, fiininal marker face colour='r', final marker edge colour='k', final line colour='r'. tial\_marker\_face\_colour='b', *initial\_marker\_edge\_colour='k'*, initial\_line\_colour='b', *gt\_marker\_edge\_colour='k'*, gt\_line\_colour='y', gt\_marker\_face\_colour='y', render\_lines=True, line\_style='-', line\_width=2, render\_markers=True, marker\_style='o', marker\_edge\_width=1.0, marker size=4. render\_numbering=False, numbers\_horizontal\_align='center', numbers\_vertical\_align='bottom', numbers\_font\_name='sansserif', numbers font size=10, numbers font style='normal', numbers font weight='normal', numbers\_font\_colour='k', render\_legend=True, legend\_title='', legend\_font\_name='sanslegend\_font\_style='normal', legend\_font\_size=10, legend\_font\_weight='normal', serif', legend\_marker\_scale=None, legend\_location=2, legend\_bbox\_to\_anchor=(1.05, 1.0), legend\_border\_axes\_pad=None, legend n columns=1, legend\_horizontal\_spacing=None, *legend vertical spacing=None*, legend border=True, legend border padding=None, legend shadow=False, legend rounded corners=False, render axes=False, axes font name='sans-serif', axes font size=10, axes font style='normal', axes\_font\_weight='normal', axes\_x\_limits=None, axes\_y\_limits=None, axes\_x\_ticks=None, axes\_y\_ticks=None, figure\_size=(10, 8))

Visualize the fitting result. The method renders the final fitted shape and optionally the initial shape, ground truth shape and the image, id they were provided.

#### **Parameters**

- •figure\_id (*object*, optional) The id of the figure to be used.
- •new\_figure (bool, optional) If True, a new figure is created.
- •render\_image (*bool*, optional) If True and the image exists, then it gets rendered.
- •render\_final\_shape (*bool*, optional) If True, then the final fitting shape gets rendered.
- •**render\_initial\_shape** (*bool*, optional) If True and the initial fitting shape exists, then it gets rendered.
- •**render\_gt\_shape** (*bool*, optional) If True and the ground truth shape exists, then it gets rendered.
- •**subplots\_enabled** (*bool*, optional) If True, then the requested final, initial and ground truth shapes get rendered on separate subplots.
- •channels (*int* or *list* of *int* or all or None) If *int* or *list* of *int*, the specified channel(s) will be rendered. If all, all the channels will be rendered in subplots. If None and the image is RGB, it will be rendered in RGB mode. If None and the image is not RGB, it is equivalent to all.
- •interpolation (See Below, optional) The interpolation used to render the image. For example, if bilinear, the image will be smooth and if nearest, the image will be pixelated. Example options

{none, nearest, bilinear, bicubic, spline16, spline36, hanning, hamming, hermite, kaiser, quadric, catrom, gaussian, bessel, mitchell, sinc, lanczos} •**cmap\_name** (*str*, optional,) – If None, single channel and three channel images default to greyscale and rgb colormaps respectively.

•alpha (*float*, optional) – The alpha blending value, between 0 (transparent) and 1 (opaque).

•masked (bool, optional) – If True, then the image is rendered as masked.

•final\_marker\_face\_colour (See Below, optional) – The face (filling) colour of the markers of the final fitting shape. Example options

```
{r, g, b, c, m, k, w}
or
(3, ) ndarray
```

•final\_marker\_edge\_colour (See Below, optional) – The edge colour of the markers of the final fitting shape. Example options

```
{r, g, b, c, m, k, w}
or
(3, ) ndarray
```

•final\_line\_colour (See Below, optional) – The line colour of the final fitting shape. Example options

```
{r, g, b, c, m, k, w}
or
(3, ) ndarray
```

•initial\_marker\_face\_colour (See Below, optional) – The face (filling) colour of the markers of the initial shape. Example options

```
{r, g, b, c, m, k, w}
or
(3, ) ndarray
```

•initial\_marker\_edge\_colour (See Below, optional) – The edge colour of the markers of the initial shape. Example options

```
{r, g, b, c, m, k, w}
or
(3, ) ndarray
```

•initial\_line\_colour (See Below, optional) – The line colour of the initial shape. Example options

```
{r, g, b, c, m, k, w}
or
(3, ) ndarray
```

•gt\_marker\_face\_colour (See Below, optional) – The face (filling) colour of the markers of the ground truth shape. Example options

{r, g, b, c, m, k, w}
or
(3, ) ndarray

•gt\_marker\_edge\_colour (See Below, optional) – The edge colour of the markers of the ground truth shape. Example options

```
{r, g, b, c, m, k, w}
or
(3, ) ndarray
```

•gt\_line\_colour (See Below, optional) – The line colour of the ground truth shape. Example options

{r, g, b, c, m, k, w}
or
(3, ) ndarray

render\_lines (bool or list of bool, optional) – If True, the lines will be rendered. You can either provide a single value that will be used for all shapes or a list with a different value per shape in (*final, initial, groundtruth*) order.
line\_style (str or list of str, optional) – The style of the lines. You can either provide a single value that will be used for all shapes or a list with a different value per shape in (*final, initial, groundtruth*) order.

## {'-', '--', '-.', ':'}

•line\_width (*float* or *list* of *float*, optional) – The width of the lines. You can either provide a single value that will be used for all shapes or a list with a different value per shape in (*final*, *initial*, *groundtruth*) order.

•render\_markers (*bool* or *list* of *bool*, optional) – If True, the markers will be rendered. You can either provide a single value that will be used for all shapes or a list with a different value per shape in (*final*, *initial*, *groundtruth*) order. •marker\_style (*str* or *list* of *str*, optional) – The style of the markers. You can either provide a single value that will be used for all shapes or a list with a different value per shape in (*final*, *initial*, *groundtruth*) order. Example options:

{., ,, o, v, ^, <, >, +, x, D, d, s, p, \*, h, H, 1, 2, 3, 4, 8}

•marker\_size (*int* or *list* of *int*, optional) – The size of the markers in points. You can either provide a single value that will be used for all shapes or a list with a different value per shape in (*final*, *initial*, *groundtruth*) order.

•marker\_edge\_width (*float* or *list* of *float*, optional) – The width of the markers' edge. You can either provide a single value that will be used for all shapes or a list with a different value per shape in (*final*, *initial*, *groundtruth*) order.

•render\_numbering (*bool*, optional) – If True, the landmarks will be numbered.

•numbers\_vertical\_align ({center, top, bottom, baseline}, optional) - The vertical alignment of the numbers' texts.

•numbers\_font\_name (See Below, optional) - The font of the numbers. Example options

{serif, sans-serif, cursive, fantasy, monospace}

•numbers\_font\_size (int, optional) - The font size of the numbers.
•numbers\_font\_style ({normal, italic, oblique}, optional) The font style of the numbers.

•numbers\_font\_weight (See Below, optional) – The font weight of the numbers. Example options

{ultralight, light, normal, regular, book, medium, roman, semibold, demibold, demi, bold, heavy, extra bold, black} •numbers\_font\_colour (See Below, optional) – The font colour of the numbers. Example options

```
{r, g, b, c, m, k, w}
or
(3, ) ndarray
```

•render\_legend (*bool*, optional) – If True, the legend will be rendered. •legend\_title (*str*, optional) – The title of the legend.

•legend\_font\_name (See below, optional) - The font of the legend. Example options

{serif, sans-serif, cursive, fantasy, monospace}

•legend\_font\_style ({normal, italic, oblique}, optional) - The font style of the legend.

•legend font size (*int*, optional) – The font size of the legend.

•legend\_font\_weight (See Below, optional) – The font weight of the legend. Example options

{ultralight, light, normal, regular, book, medium, roman, semibold, demibold, demi, bold, heavy, extra bold, black}

•legend\_marker\_scale (*float*, optional) – The relative size of the legend markers with respect to the original

•legend\_location (*int*, optional) – The location of the legend. The predefined values are:

| 'best'         | 0  |
|----------------|----|
| 'upper right'  | 1  |
| 'upper left'   | 2  |
| 'lower left'   | 3  |
| 'lower right'  | 4  |
| 'right'        | 5  |
| 'center left'  | 6  |
| 'center right' | 7  |
| 'lower center' | 8  |
| 'upper center' | 9  |
| 'center'       | 10 |
|                |    |

•**legend\_bbox\_to\_anchor** ((*float*, *float*) *tuple*, optional) – The bbox that the legend will be anchored.

•legend\_border\_axes\_pad (*float*, optional) – The pad between the axes and legend border.

- •legend\_n\_columns (*int*, optional) The number of the legend's columns.
- •legend\_horizontal\_spacing (*float*, optional) The spacing between the columns.

•legend\_vertical\_spacing (*float*, optional) – The vertical space between the legend entries.

•legend\_border (*bool*, optional) – If True, a frame will be drawn around the legend.

•legend\_border\_padding (*float*, optional) – The fractional whitespace inside the legend border.

•legend\_shadow (*bool*, optional) – If True, a shadow will be drawn behind legend.

•legend\_rounded\_corners (*bool*, optional) – If True, the frame's corners will be rounded (fancybox).

•render\_axes (bool, optional) – If True, the axes will be rendered. •axes\_font\_name (See Below, optional) – The font of the axes. Example options

{serif, sans-serif, cursive, fantasy, monospace}

•axes\_font\_size (int, optional) - The font size of the axes. •axes\_font\_style ({normal, italic, oblique}, optional) - The font style of the axes. •axes\_font\_weight (See Below, optional) - The font weight of the axes. Example options

{ultralight, light, normal, regular, book, medium, roman, semibold, demibold, demi, bold, heavy, extra bold, black}

•axes\_x\_limits (float or (float, float) or None, optional) – The limits of the x axis. If float, then it sets padding on the right and left of the Image as a percentage of the Image's width. If *tuple* or *list*, then it defines the axis limits. If None, then the limits are set automatically.

•axes\_y\_limits ((*float*, *float*) *tuple* or None, optional) – The limits of the y axis. If *float*, then it sets padding on the top and bottom of the Image as a percentage of the Image's height. If *tuple* or *list*, then it defines the axis limits. If None, then the limits are set automatically.

•axes\_x\_ticks (*list* or *tuple* or None, optional) – The ticks of the x axis.

•axes\_y\_ticks (list or tuple or None, optional) – The ticks of the y axis.

•figure\_size ((*float*, *float*) *tuple* or None optional) – The size of the figure in inches.

**Returnsrenderer** (*class*) – The renderer object.

view\_iterations (figure\_id=None, new\_figure=False, iters=None. render\_image=True, subplots\_enabled=False, channels=None, interpolation='bilinear', cmap\_name=None, alpha=1.0,masked=True, render\_lines=True, *line\_style='-', line\_width=2, line\_colour=None*, render\_markers=True, marker\_edge\_colour=None, marker\_face\_colour=None, marker\_style='o', marker size=4, marker edge width=1.0, render numbering=False, numbers\_horizontal\_align='center', numbers vertical align='bottom', numbers font name='sans-serif', numbers font size=10, num*bers\_font\_style='normal'*, numbers\_font\_weight='normal', numbers font colour='k', *render\_legend=True*, legend title='', legend font name='sans-serif', legend font style='normal', legend font size=10, legend font weight='normal', legend marker scale=None, legend bbox to anchor=(1.05,legend location=2, 1.0). legend\_border\_axes\_pad=None, *legend\_n\_columns=1*, legend\_horizontal\_spacing=None, legend\_vertical\_spacing=None, legend\_border=True, legend\_border\_padding=None, legend\_shadow=False, legend\_rounded\_corners=False, render\_axes=False, axes\_font\_name='sans-serif', axes\_font\_size=10, axes\_font\_style='normal', axes\_font\_weight='normal', axes\_x\_limits=None, axes\_y\_limits=None, axes\_x\_ticks=None,

 $axes_y_ticks=None, figure_size=(10, 8))$ 

# Visualize the iterations of the fitting process.

# Parameters

•figure\_id (*object*, optional) – The id of the figure to be used.

•new\_figure (bool, optional) – If True, a new figure is created.

•iters (*int* or *list* of *int* or None, optional) – The iterations to be visualized. If None, then all the iterations are rendered.

| No.       | Visualised shape                 | Description           |
|-----------|----------------------------------|-----------------------|
| 0         | self.initial_shape               | Initial shape         |
| 1         | self.reconstructed_initial_shape | Reconstructed initial |
| 2         | self.shapes[2]                   | Iteration 1           |
| i         | self.shapes[i]                   | Iteration i-1         |
| n_iters+1 | self.final_shape                 | Final shape           |

•render\_image (*bool*, optional) – If True and the image exists, then it gets rendered.

•**subplots\_enabled** (*bool*, optional) – If True, then the requested final, initial and ground truth shapes get rendered on separate subplots.

•channels (*int* or *list* of *int* or all or None) – If *int* or *list* of *int*, the specified channel(s) will be rendered. If all, all the channels will be rendered in subplots. If None and the image is RGB, it will be rendered in RGB mode. If None and the image is not RGB, it is equivalent to all.

•interpolation (*str* (See Below), optional) – The interpolation used to render the image. For example, if bilinear, the image will be smooth and if nearest, the image will be pixelated. Example options

{none, nearest, bilinear, bicubic, spline16, spline36, hanning, hamming, hermite, kaiser, quadric, catrom, gaussian, bessel, mitchell, sinc, lanczos}

•**cmap\_name** (*str*, optional,) – If None, single channel and three channel images default to greyscale and rgb colormaps respectively.

•alpha (*float*, optional) – The alpha blending value, between 0 (transparent) and 1 (opaque).

•masked (bool, optional) – If True, then the image is rendered as masked.

•render\_lines (*bool* or *list* of *bool*, optional) – If True, the lines will be rendered. You can either provide a single value that will be used for all shapes or a list with a different value per iteration shape.

•line\_style (*str* or *list* of *str* (See below), optional) – The style of the lines. You can either provide a single value that will be used for all shapes or a list with a different value per iteration shape. Example options:

{-, --, -., :}

•line\_width (*float* or *list* of *float*, optional) – The width of the lines. You can either provide a single value that will be used for all shapes or a list with a different value per iteration shape.

•line\_colour (*colour* or *list* of *colour* (See Below), optional) – The colour of the lines. You can either provide a single value that will be used for all shapes or a list with a different value per iteration shape. Example options

```
{r, g, b, c, m, k, w}
or
(3, ) ndarray
```

•render\_markers (*bool* or *list* of *bool*, optional) – If True, the markers will be rendered. You can either provide a single value that will be used for all shapes or a list with a different value per iteration shape.

•marker\_style (*str or 'list* of *str* (See below), optional) – The style of the markers. You can either provide a single value that will be used for all shapes or a list with a different value per iteration shape. Example options

{., ,, o, v, ^, <, >, +, x, D, d, s, p, \*, h, H, 1, 2, 3, 4, 8}

•marker\_size (*int* or *list* of *int*, optional) – The size of the markers in points. You can either provide a single value that will be used for all shapes or a list with a different value per iteration shape.

•marker\_edge\_colour (*colour* or *list* of *colour* (See Below), optional) – The edge colour of the markers. You can either provide a single value that will be used for all shapes or a list with a different value per iteration shape. Example options

```
{r, g, b, c, m, k, w}
or
(3, ) ndarray
```

•marker\_face\_colour (*colour* or *list* of *colour* (See Below), optional) – The face (filling) colour of the markers. You can either provide a single value that will be used for all shapes or a list with a different value per iteration shape. Example options

```
{r, g, b, c, m, k, w}
or
(3, ) ndarray
```

•marker\_edge\_width (*float* or *list* of *float*, optional) – The width of the markers' edge. You can either provide a single value that will be used for all shapes or a list with a different value per iteration shape.

•render\_numbering (*bool*, optional) – If True, the landmarks will be numbered.

•numbers\_horizontal\_align (*str* (See below), optional) – The horizontal alignment of the numbers' texts. Example options

{center, right, left}

•numbers\_vertical\_align (*str* (See below), optional) – The vertical alignment of the numbers' texts. Example options

{center, top, bottom, baseline}

•numbers\_font\_name (*str* (See below), optional) – The font of the numbers. Example options

{serif, sans-serif, cursive, fantasy, monospace}

```
•numbers_font_size (int, optional) - The font size of the numbers.
•numbers_font_style ({normal, italic, oblique}, optional) -
The font style of the numbers.
```

•numbers\_font\_weight (*str* (See below), optional) – The font weight of the numbers. Example options

{ultralight, light, normal, regular, book, medium, roman, semibold, demibold, demi, bold, heavy, extra bold, black}

•numbers\_font\_colour(See Below, optional) – The font colour of the numbers. Example options

```
{r, g, b, c, m, k, w}
or
(3, ) ndarray
```

•render\_legend (*bool*, optional) – If True, the legend will be rendered. •legend\_title (*str*, optional) – The title of the legend. •legend\_font\_name (See below, optional) - The font of the legend. Example options

{serif, sans-serif, cursive, fantasy, monospace}

•legend\_font\_style (*str* (See below), optional) – The font style of the legend. Example options

{normal, italic, oblique}

legend\_font\_size (*int*, optional) – The font size of the legend.
 legend\_font\_weight (*str* (See below), optional) – The font weight of the legend. Example options

{ultralight, light, normal, regular, book, medium, roman, semibold, demibold, demi, bold, heavy, extra bold, black}

•legend\_marker\_scale (*float*, optional) – The relative size of the legend markers with respect to the original

•legend\_location (*int*, optional) – The location of the legend. The predefined values are:

| 'best'         | 0  |
|----------------|----|
| 'upper right'  | 1  |
| 'upper left'   | 2  |
| 'lower left'   | 3  |
| 'lower right'  | 4  |
| 'right'        | 5  |
| 'center left'  | 6  |
| 'center right' | 7  |
| 'lower center' | 8  |
| 'upper center' | 9  |
| 'center'       | 10 |

•**legend\_bbox\_to\_anchor** ((*float*, *float*) *tuple*, optional) – The bbox that the legend will be anchored.

•legend\_border\_axes\_pad (*float*, optional) – The pad between the axes and legend border.

•legend\_n\_columns (*int*, optional) – The number of the legend's columns.

•legend\_horizontal\_spacing (*float*, optional) – The spacing between the columns.

•legend\_vertical\_spacing (*float*, optional) – The vertical space between the legend entries.

•legend\_border (*bool*, optional) – If True, a frame will be drawn around the legend.

•legend\_border\_padding (*float*, optional) – The fractional whitespace inside the legend border.

•legend\_shadow (*bool*, optional) – If True, a shadow will be drawn behind legend.

•legend\_rounded\_corners (*bool*, optional) – If True, the frame's corners will be rounded (fancybox).

•render\_axes (bool, optional) – If True, the axes will be rendered.

•axes\_font\_name (*str* (See below), optional) – The font of the axes. Example options

{serif, sans-serif, cursive, fantasy, monospace}

•axes\_font\_size (*int*, optional) – The font size of the axes.

•**axes\_font\_style** ({normal, italic, oblique}, optional) - The font style of the axes.

•**axes\_font\_weight** (*str* (See below), optional) – The font weight of the axes. Example options

{ultralight, light, normal, regular, book, medium, roman, semibold, demibold, demi, bold, heavy, extra bold, black}

•axes\_x\_limits (float or (float, float) or None, optional) – The limits of the x axis. If *float*, then it sets padding on the right and left of the Image as a percentage of the Image's width. If *tuple* or *list*, then it defines the axis limits. If None, then the limits are set automatically.

•axes\_y\_limits ((*float*, *float*) *tuple* or None, optional) – The limits of the y axis. If *float*, then it sets padding on the top and bottom of the Image as a percentage of the Image's height. If *tuple* or *list*, then it defines the axis limits. If None, then the limits are set automatically.

•axes\_x\_ticks (*list* or *tuple* or None, optional) – The ticks of the x axis.

•axes\_y\_ticks (list or tuple or None, optional) – The ticks of the y axis.

•figure\_size ((*float*, *float*) *tuple* or None optional) – The size of the figure in inches.

Returnsrenderer (class) - The renderer object.

view\_widget (browser\_style='buttons', figure\_size=(10, 8), style='coloured')

Visualizes the result object using an interactive widget.

## Parameters

•browser\_style ({ ' buttons', ' slider' }, optional) - It defines whether the selector of the images will have the form of plus/minus buttons or a slider. •figure\_size ((*int*, *int*), optional) - The initial size of the rendered figure. •style ({ ' coloured', ' minimal' }, optional) - If ' coloured', then the style of the widget will be coloured. If minimal, then the style is simple using black and white colours.

## costs

Returns a *list* with the cost per iteration. It returns None if the costs are not computed. **Type***list* of *float* or None

## final\_shape

Returns the final shape of the fitting process. **Type***menpo.shape*.*PointCloud* 

### gt\_shape

Returns the ground truth shape associated with the image. In case there is not an attached ground truth shape, then None is returned.

Typemenpo.shape.PointCloud or None

## homogeneous\_parameters

Returns the *list* of parameters of the homogeneous transform obtained at each iteration of the fitting process. The *list* includes the parameters of the *initial\_shape* (if it exists) and *final\_shape*.

Typelist of (n\_params,) ndarray

#### image

Returns the image that the fitting was applied on, if it was provided. Otherwise, it returns None. **Type**menpo.shape.Image or subclass or None

#### initial\_shape

Returns the initial shape that was provided to the fitting method to initialise the fitting process. In case the initial shape does not exist, then None is returned.

Typemenpo.shape.PointCloud or None

### is\_iterative

Flag whether the object is an iterative fitting result. **Type**bool

## n\_iters

Returns the total number of iterations of the fitting process. **Type***int* 

## n\_iters\_per\_scale

Returns the number of iterations per scale of the fitting process. **Type***list* of *int* 

## n\_scales

Returns the number of scales used during the fitting process. Typeint

### reconstructed\_initial\_shapes

Returns the result of the reconstruction step that takes place at each scale before applying the iterative optimisation.

Typelist of menpo.shape.PointCloud

#### shapes

Returns the *list* of shapes obtained at each iteration of the fitting process. The *list* includes the *ini-tial\_shape* (if it exists) and *final\_shape*.

Typelist of menpo.shape.PointCloud

#### LucasKanadeAlgorithmResult

## Bases: ParametricIterativeResult

Class for storing the iterative result of a Lucas-Kanade Image Alignment optimization algorithm. **Parameters** 

- •**shapes** (*list* of *menpo.shape.PointCloud*) The *list* of shapes per iteration. The first and last members correspond to the initial and final shapes, respectively.
- •homogeneous\_parameters (*list* of (n\_parameters, ) *ndarray*) The *list* of parameters of the homogeneous transform per iteration. The first and last members correspond to the initial and final shapes, respectively.
- •initial\_shape (*menpo.shape.PointCloud* or None, optional) The initial shape from which the fitting process started. If None, then no initial shape is assigned.
- •image (*menpo.image.Image* or *subclass* or None, optional) The image on which the fitting process was applied. Note that a copy of the image will be assigned as an attribute. If None, then no image is assigned.
- •gt\_shape (*menpo.shape.PointCloud* or None, optional) The ground truth shape associated with the image. If None, then no ground truth shape is assigned.
- •costs (*list* of *float* or None, optional) The *list* of cost per iteration. If None, then it is assumed that the cost function cannot be computed for the specific algorithm.

## displacements()

A list containing the displacement between the shape of each iteration and the shape of the previous one. **Type***list* of *ndarray* 

## displacements\_stats (stat\_type='mean')

A list containing a statistical metric on the displacements between the shape of each iteration and the shape of the previous one.

| Parametersstat_type   | ({'mean',        | 'median',       | ′min′,      | 'max'}, | optional) - |
|-----------------------|------------------|-----------------|-------------|---------|-------------|
| Specifies a statistic | netric to be ext | racted from the | e displacen | nents.  |             |

**Returnsdisplacements\_stat** (*list* of *float*) – The statistical metric on the points displacements for each iteration.

**Raises**ValueError – type must be 'mean', 'median', 'min' or 'max'

#### errors (compute\_error=None)

Returns a list containing the error at each fitting iteration, if the ground truth shape exists.

**Parameterscompute\_error** (*callable*, optional) – Callable that computes the error between the shape at each iteration and the ground truth shape.

**Returnserrors** (*list* of *float*) – The error at each iteration of the fitting process.

**Raises**ValueError – Ground truth shape has not been set, so the final error cannot be computed

#### final\_error(compute\_error=None)

Returns the final error of the fitting process, if the ground truth shape exists. This is the error computed based on the *final\_shape*.

**Parameterscompute\_error** (*callable*, optional) – Callable that computes the error between the fitted and ground truth shapes.

**Returnsfinal\_error** (*float*) – The final error at the end of the fitting process.

**Raises**ValueError – Ground truth shape has not been set, so the final error cannot be computed

initial\_error(compute\_error=None)

Returns the initial error of the fitting process, if the ground truth shape and initial shape exist. This is the error computed based on the *initial\_shape*.

**Parameterscompute\_error** (*callable*, optional) – Callable that computes the error between the initial and ground truth shapes.

**Returnsinitial\_error** (*float*) – The initial error at the beginning of the fitting process. **Raises** 

•ValueError – Initial shape has not been set, so the initial error cannot be computed

•ValueError – Ground truth shape has not been set, so the initial error cannot be computed

plot\_costs (figure\_id=None, new\_figure=False, render\_lines=True, line\_colour='b', line\_style='marker style='o'. line width=2, render markers=True, marker size=4, marker face colour='b', marker edge colour='k', marker edge width=1.0, render axes=True, axes font name='sans-serif', axes font size=10, axes\_font\_style='normal', axes\_font\_weight='normal', axes x limits=0.0, axes y limits=None, axes x ticks=None, axes y ticks=None, figure size=(10, 6), render\_grid=True, grid\_line\_style='-', grid\_line\_width=0.5)

Plot of the cost function evolution at each fitting iteration.

### **Parameters**

•figure\_id (*object*, optional) – The id of the figure to be used.

•new\_figure (bool, optional) – If True, a new figure is created.

•render lines (bool, optional) – If True, the line will be rendered.

•line\_colour (colour or None, optional) – The colour of the line. If None,

the colour is sampled from the jet colormap. Example colour options are

{'r', 'g', 'b', 'c', 'm', 'k', 'w'} or (3, ) ndarray

•line\_style ({'-', '--', '-.', ':'}, optional) - The style of the lines.

•line\_width (*float*, optional) – The width of the lines.

•**render\_markers** (*bool*, optional) – If True, the markers will be rendered. •**marker\_style** (*marker*, optional) – The style of the markers. Example *marker* options

{'.', ',', 'o', 'v', '^', '<', '>', '+', 'x', 'D', 'd', 's', 'p', '\*', 'h', 'H', '1', '2', '3', '4', '8'}

•marker\_size (*int*, optional) – The size of the markers in points. •marker\_face\_colour (*colour* or None, optional) – The face (filling) colour of the markers. If None, the colour is sampled from the jet colormap. Example *colour* options are

```
{'r', 'g', 'b', 'c', 'm', 'k', 'w'}
or
(3, ) ndarray
```

•marker\_edge\_colour (*colour* or None, optional) – The edge colour of the markers.If None, the colour is sampled from the jet colormap. Example *colour* options are

```
{'r', 'g', 'b', 'c', 'm', 'k', 'w'}
or
(3, ) ndarray
```

•marker\_edge\_width (float, optional) - The width of the markers' edge. •render\_axes (bool, optional) - If True, the axes will be rendered. •axes\_font\_name (See below, optional) - The font of the axes. Example options

{'serif', 'sans-serif', 'cursive', 'fantasy', 'monospace'}

```
•axes_font_size (int, optional) - The font size of the axes.
•axes_font_style ({'normal', 'italic', 'oblique'}, op-
tional) - The font style of the axes.
```

•axes\_font\_weight (See below, optional) - The font weight of the axes. Example options

{'ultralight', 'light', 'normal', 'regular', 'book', 'medium', 'roman', 'semibold', 'demibold', 'demi', 'bold', 'heavy', 'extra bold', 'black'}

•axes\_x\_limits (*float* or (*float*, *float*) or None, optional) – The limits of the x axis. If *float*, then it sets padding on the right and left of the graph as a percentage of the curves' width. If *tuple* or *list*, then it defines the axis limits. If None, then the limits are set automatically.

•axes\_y\_limits (*float* or (*float*, *float*) or None, optional) – The limits of the y axis. If *float*, then it sets padding on the top and bottom of the graph as a percentage of the curves' height. If *tuple* or *list*, then it defines the axis limits. If None, then the limits are set automatically.

•axes\_x\_ticks (*list* or *tuple* or None, optional) – The ticks of the x axis.

•axes\_y\_ticks (list or tuple or None, optional) – The ticks of the y axis.

•figure\_size ((*float*, *float*) or None, optional) – The size of the figure in inches.

•render\_grid (*bool*, optional) – If True, the grid will be rendered.

•grid\_line\_style ({'-', '--', '-.', ':'}, optional) – The style of the grid lines.

•grid\_line\_width (*float*, optional) – The width of the grid lines. **Returnsrenderer** (*menpo.visualize.GraphPlotter*) – The renderer object. plot\_displacements (stat\_type='mean', figure\_id=None, new\_figure=False, render\_lines=True, line\_colour='b', line\_style='-', line\_width=2, render\_markers=True, marker\_size=4, marker style='o', marker face colour='b', marker\_edge\_colour='k', *marker\_edge\_width=1.0*, render axes=True, axes\_font\_name='sans-serif', axes\_font\_size=10, axes font style='normal', axes font weight='normal', axes x limits=0.0, axes y limits=None, axes x ticks=None, axes y ticks=None, figure\_size=(10, 6), render\_grid=True, grid\_line\_style='-', grid line width=0.5)

Plot of a statistical metric of the displacement between the shape of each iteration and the shape of the previous one.

#### Parameters

•**stat\_type** ({mean, median, min, max}, optional) - Specifies a statistic metric to be extracted from the displacements (see also *displacements\_stats(*) method).

•figure\_id (*object*, optional) – The id of the figure to be used.

•new\_figure (*bool*, optional) – If True, a new figure is created.

•render\_lines (bool, optional) – If True, the line will be rendered.

•line\_colour (*colour* or None (See below), optional) – The colour of the line. If None, the colour is sampled from the jet colormap. Example *colour* options are

{r, g, b, c, m, k, w}
or
(3, ) ndarray

•line\_style (*str* (See below), optional) – The style of the lines. Example options:

{-, --, -<sub>\*</sub>, :}

•line\_width (*float*, optional) – The width of the lines.

•render\_markers (*bool*, optional) – If True, the markers will be rendered. •marker\_style (*str* (See below), optional) – The style of the markers. Example *marker* options

{., ,, o, v, ^, <, >, +, x, D, d, s, p, \*, h, H, 1, 2, 3, 4, 8}

•marker\_size (int, optional) - The size of the markers in points.
•marker\_face\_colour (colour or None, optional) - The face (filling) colour
of the markers. If None, the colour is sampled from the jet colormap. Example
colour options are

```
{r, g, b, c, m, k, w}
or
(3, ) ndarray
```

•marker\_edge\_colour (*colour* or None, optional) – The edge colour of the markers. If None, the colour is sampled from the jet colormap. Example *colour* options are

{r, g, b, c, m, k, w}
or
(3, ) ndarray

•marker\_edge\_width (*float*, optional) – The width of the markers' edge. •render\_axes (*bool*, optional) – If True, the axes will be rendered. •**axes\_font\_name** (*str* (See below), optional) – The font of the axes. Example options

{serif, sans-serif, cursive, fantasy, monospace}

•axes\_font\_size (*int*, optional) – The font size of the axes.

•**axes\_font\_style** (*str* (See below), optional) – The font style of the axes. Example options

{normal, italic, oblique}

•**axes\_font\_weight** (*str* (See below), optional) – The font weight of the axes. Example options

{ultralight, light, normal, regular, book, medium, roman, semibold, demibold, demi, bold, heavy, extra bold, black}

•axes\_x\_limits (*float* or (*float*, *float*) or None, optional) – The limits of the x axis. If *float*, then it sets padding on the right and left of the graph as a percentage of the curves' width. If *tuple* or *list*, then it defines the axis limits. If None, then the limits are set automatically.

•axes\_y\_limits (*float* or (*float*, *float*) or None, optional) – The limits of the y axis. If *float*, then it sets padding on the top and bottom of the graph as a percentage of the curves' height. If *tuple* or *list*, then it defines the axis limits. If None, then the limits are set automatically.

•axes\_x\_ticks (list or tuple or None, optional) – The ticks of the x axis.
•axes\_y\_ticks (list or tuple or None, optional) – The ticks of the y axis.
•figure\_size ((float, float) or None, optional) – The size of the figure in inches.

•**render\_grid** (*bool*, optional) – If True, the grid will be rendered. •**grid\_line\_style** ({'-', '--', '-.', ':'}, optional) – The style

of the grid lines. •grid\_line\_width (*float*, optional) – The width of the grid lines.

**Returnsrenderer** (*menpo.visualize.GraphPlotter*) – The renderer object.

plot\_errors (compute\_error=None, figure\_id=None, new\_figure=False, ren*der\_lines=True*, *line\_colour='b'*, *line\_style='-'*, *line\_width=2*, render\_markers=True, marker\_style='o', marker\_size=4, marker\_face\_colour='b', marker\_edge\_colour='k', marker\_edge\_width=1.0, render\_axes=True, axes font name='sans-serif'. axes font size=10, axes font style='normal'. axes\_font\_weight='normal',  $axes_x_limits=0.0$ , axes\_y\_limits=None, axes\_x\_ticks=None, axes\_y\_ticks=None, figure\_size=(10, 6), render\_grid=True, grid\_line\_style='-', grid\_line\_width=0.5)

Plot of the error evolution at each fitting iteration.

### Parameters

•compute\_error (*callable*, optional) – Callable that computes the error between the shape at each iteration and the ground truth shape.

•figure\_id (*object*, optional) – The id of the figure to be used.

•new\_figure (bool, optional) – If True, a new figure is created.

•render\_lines (bool, optional) - If True, the line will be rendered.

•line\_colour (*colour* or None (See below), optional) – The colour of the line. If None, the colour is sampled from the jet colormap. Example *colour* options are

```
{r, g, b, c, m, k, w}
or
(3, ) ndarray
```

•line\_style (*str* (See below), optional) – The style of the lines. Example options:

{-, --, -., :}

•line\_width (*float*, optional) – The width of the lines.

•**render\_markers** (*bool*, optional) – If True, the markers will be rendered. •**marker\_style** (*str* (See below), optional) – The style of the markers. Example *marker* options

{., ,, o, v, ^, <, >, +, x, D, d, s, p, \*, h, H, 1, 2, 3, 4, 8}

•marker\_size (int, optional) - The size of the markers in points.
•marker\_face\_colour (colour or None, optional) - The face (filling) colour
of the markers. If None, the colour is sampled from the jet colormap. Example
colour options are

```
{r, g, b, c, m, k, w}
or
(3, ) ndarray
```

•marker\_edge\_colour (*colour* or None, optional) – The edge colour of the markers. If None, the colour is sampled from the jet colormap. Example *colour* options are

```
{r, g, b, c, m, k, w}
or
(3, ) ndarray
```

marker\_edge\_width (*float*, optional) – The width of the markers' edge.
render\_axes (*bool*, optional) – If True, the axes will be rendered.
axes\_font\_name (*str* (See below), optional) – The font of the axes. Example options

{serif, sans-serif, cursive, fantasy, monospace}

•axes\_font\_size (*int*, optional) – The font size of the axes.
•axes\_font\_style (*str* (See below), optional) – The font style of the axes. Example options

{normal, italic, oblique}

•**axes\_font\_weight** (*str* (See below), optional) – The font weight of the axes. Example options

{ultralight, light, normal, regular, book, medium, roman, semibold, demibold, demi, bold, heavy, extra bold, black}

•axes\_x\_limits (*float* or (*float*, *float*) or None, optional) – The limits of the x axis. If *float*, then it sets padding on the right and left of the graph as a percentage of the curves' width. If *tuple* or *list*, then it defines the axis limits. If None, then the limits are set automatically.

•axes\_y\_limits (*float* or (*float*, *float*) or None, optional) – The limits of the y axis. If *float*, then it sets padding on the top and bottom of the graph as a percentage of the curves' height. If *tuple* or *list*, then it defines the axis limits. If None, then the limits are set automatically.

•axes\_x\_ticks (list or tuple or None, optional) – The ticks of the x axis.

•axes\_y\_ticks (*list* or *tuple* or None, optional) – The ticks of the y axis. •figure\_size ((*float*, *float*) or None, optional) – The size of the figure in inches.

•render\_grid (*bool*, optional) – If True, the grid will be rendered. •grid\_line\_style ({'-', '--', '-.', ':'}, optional) – The style

of the grid lines.

•grid\_line\_width (*float*, optional) – The width of the grid lines. **Returnsrenderer** (*menpo.visualize.GraphPlotter*) – The renderer object.

## reconstructed\_initial\_error(compute\_error=None)

Returns the error of the reconstructed initial shape of the fitting process, if the ground truth shape exists. This is the error computed based on the *reconstructed\_initial\_shape*.

**Parameterscompute\_error** (*callable*, optional) – Callable that computes the error between the reconstructed initial and ground truth shapes.

**Returnsreconstructed\_initial\_error** (*float*) – The error that corresponds to the initial shape's reconstruction.

Raises ValueError – Ground truth shape has not been set, so the reconstructed initial error cannot be computed

to\_result (pass\_image=True, pass\_initial\_shape=True, pass\_gt\_shape=True)

Returns a *Result* instance of the object, i.e. a fitting result object that does not store the iterations. This can be useful for reducing the size of saved fitting results.

### **Parameters**

•**pass\_image** (*bool*, optional) – If True, then the image will get passed (if it exists).

•**pass\_initial\_shape** (*bool*, optional) – If True, then the initial shape will get passed (if it exists).

•**pass\_gt\_shape** (*bool*, optional) – If True, then the ground truth shape will get passed (if it exists).

**Returnsresult** (*Result*) – The final "lightweight" fitting result.

**view** (*figure\_id=None*, new\_figure=False, *render\_image=True*, *render\_final\_shape=True*, render initial shape=False, *render\_gt\_shape=False*, subplots enabled=True, channels=None, interpolation='bilinear', cmap\_name=None, alpha=1.0, masked=True, final\_marker\_face\_colour='r', final\_marker\_edge\_colour='k', final\_line\_colour='r', ini*initial\_marker\_edge\_colour='k'*, tial\_marker\_face\_colour='b', initial\_line\_colour='b', gt\_marker\_edge\_colour='k'. gt marker face colour='y', gt line colour='v'. render lines=True, line style='-', line width=2, render markers=True, marker style='o', marker edge width=1.0, render numbering=False, marker size=4, numbers\_horizontal\_align='center', numbers\_vertical\_align='bottom', numbers\_font\_name='sansserif', numbers\_font\_size=10, numbers\_font\_style='normal', numbers\_font\_weight='normal', numbers font colour='k', render legend=True, legend title='', legend font name='sansserif', legend font style='normal', legend font size=10, legend font weight='normal', legend marker scale=None, legend location=2, legend bbox to anchor=(1.05, 1.0), legend\_border\_axes\_pad=None,  $legend_n_columns=1$ , *legend\_horizontal\_spacing=None*, *legend\_vertical\_spacing=None*, *legend\_border=True*, *legend\_border\_padding=None*, *legend\_shadow=False*, *legend\_rounded\_corners=False*, render\_axes=False, axes\_font\_name='sans-serif', axes\_font\_size=10, axes\_font\_style='normal', axes\_font\_weight='normal', axes\_x\_limits=None, axes\_y\_limits=None, axes\_x\_ticks=None, axes v ticks=None, figure size=(10, 8))

Visualize the fitting result. The method renders the final fitted shape and optionally the initial shape, ground truth shape and the image, id they were provided.

## Parameters

•figure\_id (*object*, optional) – The id of the figure to be used.
•new\_figure (*bool*, optional) – If True, a new figure is created.
•render\_image (*bool*, optional) – If True and the image exists, then it gets

rendered.

- •**render\_final\_shape** (*bool*, optional) If True, then the final fitting shape gets rendered.
- •**render\_initial\_shape** (*bool*, optional) If True and the initial fitting shape exists, then it gets rendered.
- •**render\_gt\_shape** (*bool*, optional) If True and the ground truth shape exists, then it gets rendered.
- •**subplots\_enabled** (*bool*, optional) If True, then the requested final, initial and ground truth shapes get rendered on separate subplots.
- •channels (*int* or *list* of *int* or all or None) If *int* or *list* of *int*, the specified channel(s) will be rendered. If all, all the channels will be rendered in subplots. If None and the image is RGB, it will be rendered in RGB mode. If None and the image is not RGB, it is equivalent to all.
- •interpolation (See Below, optional) The interpolation used to render the image. For example, if bilinear, the image will be smooth and if nearest, the image will be pixelated. Example options

```
{none, nearest, bilinear, bicubic, spline16, spline36, hanning,
hamming, hermite, kaiser, quadric, catrom, gaussian, bessel,
mitchell, sinc, lanczos}
```

•**cmap\_name** (*str*, optional,) – If None, single channel and three channel images default to greyscale and rgb colormaps respectively.

•alpha (*float*, optional) – The alpha blending value, between 0 (transparent) and 1 (opaque).

•masked (bool, optional) - If True, then the image is rendered as masked.
•final\_marker\_face\_colour (See Below, optional) - The face
(filling) colour of the markers of the final fitting shape. Example options

```
{r, g, b, c, m, k, w}
or
(3, ) ndarray
```

•final\_marker\_edge\_colour (See Below, optional) – The edge colour of the markers of the final fitting shape. Example options

```
{r, g, b, c, m, k, w}
or
(3, ) ndarray
```

•final\_line\_colour (See Below, optional) – The line colour of the final fitting shape. Example options

```
{r, g, b, c, m, k, w}
or
(3, ) ndarray
```

•initial\_marker\_face\_colour (See Below, optional) – The face (filling) colour of the markers of the initial shape. Example options

{r, g, b, c, m, k, w}
or
(3, ) ndarray

•initial\_marker\_edge\_colour (See Below, optional) – The edge colour of the markers of the initial shape. Example options

```
{r, g, b, c, m, k, w}
or
(3, ) ndarray
```

•initial\_line\_colour (See Below, optional) – The line colour of the initial shape. Example options

```
{r, g, b, c, m, k, w}
or
(3, ) ndarray
```

•gt\_marker\_face\_colour (See Below, optional) – The face (filling) colour of the markers of the ground truth shape. Example options

```
{r, g, b, c, m, k, w}
or
(3, ) ndarray
```

•gt\_marker\_edge\_colour (See Below, optional) – The edge colour of the markers of the ground truth shape. Example options

```
{r, g, b, c, m, k, w}
or
(3, ) ndarray
```

•gt\_line\_colour (See Below, optional) – The line colour of the ground truth shape. Example options

| {r, | g, | b,  | c,  | m, | k, | w } |  |
|-----|----|-----|-----|----|----|-----|--|
| or  |    |     |     |    |    |     |  |
| (3, | )  | nda | rra | У  |    |     |  |

•render\_lines (bool or list of bool, optional) – If True, the lines will be rendered. You can either provide a single value that will be used for all shapes or a list with a different value per shape in (*final, initial, groundtruth*) order.
•line\_style (str or list of str, optional) – The style of the lines. You can either provide a single value that will be used for all shapes or a list with a different value per shape in (*final, initial, groundtruth*) order.

## { '-', '--', '-.', ':' }

•line\_width (*float* or *list* of *float*, optional) – The width of the lines. You can either provide a single value that will be used for all shapes or a list with a different value per shape in (*final*, *initial*, *groundtruth*) order.

•render\_markers (*bool* or *list* of *bool*, optional) – If True, the markers will be rendered. You can either provide a single value that will be used for all shapes or a list with a different value per shape in (*final*, *initial*, *groundtruth*) order. •marker\_style (*str* or *list* of *str*, optional) – The style of the markers. You can either provide a single value that will be used for all shapes or a list with a different value per shape in (*final*, *initial*, *groundtruth*) order. Example options:

{., ,, o, v, ^, <, >, +, x, D, d, s, p, \*, h, H, 1, 2, 3, 4, 8}

•marker\_size (*int* or *list* of *int*, optional) – The size of the markers in points. You can either provide a single value that will be used for all shapes or a list with a different value per shape in (*final*, *initial*, *groundtruth*) order. marker\_edge\_width (*float* or *list* of *float*, optional) – The width of the markers' edge. You can either provide a single value that will be used for all shapes or a list with a different value per shape in (*final*, *initial*, *groundtruth*) order.
render\_numbering (*bool*, optional) – If True, the landmarks will be numbered.

•numbers\_vertical\_align ({center, top, bottom, baseline}, optional) - The vertical alignment of the numbers' texts. •numbers\_font\_name (See Below, optional) - The font of the num-

bers. Example options

{serif, sans-serif, cursive, fantasy, monospace}

•numbers\_font\_size (int, optional) - The font size of the numbers. •numbers\_font\_style ({normal, italic, oblique}, optional) -The font style of the numbers.

•numbers\_font\_weight (See Below, optional) – The font weight of the numbers. Example options

{ultralight, light, normal, regular, book, medium, roman, semibold, demibold, demi, bold, heavy, extra bold, black}

•numbers\_font\_colour (See Below, optional) – The font colour of the numbers. Example options

```
{r, g, b, c, m, k, w}
or
(3, ) ndarray
```

- •render\_legend (bool, optional) If True, the legend will be rendered.
- •legend\_title (*str*, optional) The title of the legend.

•legend\_font\_name (See below, optional) - The font of the legend. Example options

{serif, sans-serif, cursive, fantasy, monospace}

•legend\_font\_style ({normal, italic, oblique}, optional) - The font style of the legend.

•legend\_font\_size (*int*, optional) – The font size of the legend.

•legend\_font\_weight (See Below, optional) – The font weight of the legend. Example options

{ultralight, light, normal, regular, book, medium, roman, semibold, demibold, demi, bold, heavy, extra bold, black}

•legend\_marker\_scale (*float*, optional) – The relative size of the legend markers with respect to the original

•**legend\_location** (*int*, optional) – The location of the legend. The predefined values are:

| 'best'         | 0  |
|----------------|----|
| 'upper right'  | 1  |
| 'upper left'   | 2  |
| 'lower left'   | 3  |
| 'lower right'  | 4  |
| 'right'        | 5  |
| 'center left'  | 6  |
| 'center right' | 7  |
| 'lower center' | 8  |
| 'upper center' | 9  |
| 'center'       | 10 |
|                |    |

•**legend\_bbox\_to\_anchor** ((*float*, *float*) *tuple*, optional) – The bbox that the legend will be anchored.

•legend\_border\_axes\_pad (*float*, optional) – The pad between the axes and legend border.

•legend\_n\_columns (*int*, optional) – The number of the legend's columns.

•legend\_horizontal\_spacing (*float*, optional) – The spacing between the columns.

•legend\_vertical\_spacing (*float*, optional) – The vertical space between the legend entries.

•legend\_border (*bool*, optional) – If True, a frame will be drawn around the legend.

•legend\_border\_padding (*float*, optional) – The fractional whitespace inside the legend border.

•legend\_shadow (*bool*, optional) – If True, a shadow will be drawn behind legend.

•legend\_rounded\_corners (*bool*, optional) – If True, the frame's corners will be rounded (fancybox).

•render\_axes (*bool*, optional) – If True, the axes will be rendered.

•axes\_font\_name (See Below, optional) - The font of the axes. Example options

{serif, sans-serif, cursive, fantasy, monospace}

•axes\_font\_size (int, optional) - The font size of the axes. •axes\_font\_style ({normal, italic, oblique}, optional) - The font style of the axes.

•axes\_font\_weight (See Below, optional) – The font weight of the axes. Example options

{ultralight, light, normal, regular, book, medium, roman, semibold, demibold, demi, bold, heavy, extra bold, black}

•axes\_x\_limits (float or (float, float) or None, optional) – The limits of the x axis. If float, then it sets padding on the right and left of the Image as a percentage of the Image's width. If *tuple* or *list*, then it defines the axis limits. If None, then the limits are set automatically.

•axes\_y\_limits ((*float*, *float*) *tuple* or None, optional) – The limits of the y axis. If *float*, then it sets padding on the top and bottom of the Image as a percentage of the Image's height. If *tuple* or *list*, then it defines the axis limits. If None, then the limits are set automatically.

•axes\_x\_ticks (*list* or *tuple* or None, optional) – The ticks of the x axis.

•axes\_y\_ticks (list or tuple or None, optional) – The ticks of the y axis.

•figure\_size ((*float*, *float*) *tuple* or None optional) – The size of the figure in inches.

**Returnsrenderer** (*class*) – The renderer object.

**view** iterations (figure id=None, new figure=False, *iters=None*. render image=True, subplots enabled=False, channels=None. interpolation='bilinear', cmap name=None, alpha=1.0, masked=True, render\_lines=True, line\_style='-', line width=2, *line colour=None*, render markers=True, marker edge colour=None, marker face colour=None, marker style='o', marker size=4, marker edge width=1.0, render numbering=False, numbers horizontal align='center', numbers vertical align='bottom', numbers\_font\_name='sans-serif', *numbers\_font\_size=10*, num*bers\_font\_style='normal'*, numbers\_font\_weight='normal', num*bers\_font\_colour='k'*, render\_legend=True, legend\_title='', legend font name='sans-serif'. legend font style='normal', legend\_font\_size=10, legend\_font\_weight='normal', legend\_marker\_scale=None, *legend location=2*, *legend\_bbox\_to\_anchor=(1.05,* 1.0), leg*legend\_n\_columns=1*, end\_border\_axes\_pad=None, legend\_horizontal\_spacing=None, legend\_vertical\_spacing=None, legend\_border=True, legend\_border\_padding=None, legend\_shadow=False, legend rounded corners=False, render axes=False, axes font name='sans-serif', axes\_font\_size=10, axes\_font\_style='normal', axes\_font\_weight='normal', axes x limits=None, axes y limits=None, axes x ticks=None, axes\_y\_ticks=None, figure\_size=(10, 8))

Visualize the iterations of the fitting process.

#### **Parameters**

•figure\_id (*object*, optional) – The id of the figure to be used.

•new\_figure (bool, optional) – If True, a new figure is created.

•iters (*int* or *list* of *int* or None, optional) – The iterations to be visualized. If None, then all the iterations are rendered.

| No.       | Visualised shape                 | Description           |
|-----------|----------------------------------|-----------------------|
| 0         | self.initial_shape               | Initial shape         |
| 1         | self.reconstructed_initial_shape | Reconstructed initial |
| 2         | self.shapes[2]                   | Iteration 1           |
| i         | self.shapes[i]                   | Iteration i-1         |
| n_iters+1 | self.final_shape                 | Final shape           |

•**render\_image** (*bool*, optional) – If True and the image exists, then it gets rendered.

•**subplots\_enabled** (*bool*, optional) – If True, then the requested final, initial and ground truth shapes get rendered on separate subplots.

•channels (*int* or *list* of *int* or all or None) – If *int* or *list* of *int*, the specified channel(s) will be rendered. If all, all the channels will be rendered in subplots. If None and the image is RGB, it will be rendered in RGB mode. If None and the image is not RGB, it is equivalent to all.

•interpolation (*str* (See Below), optional) – The interpolation used to render the image. For example, if bilinear, the image will be smooth and if nearest, the image will be pixelated. Example options

{none, nearest, bilinear, bicubic, spline16, spline36, hanning, hamming, hermite, kaiser, quadric, catrom, gaussian, bessel, mitchell, sinc, lanczos}

•**cmap\_name** (*str*, optional,) – If None, single channel and three channel images default to greyscale and rgb colormaps respectively.

•alpha (*float*, optional) – The alpha blending value, between 0 (transparent) and 1 (opaque).

•masked (bool, optional) – If True, then the image is rendered as masked.

•render\_lines (*bool* or *list* of *bool*, optional) – If True, the lines will be rendered. You can either provide a single value that will be used for all shapes or a list with a different value per iteration shape.

•line\_style (*str* or *list* of *str* (See below), optional) – The style of the lines. You can either provide a single value that will be used for all shapes or a list with a different value per iteration shape. Example options:

```
{-, --, -., :}
```

•line\_width (*float* or *list* of *float*, optional) – The width of the lines. You can either provide a single value that will be used for all shapes or a list with a different value per iteration shape.

•line\_colour (*colour* or *list* of *colour* (See Below), optional) – The colour of the lines. You can either provide a single value that will be used for all shapes or a list with a different value per iteration shape. Example options

```
{r, g, b, c, m, k, w}
or
(3, ) ndarray
```

•render\_markers (*bool* or *list* of *bool*, optional) – If True, the markers will be rendered. You can either provide a single value that will be used for all shapes or a list with a different value per iteration shape.

•marker\_style (*str or 'list* of *str* (See below), optional) – The style of the markers. You can either provide a single value that will be used for all shapes or a list with a different value per iteration shape. Example options

{., ,, o, v, ^, <, >, +, x, D, d, s, p, \*, h, H, 1, 2, 3, 4, 8}

•marker\_size (*int* or *list* of *int*, optional) – The size of the markers in points. You can either provide a single value that will be used for all shapes or a list with a different value per iteration shape.

•marker\_edge\_colour (*colour* or *list* of *colour* (See Below), optional) – The edge colour of the markers. You can either provide a single value that will be used for all shapes or a list with a different value per iteration shape. Example options

```
{r, g, b, c, m, k, w}
or
(3, ) ndarray
```

•marker\_face\_colour (*colour* or *list* of *colour* (See Below), optional) – The face (filling) colour of the markers. You can either provide a single value that will be used for all shapes or a list with a different value per iteration shape. Example options

```
{r, g, b, c, m, k, w}
or
(3, ) ndarray
```

•marker\_edge\_width (*float* or *list* of *float*, optional) – The width of the markers' edge. You can either provide a single value that will be used for all shapes or a list with a different value per iteration shape.

•render\_numbering (*bool*, optional) – If True, the landmarks will be numbered.

•numbers\_horizontal\_align (*str* (See below), optional) – The horizontal alignment of the numbers' texts. Example options

{center, right, left}

•numbers\_vertical\_align (*str* (See below), optional) – The vertical alignment of the numbers' texts. Example options

{center, top, bottom, baseline}

•numbers\_font\_name (*str* (See below), optional) – The font of the numbers. Example options

{serif, sans-serif, cursive, fantasy, monospace}

•numbers\_font\_size (int, optional) - The font size of the numbers. •numbers\_font\_style ({normal, italic, oblique}, optional) -The font style of the numbers.

•numbers\_font\_weight (*str* (See below), optional) – The font weight of the numbers. Example options

{ultralight, light, normal, regular, book, medium, roman, semibold, demibold, demi, bold, heavy, extra bold, black}

•numbers\_font\_colour (See Below, optional) – The font colour of the numbers. Example options

{r, g, b, c, m, k, w}
or
(3, ) ndarray

•render\_legend (bool, optional) – If True, the legend will be rendered.

•legend\_title (*str*, optional) – The title of the legend.

•legend\_font\_name (See below, optional) - The font of the legend. Example options

{serif, sans-serif, cursive, fantasy, monospace}

•legend\_font\_style (*str* (See below), optional) – The font style of the legend. Example options

{normal, italic, oblique}

legend\_font\_size (*int*, optional) – The font size of the legend.
 legend\_font\_weight (*str* (See below), optional) – The font weight of the legend. Example options

{ultralight, light, normal, regular, book, medium, roman, semibold, demibold, demi, bold, heavy, extra bold, black}

•legend\_marker\_scale (*float*, optional) – The relative size of the legend markers with respect to the original

•legend\_location (*int*, optional) – The location of the legend. The predefined values are:

| 'best'         | 0  |
|----------------|----|
| 'upper right'  | 1  |
| 'upper left'   | 2  |
| 'lower left'   | 3  |
| 'lower right'  | 4  |
| 'right'        | 5  |
| 'center left'  | 6  |
| 'center right' | 7  |
| 'lower center' | 8  |
| 'upper center' | 9  |
| 'center'       | 10 |
|                |    |

•**legend\_bbox\_to\_anchor** ((*float*, *float*) *tuple*, optional) – The bbox that the legend will be anchored.

•legend\_border\_axes\_pad (*float*, optional) – The pad between the axes and legend border.

•legend\_n\_columns (*int*, optional) – The number of the legend's columns.

•legend\_horizontal\_spacing (*float*, optional) – The spacing between the columns.

•legend\_vertical\_spacing (*float*, optional) – The vertical space between the legend entries.

•legend\_border (*bool*, optional) – If True, a frame will be drawn around the legend.

•legend\_border\_padding (*float*, optional) – The fractional whitespace inside the legend border.

•legend\_shadow (*bool*, optional) – If True, a shadow will be drawn behind legend.

•legend\_rounded\_corners (*bool*, optional) – If True, the frame's corners will be rounded (fancybox).

•render\_axes (bool, optional) – If True, the axes will be rendered.

•**axes\_font\_name** (*str* (See below), optional) – The font of the axes. Example options

{serif, sans-serif, cursive, fantasy, monospace}

•axes\_font\_size (int, optional) - The font size of the axes. •axes\_font\_style ({normal, italic, oblique}, optional) - The font style of the axes.

•**axes\_font\_weight** (*str* (See below), optional) – The font weight of the axes. Example options

{ultralight, light, normal, regular, book, medium, roman, semibold, demibold, demi, bold, heavy, extra bold, black}

•axes\_x\_limits (float or (float, float) or None, optional) – The limits of the x axis. If float, then it sets padding on the right and left of the Image as a percentage of the Image's width. If *tuple* or *list*, then it defines the axis limits. If None, then the limits are set automatically.

•axes\_y\_limits ((*float*, *float*) *tuple* or None, optional) – The limits of the y axis. If *float*, then it sets padding on the top and bottom of the Image as a percentage of the Image's height. If *tuple* or *list*, then it defines the axis limits. If None, then the limits are set automatically.

•axes\_x\_ticks (*list* or *tuple* or None, optional) – The ticks of the x axis.

•axes\_y\_ticks (list or tuple or None, optional) – The ticks of the y axis.

•figure\_size ((*float*, *float*) *tuple* or None optional) – The size of the figure in inches.

**Returnsrenderer** (*class*) – The renderer object.

view\_widget (browser\_style='buttons', figure\_size=(10, 8), style='coloured')

Visualizes the result object using an interactive widget.

Parameters

•browser\_style ({ ' buttons', ' slider' }, optional) - It defines whether
the selector of the images will have the form of plus/minus buttons or a slider.
•figure\_size ((*int*, *int*), optional) - The initial size of the rendered figure.
•style ({ ' coloured', ' minimal' }, optional) - If ' coloured', then the
style of the widget will be coloured. If minimal, then the style is simple using
black and white colours.

#### costs

Returns a *list* with the cost per iteration. It returns None if the costs are not computed. **Type***list* of *float* or None

### final\_shape

Returns the final shape of the fitting process. **Type***menpo.shape.PointCloud* 

## gt\_shape

Returns the ground truth shape associated with the image. In case there is not an attached ground truth shape, then None is returned.

Typemenpo.shape.PointCloud or None

## homogeneous\_parameters

Returns the *list* of parameters of the homogeneous transform obtained at each iteration of the fitting process. The *list* includes the parameters of the *initial\_shape* (if it exists) and *final\_shape*. **Type***list* of (n\_params,) *ndarray* 

#### image

Returns the image that the fitting was applied on, if it was provided. Otherwise, it returns None. **Type**menpo.shape.Image or subclass or None

## initial\_shape

Returns the initial shape that was provided to the fitting method to initialise the fitting process. In case the initial shape does not exist, then None is returned.

Typemenpo.shape.PointCloud or None

## is\_iterative

Flag whether the object is an iterative fitting result. **Type**bool

#### n\_iters

Returns the total number of iterations of the fitting process. **Type***int* 

## reconstructed\_initial\_shape

Returns the initial shape's reconstruction with the shape model that was used to initialise the iterative optimisation process.

Typemenpo.shape.PointCloud

## shape\_parameters

Returns the *list* of shape parameters obtained at each iteration of the fitting process. The *list* includes the parameters of the *reconstructed\_initial\_shape* and *final\_shape*.

Typelist of (n\_params,) ndarray

#### shapes

Returns the *list* of shapes obtained at each iteration of the fitting process. The *list* includes the *ini-tial\_shape* (if it exists), *reconstructed\_initial\_shape* and *final\_shape*.

## Typelist of menpo.shape.PointCloud

# 2.1.7 menpofit.sdm

## **Supervised Descent Method**

SDM is a cascaded-regression deformable model that learns average descent directions that minimise a given cost function.

## SupervisedDescentFitter

| class menpofit.sdm.SupervisedDescentFitter  | (images,         | group=None,                                                                                 | bound-  |
|---------------------------------------------|------------------|---------------------------------------------------------------------------------------------|---------|
|                                             | ing_box_group_g  | glob=None,                                                                                  |         |
|                                             | sd_algorithm_cls | s=None, reference_shape                                                                     | =None,  |
|                                             | diagonal=None,   | holistic_features= <f< th=""><th>unction</th></f<>                                          | unction |
|                                             | no_op>, patch    | h_features= <function n<="" th=""><th>o_op&gt;,</th></function>                             | o_op>,  |
|                                             | patch_shape=(12  | 7, 17), scales = (0.5, 17), scales = (0.5, 17), 17), 170, 170, 170, 170, 170, 170, 170, 170 | 1.0),   |
|                                             | n_iterations=3,  | n_perturbations=30,                                                                         | per-    |
|                                             | turb_from_gt_bo  | unding_box= <function< th=""><th></th></function<>                                          |         |
|                                             | noisy_shape_from | m_bounding_box>,                                                                            |         |
|                                             | batch_size=None  | e, verbose=False)                                                                           |         |
| <b>Bases:</b> MultiScaleNonParametricFitter |                  |                                                                                             |         |

Class for training a multi-scale Supervised Descent model.

- **Parameters** 
  - •images (list of menpo.image.Image) The list of training images.
  - •group (*str* or None, optional) The landmark group that corresponds to the ground truth shape of each image. If None and the images only have a single landmark group, then that is the one that will be used. Note that all the training images need to have the specified landmark group.
  - •bounding\_box\_group\_glob (*glob* or None, optional) Glob that defines the bounding boxes to be used for training. If None, then the bounding boxes of the ground truth shapes are used.
  - •sd\_algorithm\_cls (*class*, optional) The Supervised Descent algorithm to be used. The possible algorithms are are separated in the following four categories:

## Non-parametric:

| Class                          | Regression              |
|--------------------------------|-------------------------|
| NonParametricNewton            | IRLRegression           |
| NonParametricGaussNewton       | IIRLRegression          |
| NonParametricPCRRegression     | PCRRegression           |
| NonParametricOptimalRegression | OptimalLinearRegression |
| NonParametricOPPRegression     | OPPRegression           |

## **Parametric shape:**

| Class                         | Regression                     |
|-------------------------------|--------------------------------|
| ParametricShapeNewton         | IRLRegression                  |
| ParametricShapeGaussNewton    | IIRLRegression                 |
| ParametricShapePCRRegression  | PCRRegression                  |
| ParametricShapeOptimalRegress | <i>OptimalLinearRegression</i> |
| ParametricShapeOPPRegression  | ParametricShapeOPPRegressior   |

## Parametric appearance:

| Class                                     | Regression      |
|-------------------------------------------|-----------------|
| ParametricAppearanceProjectOutNewton      | IRLRegression   |
| ParametricAppearanceProjectOutGuassNewton | IIRLRegression  |
| ParametricAppearanceMeanTemplateNewton    | IRLRegression   |
| ParametricAppearanceMeanTemplateGuassNewt | ofIRLRegression |
| ParametricAppearanceWeightsNewton         | IRLRegression   |
| ParametricAppearanceWeightsGuassNewton    | IIRLRegression  |

Parametric shape and appearance:

| Class                                | Regression     |
|--------------------------------------|----------------|
| FullyParametricProjectOutNewton      | IRLRegression  |
| FullyParametricProjectOutGaussNewton | IIRLRegression |
| FullyParametricMeanTemplateNewton    | IRLRegression  |
| FullyParametricWeightsNewton         | IRLRegression  |
| FullyParametricProjectOutOPP         | OPPRegression  |

•**reference\_shape** (*menpo.shape.PointCloud* or None, optional) – The reference shape that will be used for normalising the size of the training images. The normalization is performed by rescaling all the training images so that the scale of their ground truth shapes matches the scale of the reference shape. Note that the reference shape is rescaled with respect to the *diagonal* before performing the normalisation. If None, then the mean shape will be used.

- •diagonal (*int* or None, optional) This parameter is used to rescale the reference shape so that the diagonal of its bounding box matches the provided value. In other words, this parameter controls the size of the model at the highest scale. If None, then the reference shape does not get rescaled.
- •holistic\_features (*closure* or *list* of *closure*, optional) The features that will be extracted from the training images. Note that the features are extracted before warping the images to the reference shape. If *list*, then it must define a feature function per scale. Please refer to *menpo.feature* for a list of potential features.
- •patch\_features (*closure* or *list* of *closure*, optional) The features that will be extracted from the patches of the training images. Note that, as opposed to *holis*-*tic\_features*, these features are extracted after extracting the patches. If *list*, then it must define a feature function per scale. Please refer to *menpo.feature* and *menpofit.feature* for a list of potential features.
- •**patch\_shape** ((*int*, *int*) or *list* of (*int*, *int*), optional) The shape of the patches to be extracted. If a *list* is provided, then it defines a patch shape per scale.
- •scales (*float* or *tuple* of *float*, optional) The scale value of each scale. They must provided in ascending order, i.e. from lowest to highest scale. If *float*, then a single scale is assumed.
- •**n\_iterations** (*int* or *list* of *int*, optional) The number of iterations (cascades) of each level. If *list*, it must specify a value per scale. If *int*, then it defines the total number of iterations (cascades) over all scales.
- •**n\_perturbations** (*int*, optional) The number of perturbations to be generated from each of the bounding boxes using *perturb\_from\_gt\_bounding\_box*.
- •**perturb\_from\_gt\_bounding\_box** (*callable*, optional) The function that will be used to generate the perturbations from each of the bounding boxes.
- •**batch\_size** (*int* or None, optional) If an *int* is provided, then the training is performed in an incremental fashion on image batches of size equal to the provided value. If None, then the training is performed directly on the all the images.

•verbose (bool, optional) – If True, then the progress of the training will be printed.

## References

fit\_from\_bb (*image*, *bounding\_box*, *max\_iters=20*, *gt\_shape=None*, *return\_costs=False*, \*\**kwargs*) Fits the multi-scale fitter to an image given an initial bounding box.

### **Parameters**

•image (menpo.image.Image or subclass) – The image to be fitted.

•bounding\_box (*menpo.shape.PointDirectedGraph*) – The initial bounding box from which the fitting procedure will start. Note that the bounding box is used in order to align the model's reference shape.

•max\_iters (*int* or *list* of *int*, optional) – The maximum number of iterations. If *int*, then it specifies the maximum number of iterations over all scales. If *list* of *int*, then specifies the maximum number of iterations per scale.

•gt\_shape (*menpo.shape.PointCloud*, optional) – The ground truth shape associated to the image.

•return\_costs (bool, optional) – If True, then the cost function values will be computed during the fitting procedure. Then these cost values will be assigned to the returned *fitting\_result*. Note that the costs computation increases the computational cost of the fitting. The additional computation cost depends on the fitting method. Only use this option for research purposes.

•**kwargs** (*dict*, optional) – Additional keyword arguments that can be passed to specific implementations.

**Returnsfitting\_result** (*MultiScaleNonParametricIterativeResult* or subclass) – The multi-scale fitting result containing the result of the fitting procedure.

Fits the multi-scale fitter to an image given an initial shape.

## Parameters

•image (menpo.image.Image or subclass) – The image to be fitted.

•initial\_shape (*menpo.shape.PointCloud*) – The initial shape estimate from which the fitting procedure will start.

•max\_iters (*int* or *list* of *int*, optional) – The maximum number of iterations. If *int*, then it specifies the maximum number of iterations over all scales. If *list* of *int*, then specifies the maximum number of iterations per scale.

•gt\_shape (*menpo.shape.PointCloud*, optional) – The ground truth shape associated to the image.

•return\_costs (bool, optional) – If True, then the cost function values will be computed during the fitting procedure. Then these cost values will be assigned to the returned *fitting\_result*. Note that the costs computation increases the computational cost of the fitting. The additional computation cost depends on the fitting method. Only use this option for research purposes.

•**kwargs** (*dict*, optional) – Additional keyword arguments that can be passed to specific implementations.

**Returnsfitting\_result** (*MultiScaleNonParametricIterativeResult* or subclass) – The multi-scale fitting result containing the result of the fitting procedure.

Method to increment the trained SDM with a new set of training images.

## Parameters

•images (list of menpo.image.Image) – The list of training images.

•group (*str* or None, optional) – The landmark group that corresponds to the ground truth shape of each image. If None and the images only have a single landmark group, then that is the one that will be used. Note that all the training images need to have the specified landmark group.

•bounding\_box\_group\_glob (*glob* or None, optional) – Glob that defines the bounding boxes to be used for training. If None, then the bounding boxes of

the ground truth shapes are used.

•verbose (*bool*, optional) – If True, then the progress of training will be printed.

•**batch\_size** (*int* or None, optional) – If an *int* is provided, then the training is performed in an incremental fashion on image batches of size equal to the provided value. If None, then the training is performed directly on the all the images.

### holistic\_features

The features that are extracted from the input image at each scale in ascending order, i.e. from lowest to highest scale.

Typelist of closure

#### n\_scales

Returns the number of scales. **Type***int* 

# reference\_shape

The reference shape that is used to normalise the size of an input image so that the scale of its initial fitting shape matches the scale of this reference shape.

Typemenpo.shape.PointCloud

## scales

The scale value of each scale in ascending order, i.e. from lowest to highest scale. **Type***list* of *int* or *float* 

## **Pre-defined Models**

Models with pre-defined algorithms that are commonly-used in literature.

## SDM

| menpofit.sdm. <b>SDM</b> | (images,           | group=None,                      | bounding_box_group  | p_glob=None,                                           | refer-   |
|--------------------------|--------------------|----------------------------------|---------------------|--------------------------------------------------------|----------|
|                          | ence_shape=N       | lone, diagonal=No                | one, holistic_feati | ures= <function< td=""><td>no_op&gt;,</td></function<> | no_op>,  |
|                          | patch_features     | = <function no_op=""></function> | , patch_shape=(17,  | 17), scales=(0.                                        | 5, 1.0), |
|                          | $n_{iterations=3}$ | <i>n_perturbations=</i> .        | 30, perturb_from_g  | t_bounding_box=<                                       | function |
|                          | noisy_shape_fr     | rom_bounding_box>,               | batch_size=None, ve | rbose=False)                                           |          |

Class for training a non-parametric multi-scale Supervised Descent model using *NonParametricNewton*. **Parameters** 

•images (list of menpo.image.Image) – The list of training images.

- •group (*str* or None, optional) The landmark group that corresponds to the ground truth shape of each image. If None and the images only have a single landmark group, then that is the one that will be used. Note that all the training images need to have the specified landmark group.
- •bounding\_box\_group\_glob (*glob* or None, optional) Glob that defines the bounding boxes to be used for training. If None, then the bounding boxes of the ground truth shapes are used.
- •reference\_shape (*menpo.shape.PointCloud* or None, optional) The reference shape that will be used for normalising the size of the training images. The normalization is performed by rescaling all the training images so that the scale of their ground truth shapes matches the scale of the reference shape. Note that the reference shape is rescaled with respect to the *diagonal* before performing the normalisation. If None, then the mean shape will be used.
- •diagonal (*int* or None, optional) This parameter is used to rescale the reference shape so that the diagonal of its bounding box matches the provided value. In other

words, this parameter controls the size of the model at the highest scale. If None, then the reference shape does not get rescaled.

•holistic\_features (*closure* or *list* of *closure*, optional) – The features that will be extracted from the training images. Note that the features are extracted before warping the images to the reference shape. If *list*, then it must define a feature function per scale. Please refer to *menpo.feature* for a list of potential features.

•patch\_features (closure or list of closure, optional) – The features that will be extracted from the patches of the training images. Note that, as opposed to *holis*-*tic\_features*, these features are extracted after extracting the patches. If *list*, then it must define a feature function per scale. Please refer to *menpo.feature* and *menpofit.feature* for a list of potential features.

- •**patch\_shape** ((*int*, *int*) or *list* of (*int*, *int*), optional) The shape of the patches to be extracted. If a *list* is provided, then it defines a patch shape per scale.
- •scales (*float* or *tuple* of *float*, optional) The scale value of each scale. They must provided in ascending order, i.e. from lowest to highest scale. If *float*, then a single scale is assumed.
- •**n\_iterations** (*int* or *list* of *int*, optional) The number of iterations (cascades) of each level. If *list*, it must specify a value per scale. If *int*, then it defines the total number of iterations (cascades) over all scales.
- •**n\_perturbations** (*int*, optional) The number of perturbations to be generated from each of the bounding boxes using *perturb\_from\_gt\_bounding\_box*.
- •**perturb\_from\_gt\_bounding\_box** (*callable*, optional) The function that will be used to generate the perturbations from each of the bounding boxes.
- •**batch\_size** (*int* or None, optional) If an *int* is provided, then the training is performed in an incremental fashion on image batches of size equal to the provided value. If None, then the training is performed directly on the all the images.
- •verbose (bool, optional) If True, then the progress of the training will be printed.

### References

### RegularizedSDM

Bases: SupervisedDescentFitter

Class for training a non-parametric multi-scale Supervised Descent model using *NonParametricNewton* with regularization.

### **Parameters**

•images (list of menpo.image.Image) – The list of training images.

•group (*str* or None, optional) – The landmark group that corresponds to the ground truth shape of each image. If None and the images only have a single landmark group, then that is the one that will be used. Note that all the training images need to have the specified landmark group.

•bounding\_box\_group\_glob (glob or None, optional) – Glob that defines the bounding boxes to be used for training. If None, then the bounding boxes of the ground truth shapes are used.

- •alpha (*float*, optional) The regression regularization parameter.
- •**reference\_shape** (*menpo.shape.PointCloud* or None, optional) The reference shape that will be used for normalising the size of the training images. The normalization is performed by rescaling all the training images so that the scale of their ground truth shapes matches the scale of the reference shape. Note that the reference shape is rescaled with respect to the *diagonal* before performing the normalisation. If None, then the mean shape will be used.
- •diagonal (*int* or None, optional) This parameter is used to rescale the reference shape so that the diagonal of its bounding box matches the provided value. In other words, this parameter controls the size of the model at the highest scale. If None, then the reference shape does not get rescaled.
- •holistic\_features (*closure* or *list* of *closure*, optional) The features that will be extracted from the training images. Note that the features are extracted before warping the images to the reference shape. If *list*, then it must define a feature function per scale. Please refer to *menpo.feature* for a list of potential features.
- •patch\_features (closure or list of closure, optional) The features that will be extracted from the patches of the training images. Note that, as opposed to holistic\_features, these features are extracted after extracting the patches. If list, then it must define a feature function per scale. Please refer to menpo.feature and menpofit.feature for a list of potential features.
- •**patch\_shape** ((*int*, *int*) or *list* of (*int*, *int*), optional) The shape of the patches to be extracted. If a *list* is provided, then it defines a patch shape per scale.
- •scales (*float* or *tuple* of *float*, optional) The scale value of each scale. They must provided in ascending order, i.e. from lowest to highest scale. If *float*, then a single scale is assumed.
- •**n\_iterations** (*int* or *list* of *int*, optional) The number of iterations (cascades) of each level. If *list*, it must specify a value per scale. If *int*, then it defines the total number of iterations (cascades) over all scales.
- •**n\_perturbations** (*int*, optional) The number of perturbations to be generated from each of the bounding boxes using *perturb\_from\_gt\_bounding\_box*.
- •**perturb\_from\_gt\_bounding\_box** (*callable*, optional) The function that will be used to generate the perturbations from each of the bounding boxes.
- •**batch\_size** (*int* or None, optional) If an *int* is provided, then the training is performed in an incremental fashion on image batches of size equal to the provided value. If None, then the training is performed directly on the all the images.

•verbose (bool, optional) – If True, then the progress of the training will be printed.

## References

fit\_from\_bb (*image*, *bounding\_box*, *max\_iters=20*, *gt\_shape=None*, *return\_costs=False*, \*\**kwargs*) Fits the multi-scale fitter to an image given an initial bounding box.

#### Parameters

•image (menpo.image.Image or subclass) – The image to be fitted.

•**bounding\_box** (*menpo.shape.PointDirectedGraph*) – The initial bounding box from which the fitting procedure will start. Note that the bounding box is used in order to align the model's reference shape.

•max\_iters (*int* or *list* of *int*, optional) – The maximum number of iterations. If *int*, then it specifies the maximum number of iterations over all scales. If *list* of *int*, then specifies the maximum number of iterations per scale.

•gt\_shape (*menpo.shape.PointCloud*, optional) – The ground truth shape associated to the image.

•return\_costs (*bool*, optional) – If True, then the cost function values will be computed during the fitting procedure. Then these cost values will be as-

signed to the returned *fitting\_result*. Note that the costs computation increases the computational cost of the fitting. The additional computation cost depends on the fitting method. Only use this option for research purposes.

•**kwargs** (*dict*, optional) – Additional keyword arguments that can be passed to specific implementations.

**Returnsfitting\_result** (*MultiScaleNonParametricIterativeResult* or subclass) – The multi-scale fitting result containing the result of the fitting procedure.

Fits the multi-scale fitter to an image given an initial shape.

#### Parameters

•image (menpo.image.Image or subclass) – The image to be fitted.

•initial\_shape (*menpo.shape.PointCloud*) – The initial shape estimate from which the fitting procedure will start.

•max\_iters (*int* or *list* of *int*, optional) – The maximum number of iterations. If *int*, then it specifies the maximum number of iterations over all scales. If *list* of *int*, then specifies the maximum number of iterations per scale.

•gt\_shape (*menpo.shape.PointCloud*, optional) – The ground truth shape associated to the image.

•return\_costs (bool, optional) – If True, then the cost function values will be computed during the fitting procedure. Then these cost values will be assigned to the returned *fitting\_result*. Note that the costs computation increases the computational cost of the fitting. The additional computation cost depends on the fitting method. Only use this option for research purposes.

•**kwargs** (*dict*, optional) – Additional keyword arguments that can be passed to specific implementations.

**Returnsfitting\_result** (*MultiScaleNonParametricIterativeResult* or subclass) – The multi-scale fitting result containing the result of the fitting procedure.

Method to increment the trained SDM with a new set of training images.

## Parameters

•images (list of menpo.image.Image) – The list of training images.

•group (*str* or None, optional) – The landmark group that corresponds to the ground truth shape of each image. If None and the images only have a single landmark group, then that is the one that will be used. Note that all the training images need to have the specified landmark group.

•bounding\_box\_group\_glob (*glob* or None, optional) – Glob that defines the bounding boxes to be used for training. If None, then the bounding boxes of the ground truth shapes are used.

•verbose (*bool*, optional) – If True, then the progress of training will be printed.

•batch\_size (*int* or None, optional) – If an *int* is provided, then the training is performed in an incremental fashion on image batches of size equal to the provided value. If None, then the training is performed directly on the all the images.

## holistic\_features

The features that are extracted from the input image at each scale in ascending order, i.e. from lowest to highest scale.

**Type**list of closure

#### n\_scales

Returns the number of scales.

### **Type**int

### reference\_shape

The reference shape that is used to normalise the size of an input image so that the scale of its initial fitting shape matches the scale of this reference shape.

Typemenpo.shape.PointCloud

## scales

The scale value of each scale in ascending order, i.e. from lowest to highest scale. **Type***list* of *int* or *float* 

## **Non-Parametric Algorithms**

The cascaded regression of these algorithms is performed between landmark coordinates and image-based features.

### **NonParametricNewton**

Class for training a non-parametric cascaded-regression algorithm using Incremental Regularized Linear Regression (*IRLRegression*).

### Parameters

•**patch\_features** (*callable*, optional) – The features to be extracted from the patches of an image.

•patch\_shape ((*int*, *int*), optional) – The shape of the extracted patches.

•**n\_iterations** (*int*, optional) – The number of iterations (cascades).

•compute\_error (*callable*, optional) – The function to be used for computing the fitting error when training each cascade.

•alpha (*float*, optional) – The regularization parameter.

•bias (bool, optional) – Flag that controls whether to use a bias term.

increment (images, gt\_shapes, current\_shapes, prefix='', verbose=False)

Method to increment the model with the set of current shapes.

## Parameters

•images (list of menpo.image.Image) – The list of training images.

•gt\_shapes (*list* of *menpo.shape.PointCloud*) – The *list* of ground truth shapes that correspond to the images.

•**current\_shapes** (*list* of *menpo.shape.PointCloud*) – The *list* of current shapes that correspond to the images.

•prefix (str, optional) – The prefix to use when printing information.

•verbose (*bool*, optional) – If True, then information is printed during training.

**Returnscurrent\_shapes** (*list* of *menpo.shape.PointCloud*) – The *list* of current shapes that correspond to the images.

**run** (*image*, *initial\_shape*, *gt\_shape=None*, *return\_costs=False*, \*\*kwargs)

Run the algorithm to an image given an initial shape.

#### Parameters

•image (menpo.image.Image or subclass) – The image to be fitted.

•initial\_shape (*menpo.shape.PointCloud*) – The initial shape from which the fitting procedure will start.

•gt\_shape (class : *menpo.shape.PointCloud* or None, optional) – The ground truth shape associated to the image.

•return\_costs (bool, optional) – If True, then the cost function values will be computed during the fitting procedure. Then these cost values will be assigned to the returned fitting\_result. Note that this argument currently has no effect and will raise a warning if set to ''True''. This is because it is not possible to evaluate the cost function of this algorithm.

**Returnsfitting\_result** (*NonParametricIterativeResult*) – The result of the fitting procedure.

train (images, gt\_shapes, current\_shapes, prefix='', verbose=False)

Method to train the model given a set of initial shapes.

### Parameters

•images (list of menpo.image.Image) – The list of training images.

•gt\_shapes (*list* of *menpo.shape.PointCloud*) – The *list* of ground truth shapes that correspond to the images.

•**current\_shapes** (*list* of *menpo.shape.PointCloud*) – The *list* of current shapes that correspond to the images, which will be used as initial shapes.

•prefix (*str*, optional) – The prefix to use when printing information.

•verbose (*bool*, optional) – If True, then information is printed during training.

**Returnscurrent\_shapes** (*list* of *menpo.shape.PointCloud*) – The *list* of current shapes that correspond to the images.

## **NonParametricGaussNewton**

| <pre>class menpofit.sdm.NonParametricGaussNewton (patch_features=<function< pre=""></function<></pre> | no_op>,         |
|----------------------------------------------------------------------------------------------------|-----------------|
| $patch_shape=(17, 17), n$                                                                             | n_iterations=3, |
| compute_error= <function< td=""><td>eu-</td></function<>                                              | eu-             |
| clidean_bb_normalised_error>,                                                                         | alpha=0,        |
| bias=True, alpha2=0)                                                                                  |                 |

Bases: NonParametricSDAlgorithm

Class for training a non-parametric cascaded-regression algorithm using Indirect Incremental Regularized Linear Regression (*IIRLRegression*).

## Parameters

•patch\_features (*callable*, optional) – The features to be extracted from the patches of an image.

•patch\_shape ((int, int), optional) – The shape of the extracted patches.

- •n\_iterations (int, optional) The number of iterations (cascades).
- •compute\_error (*callable*, optional) The function to be used for computing the fitting error when training each cascade.

•alpha (*float*, optional) – The regularization parameter.

•bias (bool, optional) – Flag that controls whether to use a bias term.

•alpha2 (float, optional) – The regularization parameter of the Hessian matrix.

increment (images, gt\_shapes, current\_shapes, prefix='', verbose=False)

Method to increment the model with the set of current shapes.

## Parameters

•images (list of menpo.image.Image) – The list of training images.

•gt\_shapes (*list* of *menpo.shape.PointCloud*) – The *list* of ground truth shapes that correspond to the images.

•**current\_shapes** (*list* of *menpo.shape.PointCloud*) – The *list* of current shapes that correspond to the images.

•**prefix** (*str*, optional) – The prefix to use when printing information.

•**verbose** (*bool*, optional) – If True, then information is printed during training.

**Returnscurrent\_shapes** (*list* of *menpo.shape.PointCloud*) – The *list* of current shapes that correspond to the images.

**run** (*image*, *initial\_shape*, *gt\_shape=None*, *return\_costs=False*, \*\*kwargs)

Run the algorithm to an image given an initial shape.

## Parameters

•image (menpo.image.Image or subclass) – The image to be fitted.

•initial\_shape (*menpo.shape.PointCloud*) – The initial shape from which the fitting procedure will start.

•gt\_shape (class : *menpo.shape.PointCloud* or None, optional) – The ground truth shape associated to the image.

•return\_costs (bool, optional) – If True, then the cost function values will be computed during the fitting procedure. Then these cost values will be assigned to the returned fitting\_result. Note that this argument currently has no effect and will raise a warning if set to ''True''. This is because it is not possible to evaluate the cost function of this algorithm.

**Returnsfitting\_result** (*NonParametricIterativeResult*) – The result of the fitting procedure.

train (images, gt\_shapes, current\_shapes, prefix='', verbose=False)

Method to train the model given a set of initial shapes.

### **Parameters**

•images (list of menpo.image.Image) – The list of training images.

•gt\_shapes (*list* of *menpo.shape.PointCloud*) – The *list* of ground truth shapes that correspond to the images.

•**current\_shapes** (*list* of *menpo.shape.PointCloud*) – The *list* of current shapes that correspond to the images, which will be used as initial shapes.

•**prefix** (*str*, optional) – The prefix to use when printing information.

- •verbose (*bool*, optional) If True, then information is printed during training.
- **Returnscurrent\_shapes** (*list* of *menpo.shape.PointCloud*) The *list* of current shapes that correspond to the images.

## NonParametricPCRRegression

| <pre>class menpofit.sdm.NonParametricPCRRegression(pat)</pre> | ch_features= <fu< th=""><th>nction</th><th>no_op&gt;,</th></fu<> | nction    | no_op>,         |
|---------------------------------------------------------------|------------------------------------------------------------------|-----------|-----------------|
| pat                                                           | ch_shape=(17,                                                    | 17),      | n_iterations=3, |
| com                                                           | npute_error= <fu< th=""><th>nction</th><th>eu-</th></fu<>        | nction    | eu-             |
| clia                                                          | lean_bb_normali.                                                 | sed_error | ·>, vari-       |
| and                                                           | e=None, bias=Ti                                                  | rue)      |                 |

Bases: NonParametricSDAlgorithm

Class for training a non-parametric cascaded-regression algorithm using Principal Component Regression (*PCRRegression*).

#### Parameters

•**patch\_features** (*callable*, optional) – The features to be extracted from the patches of an image.

•patch\_shape ((*int, int*), optional) – The shape of the extracted patches.

•n\_iterations (*int*, optional) – The number of iterations (cascades).

- •compute\_error (*callable*, optional) The function to be used for computing the fitting error when training each cascade.
- •variance (float or None, optional) The SVD variance.
- •bias (bool, optional) Flag that controls whether to use a bias term.

increment (images, gt\_shapes, current\_shapes, prefix='', verbose=False)

Method to increment the model with the set of current shapes.

#### Parameters

•images (list of menpo.image.Image) – The list of training images.

•gt\_shapes (*list* of *menpo.shape.PointCloud*) – The *list* of ground truth shapes that correspond to the images.

•**current\_shapes** (*list* of *menpo.shape.PointCloud*) – The *list* of current shapes that correspond to the images.

- •prefix (*str*, optional) The prefix to use when printing information.
- •verbose (*bool*, optional) If True, then information is printed during training.
- **Returnscurrent\_shapes** (*list* of *menpo.shape.PointCloud*) The *list* of current shapes that correspond to the images.

**run** (*image*, *initial\_shape*, *gt\_shape=None*, *return\_costs=False*, \*\*kwargs)

Run the algorithm to an image given an initial shape.

#### Parameters

•image (menpo.image.Image or subclass) – The image to be fitted.

•initial\_shape (*menpo.shape.PointCloud*) – The initial shape from which the fitting procedure will start.

•gt\_shape (class : *menpo.shape.PointCloud* or None, optional) – The ground truth shape associated to the image.

•return\_costs (bool, optional) – If True, then the cost function values will be computed during the fitting procedure. Then these cost values will be assigned to the returned fitting\_result. Note that this argument currently has no effect and will raise a warning if set to "True". This is because it is not possible to evaluate the cost function of this algorithm.

**Returnsfitting\_result** (*NonParametricIterativeResult*) – The result of the fitting procedure.

train (images, gt\_shapes, current\_shapes, prefix='', verbose=False)

Method to train the model given a set of initial shapes.

### Parameters

•images (list of menpo.image.Image) – The list of training images.

•gt\_shapes (*list* of *menpo.shape.PointCloud*) – The *list* of ground truth shapes that correspond to the images.

•**current\_shapes** (*list* of *menpo.shape.PointCloud*) – The *list* of current shapes that correspond to the images, which will be used as initial shapes.

•prefix (str, optional) – The prefix to use when printing information.

•verbose (*bool*, optional) – If True, then information is printed during training.

**Returnscurrent\_shapes** (*list* of *menpo.shape.PointCloud*) – The *list* of current shapes that correspond to the images.

### **NonParametricOptimalRegression**

| <pre>class menpofit.sdm.NonParametricOptimalRegression</pre> | a (patch_features= <function< th=""><th>no_op&gt;,</th></function<> | no_op>,  |
|--------------------------------------------------------------|---------------------------------------------------------------------|----------|
|                                                              | patch_shape=(17, 17), n_itera                                       | tions=3, |
|                                                              | compute_error= <function< th=""><th>eu-</th></function<>            | eu-      |
|                                                              | clidean_bb_normalised_error                                         | >,       |
|                                                              | variance=None, bias=True)                                           |          |

 $Bases: {\tt NonParametricSDAlgorithm}$ 

Class for training a non-parametric cascaded-regression algorithm using Multivariate Linear Regression with optimal reconstructions (*OptimalLinearRegression*). **Parameters** 

•**patch\_features** (*callable*, optional) – The features to be extracted from the patches of an image.

•patch\_shape ((*int*, *int*), optional) – The shape of the extracted patches.

•n\_iterations (*int*, optional) – The number of iterations (cascades).

•compute\_error (*callable*, optional) – The function to be used for computing the fitting error when training each cascade.

•variance (float or None, optional) – The SVD variance.

•bias (bool, optional) – Flag that controls whether to use a bias term.

increment (images, gt\_shapes, current\_shapes, prefix='', verbose=False)

Method to increment the model with the set of current shapes.

## Parameters

•images (list of menpo.image.Image) – The list of training images.

•gt\_shapes (*list* of *menpo.shape.PointCloud*) – The *list* of ground truth shapes that correspond to the images.

•**current\_shapes** (*list* of *menpo.shape.PointCloud*) – The *list* of current shapes that correspond to the images.

•prefix (*str*, optional) – The prefix to use when printing information.

•verbose (*bool*, optional) – If True, then information is printed during training.

**Returnscurrent\_shapes** (*list* of *menpo.shape.PointCloud*) – The *list* of current shapes that correspond to the images.

**run** (*image*, *initial\_shape*, *gt\_shape=None*, *return\_costs=False*, \*\**kwargs*)

Run the algorithm to an image given an initial shape.

## Parameters

- •image (menpo.image.Image or subclass) The image to be fitted.
- •initial\_shape (*menpo.shape.PointCloud*) The initial shape from which the fitting procedure will start.

•gt\_shape (class : *menpo.shape.PointCloud* or None, optional) – The ground truth shape associated to the image.

•return\_costs (bool, optional) – If True, then the cost function values will be computed during the fitting procedure. Then these cost values will be assigned to the returned fitting\_result. Note that this argument currently has no effect and will raise a warning if set to "True". This is because it is not possible to evaluate the cost function of this algorithm.

**Returnsfitting\_result** (*NonParametricIterativeResult*) – The result of the fitting procedure.

train (images, gt\_shapes, current\_shapes, prefix='', verbose=False)

Method to train the model given a set of initial shapes.

## Parameters

•images (list of menpo.image.Image) – The list of training images.

•gt\_shapes (*list* of *menpo.shape.PointCloud*) – The *list* of ground truth shapes that correspond to the images.

•current\_shapes (*list* of *menpo.shape.PointCloud*) – The *list* of current shapes that correspond to the images, which will be used as initial shapes.

•prefix (*str*, optional) – The prefix to use when printing information.

•verbose (*bool*, optional) – If True, then information is printed during training.

**Returnscurrent\_shapes** (*list* of *menpo.shape.PointCloud*) – The *list* of current shapes that correspond to the images.

# NonParametricOPPRegression

| class menpofit.sdm.NonParametricOPPRegression ( <i>patch_features=<function no_op=""></function></i> ,<br><i>patch_shape=(17, 17)</i> , <i>n_iterations=3</i> ,                                                                                                    |
|----------------------------------------------------------------------------------------------------|
| compute_error= <function eu-<="" td=""></function>                                                                                                    |
| Bases: NonParametricSDAlgorithm clidean_bb_normalised_error>, bias=True)                                                                                                    |
| Class for training a non-parametric cascaded-regression algorithm using Multivariate Linear Regression with Orthogonal Procrustes Problem reconstructions ( <i>OPPRegression</i> ). <b>Parameters</b>                                                                                                    |
| • <b>patch_features</b> ( <i>callable</i> , optional) – The features to be extracted from the patches of an image.                                                                                                    |
| <ul> <li>•patch_shape ((<i>int, int</i>), optional) – The shape of the extracted patches.</li> <li>•n_iterations (<i>int</i>, optional) – The number of iterations (cascades).</li> </ul>                                                                                                    |
| •compute_error ( <i>callable</i> , optional) – The function to be used for computing the fitting error when training each cascade.                                                                                                    |
| •bias (bool, optional) – Flag that controls whether to use a bias term.                                                                                                    |
| <pre>increment (images, gt_shapes, current_shapes, prefix='`, verbose=False)</pre>                                                                                                    |
| Method to increment the model with the set of current shapes.                                                                                                    |
| Parameters                                                                                                    |
| <ul> <li>images (list of menpo.image.Image) – The list of training images.</li> <li>gt_shapes (list of menpo.shape.PointCloud) – The list of ground truth shapes that correspond to the images.</li> </ul>                                                                                                    |
| •current_shapes ( <i>list</i> of <i>menpo.shape.PointCloud</i> ) – The <i>list</i> of current shapes that correspond to the images.                                                                                                    |
| • <b>prefix</b> ( <i>str</i> , optional) – The prefix to use when printing information.<br>• <b>verbose</b> ( <i>bool</i> , optional) – If True, then information is printed during train-                                                                                                    |
| ing.<br><b>Returnscurrent_shapes</b> ( <i>list</i> of <i>menpo.shape.PointCloud</i> ) – The <i>list</i> of current shapes that<br>correspond to the images.                                                                                                    |
| <pre>run (image, initial_shape, gt_shape=None, return_costs=False, **kwargs) Run the algorithm to an image given an initial shape. Parameters</pre>                                                                                                    |
| •image (menpo.image.Image or subclass) – The image to be fitted.                                                                                                    |
| •initial_shape ( <i>menpo.shape.PointCloud</i> ) – The initial shape from which the fitting procedure will start.                                                                                                    |
| •gt_shape (class : <i>menpo.shape.PointCloud</i> or None, optional) – The ground truth shape associated to the image.                                                                                                    |
| •return_costs (bool, optional) – If True, then the cost function values will<br>be computed during the fitting procedure. Then these cost values will be assigned<br>to the returned <i>fitting_result</i> . Note that this argument currently has no effect and<br>will raise a warning if set to "True". This is because it is not possible to evaluate<br>the cost function of this placerithm. |
| the cost function of this algorithm.                                                                                                    |
| <b>Returnsfitting_result</b> ( <i>NonParametricIterativeResult</i> ) – The result of the fitting procedure.                                                                                                    |
| <pre>train (images, gt_shapes, current_shapes, prefix='', verbose=False) Method to train the model given a set of initial shapes. Parameters</pre>                                                                                                    |
| <ul> <li>images (list of menpo.image.Image) – The list of training images.</li> <li>gt_shapes (list of menpo.shape.PointCloud) – The list of ground truth shapes that correspond to the images.</li> </ul>                                                                                                    |
| •current_shapes (list of menpo.shape.PointCloud) – The list of current                                                                                                    |

shapes that correspond to the images, which will be used as initial shapes. **prefix** (*str*, optional) – The prefix to use when printing information. **verbose** (*bool*, optional) – If True, then information is printed during training.

**Returnscurrent\_shapes** (*list* of *menpo.shape.PointCloud*) – The *list* of current shapes that correspond to the images.

## **Parametric Shape Algorithms**

The cascaded regression of these algorithms is performed between the parameters of a statistical shape model and image-based features.

### ParametricShapeNewton

| <pre>class menpofit.sdm.ParametricShapeNewton(patch_features=<function< pre=""></function<></pre> |                                                               | no_op>,    |                 |
|---------------------------------------------------------------------------------------------------|---------------------------------------------------------------|------------|-----------------|
|                                                                                                   | patch_shape=(17,                                              | 17),       | n_iterations=3, |
|                                                                                                   | shape_model_cls= <class< td=""><td>'men-</td></class<>        |            | 'men-           |
|                                                                                                   | pofit.modelinstance.Or                                        | rthoPDM'>, |                 |
|                                                                                                   | compute_error= <func< td=""><td>tion</td><td>eu-</td></func<> | tion       | eu-             |
|                                                                                                   | clidean_bb_normalise                                          | d_error>,  | alpha=0,        |
|                                                                                                   | bias=True)                                                    |            |                 |

Bases: ParametricShapeSDAlgorithm

Class for training a cascaded-regression algorithm that employs a parametric shape model using Incremental Regularized Linear Regression (*IRLRegression*).

## Parameters

- •**patch\_features** (*callable*, optional) The features to be extracted from the patches of an image.
- •patch\_shape ((*int*, *int*), optional) The shape of the extracted patches.
- •n\_iterations (*int*, optional) The number of iterations (cascades).
- •**shape\_model\_cls** (*subclass* of *PDM*, optional) The class to be used for building the shape model. The most common choice is *OrthoPDM*.
- •compute\_error (*callable*, optional) The function to be used for computing the fitting error when training each cascade.
- •alpha (*float*, optional) The regularization parameter.
- •bias (bool, optional) Flag that controls whether to use a bias term.
- increment (images, gt\_shapes, current\_shapes, prefix='', verbose=False)
  - Method to increment the model with the set of current shapes.

## Parameters

•images (list of menpo.image.Image) – The list of training images.

•gt\_shapes (*list* of *menpo.shape.PointCloud*) – The *list* of ground truth shapes that correspond to the images.

- •**current\_shapes** (*list* of *menpo.shape.PointCloud*) The *list* of current shapes that correspond to the images.
- •prefix (str, optional) The prefix to use when printing information.
- •verbose (*bool*, optional) If True, then information is printed during training.
- **Returnscurrent\_shapes** (*list* of *menpo.shape.PointCloud*) The *list* of current shapes that correspond to the images.

**run** (*image*, *initial\_shape*, *gt\_shape=None*, *return\_costs=False*, \*\**kwargs*)

Run the algorithm to an image given an initial shape.

## Parameters

•image (*menpo.image.Image* or subclass) – The image to be fitted.

•initial\_shape (*menpo.shape.PointCloud*) – The initial shape from which the fitting procedure will start.

•gt\_shape (*menpo.shape.PointCloud* or None, optional) – The ground truth shape associated to the image.

•return\_costs (bool, optional) – If True, then the cost function values will be computed during the fitting procedure. Then these cost values will be assigned to the returned fitting\_result. Note that this argument currently has no effect and will raise a warning if set to "True". This is because it is not possible to evaluate the cost function of this algorithm.

**Returnsfitting\_result** (*ParametricIterativeResult*) – The result of the fitting procedure.

train (images, gt\_shapes, current\_shapes, prefix='', verbose=False)

Method to train the model given a set of initial shapes.

#### Parameters

•images (list of menpo.image.Image) – The list of training images.

•gt\_shapes (*list* of *menpo.shape.PointCloud*) – The *list* of ground truth shapes that correspond to the images.

•**current\_shapes** (*list* of *menpo.shape.PointCloud*) – The *list* of current shapes that correspond to the images, which will be used as initial shapes.

•**prefix** (*str*, optional) – The prefix to use when printing information.

•verbose (*bool*, optional) – If True, then information is printed during training.

**Returnscurrent\_shapes** (*list* of *menpo.shape.PointCloud*) – The *list* of current shapes that correspond to the images.

## ParametricShapeGaussNewton

| class menpofit.sdm.ParametricShapeGaussNewton | n (patch_features= <fun< th=""><th>ction</th><th>no_op&gt;,</th></fun<> | ction      | no_op>,     |
|-----------------------------------------------|-------------------------------------------------------------------------|------------|-------------|
|                                               | patch_shape=(17,                                                        | 17), n_it  | erations=3, |
|                                               | shape_model_cls= <c< td=""><td>elass</td><td>'men-</td></c<>            | elass      | 'men-       |
|                                               | pofit.modelinstance.C                                                   | orthoPDM'> | ',          |
|                                               | compute_error= <fun< th=""><th>ction</th><th>eu-</th></fun<>            | ction      | eu-         |
|                                               | clidean_bb_normalis                                                     | ed_error>, | alpha=0,    |
|                                               | bias=True, alpha2=0                                                     | ))         |             |
| Bases: ParametricShapeSDAlgorithm             |                                                                         |            |             |

**Bases:** ParametricShapeSDAlgorithm

Class for training a cascaded-regression algorithm that employs a parametric shape model using Indirect Incremental Regularized Linear Regression (*IIRLRegression*).

## Parameters

- •**patch\_features** (*callable*, optional) The features to be extracted from the patches of an image.
- •patch\_shape ((*int*, *int*), optional) The shape of the extracted patches.
- •n\_iterations (*int*, optional) The number of iterations (cascades).
- •**shape\_model\_cls** (*subclass* of *PDM*, optional) The class to be used for building the shape model. The most common choice is *OrthoPDM*.
- •compute\_error (*callable*, optional) The function to be used for computing the fitting error when training each cascade.
- •alpha (*float*, optional) The regularization parameter.
- •bias (bool, optional) Flag that controls whether to use a bias term.
- •alpha2 (*float*, optional) The regularization parameter of the Hessian matrix.

increment (images, gt\_shapes, current\_shapes, prefix='', verbose=False)

Method to increment the model with the set of current shapes.

Parameters

•images (list of menpo.image.Image) – The list of training images.

•gt\_shapes (*list* of *menpo.shape.PointCloud*) – The *list* of ground truth shapes that correspond to the images.

•**current\_shapes** (*list* of *menpo.shape.PointCloud*) – The *list* of current shapes that correspond to the images.

•prefix (*str*, optional) – The prefix to use when printing information.

•verbose (*bool*, optional) – If True, then information is printed during training.

**Returnscurrent\_shapes** (*list* of *menpo.shape.PointCloud*) – The *list* of current shapes that correspond to the images.

**run** (*image*, *initial\_shape*, *gt\_shape=None*, *return\_costs=False*, \*\*kwargs)

Run the algorithm to an image given an initial shape.

### **Parameters**

- •image (menpo.image.Image or subclass) The image to be fitted.
- •initial\_shape (*menpo.shape.PointCloud*) The initial shape from which the fitting procedure will start.

•gt\_shape (*menpo.shape.PointCloud* or None, optional) – The ground truth shape associated to the image.

- •return\_costs (bool, optional) If True, then the cost function values will be computed during the fitting procedure. Then these cost values will be assigned to the returned fitting\_result. Note that this argument currently has no effect and will raise a warning if set to ''True''. This is because it is not possible to evaluate the cost function of this algorithm.
- **Returnsfitting\_result** (*ParametricIterativeResult*) The result of the fitting procedure.

train (images, gt\_shapes, current\_shapes, prefix='', verbose=False)

Method to train the model given a set of initial shapes.

## Parameters

•images (list of menpo.image.Image) – The list of training images.

•gt\_shapes (*list* of *menpo.shape.PointCloud*) – The *list* of ground truth shapes that correspond to the images.

•**current\_shapes** (*list* of *menpo.shape.PointCloud*) – The *list* of current shapes that correspond to the images, which will be used as initial shapes.

•prefix (*str*, optional) – The prefix to use when printing information.

•verbose (*bool*, optional) – If True, then information is printed during training.

**Returnscurrent\_shapes** (*list* of *menpo.shape.PointCloud*) – The *list* of current shapes that correspond to the images.

## ParametricShapePCRRegression

| <pre>class menpofit.sdm.ParametricShapePCRRegression(patch_features=<function no_op=""></function></pre> | , |
|----------------------------------------------------------------------------------------------------|---|
| patch_shape=(17, 17), n_iterations=3                                                                     | , |
| shape_model_cls= <class 'men<="" td=""><td>-</td></class>                                                | - |
| pofit.modelinstance.OrthoPDM'>,                                                                          |   |
| compute_error= <function eu<="" td=""><td>-</td></function>                                              | - |
| clidean_bb_normalised_error>, vari                                                                       | - |
| ance=None, bias=True)                                                                                    |   |

Bases: ParametricShapeSDAlgorithm

Class for training a cascaded-regression algorithm that employs a parametric shape model using Principal Component Regression (*PCRRegression*).

Parameters

•**patch\_features** (*callable*, optional) – The features to be extracted from the patches of an image.

•patch\_shape ((*int*, *int*), optional) – The shape of the extracted patches.

•**n\_iterations** (*int*, optional) – The number of iterations (cascades).

•**shape\_model\_cls** (*subclass* of *PDM*, optional) – The class to be used for building the shape model. The most common choice is *OrthoPDM*.

•compute\_error (*callable*, optional) – The function to be used for computing the fitting error when training each cascade.

•variance (float or None, optional) – The SVD variance.

•bias (*bool*, optional) – Flag that controls whether to use a bias term.

**Raises**ValueError – variance must be set to a number between 0 and 1

increment (images, gt\_shapes, current\_shapes, prefix='', verbose=False)

Method to increment the model with the set of current shapes.

### **Parameters**

•images (*list* of *menpo.image.Image*) – The *list* of training images.

•gt\_shapes (*list* of *menpo.shape.PointCloud*) – The *list* of ground truth shapes that correspond to the images.

•**current\_shapes** (*list* of *menpo.shape.PointCloud*) – The *list* of current shapes that correspond to the images.

•prefix (*str*, optional) – The prefix to use when printing information.

•verbose (*bool*, optional) – If True, then information is printed during training.

**Returnscurrent\_shapes** (*list* of *menpo.shape.PointCloud*) – The *list* of current shapes that correspond to the images.

**run** (*image*, *initial\_shape*, *gt\_shape=None*, *return\_costs=False*, \*\**kwargs*)

Run the algorithm to an image given an initial shape.

## Parameters

•image (menpo.image.Image or subclass) – The image to be fitted.

•initial\_shape (*menpo.shape.PointCloud*) – The initial shape from which the fitting procedure will start.

•gt\_shape (*menpo.shape.PointCloud* or None, optional) – The ground truth shape associated to the image.

•return\_costs (bool, optional) – If True, then the cost function values will be computed during the fitting procedure. Then these cost values will be assigned to the returned fitting\_result. Note that this argument currently has no effect and will raise a warning if set to ''True''. This is because it is not possible to evaluate the cost function of this algorithm.

**Returnsfitting\_result** (*ParametricIterativeResult*) – The result of the fitting procedure.

train (images, gt\_shapes, current\_shapes, prefix='', verbose=False)

Method to train the model given a set of initial shapes.

### Parameters

•images (list of menpo.image.Image) – The list of training images.

•gt\_shapes (*list* of *menpo.shape.PointCloud*) – The *list* of ground truth shapes that correspond to the images.

•**current\_shapes** (*list* of *menpo.shape.PointCloud*) – The *list* of current shapes that correspond to the images, which will be used as initial shapes.

•prefix (*str*, optional) – The prefix to use when printing information.

•verbose (*bool*, optional) – If True, then information is printed during training.

**Returnscurrent\_shapes** (*list* of *menpo.shape.PointCloud*) – The *list* of current shapes that correspond to the images.

## **ParametricShapeOptimalRegression**

class menpofit.sdm.ParametricShapeOptimalRegression (patch\_features=<function

no\_op>, patch\_shape=(17, 17), n\_iterations=3, shape\_model\_cls=<class 'menpofit.modelinstance.OrthoPDM'>, compute\_error=<function euclidean\_bb\_normalised\_error>, variance=None, bias=True)

 $Bases: {\tt ParametricShapeSDAlgorithm}$ 

Class for training a cascaded-regression algorithm that employs a parametric shape model using Multivariate Linear Regression with optimal reconstructions (*OptimalLinearRegression*).

### Parameters

•**patch\_features** (*callable*, optional) – The features to be extracted from the patches of an image.

•patch\_shape ((*int*, *int*), optional) – The shape of the extracted patches.

•n\_iterations (*int*, optional) – The number of iterations (cascades).

- •**shape\_model\_cls** (*subclass* of *PDM*, optional) The class to be used for building the shape model. The most common choice is *OrthoPDM*.
- •compute\_error (*callable*, optional) The function to be used for computing the fitting error when training each cascade.

•variance (*float* or None, optional) – The SVD variance.

•bias (bool, optional) – Flag that controls whether to use a bias term.

increment (images, gt\_shapes, current\_shapes, prefix='', verbose=False)

Method to increment the model with the set of current shapes.

## Parameters

•images (list of menpo.image.Image) – The list of training images.

•gt\_shapes (*list* of *menpo.shape.PointCloud*) – The *list* of ground truth shapes that correspond to the images.

•**current\_shapes** (*list* of *menpo.shape.PointCloud*) – The *list* of current shapes that correspond to the images.

•prefix (str, optional) – The prefix to use when printing information.

•verbose (*bool*, optional) – If True, then information is printed during training.

**Returnscurrent\_shapes** (*list* of *menpo.shape.PointCloud*) – The *list* of current shapes that correspond to the images.

**run** (*image*, *initial\_shape*, *gt\_shape=None*, *return\_costs=False*, \*\**kwargs*)

Run the algorithm to an image given an initial shape.

## Parameters

•image (menpo.image.Image or subclass) – The image to be fitted.

•initial\_shape (*menpo.shape.PointCloud*) – The initial shape from which the fitting procedure will start.

•gt\_shape (*menpo.shape.PointCloud* or None, optional) – The ground truth shape associated to the image.

•return\_costs (bool, optional) – If True, then the cost function values will be computed during the fitting procedure. Then these cost values will be assigned to the returned fitting\_result. Note that this argument currently has no effect and will raise a warning if set to ''True''. This is because it is not possible to evaluate the cost function of this algorithm.

**Returnsfitting\_result** (*ParametricIterativeResult*) – The result of the fitting procedure.

train (images, gt\_shapes, current\_shapes, prefix='', verbose=False)

Method to train the model given a set of initial shapes.

### Parameters

•images (list of menpo.image.Image) – The list of training images.

•gt\_shapes (*list* of *menpo.shape.PointCloud*) – The *list* of ground truth shapes that correspond to the images.

•current\_shapes (*list* of *menpo.shape.PointCloud*) – The *list* of current shapes that correspond to the images, which will be used as initial shapes.

•**prefix** (*str*, optional) – The prefix to use when printing information.

•verbose (*bool*, optional) – If True, then information is printed during training.

**Returnscurrent\_shapes** (*list* of *menpo.shape.PointCloud*) – The *list* of current shapes that correspond to the images.

## ParametricShapeOPPRegression

Bases: ParametricShapeSDAlgorithm

Class for training a cascaded-regression algorithm that employs a parametric shape model using Multivariate Linear Regression with Orthogonal Procrustes Problem reconstructions (*OPPRegression*).

## **Parameters**

- •**patch\_features** (*callable*, optional) The features to be extracted from the patches of an image.
- •patch\_shape ((*int*, *int*), optional) The shape of the extracted patches.
- •n\_iterations (*int*, optional) The number of iterations (cascades).
- •**shape\_model\_cls** (*subclass* of *PDM*, optional) The class to be used for building the shape model. The most common choice is *OrthoPDM*.
- •compute\_error (*callable*, optional) The function to be used for computing the fitting error when training each cascade.
- •whiten (bool, optional) Whether to use a whitened PCA model.
- •bias (bool, optional) Flag that controls whether to use a bias term.
- increment (images, gt\_shapes, current\_shapes, prefix='', verbose=False)

Method to increment the model with the set of current shapes.

#### **Parameters**

•images (list of menpo.image.Image) – The list of training images.

•gt\_shapes (*list* of *menpo.shape.PointCloud*) – The *list* of ground truth shapes that correspond to the images.

•**current\_shapes** (*list* of *menpo.shape.PointCloud*) – The *list* of current shapes that correspond to the images.

•prefix (str, optional) – The prefix to use when printing information.

•verbose (*bool*, optional) – If True, then information is printed during training.

**Returnscurrent\_shapes** (*list* of *menpo.shape.PointCloud*) – The *list* of current shapes that correspond to the images.

**run** (*image*, *initial\_shape*, *gt\_shape=None*, *return\_costs=False*, \*\**kwargs*) Run the algorithm to an image given an initial shape.

### **Parameters**

- •image (menpo.image.Image or subclass) The image to be fitted.
- •initial\_shape (*menpo.shape.PointCloud*) The initial shape from which the fitting procedure will start.
- •gt\_shape (*menpo.shape.PointCloud* or None, optional) The ground truth shape associated to the image.
- •return\_costs (bool, optional) If True, then the cost function values will be computed during the fitting procedure. Then these cost values will be assigned to the returned fitting\_result. Note that this argument currently has no effect and will raise a warning if set to ''True''. This is because it is not possible to evaluate the cost function of this algorithm.
- **Returnsfitting\_result** (*ParametricIterativeResult*) The result of the fitting procedure.

train (images, gt\_shapes, current\_shapes, prefix='', verbose=False)

Method to train the model given a set of initial shapes.

# Parameters

•images (list of menpo.image.Image) – The list of training images.

•gt\_shapes (*list* of *menpo.shape.PointCloud*) – The *list* of ground truth shapes that correspond to the images.

•**current\_shapes** (*list* of *menpo.shape.PointCloud*) – The *list* of current shapes that correspond to the images, which will be used as initial shapes.

•prefix (*str*, optional) – The prefix to use when printing information.

•verbose (*bool*, optional) – If True, then information is printed during training.

**Returnscurrent\_shapes** (*list* of *menpo.shape.PointCloud*) – The *list* of current shapes that correspond to the images.

## Parametric Appearance Algorithms

The cascaded regression of these algorithms is performed between landmark coordinates and features that are based on a statistical parametric appearance model.

### ParametricAppearanceProjectOutNewton

```
class menpofit.sdm.ParametricAppearanceProjectOutNewton (patch_features=<function
```

no\_op>, patch\_shape=(17, 17), n\_iterations=3, appearance\_model\_cls=<class 'menpo.model.pca.PCAVectorModel'>, compute\_error=<function euclidean\_bb\_normalised\_error>, alpha=0, bias=True)

Bases: ParametricAppearanceNewton

Class for training a cascaded-regression Newton algorithm that employs a parametric appearance model using Incremental Regularized Linear Regression (*IRLRegression*). The algorithm uses the projected-out appearance vectors as features in the regression.

**increment** (*images*, *gt\_shapes*, *current\_shapes*, *prefix=''*, *verbose=False*) Method to increment the model with the set of current shapes.

### **Parameters**

•images (*list* of *menpo.image.Image*) – The *list* of training images.

•gt\_shapes (*list* of *menpo.shape.PointCloud*) – The *list* of ground truth shapes that correspond to the images.

•**current\_shapes** (*list* of *menpo.shape.PointCloud*) – The *list* of current shapes that correspond to the images.

- •**prefix** (*str*, optional) The prefix to use when printing information.
- •verbose (*bool*, optional) If True, then information is printed during training.
- **Returnscurrent\_shapes** (*list* of *menpo.shape.PointCloud*) The *list* of current shapes that correspond to the images.

run (image, initial\_shape, gt\_shape=None, return\_costs=False, \*\*kwargs)

Run the algorithm to an image given an initial shape.

## Parameters

- •image (menpo.image.Image or subclass) The image to be fitted.
- •initial\_shape (*menpo.shape.PointCloud*) The initial shape from which the fitting procedure will start.
- •gt\_shape (*menpo.shape.PointCloud* or None, optional) The ground truth shape associated to the image.

•return\_costs (bool, optional) – If True, then the cost function values will be computed during the fitting procedure. Then these cost values will be assigned to the returned fitting\_result. Note that this argument currently has no effect and will raise a warning if set to ''True''. This is because it is not possible to evaluate the cost function of this algorithm.

**Returnsfitting\_result** (*NonParametricIterativeResult*) – The result of the fitting procedure.

train (images, gt\_shapes, current\_shapes, prefix='', verbose=False)

Method to train the model given a set of initial shapes.

# Parameters

- •images (list of menpo.image.Image) The list of training images.
- •gt\_shapes (*list* of *menpo.shape.PointCloud*) The *list* of ground truth shapes that correspond to the images.
- •current\_shapes (*list* of *menpo.shape.PointCloud*) The *list* of current shapes that correspond to the images, which will be used as initial shapes.

•**prefix** (*str*, optional) – The prefix to use when printing information.

•verbose (*bool*, optional) – If True, then information is printed during training.

**Returnscurrent\_shapes** (*list* of *menpo.shape.PointCloud*) – The *list* of current shapes that correspond to the images.

### ParametricAppearanceProjectOutGuassNewton

class menpofit.sdm.ParametricAppearanceProjectOutGuassNewton (patch\_features=<function

no\_op>,
patch\_shape=(17,
17), n\_iterations=3,
appearance\_model\_cls=<class
'menpo.model.pca.PCAVectorModel'>,
compute\_error=<function
euclidean\_bb\_normalised\_error>,
alpha=0, bias=True,
alpha2=0)

Bases: ParametricAppearanceGaussNewton

Class for training a cascaded-regression Gauss-Newton algorithm that employs a parametric appearance model using Indirect Incremental Regularized Linear Regression (*IIRLRegression*). The algorithm uses the projected-out appearance vectors as features in the regression.

increment (images, gt\_shapes, current\_shapes, prefix='', verbose=False)

Method to increment the model with the set of current shapes.

### Parameters

•images (*list* of *menpo.image.Image*) – The *list* of training images.

•gt\_shapes (*list* of *menpo.shape.PointCloud*) – The *list* of ground truth shapes that correspond to the images.

•**current\_shapes** (*list* of *menpo.shape.PointCloud*) – The *list* of current shapes that correspond to the images.

•prefix (*str*, optional) – The prefix to use when printing information.

•verbose (*bool*, optional) – If True, then information is printed during training.

**Returnscurrent\_shapes** (*list* of *menpo.shape.PointCloud*) – The *list* of current shapes that correspond to the images.

run (image, initial\_shape, gt\_shape=None, return\_costs=False, \*\*kwargs)

Run the algorithm to an image given an initial shape.

### Parameters

•image (menpo.image.Image or subclass) – The image to be fitted.

•initial\_shape (*menpo.shape.PointCloud*) – The initial shape from which the fitting procedure will start.

•gt\_shape (*menpo.shape.PointCloud* or None, optional) – The ground truth shape associated to the image.

•return\_costs (bool, optional) – If True, then the cost function values will be computed during the fitting procedure. Then these cost values will be assigned to the returned fitting\_result. Note that this argument currently has no effect and will raise a warning if set to "True". This is because it is not possible to evaluate the cost function of this algorithm.

**Returnsfitting\_result** (*NonParametricIterativeResult*) – The result of the fitting procedure.

train (images, gt\_shapes, current\_shapes, prefix='', verbose=False)

Method to train the model given a set of initial shapes.

### Parameters

•images (list of menpo.image.Image) – The list of training images.

•gt\_shapes (*list* of *menpo.shape.PointCloud*) – The *list* of ground truth shapes that correspond to the images.

•current\_shapes (*list* of *menpo.shape.PointCloud*) – The *list* of current shapes that correspond to the images, which will be used as initial shapes. •prefix (*str*, optional) – The prefix to use when printing information.

•verbose (*bool*, optional) – If True, then information is printed during training.

**Returnscurrent\_shapes** (*list* of *menpo.shape.PointCloud*) – The *list* of current shapes that correspond to the images.

### ParametricAppearanceMeanTemplateNewton

class menpofit.sdm.ParametricAppearanceMeanTemplateNewton (patch\_features=<function

no\_op>,
patch\_shape=(17, 17),
n\_iterations=3, appearance\_model\_cls=<class
'menpo.model.pca.PCAVectorModel'>,
compute\_error=<function euclidean\_bb\_normalised\_error>,
alpha=0, bias=True)

Bases: ParametricAppearanceNewton

Class for training a cascaded-regression Newton algorithm that employs a parametric appearance model using Incremental Regularized Linear Regression (*IRLRegression*). The algorithm uses the centered appearance vectors as features in the regression.

increment (images, gt\_shapes, current\_shapes, prefix='', verbose=False)

Method to increment the model with the set of current shapes.

Parameters

•images (list of menpo.image.Image) – The list of training images.

- •gt\_shapes (*list* of *menpo.shape.PointCloud*) The *list* of ground truth shapes that correspond to the images.
- •**current\_shapes** (*list* of *menpo.shape.PointCloud*) The *list* of current shapes that correspond to the images.
- •**prefix** (*str*, optional) The prefix to use when printing information.
- •verbose (*bool*, optional) If True, then information is printed during training.
- **Returnscurrent\_shapes** (*list* of *menpo.shape.PointCloud*) The *list* of current shapes that correspond to the images.

**run** (*image*, *initial\_shape*, *gt\_shape=None*, *return\_costs=False*, \*\*kwargs)

Run the algorithm to an image given an initial shape.

# Parameters

•image (menpo.image.Image or subclass) – The image to be fitted.

•initial\_shape (*menpo.shape.PointCloud*) – The initial shape from which the fitting procedure will start.

•gt\_shape (*menpo.shape.PointCloud* or None, optional) – The ground truth shape associated to the image.

•return\_costs (bool, optional) – If True, then the cost function values will be computed during the fitting procedure. Then these cost values will be assigned to the returned fitting\_result. Note that this argument currently has no effect and will raise a warning if set to ''True''. This is because it is not possible to evaluate the cost function of this algorithm.

**Returnsfitting result** (NonParametricIterativeResult) – The result of the fitting procedure.

train (images, gt\_shapes, current\_shapes, prefix='', verbose=False)

Method to train the model given a set of initial shapes.

# **Parameters**

•images (list of menpo.image.Image) – The list of training images. •gt shapes (list of menpo.shape.PointCloud) – The list of ground truth shapes that correspond to the images. •current\_shapes (list of menpo.shape.PointCloud) - The list of current shapes that correspond to the images, which will be used as initial shapes. •prefix (*str*, optional) – The prefix to use when printing information. •verbose (bool, optional) – If True, then information is printed during training.

**Returnscurrent\_shapes** (*list* of *menpo.shape.PointCloud*) – The *list* of current shapes that correspond to the images.

### ParametricAppearanceMeanTemplateGuassNewton

class menpofit.sdm.ParametricAppearanceMeanTemplateGuassNewton (patch features=<function

 $no_{op>}$ , patch\_shape=(17, 17),  $n_{iterations=3}$ , appearance model cls=<class 'menpo.model.pca.PCAVectorModel'>, compute\_error=<function</pre> euclidean bb normalised error>, alpha=0. bias=True, alpha2=0)

Bases: ParametricAppearanceGaussNewton

Class for training a cascaded-regression Gauss-Newton algorithm that employs a parametric appearance model using Indirect Incremental Regularized Linear Regression (IIRLRegression). The algorithm uses the centered appearance vectors as features in the regression.

increment (images, gt\_shapes, current\_shapes, prefix='', verbose=False)

Method to increment the model with the set of current shapes.

# **Parameters**

•images (list of menpo.image.Image) – The list of training images. •gt shapes (list of menpo.shape.PointCloud) – The list of ground truth shapes that correspond to the images.

•current shapes (list of menpo.shape.PointCloud) – The list of current shapes that correspond to the images.

•prefix (str, optional) – The prefix to use when printing information.

•verbose (bool, optional) - If True, then information is printed during training.

**Returnscurrent\_shapes** (list of menpo.shape.PointCloud) – The list of current shapes that correspond to the images.

**run** (*image*, *initial\_shape*, *gt\_shape=None*, *return\_costs=False*, \*\*kwargs)

Run the algorithm to an image given an initial shape.

### Parameters

- •image (menpo.image.Image or subclass) The image to be fitted.
- •initial\_shape (*menpo.shape.PointCloud*) The initial shape from which the fitting procedure will start.

•gt\_shape (*menpo.shape.PointCloud* or None, optional) – The ground truth shape associated to the image.

•return\_costs (bool, optional) – If True, then the cost function values will be computed during the fitting procedure. Then these cost values will be assigned to the returned fitting\_result. Note that this argument currently has no effect and will raise a warning if set to ''True''. This is because it is not possible to evaluate the cost function of this algorithm.

**Returnsfitting\_result** (*NonParametricIterativeResult*) – The result of the fitting procedure.

train (images, gt\_shapes, current\_shapes, prefix='', verbose=False)

Method to train the model given a set of initial shapes.

# Parameters

•images (list of menpo.image.Image) – The list of training images.

•gt\_shapes (*list* of *menpo.shape.PointCloud*) – The *list* of ground truth shapes that correspond to the images.

•**current\_shapes** (*list* of *menpo.shape.PointCloud*) – The *list* of current shapes that correspond to the images, which will be used as initial shapes.

•prefix (str, optional) – The prefix to use when printing information.

•verbose (*bool*, optional) – If True, then information is printed during training.

**Returnscurrent\_shapes** (*list* of *menpo.shape.PointCloud*) – The *list* of current shapes that correspond to the images.

**ParametricAppearanceWeightsNewton** 

class menpofit.sdm.ParametricAppearanceWeightsNewton (patch\_features=<function</pre>

no\_op>, patch\_shape=(17, 17), n\_iterations=3, appearance\_model\_cls=<class 'menpo.model.pca.PCAVectorModel'>, compute\_error=<function euclidean\_bb\_normalised\_error>, alpha=0, bias=True)

Bases: ParametricAppearanceNewton

Class for training a cascaded-regression Newton algorithm that employs a parametric appearance model using Incremental Regularized Linear Regression (*IRLRegression*). The algorithm uses the projection weights of the appearance vectors as features in the regression.

increment (images, gt\_shapes, current\_shapes, prefix='', verbose=False)

Method to increment the model with the set of current shapes.

### Parameters

•**images** (*list* of *menpo.image.Image*) – The *list* of training images. •**gt\_shapes** (*list* of *menpo.shape.PointCloud*) – The *list* of ground truth shapes that correspond to the images.

•**current\_shapes** (*list* of *menpo.shape.PointCloud*) – The *list* of current shapes that correspond to the images.

•prefix (*str*, optional) – The prefix to use when printing information.

•verbose (*bool*, optional) – If True, then information is printed during training.

**Returnscurrent\_shapes** (*list* of *menpo.shape.PointCloud*) – The *list* of current shapes that correspond to the images.

**run** (*image*, *initial\_shape*, *gt\_shape=None*, *return\_costs=False*, \*\*kwargs)

Run the algorithm to an image given an initial shape.

Parameters

•image (menpo.image.Image or subclass) – The image to be fitted.

•initial\_shape (*menpo.shape.PointCloud*) – The initial shape from which the fitting procedure will start.

•gt\_shape (*menpo.shape.PointCloud* or None, optional) – The ground truth shape associated to the image.

•return\_costs (bool, optional) – If True, then the cost function values will be computed during the fitting procedure. Then these cost values will be assigned to the returned fitting\_result. Note that this argument currently has no effect and will raise a warning if set to "True". This is because it is not possible to evaluate the cost function of this algorithm.

**Returnsfitting\_result** (*NonParametricIterativeResult*) – The result of the fitting procedure.

train (images, gt\_shapes, current\_shapes, prefix='', verbose=False)

Method to train the model given a set of initial shapes.

## Parameters

•images (list of menpo.image.Image) – The list of training images.

•gt\_shapes (*list* of *menpo.shape.PointCloud*) – The *list* of ground truth shapes that correspond to the images.

•current\_shapes (*list* of *menpo.shape.PointCloud*) – The *list* of current shapes that correspond to the images, which will be used as initial shapes.

•prefix (*str*, optional) – The prefix to use when printing information.

•**verbose** (*bool*, optional) – If True, then information is printed during training.

**Returnscurrent\_shapes** (*list* of *menpo.shape.PointCloud*) – The *list* of current shapes that correspond to the images.

ParametricAppearanceWeightsGuassNewton

class menpofit.sdm.ParametricAppearanceWeightsGuassNewton (patch\_features=<function

no\_op>,
patch\_shape=(17, 17),
n\_iterations=3, appearance\_model\_cls=<class
'menpo.model.pca.PCAVectorModel'>,
compute\_error=<function euclidean\_bb\_normalised\_error>,
alpha=0, bias=True, alpha2=0)

Bases: ParametricAppearanceGaussNewton

Class for training a cascaded-regression Gauss-Newton algorithm that employs a parametric appearance model using Indirect Incremental Regularized Linear Regression (*IIRLRegression*). The algorithm uses the projection weights of the appearance vectors as features in the regression.

increment (images, gt\_shapes, current\_shapes, prefix='', verbose=False)

Method to increment the model with the set of current shapes.

### **Parameters**

•images (*list* of *menpo.image.Image*) – The *list* of training images.

•gt\_shapes (*list* of *menpo.shape.PointCloud*) – The *list* of ground truth shapes that correspond to the images.

•current\_shapes (*list* of *menpo.shape.PointCloud*) – The *list* of current shapes that correspond to the images.

•prefix (str, optional) – The prefix to use when printing information.

•verbose (*bool*, optional) – If True, then information is printed during training.

**Returnscurrent\_shapes** (*list* of *menpo.shape.PointCloud*) – The *list* of current shapes that correspond to the images.

**run** (*image*, *initial\_shape*, *gt\_shape=None*, *return\_costs=False*, \*\*kwargs)

Run the algorithm to an image given an initial shape.

## **Parameters**

•image (menpo.image.Image or subclass) – The image to be fitted.

•initial\_shape (*menpo.shape.PointCloud*) – The initial shape from which the fitting procedure will start.

•gt\_shape (*menpo.shape.PointCloud* or None, optional) – The ground truth shape associated to the image.

•return\_costs (bool, optional) – If True, then the cost function values will be computed during the fitting procedure. Then these cost values will be assigned to the returned fitting\_result. Note that this argument currently has no effect and will raise a warning if set to ''True''. This is because it is not possible to evaluate the cost function of this algorithm.

**Returnsfitting\_result** (*NonParametricIterativeResult*) – The result of the fitting procedure.

train (images, gt\_shapes, current\_shapes, prefix='', verbose=False)

Method to train the model given a set of initial shapes.

## **Parameters**

•images (list of menpo.image.Image) – The list of training images.

•gt\_shapes (*list* of *menpo.shape.PointCloud*) – The *list* of ground truth shapes that correspond to the images.

•**current\_shapes** (*list* of *menpo.shape.PointCloud*) – The *list* of current shapes that correspond to the images, which will be used as initial shapes.

•prefix (*str*, optional) – The prefix to use when printing information.

•verbose (*bool*, optional) – If True, then information is printed during training.

**Returnscurrent\_shapes** (*list* of *menpo.shape.PointCloud*) – The *list* of current shapes that correspond to the images.

# **Fully Parametric Algorithms**

The cascaded regression is performed between the parameters of a statistical shape model and features that are based on a statistical parametric appearance model.

## **FullyParametricProjectOutNewton**

### class menpofit.sdm.FullyParametricProjectOutNewton (patch\_features=<function</pre>

no\_op>, patch\_shape=(17, 17), n\_iterations=3, shape\_model\_cls=<class 'menpofit.modelinstance.OrthoPDM'>, appearance\_model\_cls=<class 'menpo.model.pca.PCAVectorModel'>, compute\_error=<function euclidean\_bb\_normalised\_error>, alpha=0, bias=True)

Bases: ParametricAppearanceProjectOut

Class for training a cascaded-regression algorithm that employs parametric shape and appearance models using Incremental Regularized Linear Regression (*IRLRegression*). The algorithm uses the projected-out appearance vectors as features in the regression.

### Parameters

- •**patch\_features** (*callable*, optional) The features to be extracted from the patches of an image.
- •patch\_shape ((*int*, *int*), optional) The shape of the extracted patches.
- •n\_iterations (int, optional) The number of iterations (cascades).
- •**shape\_model\_cls** (*subclass* of *PDM*, optional) The class to be used for building the shape model. The most common choice is *OrthoPDM*.
- •appearance\_model\_cls (*menpo.model.PCAVectorModel* or *subclass*) The class to be used for building the appearance model.
- •compute\_error (*callable*, optional) The function to be used for computing the fitting error when training each cascade.
- •alpha (*float*, optional) The regularization parameter.
- •bias (bool, optional) Flag that controls whether to use a bias term.

increment (images, gt\_shapes, current\_shapes, prefix='', verbose=False)

Method to increment the model with the set of current shapes.

## **Parameters**

•images (list of menpo.image.Image) – The list of training images.

- •gt\_shapes (*list* of *menpo.shape.PointCloud*) The *list* of ground truth shapes that correspond to the images.
- •**current\_shapes** (*list* of *menpo.shape.PointCloud*) The *list* of current shapes that correspond to the images.
- •prefix (str, optional) The prefix to use when printing information.
- •verbose (*bool*, optional) If True, then information is printed during training.
- **Returnscurrent\_shapes** (*list* of *menpo.shape.PointCloud*) The *list* of current shapes that correspond to the images.

**run** (*image*, *initial\_shape*, *gt\_shape=None*, *return\_costs=False*, \*\*kwargs)

## Run the algorithm to an image given an initial shape.

- •image (menpo.image.Image or subclass) The image to be fitted.
- •initial\_shape (*menpo.shape.PointCloud*) The initial shape from which the fitting procedure will start.
- •gt\_shape (*menpo.shape.PointCloud* or None, optional) The ground truth shape associated to the image.
- •return\_costs (bool, optional) If True, then the cost function values will be computed during the fitting procedure. Then these cost values will be assigned to the returned *fitting\_result*. Note that this argument currently has no effect and

will raise a warning if set to "True". This is because it is not possible to evaluate the cost function of this algorithm.

**Returnsfitting\_result** (*ParametricIterativeResult*) – The result of the fitting procedure.

train (images, gt\_shapes, current\_shapes, prefix='', verbose=False)

Method to train the model given a set of initial shapes.

Parameters

•images (list of menpo.image.Image) – The list of training images.

•gt\_shapes (*list* of *menpo.shape.PointCloud*) – The *list* of ground truth shapes that correspond to the images.

•current\_shapes (*list* of *menpo.shape.PointCloud*) – The *list* of current shapes that correspond to the images, which will be used as initial shapes.

•**prefix** (*str*, optional) – The prefix to use when printing information.

•**verbose** (*bool*, optional) – If True, then information is printed during training.

**Returnscurrent\_shapes** (*list* of *menpo.shape.PointCloud*) – The *list* of current shapes that correspond to the images.

# **FullyParametricProjectOutGaussNewton**

**class** menpofit.sdm.**FullyParametricProjectOutGaussNewton** (*patch\_features=<function* 

patch\_shape=(17,  $no_{op>}$ , 17),  $n_{iterations=3}$ , shape\_model\_cls=<class</pre> 'menpofit.modelinstance.OrthoPDM'>, appearance\_model\_cls=<class 'menpo.model.pca.PCAVectorModel'>, compute error=<function euclidean bb normalised error>, alpha=0, bias=True, alpha2=0)

Bases: ParametricAppearanceProjectOut

Class for training a cascaded-regression algorithm that employs parametric shape and appearance models using Indirect Incremental Regularized Linear Regression (*IIRLRegression*). The algorithm uses the projected-out appearance vectors as features in the regression.

- •**patch\_features** (*callable*, optional) The features to be extracted from the patches of an image.
- •patch\_shape ((*int*, *int*), optional) The shape of the extracted patches.
- •n\_iterations (int, optional) The number of iterations (cascades).
- •**shape\_model\_cls** (*subclass* of *PDM*, optional) The class to be used for building the shape model. The most common choice is *OrthoPDM*.
- •appearance\_model\_cls (*menpo.model.PCAVectorModel* or *subclass*) The class to be used for building the appearance model.
- •compute\_error (*callable*, optional) The function to be used for computing the fitting error when training each cascade.
- •alpha (*float*, optional) The regularization parameter.
- •bias (bool, optional) Flag that controls whether to use a bias term.
- •alpha2 (float, optional) The regularization parameter of the Hessian matrix.

increment (images, gt\_shapes, current\_shapes, prefix='', verbose=False)

Method to increment the model with the set of current shapes.

Parameters

- •images (list of menpo.image.Image) The list of training images.
- •gt\_shapes (*list* of *menpo.shape.PointCloud*) The *list* of ground truth shapes that correspond to the images.
- •**current\_shapes** (*list* of *menpo.shape.PointCloud*) The *list* of current shapes that correspond to the images.
- •prefix (*str*, optional) The prefix to use when printing information.
- •verbose (*bool*, optional) If True, then information is printed during training.
- **Returnscurrent\_shapes** (*list* of *menpo.shape.PointCloud*) The *list* of current shapes that correspond to the images.

**run** (*image*, *initial\_shape*, *gt\_shape=None*, *return\_costs=False*, \*\*kwargs)

Run the algorithm to an image given an initial shape.

# Parameters

- •image (menpo.image.Image or subclass) The image to be fitted.
- •initial\_shape (*menpo.shape.PointCloud*) The initial shape from which the fitting procedure will start.
- •gt\_shape (*menpo.shape.PointCloud* or None, optional) The ground truth shape associated to the image.
- •return\_costs (bool, optional) If True, then the cost function values will be computed during the fitting procedure. Then these cost values will be assigned to the returned fitting\_result. Note that this argument currently has no effect and will raise a warning if set to ''True''. This is because it is not possible to evaluate the cost function of this algorithm.
- **Returnsfitting\_result** (*ParametricIterativeResult*) The result of the fitting procedure.

train (images, gt\_shapes, current\_shapes, prefix='', verbose=False)

Method to train the model given a set of initial shapes.

- •images (*list* of *menpo.image.Image*) The *list* of training images.
- •gt\_shapes (*list* of *menpo.shape.PointCloud*) The *list* of ground truth shapes that correspond to the images.
- •**current\_shapes** (*list* of *menpo.shape.PointCloud*) The *list* of current shapes that correspond to the images, which will be used as initial shapes.
- •prefix (str, optional) The prefix to use when printing information.
- •verbose (*bool*, optional) If True, then information is printed during training.
- **Returnscurrent\_shapes** (*list* of *menpo.shape.PointCloud*) The *list* of current shapes that correspond to the images.

# **FullyParametricMeanTemplateNewton**

| class menpofit.sdm.Fully | ParametricMeanTemplateNewton | (patch | _features= <function< th=""></function<> |
|--------------------------|------------------------------|--------|------------------------------------------|
|--------------------------|------------------------------|--------|------------------------------------------|

no\_op>, patch\_shape=(17, 17), n\_iterations=3, shape\_model\_cls=<class 'menpofit.modelinstance.OrthoPDM'>, appearance\_model\_cls=<class 'menpo.model.pca.PCAVectorModel'>, compute\_error=<function euclidean\_bb\_normalised\_error>, alpha=0, bias=True)

Bases: ParametricAppearanceMeanTemplate

Class for training a cascaded-regression algorithm that employs parametric shape and appearance models using Incremental Regularized Linear Regression (*IRLRegression*). The algorithm uses the centered appearance vectors as features in the regression.

# Parameters

- •**patch\_features** (*callable*, optional) The features to be extracted from the patches of an image.
- •patch\_shape ((int, int), optional) The shape of the extracted patches.
- •n\_iterations (*int*, optional) The number of iterations (cascades).
- •**shape\_model\_cls** (*subclass* of *PDM*, optional) The class to be used for building the shape model. The most common choice is *OrthoPDM*.
- •appearance\_model\_cls (*menpo.model.PCAVectorModel* or *subclass*) The class to be used for building the appearance model.
- •compute\_error (*callable*, optional) The function to be used for computing the fitting error when training each cascade.
- •alpha (*float*, optional) The regularization parameter.
- •bias (*bool*, optional) Flag that controls whether to use a bias term.

increment (images, gt\_shapes, current\_shapes, prefix='', verbose=False)

Method to increment the model with the set of current shapes.

## **Parameters**

•images (list of menpo.image.Image) - The list of training images.

- •gt\_shapes (*list* of *menpo.shape.PointCloud*) The *list* of ground truth shapes that correspond to the images.
- •**current\_shapes** (*list* of *menpo.shape.PointCloud*) The *list* of current shapes that correspond to the images.
- •prefix (str, optional) The prefix to use when printing information.
- •verbose (*bool*, optional) If True, then information is printed during training.
- **Returnscurrent\_shapes** (*list* of *menpo.shape.PointCloud*) The *list* of current shapes that correspond to the images.

**run** (*image*, *initial\_shape*, *gt\_shape=None*, *return\_costs=False*, \*\*kwargs)

Run the algorithm to an image given an initial shape.

- •image (menpo.image.Image or subclass) The image to be fitted.
- •initial\_shape (*menpo.shape.PointCloud*) The initial shape from which the fitting procedure will start.
- •gt\_shape (*menpo.shape.PointCloud* or None, optional) The ground truth shape associated to the image.
- •return\_costs (*bool*, optional) If True, then the cost function values will be computed during the fitting procedure. Then these cost values will be assigned to the returned *fitting\_result*. Note that this argument currently has no effect and

will raise a warning if set to "True". This is because it is not possible to evaluate the cost function of this algorithm.

**Returnsfitting\_result** (*ParametricIterativeResult*) – The result of the fitting procedure.

train (images, gt\_shapes, current\_shapes, prefix='', verbose=False)

Method to train the model given a set of initial shapes.

**Parameters** 

•images (list of menpo.image.Image) – The list of training images.

•gt\_shapes (*list* of *menpo.shape.PointCloud*) – The *list* of ground truth shapes that correspond to the images.

•current\_shapes (*list* of *menpo.shape.PointCloud*) – The *list* of current shapes that correspond to the images, which will be used as initial shapes.

•**prefix** (*str*, optional) – The prefix to use when printing information.

•verbose (*bool*, optional) – If True, then information is printed during training.

**Returnscurrent\_shapes** (*list* of *menpo.shape.PointCloud*) – The *list* of current shapes that correspond to the images.

# **FullyParametricWeightsNewton**

| <pre>class menpofit.sdm.FullyParametricWeightsNewto</pre> | <b>n</b> ( <i>patch_features</i> =< <i>function no_op</i> >, |  |
|-----------------------------------------------------------|--------------------------------------------------------------|--|
|                                                           | patch_shape=(17, 17), n_iterations=3,                        |  |
|                                                           | shape_model_cls= <class 'men-<="" td=""></class>             |  |
|                                                           | pofit.modelinstance.OrthoPDM'>,                              |  |
|                                                           | appearance_model_cls= <class< th=""></class<>                |  |
|                                                           | 'menpo.model.pca.PCAVectorModel'>,                           |  |
|                                                           | compute_error= <function eu-<="" th=""></function>           |  |
|                                                           | clidean_bb_normalised_error>, alpha=0,                       |  |
|                                                           | bias=True)                                                   |  |
| Bases: ParametricAppearanceWeights                        |                                                              |  |

Class for training a cascaded-regression algorithm that employs parametric shape and appearance models using Incremental Regularized Linear Regression (*IRLRegression*). The algorithm uses the projection weights of the appearance vectors as features in the regression.

## Parameters

- •**patch\_features** (*callable*, optional) The features to be extracted from the patches of an image.
- •patch\_shape ((*int*, *int*), optional) The shape of the extracted patches.
- •n\_iterations (*int*, optional) The number of iterations (cascades).
- •**shape\_model\_cls** (*subclass* of *PDM*, optional) The class to be used for building the shape model. The most common choice is *OrthoPDM*.
- •appearance\_model\_cls (*menpo.model.PCAVectorModel* or *subclass*) The class to be used for building the appearance model.
- •compute\_error (*callable*, optional) The function to be used for computing the fitting error when training each cascade.
- •alpha (*float*, optional) The regularization parameter.
- •bias (bool, optional) Flag that controls whether to use a bias term.

increment (images, gt\_shapes, current\_shapes, prefix='', verbose=False)

Method to increment the model with the set of current shapes.

## Parameters

•images (list of menpo.image.Image) – The list of training images.

•gt\_shapes (*list* of *menpo.shape.PointCloud*) – The *list* of ground truth shapes that correspond to the images.

•**current\_shapes** (*list* of *menpo.shape.PointCloud*) – The *list* of current shapes that correspond to the images.

•prefix (str, optional) – The prefix to use when printing information.

•verbose (*bool*, optional) – If True, then information is printed during training.

**Returnscurrent\_shapes** (*list* of *menpo.shape.PointCloud*) – The *list* of current shapes that correspond to the images.

**run** (*image*, *initial\_shape*, *gt\_shape=None*, *return\_costs=False*, \*\**kwargs*)

Run the algorithm to an image given an initial shape.

### Parameters

•image (menpo.image.Image or subclass) – The image to be fitted.

- •initial\_shape (*menpo.shape.PointCloud*) The initial shape from which the fitting procedure will start.
- •gt\_shape (*menpo.shape.PointCloud* or None, optional) The ground truth shape associated to the image.
- •return\_costs (bool, optional) If True, then the cost function values will be computed during the fitting procedure. Then these cost values will be assigned to the returned fitting\_result. Note that this argument currently has no effect and will raise a warning if set to ''True''. This is because it is not possible to evaluate the cost function of this algorithm.
- **Returnsfitting\_result** (*ParametricIterativeResult*) The result of the fitting procedure.

train (images, gt\_shapes, current\_shapes, prefix='', verbose=False)

Method to train the model given a set of initial shapes.

## Parameters

•images (list of menpo.image.Image) – The list of training images.

•gt\_shapes (*list* of *menpo.shape.PointCloud*) – The *list* of ground truth shapes that correspond to the images.

•current\_shapes (*list* of *menpo.shape.PointCloud*) – The *list* of current shapes that correspond to the images, which will be used as initial shapes.

•**prefix** (*str*, optional) – The prefix to use when printing information.

•**verbose** (*bool*, optional) – If True, then information is printed during training.

**Returnscurrent\_shapes** (*list* of *menpo.shape.PointCloud*) – The *list* of current shapes that correspond to the images.

## **FullyParametricProjectOutOPP**

| (patch_features= <function no_op="">,</function>   |
|----------------------------------------------------|
| <i>patch_shape=(17, 17), n_iterations=3,</i>       |
| shape_model_cls= <class 'men-<="" td=""></class>   |
| pofit.modelinstance.OrthoPDM'>,                    |
| appearance_model_cls= <class< td=""></class<>      |
| <pre>`menpo.model.pca.PCAVectorModel'&gt;,</pre>   |
| compute_error= <function eu-<="" td=""></function> |
| clidean_bb_normalised_error>,                      |
| bias=True)                                         |
|                                                    |

Bases: ParametricAppearanceProjectOut

Class for training a cascaded-regression algorithm that employs parametric shape and appearance models using Multivariate Linear Regression with Orthogonal Procrustes Problem reconstructions (*OPPRegression*). **Parameters** 

•**patch\_features** (*callable*, optional) – The features to be extracted from the patches of an image.

•patch\_shape ((*int*, *int*), optional) – The shape of the extracted patches.

•n\_iterations (*int*, optional) – The number of iterations (cascades).

•**shape\_model\_cls** (*subclass* of *PDM*, optional) – The class to be used for building the shape model. The most common choice is *OrthoPDM*.

- •appearance\_model\_cls (*menpo.model.PCAVectorModel* or *subclass*) The class to be used for building the appearance model.
- •compute\_error (*callable*, optional) The function to be used for computing the fitting error when training each cascade.

•bias (bool, optional) – Flag that controls whether to use a bias term.

increment (images, gt\_shapes, current\_shapes, prefix='', verbose=False)

Method to increment the model with the set of current shapes.

### **Parameters**

•images (*list* of *menpo.image.Image*) – The *list* of training images.

•gt\_shapes (*list* of *menpo.shape.PointCloud*) – The *list* of ground truth shapes that correspond to the images.

•**current\_shapes** (*list* of *menpo.shape.PointCloud*) – The *list* of current shapes that correspond to the images.

•prefix (*str*, optional) – The prefix to use when printing information.

•verbose (*bool*, optional) – If True, then information is printed during training.

**Returnscurrent\_shapes** (*list* of *menpo.shape.PointCloud*) – The *list* of current shapes that correspond to the images.

**run** (*image*, *initial\_shape*, *gt\_shape=None*, *return\_costs=False*, \*\*kwargs)

Run the algorithm to an image given an initial shape.

# Parameters

•image (menpo.image.Image or subclass) – The image to be fitted.

•initial\_shape (*menpo.shape.PointCloud*) – The initial shape from which the fitting procedure will start.

•gt\_shape (*menpo.shape.PointCloud* or None, optional) – The ground truth shape associated to the image.

•return\_costs (bool, optional) – If True, then the cost function values will be computed during the fitting procedure. Then these cost values will be assigned to the returned fitting\_result. Note that this argument currently has no effect and will raise a warning if set to ''True''. This is because it is not possible to evaluate the cost function of this algorithm.

**Returnsfitting\_result** (*ParametricIterativeResult*) – The result of the fitting procedure.

train (images, gt\_shapes, current\_shapes, prefix='', verbose=False)

Method to train the model given a set of initial shapes.

## Parameters

- •images (list of menpo.image.Image) The list of training images.
- •gt\_shapes (*list* of *menpo.shape.PointCloud*) The *list* of ground truth shapes that correspond to the images.

•**current\_shapes** (*list* of *menpo.shape.PointCloud*) – The *list* of current shapes that correspond to the images, which will be used as initial shapes.

•prefix (*str*, optional) – The prefix to use when printing information.

•verbose (*bool*, optional) – If True, then information is printed during training.

**Returnscurrent\_shapes** (*list* of *menpo.shape.PointCloud*) – The *list* of current shapes that correspond to the images.

# 2.2 Internal API

# 2.2.1 menpofit.builder

# **Building Functions**

Collection of functions that are commonly-used by most deformable model builders.

# align\_shapes

## menpofit.builder.align\_shapes(shapes)

Function that aligns a set of shapes by applying Generalized Procrustes Analysis. **Parametersshapes** (*list* of *menpo.shape.PointCloud*) – The input shapes. **Returnsaligned\_shapes** (*list* of *menpo.shape.PointCloud*) – The list of aligned shapes.

# build\_patch\_reference\_frame

Builds a patch-based reference frame from a particular set of landmarks.

## Parameters

•landmarks (*menpo.shape.PointCloud*) – The landmarks that will be used to build the reference frame.

•boundary (*int*, optional) – The number of pixels to be left as a safe margin on the boundaries of the reference frame (has potential effects on the gradient computation). •group (*str*, optional) – Group that will be assigned to the provided set of landmarks on the reference frame.

•patch\_shape ((*int*, *int*), optional) – The shape of the patches.

**Returnspatch\_based\_reference\_frame** (*menpo.image.MaskedImage*) – The patch-based reference frame.

## build\_reference\_frame

```
menpofit.builder.build_reference_frame (landmarks, boundary=3, group='source')
Builds a reference frame from a particular set of landmarks.
```

## Parameters

•landmarks (*menpo.shape.PointCloud*) – The landmarks that will be used to build the reference frame.

•boundary (*int*, optional) – The number of pixels to be left as a safe margin on the boundaries of the reference frame (has potential effects on the gradient computation). •group (*str*, optional) – Group that will be assigned to the provided set of landmarks on the reference frame.

**Returnsreference\_frame** (*manpo.image.MaskedImage*) – The reference frame.

# compute\_features

menpofit.builder.compute\_features (images, features, prefix='', verbose=False)
Function that extracts features from a list of images.

•images (*list* of *menpo.image.Image*) – The set of images.

•**features** (*callable*) – The features extraction function. Please refer to *menpo.feature* and *menpofit.feature*.

•**prefix** (*str*) – The prefix of the printed information.

•verbose (*bool*, Optional) – Flag that controls information and progress printing.

**Returnsfeature\_images** (*list* of *menpo.image.Image*) – The list of feature images.

## compute\_reference\_shape

menpofit.builder.compute\_reference\_shape(shapes, diagonal, verbose=False)

Function that computes the reference shape as the mean shape of the provided shapes.

### Parameters

•**shapes** (*list* of *menpo.shape.PointCloud*) – The set of shapes from which to build the reference shape.

•diagonal (*int* or None) – If *int*, it ensures that the mean shape is scaled so that the diagonal of the bounding box containing it matches the provided value. If None, then the mean shape is not rescaled.

•verbose (*bool*, optional) – If True, then progress information is printed.

**Returnsreference\_shape** (*menpo.shape.PointCloud*) – The reference shape.

## densify\_shapes

menpofit.builder.densify\_shapes (shapes, reference\_frame, transform)

Function that densifies a set of sparse shapes given a reference frame.

## Parameters

•**shapes** (*list* of *menpo.shape.PointCloud*) – The input shapes.

- •**reference\_frame** (*menpo.image.BooleanImage*) The reference frame, the mask of which will be used.
- •**transform** (*menpo.transform*.*Transform*) The transform to use for mapping the dense points.

**Returnsdense\_shapes** (*list* of *menpo.shape.PointCloud*) – The list of dense shapes.

### extract\_patches

Function that extracts patches around the landmarks of the provided images.

### Parameters

•images (*list* of *menpo.image.Image*) – The set of images to warp.

•**shapes** (*list* of *menpo.shape.PointCloud*) – The set of shapes that correspond to the images.

•patch\_shape ((*int*, *int*)) – The shape of the patches.

•normalise\_function (*callable*) – A normalisation function to apply on the values of the patches.

•**prefix** (*str*) – The prefix of the printed information.

•verbose (*bool*, Optional) – Flag that controls information and progress printing.

**Returnspatch\_images** (*list* of *menpo.image.Image*) - The list of images with the patches per image. Each output image has shape (n\_center, n\_offset, n\_channels, patch\_shape).

### normalization wrt reference shape

```
menpofit.builder.normalization_wrt_reference_shape (images, group, diagonal, ver-
```

*bose=False*)

Function that normalizes the images' sizes with respect to the size of the mean shape. This step is essential before building a deformable model.

The normalization includes: 1) Computation of the reference shape as the mean shape of the images' landmarks. 2) Scaling of the reference shape using the diagonal. 3) Rescaling of all the images so that their shape's scale is in correspondence with the reference shape's scale.

### **Parameters**

•images (list of menpo.image.Image) – The set of images to normalize.

- •group (str) If str, then it specifies the group of the images's shapes. If None, then the images must have only one landmark group.
- •diagonal (int or None) If int, it ensures that the mean shape is scaled so that the diagonal of the bounding box containing it matches the provided value. If None, then the mean shape is not rescaled.

•verbose (*bool*, Optional) – Flag that controls information and progress printing.

### Returns

•reference\_shape (menpo.shape.PointCloud) – The reference shape that was used to resize all training images to a consistent object size.

•normalized\_images (list of menpo.image.Image) – The images with normalized size.

### rescale images to reference shape

```
menpofit.builder.rescale_images_to_reference_shape (images, group, reference_shape,
                                                           verbose=False)
```

Function that normalizes the images' sizes with respect to the size of the provided reference shape. In other words, the function rescales the provided images so that the size of the bounding box of their attached shape is the same as the size of the bounding box of the provided reference shape.

### **Parameters**

•images (list of menpo.image.Image) – The set of images that will be rescaled. •group (str or None) – If str, then it specifies the group of the images's shapes. If None, then the images must have only one landmark group. •reference shape (*menpo.shape.PointCloud*) – The reference shape.

•verbose (bool, optional) – If True, then progress information is printed.

**Returnsnormalized images** (*list* of *menpo.image.Image*) – The rescaled images.

### scale images

```
menpofit.builder.scale images (images,
                                                scale.
                                                       prefix = '',
                                                                  return transforms=False,
                                                                                            ver-
                                      bose=False)
```

Function that rescales a list of images and optionally returns the scale transforms.

### **Parameters**

•images (list of menpo.image.Image) – The set of images to scale.

- •scale (float or tuple of floats) The scale factor. If a tuple, the scale to apply to each dimension. If a single *float*, the scale will be applied uniformly across each dimension. •prefix (*str*, optional) – The prefix of the printed information.
- •return\_transforms (bool, optional) If True, then a list with the menpo.transform.Scale objects that were used to perform the rescale for each image is also returned.

•verbose (*bool*, optional) – Flag that controls information and progress printing.

## Returns

•scaled\_images (*list* of *menpo.image.Image*) – The list of rescaled images. •scale\_transforms (*list* of *menpo.transform.Scale*) – The list of scale transforms that were used. It is returned only if *return\_transforms* is True.

### warp\_images

menpofit.builder.warp\_images (images, shapes, reference\_frame, transform, prefix='', verbose=None) Function that warps a list of images into the provided reference frame.

## Parameters

•images (list of menpo.image.Image) – The set of images to warp.

- •**shapes** (*list* of *menpo.shape.PointCloud*) The set of shapes that correspond to the images.
- •**reference\_frame** (*menpo.image.BooleanImage*) The reference frame to warp to.
- •transform (*menpo.transform.Transform*) Transform from the reference frame back to the image. Defines, for each pixel location on the reference frame, which pixel location should be sampled from on the image.

•**prefix** (*str*) – The prefix of the printed information.

•verbose (*bool*, Optional) – Flag that controls information and progress printing. Returnswarped\_images (*list* of *menpo.image.MaskedImage*) – The list of warped images.

# Warnings

## **MenpoFitBuilderWarning**

class menpofit.builder.MenpoFitBuilderWarning
 Bases: Warning

A warning that some part of building the model may cause issues.

## MenpoFitModelBuilderWarning

class menpofit.builder.MenpoFitModelBuilderWarning
 Bases: Warning

A warning that the parameters chosen to build a given model may cause unexpected behaviour.

# 2.2.2 menpofit.checks

Functions for checking the parameters' values that are passed in MenpoFit's classes.

# **Parameters Check Functions**

## check\_diagonal

```
menpofit.checks.check_diagonal (diagonal)
Checks that the diagonal length used to normalize the images' size is >= 20.
Parametersdiagonal (int) - The value to check.
Returnsdiagonal (int) - The value if it's correct.
```

| <b>Raises</b> ValueError – diagonal must be >= 20 or None                                                                                                    |  |  |  |  |
|----------------------------------------------------------------------------------------------------|--|--|--|--|
| check_landmark_trilist                                                                                                    |  |  |  |  |
| <pre>menpofit.checks.check_landmark_trilist (image, transform, group=None) Checks that the provided image has a triangulated shape (thus an isntance of menpo.shape.TriMesh) and the transform is menpo.transform.PiecewiseAffine Parameters</pre> |  |  |  |  |
| check_trilist                                                                                                    |  |  |  |  |
| <pre>menpofit.checks.check_trilist (shape, transform) Checks that the provided shape is triangulated (thus an isntance of menpo.shape.TriMesh) and the transform is menpo.transform.PiecewiseAffine Parameters</pre>                               |  |  |  |  |

## check\_model

menpofit.checks.check\_model(model, cls)

Function that checks whether the provided *class* object is a subclass of the provided base *class*.

### **Parameters**

•model (class) - The object.
•cls (class) - The required base class.
RaisesValueError - Model must be a {cls} instance.

# **Multi-Scale Parameters Check Functions**

# check\_scales

menpofit.checks.check\_scales(scales)

Checks that the provided *scales* argument is either *int* or *float* or an iterable of those. It makes sure that it returns a *list* of *scales*.

**Parametersscales** (*int* or *float* or *list/tuple* of those) – The value to check. **Returnsscales** (*list* of *int* or *float*) – The scales in a list. **Raises**ValueError – scales must be an int/float or a list/tuple of int/float

# check\_multi\_scale\_param

menpofit.checks.check\_multi\_scale\_param(n\_scales, types, param\_name, param)

General function for checking a parameter defined for multiple scales. It raises an error if the parameter is not an iterable with the correct size and correct types.

# Parameters

•n\_scales (*int*) – The number of scales.
•types (*tuple*) – The *tuple* of variable types that the parameter is allowed to have.
•param\_name (*str*) – The name of the parameter.
•param (*types*) – The parameter value.
Returnsparam (*list* of *types*) – The list of values per scale.
RaisesValueError – {param\_name} must be in {types} or a list/tuple of {types} with the same length as the number of scales

## check\_callable

# as the number of scales

# check\_patch\_shape

menpofit.checks.check\_patch\_shape(patch\_shape, n\_scales)

Function for checking a multi-scale *patch\_shape* parameter value.

## Parameters

•patch\_shape (*list/tuple* of *int/float* or *list* of those) – The patch shape per scale
•n\_scales (*int*) – The number of scales.

**Returnspatch\_shape** (*list* of *list/tuple* of *int/float*) – The list of patch shape per scale.

**Raises**ValueError – patch\_shape must be a list/tuple of int or a list/tuple of lit/tuple of int/float with the same length as the number of scales

# check\_max\_iters

menpofit.checks.check\_max\_iters(max\_iters, n\_scales)

Function that checks the value of a *max\_iters* parameter defined for multiple scales. It must be *int* or *list* of *int*. **Parameters** 

•max\_iters (*int* or *list* of *int*) – The value to check.

•n\_scales (*int*) – The number of scales.

**Returnsmax\_iters** (*list* of *int*) – The list of values per scale.

**Raises**ValueError - max\_iters can be integer, integer list containing 1 or {n\_scales} elements or None

## check\_max\_components

menpofit.checks.check\_max\_components(max\_components, n\_scales, var\_name)

Checks the maximum number of components per scale. It must be None or *int* or *float* or a *list* of those containing 1 or {n\_scales} elements.

### Parameters

•max\_components (None or *int* or *float* or a *list* of those) – The value to check. •n scales (*int*) – The number of scales.

•var name (*str*) – The name of the variable.

**Returnsmax components** (*list* of None or *int* or *float*) – The list of max components per scale.

**Raises**ValueError - {var\_name} must be None or an int > 0 or a 0 <= float <= 1 or a list of those containing 1 or {n scales} elements

### set\_models\_components

menpofit.checks.set\_models\_components (models, n\_components)

Function that sets the number of active components to a list of models.

# Parameters

•models (*list* or *class*) – The list of models per scale.

•n\_components (*int* or *float* or None or *list* of those) – The number of components per model.

**Raises** ValueError – n\_components can be an integer or a float or None or a list containing 1 or  $\{n\_scales\}$  of those

## check\_algorithm\_cls

menpofit.checks.check\_algorithm\_cls(algorithm\_cls, n\_scales, base\_algorithm\_cls)

Function that checks whether the *list* of *class* objects defined per scale are subclasses of the provided base *class*. **Parameters** 

•algorithm\_cls (*class* or *list* of *class*) – The list of objects per scale.

•n\_scales (*int*) – The number of scales.

•base\_algorithm\_cls (*class*) – The required base class.

Raises ValueError - algorithm\_cls must be a subclass of {base\_algorithm\_cls} or a list/tuple of

{base\_algorithm\_cls} subclasses with the same length as the number of scales {n\_scales}

## check\_sampling

```
menpofit.checks.check_sampling(sampling, n_scales)
```

Function that checks the value of a *sampling* parameter defined for multiple scales. It must be *int* or *ndarray* or *list* of those.

## Parameters

•sampling (*int* or *ndarray* or *list* of those) – The value to check.

•n\_scales (*int*) – The number of scales.

**Returnssampling** (*list* of *int* or *ndarray*) – The list of values per scale.

## Raises

•ValueError – A sampling list can only contain 1 element or {n\_scales} elements •ValueError – sampling can be an integer or ndarray, a integer or ndarray list containing 1 or {n\_scales} elements or None

### check\_graph

menpofit.checks.check\_graph(graph, graph\_types, param\_name, n\_scales)

Checks the provided graph per pyramidal level. The graph must be a subclass of *graph\_types* or a *list* of those. **Parameters** 

•graph (graph or list of graph types) – The graph argument to check.
•graph\_types (graph or tuple of graphs) – The tuple of allowed graph types.
•param\_name (str) – The name of the graph parameter.
•n\_scales (int) – The number of pyramidal levels.
Returnsgraph (list of graph types) – The graph per scale in a list.
Raises
•ValueError – {param\_name} must be a list of length equal to the number of scales.

•ValueError - {param\_name} must be a list of {graph\_types\_str}. {} given instead.

# 2.2.3 menpofit.differentiable

# **Differentiable Abstract Classes**

Objects that are able to compute their own derivatives.

# DL

```
class menpofit.differentiable.DL
```

Bases: object

Object that is able to take its own derivative with respect to landmark changes.

### d\_dl (points)

The derivative of this spatial object with respect to spatial changes in anchor landmark points or centres, evaluated at points.

**Parameterspoints** ((n\_points, n\_dims) *ndarray*) – The spatial points at which the derivative should be evaluated.

Returns

**d\_dl**((n\_points, n\_centres, n\_dims) *ndarray*) - The Jacobian wrt land-mark changes.

d\_dl[i, k, m] is the scalar differential change that the any dimension of the i'th point experiences due to a first order change in the m'th dimension of the k'th landmark point.

Note that at present this assumes that the change in every dimension is equal.

# DP

## class menpofit.differentiable.DP

Bases: object

Object that is able to take its own derivative with respect to the parametrisation.

The parametrisation of objects is typically defined by the *menpo.base*. *Vectorizable* interface. As a result, *DP* is a mix-in that should be inherited along with *menpo.base*. *Vectorizable*.

# d\_dp (points)

The derivative of this spatial object with respect to the parametrisation changes evaluated at points.

**Parameterspoints** ((n\_points, n\_dims) *ndarray*) – The spatial points at which the derivative should be evaluated.

Returns

**d\_dp** ((n\_points, n\_parameters, n\_dims) *ndarray*) – The Jacobian with respect to the parametrisation.

 $d_dp[i, j, k]$  is the scalar differential change that the k'th dimension of the i'th point experiences due to a first order change in the j'th scalar in the parametrisation vector.

# DX

```
class \, \texttt{menpofit.differentiable.DX}
```

Bases: object

Object that is able to take its own derivative with respect to spatial changes.

d\_dx (points)

The first order derivative of this spatial object with respect to spatial changes evaluated at points.

**Parameterspoints** ((n\_points, n\_dims) *ndarray*) – The spatial points at which the derivative should be evaluated.

# Returns

**d\_dx** ((n\_points, n\_dims, n\_dims) *ndarray*) - The Jacobian wrt spatial changes.

 $d_dx[i, j, k]$  is the scalar differential change that the j'th dimension of the i'th point experiences due to a first order change in the k'th dimension.

It may be the case that the Jacobian is constant across space - in this case axis zero may have length 1 to allow for broadcasting.

# 2.2.4 menpofit.error

## **Normalisers**

Functions that compute a metric which can be used to normalise the error between two shapes.

### **Bounding Box Normalisers**

## bb\_area

menpofit.error.bb\_area (shape)
Computes the area of the bounding box of the provided shape, i.e.

hw

where h and w are the height and width of the bounding box. **Parametersshape** (*menpo.shape.PointCloud* or *subclass*) – The input shape. **Returnsbb\_area** (*float*) – The area of the bounding box.

## bb\_perimeter

menpofit.error.bb\_perimeter(shape)

Computes the perimeter of the bounding box of the provided shape, i.e.

2(h+w)

where h and w are the height and width of the bounding box.

**Parametersshape** (*menpo.shape.PointCloud* or *subclass*) – The input shape. **Returnsbb\_perimeter** (*float*) – The perimeter of the bounding box.

bb\_avg\_edge\_length

menpofit.error.bb\_avg\_edge\_length(shape)

Computes the average edge length of the bounding box of the provided shape, i.e.

$$\frac{h+w}{2} = \frac{2h+2w}{4}$$

where h and w are the height and width of the bounding box.

**Parametersshape** (*menpo.shape.PointCloud* or *subclass*) – The input shape. **Returnsbb\_avg\_edge\_length** (*float*) – The average edge length of the bounding box.

# bb\_diagonal

menpofit.error.bb\_diagonal(shape)

Computes the diagonal of the bounding box of the provided shape, i.e.

 $\sqrt{h^2 + w^2}$ 

where h and w are the height and width of the bounding box.

Parametersshape (menpo.shape.PointCloud or subclass) – The input shape.Returnsbb\_diagonal (float) – The diagonal of the bounding box.

# **Distance Normalisers**

### distance\_two\_indices

menpofit.error.distance\_two\_indices (index1, index2, shape)
Computes the Euclidean distance between two points of a shape, i.e.

$$\sqrt{(s_{i,x} - s_{j,x})^2 + (s_{i,y} - s_{j,y})^2}$$

where  $s_{i,x}$ ,  $s_{i,y}$  are the x and y coordinates of the *i*'th point (*index1*) and  $s_{j,x}$ ,  $s_{j,y}$  are the x and y coordinates of the *j*'th point (*index2*).

**Parameters** 

index1 (*int*) – The index of the first point.
index2 (*int*) – The index of the second point.
shape (*menpo.shape.PointCloud*) – The input shape.
Returnsdistance\_two\_indices (*float*) – The Euclidean distance between the points.

# Errors

Functions that compute the error between two shapes.

### **Root Mean Square Error**

### root\_mean\_square\_error

menpofit.error.root\_mean\_square\_error(\*args, \*\*kwargs)
Computes the root mean square error between two shapes, i.e.

$$\sqrt{\frac{1}{N}\sum_{i=1}^{N}(s_i - s_i^*)^2}$$

where  $s_i$  and  $s_i^*$  are the coordinates of the *i*'th point of the final and ground truth shapes, and N is the total number of points.

#### **Parameters**

•**shape** (*menpo.shape.PointCloud*) – The input shape (e.g. the final shape of a fitting procedure).

•gt\_shape (menpo.shape.PointCloud) – The ground truth shape.

**Returnsroot\_mean\_square\_error** (*float*) – The root mean square error.

# root\_mean\_square\_bb\_normalised\_error

Computes the root mean square error between two shapes normalised by a measure based on the ground truth shape's bounding box, i.e.

$$\frac{\mathcal{F}(s,s^*)}{\mathcal{N}(s^*)}$$

where

$$\mathcal{F}(s, s^*) = \sqrt{\frac{1}{N} \sum_{i=1}^{N} (s_i - s_i^*)^2}$$

where s and  $s^*$  are the final and ground truth shapes, respectively.  $s_i$  and  $s_i^*$  are the coordinates of the *i*'th point of the final and ground truth shapes, and N is the total number of points. Finally,  $\mathcal{N}(s^*)$  is a normalising function that returns a measure based on the ground truth shape's bounding box.

### **Parameters**

•**shape** (*menpo.shape.PointCloud*) – The input shape (e.g. the final shape of a fitting procedure).

•gt\_shape (*menpo.shape.PointCloud*) – The ground truth shape.

•**norm\_shape** (*menpo.shape.PointCloud* or None, optional) – The shape to be used to compute the normaliser. If None, then the ground truth shape is used.

```
•norm_type ({'area', 'perimeter', 'avg_edge_length',
 'diagonal'}, optional) - The type of the normaliser. Possible options are:
```

| Method             | Description                                      |
|--------------------|--------------------------------------------------|
| bb_area            | Area of <i>norm_shape</i> 's bounding box        |
| bb_perimeter       | Perimeter of norm_shape's bounding box           |
| bb_avg_edge_length | Average edge length of <i>norm_shape</i> 's bbox |
| bb_diagonal        | Diagonal of <i>norm_shape</i> 's bounding box    |

**Returnserror** (*float*) – The computed root mean square normalised error.

### root\_mean\_square\_distance\_normalised\_error

menpofit.error.root\_mean\_square\_distance\_normalised\_error(shape, gt\_shape, distance norm f)

Computes the root mean square error between two shapes normalised by a distance measure between two shapes, i.e.

$$\frac{\mathcal{F}(s,s^*)}{\mathcal{N}(s,s^*)}$$

where

$$\mathcal{F}(s, s^*) = \sqrt{\frac{1}{N} \sum_{i=1}^{N} (s_i - s_i^*)^2}$$

where s and  $s^*$  are the final and ground truth shapes, respectively.  $s_i$  and  $s_i^*$  are the coordinates of the *i*'th point of the final and ground truth shapes, and N is the total number of points. Finally,  $\mathcal{N}(s, s^*)$  is a normalising function based on a distance metric between the two shapes.

#### Parameters

•**shape** (*menpo.shape.PointCloud*) – The input shape (e.g. the final shape of a fitting procedure).

•gt\_shape (*menpo.shape.PointCloud*) – The ground truth shape.

•distance\_norm\_f (*callable*) – The function to be used for computing the normalisation distance metric.

**Returnserror** (*float*) – The computed root mean square normalised error.

### root\_mean\_square\_distance\_indexed\_normalised\_error

menpofit.error.root\_mean\_square\_distance\_indexed\_normalised\_error(shape,

gt\_shape, index1, index2)

Computes the root mean square error between two shapes normalised by the distance measure between two points of the ground truth shape, i.e.

$$\frac{\mathcal{F}(s,s^*)}{\mathcal{N}(s^*)}$$

where

$$\mathcal{F}(s, s^*) = \sqrt{\frac{1}{N} \sum_{i=1}^{N} (s_i - s_i^*)^2}$$

where s and  $s^*$  are the final and ground truth shapes, respectively.  $s_i$  and  $s_i^*$  are the coordinates of the *i*'th point of the final and ground truth shapes, and N is the total number of points. Finally,  $\mathcal{N}(s^*)$  is a normalising function that returns the distance between two points of the ground truth shape.

**Parameters** 

•**shape** (*menpo.shape.PointCloud*) – The input shape (e.g. the final shape of a fitting procedure).

•gt\_shape (*menpo.shape.PointCloud*) – The ground truth shape.

•index1 (*int*) – The index of the first point.

•index2 (*int*) – The index of the second point.

**Returnserror** (*float*) – The computed root mean square normalised error.

### **Euclidean Distance Error**

euclidean\_error

menpofit.error.**euclidean\_error** (\*args, \*\*kwargs) Computes the Euclidean error between two shapes, i.e.

$$\frac{1}{N}\sum_{i=1}^{N}\sqrt{(s_{i,x}-s_{i,x}^{*})^{2}+(s_{i,y}-s_{i,y}^{*})^{2}}$$

where  $(s_{i,x}, s_{i,y})$  are the x and y coordinates of the *i*'th point of the final shape,  $(s_{i,x}^*, s_{i,y}^*)$  are the x and y coordinates of the *i*'th point of the ground truth shape and N is the total number of points.

#### **Parameters**

•**shape** (*menpo.shape.PointCloud*) – The input shape (e.g. the final shape of a fitting procedure).

•gt\_shape (*menpo.shape.PointCloud*) – The ground truth shape. **Returnsroot mean square error** (*float*) – The Euclidean error.

### euclidean\_bb\_normalised\_error

menpofit.error.euclidean\_bb\_normalised\_error(shape, gt\_shape, norm\_shape=None,

norm\_type='avg\_edge\_length')

Computes the Euclidean error between two shapes normalised by a measure based on the ground truth shape's bounding box, i.e.

$$\frac{\mathcal{F}(s,s^*)}{\mathcal{N}(s^*)}$$

where

$$\mathcal{F}(s,s^*) = \frac{1}{N} \sum_{i=1}^{N} \sqrt{(s_{i,x} - s^*_{i,x})^2 + (s_{i,y} - s^*_{i,y})^2}$$

where s and s<sup>\*</sup> are the final and ground truth shapes, respectively.  $(s_{i,x}, s_{i,y})$  are the x and y coordinates of the *i*'th point of the final shape,  $(s_{i,x}^*, s_{i,y}^*)$  are the x and y coordinates of the *i*'th point of the ground truth shape and N is the total number of points. Finally,  $\mathcal{N}(s^*)$  is a normalising function that returns a measure based on the ground truth shape's bounding box.

#### **Parameters**

•**shape** (*menpo.shape.PointCloud*) – The input shape (e.g. the final shape of a fitting procedure).

•gt\_shape (menpo.shape.PointCloud) – The ground truth shape.

•**norm\_shape** (*menpo.shape.PointCloud* or None, optional) – The shape to be used to compute the normaliser. If None, then the ground truth shape is used.

•norm\_type ({'area', 'perimeter', 'avg\_edge\_length', 'diagonal'}, optional) - The type of the normaliser. Possible options are:

| Method             | Description                                      |
|--------------------|--------------------------------------------------|
| bb_area            | Area of <i>norm_shape</i> 's bounding box        |
| bb_perimeter       | Perimeter of <i>norm_shape</i> 's bounding box   |
| bb_avg_edge_length | Average edge length of <i>norm_shape</i> 's bbox |
| bb_diagonal        | Diagonal of <i>norm_shape</i> 's bounding box    |

**Returnserror** (*float*) – The computed Euclidean normalised error.

# euclidean\_distance\_normalised\_error

menpofit.error.euclidean\_distance\_normalised\_error(shape, gt\_shape, distance\_norm\_f)

Computes the Euclidean error between two shapes normalised by a distance measure between two shapes, i.e.

$$\frac{\mathcal{F}(s,s^*)}{\mathcal{N}(s,s^*)}$$

where

$$\mathcal{F}(s,s^*) = \frac{1}{N} \sum_{i=1}^{N} \sqrt{(s_{i,x} - s_{i,x}^*)^2 + (s_{i,y} - s_{i,y}^*)^2}$$

where s and  $s^*$  are the final and ground truth shapes, respectively.  $(s_{i,x}, s_{i,y})$  are the x and y coordinates of the *i*'th point of the final shape,  $(s_{i,x}^*, s_{i,y}^*)$  are the x and y coordinates of the *i*'th point of the ground truth shape and N is the total number of points. Finally,  $\mathcal{N}(s, s^*)$  is a normalising function based on a distance metric between the two shapes.

### Parameters

•**shape** (*menpo.shape.PointCloud*) – The input shape (e.g. the final shape of a fitting procedure).

•gt\_shape (*menpo.shape.PointCloud*) – The ground truth shape.

•distance\_norm\_f (*callable*) – The function to be used for computing the normalisation distance metric.

**Returnserror** (*float*) – The computed Euclidean normalised error.

# euclidean\_distance\_indexed\_normalised\_error

menpofit.error.euclidean\_distance\_indexed\_normalised\_error(shape, gt\_shape, in-

dex1, index2)

Computes the Euclidean error between two shapes normalised by the distance measure between two points of the ground truth shape, i.e.

$$\frac{\mathcal{F}(s,s^*)}{\mathcal{N}(s^*)}$$

where

$$\mathcal{F}(s,s^*) = \frac{1}{N} \sum_{i=1}^{N} \sqrt{(s_{i,x} - s^*_{i,x})^2 + (s_{i,y} - s^*_{i,y})^2}$$

where s and  $s^*$  are the final and ground truth shapes, respectively.  $(s_{i,x}, s_{i,y})$  are the x and y coordinates of the *i*'th point of the final shape,  $(s_{i,x}^*, s_{i,y}^*)$  are the x and y coordinates of the *i*'th point of the ground truth shape and N is the total number of points. Finally,  $\mathcal{N}(s^*)$  is a normalising function that returns the distance between two points of the ground truth shape.

### **Parameters**

•**shape** (*menpo.shape.PointCloud*) – The input shape (e.g. the final shape of a fitting procedure).

•gt\_shape (menpo.shape.PointCloud) – The ground truth shape.

•index1 (*int*) – The index of the first point.

•index2 (*int*) – The index of the second point.

Returnserror (float) – The computed Euclidean normalised error.

## **Statistical Measures**

Functions that compute statistical measures given a set of errors for multiple images.

### compute\_cumulative\_error

```
menpofit.error.compute_cumulative_error(errors, bins)
```

Computes the values of the Cumulative Error Distribution (CED).

### Parameters

•errors (list of float) – The list of errors per image.
•bins (list of float) – The values of the error bins centers at which the CED is evaluated.
Returnsced (list of float) – The computed CED.

### area\_under\_curve\_and\_failure\_rate

### mad

menpofit.error.mad(errors)
Computes the Median Absolute Deviation of a set of errors.
Parameterserrors (list of float) - The list of errors per image.
Returnsmad (float) - The median absolute deviation value.

### compute\_statistical\_measures

| <pre>menpofit.error.compute_statistical_measures(errors,</pre>                              | step_error,                                                               | max_error,              |  |  |  |
|---------------------------------------------------------------------------------------------|---------------------------------------------------------------------------|-------------------------|--|--|--|
| min_err                                                                                     |                                                                           |                         |  |  |  |
| Computes various statistics given a set of errors that correspond to m                      | altiple images. It can                                                    | also deal with multiple |  |  |  |
| sets of errors that correspond to different methods.                                        |                                                                           |                         |  |  |  |
| Parameters                                                                                  |                                                                           |                         |  |  |  |
| •errors (list of float or list of list of float) – T                                        | he <i>list</i> of errors per i                                            | image. You can          |  |  |  |
| provide a <i>list</i> of <i>lists</i> for the errors of multiple me                         | provide a <i>list</i> of <i>lists</i> for the errors of multiple methods. |                         |  |  |  |
| •step_error ( <i>float</i> ) – The sampling step of the error bins of the CED for computing |                                                                           |                         |  |  |  |
| the Area Under the Curve and the Failure Rate.                                              |                                                                           |                         |  |  |  |
| •max_error (float) – The maximum error value of the CED for computing the Area              |                                                                           |                         |  |  |  |
| Under the Curve and the Failure Rate.                                                       |                                                                           |                         |  |  |  |
| •min_error (float) – The minimum error value of the CED for computing the Area              |                                                                           |                         |  |  |  |
| Under the Curve and the Failure Rate.                                                       |                                                                           |                         |  |  |  |
| Returns                                                                                     |                                                                           |                         |  |  |  |
| •mean ( <i>float</i> or <i>list</i> of <i>float</i> ) – The mean value.                     |                                                                           |                         |  |  |  |
| •mean (float or list of float) – The standard deviation.                                    |                                                                           |                         |  |  |  |
| •median ( <i>float</i> or <i>list</i> of <i>float</i> ) – The median value.                 |                                                                           |                         |  |  |  |
| •mad ( <i>float</i> or <i>list</i> of <i>float</i> ) – The mean absolute deviation value.   |                                                                           |                         |  |  |  |
| • <b>max</b> ( <i>float</i> or <i>list</i> of <i>float</i> ) – The maximum value.           |                                                                           |                         |  |  |  |
| •auc ( <i>float</i> or <i>list</i> of <i>float</i> ) – The area under the curve value.      |                                                                           |                         |  |  |  |
| • <b>fr</b> ( <i>float</i> or <i>list</i> of <i>float</i> ) – The failure rate value.       |                                                                           |                         |  |  |  |
| in grout of not of front, The fundie face value.                                            |                                                                           |                         |  |  |  |
|                                                                                             |                                                                           |                         |  |  |  |

# **Object-Specific Errors**

Error functions for specific objects.

### Face

## bb\_avg\_edge\_length\_68\_euclidean\_error

menpofit.error.bb\_avg\_edge\_length\_68\_euclidean\_error(shape, gt\_shape)

Computes the Euclidean error based on 68 points normalised by the average edge length of the 68-point ground truth shape's bounding box, i.e.

$$\frac{\mathcal{F}(s,s^*)}{\mathcal{N}(s^*)}$$

where

$$\mathcal{F}(s,s^*) = \frac{1}{68} \sum_{i=1}^{68} \sqrt{(s_{i,x} - s_{i,x}^*)^2 + (s_{i,y} - s_{i,y}^*)^2}$$

where s and s<sup>\*</sup> are the final and ground truth shapes, respectively.  $(s_{i,x}, s_{i,y})$  are the x and y coordinates of the *i*'th point of the final shape,  $(s_{i,x}^*, s_{i,y}^*)$  are the x and y coordinates of the *i*'th point of the ground truth shape. Finally,  $\mathcal{N}(s^*)$  is a normalising function that returns the average edge length of the bounding box of the 68-point ground truth shape (*bb\_avg\_edge\_length*).

Parameters

•**shape** (*menpo.shape.PointCloud*) – The input shape (e.g. the final shape of a fitting procedure). It must have 68 points.

•gt\_shape (*menpo.shape.PointCloud*) – The ground truth shape. It must have 68 points.

Returnsnormalised\_error (float) – The computed Euclidean normalised error.

#### Raises

•ValueError - Final shape must have 68 points

•ValueError - Ground truth shape must have 68 points

### bb\_avg\_edge\_length\_49\_euclidean\_error

menpofit.error.bb\_avg\_edge\_length\_49\_euclidean\_error(shape, gt\_shape)

Computes the Euclidean error based on 49 points normalised by the average edge length of the 68-point ground truth shape's bounding box, i.e.

$$\frac{\mathcal{F}(s,s^*)}{\mathcal{N}(s^*)}$$

where

$$\mathcal{F}(s,s^*) = \frac{1}{49} \sum_{i=1}^{49} \sqrt{(s_{i,x} - s_{i,x}^*)^2 + (s_{i,y} - s_{i,y}^*)^2}$$

where s and s<sup>\*</sup> are the final and ground truth shapes, respectively.  $(s_{i,x}, s_{i,y})$  are the x and y coordinates of the *i*'th point of the final shape,  $(s_{i,x}^*, s_{i,y}^*)$  are the x and y coordinates of the *i*'th point of the ground truth shape. Finally,  $\mathcal{N}(s^*)$  is a normalising function that returns the average edge length of the bounding box of the 68-point ground truth shape (*bb\_avg\_edge\_length*).

Parameters

•**shape** (*menpo.shape.PointCloud*) – The input shape (e.g. the final shape of a fitting procedure). It must have 68 or 66 or 51 or 49 points.

•gt\_shape (*menpo.shape.PointCloud*) – The ground truth shape. It must have 68 points.

**Returnsnormalised\_error** (*float*) – The computed Euclidean normalised error. **Raises** 

•ValueError - Final shape must have 68 or 51 or 49 points

•ValueError - Ground truth shape must have 68 points

### mean\_pupil\_68\_error

menpofit.error.mean\_pupil\_68\_error(shape, gt\_shape)

Computes the Euclidean error based on 68 points normalised with the distance between the mean eye points (pupils), i.e.

$$\frac{\mathcal{F}(s,s^*)}{\mathcal{N}(s)}$$

where

$$\mathcal{F}(s,s^*) = \frac{1}{68} \sum_{i=1}^{68} \sqrt{(s_{i,x} - s_{i,x}^*)^2 + (s_{i,y} - s_{i,y}^*)^2}$$

where s and  $s^*$  are the final and ground truth shapes, respectively.  $(s_{i,x}, s_{i,y})$  are the x and y coordinates of the *i*'th point of the final shape,  $(s_{i,x}^*, s_{i,y}^*)$  are the x and y coordinates of the *i*'th point of the ground truth shape. Finally,  $\mathcal{N}(s)$  is the distance between the mean eye points (pupils).

### Parameters

•**shape** (*menpo.shape.PointCloud*) – The input shape (e.g. the final shape of a fitting procedure). It must have 68 points.

•gt\_shape (*menpo.shape.PointCloud*) – The ground truth shape. It must have 68 points.

Returnsnormalised\_error (float) – The computed normalised Euclidean error.

### Raises

•ValueError - Final shape must have 68 points

•ValueError - Ground truth shape must have 68 points

### mean\_pupil\_49\_error

menpofit.error.mean\_pupil\_49\_error(shape, gt\_shape)

Computes the euclidean error based on 49 points normalised with the distance between the mean eye points (pupils), i.e.

$$\frac{\mathcal{F}(s,s^*)}{\mathcal{N}(s)}$$

where

$$\mathcal{F}(s,s^*) = \frac{1}{49} \sum_{i=1}^{49} \sqrt{(s_{i,x} - s_{i,x}^*)^2 + (s_{i,y} - s_{i,y}^*)^2}$$

where s and s<sup>\*</sup> are the final and ground truth shapes, respectively.  $(s_{i,x}, s_{i,y})$  are the x and y coordinates of the *i*'th point of the final shape,  $(s_{i,x}^*, s_{i,y}^*)$  are the x and y coordinates of the *i*'th point of the ground truth shape. Finally,  $\mathcal{N}(s)$  is the distance between the mean eye points (pupils).

## Parameters

•**shape** (*menpo.shape.PointCloud*) – The input shape (e.g. the final shape of a fitting procedure). It must have either 68 or 66 or 51 or 49 points.

•gt\_shape (*menpo.shape.PointCloud*) – The ground truth shape. It must have either 68 or 66 or 51 or 49 points.

**Returnsnormalised\_error** (*float*) – The computed normalised Euclidean error. **Raises** 

•ValueError - Final shape must have 68 or 66 or 51 or 49 points

•ValueError - Ground truth shape must have 68 or 66 or 51 or 49 points

### outer\_eye\_corner\_68\_euclidean\_error

menpofit.error.outer\_eye\_corner\_68\_euclidean\_error(shape, gt\_shape)

Computes the Euclidean error based on 68 points normalised with the distance between the mean eye points (pupils), i.e.

$$\frac{\mathcal{F}(s,s^*)}{\mathcal{N}(s^*)}$$

where

$$\mathcal{F}(s,s^*) = \frac{1}{68} \sum_{i=1}^{68} \sqrt{(s_{i,x} - s^*_{i,x})^2 + (s_{i,y} - s^*_{i,y})^2}$$

where s and s<sup>\*</sup> are the final and ground truth shapes, respectively.  $(s_{i,x}, s_{i,y})$  are the x and y coordinates of the *i*'th point of the final shape,  $(s_{i,x}^*, s_{i,y}^*)$  are the x and y coordinates of the *i*'th point of the ground truth shape. Finally,  $\mathcal{N}(s^*)$  is the distance between the 36-th and 45-th points.

### **Parameters**

•**shape** (*menpo.shape.PointCloud*) – The input shape (e.g. the final shape of a fitting procedure). It must have 68 points.

•gt\_shape (*menpo.shape.PointCloud*) – The ground truth shape. It must have 68 points.

**Returnsnormalised\_error** (*float*) – The computed normalised Euclidean error.

Raises

•ValueError - Final shape must have 68 points

•ValueError - Ground truth shape must have 68 points

## outer\_eye\_corner\_51\_euclidean\_error

menpofit.error.outer\_eye\_corner\_51\_euclidean\_error(shape, gt\_shape)

Computes the Euclidean error based on 51 points normalised with the distance between the mean eye points (pupils), i.e.

$$\frac{\mathcal{F}(s,s^*)}{\mathcal{N}(s^*)}$$

where

$$\mathcal{F}(s,s^*) = \frac{1}{51} \sum_{i=1}^{51} \sqrt{(s_{i,x} - s^*_{i,x})^2 + (s_{i,y} - s^*_{i,y})^2}$$

where s and s<sup>\*</sup> are the final and ground truth shapes, respectively.  $(s_{i,x}, s_{i,y})$  are the x and y coordinates of the *i*'th point of the final shape,  $(s_{i,x}^*, s_{i,y}^*)$  are the x and y coordinates of the *i*'th point of the ground truth shape. Finally,  $\mathcal{N}(s^*)$  is the distance between the 19-th and 28-th points.

Parameters

•**shape** (*menpo.shape.PointCloud*) – The input shape (e.g. the final shape of a fitting procedure). It must 68 or 51 points.

•gt\_shape (*menpo.shape.PointCloud*) – The ground truth shape. It must have 68 or 51 points.

**Returnsnormalised\_error** (*float*) – The computed normalised Euclidean error. **Raises** 

•ValueError - Final shape must have 68 or 51 points

•ValueError - Ground truth shape must have 68 or 51 points

outer\_eye\_corner\_49\_euclidean\_error

menpofit.error.outer\_eye\_corner\_49\_euclidean\_error(shape, gt\_shape)

Computes the Euclidean error based on 49 points normalised with the distance between the mean eye points (pupils), i.e.

$$\frac{\mathcal{F}(s,s^*)}{\mathcal{N}(s^*)}$$

where

$$\mathcal{F}(s,s^*) = \frac{1}{49} \sum_{i=1}^{49} \sqrt{(s_{i,x} - s^*_{i,x})^2 + (s_{i,y} - s^*_{i,y})^2}$$

where s and s<sup>\*</sup> are the final and ground truth shapes, respectively.  $(s_{i,x}, s_{i,y})$  are the x and y coordinates of the *i*'th point of the final shape,  $(s_{i,x}^*, s_{i,y}^*)$  are the x and y coordinates of the *i*'th point of the ground truth shape. Finally,  $\mathcal{N}(s^*)$  is the distance between the 19-th and 28-th points.

### Parameters

•**shape** (*menpo.shape.PointCloud*) – The input shape (e.g. the final shape of a fitting procedure). It must 68 or 66 or 51 or 49 points.

•gt\_shape (*menpo.shape.PointCloud*) – The ground truth shape. It must have 68 or 66 or 51 or 49 points.

**Returnsnormalised\_error** (*float*) – The computed normalised Euclidean error. **Raises** 

•ValueError – Final shape must have 68 or 66 or 51 or 49 points

•ValueError - Ground truth shape must have 68 or 66 or 51 or 49 points

# 2.2.5 menpofit.fitter

**Fitter Classes** 

### **MultiScaleNonParametricFitter**

```
class menpofit.fitter.MultiScaleNonParametricFitter(scales, reference_shape, holis-
tic_features, algorithms)
```

Bases: object

Class for defining a multi-scale fitter for a non-parametric fitting method, i.e. a method that does not optimise over a parametric shape model.

# **Parameters**

- •scales (*list* of *int* or *float*) The scale value of each scale. They must provided in ascending order, i.e. from lowest to highest scale.
- •**reference\_shape** (*menpo.shape.PointCloud*) The reference shape that will be used to normalise the size of an input image so that the scale of its initial fitting shape matches the scale of the reference shape.
- •holistic\_features (*list* of *closure*) The features that will be extracted from the input image at each scale. They must provided in ascending order, i.e. from lowest to highest scale.
- •algorithms (*list* of *class*) The list of algorithm objects that will perform the fitting per scale.

fit\_from\_bb (*image*, *bounding\_box*, *max\_iters=20*, *gt\_shape=None*, *return\_costs=False*, \*\**kwargs*) Fits the multi-scale fitter to an image given an initial bounding box.

### Parameters

•image (menpo.image.Image or subclass) – The image to be fitted.

•bounding\_box (*menpo.shape.PointDirectedGraph*) – The initial bounding box from which the fitting procedure will start. Note that the bounding box is used in order to align the model's reference shape.

•max\_iters (*int* or *list* of *int*, optional) – The maximum number of iterations. If *int*, then it specifies the maximum number of iterations over all scales. If *list* of *int*, then specifies the maximum number of iterations per scale.

•gt\_shape (*menpo.shape.PointCloud*, optional) – The ground truth shape associated to the image.

•return\_costs (bool, optional) – If True, then the cost function values will be computed during the fitting procedure. Then these cost values will be assigned to the returned *fitting\_result*. Note that the costs computation increases the computational cost of the fitting. The additional computation cost depends on the fitting method. Only use this option for research purposes.

•**kwargs** (*dict*, optional) – Additional keyword arguments that can be passed to specific implementations.

**Returnsfitting\_result** (*MultiScaleNonParametricIterativeResult* or subclass) – The multi-scale fitting result containing the result of the fitting procedure.

Fits the multi-scale fitter to an image given an initial shape.

## Parameters

- •image (menpo.image.Image or subclass) The image to be fitted.
- •initial\_shape (*menpo.shape.PointCloud*) The initial shape estimate from which the fitting procedure will start.

•max\_iters (*int* or *list* of *int*, optional) – The maximum number of iterations. If *int*, then it specifies the maximum number of iterations over all scales. If *list* of *int*, then specifies the maximum number of iterations per scale.

•gt\_shape (*menpo.shape.PointCloud*, optional) – The ground truth shape associated to the image.

•return\_costs (bool, optional) – If True, then the cost function values will be computed during the fitting procedure. Then these cost values will be assigned to the returned *fitting\_result*. Note that the costs computation increases the computational cost of the fitting. The additional computation cost depends on the fitting method. Only use this option for research purposes.

•**kwargs** (*dict*, optional) – Additional keyword arguments that can be passed to specific implementations.

**Returnsfitting\_result** (*MultiScaleNonParametricIterativeResult* or subclass) – The multi-scale fitting result containing the result of the fitting procedure.

## holistic\_features

The features that are extracted from the input image at each scale in ascending order, i.e. from lowest to highest scale.

Typelist of closure

### n\_scales

Returns the number of scales.

**Type***int* 

## reference\_shape

The reference shape that is used to normalise the size of an input image so that the scale of its initial fitting shape matches the scale of this reference shape.

Typemenpo.shape.PointCloud

### scales

The scale value of each scale in ascending order, i.e. from lowest to highest scale. **Type***list* of *int* or *float* 

holis-

#### **MultiScaleParametricFitter**

class menpofit.fitter.MultiScaleParametricFitter(scales, reference\_shape,

tic\_features, algorithms)

Bases: MultiScaleNonParametricFitter

Class for defining a multi-scale fitter for a parametric fitting method, i.e. a method that optimises over the parameters of a statistical shape model.

**Note:** When using a method with a parametric shape model, the first step is to **reconstruct the initial shape** using the shape model. The generated reconstructed shape is then used as initialisation for the iterative optimisation. This step takes place at each scale and it is not considered as an iteration, thus it is not counted for the provided *max\_iters*.

#### **Parameters**

- •scales (*list* of *int* or *float*) The scale value of each scale. They must provided in ascending order, i.e. from lowest to highest scale.
- •**reference\_shape** (*menpo.shape.PointCloud*) The reference shape that will be used to normalise the size of an input image so that the scale of its initial fitting shape matches the scale of the reference shape.
- •holistic\_features (*list* of *closure*) The features that will be extracted from the input image at each scale. They must provided in ascending order, i.e. from lowest to highest scale.

•algorithms (*list* of *class*) – The list of algorithm objects that will perform the fitting per scale.

fit\_from\_bb (image, bounding\_box, max\_iters=20, gt\_shape=None, return\_costs=False, \*\*kwargs)
Fits the multi-scale fitter to an image given an initial bounding box.

#### Parameters

•image (menpo.image.Image or subclass) – The image to be fitted.

•**bounding\_box** (*menpo.shape.PointDirectedGraph*) – The initial bounding box from which the fitting procedure will start. Note that the bounding box is used in order to align the model's reference shape.

•max\_iters (*int* or *list* of *int*, optional) – The maximum number of iterations. If *int*, then it specifies the maximum number of iterations over all scales. If *list* of *int*, then specifies the maximum number of iterations per scale.

•gt\_shape (*menpo.shape.PointCloud*, optional) – The ground truth shape associated to the image.

•return\_costs (bool, optional) – If True, then the cost function values will be computed during the fitting procedure. Then these cost values will be assigned to the returned *fitting\_result*. Note that the costs computation increases the computational cost of the fitting. The additional computation cost depends on the fitting method. Only use this option for research purposes.

•**kwargs** (*dict*, optional) – Additional keyword arguments that can be passed to specific implementations.

## **Returnsfitting\_result** (*MultiScaleNonParametricIterativeResult* or subclass) – The multi-scale fitting result containing the result of the fitting procedure.

Fits the multi-scale fitter to an image given an initial shape.

#### Parameters

•image (menpo.image.Image or subclass) – The image to be fitted.

•initial\_shape (menpo.shape.PointCloud) – The initial shape estimate from

which the fitting procedure will start.

•max\_iters (*int* or *list* of *int*, optional) – The maximum number of iterations. If *int*, then it specifies the maximum number of iterations over all scales. If *list* of *int*, then specifies the maximum number of iterations per scale.

•gt\_shape (*menpo.shape.PointCloud*, optional) – The ground truth shape associated to the image.

•return\_costs (bool, optional) – If True, then the cost function values will be computed during the fitting procedure. Then these cost values will be assigned to the returned *fitting\_result*. Note that the costs computation increases the computational cost of the fitting. The additional computation cost depends on the fitting method. Only use this option for research purposes.

•**kwargs** (*dict*, optional) – Additional keyword arguments that can be passed to specific implementations.

**Returnsfitting\_result** (*MultiScaleNonParametricIterativeResult* or subclass) – The multi-scale fitting result containing the result of the fitting procedure.

### holistic\_features

The features that are extracted from the input image at each scale in ascending order, i.e. from lowest to highest scale.

Typelist of closure

## n\_scales

Returns the number of scales. **Type***int* 

#### reference\_shape

The reference shape that is used to normalise the size of an input image so that the scale of its initial fitting shape matches the scale of this reference shape.

Typemenpo.shape.PointCloud

### scales

The scale value of each scale in ascending order, i.e. from lowest to highest scale. **Type***list* of *int* or *float* 

## **Perturb Functions**

Collection of functions that perform a kind of perturbation on a shape or bounding box.

### align\_shape\_with\_bounding\_box

| menpofit.fitter.align_shape_with_bounding_box(                    | (shape, bounding_box, align-                                   |
|-------------------------------------------------------------------|----------------------------------------------------------------|
|                                                                   | ment_transform_cls= <class< th=""></class<>                    |
|                                                                   | 'menpo.transform.homogeneous.similarity.AlignmentSimilarity'>, |
|                                                                   | **kwargs)                                                      |
| Aligns the provided shape with the bounding box using a parti     | cular alignment transform.                                     |
| Parameters                                                        |                                                                |
| •shape (menpo.shape.PointCloud) – The sh                          | hape instance used in the alignment.                           |
| •bounding_box (menpo.shape.PointDirec<br>used in the alignment.   | ctedGraph) – The bounding box instance                         |
| <pre>•alignment_transform_cls (menpo)</pre>                       | transform.Alignment, optional) – The class                     |
| of the alignment transform used to perform                        | the alignment.                                                 |
| <b>Returnsnoisy_shape</b> ( <i>menpo.shape.PointCloud</i> ) – The | noisy shape                                                    |

## generate perturbations from gt

```
menpofit.fitter.generate_perturbations_from_gt (images, n_perturbations, perturb_func,
                                                                 gt group=None, bb group glob=None,
                                                                 verbose=False)
     Function that returns a callable that generates perturbations of the bounding boxes of the provided images.
           Parameters
                      •images (list of menpo.image.Image) – The list of images.
                      •n perturbations (int) – The number of perturbed shapes to be generated per im-
                       age.
                      •perturb func (callable) – The function that will be used for generating the pertur-
                       bations.
                      •gt_group (str) – The group of the ground truth shapes attached to the images.
                      •bb group glob (str) – The group of the bounding boxes attached to the images.
                      •verbose (bool, optional) – If True, then progress information is printed.
           Returnsgenerated_bb_func (callable) – The function that generates the perturbations.
```

## noisy alignment similarity transform

```
menpofit.fitter.noisy_alignment_similarity_transform (source,
                                                                                       target,
                                                                  noise type='uniform',
                                                                  noise_percentage=0.1,
                                                                                          al-
                                                                  low alignment rotation=False)
```

Constructs and perturbs the optimal similarity transform between the source and target shapes by adding noise to its parameters.

### **Parameters**

- •source (menpo.shape.PointCloud) The source pointcloud instance used in the alignment
- •target (menpo.shape.PointCloud) The target pointcloud instance used in the alignment
- •noise\_type ({ 'uniform', 'gaussian' }, optional) The type of noise to be added.
- •noise\_percentage (float in (0, 1) or list of len 3, optional) The standard percentage of noise to be added. If *float*, then the same amount of noise is applied to the scale, rotation and translation parameters of the optimal similarity transform. If *list* of *float* it must have length 3, where the first, second and third elements denote the amount of noise to be applied to the scale, rotation and translation parameters, respectively.
- •allow alignment rotation (bool, optional) If False, then the rotation is not considered when computing the optimal similarity transform between source and target.

**Returnsnoisy\_alignment\_similarity\_transform** (menpo.transform.Similarity) – The noisy Similarity Transform between source and target.

## noisy\_shape\_from\_bounding\_box

menpofit.fitter.noisy\_shape\_from\_bounding\_box(shape, bounding box, noise type='uniform',

al-

noise percentage=0.05. *low alignment rotation=False*)

Constructs and perturbs the optimal similarity transform between the bounding box of the source shape and the target bounding box, by adding noise to its parameters. It returns the noisy version of the provided shape.

### Parameters

- •**shape** (*menpo.shape.PointCloud*) The source pointcloud instance used in the alignment. Note that the bounding box of the shape will be used.
- •**bounding\_box** (*menpo.shape.PointDirectedGraph*) The target bounding box instance used in the alignment
- •noise\_type ({ 'uniform', 'gaussian' }, optional) The type of noise to be added.
- •noise\_percentage (*float* in (0, 1) or *list* of *len 3*, optional) The standard percentage of noise to be added. If *float*, then the same amount of noise is applied to the scale, rotation and translation parameters of the optimal similarity transform. If *list* of *float* it must have length 3, where the first, second and third elements denote the amount of noise to be applied to the scale, rotation and translation parameters, respectively.
- •allow\_alignment\_rotation (*bool*, optional) If False, then the rotation is not considered when computing the optimal similarity transform between source and target.

**Returnsnoisy\_shape** (*menpo.shape.PointCloud*) – The noisy shape.

## noisy\_shape\_from\_shape

*low\_alignment\_rotation=False*)

Constructs and perturbs the optimal similarity transform between the provided reference shape and the target shape, by adding noise to its parameters. It returns the noisy version of the reference shape.

#### **Parameters**

- •**reference\_shape** (*menpo.shape.PointCloud*) The source reference shape instance used in the alignment.
- •**shape** (*menpo.shape.PointDirectedGraph*) The target shape instance used in the alignment
- •noise\_type ({ 'uniform', 'gaussian' }, optional) The type of noise to be added.
- •noise\_percentage (*float* in (0, 1) or *list* of *len 3*, optional) The standard percentage of noise to be added. If *float*, then the same amount of noise is applied to the scale, rotation and translation parameters of the optimal similarity transform. If *list* of *float* it must have length 3, where the first, second and third elements denote the amount of noise to be applied to the scale, rotation and translation parameters, respectively.
- •allow\_alignment\_rotation (*bool*, optional) If False, then the rotation is not considered when computing the optimal similarity transform between source and target.

**Returnsnoisy\_reference\_shape** (*menpo.shape.PointCloud*) – The noisy reference shape.

#### noisy\_target\_alignment\_transform

Constructs the optimal alignment transform between the source and a noisy version of the target obtained by adding white noise to each of its points.

Parameters

- •**source** (*menpo.shape.PointCloud*) The source pointcloud instance used in the alignment
- •target (*menpo.shape.PointCloud*) The target pointcloud instance used in the alignment
- •alignment\_transform\_cls (*menpo.transform.Alignment*, optional) The alignment transform class used to perform the alignment.
- •**noise\_std** (*float* or *list* of *float*, optional) The standard deviation of the white noise to be added to each one of the target points. If *float*, then the same standard deviation is used for all points. If *list*, then it must define a value per point.

Returnsnoisy\_transform (menpo.transform.Alignment) - The noisy Similarity Transform

## 2.2.6 menpofit.math

## Regression

#### **IRLRegression**

```
class menpofit.math.IRLRegression (alpha=0, bias=True, incrementable=False)
     Bases: object
     Class for training and applying Incremental Regularized Linear Regression.
           Parameters
                      •alpha (float, optional) – The regularization parameter of the features.
                     •bias (bool, optional) – If True, a bias term is used.
                     •incrementable (bool, optional) - If True, then the regression model will have the
                      ability to get incremented.
     increment (X, Y)
           Incrementally update the regression model.
                 Parameters
                           •X ((n_features, n_samples) ndarray) – The array of feature vectors.
                           •Y ((n dims, n samples) ndarray) – The array of target vectors.
                 RaisesValueError – Model is not incrementable
     predict(x)
           Makes a prediction using the trained regression model.
                 Parametersx ((n_features,) ndarray) – The input feature vector.
                 Returnsprediction ((n_dims,) ndarray) – The prediction vector.
     train(X, Y)
           Train the regression model.
                 Parameters
                           •X ((n features, n samples) ndarray) – The array of feature vectors.
                           •Y ((n dims, n samples) ndarray) – The array of target vectors.
IIRLRegression
class menpofit.math.IIRLRegression (alpha=0, bias=False, alpha2=0)
     Bases: IRLRegression
     Class for training and applying Indirect Incremental Regularized Linear Regression.
           Parameters
                      •alpha (float, optional) – The regularization parameter.
```

•bias (bool, optional) – If True, a bias term is used.

•alpha2 (*float*, optional) – The regularization parameter of the Hessian.

increment (X, Y)

Incrementally update the regression model. Parameters •X ((n\_features, n\_samples) ndarray) – The array of feature vectors. •Y ((n\_dims, n\_samples) ndarray) – The array of target vectors. RaisesValueError – Model is not incrementable predict (x) Makes a prediction using the trained regression model. Parametersx ((n\_features,) ndarray) – The input feature vector. Returnsprediction ((n\_dims,) ndarray) – The prediction vector.

#### train(X, Y)

Train the regression model.

### Parameters

•X ((n\_features, n\_samples) *ndarray*) – The array of feature vectors.
•Y ((n\_dims, n\_samples) *ndarray*) – The array of target vectors.

#### **PCRRegression**

**Parametersx** ((n\_features,) *ndarray*) – The input feature vector. **Returnsprediction** ((n\_dims,) *ndarray*) – The prediction vector.

### train(X, Y)

Train the regression model.

#### Parameters

•X((n\_features, n\_samples) *ndarray*) – The array of feature vectors. •Y((n\_dims, n\_samples) *ndarray*) – The array of target vectors.

### **OptimalLinearRegression**

```
class menpofit.math.OptimalLinearRegression (variance=None, bias=True)
Bases: object
Class for training and applying Multivariate Linear Regression using optimal reconstructions.
Parameters
```

•variance (*float* or None, optional) – The SVD variance. •bias (*bool*, optional) – If True, a bias term is used. increment(X, Y)

Incrementally update the regression model.

#### Parameters

•X ((n\_features, n\_samples) *ndarray*) – The array of feature vectors.
•Y ((n\_dims, n\_samples) *ndarray*) – The array of target vectors.
RaisesValueError – Model is not incrementable

### predict(x)

Makes a prediction using the trained regression model.

**Parametersx** ((n\_features,) *ndarray*) – The input feature vector. **Returnsprediction** ((n\_dims,) *ndarray*) – The prediction vector.

#### train(X, Y)

Train the regression model.

### Parameters

•X ((n\_features, n\_samples) *ndarray*) – The array of feature vectors.
•Y ((n\_dims, n\_samples) *ndarray*) – The array of target vectors.

## **OPPRegression**

```
class menpofit.math.OPPRegression (bias=True, whiten=False)
Bases: object
Class for training and applying Multivariate Linear Regression using Orthogy
```

Class for training and applying Multivariate Linear Regression using Orthogonal Procrustes Problem reconstructions.

### **Parameters**

•bias (bool, optional) – If True, a bias term is used.

•whiten (*bool*, optional) – Whether to use a whitened PCA model.

#### **increment** (X, Y)

Incrementally update the regression model.

Parameters

```
•X ((n_features, n_samples) ndarray) – The array of feature vectors.
•Y ((n_dims, n_samples) ndarray) – The array of target vectors.
RaisesValueError – Model is not incrementable
```

#### predict (x)

Makes a prediction using the trained regression model.

**Parametersx** ((n\_features,) *ndarray*) – The input feature vector. **Returnsprediction** ((n\_dims,) *ndarray*) – The prediction vector.

#### train(X, Y)

Train the regression model.

## Parameters

•X ((n\_features, n\_samples) *ndarray*) – The array of feature vectors. •Y ((n\_dims, n\_samples) *ndarray*) – The array of target vectors.

## **Correlation Filters**

#### mccf

•**y**((1, response h, response w) *ndarray*) – The desired response. •1 (*float*, optional) – Regularization parameter. •boundary ({'constant', 'symmetric'}, optional) - Determines how the image is padded. •crop filter (bool, optional) - If True, the shape of the MOSSE filter is the same as the shape of the desired response. If False, the filter's shape is equal to: X[0].shape + y.shape - 1 Returns •f((1, response\_h, response\_w) ndarray) – Multi-Channel Correlation Filter (MCCF) filter associated to the training images. •sXY ((N,) ndarray) – The auto-correlation array, where N = (image\_h+response\_h-1) \* (image\_w+response\_w-1) n channels. •sXX ((N, N) *ndarray*) – The cross-correlation array, where N =(image\_h+response\_h-1) \* (image\_w+response\_w-1) \* n\_channels.

#### References

### imccf

```
menpofit.math.imccf(A, B, n_ab, X, y, l=0.01, boundary='constant', crop_filter=True, f=1.0)
     Incremental Multi-Channel Correlation Filter (MCCF)
          Parameters
                    •A ((N, ndarray) – The current auto-correlation array, where N =
                     (patch_h+response_h-1) * (patch_w+response_w-1) *
                    n_channels.
                    •B ((N, N) ndarray) – The current cross-correlation array, where N
                    = (patch_h+response_h-1) * (patch_w+response_w-1) *
                    n channels.
                    •n ab (int) – The current number of images.
                    •X ((n_images, n_channels, image_h, image_w) ndarray) - The train-
                    ing images (patches).
                    •y ((1, response h, response w) ndarray) – The desired response.
                    •1 (float, optional) – Regularization parameter.
                    •boundary ({'constant', 'symmetric'}, optional) - Determines how the
                    image is padded.
                    •crop_filter (bool, optional) - If True, the shape of the MOSSE filter is the
                    same as the shape of the desired response. If False, the filter's shape is equal to:
                    X[0].shape + v.shape - 1
                    •f ([0, 1] float, optional) – Forgetting factor that weights the relative contribution of
                    new samples vs old samples. If 1.0, all samples are weighted equally. If <1.0, more
                    emphasis is put on the new samples.
          Returns
                    •f((1, response_h, response_w) ndarray) – Multi-Channel Correlation Fil-
                    ter (MCCF) filter associated to the training images.
                    •sXY
                         ((N,)
                                  ndarray) – The auto-correlation
                                                                        arrav.
                                                                                where
                                                                                        N =
                     (image_h+response_h-1) * (image_w+response_w-1) *
                    n channels.
                    •sXX ((N, N) ndarray) – The cross-correlation array,
                                                                                where N =
                     (image_h+response_h-1) * (image_w+response_w-1) *
                    n channels.
```

### References

#### mosse

```
menpofit.math.mosse(X, y, l=0.01, boundary='constant', crop_filter=True)
     Minimum Output Sum of Squared Errors (MOSSE) filter.
          Parameters
                    •X ((n_images, n_channels, image_h, image_w) ndarray) - The train-
                    ing images.
                    •y((1, response h, response w) ndarray) – The desired response.
                   •1 (float, optional) – Regularization parameter.
                    •boundary ({ 'constant', 'symmetric' }, optional) - Determines how the
                    image is padded.
                    •crop filter (bool, optional) - If True, the shape of the MOSSE filter is the
                    same as the shape of the desired response. If False, the filter's shape is equal to:
                    X[0].shape + y.shape - 1
          Returns
                    •f ((1, response_h, response_w) ndarray) - Minimum Output Sum od
                    Squared Errors (MOSSE) filter associated to the training images.
                    •sXY
                          ((N,)
                                   ndarray) – The
                                                       auto-correlation array,
                                                                                where
                                                                                        N =
                     (image_h+response_h-1) * (image_w+response_w-1) *
                    n channels.
                    •sXX ((N, N)
                                    ndarray) – The cross-correlation array,
                                                                                where N =
                     (image_h+response_h-1) * (image_w+response_w-1) *
                    n_channels.
     References
```

# imosse

```
menpofit.math.imosse(A, B, n_ab, X, y, l=0.01, boundary='constant', crop_filter=True, f=1.0)
     Incremental Minimum Output Sum of Squared Errors (iMOSSE) filter.
          Parameters
                    •A ((N, ndarray) – The current auto-correlation array, where N =
                     (patch_h+response_h-1) * (patch_w+response_w-1) *
                    n channels.
                    •B ((N, N) ndarray) – The current cross-correlation array, where N
                    = (patch h+response h-1) * (patch w+response w-1) *
                    n channels.
                    •n ab (int) – The current number of images.
                    •X ((n_images, n_channels, image_h, image_w) ndarray) - The train-
                    ing images (patches).
                    •y((1, response_h, response_w) ndarray) – The desired response.
                   •1 (float, optional) – Regularization parameter.
                    •boundary ({'constant', 'symmetric'}, optional) - Determines how the
                    image is padded.
                    •crop_filter (bool, optional) - If True, the shape of the MOSSE filter is the
                    same as the shape of the desired response. If False, the filter's shape is equal to:
                    X[0].shape + y.shape - 1
```

•**f** ([0, 1] *float*, optional) – Forgetting factor that weights the relative contribution of new samples vs old samples. If 1.0, all samples are weighted equally. If <1.0, more emphasis is put on the new samples.

## Returns

```
•f ((1, response_h, response_w) ndarray) - Minimum Output Sum od
Squared Errors (MOSSE) filter associated to the training images.
•sXY
              ndarray) – The auto-correlation array.
      ((N,)
                                                       where
                                                              N =
(image_h+response_h-1) * (image_w+response_w-1)
                                                       *
n channels.
•sXX ((N, N)
               ndarray) - The cross-correlation array,
                                                       where
                                                             N =
(image_h+response_h-1) * (image_w+response_w-1)
n_channels.
```

References

## 2.2.7 menpofit.modelinstance

### **Abstract Classes**

### ModelInstance

```
class menpofit.modelinstance.ModelInstance(model)
```

Bases: Targetable, Vectorizable, DP

Base class for creating a model that can produce a target *menpo.shape.PointCloud* and knows how to compute its own derivative with respect to its parametrisation.

**Parametersmodel** (*class*) – The trained model (e.g. *menpo.model.PCAModel*).

## as\_vector(\*\*kwargs)

Returns a flattened representation of the object as a single vector.

**Returnsvector** ((N,) ndarray) – The core representation of the object, flattened into a single vector. Note that this is always a view back on to the original object, but is not writable.

### copy()

Generate an efficient copy of this object.

Note that Numpy arrays and other **Copyable** objects on self will be deeply copied. Dictionaries and sets will be shallow copied, and everything else will be assigned (no copy will be made).

Classes that store state other than numpy arrays and immutable types should overwrite this method to ensure all state is copied.

**Returns**type(self) – A copy of this object

```
d_dp (points)
```

The derivative of this spatial object with respect to the parametrisation changes evaluated at points. **Parameterspoints** ((n\_points, n\_dims) *ndarray*) – The spatial points at which the derivative should be evaluated.

Returns

**d\_dp**((n\_points, n\_parameters, n\_dims) *ndarray*) - The Jacobian with respect to the parametrisation.

 $d_dp[i, j, k]$  is the scalar differential change that the k'th dimension of the i'th point experiences due to a first order change in the j'th scalar in the parametrisation vector.

#### from\_vector (vector)

Build a new instance of the object from it's vectorized state.

self is used to fill out the missing state required to rebuild a full object from it's standardized flattened state. This is the default implementation, which is which is a deepcopy of the object followed by a call to *from\_vector\_inplace()*. This method can be overridden for a performance benefit if desired.

**Parametersvector** ((n\_parameters,) *ndarray*) – Flattened representation of the object.

**Returnsobject** (type(self)) – An new instance of this class.

#### from\_vector\_inplace(vector)

Deprecated. Use the non-mutating API, from\_vector.

For internal usage in performance-sensitive spots, see \_from\_vector\_inplace()
Parametersvector ((n\_parameters,) ndarray) - Flattened representation of this object

#### has\_nan\_values()

Tests if the vectorized form of the object contains nan values or not. This is particularly useful for objects with unknown values that have been mapped to nan values.

**Returnshas\_nan\_values** (*bool*) – If the vectorized object contains nan values.

## set\_target (new\_target)

Update this object so that it attempts to recreate the new\_target.

**Parametersnew\_target** (**PointCloud**) – The new target that this object should try and regenerate.

#### n\_dims

The number of dimensions of the *target*.

**Type***int* 

#### n\_parameters

The length of the vector that this object produces. **Type***int* 

#### n\_points

The number of points on the *target*. **Type***int* 

#### n\_weights

The number of parameters in the linear model. **Type***int* 

### target

The current *menpo.shape.PointCloud* that this object produces. **Type***menpo.shape.PointCloud* 

## weights

The weights of the model. **Type**(n\_weights,) *ndarray* 

### **Similarity Model**

### similarity\_2d\_instance\_model

#### menpofit.modelinstance.similarity\_2d\_instance\_model(shape)

Creates a *menpo.model.MeanLinearModel* that encodes the 2D similarity transforms that can be applied on a 2D shape that consists of *n\_points*.

**Parametersshape** (*menpo.shape.PointCloud*) – The input 2D shape.

**Returnsmodel** (*subclass* of *menpo.model.MeanLinearModel*) – Linear model with four components, the linear combinations of which represent the original shape under a similarity transform. The model is exhaustive (that is, all possible similarity transforms can be expressed with the model).

#### GlobalSimilarityModel

```
class menpofit.modelinstance.GlobalSimilarityModel(data, **kwargs)
Bases: Targetable, Vectorizable
```

Class for creating a model that represents a global similarity transform (in-plane rotation, scaling, translation). **Parametersdata** (*list* of *menpo.shape.PointCloud*) – The *list* of shapes to use as training data.

### as\_vector(\*\*kwargs)

Returns a flattened representation of the object as a single vector.

**Returnsvector** ((N, ndarray) – The core representation of the object, flattened into a single vector. Note that this is always a view back on to the original object, but is not writable.

#### copy()

Generate an efficient copy of this object.

Note that Numpy arrays and other **Copyable** objects on self will be deeply copied. Dictionaries and sets will be shallow copied, and everything else will be assigned (no copy will be made).

Classes that store state other than numpy arrays and immutable types should overwrite this method to ensure all state is copied.

**Returns**type(self) – A copy of this object

### $d_dp()$

Returns the Jacobian of the similarity model reshaped in order to have the standard Jacobian shape, i.e. (n\_points, n\_weights, n\_dims) which maps to (n\_features, n\_components, n\_dims) on the linear model.

**Returnsjacobian** ((n\_features, n\_components, n\_dims) *ndarray*) – The Jacobian of the model in the standard Jacobian shape.

### from\_vector(vector)

Build a new instance of the object from it's vectorized state.

self is used to fill out the missing state required to rebuild a full object from it's standardized flattened state. This is the default implementation, which is which is a deepcopy of the object followed by a call to *from\_vector\_inplace()*. This method can be overridden for a performance benefit if desired.

Parametersvector ((n\_parameters,) ndarray) - Flattened representation of the object.

**Returnsobject** (type(self)) – An new instance of this class.

## from\_vector\_inplace(vector)

Deprecated. Use the non-mutating API, from\_vector.

For internal usage in performance-sensitive spots, see \_*from\_vector\_inplace()* 

Parametersvector ((n\_parameters,) ndarray) - Flattened representation of this object

### has\_nan\_values()

Tests if the vectorized form of the object contains nan values or not. This is particularly useful for objects with unknown values that have been mapped to nan values.

**Returnshas\_nan\_values** (*bool*) – If the vectorized object contains nan values.

#### set\_target (new\_target)

Update this object so that it attempts to recreate the new\_target.

**Parametersnew\_target** (*menpo.shape.PointCloud*) – The new target that this object should try and regenerate.

### n\_dims

The number of dimensions of the spatial instance of the model. **Type***int* 

#### n\_parameters

The length of the vector that this object produces. **Type***int* 

### n\_points

The number of points on the *target*. **Type***int* 

#### n\_weights

The number of parameters in the linear model.

**Type***int* 

#### target

The current *menpo.shape.PointCloud* that this object produces. **Type***menpo.shape.PointCloud* 

## weights

The weights of the model. **Type** (n\_weights, ) *ndarray* 

## **Point Distribution Model**

#### PDM

class menpofit.modelinstance.PDM(data, max\_n\_components=None)
 Bases: ModelInstance

Class for building a Point Distribution Model. It is a specialised version of *ModelInstance* for use with spatial data.

#### Parameters

•data (list of menpo.shape.PointCloud or menpo.model.PCAModel instance) – If a list of menpo.shape.PointCloud, then a menpo.model.PCAModel will be trained from those training shapes. Otherwise, a trained menpo.model.PCAModel instance can be provided.

•max\_n\_components (*int* or None, optional) – The maximum number of components that the model will keep. If None, then all the components will be kept.

## as\_vector(\*\*kwargs)

Returns a flattened representation of the object as a single vector.

**Returnsvector** ((N,) ndarray) – The core representation of the object, flattened into a single vector. Note that this is always a view back on to the original object, but is not writable.

### copy()

Generate an efficient copy of this object.

Note that Numpy arrays and other **Copyable** objects on self will be deeply copied. Dictionaries and sets will be shallow copied, and everything else will be assigned (no copy will be made).

Classes that store state other than numpy arrays and immutable types should overwrite this method to ensure all state is copied.

**Returns**type(self) – A copy of this object

### d\_dp (points)

Returns the Jacobian of the similarity model reshaped in order to have the standard Jacobian shape, i.e. (n\_points, n\_weights, n\_dims) which maps to (n\_features, n\_components, n\_dims) on the linear model.

**Returnsjacobian** ((n\_features, n\_components, n\_dims) *ndarray*) – The Jacobian of the model in the standard Jacobian shape.

#### from\_vector(vector)

Build a new instance of the object from it's vectorized state.

self is used to fill out the missing state required to rebuild a full object from it's standardized flattened state. This is the default implementation, which is which is a deepcopy of the object followed by a call to *from\_vector\_inplace()*. This method can be overridden for a performance benefit if desired.

**Parametersvector** ((n\_parameters,) *ndarray*) – Flattened representation of the object.

Returnsobject (type(self)) - An new instance of this class.

#### from\_vector\_inplace(vector)

Deprecated. Use the non-mutating API, **from\_vector**.

For internal usage in performance-sensitive spots, see \_from\_vector\_inplace()

Parametersvector ((n\_parameters,) ndarray) - Flattened representation of this object

## has\_nan\_values()

Tests if the vectorized form of the object contains nan values or not. This is particularly useful for objects with unknown values that have been mapped to nan values.

**Returnshas\_nan\_values** (*bool*) – If the vectorized object contains nan values.

increment (shapes, n\_shapes=None, forgetting\_factor=1.0, max\_n\_components=None, verbose=False)

Update the eigenvectors, eigenvalues and mean vector of this model by performing incremental PCA on the given samples.

## **Parameters**

•**shapes** (*list* of *menpo.shape.PointCloud*) – List of new shapes to update the model from.

•**n\_shapes** (*int* or None, optional) – If *int*, then *shapes* must be an iterator that yields *n\_shapes*. If None, then *shapes* has to be a list (so we know how large the data matrix needs to be).

•forgetting\_factor ([0.0, 1.0] *float*, optional) – Forgetting factor that weights the relative contribution of new samples vs old samples. If 1.0, all samples are weighted equally and, hence, the results is the exact same as performing batch PCA on the concatenated list of old and new simples. If <1.0, more emphasis is put on the new samples. See [1] for details.

•max\_n\_components (*int* or None, optional) – The maximum number of components that the model will keep. If None, then all the components will be kept.

•verbose (*bool*, optional) – If True, then information about the progress will be printed.

## References

### set\_target (new\_target)

Update this object so that it attempts to recreate the new\_target.

**Parametersnew\_target** (**PointCloud**) – The new target that this object should try and regenerate.

#### n\_active\_components

The number of components currently in use on this model. **Type***int* 

### n\_dims

The number of dimensions of the spatial instance of the model **Type***int* 

#### n\_parameters

The length of the vector that this object produces. **Type***int* 

## n\_points

The number of points on the *target*. **Type***int* 

#### n\_weights

The number of parameters in the linear model. **Type***int* 

## target

The current *menpo.shape.PointCloud* that this object produces. **Type***menpo.shape.PointCloud* 

### weights

The weights of the model. **Type** (n\_weights, ) *ndarray* 

## GlobalPDM

#### class menpofit.modelinstance.GlobalPDM (data,

(data, global\_transform\_cls, max n components=None)

#### Bases: PDM

Class for building a Point Distribution Model that also stores a Global Alignment transform. The final transform couples the Global Alignment transform to a statistical linear model, so that its weights are fully specified by both the weights of statistical model and the weights of the similarity transform.

#### Parameters

•data (*list* of *menpo.shape.PointCloud* or *menpo.model.PCAModel* instance) – If a *list* of *menpo.shape.PointCloud*, then a *menpo.model.PCAModel* will be trained from those training shapes. Otherwise, a trained *menpo.model.PCAModel* instance can be provided.

•global\_transform\_cls (*class*) - The Global Similarity transform class (e.g. DifferentiableAlignmentSimilarity).

•max\_n\_components (*int* or None, optional) – The maximum number of components that the model will keep. If None, then all the components will be kept.

## as\_vector(\*\*kwargs)

Returns a flattened representation of the object as a single vector.

**Returnsvector** ((N,) *ndarray*) – The core representation of the object, flattened into a single vector. Note that this is always a view back on to the original object, but is not writable.

## copy()

Generate an efficient copy of this object.

Note that Numpy arrays and other **Copyable** objects on self will be deeply copied. Dictionaries and sets will be shallow copied, and everything else will be assigned (no copy will be made).

Classes that store state other than numpy arrays and immutable types should overwrite this method to ensure all state is copied.

**Returns**type(self) - A copy of this object

### d\_dp (points)

The derivative with respect to the parametrisation changes evaluated at points.

```
Parameterspoints ((n_points, n_dims) ndarray) – The spatial points at which the derivative should be evaluated.
```

```
Returnsd_dp ((n_points, n_parameters, n_dims) ndarray) – The Jacobian with respect to the parametrisation.
```

### from\_vector(vector)

Build a new instance of the object from it's vectorized state.

self is used to fill out the missing state required to rebuild a full object from it's standardized flattened state. This is the default implementation, which is which is a deepcopy of the object followed by a call to *from\_vector\_inplace()*. This method can be overridden for a performance benefit if desired.

Parametersvector ((n\_parameters,) ndarray) - Flattened representation of the object.

**Returnsobject** (type(self)) – An new instance of this class.

#### from\_vector\_inplace(vector)

Deprecated. Use the non-mutating API, from\_vector.

For internal usage in performance-sensitive spots, see \_from\_vector\_inplace()

Parametersvector ((n\_parameters,) ndarray) - Flattened representation of this object

### has\_nan\_values()

Tests if the vectorized form of the object contains nan values or not. This is particularly useful for objects with unknown values that have been mapped to nan values.

**Returnshas\_nan\_values** (*bool*) – If the vectorized object contains nan values.

increment (shapes, n\_shapes=None, forgetting\_factor=1.0, max\_n\_components=None, verbose=False)

Update the eigenvectors, eigenvalues and mean vector of this model by performing incremental PCA on the given samples.

## Parameters

•**shapes** (*list* of *menpo.shape.PointCloud*) – List of new shapes to update the model from.

•**n\_shapes** (*int* or None, optional) – If *int*, then *shapes* must be an iterator that yields *n\_shapes*. If None, then *shapes* has to be a list (so we know how large the data matrix needs to be).

•forgetting\_factor ([0.0, 1.0] *float*, optional) – Forgetting factor that weights the relative contribution of new samples vs old samples. If 1.0, all samples are weighted equally and, hence, the results is the exact same as performing batch PCA on the concatenated list of old and new simples. If <1.0, more emphasis is put on the new samples. See [1] for details.

•max\_n\_components (*int* or None, optional) – The maximum number of components that the model will keep. If None, then all the components will be kept.

•verbose (*bool*, optional) – If True, then information about the progress will be printed.

## References

set\_target (new\_target)

Update this object so that it attempts to recreate the new\_target.

**Parametersnew\_target** (**PointCloud**) – The new target that this object should try and regenerate.

#### global\_parameters

The parameters for the global transform. **Type**<sup>••</sup>(n\_global\_parameters,) *ndarray* 

### n\_active\_components

The number of components currently in use on this model. **Type***int* 

## n\_dims

The number of dimensions of the spatial instance of the model **Type***int* 

## n\_global\_parameters

The number of parameters in the *global\_transform* **Type***int* 

## n\_parameters

The length of the vector that this object produces. **Type***int* 

## n\_points

The number of points on the *target*.

**Type**int

### n\_weights

The number of parameters in the linear model. **Type***int* 

#### target

The current *menpo.shape.PointCloud* that this object produces. **Type***menpo.shape.PointCloud* 

#### weights

The weights of the model. **Type** (n\_weights,) *ndarray* 

### **OrthoPDM**

class menpofit.modelinstance.OrthoPDM(data, max\_n\_components=None)
Bases: GlobalPDM

Class for building a Point Distribution Model that also stores a Global Alignment transform. The final transform couples the Global Alignment transform to a statistical linear model, so that its weights are fully specified by both the weights of statistical model and the weights of the similarity transform.

This transform (in contrast to the :map'GlobalPDM') additionally orthonormalises both the global and the model basis against each other, ensuring that orthogonality and normalization is enforced across the unified bases. **Parameters** 

•data (list of menpo.shape.PointCloud or menpo.model.PCAModel instance) – If a list of menpo.shape.PointCloud, then a menpo.model.PCAModel will be trained from those training shapes. Otherwise, a trained menpo.model.PCAModel instance can be provided.

•max\_n\_components (*int* or None, optional) – The maximum number of components that the model will keep. If None, then all the components will be kept.

### as\_vector(\*\*kwargs)

Returns a flattened representation of the object as a single vector.

**Returnsvector** ((N, ndarray) - The core representation of the object, flattened into a single vector. Note that this is always a view back on to the original object, but is not writable.

#### copy()

Generate an efficient copy of this object.

Note that Numpy arrays and other **Copyable** objects on self will be deeply copied. Dictionaries and sets will be shallow copied, and everything else will be assigned (no copy will be made).

Classes that store state other than numpy arrays and immutable types should overwrite this method to ensure all state is copied.

**Returns**type(self) – A copy of this object

#### d\_dp (points)

The derivative with respect to the parametrisation changes evaluated at points.

**Parameterspoints** ((n\_points, n\_dims) *ndarray*) – The spatial points at which the derivative should be evaluated.

```
Returnsd_dp ((n_points, n_parameters, n_dims) ndarray) - The Jacobian with respect to the parametrisation.
```

### from\_vector (vector)

Build a new instance of the object from it's vectorized state.

self is used to fill out the missing state required to rebuild a full object from it's standardized flattened state. This is the default implementation, which is which is a deepcopy of the object followed by a call to from vector inplace(). This method can be overridden for a performance benefit if desired.

Parametersvector ((n\_parameters,) ndarray) - Flattened representation of the object.

Returnsobject (type (self)) - An new instance of this class.

### from\_vector\_inplace(vector)

Deprecated. Use the non-mutating API, from\_vector.

For internal usage in performance-sensitive spots, see \_from\_vector\_inplace()

Parametersvector ((n\_parameters,) ndarray) - Flattened representation of this object

## has\_nan\_values()

Tests if the vectorized form of the object contains nan values or not. This is particularly useful for objects with unknown values that have been mapped to nan values.

Returnshas\_nan\_values (bool) – If the vectorized object contains nan values.

increment (shapes, n\_shapes=None, forgetting\_factor=1.0, max\_n\_components=None, ver-

bose=False)

Update the eigenvectors, eigenvalues and mean vector of this model by performing incremental PCA on the given samples.

### Parameters

•**shapes** (*list* of *menpo.shape.PointCloud*) – List of new shapes to update the model from.

•**n\_shapes** (*int* or None, optional) – If *int*, then *shapes* must be an iterator that yields *n\_shapes*. If None, then *shapes* has to be a list (so we know how large the data matrix needs to be).

•forgetting\_factor ([0.0, 1.0] *float*, optional) – Forgetting factor that weights the relative contribution of new samples vs old samples. If 1.0, all samples are weighted equally and, hence, the results is the exact same as performing batch PCA on the concatenated list of old and new simples. If <1.0, more emphasis is put on the new samples. See [1] for details.

•max\_n\_components (*int* or None, optional) – The maximum number of components that the model will keep. If None, then all the components will be kept.

•verbose (*bool*, optional) – If True, then information about the progress will be printed.

#### References

### set\_target (new\_target)

Update this object so that it attempts to recreate the new\_target.

**Parametersnew\_target** (**PointCloud**) – The new target that this object should try and regenerate.

#### global\_parameters

### The parameters for the global transform.

**Type**(n\_global\_parameters,) *ndarray* 

#### n\_active\_components

The number of components currently in use on this model. **Type***int* 

## n\_dims

The number of dimensions of the spatial instance of the model **Type***int* 

### n\_global\_parameters

The number of parameters in the *global\_transform* **Type***int* 

## n\_parameters

The length of the vector that this object produces. Typeint

#### TJb

## n\_points

The number of points on the *target*. Typeint

#### n\_weights

The number of parameters in the linear model. **Type***int* 

#### target

The current *menpo.shape.PointCloud* that this object produces. **Type***menpo.shape.PointCloud* 

#### weights

The weights of the model. **Type** (n\_weights,) *ndarray* 

## 2.2.8 menpofit.result

### **Basic Result**

Class for defining a basic fitting result.

## Result

class menpofit.result.Result (final\_shape, image=None, initial\_shape=None, gt\_shape=None)
Bases: object

Class for defining a basic fitting result. It holds the final shape of a fitting process and, optionally, the initial shape, ground truth shape and the image object.

## Parameters

- •final\_shape (menpo.shape.PointCloud) The final shape of the fitting process.
- •**image** (*menpo.image.Image* or *subclass* or None, optional) The image on which the fitting process was applied. Note that a copy of the image will be assigned as an attribute. If None, then no image is assigned.
- •initial\_shape (*menpo.shape.PointCloud* or None, optional) The initial shape that was provided to the fitting method to initialise the fitting process. If None, then no initial shape is assigned.

•gt\_shape (*menpo.shape.PointCloud* or None, optional) – The ground truth shape associated with the image. If None, then no ground truth shape is assigned.

## final\_error(compute\_error=None)

Returns the final error of the fitting process, if the ground truth shape exists. This is the error computed based on the *final\_shape*.

**Parameterscompute\_error** (*callable*, optional) – Callable that computes the error between the fitted and ground truth shapes.

**Returnsfinal\_error** (*float*) – The final error at the end of the fitting process.

**Raises**ValueError – Ground truth shape has not been set, so the final error cannot be computed

## initial\_error(compute\_error=None)

Returns the initial error of the fitting process, if the ground truth shape and initial shape exist. This is the error computed based on the *initial\_shape*.

**Parameterscompute\_error** (*callable*, optional) – Callable that computes the error between the initial and ground truth shapes.

**Returnsinitial\_error** (*float*) – The initial error at the beginning of the fitting process. **Raises** 

•ValueError – Initial shape has not been set, so the initial error cannot be computed

•ValueError – Ground truth shape has not been set, so the initial error cannot be computed

**view** (figure id=None, new figure=False, render image=True, render final shape=True, render\_gt\_shape=False, subplots enabled=True, *render\_initial\_shape=False*, channels=None, interpolation='bilinear', cmap name=None, alpha=1.0, masked=True, fifinal\_marker\_edge\_colour='k', final\_line\_colour='r', nal marker face colour='r', iniinitial marker edge colour='k', tial marker face colour='b', initial line colour='b', gt marker face colour='y', gt marker edge colour='k', gt line colour='y', render lines=True, line style='-', line width=2, render markers=True, marker style='o'. marker size=4, marker edge width=1.0, render numbering=False, numbers\_horizontal\_align='center', numbers\_vertical\_align='bottom', numbers\_font\_name='sansserif', numbers\_font\_size=10, numbers\_font\_style='normal', numbers\_font\_weight='normal', numbers\_font\_colour='k', render\_legend=True, legend\_title='', legend\_font\_name='sansserif', legend\_font\_style='normal', legend\_font\_size=10, legend\_font\_weight='normal', legend\_marker\_scale=None, legend\_location=2, legend\_bbox\_to\_anchor=(1.05, 1.0), legend\_border\_axes\_pad=None, *legend\_n\_columns=1*, *legend\_horizontal\_spacing=None*, *legend\_vertical\_spacing=None*, *legend\_border=True*, legend\_border\_padding=None, legend\_shadow=False, legend\_rounded\_corners=False, render\_axes=False, axes\_font\_name='sans-serif', axes\_font\_size=10, axes\_font\_style='normal', axes font weight='normal', axes x limits=None, axes y limits=None, axes x ticks=None, axes y ticks=None, figure size=(10, 8))

Visualize the fitting result. The method renders the final fitted shape and optionally the initial shape, ground truth shape and the image, id they were provided.

## **Parameters**

- •figure\_id (*object*, optional) The id of the figure to be used.
- •new\_figure (bool, optional) If True, a new figure is created.
- •render\_image (*bool*, optional) If True and the image exists, then it gets rendered.
- •render\_final\_shape (*bool*, optional) If True, then the final fitting shape gets rendered.
- •render\_initial\_shape (*bool*, optional) If True and the initial fitting shape exists, then it gets rendered.
- •**render\_gt\_shape** (*bool*, optional) If True and the ground truth shape exists, then it gets rendered.
- •**subplots\_enabled** (*bool*, optional) If True, then the requested final, initial and ground truth shapes get rendered on separate subplots.
- •channels (*int* or *list* of *int* or all or None) If *int* or *list* of *int*, the specified channel(s) will be rendered. If all, all the channels will be rendered in subplots. If None and the image is RGB, it will be rendered in RGB mode. If None and the image is not RGB, it is equivalent to all.
- •interpolation (See Below, optional) The interpolation used to render the image. For example, if bilinear, the image will be smooth and if nearest, the image will be pixelated. Example options

{none, nearest, bilinear, bicubic, spline16, spline36, hanning, hamming, hermite, kaiser, quadric, catrom, gaussian, bessel, mitchell, sinc, lanczos}

•**cmap\_name** (*str*, optional,) – If None, single channel and three channel images default to greyscale and rgb colormaps respectively.

•alpha (*float*, optional) – The alpha blending value, between 0 (transparent) and 1 (opaque).

•masked (bool, optional) – If True, then the image is rendered as masked.

•final\_marker\_face\_colour (See Below, optional) – The face (filling) colour of the markers of the final fitting shape. Example options

{r, g, b, c, m, k, w}
or
(3, ) ndarray

•final\_marker\_edge\_colour (See Below, optional) – The edge colour of the markers of the final fitting shape. Example options

```
{r, g, b, c, m, k, w}
or
(3, ) ndarray
```

•final\_line\_colour (See Below, optional) – The line colour of the final fitting shape. Example options

```
{r, g, b, c, m, k, w}
or
(3, ) ndarray
```

•initial\_marker\_face\_colour (See Below, optional) – The face (filling) colour of the markers of the initial shape. Example options

```
{r, g, b, c, m, k, w}
or
(3, ) ndarray
```

•initial\_marker\_edge\_colour (See Below, optional) – The edge colour of the markers of the initial shape. Example options

| { r | ,  | g,  | b,   | c,  | m, | k, | w } |
|-----|----|-----|------|-----|----|----|-----|
| or  | :  |     |      |     |    |    |     |
| (3  | 3, | ) : | ndai | rra | Y  |    |     |

•initial\_line\_colour (See Below, optional) – The line colour of the initial shape. Example options

```
{r, g, b, c, m, k, w}
or
(3, ) ndarray
```

•gt\_marker\_face\_colour (See Below, optional) – The face (filling) colour of the markers of the ground truth shape. Example options

```
{r, g, b, c, m, k, w}
or
(3, ) ndarray
```

•gt\_marker\_edge\_colour (See Below, optional) – The edge colour of the markers of the ground truth shape. Example options

```
{r, g, b, c, m, k, w}
or
(3, ) ndarray
```

•gt\_line\_colour (See Below, optional) – The line colour of the ground truth shape. Example options

```
{r, g, b, c, m, k, w}
or
(3, ) ndarray
```

•render\_lines (bool or list of bool, optional) – If True, the lines will be rendered. You can either provide a single value that will be used for all shapes or a list with a different value per shape in (*final, initial, groundtruth*) order.
•line\_style (str or list of str, optional) – The style of the lines. You can either provide a single value that will be used for all shapes or a list with a different value per shape in (*final, initial, groundtruth*) order.

## {'-', '--', '-.', ':'}

•line\_width (*float* or *list* of *float*, optional) – The width of the lines. You can either provide a single value that will be used for all shapes or a list with a different value per shape in (*final*, *initial*, *groundtruth*) order.

•render\_markers (bool or list of bool, optional) – If True, the markers will be rendered. You can either provide a single value that will be used for all shapes or a list with a different value per shape in (*final*, *initial*, *groundtruth*) order. •marker\_style (*str* or *list* of *str*, optional) – The style of the markers. You can either provide a single value that will be used for all shapes or a list with a different value per shape in (*final*, *initial*, *groundtruth*) order. Example options:

{., ,, o, v, ^, <, >, +, x, D, d, s, p, \*, h, H, 1, 2, 3, 4, 8}

•marker\_size (*int* or *list* of *int*, optional) – The size of the markers in points. You can either provide a single value that will be used for all shapes or a list with a different value per shape in (*final*, *initial*, *groundtruth*) order.

•marker\_edge\_width (*float* or *list* of *float*, optional) – The width of the markers' edge. You can either provide a single value that will be used for all shapes or a list with a different value per shape in (*final*, *initial*, *groundtruth*) order.

•**render\_numbering** (*bool*, optional) – If True, the landmarks will be numbered.

•numbers\_vertical\_align ({center, top, bottom, baseline}, optional) – The vertical alignment of the numbers' texts.

•numbers\_font\_name (See Below, optional) - The font of the numbers. Example options

{serif, sans-serif, cursive, fantasy, monospace}

•numbers\_font\_size (int, optional) - The font size of the numbers.
•numbers\_font\_style ({normal, italic, oblique}, optional) The font style of the numbers.

•numbers\_font\_weight (See Below, optional) – The font weight of the numbers. Example options

{ultralight, light, normal, regular, book, medium, roman, semibold, demibold, demi, bold, heavy, extra bold, black}

•numbers\_font\_colour (See Below, optional) – The font colour of the numbers. Example options

{r, g, b, c, m, k, w}
or
(3, ) ndarray

•render\_legend (*bool*, optional) – If True, the legend will be rendered. •legend\_title (*str*, optional) – The title of the legend. •legend\_font\_name (See below, optional) - The font of the legend. Example options

{serif, sans-serif, cursive, fantasy, monospace}

•legend\_font\_style ({normal, italic, oblique}, optional) - The font style of the legend.

- •legend\_font\_size (*int*, optional) The font size of the legend.
- •legend\_font\_weight (See Below, optional) The font weight of the legend. Example options

{ultralight, light, normal, regular, book, medium, roman, semibold, demibold, demi, bold, heavy, extra bold, black}

•legend\_marker\_scale (*float*, optional) – The relative size of the legend markers with respect to the original

•**legend\_location** (*int*, optional) – The location of the legend. The predefined values are:

| 'best'         | 0  |
|----------------|----|
| 'upper right'  | 1  |
| 'upper left'   | 2  |
| 'lower left'   | 3  |
| 'lower right'  | 4  |
| 'right'        | 5  |
| 'center left'  | 6  |
| 'center right' | 7  |
| 'lower center' | 8  |
| 'upper center' | 9  |
| 'center'       | 10 |

•**legend\_bbox\_to\_anchor** ((*float*, *float*) *tuple*, optional) – The bbox that the legend will be anchored.

- •legend\_border\_axes\_pad (*float*, optional) The pad between the axes and legend border.
- •legend\_n\_columns (*int*, optional) The number of the legend's columns.
- •legend\_horizontal\_spacing (*float*, optional) The spacing between the columns.

•legend\_vertical\_spacing (*float*, optional) – The vertical space between the legend entries.

•legend\_border (*bool*, optional) – If True, a frame will be drawn around the legend.

- •legend\_border\_padding (*float*, optional) The fractional whitespace inside the legend border.
- •legend\_shadow (*bool*, optional) If True, a shadow will be drawn behind legend.
- •legend\_rounded\_corners (*bool*, optional) If True, the frame's corners will be rounded (fancybox).
- •render\_axes (bool, optional) If True, the axes will be rendered.

•axes\_font\_name (See Below, optional) - The font of the axes. Example options

{serif, sans-serif, cursive, fantasy, monospace}

•axes\_font\_size (*int*, optional) – The font size of the axes.

•axes\_font\_style ({normal, italic, oblique}, optional) - The font style of the axes.

•axes\_font\_weight (See Below, optional) - The font weight of the axes. Example options

{ultralight, light, normal, regular, book, medium, roman, semibold, demibold, demi, bold, heavy, extra bold, black}

•axes\_x\_limits (float or (float, float) or None, optional) – The limits of the x axis. If float, then it sets padding on the right and left of the Image as a percentage of the Image's width. If *tuple* or *list*, then it defines the axis limits. If None, then the limits are set automatically.

•axes\_y\_limits ((*float*, *float*) *tuple* or None, optional) – The limits of the y axis. If *float*, then it sets padding on the top and bottom of the Image as a percentage of the Image's height. If *tuple* or *list*, then it defines the axis limits. If None, then the limits are set automatically.

•axes\_x\_ticks (*list* or *tuple* or None, optional) – The ticks of the x axis. •axes\_y\_ticks (*list* or *tuple* or None, optional) – The ticks of the y axis. •figure\_size ((*float*, *float*) *tuple* or None optional) – The size of the figure

in inches.

**Returnsrenderer** (*class*) – The renderer object.

view\_widget (browser\_style='buttons', figure\_size=(10, 8), style='coloured')

Visualizes the result object using an interactive widget.

## Parameters

•browser\_style ({ ' buttons', ' slider' }, optional) - It defines whether the selector of the images will have the form of plus/minus buttons or a slider. •figure\_size ((*int*, *int*), optional) - The initial size of the rendered figure. •style ({ ' coloured', ' minimal' }, optional) - If ' coloured', then the style of the widget will be coloured. If minimal, then the style is simple using black and white colours.

## final\_shape

Returns the final shape of the fitting process. **Type***menpo.shape.PointCloud* 

## gt\_shape

Returns the ground truth shape associated with the image. In case there is not an attached ground truth shape, then None is returned.

Typemenpo.shape.PointCloud or None

## image

Returns the image that the fitting was applied on, if it was provided. Otherwise, it returns None. **Type**menpo.shape.Image or subclass or None

## initial\_shape

Returns the initial shape that was provided to the fitting method to initialise the fitting process. In case the initial shape does not exist, then None is returned.

Typemenpo.shape.PointCloud or None

## is\_iterative

Flag whether the object is an iterative fitting result. **Type**bool

## **Iterative Result**

Classes for defining an iterative fitting result.

### NonParametricIterativeResult

class menpofit.result.NonParametricIterativeResult (shapes, initial\_shape=None, image=None, costs=None) initial\_shape=None, gt\_shape=None, costs=None)

Bases: Result

Class for defining a non-parametric iterative fitting result, i.e. the result of a method that does not optimize over a parametric shape model. It holds the shapes of all the iterations of the fitting procedure. It can optionally store the image on which the fitting was applied, as well as its ground truth shape.

#### Parameters

- •**shapes** (*list* of *menpo.shape.PointCloud*) The *list* of shapes per iteration. Note that the list does not include the initial shape. The last member of the list is the final shape. •**initial\_shape** (*menpo.shape.PointCloud* or None, optional) – The initial shape
- from which the fitting process started. If None, then no initial shape is assigned.
- •**image** (*menpo.image.Image* or *subclass* or None, optional) The image on which the fitting process was applied. Note that a copy of the image will be assigned as an attribute. If None, then no image is assigned.
- •gt\_shape (*menpo.shape.PointCloud* or None, optional) The ground truth shape associated with the image. If None, then no ground truth shape is assigned.
- •**costs** (*list* of *float* or None, optional) The *list* of cost per iteration. If None, then it is assumed that the cost function cannot be computed for the specific algorithm. It must have the same length as *shapes*.

#### displacements()

A list containing the displacement between the shape of each iteration and the shape of the previous one. **Type***list* of *ndarray* 

### displacements\_stats (stat\_type='mean')

A list containing a statistical metric on the displacements between the shape of each iteration and the shape of the previous one.

- **Parametersstat\_type** ({'mean', 'median', 'min', 'max'}, optional) Specifies a statistic metric to be extracted from the displacements.
- **Returnsdisplacements\_stat** (*list* of *float*) The statistical metric on the points displacements for each iteration.

**Raises**ValueError – type must be 'mean', 'median', 'min' or 'max'

### errors (compute\_error=None)

Returns a list containing the error at each fitting iteration, if the ground truth shape exists.

**Parameterscompute\_error** (*callable*, optional) – Callable that computes the error between the shape at each iteration and the ground truth shape.

**Returnserrors** (*list* of *float*) – The error at each iteration of the fitting process.

RaisesValueError - Ground truth shape has not been set, so the final error cannot be computed

## final\_error(compute\_error=None)

Returns the final error of the fitting process, if the ground truth shape exists. This is the error computed based on the *final\_shape*.

**Parameterscompute\_error** (*callable*, optional) – Callable that computes the error between the fitted and ground truth shapes.

**Returnsfinal\_error** (*float*) – The final error at the end of the fitting process.

RaisesValueError - Ground truth shape has not been set, so the final error cannot be computed

## initial\_error(compute\_error=None)

Returns the initial error of the fitting process, if the ground truth shape and initial shape exist. This is the error computed based on the *initial\_shape*.

**Parameterscompute\_error** (*callable*, optional) – Callable that computes the error between the initial and ground truth shapes.

**Returnsinitial\_error** (*float*) – The initial error at the beginning of the fitting process. **Raises** 

•ValueError – Initial shape has not been set, so the initial error cannot be computed

•ValueError – Ground truth shape has not been set, so the initial error cannot be computed

plot\_costs (figure\_id=None, new\_figure=False, render\_lines=True, line\_colour='b', line\_style='', line\_width=2, render\_markers=True, marker\_style='o', marker\_size=4,
marker\_face\_colour='b', marker\_edge\_colour='k', marker\_edge\_width=1.0,
render\_axes=True, axes\_font\_name='sans-serif', axes\_font\_size=10,
axes\_font\_style='normal', axes\_font\_weight='normal', axes\_r\_limits=0.0,
axes\_y\_limits=None, axes\_x\_ticks=None, axes\_y\_ticks=None, figure\_size=(10, 6),
render\_grid=True, grid\_line\_style='-', grid\_line\_width=0.5)

Plot of the cost function evolution at each fitting iteration.

#### Parameters

figure\_id (*object*, optional) – The id of the figure to be used.
new\_figure (*bool*, optional) – If True, a new figure is created.
render\_lines (*bool*, optional) – If True, the line will be rendered.
line\_colour (*colour* or None, optional) – The colour of the line. If None, the colour is sampled from the jet colormap. Example *colour* options are

{'r', 'g', 'b', 'c', 'm', 'k', 'w'}
or
(3, ) ndarray

•line\_style ({ ' - ' , ' - - ' , ' - . ' , ' : ' }, optional) - The style of the lines.

•line\_width (*float*, optional) – The width of the lines.

•render\_markers (*bool*, optional) – If True, the markers will be rendered. •marker\_style (*marker*, optional) – The style of the markers. Example *marker* options

```
{'.', ',', 'o', 'v', '^', '<', '>', '+', 'x', 'D', 'd', 's',
'p', '*', 'h', 'H', '1', '2', '3', '4', '8'}
```

•marker\_size (int, optional) - The size of the markers in points.
•marker\_face\_colour (colour or None, optional) - The face (filling) colour
of the markers. If None, the colour is sampled from the jet colormap. Example
colour options are

{'r', 'g', 'b', 'c', 'm', 'k', 'w'}
or
(3, ) ndarray

•marker\_edge\_colour (*colour* or None, optional) – The edge colour of the markers.If None, the colour is sampled from the jet colormap. Example *colour* options are

```
{'r', 'g', 'b', 'c', 'm', 'k', 'w'}
or
(3, ) ndarray
```

•marker\_edge\_width (*float*, optional) – The width of the markers' edge. •render\_axes (*bool*, optional) – If True, the axes will be rendered. •axes\_font\_name (See below, optional) - The font of the axes. Example options

{'serif', 'sans-serif', 'cursive', 'fantasy', 'monospace'}

•axes\_font\_size (*int*, optional) – The font size of the axes.

•axes\_font\_style ({'normal', 'italic', 'oblique'}, optional) - The font style of the axes.

•axes\_font\_weight (See below, optional) – The font weight of the axes. Example options

{'ultralight', 'light', 'normal', 'regular', 'book', 'medium', 'roman', 'semibold', 'demibold', 'demi', 'bold', 'heavy', 'extra bold', 'black'}

•axes\_x\_limits (*float* or (*float*, *float*) or None, optional) – The limits of the x axis. If *float*, then it sets padding on the right and left of the graph as a percentage of the curves' width. If *tuple* or *list*, then it defines the axis limits. If None, then the limits are set automatically.

•axes\_y\_limits (*float* or (*float*, *float*) or None, optional) – The limits of the y axis. If *float*, then it sets padding on the top and bottom of the graph as a percentage of the curves' height. If *tuple* or *list*, then it defines the axis limits. If None, then the limits are set automatically.

•axes\_x\_ticks (*list* or *tuple* or None, optional) – The ticks of the x axis.

- •axes\_y\_ticks (list or tuple or None, optional) The ticks of the y axis.
- •figure\_size ((*float*, *float*) or None, optional) The size of the figure in inches.

•render\_grid (*bool*, optional) – If True, the grid will be rendered.

•grid\_line\_style ({'-', '--', '-.', ':'}, optional) - The style of the grid lines.

•grid\_line\_width (*float*, optional) – The width of the grid lines. **Returnsrenderer** (*menpo.visualize.GraphPlotter*) – The renderer object.

plot\_displacements (stat\_type='mean', figure\_id=None, new\_figure=False, render\_lines=True, line\_colour='b', line\_style='-', line\_width=2, render\_markers=True, marker style='o'. marker size=4. marker face colour='b'. marker\_edge\_colour='k', marker edge width=1.0, render axes=True, axes font name='sans-serif', axes font size=10, axes\_font\_style='normal', axes\_font\_weight='normal', axes\_x\_limits=0.0, axes\_y\_limits=None, axes x ticks=None, axes y ticks=None, figure size = (10,render\_grid=True, grid line style='-', 6), grid line width=0.5)

Plot of a statistical metric of the displacement between the shape of each iteration and the shape of the previous one.

#### **Parameters**

•**stat\_type** ({mean, median, min, max}, optional) – Specifies a statistic metric to be extracted from the displacements (see also *displacements\_stats()* method).

•figure\_id (*object*, optional) – The id of the figure to be used.

•new\_figure (bool, optional) – If True, a new figure is created.

•render\_lines (*bool*, optional) – If True, the line will be rendered.

•line\_colour (*colour* or None (See below), optional) – The colour of the line. If None, the colour is sampled from the jet colormap. Example *colour* options are

```
{r, g, b, c, m, k, w}
or
(3, ) ndarray
```

•line\_style (*str* (See below), optional) – The style of the lines. Example options:

{-, --, -., :}

line\_width (*float*, optional) – The width of the lines.
 render\_markers (*bool*, optional) – If True, the markers will be rendered.
 marker\_style (*str* (See below), optional) – The style of the markers. Example *marker* options

{., ,, o, v, ^, <, >, +, x, D, d, s, p, \*, h, H, 1, 2, 3, 4, 8}

•marker\_size (*int*, optional) – The size of the markers in points.

•marker\_face\_colour (*colour* or None, optional) – The face (filling) colour of the markers. If None, the colour is sampled from the jet colormap. Example *colour* options are

{r, g, b, c, m, k, w}
or
(3, ) ndarray

•marker\_edge\_colour (*colour* or None, optional) – The edge colour of the markers. If None, the colour is sampled from the jet colormap. Example *colour* options are

```
{r, g, b, c, m, k, w}
or
(3, ) ndarray
```

marker\_edge\_width (*float*, optional) – The width of the markers' edge.
render\_axes (*bool*, optional) – If True, the axes will be rendered.
axes\_font\_name (*str* (See below), optional) – The font of the axes. Example options

{serif, sans-serif, cursive, fantasy, monospace}

•axes\_font\_size (*int*, optional) – The font size of the axes. •axes\_font\_style (*str* (See below), optional) – The font style of the axes. Example options

{normal, italic, oblique}

•**axes\_font\_weight** (*str* (See below), optional) – The font weight of the axes. Example options

{ultralight, light, normal, regular, book, medium, roman, semibold, demibold, demi, bold, heavy, extra bold, black}

•axes\_x\_limits (*float* or (*float*, *float*) or None, optional) – The limits of the x axis. If *float*, then it sets padding on the right and left of the graph as a percentage of the curves' width. If *tuple* or *list*, then it defines the axis limits. If None, then the limits are set automatically.

•axes\_y\_limits (*float* or (*float*, *float*) or None, optional) – The limits of the y axis. If *float*, then it sets padding on the top and bottom of the graph as a percentage of the curves' height. If *tuple* or *list*, then it defines the axis limits. If None, then the limits are set automatically.

•axes\_x\_ticks (*list* or *tuple* or None, optional) – The ticks of the x axis.

•axes\_y\_ticks (*list* or *tuple* or None, optional) – The ticks of the y axis.

•figure\_size ((*float*, *float*) or None, optional) – The size of the figure in inches.

•render\_grid (*bool*, optional) – If True, the grid will be rendered.

•grid\_line\_style ( $\{'-', '--', '--', ':'\}$ , optional) – The style of the grid lines.

•grid\_line\_width (*float*, optional) – The width of the grid lines.

Returnsrenderer (menpo.visualize.GraphPlotter) – The renderer object.

figure\_id=None, plot\_errors (compute\_error=None, new\_figure=False, renline\_colour='b', *der\_lines=True*, line\_style='-', line\_width=2, render\_markers=True, marker\_style='o', marker\_size=4, marker\_face\_colour='b', marker\_edge\_colour='k', marker\_edge\_width=1.0, render\_axes=True, axes font name='sans-serif', axes font size=10, axes font style='normal', axes font weight='normal', axes x limits=0.0, axes\_y\_limits=None, axes\_x\_ticks=None, axes\_y\_ticks=None, figure\_size=(10, 6), render\_grid=True, grid\_line\_style='-', grid\_line\_width=0.5)

Plot of the error evolution at each fitting iteration.

Parameters

•compute\_error (*callable*, optional) – Callable that computes the error between the shape at each iteration and the ground truth shape.

•figure\_id (*object*, optional) – The id of the figure to be used.

•new\_figure (*bool*, optional) – If True, a new figure is created.

•render\_lines (bool, optional) – If True, the line will be rendered.

•line\_colour (*colour* or None (See below), optional) – The colour of the line. If None, the colour is sampled from the jet colormap. Example *colour* options are

{r, g, b, c, m, k, w}
or
(3, ) ndarray

•line\_style (*str* (See below), optional) – The style of the lines. Example options:

{-, --, -., :}

•line\_width (*float*, optional) – The width of the lines.

•render\_markers (*bool*, optional) – If True, the markers will be rendered. •marker\_style (*str* (See below), optional) – The style of the markers. Example *marker* options

{., ,, o, v, ^, <, >, +, x, D, d, s, p, \*, h, H, 1, 2, 3, 4, 8}

•marker\_size (int, optional) - The size of the markers in points.
•marker\_face\_colour (colour or None, optional) - The face (filling) colour
of the markers. If None, the colour is sampled from the jet colormap. Example
colour options are

{r, g, b, c, m, k, w}
or
(3, ) ndarray

•marker\_edge\_colour (*colour* or None, optional) – The edge colour of the markers. If None, the colour is sampled from the jet colormap. Example *colour* options are

```
{r, g, b, c, m, k, w}
or
(3, ) ndarray
```

•marker\_edge\_width (float, optional) - The width of the markers' edge. •render\_axes (bool, optional) - If True, the axes will be rendered. •axes\_font\_name (str (See below), optional) - The font of the axes. Example options

{serif, sans-serif, cursive, fantasy, monospace}

•axes\_font\_size (*int*, optional) – The font size of the axes.
•axes\_font\_style (*str* (See below), optional) – The font style of the axes. Example options

{normal, italic, oblique}

•axes\_font\_weight (*str* (See below), optional) – The font weight of the axes. Example options

{ultralight, light, normal, regular, book, medium, roman, semibold, demibold, demi, bold, heavy, extra bold, black}

•axes\_x\_limits (*float* or (*float*, *float*) or None, optional) – The limits of the x axis. If *float*, then it sets padding on the right and left of the graph as a percentage of the curves' width. If *tuple* or *list*, then it defines the axis limits. If None, then the limits are set automatically.

•axes\_y\_limits (*float* or (*float*, *float*) or None, optional) – The limits of the y axis. If *float*, then it sets padding on the top and bottom of the graph as a percentage of the curves' height. If *tuple* or *list*, then it defines the axis limits. If None, then the limits are set automatically.

•axes\_x\_ticks (*list* or *tuple* or None, optional) – The ticks of the x axis.

- •axes\_y\_ticks (*list* or *tuple* or None, optional) The ticks of the y axis.
- •figure\_size ((*float*, *float*) or None, optional) The size of the figure in inches.

•render\_grid (bool, optional) – If True, the grid will be rendered.

•grid\_line\_style ({ '-', '--', '-.', ':'}, optional) - The style of the grid lines.

•grid\_line\_width (*float*, optional) – The width of the grid lines. **Returnsrenderer** (*menpo.visualize.GraphPlotter*) – The renderer object.

to\_result (pass\_image=True, pass\_initial\_shape=True, pass\_gt\_shape=True)

Returns a *Result* instance of the object, i.e. a fitting result object that does not store the iterations. This can be useful for reducing the size of saved fitting results.

#### Parameters

•pass\_image (*bool*, optional) – If True, then the image will get passed (if it exists).

•**pass\_initial\_shape** (*bool*, optional) – If True, then the initial shape will get passed (if it exists).

•**pass\_gt\_shape** (*bool*, optional) – If True, then the ground truth shape will get passed (if it exists).

**Returnsresult** (*Result*) – The final "lightweight" fitting result.

**view** (figure id=None, new figure=False, render image=True, render final shape=True, render initial shape=False, subplots enabled=True, *render\_gt\_shape=False*, channels=None, interpolation='bilinear', cmap name=None, alpha=1.0, masked=True, fifinal\_marker\_edge\_colour='k', final\_line\_colour='r', nal marker face colour='r', ini*initial marker edge colour='k'*, tial marker face colour='b', initial line colour='b', gt marker face colour='y', gt marker edge colour='k', gt line colour='y', render lines=True, line style='-', line width=2, render markers=True, marker style='o'. marker edge width=1.0, marker size=4, render numbering=False, numbers horizontal align='center', numbers vertical align='bottom', numbers font name='sansserif', numbers\_font\_size=10, numbers\_font\_style='normal', numbers\_font\_weight='normal', numbers\_font\_colour='k', render\_legend=True, legend\_title='', legend\_font\_name='sansserif', legend\_font\_style='normal', legend\_font\_size=10, legend\_font\_weight='normal', legend\_marker\_scale=None, legend\_location=2, legend\_bbox\_to\_anchor=(1.05, 1.0), leg*legend\_horizontal\_spacing=None*, end\_border\_axes\_pad=None, *legend\_n\_columns=1*, *legend\_vertical\_spacing=None*, *legend\_border=True*, legend\_border\_padding=None, *legend\_shadow=False*, legend\_rounded\_corners=False, render\_axes=False, axes\_font\_name='sans-serif', axes\_font\_size=10, axes\_font\_style='normal', axes font weight='normal', axes x limits=None, axes y limits=None, axes x ticks=None, axes v ticks=None, figure size=(10, 8))

Visualize the fitting result. The method renders the final fitted shape and optionally the initial shape, ground truth shape and the image, id they were provided.

### **Parameters**

- •figure\_id (*object*, optional) The id of the figure to be used.
- •new\_figure (bool, optional) If True, a new figure is created.
- •render\_image (*bool*, optional) If True and the image exists, then it gets rendered.
- •render\_final\_shape (*bool*, optional) If True, then the final fitting shape gets rendered.
- •render\_initial\_shape (*bool*, optional) If True and the initial fitting shape exists, then it gets rendered.
- •**render\_gt\_shape** (*bool*, optional) If True and the ground truth shape exists, then it gets rendered.
- •**subplots\_enabled** (*bool*, optional) If True, then the requested final, initial and ground truth shapes get rendered on separate subplots.
- •channels (*int* or *list* of *int* or all or None) If *int* or *list* of *int*, the specified channel(s) will be rendered. If all, all the channels will be rendered in subplots. If None and the image is RGB, it will be rendered in RGB mode. If None and the image is not RGB, it is equivalent to all.
- •interpolation (See Below, optional) The interpolation used to render the image. For example, if bilinear, the image will be smooth and if nearest, the image will be pixelated. Example options

{none, nearest, bilinear, bicubic, spline16, spline36, hanning, hamming, hermite, kaiser, quadric, catrom, gaussian, bessel, mitchell, sinc, lanczos}

•**cmap\_name** (*str*, optional,) – If None, single channel and three channel images default to greyscale and rgb colormaps respectively.

•alpha (*float*, optional) – The alpha blending value, between 0 (transparent) and 1 (opaque).

•masked (bool, optional) – If True, then the image is rendered as masked.

•final\_marker\_face\_colour (See Below, optional) – The face (filling) colour of the markers of the final fitting shape. Example options

```
{r, g, b, c, m, k, w}
or
(3, ) ndarray
```

•final\_marker\_edge\_colour (See Below, optional) – The edge colour of the markers of the final fitting shape. Example options

```
{r, g, b, c, m, k, w}
or
(3, ) ndarray
```

•final\_line\_colour (See Below, optional) – The line colour of the final fitting shape. Example options

```
{r, g, b, c, m, k, w}
or
(3, ) ndarray
```

•initial\_marker\_face\_colour (See Below, optional) - The face (filling) colour of the markers of the initial shape. Example options

```
{r, g, b, c, m, k, w}
or
(3, ) ndarray
```

•initial\_marker\_edge\_colour (See Below, optional) – The edge colour of the markers of the initial shape. Example options

| {   | r, | g,  | b,   | c,  | m, | k, | w } |
|-----|----|-----|------|-----|----|----|-----|
| 0:  | r  |     |      |     |    |    |     |
| ( ) | З, | ) : | ndai | rra | Y  |    |     |

•initial\_line\_colour (See Below, optional) – The line colour of the initial shape. Example options

```
{r, g, b, c, m, k, w}
or
(3, ) ndarray
```

•gt\_marker\_face\_colour (See Below, optional) – The face (filling) colour of the markers of the ground truth shape. Example options

```
{r, g, b, c, m, k, w}
or
(3, ) ndarray
```

•gt\_marker\_edge\_colour (See Below, optional) – The edge colour of the markers of the ground truth shape. Example options

```
{r, g, b, c, m, k, w}
or
(3, ) ndarray
```

•gt\_line\_colour (See Below, optional) – The line colour of the ground truth shape. Example options

```
{r, g, b, c, m, k, w}
or
(3, ) ndarray
```

•render\_lines (bool or list of bool, optional) – If True, the lines will be rendered. You can either provide a single value that will be used for all shapes or a list with a different value per shape in (*final, initial, groundtruth*) order.
•line\_style (str or list of str, optional) – The style of the lines. You can either provide a single value that will be used for all shapes or a list with a different value per shape in (*final, initial, groundtruth*) order.

## { '-', '--', '-.', ':' }

•line\_width (*float* or *list* of *float*, optional) – The width of the lines. You can either provide a single value that will be used for all shapes or a list with a different value per shape in (*final*, *initial*, *groundtruth*) order.

•render\_markers (bool or list of bool, optional) – If True, the markers will be rendered. You can either provide a single value that will be used for all shapes or a list with a different value per shape in (*final*, *initial*, *groundtruth*) order. •marker\_style (*str* or *list* of *str*, optional) – The style of the markers. You can either provide a single value that will be used for all shapes or a list with a different value per shape in (*final*, *initial*, *groundtruth*) order. Example options:

{., ,, o, v, ^, <, >, +, x, D, d, s, p, \*, h, H, 1, 2, 3, 4, 8}

•marker\_size (*int* or *list* of *int*, optional) – The size of the markers in points. You can either provide a single value that will be used for all shapes or a list with a different value per shape in (*final*, *initial*, *groundtruth*) order.

•marker\_edge\_width (*float* or *list* of *float*, optional) – The width of the markers' edge. You can either provide a single value that will be used for all shapes or a list with a different value per shape in (*final*, *initial*, *groundtruth*) order.

•render\_numbering (*bool*, optional) – If True, the landmarks will be numbered.

•numbers\_horizontal\_align ({center, right, left}, optional) – The horizontal alignment of the numbers' texts.

•numbers\_vertical\_align ({center, top, bottom, baseline}, optional) - The vertical alignment of the numbers' texts.

•numbers\_font\_name (See Below, optional) - The font of the numbers. Example options

{serif, sans-serif, cursive, fantasy, monospace}

•numbers\_font\_size (int, optional) - The font size of the numbers.
•numbers\_font\_style ({normal, italic, oblique}, optional) The font style of the numbers.

•numbers\_font\_weight (See Below, optional) – The font weight of the numbers. Example options

{ultralight, light, normal, regular, book, medium, roman, semibold, demibold, demi, bold, heavy, extra bold, black}

•numbers\_font\_colour (See Below, optional) – The font colour of the numbers. Example options

{r, g, b, c, m, k, w}
or
(3, ) ndarray

•render\_legend (*bool*, optional) – If True, the legend will be rendered. •legend\_title (*str*, optional) – The title of the legend. •legend\_font\_name (See below, optional) - The font of the legend. Example options

{serif, sans-serif, cursive, fantasy, monospace}

•legend\_font\_style ({normal, italic, oblique}, optional) - The font style of the legend.

- •legend\_font\_size (*int*, optional) The font size of the legend.
- •legend\_font\_weight (See Below, optional) The font weight of the legend. Example options

{ultralight, light, normal, regular, book, medium, roman, semibold, demibold, demi, bold, heavy, extra bold, black}

•legend\_marker\_scale (*float*, optional) – The relative size of the legend markers with respect to the original

•legend\_location (*int*, optional) – The location of the legend. The predefined values are:

| 'best'         | 0  |
|----------------|----|
| 'upper right'  | 1  |
| 'upper left'   | 2  |
| 'lower left'   | 3  |
| 'lower right'  | 4  |
| 'right'        | 5  |
| 'center left'  | 6  |
| 'center right' | 7  |
| 'lower center' | 8  |
| 'upper center' | 9  |
| 'center'       | 10 |

•**legend\_bbox\_to\_anchor** ((*float*, *float*) *tuple*, optional) – The bbox that the legend will be anchored.

- •legend\_border\_axes\_pad (*float*, optional) The pad between the axes and legend border.
- •legend\_n\_columns (*int*, optional) The number of the legend's columns.
- •legend\_horizontal\_spacing (*float*, optional) The spacing between the columns.

•legend\_vertical\_spacing (*float*, optional) – The vertical space between the legend entries.

•legend\_border (*bool*, optional) – If True, a frame will be drawn around the legend.

- •legend\_border\_padding (*float*, optional) The fractional whitespace inside the legend border.
- •legend\_shadow (*bool*, optional) If True, a shadow will be drawn behind legend.
- •legend\_rounded\_corners (*bool*, optional) If True, the frame's corners will be rounded (fancybox).
- •render\_axes (bool, optional) If True, the axes will be rendered.

•axes\_font\_name (See Below, optional) - The font of the axes. Example options

{serif, sans-serif, cursive, fantasy, monospace}

•axes\_font\_size (*int*, optional) – The font size of the axes.

•**axes\_font\_style** ({normal, italic, oblique}, optional) – The font style of the axes.

•axes\_font\_weight (See Below, optional) - The font weight of the axes. Example options

{ultralight, light, normal, regular, book, medium, roman, semibold, demibold, demi, bold, heavy, extra bold, black}

•axes\_x\_limits (float or (float, float) or None, optional) – The limits of the x axis. If float, then it sets padding on the right and left of the Image as a percentage of the Image's width. If *tuple* or *list*, then it defines the axis limits. If None, then the limits are set automatically.

•axes\_y\_limits ((*float*, *float*) *tuple* or None, optional) – The limits of the y axis. If *float*, then it sets padding on the top and bottom of the Image as a percentage of the Image's height. If *tuple* or *list*, then it defines the axis limits. If None, then the limits are set automatically.

•axes\_x\_ticks (list or tuple or None, optional) – The ticks of the x axis.
•axes\_y\_ticks (list or tuple or None, optional) – The ticks of the y axis.
•figure\_size ((float, float) tuple or None optional) – The size of the figure in inches.

**Returnsrenderer** (*class*) – The renderer object.

view\_iterations (figure\_id=None, new figure=False, *iters=None*, render\_image=True, subplots\_enabled=False, interpolation='bilinear', channels=None, *cmap* name=None, alpha=1.0, masked=True, render lines=True, line\_style='-', line width=2, line colour=None, render\_markers=True, marker\_edge\_colour=None, marker\_face\_colour=None, marker\_style='o', marker size=4, marker\_edge\_width=1.0, render\_numbering=False, numbers horizontal align='center', numbers vertical align='bottom', numbers font name='sans-serif', numbers font size=10, numbers font style='normal', numbers font weight='normal', numbers font colour='k', render legend=True, legend title="', legend\_font\_name='sans-serif', *legend\_font\_style='normal'*, legend font size=10, legend font weight='normal', legend marker scale=None, *legend\_bbox\_to\_anchor=(1.05, legend\_location=2*, 1.0), legend\_border\_axes\_pad=None, *legend\_n\_columns=1*, legend\_horizontal\_spacing=None, *legend\_vertical\_spacing=None*, legend\_border=True, legend\_border\_padding=None, legend\_shadow=False, legend\_rounded\_corners=False, render\_axes=False, axes\_font\_name='sans-serif', axes\_font\_size=10, axes\_font\_style='normal', axes\_font\_weight='normal', axes\_y\_limits=None, axes\_x\_limits=None, axes x ticks=None, axes\_y\_ticks=None, figure\_size=(10, 8))

Visualize the iterations of the fitting process.

## Parameters

•figure\_id (*object*, optional) – The id of the figure to be used.

•new\_figure (*bool*, optional) – If True, a new figure is created.

•iters (*int* or *list* of *int* or None, optional) – The iterations to be visualized. If None, then all the iterations are rendered.

| No.     | Visualised shape   | Description   |
|---------|--------------------|---------------|
| 0       | self.initial_shape | Initial shape |
| 1       | self.shapes[1]     | Iteration 1   |
| i       | self.shapes[i]     | Iteration i   |
| n_iters | self.final_shape   | Final shape   |

•render\_image (*bool*, optional) – If True and the image exists, then it gets rendered.

•**subplots\_enabled** (*bool*, optional) – If True, then the requested final, initial and ground truth shapes get rendered on separate subplots.

•channels (*int* or *list* of *int* or all or None) – If *int* or *list* of *int*, the specified channel(s) will be rendered. If all, all the channels will be rendered in subplots. If None and the image is RGB, it will be rendered in RGB mode. If None and the image is not RGB, it is equivalent to all.

•interpolation (*str* (See Below), optional) – The interpolation used to render the image. For example, if bilinear, the image will be smooth and if nearest, the image will be pixelated. Example options

{none, nearest, bilinear, bicubic, spline16, spline36, hanning, hamming, hermite, kaiser, quadric, catrom, gaussian, bessel, mitchell, sinc, lanczos}

•**cmap\_name** (*str*, optional,) – If None, single channel and three channel images default to greyscale and rgb colormaps respectively.

- •alpha (*float*, optional) The alpha blending value, between 0 (transparent) and 1 (opaque).
- •masked (bool, optional) If True, then the image is rendered as masked.
- •render\_lines (*bool* or *list* of *bool*, optional) If True, the lines will be rendered. You can either provide a single value that will be used for all shapes or a list with a different value per iteration shape.

•line\_style (*str* or *list* of *str* (See below), optional) – The style of the lines. You can either provide a single value that will be used for all shapes or a list with a different value per iteration shape. Example options:

{-, --, -., :}

•line\_width (*float* or *list* of *float*, optional) – The width of the lines. You can either provide a single value that will be used for all shapes or a list with a different value per iteration shape.

•line\_colour (*colour* or *list* of *colour* (See Below), optional) – The colour of the lines. You can either provide a single value that will be used for all shapes or a list with a different value per iteration shape. Example options

```
{r, g, b, c, m, k, w}
or
(3, ) ndarray
```

•**render\_markers** (*bool* or *list* of *bool*, optional) – If True, the markers will be rendered. You can either provide a single value that will be used for all shapes or a list with a different value per iteration shape.

•marker\_style (*str or 'list* of *str* (See below), optional) – The style of the markers. You can either provide a single value that will be used for all shapes or a list with a different value per iteration shape. Example options

{., ,, o, v, ^, <, >, +, x, D, d, s, p, \*, h, H, 1, 2, 3, 4, 8}

•marker\_size (*int* or *list* of *int*, optional) – The size of the markers in points. You can either provide a single value that will be used for all shapes or a list with a different value per iteration shape.

•marker\_edge\_colour (*colour* or *list* of *colour* (See Below), optional) – The edge colour of the markers. You can either provide a single value that will be used for all shapes or a list with a different value per iteration shape. Example options

```
{r, g, b, c, m, k, w}
or
(3, ) ndarray
```

•marker\_face\_colour (*colour* or *list* of *colour* (See Below), optional) – The face (filling) colour of the markers. You can either provide a single value that will be used for all shapes or a list with a different value per iteration shape. Example options

```
{r, g, b, c, m, k, w}
or
(3, ) ndarray
```

•marker\_edge\_width (*float* or *list* of *float*, optional) – The width of the markers' edge. You can either provide a single value that will be used for all shapes or a list with a different value per iteration shape.

•render\_numbering (*bool*, optional) – If True, the landmarks will be numbered.

•numbers\_horizontal\_align (*str* (See below), optional) – The horizontal alignment of the numbers' texts. Example options

```
{center, right, left}
```

•numbers\_vertical\_align (*str* (See below), optional) – The vertical alignment of the numbers' texts. Example options

{center, top, bottom, baseline}

•numbers\_font\_name (*str* (See below), optional) – The font of the numbers. Example options

```
{serif, sans-serif, cursive, fantasy, monospace}
```

•numbers\_font\_size (int, optional) - The font size of the numbers.
•numbers\_font\_style ({normal, italic, oblique}, optional) The font style of the numbers.

•numbers\_font\_weight (*str* (See below), optional) – The font weight of the numbers. Example options

{ultralight, light, normal, regular, book, medium, roman, semibold, demibold, demi, bold, heavy, extra bold, black}

•numbers\_font\_colour (See Below, optional) – The font colour of the numbers. Example options

```
{r, g, b, c, m, k, w}
or
(3, ) ndarray
```

•render\_legend (bool, optional) – If True, the legend will be rendered.

•legend\_title (*str*, optional) – The title of the legend.

•legend\_font\_name (See below, optional) - The font of the legend. Example options

{serif, sans-serif, cursive, fantasy, monospace}

•legend\_font\_style (*str* (See below), optional) – The font style of the legend. Example options

{normal, italic, oblique}

•legend\_font\_size (*int*, optional) – The font size of the legend.

•legend\_font\_weight (*str* (See below), optional) – The font weight of the legend. Example options

{ultralight, light, normal, regular, book, medium, roman, semibold, demibold, demi, bold, heavy, extra bold, black}

•legend\_marker\_scale (*float*, optional) – The relative size of the legend markers with respect to the original

•**legend\_location** (*int*, optional) – The location of the legend. The predefined values are:

| 'best'         | 0  |
|----------------|----|
| 'upper right'  | 1  |
| 'upper left'   | 2  |
| 'lower left'   | 3  |
| 'lower right'  | 4  |
| 'right'        | 5  |
| 'center left'  | 6  |
| 'center right' | 7  |
| 'lower center' | 8  |
| 'upper center' | 9  |
| 'center'       | 10 |

•**legend\_bbox\_to\_anchor** ((*float*, *float*) *tuple*, optional) – The bbox that the legend will be anchored.

•legend\_border\_axes\_pad (*float*, optional) – The pad between the axes and legend border.

•legend\_n\_columns (*int*, optional) – The number of the legend's columns.

•legend\_horizontal\_spacing (*float*, optional) – The spacing between the columns.

•legend\_vertical\_spacing (*float*, optional) – The vertical space between the legend entries.

•legend\_border (*bool*, optional) – If True, a frame will be drawn around the legend.

•legend\_border\_padding (*float*, optional) – The fractional whitespace inside the legend border.

•legend\_shadow (*bool*, optional) – If True, a shadow will be drawn behind legend.

•legend\_rounded\_corners (*bool*, optional) – If True, the frame's corners will be rounded (fancybox).

•render\_axes (*bool*, optional) – If True, the axes will be rendered.

•**axes\_font\_name** (*str* (See below), optional) – The font of the axes. Example options

{serif, sans-serif, cursive, fantasy, monospace}

```
•axes_font_size (int, optional) - The font size of the axes.
•axes_font_style ({normal, italic, oblique}, optional) - The
font style of the axes.
```

•**axes\_font\_weight** (*str* (See below), optional) – The font weight of the axes. Example options

{ultralight, light, normal, regular, book, medium, roman, semibold, demibold, demi, bold, heavy, extra bold, black}

•axes\_x\_limits (*float* or (*float*, *float*) or None, optional) – The limits of the x axis. If *float*, then it sets padding on the right and left of the Image as a

percentage of the Image's width. If *tuple* or *list*, then it defines the axis limits. If None, then the limits are set automatically.

•axes\_y\_limits ((*float*, *float*) *tuple* or None, optional) – The limits of the y axis. If *float*, then it sets padding on the top and bottom of the Image as a percentage of the Image's height. If *tuple* or *list*, then it defines the axis limits. If None, then the limits are set automatically.

•axes\_x\_ticks (list or tuple or None, optional) – The ticks of the x axis.

•axes\_y\_ticks (*list* or *tuple* or None, optional) – The ticks of the y axis.

•figure\_size ((*float*, *float*) *tuple* or None optional) – The size of the figure in inches.

**Returnsrenderer** (*class*) – The renderer object.

view\_widget (browser\_style='buttons', figure\_size=(10, 8), style='coloured')

Visualizes the result object using an interactive widget.

### Parameters

•browser\_style({'buttons', 'slider'}, optional) - It defines whether
the selector of the images will have the form of plus/minus buttons or a slider.
•figure\_size((int, int), optional) - The initial size of the rendered figure.
•style({'coloured', 'minimal'}, optional) - If 'coloured', then the
style of the widget will be coloured. If minimal, then the style is simple using
black and white colours.

## costs

Returns a *list* with the cost per iteration. It returns None if the costs are not computed. **Type***list* of *float* or None

### final\_shape

Returns the final shape of the fitting process. **Type**menpo.shape.PointCloud

#### gt\_shape

Returns the ground truth shape associated with the image. In case there is not an attached ground truth shape, then None is returned.

Typemenpo.shape.PointCloud or None

### image

Returns the image that the fitting was applied on, if it was provided. Otherwise, it returns None. **Type**menpo.shape.Image or subclass or None

#### initial\_shape

Returns the initial shape that was provided to the fitting method to initialise the fitting process. In case the initial shape does not exist, then None is returned.

Typemenpo.shape.PointCloud or None

#### is\_iterative

Flag whether the object is an iterative fitting result. **Type**bool

#### n\_iters

Returns the total number of iterations of the fitting process. Typeint

#### shapes

Returns the *list* of shapes obtained at each iteration of the fitting process. The *list* includes the *ini-tial\_shape* (if it exists) and *final\_shape*.

Typelist of menpo.shape.PointCloud

### ParametricIterativeResult

| class menpofit.result.ParametricIterativeResult | : (shapes,  | shape_paran    | neters, | ini-  |
|-------------------------------------------------|-------------|----------------|---------|-------|
|                                                 | tial_shape= | =None,         | image=  | None, |
|                                                 | gt_shape=1  | None, costs=Na | one)    |       |
| <b>Bases:</b> NonParametricIterativeResult      |             |                |         |       |

Class for defining a parametric iterative fitting result, i.e. the result of a method that optimizes the parameters of a shape model. It holds the shapes and shape parameters of all the iterations of the fitting procedure. It can optionally store the image on which the fitting was applied, as well as its ground truth shape.

**Note:** When using a method with a parametric shape model, the first step is to **reconstruct the initial shape** using the shape model. The generated reconstructed shape is then used as initialisation for the iterative optimisation. This step is not counted in the number of iterations.

#### **Parameters**

- •**shapes** (*list* of *menpo.shape.PointCloud*) The *list* of shapes per iteration. Note that the list does not include the initial shape. However, it includes the reconstruction of the initial shape. The last member of the list is the final shape.
- •**shape\_parameters** (*list* of *ndarray*) The *list* of shape parameters per iteration. Note that the list includes the parameters of the projection of the initial shape. The last member of the list corresponds to the final shape's parameters. It must have the same length as *shapes*.
- •initial\_shape (*menpo.shape.PointCloud* or None, optional) The initial shape from which the fitting process started. If None, then no initial shape is assigned.
- •**image** (*menpo.image.Image* or *subclass* or None, optional) The image on which the fitting process was applied. Note that a copy of the image will be assigned as an attribute. If None, then no image is assigned.
- •gt\_shape (*menpo.shape.PointCloud* or None, optional) The ground truth shape associated with the image. If None, then no ground truth shape is assigned.
- •costs (*list* of *float* or None, optional) The *list* of cost per iteration. If None, then it is assumed that the cost function cannot be computed for the specific algorithm. It must have the same length as *shapes*.

## displacements()

A list containing the displacement between the shape of each iteration and the shape of the previous one. **Type***list* of *ndarray* 

### displacements\_stats (stat\_type='mean')

- A list containing a statistical metric on the displacements between the shape of each iteration and the shape of the previous one.
  - **Parametersstat\_type** ({'mean', 'median', 'min', 'max'}, optional) Specifies a statistic metric to be extracted from the displacements.
  - **Returnsdisplacements\_stat** (*list* of *float*) The statistical metric on the points displacements for each iteration.
  - **Raises**ValueError type must be 'mean', 'median', 'min' or 'max'

```
errors (compute_error=None)
```

Returns a list containing the error at each fitting iteration, if the ground truth shape exists.

**Parameterscompute\_error** (*callable*, optional) – Callable that computes the error between the shape at each iteration and the ground truth shape.

**Returnserrors** (*list* of *float*) – The error at each iteration of the fitting process.

RaisesValueError - Ground truth shape has not been set, so the final error cannot be computed

final\_error(compute\_error=None)

Returns the final error of the fitting process, if the ground truth shape exists. This is the error computed based on the *final\_shape*.

**Parameterscompute\_error** (*callable*, optional) – Callable that computes the error between the fitted and ground truth shapes.

**Returnsfinal\_error** (*float*) – The final error at the end of the fitting process.

**Raises**ValueError – Ground truth shape has not been set, so the final error cannot be computed

# initial\_error(compute\_error=None)

Returns the initial error of the fitting process, if the ground truth shape and initial shape exist. This is the error computed based on the *initial\_shape*.

**Parameterscompute\_error** (*callable*, optional) – Callable that computes the error between the initial and ground truth shapes.

**Returnsinitial\_error** (*float*) – The initial error at the beginning of the fitting process. **Raises** 

•ValueError – Initial shape has not been set, so the initial error cannot be computed

•ValueError – Ground truth shape has not been set, so the initial error cannot be computed

plot\_costs (figure\_id=None, new\_figure=False, render\_lines=True, line\_colour='b', line\_style='', line\_width=2, render\_markers=True, marker\_style='o', marker\_size=4,
marker\_face\_colour='b', marker\_edge\_colour='k', marker\_edge\_width=1.0,
render\_axes=True, axes\_font\_name='sans-serif', axes\_font\_size=10,
axes\_font\_style='normal', axes\_font\_weight='normal', axes\_s\_limits=0.0,
axes\_y\_limits=None, axes\_x\_ticks=None, axes\_y\_ticks=None, figure\_size=(10, 6),
render\_grid=True, grid\_line\_style='-', grid\_line\_width=0.5)

Plot of the cost function evolution at each fitting iteration.

### Parameters

figure\_id (*object*, optional) – The id of the figure to be used.
new\_figure (*bool*, optional) – If True, a new figure is created.
render\_lines (*bool*, optional) – If True, the line will be rendered.
line\_colour (*colour* or None, optional) – The colour of the line. If None, the colour is sampled from the jet colormap. Example *colour* options are

{'r', 'g', 'b', 'c', 'm', 'k', 'w'}
or
(3, ) ndarray

•line\_style ({'-', '--', '-.', ':'}, optional) - The style of the lines.

•line\_width (*float*, optional) – The width of the lines.

•render\_markers (*bool*, optional) – If True, the markers will be rendered. •marker\_style (*marker*, optional) – The style of the markers. Example *marker* options

{'.', ',', 'o', 'v', '^', '<', '>', '+', 'x', 'D', 'd', 's', 'p', '\*', 'h', 'H', '1', '2', '3', '4', '8'}

•marker\_size (int, optional) - The size of the markers in points.
•marker\_face\_colour (colour or None, optional) - The face (filling) colour
of the markers. If None, the colour is sampled from the jet colormap. Example
colour options are

{'r', 'g', 'b', 'c', 'm', 'k', 'w'}
or
(3, ) ndarray

•marker\_edge\_colour (*colour* or None, optional) – The edge colour of the markers.If None, the colour is sampled from the jet colormap. Example *colour* options are

{'r', 'g', 'b', 'c', 'm', 'k', 'w'}
or
(3, ) ndarray

•marker\_edge\_width (float, optional) - The width of the markers' edge. •render\_axes (bool, optional) - If True, the axes will be rendered. •axes\_font\_name (See below, optional) - The font of the axes. Example options

{'serif', 'sans-serif', 'cursive', 'fantasy', 'monospace'}

•axes\_font\_size (int, optional) - The font size of the axes. •axes\_font\_style ({'normal', 'italic', 'oblique'}, optional) - The font style of the axes. •axes\_font\_weight (See below, optional) - The font weight of the

axes. Example options

{'ultralight', 'light', 'normal', 'regular', 'book', 'medium', 'roman', 'semibold', 'demibold', 'demi', 'bold', 'heavy', 'extra bold', 'black'}

•axes\_x\_limits (*float* or (*float*, *float*) or None, optional) – The limits of the x axis. If *float*, then it sets padding on the right and left of the graph as a percentage of the curves' width. If *tuple* or *list*, then it defines the axis limits. If None, then the limits are set automatically.

•axes\_y\_limits (*float* or (*float*, *float*) or None, optional) – The limits of the y axis. If *float*, then it sets padding on the top and bottom of the graph as a percentage of the curves' height. If *tuple* or *list*, then it defines the axis limits. If None, then the limits are set automatically.

•axes\_x\_ticks (list or tuple or None, optional) – The ticks of the x axis.

•axes\_y\_ticks (list or tuple or None, optional) – The ticks of the y axis.

•figure\_size ((*float*, *float*) or None, optional) – The size of the figure in inches.

•render\_grid (*bool*, optional) – If True, the grid will be rendered.

•grid\_line\_style ({'-', '--', '-.', ':'}, optional) – The style of the grid lines.

•grid\_line\_width (*float*, optional) – The width of the grid lines. **Returnsrenderer** (*menpo.visualize.GraphPlotter*) – The renderer object.

plot\_displacements (stat\_type='mean', figure\_id=None, new\_figure=False, render\_lines=True, line\_colour='b', line\_style='-', line\_width=2, render\_markers=True, marker\_style='o', marker\_size=4, marker\_face\_colour='b', marker\_edge\_colour='k', marker\_edge\_width=1.0, render axes=True, axes\_font\_name='sans-serif', axes\_font\_size=10, axes\_font\_style='normal', axes\_font\_weight='normal', axes\_x\_limits=0.0, axes\_y\_limits=None, axes y ticks=None, axes x ticks=None,  $figure_size = (10,$ 6), render\_grid=True, grid\_line\_style='-', grid\_line\_width=0.5)

Plot of a statistical metric of the displacement between the shape of each iteration and the shape of the

previous one.

Parameters

•**stat\_type** ({mean, median, min, max}, optional) – Specifies a statistic metric to be extracted from the displacements (see also *displacements\_stats(*) method).

•figure\_id (*object*, optional) – The id of the figure to be used.

•new\_figure (*bool*, optional) – If True, a new figure is created.

•render\_lines (bool, optional) – If True, the line will be rendered.

•line\_colour (*colour* or None (See below), optional) – The colour of the line. If None, the colour is sampled from the jet colormap. Example *colour* options are

{r, g, b, c, m, k, w}
or
(3, ) ndarray

•line\_style (*str* (See below), optional) – The style of the lines. Example options:

{-, --, -<sub>•</sub>, :}

•line\_width (*float*, optional) – The width of the lines.

•render\_markers (*bool*, optional) – If True, the markers will be rendered. •marker\_style (*str* (See below), optional) – The style of the markers. Example *marker* options

{., ,, o, v, ^, <, >, +, x, D, d, s, p, \*, h, H, 1, 2, 3, 4, 8}

•marker\_size (int, optional) - The size of the markers in points.
•marker\_face\_colour (colour or None, optional) - The face (filling) colour
of the markers. If None, the colour is sampled from the jet colormap. Example
colour options are

```
{r, g, b, c, m, k, w}
or
(3, ) ndarray
```

•marker\_edge\_colour (*colour* or None, optional) – The edge colour of the markers. If None, the colour is sampled from the jet colormap. Example *colour* options are

```
{r, g, b, c, m, k, w}
or
(3, ) ndarray
```

marker\_edge\_width (*float*, optional) – The width of the markers' edge.
render\_axes (*bool*, optional) – If True, the axes will be rendered.
axes\_font\_name (*str* (See below), optional) – The font of the axes. Example options

{serif, sans-serif, cursive, fantasy, monospace}

•axes\_font\_size (*int*, optional) – The font size of the axes.

•**axes\_font\_style** (*str* (See below), optional) – The font style of the axes. Example options

{normal, italic, oblique}

•**axes\_font\_weight** (*str* (See below), optional) – The font weight of the axes. Example options

{ultralight, light, normal, regular, book, medium, roman, semibold, demibold, demi, bold, heavy, extra bold, black}

•axes\_x\_limits (*float* or (*float*, *float*) or None, optional) – The limits of the x axis. If *float*, then it sets padding on the right and left of the graph as a percentage of the curves' width. If *tuple* or *list*, then it defines the axis limits. If None, then the limits are set automatically.

•axes\_y\_limits (*float* or (*float*, *float*) or None, optional) – The limits of the y axis. If *float*, then it sets padding on the top and bottom of the graph as a percentage of the curves' height. If *tuple* or *list*, then it defines the axis limits. If None, then the limits are set automatically.

•axes\_x\_ticks (list or tuple or None, optional) – The ticks of the x axis.
•axes\_y\_ticks (list or tuple or None, optional) – The ticks of the y axis.
•figure\_size ((float, float) or None, optional) – The size of the figure in inches.

•render\_grid (*bool*, optional) – If True, the grid will be rendered.

•grid\_line\_style ({'-', '--', '-.', ':'}, optional) - The style of the grid lines.

•grid\_line\_width (*float*, optional) – The width of the grid lines. **Returnsrenderer** (*menpo.visualize.GraphPlotter*) – The renderer object.

figure\_id=None. plot\_errors (compute\_error=None, new figure=False, render lines=True, line\_colour='b', line\_style='-', line width=2, render markers=True, marker style='o', marker size=4, marker face colour='b', marker edge colour='k', marker edge width=1.0, render axes=True, axes\_font\_name='sans-serif', axes\_font\_size=10, axes\_font\_style='normal', axes font weight='normal', axes x limits=0.0, axes y limits=None, axes\_x\_ticks=None, axes\_y\_ticks=None, figure\_size=(10, 6), render\_grid=True, grid line style='-', grid line width=0.5)

Plot of the error evolution at each fitting iteration.

## Parameters

•compute\_error (*callable*, optional) – Callable that computes the error between the shape at each iteration and the ground truth shape.

•figure\_id (*object*, optional) – The id of the figure to be used.

•new\_figure (bool, optional) - If True, a new figure is created.

•render\_lines (bool, optional) – If True, the line will be rendered.

•line\_colour (*colour* or None (See below), optional) – The colour of the line. If None, the colour is sampled from the jet colormap. Example *colour* options are

```
{r, g, b, c, m, k, w}
or
(3, ) ndarray
```

•line\_style (*str* (See below), optional) – The style of the lines. Example options:

```
\{-, --, -., :\}
```

•line\_width (*float*, optional) – The width of the lines.

•**render\_markers** (*bool*, optional) – If True, the markers will be rendered. •**marker\_style** (*str* (See below), optional) – The style of the markers. Example *marker* options {., ,, o, v, ^, <, >, +, x, D, d, s, p, \*, h, H, 1, 2, 3, 4, 8}

•marker\_size (*int*, optional) – The size of the markers in points.

•marker\_face\_colour (*colour* or None, optional) – The face (filling) colour of the markers. If None, the colour is sampled from the jet colormap. Example *colour* options are

```
{r, g, b, c, m, k, w}
or
(3, ) ndarray
```

•marker\_edge\_colour (*colour* or None, optional) – The edge colour of the markers. If None, the colour is sampled from the jet colormap. Example *colour* options are

```
{r, g, b, c, m, k, w}
or
(3, ) ndarray
```

marker\_edge\_width (*float*, optional) – The width of the markers' edge.
render\_axes (*bool*, optional) – If True, the axes will be rendered.
axes\_font\_name (*str* (See below), optional) – The font of the axes. Example options

{serif, sans-serif, cursive, fantasy, monospace}

•axes\_font\_size (*int*, optional) – The font size of the axes. •axes\_font\_style (*str* (See below), optional) – The font style of the axes. Example options

{normal, italic, oblique}

•axes\_font\_weight (*str* (See below), optional) – The font weight of the axes. Example options

{ultralight, light, normal, regular, book, medium, roman, semibold, demibold, demi, bold, heavy, extra bold, black}

•axes\_x\_limits (*float* or (*float*, *float*) or None, optional) – The limits of the x axis. If *float*, then it sets padding on the right and left of the graph as a percentage of the curves' width. If *tuple* or *list*, then it defines the axis limits. If None, then the limits are set automatically.

•axes\_y\_limits (*float* or (*float*, *float*) or None, optional) – The limits of the y axis. If *float*, then it sets padding on the top and bottom of the graph as a percentage of the curves' height. If *tuple* or *list*, then it defines the axis limits. If None, then the limits are set automatically.

•axes\_x\_ticks (*list* or *tuple* or None, optional) – The ticks of the x axis.

•axes\_y\_ticks (list or tuple or None, optional) – The ticks of the y axis.

•figure\_size ((*float*, *float*) or None, optional) – The size of the figure in inches.

•render\_grid (bool, optional) – If True, the grid will be rendered.

•grid\_line\_style ({'-', '--', '-.', ':'}, optional) – The style of the grid lines.

•grid\_line\_width (*float*, optional) – The width of the grid lines. **Returnsrenderer** (*menpo*, *visualize*. *GraphPlotter*) – The renderer object.

## reconstructed\_initial\_error(compute\_error=None)

- Returns the error of the reconstructed initial shape of the fitting process, if the ground truth shape exists. This is the error computed based on the *reconstructed\_initial\_shape*.
  - **Parameterscompute\_error** (*callable*, optional) Callable that computes the error between the reconstructed initial and ground truth shapes.
  - **Returnsreconstructed\_initial\_error** (*float*) The error that corresponds to the initial shape's reconstruction.
  - Raises ValueError Ground truth shape has not been set, so the reconstructed initial error cannot be computed

to\_result (pass\_image=True, pass\_initial\_shape=True, pass\_gt\_shape=True)

Returns a *Result* instance of the object, i.e. a fitting result object that does not store the iterations. This can be useful for reducing the size of saved fitting results.

#### **Parameters**

•**pass\_image** (*bool*, optional) – If True, then the image will get passed (if it exists).

•**pass\_initial\_shape** (*bool*, optional) – If True, then the initial shape will get passed (if it exists).

•**pass\_gt\_shape** (*bool*, optional) – If True, then the ground truth shape will get passed (if it exists).

**Returnsresult** (*Result*) – The final "lightweight" fitting result.

**view** (figure id=None, new\_figure=False, render image=True, render final shape=True, render\_initial\_shape=False, render\_gt\_shape=False, subplots enabled=True, channels=None, interpolation='bilinear', cmap\_name=None, alpha=1.0, masked=True, final marker face colour='r', final marker edge colour='k', final line colour='r', initial marker face colour='b', initial marker edge colour='k', initial line colour='b'. gt\_marker\_face\_colour='y', gt\_marker\_edge\_colour='k', gt\_line\_colour='y', render\_lines=True, line\_style='-', line\_width=2, render\_markers=True, marker\_style='o', marker\_size=4, *marker\_edge\_width=1.0*, render\_numbering=False, numbers horizontal align='center', numbers vertical align='bottom', numbers font name='sansserif', numbers\_font\_size=10, numbers\_font\_style='normal', numbers\_font\_weight='normal', numbers\_font\_colour='k', render\_legend=True, legend\_title='', legend\_font\_name='sansserif', legend\_font\_style='normal', legend\_font\_size=10, legend\_font\_weight='normal', legend\_marker\_scale=None, legend\_location=2, legend\_bbox\_to\_anchor=(1.05, 1.0), legend border axes pad=None, legend n columns=1, legend horizontal spacing=None, *legend vertical spacing=None*, legend\_border=True, legend\_border\_padding=None, legend shadow=False, legend rounded corners=False, render axes=False, axes\_font\_name='sans-serif', axes\_font\_size=10, axes\_font\_style='normal', axes font weight='normal', axes x limits=None, axes y limits=None, axes x ticks=None, axes\_y\_ticks=None, figure\_size=(10, 8))

Visualize the fitting result. The method renders the final fitted shape and optionally the initial shape, ground truth shape and the image, id they were provided.

### Parameters

•figure\_id (*object*, optional) – The id of the figure to be used.

•new\_figure (bool, optional) – If True, a new figure is created.

•render\_image (*bool*, optional) – If True and the image exists, then it gets rendered.

•**render\_final\_shape** (*bool*, optional) – If True, then the final fitting shape gets rendered.

•render\_initial\_shape (*bool*, optional) – If True and the initial fitting shape exists, then it gets rendered.

•**render\_gt\_shape** (*bool*, optional) – If True and the ground truth shape exists, then it gets rendered.

•subplots\_enabled (bool, optional) - If True, then the requested final, ini-

tial and ground truth shapes get rendered on separate subplots.

- •channels (*int* or *list* of *int* or all or None) If *int* or *list* of *int*, the specified channel(s) will be rendered. If all, all the channels will be rendered in subplots. If None and the image is RGB, it will be rendered in RGB mode. If None and the image is not RGB, it is equivalent to all.
- •interpolation (See Below, optional) The interpolation used to render the image. For example, if bilinear, the image will be smooth and if nearest, the image will be pixelated. Example options

{none, nearest, bilinear, bicubic, spline16, spline36, hanning, hamming, hermite, kaiser, quadric, catrom, gaussian, bessel, mitchell, sinc, lanczos}

•**cmap\_name** (*str*, optional,) – If None, single channel and three channel images default to greyscale and rgb colormaps respectively.

- •alpha (*float*, optional) The alpha blending value, between 0 (transparent) and 1 (opaque).
- •masked (bool, optional) If True, then the image is rendered as masked.
- •final\_marker\_face\_colour (See Below, optional) The face (filling) colour of the markers of the final fitting shape. Example options

```
{r, g, b, c, m, k, w}
or
(3, ) ndarray
```

•final\_marker\_edge\_colour (See Below, optional) – The edge colour of the markers of the final fitting shape. Example options

```
{r, g, b, c, m, k, w}
or
(3, ) ndarray
```

•final\_line\_colour (See Below, optional) – The line colour of the final fitting shape. Example options

```
{r, g, b, c, m, k, w}
or
(3, ) ndarray
```

•initial\_marker\_face\_colour (See Below, optional) – The face (filling) colour of the markers of the initial shape. Example options

```
{r, g, b, c, m, k, w}
or
(3, ) ndarray
```

•initial\_marker\_edge\_colour (See Below, optional) – The edge colour of the markers of the initial shape. Example options

```
{r, g, b, c, m, k, w}
or
(3, ) ndarray
```

•initial\_line\_colour (See Below, optional) – The line colour of the initial shape. Example options

```
{r, g, b, c, m, k, w}
or
(3, ) ndarray
```

•gt\_marker\_face\_colour (See Below, optional) – The face (filling) colour of the markers of the ground truth shape. Example options

```
{r, g, b, c, m, k, w}
or
(3, ) ndarray
```

•gt\_marker\_edge\_colour (See Below, optional) – The edge colour of the markers of the ground truth shape. Example options

```
{r, g, b, c, m, k, w}
or
(3, ) ndarray
```

•gt\_line\_colour (See Below, optional) – The line colour of the ground truth shape. Example options

```
{r, g, b, c, m, k, w}
or
(3, ) ndarray
```

•render\_lines (bool or list of bool, optional) – If True, the lines will be rendered. You can either provide a single value that will be used for all shapes or a list with a different value per shape in (*final, initial, groundtruth*) order.
•line\_style (str or list of str, optional) – The style of the lines. You can either provide a single value that will be used for all shapes or a list with a different value per shape in (*final, initial, groundtruth*) order.

# {'-', '--', '-.', ':'}

•line\_width (*float* or *list* of *float*, optional) – The width of the lines. You can either provide a single value that will be used for all shapes or a list with a different value per shape in (*final*, *initial*, *groundtruth*) order.

•render\_markers (*bool* or *list* of *bool*, optional) – If True, the markers will be rendered. You can either provide a single value that will be used for all shapes or a list with a different value per shape in (*final*, *initial*, *groundtruth*) order. •marker\_style (*str* or *list* of *str*, optional) – The style of the markers. You

can either provide a single value that will be used for all shapes or a list with a different value per shape in (*final*, *initial*, *groundtruth*) order. Example options:

{., ,, o, v, ^, <, >, +, x, D, d, s, p, \*, h, H, 1, 2, 3, 4, 8}

•marker\_size (*int* or *list* of *int*, optional) – The size of the markers in points. You can either provide a single value that will be used for all shapes or a list with a different value per shape in (*final*, *initial*, *groundtruth*) order.

•marker\_edge\_width (*float* or *list* of *float*, optional) – The width of the markers' edge. You can either provide a single value that will be used for all shapes or a list with a different value per shape in (*final*, *initial*, *groundtruth*) order.

•render\_numbering (*bool*, optional) – If True, the landmarks will be numbered.

•numbers\_horizontal\_align ({center, right, left}, optional) - The horizontal alignment of the numbers' texts.

•numbers\_vertical\_align ({center, top, bottom, baseline}, optional) - The vertical alignment of the numbers' texts.

•numbers\_font\_name (See Below, optional) - The font of the numbers. Example options

{serif, sans-serif, cursive, fantasy, monospace}

•numbers\_font\_size (int, optional) – The font size of the numbers.

•numbers\_font\_style ({normal, italic, oblique}, optional) - The font style of the numbers.

•numbers\_font\_weight (See Below, optional) – The font weight of the numbers. Example options

{ultralight, light, normal, regular, book, medium, roman, semibold, demibold, demi, bold, heavy, extra bold, black}

•numbers\_font\_colour (See Below, optional) – The font colour of the numbers. Example options

{r, g, b, c, m, k, w}
or
(3, ) ndarray

•render\_legend (*bool*, optional) – If True, the legend will be rendered.

- •legend\_title (*str*, optional) The title of the legend.
- •legend\_font\_name (See below, optional) The font of the legend. Example options

{serif, sans-serif, cursive, fantasy, monospace}

•legend\_font\_style ({normal, italic, oblique}, optional) - The font style of the legend.

•legend\_font\_size (*int*, optional) – The font size of the legend.

•legend\_font\_weight (See Below, optional) – The font weight of the legend. Example options

{ultralight, light, normal, regular, book, medium, roman, semibold, demibold, demi, bold, heavy, extra bold, black}

•legend\_marker\_scale (*float*, optional) – The relative size of the legend markers with respect to the original

•legend\_location (*int*, optional) – The location of the legend. The predefined values are:

| 'best'         | 0  |
|----------------|----|
| 'upper right'  | 1  |
| 'upper left'   | 2  |
| 'lower left'   | 3  |
| 'lower right'  | 4  |
| 'right'        | 5  |
| 'center left'  | 6  |
| 'center right' | 7  |
| 'lower center' | 8  |
| 'upper center' | 9  |
| 'center'       | 10 |

•**legend\_bbox\_to\_anchor** ((*float*, *float*) *tuple*, optional) – The bbox that the legend will be anchored.

•legend\_border\_axes\_pad (*float*, optional) – The pad between the axes and legend border.

•legend\_n\_columns (*int*, optional) – The number of the legend's columns.

•legend\_horizontal\_spacing (*float*, optional) – The spacing between the columns.

- •legend\_vertical\_spacing (*float*, optional) The vertical space between the legend entries.
- •legend\_border (*bool*, optional) If True, a frame will be drawn around the legend.
- •legend\_border\_padding (*float*, optional) The fractional whitespace inside the legend border.
- •legend\_shadow (*bool*, optional) If True, a shadow will be drawn behind legend.
- •legend\_rounded\_corners (*bool*, optional) If True, the frame's corners will be rounded (fancybox).
- •render\_axes (bool, optional) If True, the axes will be rendered.
- •axes\_font\_name (See Below, optional) The font of the axes. Example options

{serif, sans-serif, cursive, fantasy, monospace}

•axes\_font\_size (*int*, optional) – The font size of the axes.

•**axes\_font\_style** ({normal, italic, oblique}, optional) - The font style of the axes.

•axes\_font\_weight (See Below, optional) – The font weight of the axes. Example options

{ultralight, light, normal, regular, book, medium, roman, semibold, demibold, demi, bold, heavy, extra bold, black}

•axes\_x\_limits (*float* or (*float*, *float*) or None, optional) – The limits of the x axis. If *float*, then it sets padding on the right and left of the Image as a percentage of the Image's width. If *tuple* or *list*, then it defines the axis limits. If None, then the limits are set automatically.

•axes\_y\_limits ((*float*, *float*) tuple or None, optional) – The limits of the y axis. If *float*, then it sets padding on the top and bottom of the Image as a percentage of the Image's height. If *tuple* or *list*, then it defines the axis limits. If None, then the limits are set automatically.

•axes\_x\_ticks (*list* or *tuple* or None, optional) – The ticks of the x axis.

•axes\_y\_ticks (list or tuple or None, optional) – The ticks of the y axis.

•figure\_size ((*float*, *float*) *tuple* or None optional) – The size of the figure in inches.

**Returnsrenderer** (*class*) – The renderer object.

**view** iterations (figure id=None, new figure=False, iters=None, render image=True, subplots enabled=False, channels=None. interpolation='bilinear', cmap name=None, alpha=1.0, masked=True, render lines=True, line\_style='-', line width=2, *line colour=None*, render markers=True, marker edge colour=None, marker face colour=None, marker\_style='o', marker\_size=4. marker\_edge\_width=1.0, render numbering=False, numbers\_horizontal\_align='center'. numbers vertical align='bottom'. numbers font name='sans-serif', numbers\_font\_size=10, numbers font style='normal', numbers font weight='normal', numrender\_legend=True, *bers\_font\_colour='k'*, legend\_title='', legend\_font\_name='sans-serif', legend\_font\_style='normal', legend\_font\_size=10, legend\_font\_weight='normal', legend\_marker\_scale=None, *legend location=2*, *legend\_bbox\_to\_anchor=(1.05,* 1.0). legend\_border\_axes\_pad=None, *legend\_n\_columns=1*, legend\_horizontal\_spacing=None, *legend\_vertical\_spacing=None*, legend\_border=True, legend\_border\_padding=None, legend\_shadow=False, legend\_rounded\_corners=False, render\_axes=False, axes\_font\_name='sans-serif', axes font size=10, axes font style='normal', axes font weight='normal', axes x limits=None, axes y limits=None, axes x ticks=None, axes y ticks=None, figure size=(10, 8))

Visualize the iterations of the fitting process.

#### Parameters

•figure\_id (*object*, optional) – The id of the figure to be used.

•new\_figure (bool, optional) – If True, a new figure is created.

•iters (*int* or *list* of *int* or None, optional) – The iterations to be visualized. If None, then all the iterations are rendered.

| No.       | Visualised shape                 | Description           |
|-----------|----------------------------------|-----------------------|
| 0         | self.initial_shape               | Initial shape         |
| 1         | self.reconstructed_initial_shape | Reconstructed initial |
| 2         | self.shapes[2]                   | Iteration 1           |
| i         | self.shapes[i]                   | Iteration i-1         |
| n_iters+1 | self.final_shape                 | Final shape           |

•render\_image (*bool*, optional) – If True and the image exists, then it gets rendered.

•**subplots\_enabled** (*bool*, optional) – If True, then the requested final, initial and ground truth shapes get rendered on separate subplots.

•channels (*int* or *list* of *int* or all or None) – If *int* or *list* of *int*, the specified channel(s) will be rendered. If all, all the channels will be rendered in subplots. If None and the image is RGB, it will be rendered in RGB mode. If None and the image is not RGB, it is equivalent to all.

•interpolation (*str* (See Below), optional) – The interpolation used to render the image. For example, if bilinear, the image will be smooth and if nearest, the image will be pixelated. Example options

{none, nearest, bilinear, bicubic, spline16, spline36, hanning, hamming, hermite, kaiser, quadric, catrom, gaussian, bessel, mitchell, sinc, lanczos}

•**cmap\_name** (*str*, optional,) – If None, single channel and three channel images default to greyscale and rgb colormaps respectively.

•alpha (*float*, optional) – The alpha blending value, between 0 (transparent) and 1 (opaque).

•masked (*bool*, optional) – If True, then the image is rendered as masked. •render lines (*bool* or *list* of *bool*, optional) – If True, the lines will be rendered. You can either provide a single value that will be used for all shapes or a list with a different value per iteration shape.

•line\_style (*str* or *list* of *str* (See below), optional) – The style of the lines. You can either provide a single value that will be used for all shapes or a list with a different value per iteration shape. Example options:

### {-, --, -., :}

•line\_width (*float* or *list* of *float*, optional) – The width of the lines. You can either provide a single value that will be used for all shapes or a list with a different value per iteration shape.

•line\_colour (*colour* or *list* of *colour* (See Below), optional) – The colour of the lines. You can either provide a single value that will be used for all shapes or a list with a different value per iteration shape. Example options

{r, g, b, c, m, k, w}
or
(3, ) ndarray

•render\_markers (*bool* or *list* of *bool*, optional) – If True, the markers will be rendered. You can either provide a single value that will be used for all shapes or a list with a different value per iteration shape.

•marker\_style (*str or 'list* of *str* (See below), optional) – The style of the markers. You can either provide a single value that will be used for all shapes or a list with a different value per iteration shape. Example options

{., ,, o, v, ^, <, >, +, x, D, d, s, p, \*, h, H, 1, 2, 3, 4, 8}

•marker\_size (*int* or *list* of *int*, optional) – The size of the markers in points. You can either provide a single value that will be used for all shapes or a list with a different value per iteration shape.

•marker\_edge\_colour (*colour* or *list* of *colour* (See Below), optional) – The edge colour of the markers. You can either provide a single value that will be used for all shapes or a list with a different value per iteration shape. Example options

{r, g, b, c, m, k, w}
or
(3, ) ndarray

•marker\_face\_colour (*colour* or *list* of *colour* (See Below), optional) – The face (filling) colour of the markers. You can either provide a single value that will be used for all shapes or a list with a different value per iteration shape. Example options

{r, g, b, c, m, k, w}
or
(3, ) ndarray

•marker\_edge\_width (*float* or *list* of *float*, optional) – The width of the markers' edge. You can either provide a single value that will be used for all shapes or a list with a different value per iteration shape.

•render\_numbering (*bool*, optional) – If True, the landmarks will be numbered.

•numbers\_horizontal\_align (*str* (See below), optional) – The horizontal alignment of the numbers' texts. Example options

{center, right, left}

•numbers\_vertical\_align (*str* (See below), optional) – The vertical alignment of the numbers' texts. Example options

{center, top, bottom, baseline}

•numbers\_font\_name (*str* (See below), optional) – The font of the numbers. Example options

{serif, sans-serif, cursive, fantasy, monospace}

•numbers\_font\_size (int, optional) - The font size of the numbers. •numbers\_font\_style ({normal, italic, oblique}, optional) -The font style of the numbers.

•numbers\_font\_weight (*str* (See below), optional) – The font weight of the numbers. Example options

{ultralight, light, normal, regular, book, medium, roman, semibold, demibold, demi, bold, heavy, extra bold, black}

•numbers\_font\_colour(See Below, optional) – The font colour of the numbers. Example options

{r, g, b, c, m, k, w}
or
(3, ) ndarray

•render\_legend (*bool*, optional) – If True, the legend will be rendered.

•legend\_title (*str*, optional) – The title of the legend.

•legend\_font\_name (See below, optional) - The font of the legend. Example options

{serif, sans-serif, cursive, fantasy, monospace}

•legend\_font\_style (*str* (See below), optional) – The font style of the legend. Example options

{normal, italic, oblique}

legend\_font\_size (*int*, optional) – The font size of the legend.
 legend\_font\_weight (*str* (See below), optional) – The font weight of the legend. Example options

{ultralight, light, normal, regular, book, medium, roman, semibold, demibold, demi, bold, heavy, extra bold, black}

•legend\_marker\_scale (*float*, optional) – The relative size of the legend markers with respect to the original

•**legend\_location** (*int*, optional) – The location of the legend. The predefined values are:

| 'best'         | 0  |
|----------------|----|
| 'upper right'  | 1  |
| 'upper left'   | 2  |
| 'lower left'   | 3  |
| 'lower right'  | 4  |
| 'right'        | 5  |
| 'center left'  | 6  |
| 'center right' | 7  |
| 'lower center' | 8  |
| 'upper center' | 9  |
| 'center'       | 10 |
|                |    |

•**legend\_bbox\_to\_anchor** ((*float*, *float*) *tuple*, optional) – The bbox that the legend will be anchored.

•legend\_border\_axes\_pad (*float*, optional) – The pad between the axes and legend border.

•legend\_n\_columns (*int*, optional) – The number of the legend's columns.

•legend\_horizontal\_spacing (*float*, optional) – The spacing between the columns.

•legend\_vertical\_spacing (*float*, optional) – The vertical space between the legend entries.

•legend\_border (*bool*, optional) – If True, a frame will be drawn around the legend.

•legend\_border\_padding (*float*, optional) – The fractional whitespace inside the legend border.

•legend\_shadow (*bool*, optional) – If True, a shadow will be drawn behind legend.

•legend\_rounded\_corners (*bool*, optional) – If True, the frame's corners will be rounded (fancybox).

•render\_axes (bool, optional) – If True, the axes will be rendered.

•**axes\_font\_name** (*str* (See below), optional) – The font of the axes. Example options

{serif, sans-serif, cursive, fantasy, monospace}

•axes\_font\_size (int, optional) - The font size of the axes. •axes\_font\_style ({normal, italic, oblique}, optional) - The font style of the axes.

•**axes\_font\_weight** (*str* (See below), optional) – The font weight of the axes. Example options

{ultralight, light, normal, regular, book, medium, roman, semibold, demibold, demi, bold, heavy, extra bold, black}

•axes\_x\_limits (float or (float, float) or None, optional) – The limits of the x axis. If float, then it sets padding on the right and left of the Image as a percentage of the Image's width. If *tuple* or *list*, then it defines the axis limits. If None, then the limits are set automatically.

•axes\_y\_limits ((*float*, *float*) *tuple* or None, optional) – The limits of the y axis. If *float*, then it sets padding on the top and bottom of the Image as a percentage of the Image's height. If *tuple* or *list*, then it defines the axis limits. If None, then the limits are set automatically.

•axes\_x\_ticks (*list* or *tuple* or None, optional) – The ticks of the x axis.

•axes\_y\_ticks (list or tuple or None, optional) – The ticks of the y axis.

•figure\_size ((*float*, *float*) *tuple* or None optional) – The size of the figure in inches.

**Returnsrenderer** (*class*) – The renderer object.

view\_widget (browser\_style='buttons', figure\_size=(10, 8), style='coloured')

Visualizes the result object using an interactive widget.

Parameters

•browser\_style ({ ' buttons', ' slider' }, optional) - It defines whether the selector of the images will have the form of plus/minus buttons or a slider. •figure\_size ((*int*, *int*), optional) - The initial size of the rendered figure. •style ({ ' coloured', ' minimal' }, optional) - If ' coloured', then the style of the widget will be coloured. If minimal, then the style is simple using black and white colours.

#### costs

Returns a *list* with the cost per iteration. It returns None if the costs are not computed. **Type***list* of *float* or None

### final\_shape

Returns the final shape of the fitting process. **Type***menpo.shape.PointCloud* 

### gt\_shape

Returns the ground truth shape associated with the image. In case there is not an attached ground truth shape, then None is returned.

Typemenpo.shape.PointCloud or None

#### image

Returns the image that the fitting was applied on, if it was provided. Otherwise, it returns None. **Type**menpo.shape.Image or subclass or None

### initial\_shape

Returns the initial shape that was provided to the fitting method to initialise the fitting process. In case the initial shape does not exist, then None is returned.

Typemenpo.shape.PointCloud or None

## is\_iterative

Flag whether the object is an iterative fitting result. **Type**bool

#### n\_iters

Returns the total number of iterations of the fitting process.

**Type***int* 

## reconstructed\_initial\_shape

Returns the initial shape's reconstruction with the shape model that was used to initialise the iterative optimisation process.

Typemenpo.shape.PointCloud

### shape\_parameters

Returns the *list* of shape parameters obtained at each iteration of the fitting process. The *list* includes the parameters of the *reconstructed\_initial\_shape* and *final\_shape*.

Typelist of (n\_params,) ndarray

#### shapes

Returns the *list* of shapes obtained at each iteration of the fitting process. The *list* includes the *ini-tial\_shape* (if it exists), *reconstructed\_initial\_shape* and *final\_shape*.

Typelist of menpo.shape.PointCloud

## **Multi-Scale Iterative Result**

Classes for defining a multi-scale iterative fitting result.

#### **MultiScaleNonParametricIterativeResult**

| <pre>class menpofit.result.MultiScaleNonParametricIterativeRe</pre> | <pre>sult (results,</pre> | scales, |
|---------------------------------------------------------------------|---------------------------|---------|
|                                                                     | affine_trans              | forms,  |
|                                                                     | scale_transf              | forms,  |
|                                                                     | image=Non                 | е,      |
|                                                                     | $gt\_shape=N$             | lone)   |
| Bases NonParametricIterativeResult                                  |                           |         |

Class for defining a multi-scale non-parametric iterative fitting result, i.e. the result of a multi-scale method that does not optimise over a parametric shape model. It holds the shapes of all the iterations of the fitting procedure, as well as the scales. It can optionally store the image on which the fitting was applied, as well as its ground truth shape.

#### **Parameters**

- •results (*list* of *NonParametricIterativeResult*) The *list* of non parametric iterative results per scale.
- •scales (*list* of *float*) The scale values (normally small to high).
- •affine\_transforms (*list* of *menpo.transform.Affine*) The list of affine transforms per scale that transform the shapes into the original image space.
- •scale\_transforms (*list* of *menpo.shape.Scale*) The list of scaling transforms per scale.
- •**image** (*menpo.image.Image* or *subclass* or None, optional) The image on which the fitting process was applied. Note that a copy of the image will be assigned as an attribute. If None, then no image is assigned.
- •gt\_shape (*menpo.shape.PointCloud* or None, optional) The ground truth shape associated with the image. If None, then no ground truth shape is assigned.

## displacements()

A list containing the displacement between the shape of each iteration and the shape of the previous one. **Type***list* of *ndarray* 

## displacements\_stats (stat\_type='mean')

A list containing a statistical metric on the displacements between the shape of each iteration and the shape of the previous one.

- **Parametersstat\_type** ({'mean', 'median', 'min', 'max'}, optional) Specifies a statistic metric to be extracted from the displacements.
- **Returnsdisplacements\_stat** (*list* of *float*) The statistical metric on the points displacements for each iteration.

**Raises**ValueError – type must be 'mean', 'median', 'min' or 'max'

## errors (compute\_error=None)

Returns a list containing the error at each fitting iteration, if the ground truth shape exists.

**Parameterscompute\_error** (*callable*, optional) – Callable that computes the error between the shape at each iteration and the ground truth shape.

Returnserrors (list of float) – The error at each iteration of the fitting process.

**Raises**ValueError – Ground truth shape has not been set, so the final error cannot be computed

## final\_error(compute\_error=None)

Returns the final error of the fitting process, if the ground truth shape exists. This is the error computed based on the *final\_shape*.

**Parameterscompute\_error** (*callable*, optional) – Callable that computes the error between the fitted and ground truth shapes.

**Returnsfinal\_error** (*float*) – The final error at the end of the fitting process.

**Raises**ValueError – Ground truth shape has not been set, so the final error cannot be computed

#### initial\_error(compute\_error=None)

Returns the initial error of the fitting process, if the ground truth shape and initial shape exist. This is the error computed based on the *initial\_shape*.

**Parameterscompute\_error** (*callable*, optional) – Callable that computes the error between the initial and ground truth shapes.

**Returnsinitial\_error** (*float*) – The initial error at the beginning of the fitting process. **Raises** 

•ValueError – Initial shape has not been set, so the initial error cannot be computed

•ValueError – Ground truth shape has not been set, so the initial error cannot be computed

plot\_costs (figure\_id=None, new\_figure=False, render\_lines=True, line\_colour='b', line\_style='', line\_width=2, render\_markers=True, marker\_style='o', marker\_size=4,
marker\_face\_colour='b', marker\_edge\_colour='k', marker\_edge\_width=1.0,
render\_axes=True, axes\_font\_name='sans-serif', axes\_font\_size=10,
axes\_font\_style='normal', axes\_font\_weight='normal', axes\_s\_limits=0.0,
axes\_y\_limits=None, axes\_x\_ticks=None, axes\_y\_ticks=None, figure\_size=(10, 6),
render\_grid=True, grid\_line\_style='-', grid\_line\_width=0.5)

Plot of the cost function evolution at each fitting iteration.

### Parameters

•figure\_id (*object*, optional) – The id of the figure to be used.

•new\_figure (bool, optional) - If True, a new figure is created.
•render\_lines (bool, optional) - If True, the line will be rendered.
•line\_colour (colour or None, optional) - The colour of the line. If None, the colour is sampled from the jet colormap. Example colour options are

{'r', 'g', 'b', 'c', 'm', 'k', 'w'}
or
(3, ) ndarray

•line\_style ({ '-', '--', '-.', ':'}, optional) - The style of the lines.

•line\_width (float, optional) – The width of the lines.

•render\_markers (*bool*, optional) – If True, the markers will be rendered. •marker\_style (*marker*, optional) – The style of the markers. Example *marker* options

{'.', ',', 'o', 'v', '^', '<', '>', '+', 'x', 'D', 'd', 's', 'p', '\*', 'h', 'H', '1', '2', '3', '4', '8'}

•marker\_size (*int*, optional) – The size of the markers in points. •marker\_face\_colour (*colour* or None, optional) – The face (filling) colour of the markers. If None, the colour is sampled from the jet colormap. Example *colour* options are

```
{'r', 'g', 'b', 'c', 'm', 'k', 'w'}
or
(3, ) ndarray
```

•marker\_edge\_colour (*colour* or None, optional) – The edge colour of the markers. If None, the colour is sampled from the jet colormap. Example *colour* options are

```
{'r', 'g', 'b', 'c', 'm', 'k', 'w'}
or
(3, ) ndarray
```

•marker\_edge\_width (float, optional) - The width of the markers' edge. •render\_axes (bool, optional) - If True, the axes will be rendered. •axes\_font\_name (See below, optional) - The font of the axes. Example options

{'serif', 'sans-serif', 'cursive', 'fantasy', 'monospace'}

```
•axes_font_size (int, optional) - The font size of the axes.
•axes_font_style ({'normal', 'italic', 'oblique'}, op-
tional) - The font style of the axes.
•axes_font_weight (See below, optional) - The font weight of the
axes. Example options
```

•axes\_x\_limits (*float* or (*float*, *float*) or None, optional) – The limits of the x axis. If *float*, then it sets padding on the right and left of the graph as a percentage of the curves' width. If *tuple* or *list*, then it defines the axis limits. If None, then the limits are set automatically.

•axes\_y\_limits (*float* or (*float*, *float*) or None, optional) – The limits of the y axis. If *float*, then it sets padding on the top and bottom of the graph as a percentage of the curves' height. If *tuple* or *list*, then it defines the axis limits. If None, then the limits are set automatically.

•axes\_x\_ticks (*list* or *tuple* or None, optional) – The ticks of the x axis.

•axes\_y\_ticks (list or tuple or None, optional) – The ticks of the y axis.

•figure\_size ((*float*, *float*) or None, optional) – The size of the figure in inches.

•render\_grid (*bool*, optional) – If True, the grid will be rendered. •grid\_line\_style ({'-', '--', '-.', ':'}, optional) – The style

of the grid lines. •grid\_line\_width (*float*, optional) – The width of the grid lines.

**Returnsrenderer** (*menpo.visualize.GraphPlotter*) – The renderer object.

plot\_displacements (stat\_type='mean', figure\_id=None, new\_figure=False, render\_lines=True, *line\_colour='b', line\_style='-', line\_width=2, render\_markers=True,* marker size=4, marker\_style='o', marker face colour='b'. marker\_edge\_width=1.0, marker\_edge\_colour='k', render\_axes=True, axes\_font\_name='sans-serif', axes\_font\_size=10, axes\_font\_style='normal', axes\_font\_weight='normal', axes\_x\_limits=0.0, axes\_y\_limits=None, axes\_x\_ticks=None, axes\_y\_ticks=None, figure\_size=(10,6). render\_grid=True,  $grid\_line\_style='-',$ grid line width=0.5)

Plot of a statistical metric of the displacement between the shape of each iteration and the shape of the previous one.

Parameters

•**stat\_type** ({mean, median, min, max}, optional) – Specifies a statistic metric to be extracted from the displacements (see also *displacements\_stats(*) method).

•figure\_id (*object*, optional) – The id of the figure to be used.

•new\_figure (bool, optional) – If True, a new figure is created.

•render lines (bool, optional) – If True, the line will be rendered.

•line\_colour (*colour* or None (See below), optional) – The colour of the line. If None, the colour is sampled from the jet colormap. Example *colour* options are

{r, g, b, c, m, k, w}
or
(3, ) ndarray

•**line\_style** (*str* (See below), optional) – The style of the lines. Example options:

{-, --, -<sub>\*</sub>, :}

•line\_width (*float*, optional) – The width of the lines.

•render\_markers (*bool*, optional) – If True, the markers will be rendered. •marker\_style (*str* (See below), optional) – The style of the markers. Example *marker* options

{., ,, o, v, ^, <, >, +, x, D, d, s, p, \*, h, H, 1, 2, 3, 4, 8}

•marker\_size (int, optional) - The size of the markers in points.
•marker\_face\_colour (colour or None, optional) - The face (filling) colour
of the markers. If None, the colour is sampled from the jet colormap. Example
colour options are

```
{r, g, b, c, m, k, w}
or
(3, ) ndarray
```

•marker\_edge\_colour (*colour* or None, optional) – The edge colour of the markers. If None, the colour is sampled from the jet colormap. Example *colour* options are

```
{r, g, b, c, m, k, w}
or
(3, ) ndarray
```

marker\_edge\_width (*float*, optional) – The width of the markers' edge.
render\_axes (*bool*, optional) – If True, the axes will be rendered.
axes\_font\_name (*str* (See below), optional) – The font of the axes. Example options

{serif, sans-serif, cursive, fantasy, monospace}

•axes\_font\_size (*int*, optional) – The font size of the axes.
•axes\_font\_style (*str* (See below), optional) – The font style of the axes. Example options

{normal, italic, oblique}

•**axes\_font\_weight** (*str* (See below), optional) – The font weight of the axes. Example options {ultralight, light, normal, regular, book, medium, roman, semibold, demibold, demi, bold, heavy, extra bold, black}

•axes\_x\_limits (*float* or (*float*, *float*) or None, optional) – The limits of the x axis. If *float*, then it sets padding on the right and left of the graph as a percentage of the curves' width. If *tuple* or *list*, then it defines the axis limits. If None, then the limits are set automatically.

•axes\_y\_limits (*float* or (*float*, *float*) or None, optional) – The limits of the y axis. If *float*, then it sets padding on the top and bottom of the graph as a percentage of the curves' height. If *tuple* or *list*, then it defines the axis limits. If None, then the limits are set automatically.

•axes\_x\_ticks (*list* or *tuple* or None, optional) – The ticks of the x axis.

•axes\_y\_ticks (list or tuple or None, optional) – The ticks of the y axis.

•figure\_size ((*float*, *float*) or None, optional) – The size of the figure in inches.

•render\_grid (bool, optional) – If True, the grid will be rendered.

•grid\_line\_style ({'-', '--', '-.', ':'}, optional) – The style of the grid lines.

•grid\_line\_width (*float*, optional) – The width of the grid lines. **Returnsrenderer** (*menpo.visualize.GraphPlotter*) – The renderer object.

plot\_errors (compute\_error=None, figure\_id=None, new\_figure=False, render lines=True, line\_colour='b', line style='-', line width=2, render markers=True, marker style='o', marker size=4, marker face colour='b', render\_axes=True, marker\_edge\_colour='k', marker\_edge\_width=1.0, axes\_font\_name='sans-serif', axes\_font\_size=10, axes\_font\_style='normal', axes\_font\_weight='normal',  $axes_x_limits=0.0$ , axes\_y\_limits=None, axes\_x\_ticks=None, axes\_y\_ticks=None, figure\_size=(10, 6), render\_grid=True, grid line style='-', grid line width=0.5)

Plot of the error evolution at each fitting iteration.

Parameters

•compute\_error (*callable*, optional) – Callable that computes the error between the shape at each iteration and the ground truth shape.

•figure\_id (*object*, optional) – The id of the figure to be used.

•new\_figure (bool, optional) – If True, a new figure is created.

•render\_lines (bool, optional) – If True, the line will be rendered.

•line\_colour (*colour* or None (See below), optional) – The colour of the line. If None, the colour is sampled from the jet colormap. Example *colour* options are

{r, g, b, c, m, k, w}
or
(3, ) ndarray

•**line\_style** (*str* (See below), optional) – The style of the lines. Example options:

{-, --, -., :}

•line\_width (*float*, optional) – The width of the lines.

•render\_markers (*bool*, optional) – If True, the markers will be rendered. •marker\_style (*str* (See below), optional) – The style of the markers. Example *marker* options

{., ,, o, v, ^, <, >, +, x, D, d, s, p, \*, h, H, 1, 2, 3, 4, 8}

•marker\_size (*int*, optional) – The size of the markers in points.

•marker\_face\_colour (*colour* or None, optional) – The face (filling) colour of the markers. If None, the colour is sampled from the jet colormap. Example *colour* options are

```
{r, g, b, c, m, k, w}
or
(3, ) ndarray
```

•marker\_edge\_colour (*colour* or None, optional) – The edge colour of the markers. If None, the colour is sampled from the jet colormap. Example *colour* options are

{r, g, b, c, m, k, w}
or
(3, ) ndarray

marker\_edge\_width (*float*, optional) – The width of the markers' edge.
render\_axes (*bool*, optional) – If True, the axes will be rendered.
axes\_font\_name (*str* (See below), optional) – The font of the axes. Example options

{serif, sans-serif, cursive, fantasy, monospace}

•axes\_font\_size (*int*, optional) – The font size of the axes. •axes\_font\_style (*str* (See below), optional) – The font style of the axes. Example options

{normal, italic, oblique}

•**axes\_font\_weight** (*str* (See below), optional) – The font weight of the axes. Example options

{ultralight, light, normal, regular, book, medium, roman, semibold, demibold, demi, bold, heavy, extra bold, black}

•axes\_x\_limits (*float* or (*float*, *float*) or None, optional) – The limits of the x axis. If *float*, then it sets padding on the right and left of the graph as a percentage of the curves' width. If *tuple* or *list*, then it defines the axis limits. If None, then the limits are set automatically.

•axes\_y\_limits (*float* or (*float*, *float*) or None, optional) – The limits of the y axis. If *float*, then it sets padding on the top and bottom of the graph as a percentage of the curves' height. If *tuple* or *list*, then it defines the axis limits. If None, then the limits are set automatically.

•axes\_x\_ticks (*list* or *tuple* or None, optional) – The ticks of the x axis.

•axes\_y\_ticks (list or tuple or None, optional) – The ticks of the y axis.

•figure\_size ((*float*, *float*) or None, optional) – The size of the figure in inches.

•render\_grid (*bool*, optional) – If True, the grid will be rendered.

•grid\_line\_style ({'-', '--', '-.', ':'}, optional) - The style of the grid lines.

•grid\_line\_width (*float*, optional) – The width of the grid lines. **Returnsrenderer** (*menpo.visualize.GraphPlotter*) – The renderer object.

to\_result (pass\_image=True, pass\_initial\_shape=True, pass\_gt\_shape=True)

Returns a *Result* instance of the object, i.e. a fitting result object that does not store the iterations. This can be useful for reducing the size of saved fitting results.

#### Parameters

•**pass\_image** (*bool*, optional) – If True, then the image will get passed (if it exists).

•**pass\_initial\_shape** (*bool*, optional) – If True, then the initial shape will get passed (if it exists).

•**pass\_gt\_shape** (*bool*, optional) – If True, then the ground truth shape will get passed (if it exists).

**Returnsresult** (*Result*) – The final "lightweight" fitting result.

**view** (figure id=None, new figure=False, render image=True, render final shape=True, subplots\_enabled=True, render initial shape=False, *render\_gt\_shape=False*, channels=None, interpolation='bilinear', cmap\_name=None, alpha=1.0, masked=True, final\_marker\_face\_colour='r', final\_marker\_edge\_colour='k', final\_line\_colour='r', ini*initial\_marker\_edge\_colour='k'*, tial marker face colour='b'. initial line colour='b'. gt\_marker\_face\_colour='y', gt\_marker\_edge\_colour='k', gt\_line\_colour='y', render lines=True, line style='-', line width=2, render markers=True, marker style='o', marker\_edge\_width=1.0, marker\_size=4, render\_numbering=False, numbers\_horizontal\_align='center', numbers\_vertical\_align='bottom', numbers\_font\_name='sansserif', numbers\_font\_size=10, numbers\_font\_style='normal', numbers\_font\_weight='normal', numbers font colour='k', render legend=True, legend title='', legend font name='sansserif', legend font style='normal', legend font size=10, legend font weight='normal', legend\_marker\_scale=None, legend\_location=2, legend\_bbox\_to\_anchor=(1.05, 1.0), legend\_border\_axes\_pad=None, *legend\_n\_columns=1*, legend\_horizontal\_spacing=None, *legend\_vertical\_spacing=None*, legend\_border=True, legend\_border\_padding=None, *legend\_shadow=False*, legend rounded corners=False, render axes=False, axes font name='sans-serif', axes font size=10, axes\_font\_style='normal', axes font weight='normal', axes x limits=None, axes y limits=None, axes x ticks=None, axes\_y\_ticks=None, figure\_size=(10, 8))

Visualize the fitting result. The method renders the final fitted shape and optionally the initial shape, ground truth shape and the image, id they were provided.

## Parameters

- •figure\_id (*object*, optional) The id of the figure to be used.
- •new\_figure (*bool*, optional) If True, a new figure is created.
- •render\_image (*bool*, optional) If True and the image exists, then it gets rendered.
- •render\_final\_shape (*bool*, optional) If True, then the final fitting shape gets rendered.
- •**render\_initial\_shape** (*bool*, optional) If True and the initial fitting shape exists, then it gets rendered.

•**render\_gt\_shape** (*bool*, optional) – If True and the ground truth shape exists, then it gets rendered.

•**subplots\_enabled** (*bool*, optional) – If True, then the requested final, initial and ground truth shapes get rendered on separate subplots.

•channels (*int* or *list* of *int* or all or None) – If *int* or *list* of *int*, the specified channel(s) will be rendered. If all, all the channels will be rendered in subplots. If None and the image is RGB, it will be rendered in RGB mode. If None and the image is not RGB, it is equivalent to all.

•interpolation (See Below, optional) – The interpolation used to render the image. For example, if bilinear, the image will be smooth and if nearest, the image will be pixelated. Example options

{none, nearest, bilinear, bicubic, spline16, spline36, hanning, hamming, hermite, kaiser, quadric, catrom, gaussian, bessel, mitchell, sinc, lanczos}

•cmap\_name (str, optional,) – If None, single channel and three channel images

default to greyscale and rgb colormaps respectively.

•alpha (*float*, optional) – The alpha blending value, between 0 (transparent) and 1 (opaque).

•masked (bool, optional) - If True, then the image is rendered as masked. •final\_marker\_face\_colour (See Below, optional) - The face (filling) colour of the markers of the final fitting shape. Example options

```
{r, g, b, c, m, k, w}
or
(3, ) ndarray
```

•final\_marker\_edge\_colour (See Below, optional) – The edge colour of the markers of the final fitting shape. Example options

```
{r, g, b, c, m, k, w}
or
(3, ) ndarray
```

•final\_line\_colour (See Below, optional) – The line colour of the final fitting shape. Example options

```
{r, g, b, c, m, k, w}
or
(3, ) ndarray
```

•initial\_marker\_face\_colour (See Below, optional) – The face (filling) colour of the markers of the initial shape. Example options

| {r, | g, | b,  | c,  | m, | k, | w } |
|-----|----|-----|-----|----|----|-----|
| or  |    |     |     |    |    |     |
| (3, | )  | nda | rra | У  |    |     |

•initial\_marker\_edge\_colour (See Below, optional) – The edge colour of the markers of the initial shape. Example options

```
{r, g, b, c, m, k, w}
or
(3, ) ndarray
```

•initial\_line\_colour (See Below, optional) – The line colour of the initial shape. Example options

{r, g, b, c, m, k, w}
or
(3, ) ndarray

•gt\_marker\_face\_colour (See Below, optional) – The face (filling) colour of the markers of the ground truth shape. Example options

```
{r, g, b, c, m, k, w}
or
(3, ) ndarray
```

•gt\_marker\_edge\_colour (See Below, optional) – The edge colour of the markers of the ground truth shape. Example options

```
{r, g, b, c, m, k, w}
or
(3, ) ndarray
```

•gt\_line\_colour (See Below, optional) – The line colour of the ground truth shape. Example options

{r, g, b, c, m, k, w}
or
(3, ) ndarray

•render\_lines (*bool* or *list* of *bool*, optional) – If True, the lines will be rendered. You can either provide a single value that will be used for all shapes or a list with a different value per shape in (*final*, *initial*, *groundtruth*) order. •line\_style (*str* or *list* of *str*, optional) – The style of the lines. You can either provide a single value that will be used for all shapes or a list with a different value per shape in (*final*, *initial*, *groundtruth*) order.

## { '-', '--', '-.', ':' }

•line\_width (*float* or *list* of *float*, optional) – The width of the lines. You can either provide a single value that will be used for all shapes or a list with a different value per shape in (*final*, *initial*, *groundtruth*) order.

•render\_markers (*bool* or *list* of *bool*, optional) – If True, the markers will be rendered. You can either provide a single value that will be used for all shapes or a list with a different value per shape in (*final*, *initial*, *groundtruth*) order. •marker\_style (*str* or *list* of *str*, optional) – The style of the markers. You

can either provide a single value that will be used for all shapes or a list with a different value per shape in (*final*, *initial*, *groundtruth*) order. Example options:

{., ,, o, v, ^, <, >, +, x, D, d, s, p, \*, h, H, 1, 2, 3, 4, 8}

•marker\_size (*int* or *list* of *int*, optional) – The size of the markers in points. You can either provide a single value that will be used for all shapes or a list with a different value per shape in (*final*, *initial*, *groundtruth*) order.

•marker\_edge\_width (*float* or *list* of *float*, optional) – The width of the markers' edge. You can either provide a single value that will be used for all shapes or a list with a different value per shape in (*final*, *initial*, *groundtruth*) order. •render\_numbering (*bool*, optional) – If True, the landmarks will be num-

bered.
•numbers\_horizontal\_align ({center, right, left}, optional)
- The horizontal alignment of the numbers' texts.

•numbers\_vertical\_align ({center, top, bottom, baseline}, optional) - The vertical alignment of the numbers' texts. •numbers\_font\_name (See Below, optional) - The font of the num-

bers. Example options

{serif, sans-serif, cursive, fantasy, monospace}

•numbers\_font\_size (int, optional) - The font size of the numbers. •numbers\_font\_style ({normal, italic, oblique}, optional) -The font style of the numbers.

•numbers\_font\_weight (See Below, optional) – The font weight of the numbers. Example options

{ultralight, light, normal, regular, book, medium, roman, semibold, demibold, demi, bold, heavy, extra bold, black}

•numbers\_font\_colour (See Below, optional) – The font colour of the numbers. Example options

{r, g, b, c, m, k, w}
or
(3, ) ndarray

•render\_legend (*bool*, optional) – If True, the legend will be rendered.

- •legend\_title (*str*, optional) The title of the legend.
- •legend\_font\_name (See below, optional) The font of the legend. Example options

{serif, sans-serif, cursive, fantasy, monospace}

- •legend\_font\_style ({normal, italic, oblique}, optional) The font style of the legend.
- •legend\_font\_size (*int*, optional) The font size of the legend.
- •legend\_font\_weight (See Below, optional) The font weight of the legend. Example options

{ultralight, light, normal, regular, book, medium, roman, semibold, demibold, demi, bold, heavy, extra bold, black}

•legend\_marker\_scale (*float*, optional) – The relative size of the legend markers with respect to the original

•**legend\_location** (*int*, optional) – The location of the legend. The predefined values are:

| 'best'         | 0  |
|----------------|----|
| 'upper right'  | 1  |
| 'upper left'   | 2  |
| 'lower left'   | 3  |
| 'lower right'  | 4  |
| 'right'        | 5  |
| 'center left'  | 6  |
| 'center right' | 7  |
| 'lower center' | 8  |
| 'upper center' | 9  |
| 'center'       | 10 |

- •**legend\_bbox\_to\_anchor** ((*float*, *float*) *tuple*, optional) The bbox that the legend will be anchored.
- •legend\_border\_axes\_pad (*float*, optional) The pad between the axes and legend border.
- •legend\_n\_columns (*int*, optional) The number of the legend's columns.
- •legend\_horizontal\_spacing (*float*, optional) The spacing between the columns.
- •legend\_vertical\_spacing (*float*, optional) The vertical space between the legend entries.
- •legend\_border (*bool*, optional) If True, a frame will be drawn around the legend.
- •legend\_border\_padding (*float*, optional) The fractional whitespace inside the legend border.
- •legend\_shadow (*bool*, optional) If True, a shadow will be drawn behind legend.
- •legend\_rounded\_corners (*bool*, optional) If True, the frame's corners will be rounded (fancybox).
- •render\_axes (bool, optional) If True, the axes will be rendered.
- •axes\_font\_name (See Below, optional) The font of the axes. Example options

{serif, sans-serif, cursive, fantasy, monospace}

•axes\_font\_size (*int*, optional) – The font size of the axes.

•axes\_font\_style ({normal, italic, oblique}, optional) - The font style of the axes.

•axes\_font\_weight (See Below, optional) – The font weight of the axes. Example options

{ultralight, light, normal, regular, book, medium, roman, semibold, demibold, demi, bold, heavy, extra bold, black}

•axes\_x\_limits (float or (float, float) or None, optional) – The limits of the x axis. If float, then it sets padding on the right and left of the Image as a percentage of the Image's width. If *tuple* or *list*, then it defines the axis limits. If None, then the limits are set automatically.

•axes\_y\_limits ((*float*, *float*) *tuple* or None, optional) – The limits of the y axis. If *float*, then it sets padding on the top and bottom of the Image as a percentage of the Image's height. If *tuple* or *list*, then it defines the axis limits. If None, then the limits are set automatically.

•axes\_x\_ticks (*list* or *tuple* or None, optional) – The ticks of the x axis.

•axes\_y\_ticks (list or tuple or None, optional) – The ticks of the y axis.

•figure\_size ((*float*, *float*) *tuple* or None optional) – The size of the figure in inches.

**Returnsrenderer** (*class*) – The renderer object.

iters=None. view\_iterations (figure\_id=None, new\_figure=False, render\_image=True, subplots\_enabled=False, channels=None, interpolation='bilinear'. cmap\_name=None, alpha=1.0, masked=True, render\_lines=True, line\_style='-', line\_width=2, line\_colour=None, render\_markers=True, marker\_edge\_colour=None, marker\_face\_colour=None, marker\_style='o', marker size=4. marker edge width=1.0, render numbering=False, numbers\_vertical\_align='bottom', numbers\_horizontal\_align='center', numbers\_font\_name='sans-serif', numbers\_font\_size=10, numbers\_font\_style='normal', numbers\_font\_weight='normal', num*bers\_font\_colour='k'*, render\_legend=True, legend title="', legend\_font\_name='sans-serif', legend font style='normal', legend\_font\_size=10, legend\_font\_weight='normal', legend\_marker\_scale=None, *legend location=2*, legend bbox to anchor=(1.05,1.0). legend\_border\_axes\_pad=None, legend\_n\_columns=1, legend horizontal spacing=None, legend vertical spacing=None, legend\_border=True, legend\_border\_padding=None, legend\_shadow=False, legend\_rounded\_corners=False, render\_axes=False, axes\_font\_name='sans-serif', axes\_font\_size=10, axes\_font\_style='normal', axes\_font\_weight='normal', axes x limits=None, axes y limits=None, axes x ticks=None, axes\_y\_ticks=None, figure\_size=(10, 8))

Visualize the iterations of the fitting process.

#### **Parameters**

•figure\_id (*object*, optional) – The id of the figure to be used.

•new\_figure (bool, optional) – If True, a new figure is created.

•iters (*int* or *list* of *int* or None, optional) – The iterations to be visualized. If None, then all the iterations are rendered.

| No.     | Visualised shape   | Description   |
|---------|--------------------|---------------|
| 0       | self.initial_shape | Initial shape |
| 1       | self.shapes[1]     | Iteration 1   |
| i       | self.shapes[i]     | Iteration i   |
| n_iters | self.final_shape   | Final shape   |

•render\_image (*bool*, optional) – If True and the image exists, then it gets rendered.

- •**subplots\_enabled** (*bool*, optional) If True, then the requested final, initial and ground truth shapes get rendered on separate subplots.
- •channels (*int* or *list* of *int* or all or None) If *int* or *list* of *int*, the specified channel(s) will be rendered. If all, all the channels will be rendered in subplots. If None and the image is RGB, it will be rendered in RGB mode. If None and the image is not RGB, it is equivalent to all.
- •interpolation (*str* (See Below), optional) The interpolation used to render the image. For example, if bilinear, the image will be smooth and if nearest, the image will be pixelated. Example options

{none, nearest, bilinear, bicubic, spline16, spline36, hanning, hamming, hermite, kaiser, quadric, catrom, gaussian, bessel, mitchell, sinc, lanczos}

•**cmap\_name** (*str*, optional,) – If None, single channel and three channel images default to greyscale and rgb colormaps respectively.

- •alpha (*float*, optional) The alpha blending value, between 0 (transparent) and 1 (opaque).
- •masked (bool, optional) If True, then the image is rendered as masked.
- •**render\_lines** (*bool* or *list* of *bool*, optional) If True, the lines will be rendered. You can either provide a single value that will be used for all shapes or a list with a different value per iteration shape.
- •line\_style (*str* or *list* of *str* (See below), optional) The style of the lines. You can either provide a single value that will be used for all shapes or a list with a different value per iteration shape. Example options:

#### {-, --, -., :}

- •line\_width (*float* or *list* of *float*, optional) The width of the lines. You can either provide a single value that will be used for all shapes or a list with a different value per iteration shape.
- •line\_colour (*colour* or *list* of *colour* (See Below), optional) The colour of the lines. You can either provide a single value that will be used for all shapes or a list with a different value per iteration shape. Example options

```
{r, g, b, c, m, k, w}
or
(3, ) ndarray
```

•render\_markers (*bool* or *list* of *bool*, optional) – If True, the markers will be rendered. You can either provide a single value that will be used for all shapes or a list with a different value per iteration shape.

•marker\_style (*str or 'list* of *str* (See below), optional) – The style of the markers. You can either provide a single value that will be used for all shapes or a list with a different value per iteration shape. Example options

{., ,, o, v, ^, <, >, +, x, D, d, s, p, \*, h, H, 1, 2, 3, 4, 8}

•marker\_size (*int* or *list* of *int*, optional) – The size of the markers in points. You can either provide a single value that will be used for all shapes or a list with a different value per iteration shape.

•marker\_edge\_colour (*colour* or *list* of *colour* (See Below), optional) – The edge colour of the markers. You can either provide a single value that will be used for all shapes or a list with a different value per iteration shape. Example options

```
{r, g, b, c, m, k, w}
or
(3, ) ndarray
```

•marker\_face\_colour (*colour* or *list* of *colour* (See Below), optional) – The face (filling) colour of the markers. You can either provide a single value that will be used for all shapes or a list with a different value per iteration shape. Example options

```
{r, g, b, c, m, k, w}
or
(3, ) ndarray
```

•marker\_edge\_width (*float* or *list* of *float*, optional) – The width of the markers' edge. You can either provide a single value that will be used for all shapes or a list with a different value per iteration shape.

•render\_numbering (*bool*, optional) – If True, the landmarks will be numbered.

•numbers\_horizontal\_align (*str* (See below), optional) – The horizontal alignment of the numbers' texts. Example options

{center, right, left}

•numbers\_vertical\_align (*str* (See below), optional) – The vertical alignment of the numbers' texts. Example options

{center, top, bottom, baseline}

•numbers\_font\_name (*str* (See below), optional) – The font of the numbers. Example options

{serif, sans-serif, cursive, fantasy, monospace}

```
•numbers_font_size (int, optional) - The font size of the numbers.
•numbers_font_style ({normal, italic, oblique}, optional) -
The font style of the numbers.
```

•numbers\_font\_weight (*str* (See below), optional) – The font weight of the numbers. Example options

{ultralight, light, normal, regular, book, medium, roman, semibold, demibold, demi, bold, heavy, extra bold, black}

•numbers\_font\_colour(See Below, optional) – The font colour of the numbers. Example options

```
{r, g, b, c, m, k, w}
or
(3, ) ndarray
```

•render\_legend (*bool*, optional) – If True, the legend will be rendered. •legend\_title (*str*, optional) – The title of the legend. •legend\_font\_name (See below, optional) - The font of the legend. Example options

{serif, sans-serif, cursive, fantasy, monospace}

•legend\_font\_style (*str* (See below), optional) – The font style of the legend. Example options

{normal, italic, oblique}

legend\_font\_size (*int*, optional) – The font size of the legend.
 legend\_font\_weight (*str* (See below), optional) – The font weight of the legend. Example options

{ultralight, light, normal, regular, book, medium, roman, semibold, demibold, demi, bold, heavy, extra bold, black}

•legend\_marker\_scale (*float*, optional) – The relative size of the legend markers with respect to the original

•legend\_location (*int*, optional) – The location of the legend. The predefined values are:

| 'best'         | 0  |
|----------------|----|
| 'upper right'  | 1  |
| 'upper left'   | 2  |
| 'lower left'   | 3  |
| 'lower right'  | 4  |
| 'right'        | 5  |
| 'center left'  | 6  |
| 'center right' | 7  |
| 'lower center' | 8  |
| 'upper center' | 9  |
| 'center'       | 10 |

•**legend\_bbox\_to\_anchor** ((*float*, *float*) *tuple*, optional) – The bbox that the legend will be anchored.

•legend\_border\_axes\_pad (*float*, optional) – The pad between the axes and legend border.

•legend\_n\_columns (*int*, optional) – The number of the legend's columns.

•legend\_horizontal\_spacing (*float*, optional) – The spacing between the columns.

•legend\_vertical\_spacing (*float*, optional) – The vertical space between the legend entries.

•legend\_border (*bool*, optional) – If True, a frame will be drawn around the legend.

•legend\_border\_padding (*float*, optional) – The fractional whitespace inside the legend border.

•legend\_shadow (*bool*, optional) – If True, a shadow will be drawn behind legend.

•legend\_rounded\_corners (*bool*, optional) – If True, the frame's corners will be rounded (fancybox).

•render\_axes (bool, optional) – If True, the axes will be rendered.

•axes\_font\_name (*str* (See below), optional) – The font of the axes. Example options

{serif, sans-serif, cursive, fantasy, monospace}

•axes\_font\_size (*int*, optional) – The font size of the axes.

•**axes\_font\_style** ({normal, italic, oblique}, optional) - The font style of the axes.

•axes\_font\_weight (*str* (See below), optional) – The font weight of the axes. Example options

{ultralight, light, normal, regular, book, medium, roman, semibold, demibold, demi, bold, heavy, extra bold, black}

•axes\_x\_limits (float or (float, float) or None, optional) – The limits of the x axis. If float, then it sets padding on the right and left of the Image as a percentage of the Image's width. If *tuple* or *list*, then it defines the axis limits. If None, then the limits are set automatically.

•axes\_y\_limits ((*float*, *float*) *tuple* or None, optional) – The limits of the y axis. If *float*, then it sets padding on the top and bottom of the Image as a percentage of the Image's height. If *tuple* or *list*, then it defines the axis limits. If None, then the limits are set automatically.

•axes\_x\_ticks (*list* or *tuple* or None, optional) – The ticks of the x axis.

•axes\_y\_ticks (*list* or *tuple* or None, optional) – The ticks of the y axis.

•figure\_size ((*float*, *float*) *tuple* or None optional) – The size of the figure in inches.

Returnsrenderer (class) - The renderer object.

view\_widget (browser\_style='buttons', figure\_size=(10, 8), style='coloured')

Visualizes the result object using an interactive widget.

Parameters

•browser\_style ({ ' buttons', ' slider' }, optional) - It defines whether
the selector of the images will have the form of plus/minus buttons or a slider.
•figure\_size ((*int*, *int*), optional) - The initial size of the rendered figure.
•style ({ ' coloured', ' minimal' }, optional) - If ' coloured', then the
style of the widget will be coloured. If minimal, then the style is simple using
black and white colours.

## costs

Returns a *list* with the cost per iteration. It returns None if the costs are not computed. **Type***list* of *float* or None

## final\_shape

Returns the final shape of the fitting process. **Type***menpo.shape.PointCloud* 

### gt\_shape

Returns the ground truth shape associated with the image. In case there is not an attached ground truth shape, then None is returned.

Typemenpo.shape.PointCloud or None

#### image

Returns the image that the fitting was applied on, if it was provided. Otherwise, it returns None. **Type**menpo.shape.Image or subclass or None

## initial\_shape

Returns the initial shape that was provided to the fitting method to initialise the fitting process. In case the initial shape does not exist, then None is returned.

Typemenpo.shape.PointCloud or None

#### is\_iterative

Flag whether the object is an iterative fitting result. **Type**bool

## n\_iters

Returns the total number of iterations of the fitting process. Typeint

## n\_iters\_per\_scale

Returns the number of iterations per scale of the fitting process. **Type***list* of *int* 

### n\_scales

Returns the number of scales used during the fitting process. Typeint

### shapes

Returns the *list* of shapes obtained at each iteration of the fitting process. The *list* includes the *ini-tial\_shape* (if it exists) and *final\_shape*.

**Type***list* of *menpo.shape*.*PointCloud* 

#### **MultiScaleParametricIterativeResult**

| <pre>class menpofit.result.MultiScaleParametricIterativeRe</pre> | esult ( <i>results</i> , | scales, |
|------------------------------------------------------------------|--------------------------|---------|
|                                                                  | affine_transforms,       |         |
|                                                                  | scale_transforms,        |         |
|                                                                  | image=None,              |         |
|                                                                  | $gt\_shape=None$ )       |         |
| Bases: MultiScaloNonDarametricIterativePocult                    | о́.                      |         |

Bases: MultiScaleNonParametricIterativeResult

Class for defining a multi-scale parametric iterative fitting result, i.e. the result of a multi-scale method that optimizes over a parametric shape model. It holds the shapes of all the iterations of the fitting procedure, as well as the scales. It can optionally store the image on which the fitting was applied, as well as its ground truth shape.

**Note:** When using a method with a parametric shape model, the first step is to **reconstruct the initial shape** using the shape model. The generated reconstructed shape is then used as initialisation for the iterative optimisation. This step is not counted in the number of iterations.

#### **Parameters**

•results (*list* of *ParametricIterativeResult*) – The *list* of parametric iterative results per scale.

- •scales (*list* of *float*) The scale values (normally small to high).
- •affine\_transforms (*list* of *menpo.transform.Affine*) The list of affine transforms per scale that transform the shapes into the original image space.
- •scale\_transforms (*list* of *menpo.shape.Scale*) The list of scaling transforms per scale.
- •**image** (*menpo.image.Image* or *subclass* or None, optional) The image on which the fitting process was applied. Note that a copy of the image will be assigned as an attribute. If None, then no image is assigned.
- •gt\_shape (*menpo.shape.PointCloud* or None, optional) The ground truth shape associated with the image. If None, then no ground truth shape is assigned.

### displacements()

A list containing the displacement between the shape of each iteration and the shape of the previous one. **Type***list* of *ndarray* 

## displacements\_stats (stat\_type='mean')

A list containing a statistical metric on the displacements between the shape of each iteration and the shape of the previous one.

- **Parametersstat\_type** ({'mean', 'median', 'min', 'max'}, optional) Specifies a statistic metric to be extracted from the displacements.
- **Returnsdisplacements\_stat** (*list* of *float*) The statistical metric on the points displacements for each iteration.
- Raises ValueError type must be 'mean', 'median', 'min' or 'max'

#### errors (compute\_error=None)

Returns a list containing the error at each fitting iteration, if the ground truth shape exists.

**Parameterscompute\_error** (*callable*, optional) – Callable that computes the error between the shape at each iteration and the ground truth shape.

**Returnserrors** (*list* of *float*) – The error at each iteration of the fitting process.

**Raises**ValueError – Ground truth shape has not been set, so the final error cannot be computed

#### final\_error(compute\_error=None)

Returns the final error of the fitting process, if the ground truth shape exists. This is the error computed based on the *final\_shape*.

**Parameterscompute\_error** (*callable*, optional) – Callable that computes the error between the fitted and ground truth shapes.

**Returnsfinal\_error** (*float*) – The final error at the end of the fitting process.

RaisesValueError - Ground truth shape has not been set, so the final error cannot be computed

# initial\_error(compute\_error=None)

Returns the initial error of the fitting process, if the ground truth shape and initial shape exist. This is the error computed based on the *initial shape*.

**Parameterscompute\_error** (*callable*, optional) – Callable that computes the error between the initial and ground truth shapes.

**Returnsinitial\_error** (*float*) – The initial error at the beginning of the fitting process. **Raises** 

•ValueError – Initial shape has not been set, so the initial error cannot be computed

•ValueError – Ground truth shape has not been set, so the initial error cannot be computed

plot\_costs (figure\_id=None, new\_figure=False, render\_lines=True, line\_colour='b', line\_style='marker style='o'. line width=2, render markers=True, marker size=4, marker face colour='b', marker edge colour='k', marker edge width=1.0, *render* axes=True, axes font name='sans-serif', axes font size=10, axes font style='normal', axes\_font\_weight='normal', axes x limits=0.0, axes y limits=None, axes x ticks=None, axes y ticks=None, figure size=(10, 6), render\_grid=True, grid\_line\_style='-', grid\_line\_width=0.5)

Plot of the cost function evolution at each fitting iteration.

#### **Parameters**

- •figure\_id (*object*, optional) The id of the figure to be used.
- •new\_figure (*bool*, optional) If True, a new figure is created.
- •render\_lines (bool, optional) If True, the line will be rendered.
- •line\_colour (colour or None, optional) The colour of the line. If None,
- the colour is sampled from the jet colormap. Example colour options are

{'r', 'g', 'b', 'c', 'm', 'k', 'w'}
or
(3, ) ndarray

•line\_style ( $\{'-', '--', '--', ':'\}$ , optional) – The style of the lines.

•line\_width (*float*, optional) – The width of the lines.

•render\_markers (*bool*, optional) – If True, the markers will be rendered. •marker\_style (*marker*, optional) – The style of the markers. Example *marker* options

{'.', ',', 'o', 'v', '^', '<', '>', '+', 'x', 'D', 'd', 's', 'p', '\*', 'h', 'H', '1', '2', '3', '4', '8'}

•marker\_size (int, optional) - The size of the markers in points.
•marker\_face\_colour (colour or None, optional) - The face (filling) colour
of the markers. If None, the colour is sampled from the jet colormap. Example
colour options are

```
{'r', 'g', 'b', 'c', 'm', 'k', 'w'}
or
(3, ) ndarray
```

•marker\_edge\_colour (*colour* or None, optional) – The edge colour of the markers.If None, the colour is sampled from the jet colormap. Example *colour* options are

```
{'r', 'g', 'b', 'c', 'm', 'k', 'w'}
or
(3, ) ndarray
```

•marker\_edge\_width (float, optional) - The width of the markers' edge.
•render\_axes (bool, optional) - If True, the axes will be rendered.
•axes\_font\_name (See below, optional) - The font of the axes. Example options

{'serif', 'sans-serif', 'cursive', 'fantasy', 'monospace'}

```
•axes_font_size (int, optional) - The font size of the axes.
•axes_font_style ({'normal', 'italic', 'oblique'}, op-
tional) - The font style of the axes.
```

•axes\_font\_weight (See below, optional) - The font weight of the axes. Example options

{'ultralight', 'light', 'normal', 'regular', 'book', 'medium', 'roman', 'semibold', 'demibold', 'demi', 'bold', 'heavy', 'extra bold', 'black'}

•axes\_x\_limits (*float* or (*float*, *float*) or None, optional) – The limits of the x axis. If *float*, then it sets padding on the right and left of the graph as a percentage of the curves' width. If *tuple* or *list*, then it defines the axis limits. If None, then the limits are set automatically.

•axes\_y\_limits (*float* or (*float*, *float*) or None, optional) – The limits of the y axis. If *float*, then it sets padding on the top and bottom of the graph as a percentage of the curves' height. If *tuple* or *list*, then it defines the axis limits. If None, then the limits are set automatically.

•axes\_x\_ticks (*list* or *tuple* or None, optional) – The ticks of the x axis.

•axes\_y\_ticks (list or tuple or None, optional) – The ticks of the y axis.

•figure\_size ((*float*, *float*) or None, optional) – The size of the figure in inches.

•render\_grid (*bool*, optional) – If True, the grid will be rendered.

•grid\_line\_style ({'-', '--', '-.', ':'}, optional) - The style of the grid lines.

•grid\_line\_width (*float*, optional) – The width of the grid lines. **Returnsrenderer** (*menpo.visualize.GraphPlotter*) – The renderer object. plot\_displacements (stat\_type='mean', figure\_id=None, new\_figure=False, render\_lines=True, line\_colour='b', line\_style='-', line\_width=2, render\_markers=True, marker\_size=4, marker face colour='b', marker style='o', marker\_edge\_colour='k', *marker\_edge\_width=1.0*, render axes=True, axes\_font\_name='sans-serif', axes\_font\_size=10, axes font style='normal', axes font weight='normal', axes x limits=0.0, axes y limits=None, axes x ticks=None, axes y ticks=None, figure\_size=(10, 6), render\_grid=True, grid\_line\_style='-', grid line width=0.5)

Plot of a statistical metric of the displacement between the shape of each iteration and the shape of the previous one.

## Parameters

•**stat\_type** ({mean, median, min, max}, optional) – Specifies a statistic metric to be extracted from the displacements (see also *displacements\_stats(*) method).

•figure\_id (*object*, optional) – The id of the figure to be used.

•new\_figure (bool, optional) – If True, a new figure is created.

•render\_lines (bool, optional) – If True, the line will be rendered.

•line\_colour (*colour* or None (See below), optional) – The colour of the line. If None, the colour is sampled from the jet colormap. Example *colour* options are

{r, g, b, c, m, k, w}
or
(3, ) ndarray

•line\_style (*str* (See below), optional) – The style of the lines. Example options:

{-, --, -., :}

•line\_width (*float*, optional) – The width of the lines.

•render\_markers (*bool*, optional) – If True, the markers will be rendered. •marker\_style (*str* (See below), optional) – The style of the markers. Example *marker* options

{., ,, o, v, ^, <, >, +, x, D, d, s, p, \*, h, H, 1, 2, 3, 4, 8}

•marker\_size (int, optional) - The size of the markers in points.
•marker\_face\_colour (colour or None, optional) - The face (filling) colour
of the markers. If None, the colour is sampled from the jet colormap. Example
colour options are

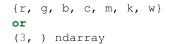

•marker\_edge\_colour (*colour* or None, optional) – The edge colour of the markers. If None, the colour is sampled from the jet colormap. Example *colour* options are

{r, g, b, c, m, k, w}
or
(3, ) ndarray

•marker\_edge\_width (*float*, optional) – The width of the markers' edge. •render\_axes (*bool*, optional) – If True, the axes will be rendered. •**axes\_font\_name** (*str* (See below), optional) – The font of the axes. Example options

{serif, sans-serif, cursive, fantasy, monospace}

•axes\_font\_size (*int*, optional) – The font size of the axes.

•**axes\_font\_style** (*str* (See below), optional) – The font style of the axes. Example options

{normal, italic, oblique}

•**axes\_font\_weight** (*str* (See below), optional) – The font weight of the axes. Example options

{ultralight, light, normal, regular, book, medium, roman, semibold, demibold, demi, bold, heavy, extra bold, black}

•axes\_x\_limits (*float* or (*float*, *float*) or None, optional) – The limits of the x axis. If *float*, then it sets padding on the right and left of the graph as a percentage of the curves' width. If *tuple* or *list*, then it defines the axis limits. If None, then the limits are set automatically.

•axes\_y\_limits (*float* or (*float*, *float*) or None, optional) – The limits of the y axis. If *float*, then it sets padding on the top and bottom of the graph as a percentage of the curves' height. If *tuple* or *list*, then it defines the axis limits. If None, then the limits are set automatically.

•axes\_x\_ticks (list or tuple or None, optional) – The ticks of the x axis.
•axes\_y\_ticks (list or tuple or None, optional) – The ticks of the y axis.
•figure\_size ((float, float) or None, optional) – The size of the figure in inches.

•render\_grid (*bool*, optional) – If True, the grid will be rendered. •grid\_line\_style ({'-', '--', '-.', ':'}, optional) – The style

of the grid lines. •grid\_line\_width (*float*, optional) – The width of the grid lines. **Returnsrenderer** (*menpo.visualize.GraphPlotter*) – The renderer object.

plot\_errors (compute\_error=None, figure\_id=None, new\_figure=False, ren*line\_colour='b'*, *line\_style='-'*, *line\_width=2*, *der\_lines=True*, render\_markers=True, marker\_style='o', marker\_size=4, marker\_face\_colour='b', marker\_edge\_colour='k', marker\_edge\_width=1.0, render\_axes=True, axes font name='sans-serif'. axes font size=10, axes font style='normal'. axes\_font\_weight='normal',  $axes_x_limits=0.0$ , axes\_y\_limits=None, axes\_x\_ticks=None, axes\_y\_ticks=None, figure\_size=(10, 6), render\_grid=True, grid\_line\_style='-', grid\_line\_width=0.5)

Plot of the error evolution at each fitting iteration.

#### Parameters

•compute\_error (*callable*, optional) – Callable that computes the error between the shape at each iteration and the ground truth shape.

•figure\_id (*object*, optional) – The id of the figure to be used.

•new\_figure (bool, optional) – If True, a new figure is created.

•render\_lines (bool, optional) - If True, the line will be rendered.

•line\_colour (*colour* or None (See below), optional) – The colour of the line. If None, the colour is sampled from the jet colormap. Example *colour* options are

```
{r, g, b, c, m, k, w}
or
(3, ) ndarray
```

•line\_style (*str* (See below), optional) – The style of the lines. Example options:

{-, --, -., :}

•line\_width (*float*, optional) – The width of the lines.

•**render\_markers** (*bool*, optional) – If True, the markers will be rendered. •**marker\_style** (*str* (See below), optional) – The style of the markers. Example *marker* options

{., ,, o, v, ^, <, >, +, x, D, d, s, p, \*, h, H, 1, 2, 3, 4, 8}

•marker\_size (int, optional) - The size of the markers in points.
•marker\_face\_colour (colour or None, optional) - The face (filling) colour
of the markers. If None, the colour is sampled from the jet colormap. Example
colour options are

```
{r, g, b, c, m, k, w}
or
(3, ) ndarray
```

•marker\_edge\_colour (*colour* or None, optional) – The edge colour of the markers. If None, the colour is sampled from the jet colormap. Example *colour* options are

```
{r, g, b, c, m, k, w}
or
(3, ) ndarray
```

marker\_edge\_width (*float*, optional) – The width of the markers' edge.
render\_axes (*bool*, optional) – If True, the axes will be rendered.
axes\_font\_name (*str* (See below), optional) – The font of the axes. Example options

{serif, sans-serif, cursive, fantasy, monospace}

•axes\_font\_size (*int*, optional) – The font size of the axes.
•axes\_font\_style (*str* (See below), optional) – The font style of the axes. Example options

{normal, italic, oblique}

•**axes\_font\_weight** (*str* (See below), optional) – The font weight of the axes. Example options

{ultralight, light, normal, regular, book, medium, roman, semibold, demibold, demi, bold, heavy, extra bold, black}

•axes\_x\_limits (*float* or (*float*, *float*) or None, optional) – The limits of the x axis. If *float*, then it sets padding on the right and left of the graph as a percentage of the curves' width. If *tuple* or *list*, then it defines the axis limits. If None, then the limits are set automatically.

•axes\_y\_limits (*float* or (*float*, *float*) or None, optional) – The limits of the y axis. If *float*, then it sets padding on the top and bottom of the graph as a percentage of the curves' height. If *tuple* or *list*, then it defines the axis limits. If None, then the limits are set automatically.

•axes\_x\_ticks (list or tuple or None, optional) – The ticks of the x axis.

•axes\_y\_ticks (*list* or *tuple* or None, optional) – The ticks of the y axis. •figure\_size ((*float*, *float*) or None, optional) – The size of the figure in inches.

•render\_grid (*bool*, optional) – If True, the grid will be rendered.

•grid\_line\_style ({'-', '--', '-.', ':'}, optional) – The style of the grid lines.

•grid\_line\_width (*float*, optional) – The width of the grid lines. **Returnsrenderer** (*menpo.visualize.GraphPlotter*) – The renderer object.

# reconstructed\_initial\_error(compute\_error=None)

Returns the error of the reconstructed initial shape of the fitting process, if the ground truth shape exists. This is the error computed based on the *reconstructed\_initial\_shapes[0]*.

**Parameterscompute\_error** (*callable*, optional) – Callable that computes the error between the reconstructed initial and ground truth shapes.

**Returnsreconstructed\_initial\_error** (*float*) – The error that corresponds to the initial shape's reconstruction.

Raises ValueError – Ground truth shape has not been set, so the reconstructed initial error cannot be computed

to\_result (pass\_image=True, pass\_initial\_shape=True, pass\_gt\_shape=True)

Returns a *Result* instance of the object, i.e. a fitting result object that does not store the iterations. This can be useful for reducing the size of saved fitting results.

# Parameters

•**pass\_image** (*bool*, optional) – If True, then the image will get passed (if it exists).

•**pass\_initial\_shape** (*bool*, optional) – If True, then the initial shape will get passed (if it exists).

•**pass\_gt\_shape** (*bool*, optional) – If True, then the ground truth shape will get passed (if it exists).

**Returnsresult** (*Result*) – The final "lightweight" fitting result.

**view** (*figure\_id=None*, new\_figure=False, *render\_image=True*, *render\_final\_shape=True*, render initial shape=False, *render\_gt\_shape=False*, subplots enabled=True, channels=None, interpolation='bilinear', cmap\_name=None, alpha=1.0, masked=True, final\_marker\_face\_colour='r', final\_marker\_edge\_colour='k', final\_line\_colour='r', ini*initial\_marker\_edge\_colour='k'*, *tial\_marker\_face\_colour='b'*, initial\_line\_colour='b', gt\_marker\_edge\_colour='k', gt marker face colour='y', gt line colour='v'. render lines=True, line style='-', line width=2, render markers=True, marker style='o', marker edge width=1.0, render numbering=False, marker\_size=4, numbers\_horizontal\_align='center', numbers\_vertical\_align='bottom', numbers\_font\_name='sansserif', numbers\_font\_size=10, numbers\_font\_style='normal', numbers\_font\_weight='normal', numbers font colour='k', render legend=True, legend title='', legend font name='sansserif', legend font style='normal', legend font size=10, legend font weight='normal', legend marker scale=None, legend location=2, legend bbox to anchor=(1.05, 1.0), legend\_border\_axes\_pad=None,  $legend_n_columns=1$ , *legend\_horizontal\_spacing=None*, *legend\_vertical\_spacing=None*, *legend\_border=True*, *legend\_border\_padding=None*, *legend\_shadow=False*, *legend\_rounded\_corners=False*, render\_axes=False, axes\_font\_name='sans-serif', axes\_font\_size=10, axes\_font\_style='normal', axes\_font\_weight='normal', axes\_x\_limits=None, axes\_y\_limits=None, axes\_x\_ticks=None, axes v ticks=None, figure size=(10, 8))

Visualize the fitting result. The method renders the final fitted shape and optionally the initial shape, ground truth shape and the image, id they were provided.

### **Parameters**

•figure\_id (*object*, optional) – The id of the figure to be used.
•new\_figure (*bool*, optional) – If True, a new figure is created.
•render\_image (*bool*, optional) – If True and the image exists, then it gets

rendered.

- •render\_final\_shape (*bool*, optional) If True, then the final fitting shape gets rendered.
- •**render\_initial\_shape** (*bool*, optional) If True and the initial fitting shape exists, then it gets rendered.
- •**render\_gt\_shape** (*bool*, optional) If True and the ground truth shape exists, then it gets rendered.
- •**subplots\_enabled** (*bool*, optional) If True, then the requested final, initial and ground truth shapes get rendered on separate subplots.
- •channels (*int* or *list* of *int* or all or None) If *int* or *list* of *int*, the specified channel(s) will be rendered. If all, all the channels will be rendered in subplots. If None and the image is RGB, it will be rendered in RGB mode. If None and the image is not RGB, it is equivalent to all.
- •interpolation (See Below, optional) The interpolation used to render the image. For example, if bilinear, the image will be smooth and if nearest, the image will be pixelated. Example options

```
{none, nearest, bilinear, bicubic, spline16, spline36, hanning,
hamming, hermite, kaiser, quadric, catrom, gaussian, bessel,
mitchell, sinc, lanczos}
```

•**cmap\_name** (*str*, optional,) – If None, single channel and three channel images default to greyscale and rgb colormaps respectively.

•alpha (*float*, optional) – The alpha blending value, between 0 (transparent) and 1 (opaque).

•masked (bool, optional) - If True, then the image is rendered as masked.
•final\_marker\_face\_colour (See Below, optional) - The face
(filling) colour of the markers of the final fitting shape. Example options

```
{r, g, b, c, m, k, w}
or
(3, ) ndarray
```

•final\_marker\_edge\_colour (See Below, optional) – The edge colour of the markers of the final fitting shape. Example options

```
{r, g, b, c, m, k, w}
or
(3, ) ndarray
```

•final\_line\_colour (See Below, optional) – The line colour of the final fitting shape. Example options

```
{r, g, b, c, m, k, w}
or
(3, ) ndarray
```

•initial\_marker\_face\_colour (See Below, optional) – The face (filling) colour of the markers of the initial shape. Example options

{r, g, b, c, m, k, w}
or
(3, ) ndarray

•initial\_marker\_edge\_colour (See Below, optional) – The edge colour of the markers of the initial shape. Example options

{r, g, b, c, m, k, w}
or
(3, ) ndarray

•initial\_line\_colour (See Below, optional) – The line colour of the initial shape. Example options

```
{r, g, b, c, m, k, w}
or
(3, ) ndarray
```

•gt\_marker\_face\_colour (See Below, optional) – The face (filling) colour of the markers of the ground truth shape. Example options

```
{r, g, b, c, m, k, w}
or
(3, ) ndarray
```

•gt\_marker\_edge\_colour (See Below, optional) – The edge colour of the markers of the ground truth shape. Example options

```
{r, g, b, c, m, k, w}
or
(3, ) ndarray
```

•gt\_line\_colour (See Below, optional) – The line colour of the ground truth shape. Example options

| {r, | g | ,  | ο,  | c,  | m, | k, | w } |  |
|-----|---|----|-----|-----|----|----|-----|--|
| or  |   |    |     |     |    |    |     |  |
| (3, | ) | nc | lai | rra | У  |    |     |  |

•render\_lines (bool or list of bool, optional) – If True, the lines will be rendered. You can either provide a single value that will be used for all shapes or a list with a different value per shape in (*final, initial, groundtruth*) order.
•line\_style (str or list of str, optional) – The style of the lines. You can either provide a single value that will be used for all shapes or a list with a different value per shape in (*final, initial, groundtruth*) order.

# { '-', '--', '-.', ':' }

•line\_width (*float* or *list* of *float*, optional) – The width of the lines. You can either provide a single value that will be used for all shapes or a list with a different value per shape in (*final*, *initial*, *groundtruth*) order.

•render\_markers (*bool* or *list* of *bool*, optional) – If True, the markers will be rendered. You can either provide a single value that will be used for all shapes or a list with a different value per shape in (*final*, *initial*, *groundtruth*) order. •marker\_style (*str* or *list* of *str*, optional) – The style of the markers. You can either provide a single value that will be used for all shapes or a list with a different value per shape in (*final*, *initial*, *groundtruth*) order. Example options:

{., ,, o, v, ^, <, >, +, x, D, d, s, p, \*, h, H, 1, 2, 3, 4, 8}

•marker\_size (*int* or *list* of *int*, optional) – The size of the markers in points. You can either provide a single value that will be used for all shapes or a list with a different value per shape in (*final*, *initial*, *groundtruth*) order. marker\_edge\_width (*float* or *list* of *float*, optional) – The width of the markers' edge. You can either provide a single value that will be used for all shapes or a list with a different value per shape in (*final*, *initial*, *groundtruth*) order.
render\_numbering (*bool*, optional) – If True, the landmarks will be numbered.

•numbers\_vertical\_align ({center, top, bottom, baseline}, optional) - The vertical alignment of the numbers' texts. •numbers\_font\_name (See Below, optional) - The font of the num-

bers. Example options

{serif, sans-serif, cursive, fantasy, monospace}

•numbers\_font\_size (int, optional) - The font size of the numbers. •numbers\_font\_style ({normal, italic, oblique}, optional) -The font style of the numbers.

•numbers\_font\_weight (See Below, optional) – The font weight of the numbers. Example options

{ultralight, light, normal, regular, book, medium, roman, semibold, demibold, demi, bold, heavy, extra bold, black}

•numbers\_font\_colour (See Below, optional) – The font colour of the numbers. Example options

```
{r, g, b, c, m, k, w}
or
(3, ) ndarray
```

- •render\_legend (bool, optional) If True, the legend will be rendered.
- •legend\_title (*str*, optional) The title of the legend.

•legend\_font\_name (See below, optional) - The font of the legend. Example options

{serif, sans-serif, cursive, fantasy, monospace}

- •legend\_font\_style ({normal, italic, oblique}, optional) The font style of the legend.
- •legend\_font\_size (*int*, optional) The font size of the legend.
- •legend\_font\_weight (See Below, optional) The font weight of the legend. Example options

{ultralight, light, normal, regular, book, medium, roman, semibold, demibold, demi, bold, heavy, extra bold, black}

- •legend\_marker\_scale (*float*, optional) The relative size of the legend markers with respect to the original
- •legend\_location (*int*, optional) The location of the legend. The predefined values are:

| 'best'         | 0  |
|----------------|----|
| 'upper right'  | 1  |
| 'upper left'   | 2  |
| 'lower left'   | 3  |
| 'lower right'  | 4  |
| 'right'        | 5  |
| 'center left'  | 6  |
| 'center right' | 7  |
| 'lower center' | 8  |
| 'upper center' | 9  |
| 'center'       | 10 |

•**legend\_bbox\_to\_anchor** ((*float*, *float*) *tuple*, optional) – The bbox that the legend will be anchored.

•legend\_border\_axes\_pad (*float*, optional) – The pad between the axes and legend border.

•legend\_n\_columns (*int*, optional) – The number of the legend's columns.

•legend\_horizontal\_spacing (*float*, optional) – The spacing between the columns.

•legend\_vertical\_spacing (*float*, optional) – The vertical space between the legend entries.

•legend\_border (*bool*, optional) – If True, a frame will be drawn around the legend.

•legend\_border\_padding (*float*, optional) – The fractional whitespace inside the legend border.

•legend\_shadow (*bool*, optional) – If True, a shadow will be drawn behind legend.

•legend\_rounded\_corners (*bool*, optional) – If True, the frame's corners will be rounded (fancybox).

•render\_axes (bool, optional) – If True, the axes will be rendered.

•axes\_font\_name (See Below, optional) - The font of the axes. Example options

{serif, sans-serif, cursive, fantasy, monospace}

•axes\_font\_size (int, optional) - The font size of the axes. •axes\_font\_style ({normal, italic, oblique}, optional) - The font style of the axes.

•axes\_font\_weight (See Below, optional) – The font weight of the axes. Example options

{ultralight, light, normal, regular, book, medium, roman, semibold, demibold, demi, bold, heavy, extra bold, black}

•axes\_x\_limits (float or (float, float) or None, optional) – The limits of the x axis. If float, then it sets padding on the right and left of the Image as a percentage of the Image's width. If *tuple* or *list*, then it defines the axis limits. If None, then the limits are set automatically.

•axes\_y\_limits ((*float*, *float*) *tuple* or None, optional) – The limits of the y axis. If *float*, then it sets padding on the top and bottom of the Image as a percentage of the Image's height. If *tuple* or *list*, then it defines the axis limits. If None, then the limits are set automatically.

•axes\_x\_ticks (*list* or *tuple* or None, optional) – The ticks of the x axis.

•axes\_y\_ticks (list or tuple or None, optional) – The ticks of the y axis.

•figure\_size ((*float*, *float*) *tuple* or None optional) – The size of the figure in inches.

**Returnsrenderer** (*class*) – The renderer object.

**view** iterations (figure id=None, new figure=False, *iters=None*. render image=True, subplots enabled=False, channels=None. interpolation='bilinear', cmap name=None, alpha=1.0, masked=True, render\_lines=True, line\_style='-', line width=2, line colour=None, render markers=True, marker edge colour=None, marker face colour=None, marker style='o', marker size=4, marker edge width=1.0, render numbering=False, numbers\_horizontal\_align='center', numbers vertical align='bottom', numbers\_font\_name='sans-serif', numbers\_font\_size=10, num*bers\_font\_style='normal'*, numbers\_font\_weight='normal', num*bers\_font\_colour='k'*, render\_legend=True, legend\_title='', legend font name='sans-serif'. legend font style='normal'. legend\_font\_size=10, legend\_font\_weight='normal', legend\_marker\_scale=None, *legend location=2*, legend\_bbox\_to\_anchor=(1.05, 1.0), leg*legend\_n\_columns=1*, end\_border\_axes\_pad=None, legend\_horizontal\_spacing=None, legend\_vertical\_spacing=None, legend\_border=True, legend\_border\_padding=None, legend\_shadow=False, legend rounded corners=False, render axes=False, axes font name='sans-serif', axes\_font\_size=10, axes\_font\_style='normal', axes\_font\_weight='normal', axes x limits=None, axes y limits=None, axes x ticks=None, axes\_y\_ticks=None, figure\_size=(10, 8))

Visualize the iterations of the fitting process.

#### **Parameters**

•figure\_id (*object*, optional) – The id of the figure to be used.

•new\_figure (bool, optional) - If True, a new figure is created.

•iters (*int* or *list* of *int* or None, optional) – The iterations to be visualized. If None, then all the iterations are rendered.

| No.       | Visualised shape                 | Description           |
|-----------|----------------------------------|-----------------------|
| 0         | self.initial_shape               | Initial shape         |
| 1         | self.reconstructed_initial_shape | Reconstructed initial |
| 2         | self.shapes[2]                   | Iteration 1           |
| i         | self.shapes[i]                   | Iteration i-1         |
| n_iters+1 | self.final_shape                 | Final shape           |

•**render\_image** (*bool*, optional) – If True and the image exists, then it gets rendered.

•**subplots\_enabled** (*bool*, optional) – If True, then the requested final, initial and ground truth shapes get rendered on separate subplots.

•channels (*int* or *list* of *int* or all or None) – If *int* or *list* of *int*, the specified channel(s) will be rendered. If all, all the channels will be rendered in subplots. If None and the image is RGB, it will be rendered in RGB mode. If None and the image is not RGB, it is equivalent to all.

•interpolation (*str* (See Below), optional) – The interpolation used to render the image. For example, if bilinear, the image will be smooth and if nearest, the image will be pixelated. Example options

{none, nearest, bilinear, bicubic, spline16, spline36, hanning, hamming, hermite, kaiser, quadric, catrom, gaussian, bessel, mitchell, sinc, lanczos}

•**cmap\_name** (*str*, optional,) – If None, single channel and three channel images default to greyscale and rgb colormaps respectively.

•**alpha** (*float*, optional) – The alpha blending value, between 0 (transparent) and 1 (opaque).

•masked (bool, optional) – If True, then the image is rendered as masked.

•render\_lines (*bool* or *list* of *bool*, optional) – If True, the lines will be rendered. You can either provide a single value that will be used for all shapes or a list with a different value per iteration shape.

•line\_style (*str* or *list* of *str* (See below), optional) – The style of the lines. You can either provide a single value that will be used for all shapes or a list with a different value per iteration shape. Example options:

#### {-, --, -., :}

•line\_width (*float* or *list* of *float*, optional) – The width of the lines. You can either provide a single value that will be used for all shapes or a list with a different value per iteration shape.

•line\_colour (*colour* or *list* of *colour* (See Below), optional) – The colour of the lines. You can either provide a single value that will be used for all shapes or a list with a different value per iteration shape. Example options

```
{r, g, b, c, m, k, w}
or
(3, ) ndarray
```

•render\_markers (*bool* or *list* of *bool*, optional) – If True, the markers will be rendered. You can either provide a single value that will be used for all shapes or a list with a different value per iteration shape.

•marker\_style (*str or 'list* of *str* (See below), optional) – The style of the markers. You can either provide a single value that will be used for all shapes or a list with a different value per iteration shape. Example options

{., ,, o, v, ^, <, >, +, x, D, d, s, p, \*, h, H, 1, 2, 3, 4, 8}

•marker\_size (*int* or *list* of *int*, optional) – The size of the markers in points. You can either provide a single value that will be used for all shapes or a list with a different value per iteration shape.

•marker\_edge\_colour (*colour* or *list* of *colour* (See Below), optional) – The edge colour of the markers. You can either provide a single value that will be used for all shapes or a list with a different value per iteration shape. Example options

```
{r, g, b, c, m, k, w}
or
(3, ) ndarray
```

•marker\_face\_colour (*colour* or *list* of *colour* (See Below), optional) – The face (filling) colour of the markers. You can either provide a single value that will be used for all shapes or a list with a different value per iteration shape. Example options

```
{r, g, b, c, m, k, w}
or
(3, ) ndarray
```

•marker\_edge\_width (*float* or *list* of *float*, optional) – The width of the markers' edge. You can either provide a single value that will be used for all shapes or a list with a different value per iteration shape.

•render\_numbering (*bool*, optional) – If True, the landmarks will be numbered.

•numbers\_horizontal\_align (*str* (See below), optional) – The horizontal alignment of the numbers' texts. Example options

{center, right, left}

•numbers\_vertical\_align (*str* (See below), optional) – The vertical alignment of the numbers' texts. Example options

{center, top, bottom, baseline}

•numbers\_font\_name (*str* (See below), optional) – The font of the numbers. Example options

{serif, sans-serif, cursive, fantasy, monospace}

•numbers\_font\_size (int, optional) - The font size of the numbers. •numbers\_font\_style ({normal, italic, oblique}, optional) -The font style of the numbers.

•numbers\_font\_weight (*str* (See below), optional) – The font weight of the numbers. Example options

{ultralight, light, normal, regular, book, medium, roman, semibold, demibold, demi, bold, heavy, extra bold, black}

•numbers\_font\_colour(See Below, optional) – The font colour of the numbers. Example options

{r, g, b, c, m, k, w}
or
(3, ) ndarray

•render\_legend (bool, optional) – If True, the legend will be rendered.

•legend\_title (*str*, optional) – The title of the legend.

•legend\_font\_name (See below, optional) - The font of the legend. Example options

{serif, sans-serif, cursive, fantasy, monospace}

•legend\_font\_style (*str* (See below), optional) – The font style of the legend. Example options

{normal, italic, oblique}

legend\_font\_size (*int*, optional) – The font size of the legend.
 legend\_font\_weight (*str* (See below), optional) – The font weight of the legend. Example options

{ultralight, light, normal, regular, book, medium, roman, semibold, demibold, demi, bold, heavy, extra bold, black}

•legend\_marker\_scale (*float*, optional) – The relative size of the legend markers with respect to the original

•legend\_location (*int*, optional) – The location of the legend. The predefined values are:

| 'best'         | 0  |
|----------------|----|
| 'upper right'  | 1  |
| 'upper left'   | 2  |
| 'lower left'   | 3  |
| 'lower right'  | 4  |
| 'right'        | 5  |
| 'center left'  | 6  |
| 'center right' | 7  |
| 'lower center' | 8  |
| 'upper center' | 9  |
| 'center'       | 10 |

•**legend\_bbox\_to\_anchor** ((*float*, *float*) *tuple*, optional) – The bbox that the legend will be anchored.

•legend\_border\_axes\_pad (*float*, optional) – The pad between the axes and legend border.

•legend\_n\_columns (*int*, optional) – The number of the legend's columns.

•legend\_horizontal\_spacing (*float*, optional) – The spacing between the columns.

•legend\_vertical\_spacing (*float*, optional) – The vertical space between the legend entries.

•legend\_border (*bool*, optional) – If True, a frame will be drawn around the legend.

•legend\_border\_padding (*float*, optional) – The fractional whitespace inside the legend border.

•legend\_shadow (*bool*, optional) – If True, a shadow will be drawn behind legend.

•legend\_rounded\_corners (*bool*, optional) – If True, the frame's corners will be rounded (fancybox).

•render\_axes (bool, optional) – If True, the axes will be rendered.

•**axes\_font\_name** (*str* (See below), optional) – The font of the axes. Example options

{serif, sans-serif, cursive, fantasy, monospace}

•axes\_font\_size (int, optional) - The font size of the axes. •axes\_font\_style ({normal, italic, oblique}, optional) - The font style of the axes.

•**axes\_font\_weight** (*str* (See below), optional) – The font weight of the axes. Example options

{ultralight, light, normal, regular, book, medium, roman, semibold, demibold, demi, bold, heavy, extra bold, black}

•axes\_x\_limits (float or (float, float) or None, optional) – The limits of the x axis. If float, then it sets padding on the right and left of the Image as a percentage of the Image's width. If *tuple* or *list*, then it defines the axis limits. If None, then the limits are set automatically.

•axes\_y\_limits ((*float*, *float*) *tuple* or None, optional) – The limits of the y axis. If *float*, then it sets padding on the top and bottom of the Image as a percentage of the Image's height. If *tuple* or *list*, then it defines the axis limits. If None, then the limits are set automatically.

•axes\_x\_ticks (*list* or *tuple* or None, optional) – The ticks of the x axis.

•axes\_y\_ticks (list or tuple or None, optional) – The ticks of the y axis.

•figure\_size ((*float*, *float*) *tuple* or None optional) – The size of the figure in inches.

**Returnsrenderer** (*class*) – The renderer object.

**view\_widget** (*browser\_style='buttons'*, *figure\_size=(10, 8)*, *style='coloured'*)

Visualizes the result object using an interactive widget.

Parameters

•browser\_style ({ ' buttons', ' slider' }, optional) - It defines whether
the selector of the images will have the form of plus/minus buttons or a slider.
•figure\_size ((*int*, *int*), optional) - The initial size of the rendered figure.
•style ({ ' coloured', ' minimal' }, optional) - If ' coloured', then the
style of the widget will be coloured. If minimal, then the style is simple using
black and white colours.

#### costs

Returns a *list* with the cost per iteration. It returns None if the costs are not computed. **Type***list* of *float* or None

### final\_shape

Returns the final shape of the fitting process. **Type***menpo.shape.PointCloud* 

### gt\_shape

Returns the ground truth shape associated with the image. In case there is not an attached ground truth shape, then None is returned.

Typemenpo.shape.PointCloud or None

#### image

Returns the image that the fitting was applied on, if it was provided. Otherwise, it returns None. **Type**menpo.shape.Image or subclass or None

### initial\_shape

Returns the initial shape that was provided to the fitting method to initialise the fitting process. In case the initial shape does not exist, then None is returned.

Typemenpo.shape.PointCloud or None

## is\_iterative

Flag whether the object is an iterative fitting result. **Type**bool

#### n\_iters

Returns the total number of iterations of the fitting process. **Type***int* 

### n\_iters\_per\_scale

Returns the number of iterations per scale of the fitting process. **Type***list* of *int* 

#### n\_scales

Returns the number of scales used during the fitting process. Typeint

# reconstructed\_initial\_shapes

Returns the result of the reconstruction step that takes place at each scale before applying the iterative optimisation.

Typelist of menpo.shape.PointCloud

## shape\_parameters

Returns the *list* of shape parameters obtained at each iteration of the fitting process. The *list* includes the parameters of the *initial\_shape* (if it exists) and *final\_shape*.

Typelist of (n\_params,) ndarray

### shapes

Returns the *list* of shapes obtained at each iteration of the fitting process. The *list* includes the *initial\_shape* (if it exists) and *final\_shape*.

Typelist of menpo.shape.PointCloud

# 2.2.9 menpofit.transform

## **Model Driven Transforms**

## **OrthoMDTransform**

class menpofit.transform.OrthoMDTransform (model, transform\_cls, source=None)
Bases: GlobalMDTransform

A transform that couples an alignment transform to a statistical model together with a global similarity transform, such that the weights of the transform are fully specified by both the weights of statistical model and the weights of the similarity transform. The model is assumed to generate an instance which is then transformed by the similarity transform; the result defines the target landmarks of the transform. If no source is provided, the mean of the model is defined as the source landmarks of the transform.

This transform (in contrast to the GlobalMDTransform) additionally orthonormalises both the global and the model basis against each other, ensuring that orthogonality and normalization is enforced across the unified bases.

#### Parameters

•model (*OrthoPDM* or *subclass*) – A linear statistical shape model (Point Distribution Model) that also has a global similarity transform that is orthonormalised with the shape bases.

•transform\_cls (subclass of menpo.transform.Alignment) – A class of menpo.transform.Alignment. The align constructor will be called on this with the source and target landmarks. The target is set to the points generated from the model using the provide weights - the source is either given or set to the model's mean. •source (menpo.shape.PointCloud or None, optional) – The source landmarks of the transform. If None, the mean of the model is used.

## **Jp**()

Compute the parameters' Jacobian, as shown in [1].

ReturnsJp ((n\_params, n\_params) ndarray) – The parameters' Jacobian.

#### References

# **apply** (*x*, *batch\_size=None*, \*\**kwargs*)

Applies this transform to x.

If x is **Transformable**, x will be handed this transform object to transform itself non-destructively (a transformed copy of the object will be returned).

If not, x is assumed to be an *ndarray*. The transformation will be non-destructive, returning the transformed version.

Any kwargs will be passed to the specific transform \_apply() method.

#### Parameters

•**x** (Transformable or (n\_points, n\_dims) *ndarray*) – The array or object to be transformed.

•batch\_size (*int*, optional) – If not None, this determines how many items from the numpy array will be passed through the transform at a time. This is useful for operations that require large intermediate matrices to be computed.

•kwargs (*dict*) – Passed through to \_apply(). Returnstransformed (type(x)) – The transformed object or array

```
apply_inplace(*args, **kwargs)
```

Deprecated as public supported API, use the non-mutating *apply()* instead.

For internal performance-specific uses, see \_apply\_inplace().

as\_vector(\*\*kwargs)

Returns a flattened representation of the object as a single vector.

**Returnsvector** ((N, ) ndarray) – The core representation of the object, flattened into a single vector. Note that this is always a view back on to the original object, but is not writable.

# compose\_after(transform)

Returns a TransformChain that represents this transform composed after the given transform:

```
c = a.compose_after(b)
c.apply(p) == a.apply(b.apply(p))
```

 ${\tt a}$  and  ${\tt b}$  are left unchanged.

This corresponds to the usual mathematical formalism for the compose operator, *o*. **Parameterstransform** (**Transform**) – Transform to be applied **before** self **Returnstransform** (**TransformChain**) – The resulting transform chain.

```
compose_after_from_vector_inplace(delta)
```

Composes two transforms together based on the first order approximation proposed in [1].

**Parametersdelta** ((N, ) *ndarray*) – Vectorized *ModelDrivenTransform* to be applied **before** self.

**Returnstransform** (*self*) – self, updated to the result of the composition

References

### compose\_before (transform)

Returns a **TransformChain** that represents **this** transform composed **before** the given transform:

```
c = a.compose_before(b)
c.apply(p) == b.apply(a.apply(p))
```

a and b are left unchanged.

**Parameterstransform** (**Transform**) – Transform to be applied **after** self **Returnstransform** (**TransformChain**) – The resulting transform chain.

### copy()

Generate an efficient copy of this object.

Note that Numpy arrays and other **Copyable** objects on self will be deeply copied. Dictionaries and sets will be shallow copied, and everything else will be assigned (no copy will be made).

Classes that store state other than numpy arrays and immutable types should overwrite this method to ensure all state is copied.

**Returns**type (self) – A copy of this object

```
d_dp (points)
```

The derivative of this *ModelDrivenTransform* with respect to the parametrisation changes evaluated at points.

This is done by chaining the derivative of points wrt the source landmarks on the transform (dW/dL) together with the Jacobian of the linear model wrt its weights (dX/dp).

**Parameterspoints** ((n\_points, n\_dims) *ndarray*) – The spatial points at which the derivative should be evaluated.

```
Returnsd_dp ((n_points, n_parameters, n_dims) ndarray) - The Jacobian with respect to the parametrisation.
```

### from\_vector (vector)

Build a new instance of the object from it's vectorized state.

self is used to fill out the missing state required to rebuild a full object from it's standardized flattened state. This is the default implementation, which is which is a deepcopy of the object followed by a call to *from\_vector\_inplace()*. This method can be overridden for a performance benefit if desired.

Parametersvector ((n\_parameters,) ndarray) - Flattened representation of the object.

**Returnsobject** (type (self)) – An new instance of this class.

#### from\_vector\_inplace(vector)

Deprecated. Use the non-mutating API, from\_vector.

For internal usage in performance-sensitive spots, see \_from\_vector\_inplace()

Parametersvector ((n\_parameters,) ndarray) - Flattened representation of this object

## has\_nan\_values()

Tests if the vectorized form of the object contains nan values or not. This is particularly useful for objects with unknown values that have been mapped to nan values.

**Returnshas\_nan\_values** (*bool*) – If the vectorized object contains nan values.

#### pseudoinverse\_vector(vector)

The vectorized pseudoinverse of a provided vector instance. Syntactic sugar for *self.from\_vector(vector).pseudoinverse.as\_vector()*. On *ModelDrivenTransform* this is especially fast - we just negate the vector provided.

**Parametersvector** ((P,) *ndarray*) – A vectorized version of self

**Returnspseudoinverse\_vector** ((N, ) *ndarray*) – The pseudoinverse of the vector provided

## set\_target (new\_target)

Update this object so that it attempts to recreate the new\_target.

**Parametersnew\_target** (**PointCloud**) – The new target that this object should try and regenerate.

### has\_true\_inverse

Whether the transform has true inverse.

Typebool

### n\_dims

The number of dimensions that the transform supports.

**Type***int* 

### n\_dims\_output

The output of the data from the transform.

None if the output of the transform is not dimension specific.

#### Typeint or None

#### n\_parameters

The total number of parameters.

**Type***int* 

#### n\_points

The number of points on the *target*. **Type***int*  target

The current *menpo.shape.PointCloud* that this object produces. **Type***menpo.shape.PointCloud* 

### LinearOrthoMDTransform

# class menpofit.transform.LinearOrthoMDTransform(model, sparse\_instance)

Bases: OrthoPDM, Transform

A transform that couples an alignment transform to a statistical model together with a global similarity transform, such that the weights of the transform are fully specified by both the weights of statistical model and the weights of the similarity transform. The model is assumed to generate an instance which is then transformed by the similarity transform; the result defines the target landmarks of the transform. If no source is provided, the mean of the model is defined as the source landmarks of the transform.

This transform (in contrast to the GlobalMDTransform) additionally orthonormalises both the global and the model basis against each other, ensuring that orthogonality and normalization is enforced across the unified bases.

This transform (in contrast to the *OrthoMDTransform*) should be used with linear statistical models of dense shapes.

#### **Parameters**

•model (menpo.model.LinearModel) – A linear statistical shape model.
•sparse\_instance (menpo.shape.PointCloud) – The source landmarks of the transform.

### **apply** (*x*, *batch\_size=None*, \*\**kwargs*)

Applies this transform to x.

If x is **Transformable**, x will be handed this transform object to transform itself non-destructively (a transformed copy of the object will be returned).

If not, x is assumed to be an *ndarray*. The transformation will be non-destructive, returning the transformed version.

Any kwargs will be passed to the specific transform \_apply() method.

#### **Parameters**

•**x** (Transformable or (n\_points, n\_dims) *ndarray*) – The array or object to be transformed.

•batch\_size (*int*, optional) – If not None, this determines how many items from the numpy array will be passed through the transform at a time. This is useful for operations that require large intermediate matrices to be computed. •kwargs (*dict*) – Passed through to \_apply().

**Returnstransformed** (type (x)) – The transformed object or array

### apply\_inplace(\*args, \*\*kwargs)

Deprecated as public supported API, use the non-mutating *apply()* instead.

For internal performance-specific uses, see \_apply\_inplace().

# as\_vector(\*\*kwargs)

Returns a flattened representation of the object as a single vector.

**Returnsvector** ((N,) ndarray) – The core representation of the object, flattened into a single vector. Note that this is always a view back on to the original object, but is not writable.

#### compose\_after(transform)

Returns a **TransformChain** that represents **this** transform composed **after** the given transform:

c = a.compose\_after(b)
c.apply(p) == a.apply(b.apply(p))

a and b are left unchanged.

This corresponds to the usual mathematical formalism for the compose operator, *o*. **Parameterstransform** (**Transform**) – Transform to be applied **before** self **Returnstransform** (**TransformChain**) – The resulting transform chain.

### compose\_before(transform)

Returns a TransformChain that represents this transform composed before the given transform:

```
c = a.compose_before(b)
c.apply(p) == b.apply(a.apply(p))
```

```
a and b are left unchanged.
```

**Parameterstransform** (**Transform**) – Transform to be applied **after** self **Returnstransform** (**TransformChain**) – The resulting transform chain.

#### copy()

Generate an efficient copy of this object.

Note that Numpy arrays and other **Copyable** objects on self will be deeply copied. Dictionaries and sets will be shallow copied, and everything else will be assigned (no copy will be made).

Classes that store state other than numpy arrays and immutable types should overwrite this method to ensure all state is copied.

**Returns**type (self) – A copy of this object

## $d_dp()$

The derivative with respect to the parametrisation changes evaluated at points.

**Parameterspoints** ((n\_points, n\_dims) *ndarray*) – The spatial points at which the derivative should be evaluated.

```
Returnsd_dp ((n_points, n_parameters, n_dims) ndarray) – The Jacobian with respect to the parametrisation.
```

### from\_vector(vector)

Build a new instance of the object from it's vectorized state.

self is used to fill out the missing state required to rebuild a full object from it's standardized flattened state. This is the default implementation, which is which is a deepcopy of the object followed by a call to *from\_vector\_inplace()*. This method can be overridden for a performance benefit if desired.

Parametersvector ((n\_parameters,) ndarray) - Flattened representation of the object.

**Returnsobject** (type(self)) – An new instance of this class.

## from\_vector\_inplace(vector)

Deprecated. Use the non-mutating API, from\_vector.

For internal usage in performance-sensitive spots, see \_*from\_vector\_inplace()* 

Parametersvector ((n\_parameters,) ndarray) - Flattened representation of this object

### has\_nan\_values()

Tests if the vectorized form of the object contains nan values or not. This is particularly useful for objects with unknown values that have been mapped to nan values.

Returnshas\_nan\_values (bool) - If the vectorized object contains nan values.

increment (shapes, n\_shapes=None, forgetting\_factor=1.0, max\_n\_components=None, verbose=False)

Update the eigenvectors, eigenvalues and mean vector of this model by performing incremental PCA on the given samples.

## **Parameters**

•**shapes** (*list* of *menpo.shape.PointCloud*) – List of new shapes to update the model from.

•**n\_shapes** (*int* or None, optional) – If *int*, then *shapes* must be an iterator that yields *n\_shapes*. If None, then *shapes* has to be a list (so we know how large the data matrix needs to be).

•forgetting\_factor ([0.0, 1.0] *float*, optional) – Forgetting factor that weights the relative contribution of new samples vs old samples. If 1.0, all samples are weighted equally and, hence, the results is the exact same as performing batch PCA on the concatenated list of old and new simples. If <1.0, more emphasis is put on the new samples. See [1] for details.

•max\_n\_components (*int* or None, optional) – The maximum number of components that the model will keep. If None, then all the components will be kept.

•**verbose** (*bool*, optional) – If True, then information about the progress will be printed.

#### References

#### set\_target (target)

Update this object so that it attempts to recreate the new\_target.

**Parametersnew\_target** (*menpo.shape.PointCloud*) – The new target that this object should try and regenerate.

#### dense\_target

The current dense *menpo.shape.PointCloud* that this object produces. **Type***menpo.shape.PointCloud* 

#### global\_parameters

The parameters for the global transform.

Type(n\_global\_parameters,) ndarray

### n\_active\_components

The number of components currently in use on this model. **Type***int* 

#### n\_dims

The number of dimensions of the spatial instance of the model Typeint

### n\_dims\_output

The output of the data from the transform.

None if the output of the transform is not dimension specific. **Type***int* or None

#### n\_global\_parameters

The number of parameters in the *global\_transform* **Type***int* 

## n\_landmarks

The number of sparse landmarks. **Type***int* 

### n\_parameters

The length of the vector that this object produces. **Type***int* 

#### n\_points

The number of points on the *target*. Typeint

#### n\_weights

The number of parameters in the linear model. **Type***int* 

## sparse\_target

The current sparse *menpo.shape.PointCloud* that this object produces. **Type***menpo.shape.PointCloud* 

### target

The current *menpo.shape.PointCloud* that this object produces. **Type***menpo.shape.PointCloud* 

### weights

The weights of the model. **Type** (n\_weights,) *ndarray* 

## **Homogeneous Transforms**

# DifferentiableAffine

```
class menpofit.transform.DifferentiableAffine(h_matrix, copy=True, skip_checks=False)
Bases: Affine, DP, DX
```

Base class for an affine transformation that can compute its own derivative with respect to spatial changes, as well as its parametrisation.

**apply** (*x*, *batch\_size=None*, \*\**kwargs*) Applies this transform to x.

If x is **Transformable**, x will be handed this transform object to transform itself non-destructively (a transformed copy of the object will be returned).

If not, x is assumed to be an *ndarray*. The transformation will be non-destructive, returning the transformed version.

Any kwargs will be passed to the specific transform \_apply () method.

### **Parameters**

•**x** (Transformable or (n\_points, n\_dims) *ndarray*) – The array or object to be transformed.

•batch\_size (*int*, optional) – If not None, this determines how many items from the numpy array will be passed through the transform at a time. This is useful for operations that require large intermediate matrices to be computed. •kwargs (*dict*) – Passed through to \_apply().

**Returnstransformed** (type(x)) – The transformed object or array

# apply\_inplace(\*args, \*\*kwargs)

Deprecated as public supported API, use the non-mutating *apply()* instead.

For internal performance-specific uses, see \_apply\_inplace().

as\_vector(\*\*kwargs)

Returns a flattened representation of the object as a single vector.

**Returnsvector** ((N, ndarray) - The core representation of the object, flattened into a single vector. Note that this is always a view back on to the original object, but is not writable.

compose\_after(transform)

A Transform that represents this transform composed after the given transform:

c = a.compose\_after(b)
c.apply(p) == a.apply(b.apply(p))

a and b are left unchanged.

This corresponds to the usual mathematical formalism for the compose operator, o.

An attempt is made to perform native composition, but will fall back to a **TransformChain** as a last resort. See *composes\_with* for a description of how the mode of composition is decided.

**Parameterstransform** (Transform) – Transform to be applied before self

**Returnstransform** (Transform or TransformChain) – If the composition was native, a single new Transform will be returned. If not, a TransformChain is returned instead.

### compose\_after\_inplace(transform)

Update self so that it represents this transform composed after the given transform:

```
a_orig = a.copy()
a.compose_after_inplace(b)
a.apply(p) == a_orig.apply(b.apply(p))
```

a is permanently altered to be the result of the composition. b is left unchanged.

Parameterstransform(composes\_inplace\_with) - Transform to be applied before
 self

**Raises**ValueError – If transform isn't an instance of composes\_inplace\_with

#### compose\_before (transform)

A Transform that represents this transform composed before the given transform:

```
c = a.compose_before(b)
c.apply(p) == b.apply(a.apply(p))
```

a and b are left unchanged.

An attempt is made to perform native composition, but will fall back to a **TransformChain** as a last resort. See *composes\_with* for a description of how the mode of composition is decided.

Parameterstransform (Transform) - Transform to be applied after self

**Returnstransform** (Transform or TransformChain) – If the composition was native, a single new Transform will be returned. If not, a TransformChain is returned instead.

# compose\_before\_inplace(transform)

Update self so that it represents this transform composed before the given transform:

```
a_orig = a.copy()
a.compose_before_inplace(b)
a.apply(p) == b.apply(a_orig.apply(p))
```

a is permanently altered to be the result of the composition. b is left unchanged.

Parameterstransform (composes\_inplace\_with) - Transform to be applied after
 self

RaisesValueError - If transform isn't an instance of composes\_inplace\_with

#### copy()

Generate an efficient copy of this object.

Note that Numpy arrays and other **Copyable** objects on self will be deeply copied. Dictionaries and sets will be shallow copied, and everything else will be assigned (no copy will be made).

Classes that store state other than numpy arrays and immutable types should overwrite this method to ensure all state is copied.

**Returns**type(self) – A copy of this object

### d\_dp (points)

The derivative with respect to the parametrisation changes evaluated at points.

**Parameterspoints** ((n\_points, n\_dims) *ndarray*) – The spatial points at which the derivative should be evaluated.

# Returns

**d\_dp** ((n\_points, n\_parameters, n\_dims) *ndarray*) – The Jacobian with respect to the parametrisation.

 $d_dp[i, j, k]$  is the scalar differential change that the k'th dimension of the i'th point experiences due to a first order change in the j'th scalar in the parametrisation vector.

# d\_dx (points)

The first order derivative with respect to spatial changes evaluated at points.

**Parameterspoints** ((n\_points, n\_dims) *ndarray*) – The spatial points at which the derivative should be evaluated.

## Returns

**d\_dx** ((n\_points, n\_dims, n\_dims) *ndarray*) - The Jacobian wrt spatial changes.

 $d_dx[i, j, k]$  is the scalar differential change that the j'th dimension of the i'th point experiences due to a first order change in the k'th dimension.

It may be the case that the Jacobian is constant across space - in this case axis zero may have length 1 to allow for broadcasting.

#### decompose()

Decompose this transform into discrete Affine Transforms.

Useful for understanding the effect of a complex composite transform.

Returns

transforms (list of DiscreteAffine) – Equivalent to this affine transform, such that

reduce(lambda x, y: x.chain(y), self.decompose()) == self

### from\_vector(vector)

Build a new instance of the object from its vectorized state.

self is used to fill out the missing state required to rebuild a full object from it's standardized flattened state. This is the default implementation, which is a deepcopy of the object followed by a call to *from\_vector\_inplace()*. This method can be overridden for a performance benefit if desired.

Parametersvector ((n\_parameters,) ndarray) - Flattened representation of the ob-

ject.

Returnstransform (Homogeneous) - An new instance of this class.

## from\_vector\_inplace(vector)

Deprecated. Use the non-mutating API, from\_vector.

For internal usage in performance-sensitive spots, see \_from\_vector\_inplace()

Parametersvector ((n\_parameters,) ndarray) - Flattened representation of this object

### has\_nan\_values()

Tests if the vectorized form of the object contains nan values or not. This is particularly useful for objects with unknown values that have been mapped to nan values.

**Returnshas\_nan\_values** (*bool*) – If the vectorized object contains nan values.

### init\_identity(n\_dims)

Creates an identity matrix Affine transform.

**Parametersn\_dims** (*int*) – The number of dimensions. **Returnsidentity** (Affine) – The identity matrix transform.

#### pseudoinverse()

The pseudoinverse of the transform - that is, the transform that results from swapping *source* and *target*, or more formally, negating the transforms parameters. If the transform has a true inverse this is returned instead.

**Type**Homogeneous

#### pseudoinverse\_vector(vector)

The vectorized pseudoinverse of a provided vector instance. Syntactic sugar for:

self.from\_vector(vector).pseudoinverse().as\_vector()

Can be much faster than the explict call as object creation can be entirely avoided in some cases.

Parametersvector ((n\_parameters,) ndarray) - A vectorized version of self
Returnspseudoinverse\_vector ((n\_parameters,) ndarray) - The pseudoinverse of the
vector provided

### set\_h\_matrix (value, copy=True, skip\_checks=False)

Deprecated Deprecated - do not use this method - you are better off just creating a new transform!

Updates h\_matrix, optionally performing sanity checks.

Note that it won't always be possible to manually specify the h\_matrix through this method, specifically if changing the h\_matrix could change the nature of the transform. See h\_matrix\_is\_mutable for how you can discover if the h\_matrix is allowed to be set for a given class.

## Parameters

•value (*ndarray*) – The new homogeneous matrix to set.

•copy (*bool*, optional) – If False, do not copy the h\_matrix. Useful for performance.

•**skip\_checks** (*bool*, optional) – If True, skip checking. Useful for performance.

**Raises**NotImplementedError – If *h\_matrix\_is\_mutable* returns False.

### composes\_inplace\_with

Affine can swallow composition with any other Affine.

### composes\_with

Any Homogeneous can compose with any other Homogeneous.

### h\_matrix

The homogeneous matrix defining this transform.

**Type** (n\_dims + 1, n\_dims + 1) *ndarray* 

#### h\_matrix\_is\_mutable

Deprecated True iff set\_h\_matrix() is permitted on this type of transform.

If this returns False calls to set\_h\_matrix() will raise a NotImplementedError.
Typebool

### has\_true\_inverse

The pseudoinverse is an exact inverse.

**Type**True

# linear\_component

The linear component of this affine transform. **Type** (n dims, n dims) *ndarray* 

### n\_dims

The dimensionality of the data the transform operates on. **Type***int* 

## n\_dims\_output

The output of the data from the transform. **Type***int* 

# n\_parameters

n\_dims \* (n\_dims + 1) parameters - every element of the matrix but the homogeneous part. **Type**int

Examples

2D Affine: 6 parameters:

[p1, p3, p5] [p2, p4, p6]

3D Affine: 12 parameters:

[p1, p4, p7, p10] [p2, p5, p8, p11] [p3, p6, p9, p12]

# translation\_component

The translation component of this affine transform. **Type** (n\_dims,) *ndarray* 

### DifferentiableSimilarity

| class menpofit | .transform | .Differentiabl | leSimilarity( <i>h</i> | _matrix, |
|----------------|------------|----------------|------------------------|----------|
|----------------|------------|----------------|------------------------|----------|

*skip\_checks=False*)

copy=True,

Bases: Similarity, DP, DX

Base class for a similarity transformation that can compute its own derivative with respect to spatial changes, as well as its parametrisation.

# **apply** (*x*, *batch\_size=None*, \*\**kwargs*)

Applies this transform to x.

If x is **Transformable**, x will be handed this transform object to transform itself non-destructively (a transformed copy of the object will be returned).

If not, x is assumed to be an *ndarray*. The transformation will be non-destructive, returning the transformed version.

Any kwargs will be passed to the specific transform \_apply() method. Parameters

•**x** (Transformable or (n\_points, n\_dims) *ndarray*) – The array or object to be transformed.

batch\_size (*int*, optional) – If not None, this determines how many items from the numpy array will be passed through the transform at a time. This is useful for operations that require large intermediate matrices to be computed.
 kwargs (*dict*) – Passed through to apply ().

**Returnstransformed** (type(x)) – The transformed object or array

### apply\_inplace(\*args, \*\*kwargs)

Deprecated as public supported API, use the non-mutating *apply()* instead.

For internal performance-specific uses, see \_apply\_inplace().

```
as_vector(**kwargs)
```

Returns a flattened representation of the object as a single vector.

**Returnsvector** ((*N*,) *ndarray*) – The core representation of the object, flattened into a single vector. Note that this is always a view back on to the original object, but is not writable.

#### compose\_after(transform)

A **Transform** that represents **this** transform composed **after** the given transform:

c = a.compose\_after(b)
c.apply(p) == a.apply(b.apply(p))

a and b are left unchanged.

This corresponds to the usual mathematical formalism for the compose operator, o.

An attempt is made to perform native composition, but will fall back to a **TransformChain** as a last resort. See *composes\_with* for a description of how the mode of composition is decided.

**Parameterstransform** (**Transform**) – Transform to be applied **before** self **Returnstransform** (**Transform** or **TransformChain**) – If the composition was native, a

single new Transform will be returned. If not, a TransformChain is returned instead.

### compose\_after\_inplace(transform)

Update self so that it represents this transform composed after the given transform:

```
a_orig = a.copy()
a.compose_after_inplace(b)
a.apply(p) == a_orig.apply(b.apply(p))
```

a is permanently altered to be the result of the composition. b is left unchanged.

**Parameterstransform** (*composes\_inplace\_with*) - Transform to be applied before self

**Raises**ValueError - If transform isn't an instance of *composes\_inplace\_with* 

# compose\_before (transform)

A Transform that represents this transform composed before the given transform:

```
c = a.compose_before(b)
c.apply(p) == b.apply(a.apply(p))
```

a and b are left unchanged.

An attempt is made to perform native composition, but will fall back to a **TransformChain** as a last resort. See *composes\_with* for a description of how the mode of composition is decided.

Parameterstransform (Transform) – Transform to be applied after self

**Returnstransform** (Transform or TransformChain) – If the composition was native, a single new Transform will be returned. If not, a TransformChain is returned instead.

### compose\_before\_inplace(transform)

Update self so that it represents this transform composed before the given transform:

```
a_orig = a.copy()
a.compose_before_inplace(b)
a.apply(p) == b.apply(a_orig.apply(p))
```

a is permanently altered to be the result of the composition. b is left unchanged.

```
Parameterstransform (composes_inplace_with) - Transform to be applied after
    self
```

```
RaisesValueError – If transform isn't an instance of composes_inplace_with
```

### copy()

Generate an efficient copy of this object.

Note that Numpy arrays and other **Copyable** objects on self will be deeply copied. Dictionaries and sets will be shallow copied, and everything else will be assigned (no copy will be made).

Classes that store state other than numpy arrays and immutable types should overwrite this method to ensure all state is copied.

**Returns**type(self) – A copy of this object

#### d\_dp (points)

The derivative with respect to the parametrisation changes evaluated at points.

**Parameterspoints** ((n\_points, n\_dims) *ndarray*) – The spatial points at which the derivative should be evaluated.

Returns

**d\_dp** ((n\_points, n\_parameters, n\_dims) *ndarray*) – The Jacobian with respect to the parametrisation.

 $d_dp[i, j, k]$  is the scalar differential change that the k'th dimension of the i'th point experiences due to a first order change in the j'th scalar in the parametrisation vector.

# d\_dx (points)

The first order derivative with respect to spatial changes evaluated at points.

**Parameterspoints** ((n\_points, n\_dims) *ndarray*) – The spatial points at which the derivative should be evaluated.

# Returns

**d\_dx** ((n\_points, n\_dims, n\_dims) *ndarray*) - The Jacobian wrt spatial changes.

 $d_dx[i, j, k]$  is the scalar differential change that the j'th dimension of the i'th point experiences due to a first order change in the k'th dimension.

It may be the case that the Jacobian is constant across space - in this case axis zero may have length 1 to allow for broadcasting.

#### decompose()

Decompose this transform into discrete Affine Transforms.

Useful for understanding the effect of a complex composite transform.

Returns

transforms (list of DiscreteAffine) – Equivalent to this affine transform, such that

reduce(lambda x, y: x.chain(y), self.decompose()) == self

### from\_vector (vector)

Build a new instance of the object from its vectorized state.

self is used to fill out the missing state required to rebuild a full object from it's standardized flattened state. This is the default implementation, which is a deepcopy of the object followed by a call to *from\_vector\_inplace()*. This method can be overridden for a performance benefit if desired.

Parametersvector ((n\_parameters,) ndarray) - Flattened representation of the object.

**Returnstransform** (Homogeneous) – An new instance of this class.

### from\_vector\_inplace(vector)

Deprecated. Use the non-mutating API, from\_vector.

For internal usage in performance-sensitive spots, see \_from\_vector\_inplace()
Parametersvector ((n\_parameters,) ndarray) - Flattened representation of this object

### has\_nan\_values()

Tests if the vectorized form of the object contains nan values or not. This is particularly useful for objects with unknown values that have been mapped to nan values.

**Returnshas\_nan\_values** (*bool*) – If the vectorized object contains nan values.

# init\_identity(n\_dims)

Creates an identity transform.

**Parametersn\_dims** (*int*) – The number of dimensions.

**Returnsidentity** (Similarity) – The identity matrix transform.

#### pseudoinverse()

The pseudoinverse of the transform - that is, the transform that results from swapping *source* and *target*, or more formally, negating the transforms parameters. If the transform has a true inverse this is returned instead.

**Type**Homogeneous

#### pseudoinverse\_vector(vector)

The vectorized pseudoinverse of a provided vector instance. Syntactic sugar for:

self.from\_vector(vector).pseudoinverse().as\_vector()

Can be much faster than the explicit call as object creation can be entirely avoided in some cases.
Parametersvector((n\_parameters,) ndarray) - A vectorized version of self
Returnspseudoinverse\_vector((n\_parameters,) ndarray) - The pseudoinverse of the
vector provided

## set\_h\_matrix (value, copy=True, skip\_checks=False)

Deprecated Deprecated - do not use this method - you are better off just creating a new transform!

Updates h\_matrix, optionally performing sanity checks.

Note that it won't always be possible to manually specify the h\_matrix through this method, specifically if changing the h\_matrix could change the nature of the transform. See h\_matrix\_is\_mutable for how you can discover if the h\_matrix is allowed to be set for a given class.

## Parameters

•value (*ndarray*) – The new homogeneous matrix to set. •copy (*bool*, optional) – If False, do not copy the h\_matrix. Useful for perfor-

mance.

•**skip\_checks** (*bool*, optional) – If True, skip checking. Useful for performance.

**Raises**NotImplementedError - If h\_matrix\_is\_mutable returns False.

### composes\_inplace\_with

Affine can swallow composition with any other Affine.

### composes\_with

Any Homogeneous can compose with any other Homogeneous.

### h\_matrix

The homogeneous matrix defining this transform.

Type(n\_dims + 1, n\_dims + 1) ndarray

# h\_matrix\_is\_mutable

Deprecated True iff set\_h\_matrix() is permitted on this type of transform.

If this returns False calls to set\_h\_matrix() will raise a NotImplementedError.
Typebool

#### has\_true\_inverse

The pseudoinverse is an exact inverse. TypeTrue

#### linear component

The linear component of this affine transform. **Type** (n\_dims, n\_dims) *ndarray* 

## n\_dims

The dimensionality of the data the transform operates on. **Type***int* 

### n\_dims\_output

The output of the data from the transform.

**Type**int

## n\_parameters

Number of parameters of Similarity

2D Similarity - 4 parameters

[(1 + a), -b, tx] [b, (1 + a), ty]

3D Similarity: Currently not supported

**Returnsn\_parameters** (*int*) – The transform parameters **Raises***DimensionalityError*, *NotImplementedError* – Only 2D transforms are supported.

### translation\_component

The translation component of this affine transform. **Type** (n\_dims,) *ndarray* 

## DifferentiableAlignmentSimilarity

```
class menpofit.transform.DifferentiableAlignmentSimilarity (source, target, ro-
tation=True, al-
low_mirror=False)
```

Bases: AlignmentSimilarity, DP, DX

Base class that constructs a similarity transformation that is the optimal transform to align the *source* to the *target*. It can compute its own derivative with respect to spatial changes, as well as its parametrisation.

## aligned\_source()

The result of applying self to source

### **TypePointCloud**

#### alignment\_error()

The Frobenius Norm of the difference between the target and the aligned source.

**Type**float

**apply** (*x*, *batch\_size=None*, \*\**kwargs*)

Applies this transform to x.

If x is **Transformable**, x will be handed this transform object to transform itself non-destructively (a transformed copy of the object will be returned).

If not, x is assumed to be an *ndarray*. The transformation will be non-destructive, returning the transformed version.

Any kwargs will be passed to the specific transform \_apply() method.

#### **Parameters**

•x (Transformable or (n\_points, n\_dims) *ndarray*) – The array or object to be transformed.

•batch\_size (*int*, optional) – If not None, this determines how many items from the numpy array will be passed through the transform at a time. This is useful for operations that require large intermediate matrices to be computed. •kwargs (*dict*) – Passed through to \_apply().

**Returnstransformed** (type (x)) – The transformed object or array

## apply\_inplace(\*args, \*\*kwargs)

Deprecated as public supported API, use the non-mutating *apply()* instead.

For internal performance-specific uses, see \_apply\_inplace().

### as\_non\_alignment()

Returns the non-alignment version of the transform. **Type**DifferentiableSimilarity

## as\_vector(\*\*kwargs)

Returns a flattened representation of the object as a single vector.

**Returnsvector** ((N, ) ndarray) – The core representation of the object, flattened into a single vector. Note that this is always a view back on to the original object, but is not writable.

### compose\_after(transform)

A **Transform** that represents **this** transform composed **after** the given transform:

```
c = a.compose_after(b)
c.apply(p) == a.apply(b.apply(p))
```

a and b are left unchanged.

This corresponds to the usual mathematical formalism for the compose operator, o.

An attempt is made to perform native composition, but will fall back to a **TransformChain** as a last resort. See *composes* with for a description of how the mode of composition is decided.

**Parameterstransform** (**Transform**) – Transform to be applied **before** self

**Returnstransform** (Transform or TransformChain) – If the composition was native, a single new Transform will be returned. If not, a TransformChain is returned instead.

```
compose_after_inplace(transform)
```

Update self so that it represents this transform composed after the given transform:

```
a_orig = a.copy()
a.compose_after_inplace(b)
a.apply(p) == a_orig.apply(b.apply(p))
```

a is permanently altered to be the result of the composition. b is left unchanged.

Parameterstransform(composes\_inplace\_with) - Transform to be applied before
 self

**Raises**ValueError – If transform isn't an instance of composes\_inplace\_with

compose\_before(transform)

A Transform that represents this transform composed before the given transform:

c = a.compose\_before(b) c.apply(p) == b.apply(a.apply(p))

a and b are left unchanged.

An attempt is made to perform native composition, but will fall back to a **TransformChain** as a last resort. See *composes* with for a description of how the mode of composition is decided.

Parameterstransform (Transform) – Transform to be applied after self

**Returnstransform** (Transform or TransformChain) – If the composition was native, a single new Transform will be returned. If not, a TransformChain is returned instead.

### compose\_before\_inplace(transform)

Update self so that it represents this transform composed before the given transform:

```
a_orig = a.copy()
a.compose_before_inplace(b)
a.apply(p) == b.apply(a_orig.apply(p))
```

a is permanently altered to be the result of the composition. b is left unchanged.

**Parameterstransform** (*composes\_inplace\_with*) - Transform to be applied after self

RaisesValueError - If transform isn't an instance of composes\_inplace\_with

#### copy()

Generate an efficient copy of this **HomogFamilyAlignment**.

```
Returnsnew_transform (type(self)) - A copy of this object
```

### d\_dp (points)

The derivative with respect to the parametrisation changes evaluated at points.

**Parameterspoints** ((n\_points, n\_dims) *ndarray*) – The spatial points at which the derivative should be evaluated.

## Returns

**d\_dp** ((n\_points, n\_parameters, n\_dims) *ndarray*) – The Jacobian with respect to the parametrisation.

 $d_dp[i, j, k]$  is the scalar differential change that the k'th dimension of the i'th point experiences due to a first order change in the j'th scalar in the parametrisation vector.

### d\_dx (points)

The first order derivative with respect to spatial changes evaluated at points.

**Parameterspoints** ((n\_points, n\_dims) *ndarray*) – The spatial points at which the derivative should be evaluated.

## Returns

**d\_dx** ((n\_points, n\_dims, n\_dims) *ndarray*) - The Jacobian wrt spatial changes.

 $d_dx[i, j, k]$  is the scalar differential change that the j'th dimension of the i'th point experiences due to a first order change in the k'th dimension.

It may be the case that the Jacobian is constant across space - in this case axis zero may have length 1 to allow for broadcasting.

### decompose()

Decompose this transform into discrete Affine Transforms.

Useful for understanding the effect of a complex composite transform.

Returns

transforms (list of DiscreteAffine) - Equivalent to this affine transform, such that

reduce(lambda x, y: x.chain(y), self.decompose()) == self

#### from\_vector(vector)

Build a new instance of the object from its vectorized state.

self is used to fill out the missing state required to rebuild a full object from it's standardized flattened state. This is the default implementation, which is a deepcopy of the object followed by a call to *from\_vector\_inplace()*. This method can be overridden for a performance benefit if desired.

Parametersvector ((n\_parameters,) ndarray) - Flattened representation of the object.

**Returnstransform** (Homogeneous) – An new instance of this class.

#### from\_vector\_inplace(vector)

Deprecated. Use the non-mutating API, from\_vector.

For internal usage in performance-sensitive spots, see \_from\_vector\_inplace()

**Parametersvector** ((n\_parameters,) *ndarray*) – Flattened representation of this object

#### has\_nan\_values()

Tests if the vectorized form of the object contains nan values or not. This is particularly useful for objects with unknown values that have been mapped to nan values.

**Returnshas\_nan\_values** (*bool*) – If the vectorized object contains nan values.

## init\_identity(n\_dims)

Creates an identity transform.

**Parametersn\_dims** (*int*) – The number of dimensions.

**Returnsidentity** (Similarity) – The identity matrix transform.

### pseudoinverse()

The pseudoinverse of the transform - that is, the transform that results from swapping source and target, or more formally, negating the transforms parameters. If the transform has a true inverse this is returned instead.

**Returnstransform** (type (self)) – The inverse of this transform.

#### pseudoinverse\_vector(vector)

The vectorized pseudoinverse of a provided vector instance. Syntactic sugar for:

self.from\_vector(vector).pseudoinverse().as\_vector()

Can be much faster than the explicit call as object creation can be entirely avoided in some cases.
Parametersvector((n\_parameters,) ndarray) - A vectorized version of self
Returnspseudoinverse\_vector((n\_parameters,) ndarray) - The pseudoinverse of the
vector provided

#### set\_h\_matrix (value, copy=True, skip\_checks=False)

Deprecated Deprecated - do not use this method - you are better off just creating a new transform!

Updates h\_matrix, optionally performing sanity checks.

Note that it won't always be possible to manually specify the h\_matrix through this method, specifically if changing the h\_matrix could change the nature of the transform. See h\_matrix\_is\_mutable for how you can discover if the h\_matrix is allowed to be set for a given class.

## **Parameters**

•value (ndarray) – The new homogeneous matrix to set.

• copy  $(bool, optional) - If False, do not copy the h_matrix. Useful for performance.$ 

•**skip\_checks** (*bool*, optional) – If True, skip checking. Useful for performance.

**Raises**NotImplementedError - If h\_matrix\_is\_mutable returns False.

#### set\_target (new\_target)

Update this object so that it attempts to recreate the new\_target.

**Parametersnew\_target** (**PointCloud**) – The new target that this object should try and regenerate.

### composes\_inplace\_with

Affine can swallow composition with any other Affine.

### composes\_with

Any Homogeneous can compose with any other Homogeneous.

#### h\_matrix

The homogeneous matrix defining this transform.

**Type** (n\_dims + 1, n\_dims + 1) *ndarray* 

### h\_matrix\_is\_mutable

Deprecated True iff *set\_h\_matrix()* is permitted on this type of transform.

If this returns False calls to set\_h\_matrix() will raise a NotImplementedError.
Typebool

## has\_true\_inverse

The pseudoinverse is an exact inverse. **Type**True

#### linear\_component

The linear component of this affine transform. **Type** (n\_dims, n\_dims) *ndarray* 

#### n\_dims

The number of dimensions of the *target*. Typeint

#### n\_dims\_output

The output of the data from the transform. **Type***int* 

#### n\_parameters

Number of parameters of Similarity

2D Similarity - 4 parameters

[(1 + a), -b, tx] [b, (1 + a), ty] 3D Similarity: Currently not supported

**Returnsn\_parameters** (*int*) – The transform parameters **Raises***DimensionalityError*, *NotImplementedError* – Only 2D transforms are supported.

#### n\_points

The number of points on the *target*. **Type***int* 

### source

The source **PointCloud** that is used in the alignment.

The source is not mutable. TypePointCloud

target

The current **PointCloud** that this object produces.

To change the target, use set\_target(). TypePointCloud

### translation\_component

The translation component of this affine transform. **Type** (n\_dims,) *ndarray* 

### DifferentiableAlignmentAffine

```
class menpofit.transform.DifferentiableAlignmentAffine (source, target)
```

Bases: AlignmentAffine, DP, DX

Base class that constructs an affine transformation that is the optimal transform to align the *source* to the *target*. It can compute its own derivative with respect to spatial changes, as well as its parametrisation.

### aligned\_source()

The result of applying self to *source* TypePointCloud

# alignment\_error()

The Frobenius Norm of the difference between the target and the aligned source. **Type***float* 

## **apply** (*x*, *batch\_size=None*, \*\**kwargs*)

Applies this transform to x.

If x is **Transformable**, x will be handed this transform object to transform itself non-destructively (a transformed copy of the object will be returned).

If not, x is assumed to be an *ndarray*. The transformation will be non-destructive, returning the transformed version.

Any kwargs will be passed to the specific transform \_apply() method.

# Parameters

•x (Transformable or (n\_points, n\_dims) *ndarray*) – The array or object to be transformed.

•batch\_size (*int*, optional) – If not None, this determines how many items from the numpy array will be passed through the transform at a time. This is useful for operations that require large intermediate matrices to be computed. •kwargs (*dict*) – Passed through to \_apply().

**Returnstransformed** (type (x)) – The transformed object or array

```
apply_inplace(*args, **kwargs)
```

Deprecated as public supported API, use the non-mutating *apply()* instead.

For internal performance-specific uses, see \_apply\_inplace().

### as\_non\_alignment()

Returns the non-alignment version of the transform. TypeDifferentiableAffine

as\_vector(\*\*kwargs)

Returns a flattened representation of the object as a single vector.

**Returnsvector** ((N,) *ndarray*) – The core representation of the object, flattened into a single vector. Note that this is always a view back on to the original object, but is not writable.

### compose\_after(transform)

A **Transform** that represents **this** transform composed **after** the given transform:

c = a.compose\_after(b) c.apply(p) == a.apply(b.apply(p))

a and b are left unchanged.

This corresponds to the usual mathematical formalism for the compose operator, o.

An attempt is made to perform native composition, but will fall back to a **TransformChain** as a last resort. See *composes\_with* for a description of how the mode of composition is decided.

Parameterstransform (Transform) - Transform to be applied before self

**Returnstransform** (Transform or TransformChain) – If the composition was native, a single new Transform will be returned. If not, a TransformChain is returned instead.

## compose\_after\_inplace(transform)

Update self so that it represents this transform composed after the given transform:

```
a_orig = a.copy()
a.compose_after_inplace(b)
a.apply(p) == a_orig.apply(b.apply(p))
```

a is permanently altered to be the result of the composition. b is left unchanged.

Parameterstransform(composes\_inplace\_with) - Transform to be applied before
 self

RaisesValueError - If transform isn't an instance of composes\_inplace\_with

# compose\_before (transform)

A Transform that represents this transform composed before the given transform:

```
c = a.compose_before(b)
c.apply(p) == b.apply(a.apply(p))
```

a and b are left unchanged.

An attempt is made to perform native composition, but will fall back to a **TransformChain** as a last resort. See *composes\_with* for a description of how the mode of composition is decided.

**Parameterstransform** (Transform) – Transform to be applied after self

**Returnstransform** (Transform or TransformChain) – If the composition was native, a single new Transform will be returned. If not, a TransformChain is returned instead.

### compose\_before\_inplace(transform)

Update self so that it represents this transform composed before the given transform:

```
a_orig = a.copy()
a.compose_before_inplace(b)
a.apply(p) == b.apply(a_orig.apply(p))
```

## a is permanently altered to be the result of the composition. b is left unchanged.

Parameterstransform (composes\_inplace\_with) - Transform to be applied after
 self

**Raises**ValueError – If transform isn't an instance of composes\_inplace\_with

copy()

# Generate an efficient copy of this **HomogFamilyAlignment**.

**Returnsnew\_transform** (type(self)) – A copy of this object

#### **d\_dp** (*points*)

The derivative with respect to the parametrisation changes evaluated at points.

**Parameterspoints** ((n\_points, n\_dims) *ndarray*) – The spatial points at which the derivative should be evaluated.

# Returns

**d\_dp** ((n\_points, n\_parameters, n\_dims) *ndarray*) – The Jacobian with respect to the parametrisation.

 $d_dp[i, j, k]$  is the scalar differential change that the k'th dimension of the i'th point experiences due to a first order change in the j'th scalar in the parametrisation vector.

## d\_dx (points)

The first order derivative with respect to spatial changes evaluated at points.

**Parameterspoints** ((n\_points, n\_dims) *ndarray*) – The spatial points at which the derivative should be evaluated.

# Returns

**d\_dx** ((n\_points, n\_dims, n\_dims) *ndarray*) - The Jacobian wrt spatial changes.

 $d_dx[i, j, k]$  is the scalar differential change that the j'th dimension of the i'th point experiences due to a first order change in the k'th dimension.

It may be the case that the Jacobian is constant across space - in this case axis zero may have length 1 to allow for broadcasting.

# decompose()

Decompose this transform into discrete Affine Transforms.

Useful for understanding the effect of a complex composite transform.

Returns

transforms (list of DiscreteAffine) – Equivalent to this affine transform, such that

reduce(lambda x, y: x.chain(y), self.decompose()) == self

## from\_vector(vector)

Build a new instance of the object from its vectorized state.

self is used to fill out the missing state required to rebuild a full object from it's standardized flattened state. This is the default implementation, which is a deepcopy of the object followed by a call to from\_vector\_inplace(). This method can be overridden for a performance benefit if desired. Parametersvector ((n\_parameters,) ndarray) - Flattened representation of the object. Returnstransform (Homogeneous) – An new instance of this class.

## from\_vector\_inplace(vector)

Deprecated. Use the non-mutating API, **from\_vector**.

For internal usage in performance-sensitive spots, see \_from\_vector\_inplace()

Parametersvector ((n\_parameters,) ndarray) - Flattened representation of this obiect

## has nan values()

Tests if the vectorized form of the object contains nan values or not. This is particularly useful for objects with unknown values that have been mapped to nan values.

Returnshas\_nan\_values (bool) - If the vectorized object contains nan values.

## init\_identity (n\_dims)

Creates an identity matrix Affine transform.

**Parametersn\_dims** (*int*) – The number of dimensions.

Returnsidentity (Affine) – The identity matrix transform.

## pseudoinverse()

The pseudoinverse of the transform - that is, the transform that results from swapping source and target, or more formally, negating the transforms parameters. If the transform has a true inverse this is returned instead.

**Returnstransform** (type(self)) – The inverse of this transform.

## pseudoinverse\_vector(vector)

The vectorized pseudoinverse of a provided vector instance. Syntactic sugar for:

self.from\_vector(vector).pseudoinverse().as\_vector()

Can be much faster than the explicit call as object creation can be entirely avoided in some cases.
Parametersvector((n\_parameters,) ndarray) - A vectorized version of self
Returnspseudoinverse\_vector((n\_parameters,) ndarray) - The pseudoinverse of the
vector provided

# set\_h\_matrix (value, copy=True, skip\_checks=False)

Deprecated Deprecated - do not use this method - you are better off just creating a new transform!

Updates h\_matrix, optionally performing sanity checks.

Note that it won't always be possible to manually specify the h\_matrix through this method, specifically if changing the h\_matrix could change the nature of the transform. See h\_matrix\_is\_mutable for how you can discover if the h\_matrix is allowed to be set for a given class.

# Parameters

•value (*ndarray*) – The new homogeneous matrix to set. •copy (*bool*, optional) – If False, do not copy the h\_matrix. Useful for performance.

•skip\_checks (bool, optional) – If True, skip checking. Useful for perfor-

mance.

 $Raises \verb|NotImplementedError-If h\_matrix\_is\_mutable returns False.$ 

# set\_target (new\_target)

Update this object so that it attempts to recreate the new\_target.

**Parametersnew\_target** (**PointCloud**) – The new target that this object should try and regenerate.

# composes\_inplace\_with

Affine can swallow composition with any other Affine.

## composes\_with

Any Homogeneous can compose with any other Homogeneous.

## h\_matrix

The homogeneous matrix defining this transform.

Type(n\_dims + 1, n\_dims + 1) ndarray

# h\_matrix\_is\_mutable

Deprecated True iff set\_h\_matrix() is permitted on this type of transform.

If this returns False calls to set\_h\_matrix() will raise a NotImplementedError.
Typebool

## has\_true\_inverse

The pseudoinverse is an exact inverse. TypeTrue

### linear\_component

The linear component of this affine transform. **Type** (n\_dims, n\_dims) *ndarray* 

## n dims

The number of dimensions of the *target*. **Type***int* 

# n\_dims\_output

The output of the data from the transform.

**Type**int

# n\_parameters

 $n_dims * (n_dims + 1)$  parameters - every element of the matrix but the homogeneous part.

```
Typeint
```

## Examples

2D Affine: 6 parameters:

[p1, p3, p5] [p2, p4, p6]

## 3D Affine: 12 parameters:

[p1, p4, p7, p10] [p2, p5, p8, p11] [p3, p6, p9, p12]

# n\_points

The number of points on the *target*. **Type***int* 

#### source

The source **PointCloud** that is used in the alignment.

The source is not mutable.

# TypePointCloud

# target

The current **PointCloud** that this object produces.

To change the target, use set\_target().

# TypePointCloud

# translation\_component

The translation component of this affine transform. **Type** (n\_dims,) *ndarray* 

# Alignments

# DifferentiablePiecewiseAffine

```
class menpofit.transform.DifferentiablePiecewiseAffine (source, target)
    Bases: CachedPWA, DL, DX
```

A differentiable Piecewise Affine Transformation.

This is composed of a number of triangles defined be a set of *source* and *target* vertices. These vertices are related by a common triangle *list*. No limitations on the nature of the triangle *list* are imposed. Points can then be mapped via barycentric coordinates from the *source* to the *target* space. Trying to map points that are not contained by any source triangle throws a *TriangleContainmentError*, which contains diagnostic information.

The transform can compute its own derivative with respect to spatial changes, as well as anchor landmark changes.

```
aligned_source()
```

The result of applying self to source

```
TypePointCloud
```

```
alignment_error()
```

The Frobenius Norm of the difference between the target and the aligned source. **Type***float* 

```
apply (x, batch_size=None, **kwargs)
```

Applies this transform to x.

If x is **Transformable**, x will be handed this transform object to transform itself non-destructively (a transformed copy of the object will be returned).

If not,  $\times$  is assumed to be an *ndarray*. The transformation will be non-destructive, returning the transformed version.

Any kwargs will be passed to the specific transform \_apply() method.

# Parameters

•**x** (Transformable or (n\_points, n\_dims) *ndarray*) – The array or object to be transformed.

batch\_size (*int*, optional) – If not None, this determines how many items from the numpy array will be passed through the transform at a time. This is useful for operations that require large intermediate matrices to be computed.
 kwargs (*dict*) – Passed through to \_apply().

**Returnstransformed** (type(x)) – The transformed object or array

```
apply_inplace(*args, **kwargs)
```

Deprecated as public supported API, use the non-mutating *apply()* instead.

For internal performance-specific uses, see \_apply\_inplace().

# compose\_after(transform)

Returns a TransformChain that represents this transform composed after the given transform:

```
c = a.compose_after(b)
c.apply(p) == a.apply(b.apply(p))
```

a and b are left unchanged.

This corresponds to the usual mathematical formalism for the compose operator, *o*. **Parameterstransform** (**Transform**) – Transform to be applied **before** self **Returnstransform** (**TransformChain**) – The resulting transform chain.

## compose\_before(transform)

Returns a TransformChain that represents this transform composed before the given transform:

```
c = a.compose_before(b)
c.apply(p) == b.apply(a.apply(p))
```

a and b are left unchanged.

**Parameterstransform** (**Transform**) – Transform to be applied **after** self **Returnstransform** (**TransformChain**) – The resulting transform chain.

### copy()

Generate an efficient copy of this object.

Note that Numpy arrays and other **Copyable** objects on self will be deeply copied. Dictionaries and sets will be shallow copied, and everything else will be assigned (no copy will be made).

Classes that store state other than numpy arrays and immutable types should overwrite this method to ensure all state is copied.

**Returns**type(self) – A copy of this object

# d\_dl (points)

The derivative of the warp with respect to spatial changes in anchor landmark points or centres, evaluated at points.

**Parameterspoints** ((n\_points, n\_dims) *ndarray*) – The spatial points at which the derivative should be evaluated.

## Returns

**d\_dl** ((n\_points, n\_centres, n\_dims) *ndarray*) - The Jacobian wrt land-mark changes.

 $d_dl[i, k, m]$  is the scalar differential change that the any dimension of the i'th point experiences due to a first order change in the m'th dimension of the k'th landmark point.

Note that at present this assumes that the change in every dimension is equal.

# d\_dx (points)

The first order derivative of the warp with respect to spatial changes evaluated at points.

**Parameterspoints** ((n\_points, n\_dims) *ndarray*) – The spatial points at which the derivative should be evaluated.

# Returns

**d\_dx** ((n\_points, n\_dims, n\_dims) *ndarray*) - The Jacobian wrt spatial changes.

 $d_dx$  [i, j, k] is the scalar differential change that the j'th dimension of the i'th point experiences due to a first order change in the k'th dimension.

It may be the case that the Jacobian is constant across space - in this case axis zero may have length 1 to allow for broadcasting.

RaisesTriangleContainmentError: - If any point is outside any triangle of this PWA.

## pseudoinverse()

The pseudoinverse of the transform - that is, the transform that results from swapping *source* and *target*, or more formally, negating the transforms parameters. If the transform has a true inverse this is returned instead.

**Type**type(self)

### set\_target (new\_target)

Update this object so that it attempts to recreate the new\_target.

**Parametersnew\_target** (**PointCloud**) – The new target that this object should try and regenerate.

# has\_true\_inverse

The inverse is true. TypeTrue

### n\_dims

The number of dimensions of the *target*. Typeint

#### n\_dims\_output

The output of the data from the transform.

None if the output of the transform is not dimension specific.

Typeint or None

## n\_points

The number of points on the *target*. **Type***int* 

## n\_tris

The number of triangles in the triangle list. **Type***int* 

# source

The source **PointCloud** that is used in the alignment.

The source is not mutable. TypePointCloud

## target

The current **PointCloud** that this object produces.

To change the target, use set\_target(). TypePointCloud

# trilist

The triangle list. **Type** (n\_tris, 3) *ndarray* 

# DifferentiableThinPlateSplines

class menpofit.transform.DifferentiableThinPlateSplines (source, target, kernel=None)
Bases: ThinPlateSplines, DL, DX

The Thin Plate Splines (TPS) alignment between 2D *source* and *target* landmarks. The transform can compute its own derivative with respect to spatial changes, as well as anchor landmark changes.

# **Parameters**

•**source** ((N, 2) *ndarray*) – The source points to apply the tps from •**target** ((N, 2) *ndarray*) – The target points to apply the tps to

```
•kernel (class or None, optional) – The differentiable kernel to apply. Possible options are DifferentiableR2LogRRBF and DifferentiableR2LogR2RBF. If None, then DifferentiableR2LogR2RBF is used.
```

# aligned\_source()

The result of applying self to *source* TypePointCloud

## alignment\_error()

The Frobenius Norm of the difference between the target and the aligned source. **Type***float* 

# apply (x, batch\_size=None, \*\*kwargs)

Applies this transform to x.

If x is **Transformable**, x will be handed this transform object to transform itself non-destructively (a transformed copy of the object will be returned).

If not, x is assumed to be an *ndarray*. The transformation will be non-destructive, returning the transformed version.

Any kwargs will be passed to the specific transform \_apply () method.

## Parameters

•**x** (**Transformable** or (n\_points, n\_dims) *ndarray*) – The array or object to be transformed.

batch\_size (*int*, optional) – If not None, this determines how many items from the numpy array will be passed through the transform at a time. This is useful for operations that require large intermediate matrices to be computed.
 kwargs (*dict*) – Passed through to \_apply().

**Returnstransformed** (type (x)) – The transformed object or array

# apply\_inplace(\*args, \*\*kwargs)

Deprecated as public supported API, use the non-mutating *apply()* instead.

For internal performance-specific uses, see \_apply\_inplace().

## compose\_after(transform)

Returns a TransformChain that represents this transform composed after the given transform:

```
c = a.compose_after(b)
c.apply(p) == a.apply(b.apply(p))
```

a and b are left unchanged.

This corresponds to the usual mathematical formalism for the compose operator, *o*. **Parameterstransform** (**Transform**) – Transform to be applied **before** self **Returnstransform** (**TransformChain**) – The resulting transform chain.

## compose\_before(transform)

Returns a **TransformChain** that represents **this** transform composed **before** the given transform:

```
c = a.compose_before(b)
c.apply(p) == b.apply(a.apply(p))
```

a and b are left unchanged.

**Parameterstransform** (**Transform**) – Transform to be applied **after** self **Returnstransform** (**TransformChain**) – The resulting transform chain.

copy()

Generate an efficient copy of this object.

Note that Numpy arrays and other **Copyable** objects on self will be deeply copied. Dictionaries and sets will be shallow copied, and everything else will be assigned (no copy will be made).

Classes that store state other than numpy arrays and immutable types should overwrite this method to ensure all state is copied.

Returnstype (self) - A copy of this object

# d\_dl (points)

Calculates the Jacobian of the TPS warp wrt to the source landmarks assuming that he target is equal to the source. This is a special case of the Jacobian wrt to the source landmarks that is used in AAMs to weight the relative importance of each pixel in the reference frame wrt to each one of the source landmarks.

- **Parameterspoints** ((n\_points, n\_dims) *ndarray*) The spatial points at which the derivative should be evaluated.
- **ReturnsdW/dl** ((*n\_points, n\_params, n\_dims*) *ndarray*) The Jacobian of the transform wrt to the source landmarks evaluated at the previous points and assuming that the target is equal to the source.

## **d\_dx** (*points*)

The first order derivative of this TPS warp wrt spatial changes evaluated at points.

**Parameterspoints** ((n\_points, n\_dims) *ndarray*) – The spatial points at which the derivative should be evaluated.

Returns

**d\_dx** ((n\_points, n\_dims, n\_dims) *ndarray*) - The Jacobian wrt spatial changes.

 $d_dx[i, j, k]$  is the scalar differential change that the j'th dimension of the i'th point experiences due to a first order change in the k'th dimension.

It may be the case that the Jacobian is constant across space - in this case axis zero may have length 1 to allow for broadcasting.

## pseudoinverse()

The pseudoinverse of the transform - that is, the transform that results from swapping *source* and *target*, or more formally, negating the transforms parameters. If the transform has a true inverse this is returned instead.

Typetype(self)

# set\_target (new\_target)

Update this object so that it attempts to recreate the new\_target.

**Parametersnew\_target** (**PointCloud**) – The new target that this object should try and regenerate.

#### has\_true\_inverse

*type*-False

## n\_dims

The number of dimensions of the *target*. Typeint

### n\_dims\_output

The output of the data from the transform.

None if the output of the transform is not dimension specific. **Type***int* or None

## n\_points

The number of points on the *target*. **Type***int* 

## source

The source **PointCloud** that is used in the alignment.

The source is not mutable. TypePointCloud

target

The current **PointCloud** that this object produces.

To change the target, use set\_target(). TypePointCloud

# RBF

# DifferentiableR2LogR2RBF

```
class menpofit.transform.DifferentiableR2LogR2RBF(c)
```

Bases: R2LogR2RBF, DL

The  $r^2 \log r^2$  basis function.

The derivative of this function is  $2r(\log r^2 + 1)$ , where r = ||x - c||.

It can compute its own derivative with respect to landmark changes.

**apply** (*x*, *batch\_size=None*, \*\**kwargs*)

Applies this transform to x.

If x is **Transformable**, x will be handed this transform object to transform itself non-destructively (a transformed copy of the object will be returned).

If not, x is assumed to be an *ndarray*. The transformation will be non-destructive, returning the transformed version.

Any kwargs will be passed to the specific transform \_apply() method.

## Parameters

•**x** (**Transformable** or (n\_points, n\_dims) *ndarray*) – The array or object to be transformed.

•batch\_size (*int*, optional) – If not None, this determines how many items from the numpy array will be passed through the transform at a time. This is useful for operations that require large intermediate matrices to be computed. •kwargs (*dict*) – Passed through to \_apply().

**Returnstransformed** (type (x)) – The transformed object or array

```
apply_inplace(*args, **kwargs)
```

Deprecated as public supported API, use the non-mutating *apply()* instead.

For internal performance-specific uses, see \_apply\_inplace().

# compose\_after(transform)

Returns a TransformChain that represents this transform composed after the given transform:

```
c = a.compose_after(b)
c.apply(p) == a.apply(b.apply(p))
```

a and b are left unchanged.

This corresponds to the usual mathematical formalism for the compose operator, *o*.

Parameterstransform (Transform) – Transform to be applied before self Returnstransform (TransformChain) – The resulting transform chain.

## compose\_before(transform)

Returns a TransformChain that represents this transform composed before the given transform:

c = a.compose\_before(b)
c.apply(p) == b.apply(a.apply(p))

a and b are left unchanged.

```
Parameterstransform (Transform) – Transform to be applied after self Returnstransform (TransformChain) – The resulting transform chain.
```

copy()

Generate an efficient copy of this object.

Note that Numpy arrays and other **Copyable** objects on self will be deeply copied. Dictionaries and sets will be shallow copied, and everything else will be assigned (no copy will be made).

Classes that store state other than numpy arrays and immutable types should overwrite this method to ensure all state is copied.

Returnstype (self) - A copy of this object

# d\_dl (points)

Apply the derivative of the basis function with the centres and the points given by *points*. Let *points* be x, then  $2(x-c)^T (\log r_{x,l}^2 + 1) = 2(x-c)^T (2\log r_{x,l} + 1)$  where  $r_{x,l} = ||x-c||$ .

- **Parameterspoints** ((n\_points, n\_dims) *ndarray*) The spatial points at which the derivative should be evaluated.
- **Returnsd\_dl** ((n\_points, n\_centres, n\_dims) *ndarray*) The jacobian tensor representing the first order derivative of the radius from each centre wrt the centre's position, evaluated at each point.

## n\_centres

The number of centres.

**Type**int

# n\_dims

The RBF can only be applied on points with the same dimensionality as the centres. **Type***int* 

## n\_dims\_output

The result of the transform has a dimension (weight) for every centre. Typeint

#### DifferentiableR2LogRRBF

# class menpofit.transform.DifferentiableR2LogRRBF(c)

Bases: R2LogRRBF, DL

Calculates the  $r^2 \log r$  basis function.

The derivative of this function is  $r(1 + 2\log r)$ , where r = ||x - c||.

It can compute its own derivative with respect to landmark changes.

**apply** (*x*, *batch\_size=None*, \*\**kwargs*)

Applies this transform to x.

If x is **Transformable**, x will be handed this transform object to transform itself non-destructively (a transformed copy of the object will be returned).

If not, x is assumed to be an *ndarray*. The transformation will be non-destructive, returning the transformed version.

Any kwargs will be passed to the specific transform \_apply() method.

Parameters

•**x** (**Transformable** or (n\_points, n\_dims) *ndarray*) – The array or object to be transformed.

•batch\_size (*int*, optional) – If not None, this determines how many items from the numpy array will be passed through the transform at a time. This is useful for operations that require large intermediate matrices to be computed. •kwargs (*dict*) – Passed through to \_apply().

**Returnstransformed** (type (x)) – The transformed object or array

## apply\_inplace(\*args, \*\*kwargs)

Deprecated as public supported API, use the non-mutating *apply()* instead.

For internal performance-specific uses, see \_apply\_inplace().

# compose\_after(transform)

Returns a TransformChain that represents this transform composed after the given transform:

```
c = a.compose_after(b)
c.apply(p) == a.apply(b.apply(p))
```

a and b are left unchanged.

This corresponds to the usual mathematical formalism for the compose operator, *o*. **Parameterstransform** (**Transform**) – Transform to be applied **before** self **Returnstransform** (**TransformChain**) – The resulting transform chain.

## compose\_before (transform)

Returns a **TransformChain** that represents **this** transform composed **before** the given transform:

```
c = a.compose_before(b)
c.apply(p) == b.apply(a.apply(p))
```

a and b are left unchanged.

**Parameterstransform** (**Transform**) – Transform to be applied **after** self **Returnstransform** (**TransformChain**) – The resulting transform chain.

### copy()

Generate an efficient copy of this object.

Note that Numpy arrays and other **Copyable** objects on self will be deeply copied. Dictionaries and sets will be shallow copied, and everything else will be assigned (no copy will be made).

Classes that store state other than numpy arrays and immutable types should overwrite this method to ensure all state is copied.

Returnstype (self) - A copy of this object

d\_dl (points)

The derivative of the basis function with the coordinate system evaluated at *points*. Let *points* be x, then  $(x-c)^T (1+2\log r_{x,l})$ , where  $r_{x,l} = ||x-c||$ .

**Parameterspoints** ((n\_points, n\_dims) *ndarray*) – The spatial points at which the derivative should be evaluated.

**Returnsd\_dl**((n\_points, n\_centres, n\_dims) *ndarray*) – The Jacobian wrt landmark changes.

## n\_centres

The number of centres. **Type***int* 

#### n\_dims

The RBF can only be applied on points with the same dimensionality as the centres. **Type***int* 

n\_dims\_output

The result of the transform has a dimension (weight) for every centre. **Type***int* 

# 2.2.10 menpofit.visualize

# **Print Utilities**

# print\_progress

Print the remaining time needed to compute over an iterable.

To use, wrap an existing iterable with this function before processing in a for loop (see example).

The estimate of the remaining time is based on a moving average of the last 100 items completed in the loop.

This method is identical to *menpo.visualize.print\_progress*, but adds a *verbose* flag which allows the printing to be skipped if necessary.

### Parameters

- •iterable (*iterable*) An iterable that will be processed. The iterable is passed through by this function, with the time taken for each complete iteration logged. •prefix (*str*, optional) – If provided a string that will be prepended to the progress report at each level.
- •**n\_items** (*int*, optional) Allows for iterator to be a generator whose length will be assumed to be *n\_items*. If not provided, then iterator needs to be *Sizable*.
- •offset (*int*, optional) Useful in combination with n\_items report back the progress as if *offset* items have already been handled. n\_items will be left unchanged.
   •show\_bar (*bool*, optional) If False, The progress bar (e.g. [=======]) will be hidden.
- •show\_count (bool, optional) If False, The item count (e.g. (4/25)) will be hidden.
- •**show\_eta** (*bool*, optional) If False, The estimated time to finish (e.g. 00:00:03 remaining) will be hidden.
- •end\_with\_newline (*bool*, optional) If False, there will be no new line added at the end of the dynamic printing. This means the next print statement will overwrite the dynamic report presented here. Useful if you want to follow up a print\_progress with a second print\_progress, where the second overwrites the first on the same line.
- •verbose (bool, optional) Printing is performed only if set to True.

RaisesValueError - offset provided without n\_items

### Examples

This for loop:

```
from time import sleep
for i in print_progress(range(100)):
    sleep(1)
```

prints a progress report of the form:

[=========== ] 70% (7/10) - 00:00:03 remaining

# **Errors Visualization**

### statistics\_table

Function that generates a table with statistical measures on the fitting results of various methods using pandas. It supports multiple types of statistical measures.

Note that the returned object is a pandas table which can be further converted to Latex tabular or simply a string. See the examples for more details.

## Parameters

•errors (*list* of *list* of *float*) – A *list* that contains *lists* of *float* with the errors per method.

•method\_names (*list* of *str*) – The *list* with the names that will appear for each method. Note that it must have the same length as *errors*.

- •**auc\_max\_error** (*float*) The maximum error value for computing the area under the curve.
- •auc\_error\_step (*float*) The sampling step of the error bins for computing the area under the curve.

•auc\_min\_error (*float*, optional) – The minimum error value for computing the area under the curve.

•**stats\_types** (*list* of *str* or None, optional) – The types of statistical measures to compute. Possible options are:

| Value  | Description                                              |
|--------|----------------------------------------------------------|
| mean   | The mean value of the errors.                            |
| std    | The standard deviation of the errors.                    |
| median | The median value of the errors.                          |
| mad    | The median absolute deviation of the errors.             |
| max    | The max value of the errors.                             |
| auc    | The area under the curve based on the CED of the errors. |
| fr     | The failure rate (percentage of images that failed).     |

If None, then all of them will be used with the above order.

•**stats\_names** (*list* of *str*, optional) – The *list* with the names that will appear for each statistical measure type selected in *stats\_types*. Note that it must have the same length as *stats\_types*.

•**sort\_by** (*str* or None, optional) – The column to use for sorting the methods. If None, then no sorting is performed and the methods will appear in the provided order of *method\_names*. Possible options are:

| Value  | Description                                              |
|--------|----------------------------------------------------------|
| mean   | The mean value of the errors.                            |
| std    | The standard deviation of the errors.                    |
| median | The median value of the errors.                          |
| mad    | The median absolute deviation of the errors.             |
| max    | The max value of the errors.                             |
| аис    | The area under the curve based on the CED of the errors. |
| fr     | The failure rate (percentage of images that failed).     |

•**precision** (*int*, optional) – The precision of the reported values, i.e. the number of decimals.

# Raises

•ValueError - stat\_type must be selected from [mean, std, median, mad, max, auc, fr]

•ValueError – sort\_by must be selected from [mean, std, median, mad, max, auc, fr] •ValueError – stats\_types and stats\_names must have the same length

**Returnstable** (*pandas.DataFrame*) – The pandas table. It can be further converted to various format, such as Latex tabular or *str*.

# Examples

Let us create some errors for 3 methods sampled from Normal distributions with different mean and standard deviations:

We can create a pandas *DataFrame* as:

tab

Pandas offers excellent functionalities. For example, the table can be converted to an str as:

```
print(tab.to_string())
```

# or to a Latex tabular as:

print(tab.to\_latex())

# plot\_cumulative\_error\_distribution

| <pre>enpofit.visualize.plot_cumulative_error_distribution</pre>              | (errors, error_range=None,                  |
|------------------------------------------------------------------------------|---------------------------------------------|
|                                                                              | figure_id=None,                             |
|                                                                              | new_figure=False, ti-                       |
|                                                                              | tle='Cumulative Error Distri-               |
|                                                                              | <i>bution'</i> , <i>x_label='Normalized</i> |
|                                                                              | Point-to-Point Error',                      |
|                                                                              | y_label='Images Propor-                     |
|                                                                              | tion', legend_entries=None,                 |
|                                                                              | render_lines=True,                          |
|                                                                              | line_colour=None,                           |
|                                                                              | <i>line_style='-', line_width=2,</i>        |
|                                                                              | render_markers=True,                        |
|                                                                              | marker_style='s',                           |
|                                                                              | marker_size=7,                              |
|                                                                              | marker_face_colour='w',                     |
|                                                                              | marker_edge_colour=None,                    |
|                                                                              | marker_edge_width=2,                        |
|                                                                              | render_legend=True,                         |
|                                                                              | legend_title=None,                          |
|                                                                              | legend_font_name='sans-                     |
|                                                                              | serif', leg-                                |
|                                                                              | end_font_style='normal',                    |
|                                                                              | <i>legend_font_size=10, leg-</i>            |
|                                                                              | end_font_weight='normal',                   |
|                                                                              | legend_marker_scale=1.0,                    |
|                                                                              | legend_location=2, leg-                     |
|                                                                              | end_bbox_to_anchor=(1.05,                   |
|                                                                              | 1.0), leg-                                  |
|                                                                              | end_border_axes_pad=1.0,                    |
|                                                                              | legend_n_columns=1, leg-                    |
|                                                                              | end_horizontal_spacing=1.0,                 |
|                                                                              | <i>legend_vertical_spacing=1.0</i> ,        |
|                                                                              | legend_border=True, leg-                    |
|                                                                              | end_border_padding=0.5,                     |
|                                                                              | legend_shadow=False, leg-                   |
|                                                                              | end_rounded_corners=False,                  |
|                                                                              | render_axes=True,                           |
|                                                                              | axes_font_name='sans-                       |
|                                                                              | serif', axes_font_size=10,                  |
|                                                                              | axes_font_style='normal',                   |
|                                                                              | axes_font_weight='normal',                  |
|                                                                              | axes_x_limits=None,                         |
|                                                                              | axes_y_limits=None,                         |
|                                                                              | axes_x_ticks=None,                          |
|                                                                              | axes_y_ticks=None,                          |
|                                                                              | $figure\_size=(10, 8),$                     |
|                                                                              | render_grid=True,                           |
|                                                                              | grid_line_style='-',                        |
|                                                                              | grid_line_width=0.5)                        |
| Plot the cumulative error distribution (CED) of the provided fitting errors. |                                             |

Parameters

•errors (list of lists) – A list with lists of fitting errors. A separate CED curve will be

rendered for each errors list.

•error\_range (*list* of *float* with length 3, optional) – Specifies the horizontal axis range, i.e.

```
error_range[0] = min_error
error_range[1] = max_error
error_range[2] = error_step
```

If None, then 'error\_range = [0., 0.101, 0.005]'.

•figure\_id (*object*, optional) – The id of the figure to be used.

•new\_figure (bool, optional) – If True, a new figure is created.

•title (*str*, optional) – The figure's title.

•x\_label (*str*, optional) – The label of the horizontal axis.

•y\_label (*str*, optional) – The label of the vertical axis.

•legend\_entries (*list of 'str* or None, optional) – If *list* of *str*, it must have the same length as *errors list* and each *str* will be used to name each curve. If None, the CED curves will be named as '*Curve* %*d*'.

•render\_lines (*bool* or *list* of *bool*, optional) – If True, the line will be rendered. If *bool*, this value will be used for all curves. If *list*, a value must be specified for each fitting errors curve, thus it must have the same length as *errors*.

•line\_colour (*colour* or *list* of *colour* or None, optional) – The colour of the lines. If not a *list*, this value will be used for all curves. If *list*, a value must be specified for each curve, thus it must have the same length as *y\_axis*. If None, the colours will be linearly sampled from jet colormap. Example *colour* options are

{'r', 'g', 'b', 'c', 'm', 'k', 'w'}
or
(3, ) ndarray

•line\_style ({'-', '--', '-.', ':'} or *list* of those, optional) – The style of the lines. If not a *list*, this value will be used for all curves. If *list*, a value must be specified for each curve, thus it must have the same length as *errors*.

•line\_width (*float* or *list* of *float*, optional) – The width of the lines. If *float*, this value will be used for all curves. If *list*, a value must be specified for each curve, thus it must have the same length as *errors*.

•render\_markers (*bool* or *list* of *bool*, optional) – If True, the markers will be rendered. If *bool*, this value will be used for all curves. If *list*, a value must be specified for each curve, thus it must have the same length as *errors*.

•marker\_style (*marker* or *list* of *markers*, optional) – The style of the markers. If not a *list*, this value will be used for all curves. If *list*, a value must be specified for each curve, thus it must have the same length as *errors*. Example *marker* options

{'.', ',', 'o', 'v', '^', '<', '>', '+', 'x', 'D', 'd', 's', 'p', '\*', 'h', 'H', '1', '2', '3', '4', '8'}

•marker\_size (*int* or *list* of *int*, optional) – The size of the markers in points. If *int*, this value will be used for all curves. If *list*, a value must be specified for each curve, thus it must have the same length as *errors*.

•marker\_face\_colour (*colour* or *list* of *colour* or None, optional) – The face (filling) colour of the markers. If not a *list*, this value will be used for all curves. If *list*, a value must be specified for each curve, thus it must have the same length as *errors*. If None, the colours will be linearly sampled from jet colormap. Example *colour* options are

{'r', 'g', 'b', 'c', 'm', 'k', 'w'}
or
(3, ) ndarray

•marker\_edge\_colour (*colour* or *list* of *colour* or None, optional) – The edge colour of the markers. If not a *list*, this value will be used for all curves. If *list*, a value must be specified for each curve, thus it must have the same length as *errors*. If None, the colours will be linearly sampled from jet colormap. Example *colour* options are

```
{'r', 'g', 'b', 'c', 'm', 'k', 'w'}
or
(3, ) ndarray
```

•marker\_edge\_width (*float* or *list* of *float*, optional) – The width of the markers' edge. If *float*, this value will be used for all curves. If *list*, a value must be specified for each curve, thus it must have the same length as *errors*.

•render\_legend (bool, optional) – If True, the legend will be rendered.

•legend\_title (*str*, optional) – The title of the legend.

•legend\_font\_name (See below, optional) - The font of the legend. Example options

{'serif', 'sans-serif', 'cursive', 'fantasy', 'monospace'}

- •legend\_font\_style ({'normal', 'italic', 'oblique'}, optional) The font style of the legend.
- •legend\_font\_size (*int*, optional) The font size of the legend.
- •legend\_font\_weight (See below, optional) The font weight of the legend. Example options

```
{'ultralight', 'light', 'normal', 'regular', 'book', 'medium',
'roman', 'semibold', 'demibold', 'demi', 'bold', 'heavy',
'extra bold', 'black'}
```

•legend\_marker\_scale (*float*, optional) – The relative size of the legend markers with respect to the original

•legend\_location (*int*, optional) – The location of the legend. The predefined values are:

| 'best'         | 0  |
|----------------|----|
| 'upper right'  | 1  |
| 'upper left'   | 2  |
| 'lower left'   | 3  |
| 'lower right'  | 4  |
| 'right'        | 5  |
| 'center left'  | 6  |
| 'center right' | 7  |
| 'lower center' | 8  |
| 'upper center' | 9  |
| 'center'       | 10 |

•**legend\_bbox\_to\_anchor** ((*float*, *float*), optional) – The bbox that the legend will be anchored.

•legend\_border\_axes\_pad (*float*, optional) – The pad between the axes and legend border.

•legend\_n\_columns (*int*, optional) – The number of the legend's columns.

•legend\_horizontal\_spacing (*float*, optional) – The spacing between the columns.

- •legend\_vertical\_spacing (*float*, optional) The vertical space between the legend entries.
- •legend\_border (*bool*, optional) If True, a frame will be drawn around the legend.
- •legend\_border\_padding (*float*, optional) The fractional whitespace inside the legend border.
- •legend\_shadow (bool, optional) If True, a shadow will be drawn behind legend.
- •legend\_rounded\_corners (*bool*, optional) If True, the frame's corners will be rounded (fancybox).
- •render\_axes (bool, optional) If True, the axes will be rendered.
- •axes\_font\_name (See below, optional) The font of the axes. Example options

{'serif', 'sans-serif', 'cursive', 'fantasy', 'monospace'}

•axes\_font\_size (*int*, optional) – The font size of the axes.

```
•axes_font_style ({'normal', 'italic', 'oblique'}, optional) - The font style of the axes.
```

•axes\_font\_weight (See below, optional) - The font weight of the axes. Example options

```
{'ultralight', 'light', 'normal', 'regular', 'book', 'medium',
 'roman', 'semibold', 'demibold', 'demi', 'bold', 'heavy',
 'extra bold', 'black'}
```

•axes\_x\_limits (*float* or (*float*, *float*) or None, optional) – The limits of the x axis. If *float*, then it sets padding on the right and left of the graph as a percentage of the curves' width. If *tuple* or *list*, then it defines the axis limits. If None, then the limits are set to (0., error\_range[1]).

•axes\_y\_limits (*float* or (*float*, *float*) or None, optional) – The limits of the y axis. If *float*, then it sets padding on the top and bottom of the graph as a percentage of the curves' height. If *tuple* or *list*, then it defines the axis limits. If None, then the limits are set to (0., 1.).

- •axes\_x\_ticks (*list* or *tuple* or None, optional) The ticks of the x axis.
- •axes\_y\_ticks (list or tuple or None, optional) The ticks of the y axis.
- •figure\_size ((float, float) or None, optional) The size of the figure in inches.
- •render\_grid (*bool*, optional) If True, the grid will be rendered.
- •grid\_line\_style ({'-', '--', '-.', ':'}, optional) The style of the grid lines.
- •grid\_line\_width (*float*, optional) The width of the grid lines.

**Raises**ValueError – legend\_entries list has different length than errors list **Returnsviewer** (*menpo.visualize.GraphPlotter*) – The viewer object.

## Index

# А

AAM (class in menpofit.aam.base), 11 aam (menpofit.aam.LucasKanadeAAMFitter attribute), 30 AAMAlgorithmResult (class in menpofit.aam.result), 69 AAMResult (class in menpofit.aam.result), 53 ActiveShapeModel (class in menpofit.clm), 144 align\_shape\_with\_bounding\_box() (in module menpofit.fitter), 250 align shapes() (in module menpofit.builder), 229 aligned\_source() (menpofit.transform.DifferentiableAlignmentAffine method), 355 aligned\_source() (menpofit.transform.DifferentiableAlignmentSimilarity method), 350 aligned\_source() (menpofit.transform.DifferentiablePiecewiseAffine method), 360 aligned\_source() (menpofit.transform.DifferentiableThinPlateSplines method), 363 alignment error() (menpofit.transform.DifferentiableAlignmentAffine method), 355 alignment\_error() (menpofit.transform.DifferentiableAlignmentSimilarityappearance\_model method), 351 alignment\_error() (menpofit.transform.DifferentiablePiecewiseAffine method), 360 alignment\_error() (menpofit.transform.DifferentiableThinPlateSplines method), 363 AlternatingForwardCompositional (class in menpofit.aam), 34 AlternatingInverseCompositional (class menin pofit.aam), 35 appearance costs (menpofit.aps.result.APSAlgorithmResult attribute),

# 124

appearance costs (menpofit.aps.result.APSResult attribute), 108 appearance\_model (menpofit.aam.AlternatingForwardCompositional attribute), 35 appearance\_ model (menpofit.aam.AlternatingInverseCompositional attribute), 35 appearance\_model (menpofit.aam.AppearanceWeightsGaussNewton attribute), 46 appearance\_model (menpofit.aam.AppearanceWeightsNewton attribute), 44 appearance\_model (menpofit.aam.MeanTemplateGaussNewton attribute), 49 appearance model (menpofit.aam.MeanTemplateNewton attribute), 47 appearance\_model (menpofit.aam.ModifiedAlternatingForwardCompositional attribute), 36 appearance\_model (menpofit.aam.ModifiedAlternatingInverseCompositional attribute), 37 (menpofit.aam.ProjectOutForwardCompositional attribute), 38 appearance\_model (menpofit.aam.ProjectOutGaussNewton attribute), 52 appearance\_model (menpofit.aam.ProjectOutInverseCompositional attribute), 39 appearance model (menpofit.aam.ProjectOutNewton attribute), 51 appearance\_model (menpofit.aam.SimultaneousForwardCompositional attribute), 40

| appearance_model                                   | (men-      | apply_inplace |
|----------------------------------------------------|------------|---------------|
| pofit.aam.SimultaneousInverseCompositi             | onal       | m             |
| attribute), 41                                     |            | apply_inplace |
| appearance_model                                   | (men-      | m             |
| pofit.aam.WibergForwardCompositional               |            | apply_inplace |
| attribute), 41                                     |            | me            |
| appearance_model                                   | (men-      | apply_inplace |
| pofit.aam.WibergInverseCompositional               | at-        | m             |
| tribute), 42                                       |            | apply_inplace |
| appearance_model (menpofit.aps.Forward attribute   | ), 93      | m             |
| appearance_model (menpofit.aps.Inverse attribute), | , 92       | apply_inplace |
| appearance_parameters                              | (men-      | m             |
| pofit.aam.result.AAMAlgorithmResult                | at-        | apply_inplace |
| tribute), 84                                       |            | m             |
| appearance_parameters                              | (men-      | apply_inplace |
| pofit.aam.result.AAMResult attribute), 68          | 8          | m             |
| appearance_reconstructions() (menpofit.aam.base    | .AAM       | apply_inplac  |
| method), 12                                        |            | m             |
| appearance_reconstructions() (menpofit.aam.Linear  | rAAM       | apply_inplac  |
| method), 20                                        |            | m             |
| appearance_reconstructions()                       | (men-      | aps (menpof   |
|                                                    | ethod),    | APSAlgorith   |
| 22                                                 |            | APSResult (   |
| appearance_reconstructions()                       | (men-      | area_under_   |
|                                                    | ethod),    | po            |
| 29                                                 | , ,        | as_non_alig   |
| appearance_reconstructions()                       | (men-      | po            |
| pofit.aam.MaskedAAM method), 16                    |            | me            |
| appearance_reconstructions() (menpofit.aam.Patch   | IAAM       | as_non_alig   |
| method), 25                                        |            | po            |
| AppearanceWeightsGaussNewton (class in             | men-       | m             |
| pofit.aam), 44                                     |            | as_vector()   |
| AppearanceWeightsNewton (class in menpofit.aam     | ) 43       | m             |
| apply() (menpofit.transform.Differentiable         |            | as_vector() ( |
| method), 342                                       | 2 mine     | meters)       |
| apply() (menpofit.transform.DifferentiableAlignme  | nt A ffine |               |
| method), 355                                       |            | meters)       |
| apply() (menpofit.transform.DifferentiableAlignme  | ntSimila   |               |
| method), 351                                       | momma      | meteror ()    |
| apply() (menpofit.transform.DifferentiablePiecewis | eΔffine    |               |
| method), 360                                       | CAIIIIC    | as_vector() ( |
| apply() (menpofit.transform.DifferentiableR2LogR   | PABE       |               |
| method), 365                                       | ZKDI       | me vector() ( |
|                                                    | DDDE       | as_vector() ( |
|                                                    | KKDI       | me vector() ( |
| method), 366                                       |            | as_vector() ( |
| apply() (menpofit.transform.DifferentiableSim      | marity     | m             |
| method), 346                                       | - C - 1'   | as_vector()   |
| apply() (menpofit.transform.DifferentiableThinPlat | espines    |               |
| method), 363                                       | oform      | as_vector() ( |
| apply() (menpofit.transform.LinearOrthoMDTran      | istorm     | m             |
| method), 339                                       | <b>f</b>   | as_vector()   |
| apply() (menpofit.transform.OrthoMDTran            | istorm     |               |
| method), 336                                       |            | ATM (class    |

ce() (menpofit.transform.DifferentiableAffine ethod). 342 ce() (menpofit.transform.DifferentiableAlignmentAffine ethod), 355 ce() (menpofit.transform.DifferentiableAlignmentSimilarity ethod), 351 ce() (menpofit.transform.DifferentiablePiecewiseAffine ethod), 360 ce() (menpofit.transform.DifferentiableR2LogR2RBF ethod), 365 ce() (menpofit.transform.DifferentiableR2LogRRBF ethod), 367 ce() (menpofit.transform.DifferentiableSimilarity ethod), 347 ce() (menpofit.transform.DifferentiableThinPlateSplines ethod), 363 ce() (menpofit.transform.LinearOrthoMDTransform ethod), 339 ce() (menpofit.transform.OrthoMDTransform ethod), 337 fit.aps.GaussNewtonAPSFitter attribute), 91 hmResult (class in menpofit.aps.result), 109 (class in menpofit.aps.result), 93 curve and failure rate() (in module menofit.error), 243 nment() (menofit.transform.DifferentiableAlignmentAffine ethod), 356 nment() (menofit.transform.DifferentiableAlignmentSimilarity ethod), 351 (menpofit.modelinstance.GlobalPDM ethod), 263 (menpofit.modelinstance.GlobalSimilarityModel ethod), 260 (menpofit.modelinstance.ModelInstance ethod), 258 (menpofit.modelinstance.OrthoPDM ethod), 266 (menpofit.modelinstance.PDM method), 261 (menpofit.transform.DifferentiableAffine ethod), 342 menpofit.transform.DifferentiableAlignmentAffine ethod), 356 menpofit.transform.DifferentiableAlignmentSimilarity ethod), 351 (menpofit.transform.DifferentiableSimilarity ethod), 347 (menpofit.transform.LinearOrthoMDTransform ethod), 339 (menpofit.transform.OrthoMDTransform ethod), 337

in menpofit.atm.base), 125

atm (menpofit.atm.LucasKanadeATMFitter attribute), 138

# В

bb\_area() (in module menpofit.error), 237 bb avg edge length() (in module menpofit.error), 238 bb avg edge length 49 euclidean error() (in module menpofit.error), 244 bb\_avg\_edge\_length\_68\_euclidean\_error() (in module menpofit.error), 244 bb diagonal() (in module menpofit.error), 238 bb perimeter() (in module menpofit.error), 238 build fitter interfaces() (menpofit.aam.base.AAM method), 13 build\_fitter\_interfaces() (menpofit.aam.LinearAAM method), 20 build\_fitter\_interfaces() (menpofit.aam.LinearMaskedAAM method). 23 build\_fitter\_interfaces() (menpofit.aam.MaskedAAM method), 16 build\_fitter\_interfaces() (menpofit.aam.PatchAAM method), 26 build fitter interfaces() (menpofit.atm.base.ATM method), 126 build\_fitter\_interfaces() (menpofit.atm.LinearATM method), 131 build\_fitter\_interfaces() (menpofit.atm.LinearMaskedATM method), 133 build\_fitter\_interfaces() (menpofit.atm.MaskedATM method), 128 build\_fitter\_interfaces() (menpofit.atm.PatchATM method), 135 build\_patch\_reference\_frame() module (in menpofit.builder), 229 build\_reference\_frame() (in module menpofit.builder), 229

# С

check\_algorithm\_cls() (in module menpofit.checks), 235 check\_callable() (in module menpofit.checks), 234 check\_diagonal() (in module menpofit.checks), 232 check\_graph() (in module menpofit.checks), 236 check\_landmark\_trilist() (in module menpofit.checks), 233 check\_max\_components() (in module menpofit.checks), 235 check\_max\_iters() (in module menpofit.checks), 234 check\_model() (in module menpofit.checks), 233 check\_multi\_scale\_param() (in module menpofit.checks), 234 check\_patch\_shape() (in module menpofit.checks), 234 check\_sampling() (in module menpofit.checks), 235 check\_scales() (in module menpofit.checks), 235

check trilist() (in module menpofit.checks), 233 CLM (class in menpofit.clm), 140 clm (menpofit.clm.GradientDescentCLMFitter attribute), 143 compose after() (menpofit.transform.DifferentiableAffine method), 343 compose after() (menpofit.transform.DifferentiableAlignmentAffine method), 356 compose after() (menpofit.transform.DifferentiableAlignmentSimilarity method), 351 compose\_after() (menpofit.transform.DifferentiablePiecewiseAffine method), 360 compose after() (menpofit.transform.DifferentiableR2LogR2RBF method), 365 compose\_after() (menpofit.transform.DifferentiableR2LogRRBF method), 367 compose\_after() (menpofit.transform.DifferentiableSimilarity method), 347 compose after() (menpofit.transform.DifferentiableThinPlateSplines method), 363 compose after()(menpofit.transform.LinearOrthoMDTransform method), 339 compose\_after() (menpofit.transform.OrthoMDTransform method). 337 compose after from vector inplace() (menpofit.transform.OrthoMDTransform method). 337 compose\_after\_inplace() (menpofit.transform.DifferentiableAffine method), 343 compose\_after\_inplace() (menpofit.transform.DifferentiableAlignmentAffine method), 356 compose\_after\_inplace() (menpofit.transform.DifferentiableAlignmentSimilarity method), 351 compose after inplace() (menpofit.transform.DifferentiableSimilarity method), 347 compose before() (menpofit.transform.DifferentiableAffine method), 343 compose\_before() (menpofit.transform.DifferentiableAlignmentAffine method), 356 compose\_before() (menpofit.transform.DifferentiableAlignmentSimilarity method), 352 compose\_before() (menpofit.transform.DifferentiablePiecewiseAffine method), 361 compose before() (menpofit.transform.DifferentiableR2LogR2RBF method), 366

| compose_ | _before()                                                   | (men-             | copy()   | (menpofit.modelinstance.GlobalPDM method),                                                |
|----------|-------------------------------------------------------------|-------------------|----------|-------------------------------------------------------------------------------------------|
|          | pofit.transform.DifferentiableR2LogRF                       | RBF               |          | 263                                                                                       |
|          | method), 367                                                |                   | copy()   | (menpofit.modelinstance.GlobalSimilarityModel                                             |
| compose_ |                                                             | (men-             |          | method), 260                                                                              |
|          | pofit.transform.DifferentiableSimilarity<br>method), 347    | 7                 | copy()   | (menpofit.modelinstance.ModelInstance method), 258                                        |
| compose_ | _before()                                                   | (men-             |          | (menpofit.modelinstance.OrthoPDM method), 266                                             |
|          | pofit.transform.DifferentiableThinPlate                     | Splines           |          | (menpofit.modelinstance.PDM method), 261                                                  |
|          | method), 363                                                |                   | copy()   | (menpofit.transform.DifferentiableAffine method),                                         |
| compose_ |                                                             | (men-             |          | 343                                                                                       |
|          | pofit.transform.LinearOrthoMDTransformethod), 340           | orm               |          | (menpofit.transform.DifferentiableAlignmentAffine method), 357                            |
| compose_ |                                                             | (men-             | copy()   | (menpofit.transform.DifferentiableAlignmentSimilarity                                     |
|          | pofit.transform.OrthoMDTransform r<br>337                   | nethod),          |          | method), 352                                                                              |
|          |                                                             | (                 | copy()   | (menpofit.transform.DifferentiablePiecewiseAffine                                         |
| compose_ | _before_inplace()<br>pofit.transform.DifferentiableAffine r | (men-<br>nethod), | conv()   | method), 361<br>(menpofit.transform.DifferentiableR2LogR2RBF                              |
|          | 343                                                         | ,.                |          | method), 366                                                                              |
| compose_ | _before_inplace()                                           | (men-             | copy()   | (menpofit.transform.DifferentiableR2LogRRBF method), 367                                  |
|          | pofit.transform.DifferentiableAlignmen<br>method), 356      | ItAIIIIe          | conv()   | (menpofit.transform.DifferentiableSimilarity                                              |
| compose  | _before_inplace()                                           | (men-             | copy()   | method), 348                                                                              |
| compose_ |                                                             |                   | vconv()  | (menpofit.transform.DifferentiableThinPlateSplines                                        |
|          | method), 352                                                |                   | .jeopj() | method), 363                                                                              |
| compose  | _before_inplace()                                           | (men-             | copy()   | (menpofit.transform.LinearOrthoMDTransform                                                |
| 1 -      | pofit.transform.DifferentiableSimilarity                    |                   | 15 🗸     | method), 340                                                                              |
|          | method), 347                                                |                   | copy()   | (menpofit.transform.OrthoMDTransform method),                                             |
| composes | s_inplace_with                                              | (men-             |          | 337                                                                                       |
|          | pofit.transform.DifferentiableAffine at 345                 | ttribute),        | Correla  | ationFilterExpertEnsemble (class in menpofit.clm),<br>146                                 |
| composes | s_inplace_with                                              | (men-             |          | osure() (menpofit.lk.ECC method), 160                                                     |
|          | pofit.transform.DifferentiableAlignmen                      | ntAffine          |          | osure() (menpofit.lk.FourierSSD method), 158                                              |
|          | attribute), 358                                             |                   | cost_cl  | osure() (menpofit.lk.GradientCorrelation method),                                         |
| composes | s_inplace_with                                              | (men-             |          | 162                                                                                       |
|          | attribute), 354                                             |                   | cost_cl  | osure() (menpofit.lk.GradientImages method), 161<br>osure() (menpofit.lk.SSD method), 157 |
| -        | s_inplace_with                                              | (men-             |          | (menpofit.aam.result.AAMAlgorithmResult at-                                               |
|          | pofit.transform.DifferentiableSimilarity                    | at-               |          | tribute), 84                                                                              |
|          | tribute), 349                                               | 1. A CC           |          | menpofit.aam.result.AAMResult attribute), 68                                              |
| -        | s_with (menpofit.transform.Differentiab<br>attribute), 345  |                   | costs    | (menpofit.aps.result.APSAlgorithmResult at-<br>tribute), 124                              |
| composes | -                                                           | leAlignme         |          | menpofit.aps.result.APSResult attribute), 108                                             |
|          | attribute), 358                                             | 1 1'              | costs    | (menpofit.lk.result.LucasKanadeAlgorithmResult                                            |
| -        | s_with (menpofit.transform.Differentiable), 354             | -                 | costs    | (menpofit.lk.result.LucasKanadeResult attribute),                                         |
| composes | s_with (menpofit.transform.Differentiab)                    | leSimilari        |          |                                                                                           |
|          | attribute), 350                                             | St amon)          | costs (f | nenpofit.result.MultiScaleNonParametricIterativeResult                                    |
| compute_ | _cumulative_error() (in module menpof 242                   | n.enor),          | costs (+ | attribute), 319<br>nenpofit.result.MultiScaleParametricIterativeResult                    |
| compute  | _features() (in module menpofit.builder)                    | 229               | COSIS (1 | attribute), 335                                                                           |
|          | _reference_shape() (in module                               | men-              | costs    | (menpofit.result.NonParametricIterativeResult at-                                         |
|          | pofit.builder), 230                                         |                   |          | tribute), 288                                                                             |
| compute_ | _statistical_measures() (in module pofit.error), 243        | men-              | costs    | (menpofit.result.ParametricIterativeResult at-<br>tribute), 304                           |

pofit.aps.result.APSAlgorithmResult attribute),

(menpofit.aps.result.APSResult

(men-

deformation costs

deformation\_costs

124

attribute), 108

# D

d\_dl() (menpofit.differentiable.DL method), 236

- d dl() (menpofit.transform.DifferentiablePiecewiseAffine method), 361
- d dl() (menpofit.transform.DifferentiableR2LogR2RBF method), 366
- $d_dl()$ (menpofit.transform.DifferentiableR2LogRRBF method), 367
- d\_dl() (menpofit.transform.DifferentiableThinPlateSplines method), 364
- d dp() (menpofit.differentiable.DP method), 236
- d\_dp() (menpofit.modelinstance.GlobalPDM method), 264
- d\_dp() (menpofit.modelinstance.GlobalSimilarityModel method), 260
- d\_dp() (menpofit.modelinstance.ModelInstance method), 258
- $d_dp()$ (menpofit.modelinstance.OrthoPDM method), 266
- d\_dp() (menpofit.modelinstance.PDM method), 261
- (menpofit.transform.DifferentiableAffine  $d_dp()$ method), 344
- d\_dp() (menpofit.transform.DifferentiableAlignmentAffine method), 357
- d\_dp() (menpofit.transform.DifferentiableAlignmentSimilarity method), 352
- d dp()(menpofit.transform.DifferentiableSimilarity method), 348
- $d_dp()$ (menpofit.transform.LinearOrthoMDTransform method), 340
- (menpofit.transform.OrthoMDTransform  $d_dp()$ method), 337
- d dx() (menpofit.differentiable.DX method), 237
- (menpofit.transform.DifferentiableAffine  $d_dx()$ method), 344
- d\_dx() (menpofit.transform.DifferentiableAlignmentAffine method), 357
- $d_dx() (menpofit.result.MultiScaleNonParametricIterativeResult.MultiScaleNonParametricIterativeResult.MultiScaleNonParametricIterativ$ method), 305 method). 352 d dx() (menpofit.transform.DifferentiablePiecewiseAffine method), 320 method). 361
- d dx()(menpofit.transform.DifferentiableSimilarity method), 348
- $d_dx() \ (menpofit.transform.DifferentiableThinPlateSplines\ displacements() \ (menpofit.result.ParametricIterativeResult) \ (menpofit.result.ParametricIterativeResult) \ (menpofit.result) \ (menpofit.result) \ (menpofit$ method), 289 method), 364 displacements\_stats() decompose() (menpofit.transform.DifferentiableAffine pofit.aam.result.AAMAlgorithmResult method), 344
- method), 69 decompose() (menpofit.transform.DifferentiableAlignmentAffine displacements\_stats() (menpofit.aam.result.AAMResult method), 357
- decompose() (menpofit.transform.DifferentiableAlignmentSimilarity method), 53 displacements\_stats() (menmethod), 353 pofit.aps.result.APSAlgorithmResult method), decompose() (menpofit.transform.DifferentiableSimilarity

110

method), 348

(men-

deformation model (menpofit.aps.Forward attribute), 93 deformation model (menpofit.aps.Inverse attribute), 92 dense target (menpofit.transform.LinearOrthoMDTransform attribute). 341 densify\_shapes() (in module menpofit.builder), 230 DifferentiableAffine (class in menpofit.transform), 342 DifferentiableAlignmentAffine (class in menpofit.transform), 355 DifferentiableAlignmentSimilarity (class in menpofit.transform), 350 DifferentiablePiecewiseAffine (class in menpofit.transform), 360 DifferentiableR2LogR2RBF (class in menpofit.transform), 365 DifferentiableR2LogRRBF (class in menpofit.transform), 366 DifferentiableSimilarity (class in menpofit.transform), 346 DifferentiableThinPlateSplines (class in menpofit.transform), 362 displacements() (menpofit.aam.result.AAMAlgorithmResult method), 69 displacements() (menpofit.aam.result.AAMResult method), 53 displacements() (menpofit.aps.result.APSAlgorithmResult method), 110 displacements() (menpofit.aps.result.APSResult method), 94 displacements() (menpofit.lk.result.LucasKanadeAlgorithmResult method), 179 displacements() (menpofit.lk.result.LucasKanadeResult method), 164 displacements() (menpofit.result.MultiScaleParametricIterativeResult displacements() (menpofit.result.NonParametricIterativeResult method). 274

| displacements_stats() (menpofit.aps.resul<br>method), 94 | t.APSResult    |
|----------------------------------------------------------|----------------|
| displacements_stats()                                    | (men-          |
| pofit.lk.result.LucasKanadeAlgorit method), 179          | hmResult       |
| displacements_stats()                                    | (men-          |
| pofit.lk.result.LucasKanadeResult<br>164                 | method),       |
| displacements_stats()                                    | (men-          |
| pofit.result.MultiScaleNonParamet                        | ricIterativeRe |
| method), 305                                             |                |
| displacements_stats()                                    | (men-          |
| pofit.result.MultiScaleParametricIt                      | erativeResult  |
| method), 320                                             |                |
| displacements_stats()                                    | (men-          |
| pofit.result.NonParametricIterative                      | Result         |
| method), 274                                             |                |
| displacements_stats()                                    | (men-          |
| pofit.result.ParametricIterativeResu                     | ilt method),   |
| 289                                                      |                |
| distance_two_indices() (in module menpofit.              | error), 238    |
| DL (class in menpofit.differentiable), 236               |                |
| DlibERT (class in menpofit.dlib), 149                    |                |
| DlibWrapper (class in menpofit.dlib), 151                |                |
| DP (class in menpofit.differentiable), 236               |                |
| DX (class in menpofit.differentiable), 237               |                |
| · · · · · · · · · · · · · · · · · · ·                    |                |

# F

ECC (class in menpofit.lk), 160 errors() (menpofit.aam.result.AAMAlgorithmResult method), 69 errors() (menpofit.aam.result.AAMResult method), 53 (menpofit.aps.result.APSAlgorithmResult errors() method), 110 errors() (menpofit.aps.result.APSResult method), 94 errors() (menpofit.lk.result.LucasKanadeAlgorithmResult method), 180errors() (menpofit.lk.result.LucasKanadeResult method), 164 method), 305 errors() (menpofit.result.MultiScaleParametricIterativeResulfinal shape (menpofit.result.ParametricIterativeResult atmethod), 321 (menpofit.result.NonParametricIterativeResult errors() method), 274 (menpofit.result.ParametricIterativeResult errors() method), 289 euclidean\_bb\_normalised\_error() (in module menpofit.error), 241 euclidean\_distance\_indexed\_normalised\_error() (in module menpofit.error), 242 euclidean\_distance\_normalised\_error() (in module menpofit.error), 241 euclidean\_error() (in module menpofit.error), 240

# F final error() (menpofit.aam.result.AAMAlgorithmResult method), 70 final error() (menpofit.aam.result.AAMResult method), 54 final error() (menpofit.aps.result.APSAlgorithmResult method), 110 esuthal error() (menpofit.aps.result.APSResult method), 94 final error() (menpofit.lk.result.LucasKanadeAlgorithmResult method), 180 final error() (menpofit.lk.result.LucasKanadeResult method), 164 final\_error() (menpofit.result.MultiScaleNonParametricIterativeResult method), 305 final\_error() (menpofit.result.MultiScaleParametricIterativeResult method), 321 final error() (menpofit.result.NonParametricIterativeResult method), 274 final error() (menpofit.result.ParametricIterativeResult method). 289 final error() (menpofit.result.Result method), 268 final shape (menpofit.aam.result.AAMAlgorithmResult attribute), 84 final shape (menpofit.aam.result.AAMResult attribute), 68 final shape (menpofit.aps.result.APSAlgorithmResult attribute), 124 final\_shape (menpofit.aps.result.APSResult attribute), 108 final\_shape (menpofit.lk.result.LucasKanadeAlgorithmResult attribute), 194 final shape (menpofit.lk.result.LucasKanadeResult attribute), 178 final shape (menpofit.result.MultiScaleNonParametricIterativeResult attribute), 319 final\_shape (menpofit.result.MultiScaleParametricIterativeResult attribute), 335 errors() (menpofit.result.MultiScaleNonParametricIterativeResult shape (menpofit.result.NonParametricIterativeResult attribute), 288 tribute), 304 final\_shape (menpofit.result.Result attribute), 273 fit from bb() (menpofit.aam.LucasKanadeAAMFitter method), 29 fit\_from\_bb() (menpofit.aam.SupervisedDescentAAMFitter method), 32 (menpofit.aps.GaussNewtonAPSFitter fit\_from\_bb() method), 90

extract patches() (in module menpofit.builder), 230

(menpofit.atm.LucasKanadeATMFitter fit\_from\_bb() method), 137

fit from bb() (menpofit.clm.GradientDescentCLMFitter method), 143

fit from bb() (menpofit.dlib.DlibERT method), 151 fit\_from\_bb() (menpofit.dlib.DlibWrapper method), 152 fit from bb() (menpofit.fitter.MultiScaleNonParametricFitte method), 247 fit from bb() (menpofit.fitter.MultiScaleParametricFitter method), 249 fit\_from\_bb() (menpofit.lk.LucasKanadeFitter method), 153 fit\_from\_bb() (menpofit.sdm.RegularizedSDM method), 200 fit\_from\_bb() (menpofit.sdm.SupervisedDescentFitter method), 196 fit\_from\_shape() (menpofit.aam.LucasKanadeAAMFitter method), 30 fit\_from\_shape() (menpofit.aam.SupervisedDescentAAMFitter method), 33 fit\_from\_shape() (menpofit.aps.GaussNewtonAPSFitter method), 90 fit from shape() (menpofit.atm.LucasKanadeATMFitter method), 137 fit\_from\_shape() (menpofit.clm.GradientDescentCLMFitter method), 143 fit from shape() (menpofit.dlib.DlibERT method), 151 fit\_from\_shape() (menpofit.dlib.DlibWrapper method), 152 fit\_from\_shape() (menpofit.fitter.MultiScaleNonParametricFitter method), 248 fit\_from\_shape() (menpofit.fitter.MultiScaleParametricFitter method), 249 fit\_from\_shape() (menpofit.lk.LucasKanadeFitter method), 153 fit from shape() (menpofit.sdm.RegularizedSDM method), 201 fit\_from\_shape() (menpofit.sdm.SupervisedDescentFitter method), 197 Forward (class in menpofit.aps), 92 ForwardAdditive (class in menpofit.lk), 154 ForwardCompositional (class in menpofit.atm), 138 ForwardCompositional (class in menpofit.lk), 155 FourierSSD (class in menpofit.lk), 158 frequency\_filter\_images (menpofit.clm.CorrelationFilterExpertEnsemble attribute), 147 from\_vector() (menpofit.modelinstance.GlobalPDM method), 264 from\_vector() (menpofit.modelinstance.GlobalSimilarityMo method), 260 from\_vector() (menpofit.modelinstance.ModelInstance method), 258

| from_vector()                    | (menpofit.modelinstance.)        | OrthoPDM                              |
|----------------------------------|----------------------------------|---------------------------------------|
| method),                         |                                  |                                       |
| effrom_vector() (me<br>262       | npofit.modelinstance.PDM         | method),                              |
| from_vector() (me<br>method),    | enpofit.transform.Different      | iableAffine                           |
|                                  | pofit.transform.Differential     | hle Alignment Affine                  |
| method),                         |                                  | DicAnginnentAnnie                     |
| ,.                               | pofit.transform.Differential     | ble Alignment Similarity              |
| method),                         | 353                              |                                       |
| from_vector() (men<br>method),   | pofit.transform.Differential     | bleSimilarity                         |
| from_vector() (men<br>method),   | pofit.transform.LinearOrthe      | oMDTransform                          |
| from_vector() (me<br>method),    | enpofit.transform.OrthoME        | OTransform                            |
| from_vector_inplac               |                                  | (men-                                 |
| -                                | elinstance.GlobalPDM             | method),                              |
| 264                              |                                  | meurou),                              |
| from_vector_inplac               | e()                              | (men-                                 |
| pofit.mod                        | elinstance.GlobalSimilarity      | Model                                 |
| method),                         | 260                              |                                       |
| from_vector_inplac               | e()                              | (men-                                 |
| pofit.mod<br>259                 | elinstance.ModelInstance         | method),                              |
| from_vector_inplac               | e()                              | (men-                                 |
|                                  | elinstance.OrthoPDM              | method),                              |
| 266                              |                                  |                                       |
| from_vector_inplac<br>method), 1 |                                  | tance.PDM                             |
|                                  |                                  | (172.017                              |
| from_vector_inplac               |                                  | (men-                                 |
| 344                              | form.DifferentiableAffine        | method),                              |
| from_vector_inplac               | e()                              | (men-                                 |
|                                  | form.DifferentiableAlignm        | · · · · · · · · · · · · · · · · · · · |
| ,.                               |                                  | (172.017                              |
| from_vector_inplac               |                                  | (men-                                 |
| method),                         | form.DifferentiableAlignn<br>353 | ientSimilarity                        |
| from_vector_inplac               | e()                              | (men-                                 |
| pofit.trans                      | form.DifferentiableSimilar       | rity                                  |
| method),                         | 349                              |                                       |
| from_vector_inplac               | e()                              | (men-                                 |
| pofit.trans                      | form.LinearOrthoMDTran           | sform                                 |
| method),                         | 340                              |                                       |
| from_vector_inplac               | e()                              | (men-                                 |
| pofit.trans                      | form.OrthoMDTransform            | method),                              |
|                                  | anTemplateNewton (class          | in men-                               |
| odel pofit.sdm)                  | ), 225                           |                                       |
| FullyParametricPro               | jectOutGaussNewton (clas         | ss in men-                            |
| FullyParametricPro               |                                  | in men-                               |
| nofit sdm                        |                                  | -                                     |

| FullyParametricProjectOutOPP (class in menpofit.sdm), 227                                      | h_matrix (menpofit.transform.DifferentiableAlignmentSimilarity attribute), 354 |
|------------------------------------------------------------------------------------------------|--------------------------------------------------------------------------------|
| FullyParametricWeightsNewton (class in menpofit.sdm), 226                                      | h_matrix (menpofit.transform.DifferentiableSimilarity at-<br>tribute), 350     |
| 0                                                                                              | h_matrix_is_mutable (men-                                                      |
| G                                                                                              | pofit.transform.DifferentiableAffine attribute),                               |
| GaussNewtonAPSFitter (class in menpofit.aps), 89                                               | 345                                                                            |
| generate_perturbations_from_gt() (in module men-                                               | h_matrix_is_mutable (men-                                                      |
| pofit.fitter), 251                                                                             | pofit.transform.DifferentiableAlignmentAffine                                  |
| GenerativeAPS (class in menpofit.aps), 85                                                      | attribute), 359                                                                |
| global_parameters (menpofit.modelinstance.GlobalPDM                                            | h_matrix_is_mutable (men-                                                      |
| attribute), 265                                                                                | pofit.transform.DifferentiableAlignmentSimilarity                              |
| global_parameters (menpofit.modelinstance.OrthoPDM                                             | attribute), 354                                                                |
| attribute), 267                                                                                | h_matrix_is_mutable (men-                                                      |
| global_parameters (men-                                                                        | pofit.transform.DifferentiableSimilarity at-                                   |
| pofit.transform.LinearOrthoMDTransform                                                         | tribute), 350                                                                  |
| attribute), 341                                                                                | has_nan_values() (menpofit.modelinstance.GlobalPDM                             |
| GlobalPDM (class in menpofit.modelinstance), 263                                               | method), 264                                                                   |
| GlobalSimilarityModel (class in men-                                                           | has_nan_values() (men-                                                         |
| pofit.modelinstance), 260                                                                      | pofit.modelinstance.GlobalSimilarityModel                                      |
| gradient() (menpofit.lk.ECC method), 160                                                       | method), 260                                                                   |
| gradient() (menpofit.lk.FourierSSD method), 158                                                | has_nan_values() (men-                                                         |
| gradient() (menpofit.lk.GradientCorrelation method), 162                                       | pofit.modelinstance.ModelInstance method),                                     |
| gradient() (menpointik.GradientImages method), 161                                             | 259                                                                            |
| gradient() (menpointik.oradientimages inenod), 101<br>gradient() (menpointi.k.SSD method), 157 | has_nan_values() (menpofit.modelinstance.OrthoPDM                              |
| GradientCorrelation (class in menpofit.lk), 162                                                | method), 266                                                                   |
| GradientDescentCLMFitter (class in menpolit.clm), 142                                          | has_nan_values() (menpofit.modelinstance.PDM                                   |
| GradientImages (class in menpofit.lk), 161                                                     | method), 262                                                                   |
| gt_shape (menpofit.aam.result.AAMAlgorithmResult at-                                           | has_nan_values() (men-                                                         |
| tribute), 84                                                                                   | pofit.transform.DifferentiableAffine method),                                  |
| gt_shape (menpofit.aam.result.AAMResult attribute), 68                                         | 345                                                                            |
| gt_shape (menpofit.aps.result.APSAlgorithmResult at-                                           | has_nan_values() (men-                                                         |
| tribute), 124                                                                                  | pofit.transform.DifferentiableAlignmentAffine                                  |
| gt_shape (menpofit.aps.result.APSResult attribute), 108                                        | method), 358                                                                   |
| gt_shape (menpofit.lk.result.LucasKanadeAlgorithmResult                                        |                                                                                |
| attribute), 194                                                                                | pofit.transform.DifferentiableAlignmentSimilarity                              |
|                                                                                                | method), 353                                                                   |
| gt_shape (menpofit.lk.result.LucasKanadeResult at-                                             | has_nan_values() (men-                                                         |
| tribute), 178<br>gt_shape (menpofit.result.MultiScaleNonParametricIterativ                     |                                                                                |
| attribute), 319                                                                                | method), 349                                                                   |
|                                                                                                |                                                                                |
| gt_shape (menpofit.result.MultiScaleParametricIterativeRe                                      | pofit.transform.LinearOrthoMDTransform                                         |
| attribute), 335                                                                                | method), 340                                                                   |
| gt_shape (menpofit.result.NonParametricIterativeResult                                         | has_nan_values() (men-                                                         |
| attribute), 288                                                                                | pofit.transform.OrthoMDTransform method),                                      |
| gt_shape (menpofit.result.ParametricIterativeResult at-                                        |                                                                                |
| tribute), 304                                                                                  |                                                                                |
| gt_shape (menpofit.result.Result attribute), 273                                               | has_true_inverse (men-                                                         |
| Н                                                                                              | pofit.transform.DifferentiableAffine attribute), 345                           |
|                                                                                                | has_true_inverse (men-                                                         |
| h_matrix (menpofit.transform.DifferentiableAffine                                              | pofit.transform.DifferentiableAlignmentAffine                                  |
| attribute), 345                                                                                |                                                                                |
| h_matrix (menpofit.transform.DifferentiableAlignmentAffi                                       | has_true_inverse (men-                                                         |
| attribute), 359                                                                                |                                                                                |

(menpofit.transform.DifferentiableAlignmentSimilarity

382

| attribute), 354                                                                                                    | image (menpofit.aps.result.APSAlgorithmResult at-                                                                                                    |
|----------------------------------------------------------------------------------------------------|----------------------------------------------------------------------------------------------------|
| has_true_inverse (men-<br>pofit.transform.DifferentiablePiecewiseAffine                                                                                                    | tribute), 124<br>image (menpofit.aps.result.APSResult attribute), 108                                                                                                    |
| attribute), 362                                                                                                    | image (menpofit.lk.result.LucasKanadeAlgorithmResult                                                                                                    |
| has_true_inverse (men-                                                                                                    | attribute), 194                                                                                                    |
| pofit.transform.DifferentiableSimilarity at-                                                                                                    | image (menpofit.lk.result.LucasKanadeResult attribute),                                                                                                    |
| tribute), 350                                                                                                    | 178                                                                                                    |
| has_true_inverse (men-                                                                                                    | image (menpofit.result.MultiScaleNonParametricIterativeResult                                                                                                    |
| pofit.transform.DifferentiableThinPlateSplines                                                                                                    | attribute), 319                                                                                                    |
| attribute), 364<br>has_true_inverse (men-                                                                                                    | image (menpofit.result.MultiScaleParametricIterativeResult<br>attribute), 335                                                                                                    |
| pofit.transform.OrthoMDTransform attribute),                                                                                                    | image (menpofit.result.NonParametricIterativeResult at-                                                                                                    |
| 338                                                                                                    | tribute), 288                                                                                                    |
| hessian() (menpofit.lk.ECC method), 160                                                                                                    | image (menpofit.result.ParametricIterativeResult at-                                                                                                    |
| hessian() (menpofit.lk.FourierSSD method), 159                                                                                                    | tribute), 304                                                                                                    |
| hessian() (menpofit.lk.GradientCorrelation method), 163                                                                                                    | image (menpofit.result.Result attribute), 273                                                                                                    |
| hessian() (menpofit.lk.GradientImages method), 161<br>hessian() (menpofit.lk.SSD method), 157                                                                                                    | imccf() (in module menpofit.math), 256<br>imosse() (in module menpofit.math), 257                                                                                                    |
| holistic_features (menpofit.aam.LucasKanadeAAMFitter                                                                                                    | increment() (menpofit.aam.AppearanceWeightsGaussNewton                                                                                                    |
| attribute), 31                                                                                                    | method), 45                                                                                                    |
| holistic_features (menpofit.aam.SupervisedDescentAAMF                                                                                                    |                                                                                                    |
| attribute), 34                                                                                                    | method), 43                                                                                                    |
| holistic_features (menpofit.aps.GaussNewtonAPSFitter<br>attribute), 91                                                                                                    | increment() (menpofit.aam.base.AAM method), 13<br>increment() (menpofit.aam.LinearAAM method), 20                                                                                                    |
| holistic_features (menpofit.atm.LucasKanadeATMFitter                                                                                                    |                                                                                                    |
| attribute), 138                                                                                                    | 23                                                                                                    |
| holistic_features (menpofit.clm.GradientDescentCLMFitte                                                                                                    |                                                                                                    |
| attribute), 144                                                                                                    | increment() (menpofit.aam.MeanTemplateGaussNewton                                                                                                    |
|                                                                                                    |                                                                                                    |
| holistic_features (menpofit.dlib.DlibERT attribute), 151                                                                                                    | method), 48                                                                                                    |
| holistic_features (menpofit.fitter.MultiScaleNonParametric                                                                                                    | Fitterement() (menpofit.aam.MeanTemplateNewton                                                                                                    |
| holistic_features (menpofit.fitter.MultiScaleNonParametric<br>attribute), 248                                                                                                    | Fitterement() (menpofit.aam.MeanTemplateNewton method), 46                                                                                                    |
| holistic_features (menpofit.fitter.MultiScaleNonParametric<br>attribute), 248<br>holistic_features (menpofit.fitter.MultiScaleParametricFitte                                                                                                    | Fitterement() (menpofit.aam.MeanTemplateNewton<br>method), 46<br>erincrement() (menpofit.aam.PatchAAM method), 26                                                                                                    |
| holistic_features (menpofit.fitter.MultiScaleNonParametric<br>attribute), 248                                                                                                    | Fitterement() (menpofit.aam.MeanTemplateNewton<br>method), 46<br>erincrement() (menpofit.aam.PatchAAM method), 26                                                                                                    |
| <ul> <li>holistic_features (menpofit.fitter.MultiScaleNonParametric<br/>attribute), 248</li> <li>holistic_features (menpofit.fitter.MultiScaleParametricFitte<br/>attribute), 250</li> <li>holistic_features (menpofit.lk.LucasKanadeFitter at-<br/>tribute), 154</li> </ul>                                                                                                    | Fitterement() (menpofit.aam.MeanTemplateNewton<br>method), 46<br>er increment() (menpofit.aam.PatchAAM method), 26<br>increment() (menpofit.aam.ProjectOutGaussNewton<br>method), 51<br>increment() (menpofit.aam.ProjectOutNewton method),                                                                                                    |
| <ul> <li>holistic_features (menpofit.fitter.MultiScaleNonParametric<br/>attribute), 248</li> <li>holistic_features (menpofit.fitter.MultiScaleParametricFitte<br/>attribute), 250</li> <li>holistic_features (menpofit.lk.LucasKanadeFitter at-<br/>tribute), 154</li> <li>holistic_features (menpofit.sdm.RegularizedSDM at-</li> </ul>                                                                                                    | Fitterement() (menpofit.aam.MeanTemplateNewton<br>method), 46<br>erincrement() (menpofit.aam.PatchAAM method), 26<br>increment() (menpofit.aam.ProjectOutGaussNewton<br>method), 51<br>increment() (menpofit.aam.ProjectOutNewton method),<br>50                                                                                                    |
| <ul> <li>holistic_features (menpofit.fitter.MultiScaleNonParametric attribute), 248</li> <li>holistic_features (menpofit.fitter.MultiScaleParametricFitte attribute), 250</li> <li>holistic_features (menpofit.lk.LucasKanadeFitter attribute), 154</li> <li>holistic_features (menpofit.sdm.RegularizedSDM attribute), 201</li> </ul>                                                                                                    | Fitterement() (menpofit.aam.MeanTemplateNewton<br>method), 46<br>erincrement() (menpofit.aam.PatchAAM method), 26<br>increment() (menpofit.aam.ProjectOutGaussNewton<br>method), 51<br>increment() (menpofit.aam.ProjectOutNewton method),<br>50<br>increment() (menpofit.aam.SupervisedDescentAAMFitter                                                                                                    |
| <ul> <li>holistic_features (menpofit.fitter.MultiScaleNonParametric attribute), 248</li> <li>holistic_features (menpofit.fitter.MultiScaleParametricFitte attribute), 250</li> <li>holistic_features (menpofit.lk.LucasKanadeFitter attribute), 154</li> <li>holistic_features (menpofit.sdm.RegularizedSDM attribute), 201</li> <li>holistic_features (menpofit.sdm.SupervisedDescentFitter</li> </ul>                                                                                                    | Fitterement() (menpofit.aam.MeanTemplateNewton<br>method), 46<br>erincrement() (menpofit.aam.PatchAAM method), 26<br>increment() (menpofit.aam.ProjectOutGaussNewton<br>method), 51<br>increment() (menpofit.aam.ProjectOutNewton method),<br>50<br>increment() (menpofit.aam.SupervisedDescentAAMFitter<br>method), 33                                                                                                    |
| <ul> <li>holistic_features (menpofit.fitter.MultiScaleNonParametric attribute), 248</li> <li>holistic_features (menpofit.fitter.MultiScaleParametricFitte attribute), 250</li> <li>holistic_features (menpofit.lk.LucasKanadeFitter attribute), 154</li> <li>holistic_features (menpofit.sdm.RegularizedSDM attribute), 201</li> </ul>                                                                                                    | Fitterement() (menpofit.aam.MeanTemplateNewton<br>method), 46<br>erincrement() (menpofit.aam.PatchAAM method), 26<br>increment() (menpofit.aam.ProjectOutGaussNewton<br>method), 51<br>increment() (menpofit.aam.ProjectOutNewton method),<br>50<br>increment() (menpofit.aam.SupervisedDescentAAMFitter                                                                                                    |
| <ul> <li>holistic_features (menpofit.fitter.MultiScaleNonParametric attribute), 248</li> <li>holistic_features (menpofit.fitter.MultiScaleParametricFitte attribute), 250</li> <li>holistic_features (menpofit.lk.LucasKanadeFitter attribute), 154</li> <li>holistic_features (menpofit.sdm.RegularizedSDM attribute), 201</li> <li>holistic_features (menpofit.sdm.SupervisedDescentFitter attribute), 198</li> <li>HolisticAAM (in module menpofit.aam), 15</li> <li>HolisticATM (in module menpofit.atm), 128</li> </ul>                                                                                                    | Fitterement() (menpofit.aam.MeanTemplateNewton<br>method), 46<br>er increment() (menpofit.aam.PatchAAM method), 26<br>increment() (menpofit.aam.ProjectOutGaussNewton<br>method), 51<br>increment() (menpofit.aam.ProjectOutNewton method),<br>50<br>increment() (menpofit.aam.SupervisedDescentAAMFitter<br>method), 33<br>increment() (menpofit.aps.GenerativeAPS method), 86<br>increment() (menpofit.atm.base.ATM method), 126<br>increment() (menpofit.atm.LinearATM method), 131                                                                                                    |
| <ul> <li>holistic_features (menpofit.fitter.MultiScaleNonParametric attribute), 248</li> <li>holistic_features (menpofit.fitter.MultiScaleParametricFitter attribute), 250</li> <li>holistic_features (menpofit.lk.LucasKanadeFitter attribute), 154</li> <li>holistic_features (menpofit.sdm.RegularizedSDM attribute), 201</li> <li>holistic_features (menpofit.sdm.SupervisedDescentFitter attribute), 198</li> <li>HolisticAAM (in module menpofit.aam), 15</li> <li>HolisticATM (in module menpofit.atm), 128</li> <li>homogeneous_parameters (men-</li> </ul>                                                                                                    | Fitterement()       (menpofit.aam.MeanTemplateNewton method), 46         erincrement()       (menpofit.aam.PatchAAM method), 26         increment()       (menpofit.aam.ProjectOutGaussNewton method), 51         increment()       (menpofit.aam.ProjectOutNewton method), 50         increment()       (menpofit.aam.SupervisedDescentAAMFitter method), 33         increment()       (menpofit.aps.GenerativeAPS method), 86         increment()       (menpofit.atm.base.ATM method), 126         increment()       (menpofit.atm.LinearATM method), 131         increment()       (menpofit.atm.LinearMaskedATM method), 131                                                                                                    |
| <ul> <li>holistic_features (menpofit.fitter.MultiScaleNonParametric attribute), 248</li> <li>holistic_features (menpofit.fitter.MultiScaleParametricFitter attribute), 250</li> <li>holistic_features (menpofit.lk.LucasKanadeFitter attribute), 154</li> <li>holistic_features (menpofit.sdm.RegularizedSDM attribute), 201</li> <li>holistic_features (menpofit.sdm.SupervisedDescentFitter attribute), 198</li> <li>HolisticAAM (in module menpofit.aam), 15</li> <li>HolisticATM (in module menpofit.atm), 128</li> <li>homogeneous_parameters (menpofit.lk.result.LucasKanadeAlgorithmResult</li> </ul>                                                                                                    | Fitterement() (menpofit.aam.MeanTemplateNewton<br>method), 46 er increment() (menpofit.aam.PatchAAM method), 26 increment() (menpofit.aam.ProjectOutGaussNewton<br>method), 51 increment() (menpofit.aam.ProjectOutNewton method),<br>50 increment() (menpofit.aam.SupervisedDescentAAMFitter<br>method), 33 increment() (menpofit.aps.GenerativeAPS method), 86 increment() (menpofit.atm.base.ATM method), 126 increment() (menpofit.atm.LinearATM method), 131 increment() (menpofit.atm.LinearMaskedATM method), 133                                                                                                    |
| <ul> <li>holistic_features (menpofit.fitter.MultiScaleNonParametric attribute), 248</li> <li>holistic_features (menpofit.fitter.MultiScaleParametricFitter attribute), 250</li> <li>holistic_features (menpofit.lk.LucasKanadeFitter attribute), 154</li> <li>holistic_features (menpofit.sdm.RegularizedSDM attribute), 201</li> <li>holistic_features (menpofit.sdm.SupervisedDescentFitter attribute), 198</li> <li>HolisticAAM (in module menpofit.aam), 15</li> <li>HolisticATM (in module menpofit.atm), 128</li> <li>homogeneous_parameters (menpofit.lk.result.LucasKanadeAlgorithmResult attribute), 194</li> </ul>                                                                                                    | Fitterement() (menpofit.aam.MeanTemplateNewton<br>method), 46 er increment() (menpofit.aam.PatchAAM method), 26 increment() (menpofit.aam.ProjectOutGaussNewton<br>method), 51 increment() (menpofit.aam.ProjectOutNewton method),<br>50 increment() (menpofit.aam.SupervisedDescentAAMFitter<br>method), 33 increment() (menpofit.aps.GenerativeAPS method), 86 increment() (menpofit.atm.base.ATM method), 126 increment() (menpofit.atm.LinearATM method), 131 increment() (menpofit.atm.LinearMaskedATM method), 129                                                                                                    |
| <ul> <li>holistic_features (menpofit.fitter.MultiScaleNonParametric attribute), 248</li> <li>holistic_features (menpofit.fitter.MultiScaleParametricFitter attribute), 250</li> <li>holistic_features (menpofit.lk.LucasKanadeFitter attribute), 154</li> <li>holistic_features (menpofit.sdm.RegularizedSDM attribute), 201</li> <li>holistic_features (menpofit.sdm.SupervisedDescentFitter attribute), 198</li> <li>HolisticAAM (in module menpofit.aam), 15</li> <li>HolisticATM (in module menpofit.atm), 128</li> <li>homogeneous_parameters (menpofit.lk.result.LucasKanadeAlgorithmResult attribute), 194</li> <li>homogeneous_parameters (men-</li> </ul>                                                                                                    | Fitterement() (menpofit.aam.MeanTemplateNewton<br>method), 46 er increment() (menpofit.aam.PatchAAM method), 26 increment() (menpofit.aam.ProjectOutGaussNewton<br>method), 51 increment() (menpofit.aam.ProjectOutNewton method),<br>50 increment() (menpofit.aam.SupervisedDescentAAMFitter<br>method), 33 increment() (menpofit.aps.GenerativeAPS method), 86 increment() (menpofit.atm.base.ATM method), 126 increment() (menpofit.atm.LinearATM method), 131 increment() (menpofit.atm.LinearMaskedATM method), 133                                                                                                    |
| <ul> <li>holistic_features (menpofit.fitter.MultiScaleNonParametric attribute), 248</li> <li>holistic_features (menpofit.fitter.MultiScaleParametricFitter attribute), 250</li> <li>holistic_features (menpofit.lk.LucasKanadeFitter attribute), 154</li> <li>holistic_features (menpofit.sdm.RegularizedSDM attribute), 201</li> <li>holistic_features (menpofit.sdm.SupervisedDescentFitter attribute), 198</li> <li>HolisticAAM (in module menpofit.aam), 15</li> <li>HolisticATM (in module menpofit.atm), 128</li> <li>homogeneous_parameters (menpofit.lk.result.LucasKanadeAlgorithmResult attribute), 194</li> <li>homogeneous_parameters (men-</li> </ul>                                                                                                    | Fitterement() (menpofit.aam.MeanTemplateNewton<br>method), 46 er increment() (menpofit.aam.PatchAAM method), 26 increment() (menpofit.aam.ProjectOutGaussNewton<br>method), 51 increment() (menpofit.aam.ProjectOutNewton method),<br>50 increment() (menpofit.aam.SupervisedDescentAAMFitter<br>method), 33 increment() (menpofit.aps.GenerativeAPS method), 86 increment() (menpofit.atm.base.ATM method), 126 increment() (menpofit.atm.LinearATM method), 131 increment() (menpofit.atm.LinearATM method), 129 increment() (menpofit.atm.MaskedATM method), 129 increment() (menpofit.atm.PatchATM method), 135                                                                                                    |
| <ul> <li>holistic_features (menpofit.fitter.MultiScaleNonParametric attribute), 248</li> <li>holistic_features (menpofit.fitter.MultiScaleParametricFitte attribute), 250</li> <li>holistic_features (menpofit.lk.LucasKanadeFitter attribute), 154</li> <li>holistic_features (menpofit.sdm.RegularizedSDM attribute), 201</li> <li>holistic_features (menpofit.sdm.SupervisedDescentFitter attribute), 198</li> <li>HolisticAAM (in module menpofit.aam), 15</li> <li>HolisticATM (in module menpofit.atm), 128</li> <li>homogeneous_parameters (menpofit.lk.result.LucasKanadeAlgorithmResult attribute), 194</li> <li>homogeneous_parameters (menpofit.lk.result.LucasKanadeResult attribute), 194</li> </ul>                                                                                                    | Fitterement() (menpofit.aam.MeanTemplateNewton<br>method), 46 er increment() (menpofit.aam.PatchAAM method), 26 increment() (menpofit.aam.ProjectOutGaussNewton<br>method), 51 increment() (menpofit.aam.ProjectOutNewton method),<br>50 increment() (menpofit.aam.SupervisedDescentAAMFitter<br>method), 33 increment() (menpofit.aps.GenerativeAPS method), 86 increment() (menpofit.atm.base.ATM method), 126 increment() (menpofit.atm.LinearATM method), 131 increment() (menpofit.atm.LinearMaskedATM method), 133 increment() (menpofit.atm.MaskedATM method), 129 increment() (menpofit.atm.PatchATM method), 135 increment() (menpofit.clm.CLM method), 141 increment() (menpofit.clm.CorrelationFilterExpertEnsemble<br>method), 146                                                                                                    |
| <ul> <li>holistic_features (menpofit.fitter.MultiScaleNonParametric attribute), 248</li> <li>holistic_features (menpofit.fitter.MultiScaleParametricFitter attribute), 250</li> <li>holistic_features (menpofit.lk.LucasKanadeFitter attribute), 154</li> <li>holistic_features (menpofit.sdm.RegularizedSDM attribute), 201</li> <li>holistic_features (menpofit.sdm.SupervisedDescentFitter attribute), 198</li> <li>HolisticAAM (in module menpofit.aam), 15</li> <li>HolisticATM (in module menpofit.atm), 128</li> <li>homogeneous_parameters (menpofit.lk.result.LucasKanadeAlgorithmResult attribute), 194</li> <li>homogeneous_parameters (menpofit.lk.result.LucasKanadeResult attribute), 178</li> </ul>                                                                                                    | Fitterement() (menpofit.aam.MeanTemplateNewton<br>method), 46 er increment() (menpofit.aam.PatchAAM method), 26 increment() (menpofit.aam.ProjectOutGaussNewton<br>method), 51 increment() (menpofit.aam.ProjectOutNewton method),<br>50 increment() (menpofit.aam.SupervisedDescentAAMFitter<br>method), 33 increment() (menpofit.aps.GenerativeAPS method), 86 increment() (menpofit.atm.base.ATM method), 126 increment() (menpofit.atm.LinearATM method), 131 increment() (menpofit.atm.LinearMaskedATM method), 133 increment() (menpofit.atm.MaskedATM method), 129 increment() (menpofit.atm.PatchATM method), 135 increment() (menpofit.clm.CLM method), 141 increment() (menpofit.clm.CLM method), 141 increment() (menpofit.clm.CLM method), 141 increment() (menpofit.clm.CLM method), 141 increment() (menpofit.clm.CLM method), 141 increment() (menpofit.clm.CLM method), 141 increment() (menpofit.clm.CLM method), 141 increment() (menpofit.clm.CLM method), 141 increment() (menpofit.clm.CLM method), 141 increment() (menpofit.clm.CLM method), 141 increment() (menpofit.clm.CLM method), 141 increment() (menpofit.clm.CLM method), 141 increment() (menpofit.clm.CLM method), 141 |
| <ul> <li>holistic_features (menpofit.fitter.MultiScaleNonParametric attribute), 248</li> <li>holistic_features (menpofit.fitter.MultiScaleParametricFitte attribute), 250</li> <li>holistic_features (menpofit.lk.LucasKanadeFitter attribute), 154</li> <li>holistic_features (menpofit.sdm.RegularizedSDM attribute), 201</li> <li>holistic_features (menpofit.sdm.SupervisedDescentFitter attribute), 198</li> <li>HolisticAAM (in module menpofit.aam), 15</li> <li>HolisticATM (in module menpofit.atm), 128</li> <li>homogeneous_parameters (menpofit.lk.result.LucasKanadeAlgorithmResult attribute), 194</li> <li>homogeneous_parameters (menpofit.lk.result.LucasKanadeResult attribute), 178</li> <li>IIRLRegression (class in menpofit.math), 253</li> </ul>                                                                       | Fitterement() (menpofit.aam.MeanTemplateNewton<br>method), 46 er increment() (menpofit.aam.PatchAAM method), 26 increment() (menpofit.aam.ProjectOutGaussNewton<br>method), 51 increment() (menpofit.aam.ProjectOutNewton method),<br>50 increment() (menpofit.aam.SupervisedDescentAAMFitter<br>method), 33 increment() (menpofit.aps.GenerativeAPS method), 86 increment() (menpofit.atm.base.ATM method), 126 increment() (menpofit.atm.LinearATM method), 131 increment() (menpofit.atm.LinearATM method), 133 increment() (menpofit.atm.MaskedATM method), 129 increment() (menpofit.atm.PatchATM method), 135 increment() (menpofit.clm.CLM method), 141 increment() (menpofit.clm.CorrelationFilterExpertEnsemble<br>method), 146 increment() (menpofit.clm.IncrementalCorrelationFilterThinWrapper<br>method), 148                                                                                                    |
| <ul> <li>holistic_features (menpofit.fitter.MultiScaleNonParametric attribute), 248</li> <li>holistic_features (menpofit.fitter.MultiScaleParametricFitte attribute), 250</li> <li>holistic_features (menpofit.lk.LucasKanadeFitter attribute), 154</li> <li>holistic_features (menpofit.sdm.RegularizedSDM attribute), 201</li> <li>holistic_features (menpofit.sdm.SupervisedDescentFitter attribute), 198</li> <li>HolisticAAM (in module menpofit.aam), 15</li> <li>HolisticATM (in module menpofit.atm), 128</li> <li>homogeneous_parameters (menpofit.lk.result.LucasKanadeAlgorithmResult attribute), 194</li> <li>homogeneous_parameters (menpofit.lk.result.LucasKanadeResult attribute), 178</li> <li>IIRLRegression (class in menpofit.math), 253</li> <li>image (menpofit.aam.result.AAMAlgorithmResult</li> </ul>                | Fitterement() (menpofit.aam.MeanTemplateNewton<br>method), 46 er increment() (menpofit.aam.PatchAAM method), 26 increment() (menpofit.aam.ProjectOutGaussNewton<br>method), 51 increment() (menpofit.aam.ProjectOutNewton method),<br>50 increment() (menpofit.aam.SupervisedDescentAAMFitter<br>method), 33 increment() (menpofit.aps.GenerativeAPS method), 86 increment() (menpofit.atm.base.ATM method), 126 increment() (menpofit.atm.LinearATM method), 131 increment() (menpofit.atm.LinearMaskedATM method), 133 increment() (menpofit.atm.MaskedATM method), 129 increment() (menpofit.atm.PatchATM method), 135 increment() (menpofit.clm.CLM method), 141 increment() (menpofit.clm.CLM method), 141 increment() (menpofit.clm.CLM method), 141 increment() (menpofit.clm.CLM method), 141 increment() (menpofit.clm.CLM method), 141 increment() (menpofit.clm.CLM method), 141 increment() (menpofit.clm.CLM method), 141 increment() (menpofit.clm.CLM method), 141 increment() (menpofit.clm.CLM method), 141 increment() (menpofit.clm.CLM method), 141 increment() (menpofit.clm.CLM method), 141 increment() (menpofit.clm.CLM method), 141 increment() (menpofit.clm.CLM method), 141 |
| <ul> <li>holistic_features (menpofit.fitter.MultiScaleNonParametric attribute), 248</li> <li>holistic_features (menpofit.fitter.MultiScaleParametricFitte attribute), 250</li> <li>holistic_features (menpofit.lk.LucasKanadeFitter attribute), 154</li> <li>holistic_features (menpofit.sdm.RegularizedSDM attribute), 201</li> <li>holistic_features (menpofit.sdm.SupervisedDescentFitter attribute), 198</li> <li>HolisticAAM (in module menpofit.aam), 15</li> <li>HolisticATM (in module menpofit.atm), 128</li> <li>homogeneous_parameters (menpofit.lk.result.LucasKanadeAlgorithmResult attribute), 194</li> <li>homogeneous_parameters (menpofit.lk.result.LucasKanadeResult attribute), 178</li> <li>IIRLRegression (class in menpofit.math), 253</li> </ul>                                                                       | Fitterement() (menpofit.aam.MeanTemplateNewton<br>method), 46 er increment() (menpofit.aam.PatchAAM method), 26 increment() (menpofit.aam.ProjectOutGaussNewton<br>method), 51 increment() (menpofit.aam.ProjectOutNewton method),<br>50 increment() (menpofit.aam.SupervisedDescentAAMFitter<br>method), 33 increment() (menpofit.aps.GenerativeAPS method), 86 increment() (menpofit.atm.base.ATM method), 126 increment() (menpofit.atm.LinearATM method), 131 increment() (menpofit.atm.LinearMaskedATM method), 133 increment() (menpofit.atm.PatchATM method), 129 increment() (menpofit.atm.PatchATM method), 135 increment() (menpofit.clm.CLM method), 141 increment() (menpofit.clm.CLM method), 141 increment() (menpofit.clm.IncrementalCorrelationFilterThinWrapper<br>method), 148 increment() (menpofit.math.IIRLRegression method), 148                                                                                                    |
| <ul> <li>holistic_features (menpofit.fitter.MultiScaleNonParametric attribute), 248</li> <li>holistic_features (menpofit.fitter.MultiScaleParametricFitte attribute), 250</li> <li>holistic_features (menpofit.lk.LucasKanadeFitter attribute), 154</li> <li>holistic_features (menpofit.sdm.RegularizedSDM attribute), 201</li> <li>holistic_features (menpofit.sdm.SupervisedDescentFitter attribute), 198</li> <li>HolisticAAM (in module menpofit.aam), 15</li> <li>HolisticATM (in module menpofit.atm), 128</li> <li>homogeneous_parameters (menpofit.lk.result.LucasKanadeAlgorithmResult attribute), 194</li> <li>homogeneous_parameters (menpofit.lk.result.LucasKanadeResult attribute), 178</li> <li>IIRLRegression (class in menpofit.math), 253</li> <li>image (menpofit.aam.result.AAMAlgorithmResult attribute), 84</li> </ul> | Fitterement() (menpofit.aam.MeanTemplateNewton<br>method), 46 erincrement() (menpofit.aam.PatchAAM method), 26 increment() (menpofit.aam.ProjectOutGaussNewton<br>method), 51 increment() (menpofit.aam.ProjectOutNewton method),<br>50 increment() (menpofit.aam.SupervisedDescentAAMFitter<br>method), 33 increment() (menpofit.aps.GenerativeAPS method), 86 increment() (menpofit.atm.base.ATM method), 126 increment() (menpofit.atm.LinearATM method), 131 increment() (menpofit.atm.LinearMaskedATM method), 133 increment() (menpofit.atm.MaskedATM method), 129 increment() (menpofit.atm.PatchATM method), 135 increment() (menpofit.clm.CLM method), 141 increment() (menpofit.clm.ClLM method), 141 increment() (menpofit.clm.IncrementalCorrelationFilterThinWrapper<br>method), 148 increment() (menpofit.math.IIRLRegression method), 253                                                                                                    |

| increment() (menpofit.math.OptimalLinearRegression<br>method), 255   | increment() (menpofit.sdm.SupervisedDescentFitter<br>method), 197                                                         |
|----------------------------------------------------------------------|----------------------------------------------------------------------------------------------------|
| increment() (menpofit.math.PCRRegression method), 254                | increment() (menpofit.transform.LinearOrthoMDTransform<br>method), 340                                                    |
|                                                                      | IncrementalCorrelationFilterThinWrapper (class in men-                                                                    |
| method), 264                                                         | pofit.clm), 148                                                                                                    |
| increment() (menpofit.modelinstance.OrthoPDM<br>method), 266         | init_identity() (menpofit.transform.DifferentiableAffine<br>method), 345                                                  |
|                                                                      | init_identity() (menpofit.transform.DifferentiableAlignmentAffine                                                         |
| increment() (menpofit.sdm.FullyParametricMeanTemplate                |                                                                                                    |
| method), 225                                                         | init_identity() (menpofit.transform.DifferentiableAlignmentSimilarity                                                     |
| increment() (menpofit.sdm.FullyParametricProjectOutGa                |                                                                                                    |
| method), 224                                                         | init_identity() (menpofit.transform.DifferentiableSimilarity                                                              |
| increment() (menpofit.sdm.FullyParametricProjectOutNet               | wton method), 349                                                                                                    |
| method), 222                                                         | initial_error() (menpofit.aam.result.AAMAlgorithmResult                                                                   |
| increment() (menpofit.sdm.FullyParametricProjectOutOP                |                                                                                                    |
| method), 228                                                         | initial_error() (menpofit.aam.result.AAMResult method),                                                                   |
| increment() (menpofit.sdm.FullyParametricWeightsNewto                |                                                                                                    |
| method), 226                                                         | initial_error() (menpofit.aps.result.APSAlgorithmResult                                                                   |
| increment() (menpofit.sdm.NonParametricGaussNewton                   |                                                                                                    |
| method), 203                                                         | initial_error() (menpofit.aps.result.APSResult method),<br>94                                                             |
| increment() (menpofit.sdm.NonParametricNewton                        |                                                                                                    |
| method), 202<br>increment() (menpofit.sdm.NonParametricOPPRegression | initial_error() (menpofit.lk.result.LucasKanadeAlgorithmResult<br>method), 180                                            |
| method), 207                                                         | initial_error() (menpofit.lk.result.LucasKanadeResult                                                                     |
| increment() (menpofit.sdm.NonParametricOptimalRegres                 |                                                                                                    |
| method), 206                                                         | initial_error() (menpofit.result.MultiScaleNonParametricIterativeResult                                                   |
| increment() (menpofit.sdm.NonParametricPCRRegression                 |                                                                                                    |
| method), 204                                                         | $initial\_error() (menpofit.result.MultiScaleParametricIterativeResult$                                                   |
| increment() (menpofit.sdm.ParametricAppearanceMeanTe                 |                                                                                                    |
| method), 218                                                         | initial_error() (menpofit.result.NonParametricIterativeResult                                                             |
| increment() (menpofit.sdm.ParametricAppearanceMeanTe                 |                                                                                                    |
| method), 217                                                         | initial_error() (menpofit.result.ParametricIterativeResult                                                                |
| increment() (menpofit.sdm.ParametricAppearanceProject                |                                                                                                    |
| method), 216                                                         | initial_error() (menpofit.result.Result method), 268<br>Ou <b>tNtivat</b> conhape (menpofit.aam.result.AAMAlgorithmResult |
| method), 214                                                         | attribute), 84                                                                                                    |
|                                                                      | sGinitisNeshtape (menpofit.aam.result.AAMResult attribute),                                                               |
| method), 220                                                         | 68                                                                                                    |
| increment() (menpofit.sdm.ParametricAppearanceWeights                |                                                                                                    |
| method), 219                                                         | attribute), 124                                                                                                    |
|                                                                      | initial_shape (menpofit.aps.result.APSResult attribute),                                                                  |
| method), 209                                                         | 108                                                                                                    |
| increment() (menpofit.sdm.ParametricShapeNewton                      | initial_shape (menpofit.lk.result.LucasKanadeAlgorithmResult                                                              |
| method), 208                                                         | attribute), 194                                                                                                    |
|                                                                      | oninitial_shape (menpofit.lk.result.LucasKanadeResult at-                                                                 |
| method), 213                                                         | tribute), 178<br>essiiointial_shape (menpofit.result.MultiScaleNonParametricIterativeResult                               |
| method), 212                                                         | attribute), 319                                                                                                    |
| increment() (menpofit.sdm.ParametricShapePCRRegressi<br>method), 211 | oninitial_shape (menpofit.result.MultiScaleParametricIterativeResult attribute), 335                                      |
|                                                                      | initial_shape (menpofit.result.NonParametricIterativeResult                                                               |
| 201                                                                  | attribute), 288                                                                                                    |

initial shape (menpofit.result.ParametricIterativeResult attribute). 304 initial shape (menpofit.result.Result attribute), 273 instance() (menpofit.aam.base.AAM method), 13 instance() (menpofit.aam.LinearAAM method), 21 instance() (menpofit.aam.LinearMaskedAAM method), 23 instance() (menpofit.aam.MaskedAAM method), 17 instance() (menpofit.aam.PatchAAM method), 26 instance() (menpofit.aps.GenerativeAPS method), 87 instance() (menpofit.atm.base.ATM method), 127 instance() (menpofit.atm.LinearATM method), 131 instance() (menpofit.atm.LinearMaskedATM method), 133 instance() (menpofit.atm.MaskedATM method), 129 instance() (menpofit.atm.PatchATM method), 135 Inverse (class in menpofit.aps), 92 Μ InverseCompositional (class in menpofit.atm), 139 InverseCompositional (class in menpofit.lk), 156 IRLRegression (class in menpofit.math), 253 is iterative (menpofit.aam.result.AAMAlgorithmResult attribute), 84 is\_iterative (menpofit.aam.result.AAMResult attribute), is iterative (menpofit.aps.result.APSAlgorithmResult attribute). 124 is\_iterative (menpofit.aps.result.APSResult attribute), 108 is iterative (menpofit.lk.result.LucasKanadeAlgorithmResultMenpoFitModelBuilderWarning attribute), 194 (menpofit.lk.result.LucasKanadeResult is\_iterative attribute), 178 is\_iterative (menpofit.result.MultiScaleNonParametricIterativeResult menpofit.aam), 36 attribute), 319 is\_iterative (menpofit.result.MultiScaleParametricIterativeResult attribute), 335 is iterative (menpofit.result.NonParametricIterativeResult attribute), 288 is iterative (menpofit.result.ParametricIterativeResult attribute), 304 is\_iterative (menpofit.result.Result attribute), 273 J Jp() (menpofit.transform.OrthoMDTransform method), Ν 336 L linear\_component pofit.transform.DifferentiableAf 346 linear component pofit.transform.DifferentiableAl attribute), 359

attribute), 354 linear component (menpofit.transform.DifferentiableSimilarity attribute), 350 LinearAAM (class in menpofit.aam), 19 LinearATM (class in menpofit.atm), 130 LinearMaskedAAM (class in menpofit.aam), 21 LinearMaskedATM (class in menpofit.atm), 132 LinearOrthoMDTransform (class in menpofit.transform), 339 LucasKanadeAAMFitter (class in menpofit.aam), 28 LucasKanadeAlgorithmResult (class in menpofit.lk.result), 179 LucasKanadeATMFitter (class in menpofit.atm), 136 LucasKanadeFitter (class in menpofit.lk), 152 LucasKanadeResult (class in menpofit.lk.result), 164 mad() (in module menpofit.error), 243 MaskedAAM (class in menpofit.aam), 15 MaskedATM (class in menpofit.atm), 128 mccf() (in module menpofit.math), 255 mean pupil 49 error() (in module menpofit.error), 245 mean pupil 68 error() (in module menpofit.error), 245

MeanTemplateGaussNewton (class in menpofit.aam), 48

- MeanTemplateNewton (class in menpofit.aam), 46 MenpoFitBuilderWarning (class in menpofit.builder), 232
- (class in men-

pofit.builder), 232 ModelInstance (class in menpofit.modelinstance), 258 ModifiedAlternatingForwardCompositional (class in

ModifiedAlternatingInverseCompositional (class in menpofit.aam), 37

mosse() (in module menpofit.math), 257

MultiScaleNonParametricFitter (class in menpofit.fitter), 247

MultiScaleNonParametricIterativeResult (class in menpofit.result), 305

MultiScaleParametricFitter (class in menpofit.fitter), 249 MultiScaleParametricIterativeResult (class in menpofit.result), 320

|                  | n_active_components                   | (men-          |
|------------------|---------------------------------------|----------------|
|                  | pofit.modelinstance.GlobalPDM         | A attribute),  |
| (men-            | 265                                   |                |
| fine attribute), | n_active_components                   | (men-          |
|                  | pofit.modelinstance.OrthoPDM          | attribute),    |
| (men-            | 267                                   |                |
| ignmentAffine    | n_active_components (menpofit.modelin | stance.PDM at- |
|                  | tribute), 262                         |                |
| (men-            | n_active_components                   | (men-          |
| ignmentSimilarit | y pofit.transform.LinearOrthoMI       | OTransform     |

linear\_component

pofit.transform.DifferentiableAl

| attribute), 341 n_experts (menpofit.clm.CorrelationFilterExpertEnsemble                                                                                   |
|----------------------------------------------------------------------------------------------------|
| n_centres (menpofit.transform.DifferentiableR2LogR2RBF attribute), 147                                                                                    |
| attribute), 366 n_global_parameters (men-                                                                                                    |
| n_centres (menpofit.transform.DifferentiableR2LogRRBF pofit.modelinstance.GlobalPDM attribute), 368 265                                                   |
| n_dims (menpofit.modelinstance.GlobalPDM attribute), n_global_parameters (men-                                                                            |
| 265 pofit.modelinstance.OrthoPDM attribute),                                                                                                    |
| n_dims (menpofit.modelinstance.GlobalSimilarityModel 267                                                                                                  |
| attribute), 261 n_global_parameters (men-                                                                                                    |
| n_dims (menpofit.modelinstance.ModelInstance at-<br>tribute), 259 attribute), 341                                                                         |
| n_dims (menpofit.modelinstance.OrthoPDM attribute), n_iters (menpofit.aam.result.AAMAlgorithmResult at-<br>267 tribute), 84                               |
| n_dims (menpofit.modelinstance.PDM attribute), 263 n_iters (menpofit.aam.result.AAMResult attribute), 68                                                  |
| n_dims (menpofit.transform.DifferentiableAffine at- n_iters (menpofit.aps.result.APSAlgorithmResult at-<br>tribute), 346 tribute), 125                    |
| n_dims (menpofit.transform.DifferentiableAlignmentAffine n_iters (menpofit.aps.result.APSResult attribute), 109                                           |
| attribute), 359 n_iters (menpofit.lk.result.LucasKanadeAlgorithmResult                                                                                    |
| n_dims (menpofit.transform.DifferentiableAlignmentSimilarity<br>attribute), 354 n_iters (menpofit.lk.result.LucasKanadeResult attribute),                 |
| n_dims (menpofit.transform.DifferentiablePiecewiseAffine 179                                                                                              |
| attribute), 362 n_iters (menpofit.result.MultiScaleNonParametricIterativeResult                                                                           |
| n_dims (menpofit.transform.DifferentiableR2LogR2RBF attribute), 319                                                                                       |
| attribute), 366 n_iters (menpofit.result.MultiScaleParametricIterativeResult                                                                              |
| n_dims (menpofit.transform.DifferentiableR2LogRRBF attribute), 335                                                                                        |
| attribute), 368 n_iters (menpofit.result.NonParametricIterativeResult at-                                                                                 |
| n_dims (menpofit.transform.DifferentiableSimilarity at-                                                                                                   |
| tribute), 350 n_iters (menpofit.result.ParametricIterativeResult at-                                                                                      |
| n_dims (menpofit.transform.DifferentiableThinPlateSplines tribute), 304                                                                                   |
| attribute), 364 n_iters_per_scale (menpofit.aam.result.AAMResult at-<br>n_dims (menpofit.transform.LinearOrthoMDTransform tribute), 68                    |
| attribute), 341 n_iters_per_scale (menpofit.aps.result.APSResult at-                                                                                      |
| n_dims (menpofit.transform.OrthoMDTransform at- tribute), 109                                                                                             |
| tribute), 338 n_iters_per_scale (menpofit.lk.result.LucasKanadeResult                                                                                     |
| n_dims_output (menpofit.transform.DifferentiableAffine attribute), 179                                                                                    |
| attribute), 346 n_iters_per_scale (men-                                                                                                    |
| n_dims_output (menpofit.transform.DifferentiableAlignmentAffine<br>attribute), 359 pofit.result.MultiScaleNonParametricIterativeResult<br>attribute), 320 |
| n_dims_output (menpofit.transform.DifferentiableAlignmentSiteitsrjter_scale (men-                                                                         |
| attribute), 354 pofit.result.MultiScaleParametricIterativeResult                                                                                          |
| n_dims_output (menpofit.transform.DifferentiablePiecewiseAffine attribute), 335                                                                           |
| attribute), 362 n_landmarks (menpofit.transform.LinearOrthoMDTransform                                                                                    |
| n_dims_output (menpofit.transform.DifferentiableR2LogR2RBF attribute), 341<br>attribute), 366 n_parameters (menpofit.modelinstance.GlobalPDM at-          |
| n_dims_output (menpofit.transform.DifferentiableR2LogRRBF tribute), 265                                                                                   |
| attribute), 368 n_parameters (menpofit.modelinstance.GlobalSimilarityModel                                                                                |
| n_dims_output (menpofit.transform.DifferentiableSimilarity attribute), 261                                                                                |
| attribute), 350 n_parameters (menpofit.modelinstance.ModelInstance at-                                                                                    |
| n_dims_output (menpofit.transform.DifferentiableThinPlateSplines tribute), 259<br>attribute), 364 n_parameters (menpofit.modelinstance.OrthoPDM           |
| n_dims_output (menpofit.transform.LinearOrthoMDTransform attribute), 267                                                                                  |
| attribute), 341 n_parameters (menpofit.modelinstance.PDM attribute),                                                                                      |
| n_dims_output (menpofit.transform.OrthoMDTransform 263                                                                                                    |
| attribute), 338                                                                                                    |

| n_parameters (menpofit.transform.DifferentiableAffine attribute), 346       | n_scales (menpofit.atm.LinearMaskedATM attribute),<br>134                    |
|-----------------------------------------------------------------------------|------------------------------------------------------------------------------|
| n_parameters (menpofit.transform.DifferentiableAlignmen attribute), 359     | tAn <u>f</u> fsueles (menpofit.atm.LucasKanadeATMFitter at-<br>tribute), 138 |
| n_parameters (menpofit.transform.DifferentiableAlignmen                     |                                                                              |
| attribute), 354                                                             | n_scales (menpofit.atm.PatchATM attribute), 136                              |
| n_parameters (menpofit.transform.DifferentiableSimilarity                   |                                                                              |
| attribute), 350                                                             | n_scales (menpofit.clm.GradientDescentCLMFitter at-                          |
| n_parameters (menpofit.transform.LinearOrthoMDTransfo                       |                                                                              |
| attribute), 341                                                             | n_scales (menpofit.dlib.DlibERT attribute), 151                              |
| n_parameters (menpofit.transform.OrthoMDTransform attribute), 338           | n_scales (menpofit.fitter.MultiScaleNonParametricFitter<br>attribute), 248   |
| n_points (menpofit.modelinstance.GlobalPDM attribute), 265                  | n_scales (menpofit.fitter.MultiScaleParametricFitter at-<br>tribute), 250    |
| n_points (menpofit.modelinstance.GlobalSimilarityModel                      | n_scales (menpofit.lk.LucasKanadeFitter attribute), 154                      |
| attribute), 261                                                             | n_scales (menpofit.lk.result.LucasKanadeResult at-                           |
| n_points (menpofit.modelinstance.ModelInstance at-                          | tribute), 179                                                                |
| tribute), 259                                                               | $n\_scales(menpofit.result.MultiScaleNonParametricIterativeResult$           |
| n_points (menpofit.modelinstance.OrthoPDM attribute),                       | attribute), 320                                                              |
| 267                                                                         | n_scales (menpofit.result.MultiScaleParametricIterativeResult                |
| n_points (menpofit.modelinstance.PDM attribute), 263                        | attribute), 335                                                              |
| n_points (menpofit.transform.DifferentiableAlignmentAffin                   |                                                                              |
| attribute), 359                                                             | n_scales (menpofit.sdm.SupervisedDescentFitter at-                           |
| n_points (menpofit.transform.DifferentiableAlignmentSimi<br>attribute), 355 | n_tris (menpofit.transform.DifferentiablePiecewiseAffine                     |
| n_points (menpofit.transform.DifferentiablePiecewiseAffin                   |                                                                              |
| attribute), 362                                                             | n_weights (menpofit.modelinstance.GlobalPDM at-                              |
| n_points (menpofit.transform.DifferentiableThinPlateSplin                   |                                                                              |
| attribute), 364                                                             | n_weights (menpofit.modelinstance.GlobalSimilarityModel                      |
| n_points (menpofit.transform.LinearOrthoMDTransform                         | attribute), 261                                                              |
| attribute), 342<br>n_points (menpofit.transform.OrthoMDTransform            | n_weights (menpofit.modelinstance.ModelInstance at-<br>tribute), 259         |
| n_points (menpofit.transform.OrthoMDTransform<br>attribute), 338            | n_weights (menpofit.modelinstance.OrthoPDM at-                               |
| n_sample_offsets (men-                                                      | tribute), 267                                                                |
| pofit.clm.CorrelationFilterExpertEnsemble                                   | n_weights (menpofit.modelinstance.PDM attribute), 263                        |
| attribute), 147                                                             | n_weights (menpofit.transform.LinearOrthoMDTransform                         |
| n_scales (menpofit.aam.base.AAM attribute), 15                              | attribute), 342                                                              |
| n_scales (menpofit.aam.LinearAAM attribute), 21                             | noisy_alignment_similarity_transform() (in module men-                       |
| n_scales (menpofit.aam.LinearMaskedAAM attribute),                          | pofit.fitter), 251                                                           |
| 24                                                                          | noisy_shape_from_bounding_box() (in module men-                              |
| n_scales (menpofit.aam.LucasKanadeAAMFitter at-                             | pofit.fitter), 251                                                           |
| tribute), 31                                                                | noisy_shape_from_shape() (in module menpofit.fitter),                        |
| n_scales (menpofit.aam.MaskedAAM attribute), 18                             | 252                                                                          |
| n_scales (menpofit.aam.PatchAAM attribute), 28                              | noisy_target_alignment_transform() (in module men-                           |
| n_scales (menpofit.aam.result.AAMResult attribute), 68                      | pofit.fitter), 252                                                           |
| n_scales (menpofit.aam.SupervisedDescentAAMFitter<br>attribute), 34         | NonParametricGaussNewton (class in menpofit.sdm), 203                        |
| n_scales (menpofit.aps.GaussNewtonAPSFitter attribute),<br>91               | NonParametricIterativeResult (class in menpofit.result), 274                 |
| n_scales (menpofit.aps.GenerativeAPS attribute), 89                         | NonParametricNewton (class in menpofit.sdm), 202                             |
| n_scales (menpofit.aps.result.APSResult attribute), 109                     | NonParametricOPPRegression (class in menpofit.sdm),                          |
| n_scales (menpofit.atm.base.ATM attribute), 127                             | 207                                                                          |
| n_scales (menpofit.atm.LinearATM attribute), 132                            | NonParametricOptimalRegression (class in men-<br>pofit.sdm), 205             |

| NonParametricPCRRegression (class in menpofit.sdm), 204                                                  | plot_costs()       |
|----------------------------------------------------------------------------------------------------|--------------------|
| normalization_wrt_reference_shape() (in module men-<br>pofit.builder), 231                               | plot_costs()<br>m  |
|                                                                                                    | plot_costs()       |
| 0                                                                                                    | m                  |
| OPPRegression (class in menpofit.math), 255                                                              | plot_costs()       |
| OptimalLinearRegression (class in menpofit.math), 254                                                    | m<br>plot_costs()  |
| OrthoMDTransform (class in menpofit.transform), 336                                                      | m                  |
| OrthoPDM (class in menpofit.modelinstance), 265<br>outer_eye_corner_49_euclidean_error() (in module men- | plot_costs()       |
| pofit.error), 246                                                                                        | m                  |
| outer_eye_corner_51_euclidean_error() (in module men-                                                    | plot_cumula        |
| pofit.error), 246                                                                                        | ро                 |
| outer_eye_corner_68_euclidean_error() (in module men-                                                    | plot_displac       |
| pofit.error), 245                                                                                        | po                 |
| Р                                                                                                    | m                  |
| •                                                                                                    | plot_displac       |
| padded_size (menpofit.clm.CorrelationFilterExpertEnsemb<br>attribute), 147                               | plot_displac       |
| ParametricAppearanceMeanTemplateGuassNewton                                                              | <b>p</b> o<br>1    |
| (class in menpofit.sdm), 218                                                                             | plot_displac       |
| ParametricAppearanceMeanTemplateNewton (class in menpofit.sdm), 217                                      | m                  |
| ParametricAppearanceProjectOutGuassNewton (class in                                                      | plot_displac       |
| menpofit.sdm), 216                                                                                       | po<br>m            |
| ParametricAppearanceProjectOutNewton (class in men-                                                      | plot_displac       |
| pofit.sdm), 214                                                                                          | piot_dispide       |
| ParametricAppearanceWeightsGuassNewton (class in                                                         | 10                 |
| menpofit.sdm), 220<br>ParametricAppearanceWeightsNewton (class in men-                                   | plot_displac       |
| pofit.sdm), 219                                                                                          | po                 |
| ParametricIterativeResult (class in menpofit.result), 289                                                | m                  |
| ParametricShapeGaussNewton (class in menpofit.sdm),                                                      | plot_displac       |
| 209                                                                                                    | po                 |
| ParametricShapeNewton (class in menpofit.sdm), 208                                                       | m<br>nlot display  |
| ParametricShapeOPPRegression (class in menpofit.sdm),                                                    | plot_displac       |
| 213                                                                                                    | po<br>m            |
| ParametricShapeOptimalRegression (class in men-                                                          | plot_displac       |
| pofit.sdm), 212<br>ParametricShapePCRRegression (class in menpofit.sdm),                                 | po                 |
|                                                                                                    | 29                 |
| PatchAAM (class in menpofit.aam), 24                                                                     | plot_errors(       |
| PatchATM (class in menpofit.atm), 134                                                                    | m                  |
| PCRRegression (class in menpofit.math), 254                                                              | plot_errors(       |
| PDM (class in menpofit.modelinstance), 261                                                               | 57<br>plot_errors( |
| plot_costs() (menpofit.aam.result.AAMAlgorithmResult                                                     | m                  |
| method), 70                                                                                              | plot_errors(       |
| plot_costs() (menpofit.aam.result.AAMResult method),<br>54                                               | plot_errors(       |
| plot_costs() (menpofit.aps.result.APSAlgorithmResult                                                     | m                  |
| method), 110                                                                                             | plot_errors(       |
| plot_costs() (menpofit.aps.result.APSResult method), 94                                                  | m                  |
|                                                                                                    |                    |

(menpofit.lk.result.LucasKanadeAlgorithmResult nethod), 180 (menpofit.lk.result.LucasKanadeResult nethod), 165 (menpofit.result.MultiScaleNonParametricIterativeResult nethod), 306 (menpofit.result.MultiScaleParametricIterativeResult nethod), 321 (menpofit.result.NonParametricIterativeResult nethod), 275 (menpofit.result.ParametricIterativeResult nethod), 290 ative\_error\_distribution() (in module menofit.visualize), 371 cements() (menofit.aam.result.AAMAlgorithmResult nethod), 71 cements() (menpofit.aam.result.AAMResult nethod), 56 cements() (menofit.aps.result.APSAlgorithmResult method), 12 (menpofit.aps.result.APSResult cements() nethod), 96 cements() (menofit.lk.result.LucasKanadeAlgorithmResult nethod), 182 (mencements() ofit.lk.result.LucasKanadeResult method), 66 cements() (menofit.result.MultiScaleNonParametricIterativeResult nethod), 307 (mencements() ofit.result.MultiScaleParametricIterativeResult nethod), 323 cements() (menofit.result.NonParametricIterativeResult nethod), 276 cements() (menofit.result.ParametricIterativeResult method), 91 () (menpofit.aam.result.AAMAlgorithmResult nethod), 73 () (menpofit.aam.result.AAMResult method), 7 (menpofit.aps.result.APSAlgorithmResult 0 nethod), 114 () (menpofit.aps.result.APSResult method), 97 () (menpofit.lk.result.LucasKanadeAlgorithmResult nethod), 183 (menpofit.lk.result.LucasKanadeResult ) nethod), 168

plot errors() (menpofit.result.MultiScaleNonParametricIterationaliterse vector() (menpofit.transform.DifferentiableAlignmentAffine method), 309 plot errors()(menpofit.result.MultiScaleParametricIterativeResult method), 358method), 324 pseudoinverse\_vector() (menplot\_errors() (menpofit.result.NonParametricIterativeResult pofit.transform.DifferentiableAlignmentSimilarity method), 278 method), 353 plot errors() (menpofit.result.ParametricIterativeResult pseudoinverse vector() (menmethod), 293 pofit.transform.DifferentiableSimilarity predict() (menpofit.math.IIRLRegression method), 254 method), 349 predict() (menpofit.math.IRLRegression method), 253 pseudoinverse\_vector() (menpredict() (menpofit.math.OPPRegression method), 255 pofit.transform.OrthoMDTransform method), (menpofit.math.OptimalLinearRegression 338 predict() method), 255 R predict() (menpofit.math.PCRRegression method), 254 predict\_probability() (menrandom\_instance() (menpofit.aam.base.AAM method), pofit.clm.CorrelationFilterExpertEnsemble 13 method), 146 random\_instance() (menpofit.aam.LinearAAM method), predict\_response() (men-21 pofit.clm.CorrelationFilterExpertEnsemble random\_instance() (menpofit.aam.LinearMaskedAAM method), 146 method), 24 print\_progress() (in module menpofit.visualize), 368 random instance() (menpofit.aam.MaskedAAM project() (menpofit.aam.AppearanceWeightsGaussNewton method), 17 method), 45 random instance() (menpofit.aam.PatchAAM method), project() (menpofit.aam.AppearanceWeightsNewton 27 method), 43 random instance() (menpofit.aps.GenerativeAPS project\_out() (menpofit.aam.ProjectOutForwardCompositional method), 87 method), 38 random instance() (menpofit.atm.base.ATM method), (menpofit.aam.ProjectOutGaussNewton project\_out() 127 method), 52 random instance() (menpofit.atm.LinearATM method), project\_out() (menpofit.aam.ProjectOutInverseCompositional 131 method), 38 random instance() (menpofit.atm.LinearMaskedATM project\_out() (menpofit.aam.ProjectOutNewton method), method), 133 50 random\_instance() (menpofit.atm.MaskedATM method), ProjectOutForwardCompositional (class in men-129 pofit.aam), 38 random\_instance() (menpofit.atm.PatchATM method), ProjectOutGaussNewton (class in menpofit.aam), 51 135 ProjectOutInverseCompositional (class in menpofit.aam), reconstructed\_initial\_error() (men-38 pofit.aam.result.AAMAlgorithmResult ProjectOutNewton (class in menpofit.aam), 49 method), 75 pseudoinverse() (menpofit.transform.DifferentiableAffine reconstructed\_initial\_error() (menmethod), 345 pofit.aam.result.AAMResult method), 59 pseudoinverse() (menpofit.transform.DifferentiableAlignmenteAffisteructed initial error() (menmethod), 358 pofit.aps.result.APSAlgorithmResult method), pseudoinverse() (menpofit.transform.DifferentiableAlignmentSimilarity15 method), 353 reconstructed\_initial\_error() (menpseudoinverse() (menpofit.transform.DifferentiablePiecewiseAffine pofit.aps.result.APSResult method), 99 method), 361 reconstructed\_initial\_error() (menpseudoinverse() (menpofit.transform.DifferentiableSimilarity pofit.lk.result.LucasKanadeAlgorithmResult method), 185 method), 349 pseudoinverse() (menpofit.transform.DifferentiableThinPlateSpbinstructed\_initial\_error() (menmethod), 364 pofit.lk.result.LucasKanadeResult method), pseudoinverse\_vector() (men-169 pofit.transform.DifferentiableAffine method), reconstructed\_initial\_error() (men-345 pofit.result.MultiScaleParametricIterativeResult

method), 326 root mean square bb normalised error() (in module reconstructed initial error() (menmenpofit.error), 239 pofit.result.ParametricIterativeResult method), root mean square distance indexed normalised error() 294 (in module menpofit.error), 240 root mean square distance normalised error() (in modreconstructed initial shape (menpofit.aam.result.AAMAlgorithmResult ule menpofit.error), 239 attribute). 84 root mean square error() (in module menpofit.error), 239 reconstructed initial shape (menpofit.aps.result.APSAlgorithmResult attribute), run() (menpofit.aam.AlternatingForwardCompositional 125 method), 34 reconstructed\_initial\_shape (menrun() (menpofit.aam.AlternatingInverseCompositional pofit.lk.result.LucasKanadeAlgorithmResult method), 35 attribute), 194 (menpofit.aam.AppearanceWeightsGaussNewton run() reconstructed\_initial\_shape (menmethod), 45 pofit.result.ParametricIterativeResult attribute), run() (menpofit.aam.AppearanceWeightsNewton 304 method), 43 reconstructed\_initial\_shapes (menpofit.aam.MeanTemplateGaussNewton (menrun() pofit.aam.result.AAMResult attribute), 68 method), 48 run() (menpofit.aam.MeanTemplateNewton method), 47 reconstructed initial shapes (menrun() (menpofit.aam.ModifiedAlternatingForwardCompositional pofit.aps.result.APSResult attribute), 109 (menmethod), 36 reconstructed initial shapes pofit.lk.result.LucasKanadeResult attribute), run() (menpofit.aam.ModifiedAlternatingInverseCompositional 179 method), 37 reconstructed initial shapes (menrun() (menpofit.aam.ProjectOutForwardCompositional pofit.result.MultiScaleParametricIterativeResult method), 38 attribute), 335 run() (menpofit.aam.ProjectOutGaussNewton method), reference\_shape (menpofit.aam.LucasKanadeAAMFitter 52 attribute), 31 (menpofit.aam.ProjectOutInverseCompositional run() method), 39 reference\_shape (menpofit.aam.SupervisedDescentAAMFitter attribute), 34 run() (menpofit.aam.ProjectOutNewton method), 50 run() (menpofit.aam.SimultaneousForwardCompositional reference\_shape (menpofit.aps.GaussNewtonAPSFitter attribute), 91 method), 39 reference\_shape (menpofit.atm.LucasKanadeATMFitter run() (menpofit.aam.SimultaneousInverseCompositional attribute), 138 method), 40 reference shape (menpofit.clm.GradientDescentCLMFitter run() (menpofit.aam.WibergForwardCompositional attribute), 144 method), 41 reference shape (menpofit.dlib.DlibERT attribute), 151 run() (menpofit.aam.WibergInverseCompositional reference shape (menpofit.fitter.MultiScaleNonParametricFitter method), 42 run() (menpofit.aps.Forward method), 92 attribute), 248 reference\_shape (menpofit.fitter.MultiScaleParametricFitter run() (menpofit.aps.Inverse method), 92 run() (menpofit.atm.ForwardCompositional method), 138 attribute), 250 run() (menpofit.atm.InverseCompositional method), 139 reference shape (menpofit.lk.LucasKanadeFitter attribute), 154 run() (menpofit.clm.ActiveShapeModel method), 144 reference\_shape (menpofit.sdm.RegularizedSDM run() (menpofit.clm.RegularisedLandmarkMeanShift attribute), 202 method), 145 reference\_shape (menpofit.sdm.SupervisedDescentFitter run() (menpofit.lk.ForwardAdditive method), 154 attribute), 198 run() (menpofit.lk.ForwardCompositional method), 155 RegularisedLandmarkMeanShift (class in menpofit.clm), run() (menpofit.lk.InverseCompositional method), 156 run() (menpofit.sdm.FullyParametricMeanTemplateNewton 145 RegularizedSDM (class in menpofit.sdm), 199 method), 225 run() (menpofit.sdm.FullyParametricProjectOutGaussNewton rescale\_images\_to\_reference\_shape() (in module menmethod), 224 pofit.builder), 231 run() (menpofit.sdm.FullyParametricProjectOutNewton Result (class in menpofit.result), 268 method), 222

| run()          | (menpofit.sdm.FullyParametricProjectOutOPP                                                                                                    | scales (menpofit.sdm.RegularizedSDM attribute), 202                                               |
|----------------|----------------------------------------------------------------------------------------------------|---------------------------------------------------------------------------------------------------|
| run()          | method), 228                                                                                                    | scales (menpofit.sdm.SupervisedDescentFitter attribute),                                          |
| run()          | (menpofit.sdm.FullyParametricWeightsNewton                                                                                                    | 198<br>SDM ( , , , , , , , , , , , , , , , , , ,                                                  |
| run()          | method), 227<br>(menpofit.sdm.NonParametricGaussNewton                                                                                                    | SDM() (in module menpofit.sdm), 198<br>search_shape (menpofit.clm.CorrelationFilterExpertEnsemble |
| Tun()          | method), 204                                                                                                    | attribute), 147                                                                                   |
| run()          | (menpofit.sdm.NonParametricNewton method), 202                                                                                                    | set_h_matrix() (menpofit.transform.DifferentiableAffine                                           |
| run()          | (menpofit.sdm.NonParametricOPPRegression                                                                                                    | method), 345                                                                                      |
| run()          | method), 207<br>(menpofit.sdm.NonParametricOptimalRegression                                                                                                    | <pre>set_h_matrix() (menpofit.transform.DifferentiableAlignmentAffine<br/>method), 358</pre>      |
| Tun()          | method), 206                                                                                                    | set_h_matrix() (menpofit.transform.DifferentiableAlignmentSimilarity                              |
| run()          | (menpofit.sdm.NonParametricPCRRegression                                                                                                    | method), 353                                                                                      |
|                | method), 205                                                                                                    | set_h_matrix() (menpofit.transform.DifferentiableSimilarity                                       |
| run()          | (menpofit.sdm.ParametricAppearanceMeanTemplate(                                                                                                    |                                                                                                   |
| run()          | method), 218<br>(menpofit.sdm.ParametricAppearanceMeanTemplatel                                                                                                    | set_models_components() (in module menpofit.checks),<br>Newton 235                                |
| run()          | method), 217                                                                                                    | set_target() (menpofit.modelinstance.GlobalPDM                                                    |
| run()          | (menpofit.sdm.ParametricAppearanceProjectOutGuassian and the second state of the second state of the sec | ssNewton method), 264                                                                             |
| 0              | method), 216                                                                                                    | set_target() (menpofit.modelinstance.GlobalSimilarityModel                                        |
| run()          | (menpofit.sdm.ParametricAppearanceProjectOutNew<br>method), 215                                                                                                    | ton method), 260<br>set_target() (menpofit.modelinstance.ModelInstance                            |
| run()          | (menpofit.sdm.ParametricAppearanceWeightsGuassN                                                                                                    |                                                                                                   |
| · · ·          | method), 221                                                                                                    | set_target() (menpofit.modelinstance.OrthoPDM                                                     |
| run()          | (menpofit.sdm.ParametricAppearanceWeightsNewtor                                                                                                    |                                                                                                   |
| <i>m</i> m ( ) | method), 220<br>(mannaft adm ParamatriaShanaCaucaNautan                                                                                                    | set_target() (menpofit.modelinstance.PDM method), 262                                             |
| run()          | (menpofit.sdm.ParametricShapeGaussNewton method), 210                                                                                                    | set_target() (menpofit.transform.DifferentiableAlignmentAffine<br>method), 358                    |
| run()          | (menpofit.sdm.ParametricShapeNewton method),                                                                                                    | set_target() (menpofit.transform.DifferentiableAlignmentSimilarity                                |
| 0              | 208                                                                                                    | method), 354                                                                                      |
| run()          | (menpofit.sdm.ParametricShapeOPPRegression method), 213                                                                                                    | set_target() (menpofit.transform.DifferentiablePiecewiseAffine<br>method), 362                    |
| run()          | (menpofit.sdm.ParametricShapeOptimalRegression                                                                                                    | set_target() (menpofit.transform.DifferentiableThinPlateSplines                                   |
|                | method), 212                                                                                                    | method), 364                                                                                      |
| run()          | (menpofit.sdm.ParametricShapePCRRegression                                                                                                    | set_target() (menpofit.transform.LinearOrthoMDTransform                                           |
|                | method), 211                                                                                                    | method), 341<br>set_target() (menpofit.transform.OrthoMDTransform                                 |
| S              |                                                                                                    | set_target() (menpofit.transform.OrthoMDTransform<br>method), 338                                 |
| scale          | _images() (in module menpofit.builder), 231                                                                                                    | shape_instance() (menpofit.clm.CLM method), 141                                                   |
|                | (menpofit.aam.LucasKanadeAAMFitter attribute),                                                                                                    | shape_parameters (men-                                                                            |
|                | 31                                                                                                    | pofit.aam.result.AAMAlgorithmResult at-                                                           |
| scales         | s (menpofit.aam.SupervisedDescentAAMFitter at-                                                                                                    | tribute), 84<br>shape_parameters (menpofit.aam.result.AAMResult at-                               |
| scales         | tribute), 34<br>(menpofit.aps.GaussNewtonAPSFitter attribute),                                                                                                    | tribute), 68                                                                                      |
| searer         | 91                                                                                                    | shape_parameters (men-                                                                            |
| scales         | (menpofit.atm.LucasKanadeATMFitter attribute),                                                                                                    | pofit.aps.result.APSAlgorithmResult attribute), 125                                               |
| scales         | 138<br>(menpofit.clm.GradientDescentCLMFitter at-                                                                                                    | shape_parameters (menpofit.aps.result.APSResult at-                                               |
| seure          | tribute), 144                                                                                                    | tribute), 109                                                                                     |
| scales         | s (menpofit.dlib.DlibERT attribute), 151                                                                                                    | shape_parameters (men-                                                                            |
| scales         | (menpofit.fitter.MultiScaleNonParametricFitter at-                                                                                                    | pofit.lk.result.LucasKanadeAlgorithmResult attribute), 194                                        |
| scales         | tribute), 248<br>(menpofit.fitter.MultiScaleParametricFitter at-                                                                                                    | shape_parameters (men-                                                                            |
| scares         | tribute), 250                                                                                                    | pofit.result.MultiScaleParametricIterativeResult                                                  |
| scales         | s (menpofit.lk.LucasKanadeFitter attribute), 154                                                                                                    | attribute), 335                                                                                   |
|                |                                                                                                    |                                                                                                   |

| shape_parameters (men-<br>pofit.result.ParametricIterativeResult attribute),                                                                                                    | steepest_descent_update() (menpofit.lk.FourierSSD<br>method), 159                                             |
|----------------------------------------------------------------------------------------------------|----------------------------------------------------------------------------------------------------|
| 304                                                                                                    | steepest_descent_update() (men-                                                                               |
| shapes (menpofit.aam.result.AAMAlgorithmResult at-                                                                                                    | pofit.lk.GradientCorrelation method), 163                                                                     |
| tribute), 84<br>shapes (menpofit.aam.result.AAMResult attribute), 69                                                                                                    | steepest_descent_update() (menpofit.lk.GradientImages<br>method), 162                                         |
| shapes (menpofit.aps.result.APSAlgorithmResult at-<br>tribute), 125                                                                                                    | steepest_descent_update() (menpofit.lk.SSD method),<br>158                                                    |
| shapes (menpofit.aps.result.APSResult attribute), 109                                                                                                    | SupervisedDescentAAMFitter (class in menpofit.aam),                                                           |
| shapes (menpoint.aps.result.Ar Skesult autoue), 109<br>shapes (menpoint.lk.result.LucasKanadeAlgorithmResult                                                                                                    | 31                                                                                                    |
| attribute), 194                                                                                                    | SupervisedDescentFitter (class in menpofit.sdm), 195                                                          |
| shapes (menpofit.lk.result.LucasKanadeResult attribute), 179                                                                                                    | Т                                                                                                    |
| shapes (menpofit.result.MultiScaleNonParametricIterative attribute), 320                                                                                                    | 265                                                                                                    |
| shapes (menpofit.result.MultiScaleParametricIterativeResult.terativeResult.terati | <pre>altarget (menpofit.modelinstance.GlobalSimilarityModel<br/>attribute), 261</pre>                         |
| shapes (menpofit.result.NonParametricIterativeResult at-<br>tribute), 288                                                                                                    | target (menpofit.modelinstance.ModelInstance attribute), 259                                                  |
| shapes (menpofit.result.ParametricIterativeResult at-<br>tribute), 304                                                                                                    | target (menpofit.modelinstance.OrthoPDM attribute), 267<br>target (menpofit.modelinstance.PDM attribute), 263 |
| similarity_2d_instance_model() (in module men-                                                                                                    | target (menpolit.transform.DifferentiableAlignmentAffine                                                      |
| pofit.modelinstance), 259                                                                                                    | attribute), 359                                                                                               |
| SimultaneousForwardCompositional (class in men-                                                                                                    | target (menpofit.transform.DifferentiableAlignmentSimilarity                                                  |
| pofit.aam), 39                                                                                                    | attribute), 355                                                                                               |
| SimultaneousInverseCompositional (class in men-<br>pofit.aam), 40                                                                                                    | target (menpofit.transform.DifferentiablePiecewiseAffine<br>attribute), 362                                   |
| source (menpofit.transform.DifferentiableAlignmentAffine                                                                                                    | <sup>e</sup> target (menpofit.transform.DifferentiableThinPlateSplines                                        |
| attribute), 359                                                                                                    | attribute). 365                                                                                               |
| source (menpofit.transform.DifferentiableAlignmentSimil attribute), 355                                                                                                    | aritarget (menpofit.transform.LinearOrthoMDTransform at-                                                      |
| source (menpofit.transform.DifferentiablePiecewiseAffine                                                                                                    | tribute), 342                                                                                                 |
| attribute), 362                                                                                                    | 338                                                                                                    |
| source (menpofit.transform.DifferentiableThinPlateSpline<br>attribute), 365                                                                                                    | temprate (mentpontaumin internationg) of warde only obtained                                                  |
|                                                                                                    | attribute), 35                                                                                                |
| attribute), 342                                                                                                    | pritemplate (menpofit.aam.AlternatingInverseCompositional attribute), 36                                      |
| spatial_filter_images (men-<br>pofit.clm.CorrelationFilterExpertEnsemble                                                                                                    | template (menpofit.aam.ModifiedAlternatingForwardCompositional attribute), 36                                 |
| attribute), 147                                                                                                    | template (menpofit.aam.ModifiedAlternatingInverseCompositional                                                |
| SSD (class in menpofit.lk), 157                                                                                                    | attribute), 37                                                                                                |
| statistics_table() (in module menpofit.visualize), 369                                                                                                    | template (menpofit.aam.ProjectOutForwardCompositional                                                         |
| steepest_descent_images() (menpofit.lk.ECC method),                                                                                                    | attribute), 38                                                                                                |
| 160                                                                                                    | template (menpofit.aam.ProjectOutInverseCompositional                                                         |
| steepest_descent_images() (menpofit.lk.FourierSSD                                                                                                    | attribute), 39                                                                                                |
| method), 159                                                                                                    | template (menpofit.aam.SimultaneousForwardCompositional                                                       |
| steepest_descent_images() (men-                                                                                                    | attribute), 40                                                                                                |
| pofit.lk.GradientCorrelation method), 163                                                                                                    | template (menpofit.aam.SimultaneousInverseCompositional                                                       |
| steepest_descent_images() (menpofit.lk.GradientImages                                                                                                    | attribute), 41                                                                                                |
| method), 161                                                                                                    | template (menpofit.aam.WibergForwardCompositional                                                             |
| steepest_descent_images() (menpofit.lk.SSD method),                                                                                                    | attribute), 42                                                                                                |
| 158<br>stormast descent undete() (mennesit ll ECC method)                                                                                                    | template (menpofit.aam.WibergInverseCompositional at-                                                         |
| steepest_descent_update() (menpofit.lk.ECC method), 161                                                                                                    | tribute), 42                                                                                                  |
| 101                                                                                                    | template (menpofit.aps.Forward attribute), 93                                                                 |
|                                                                                                    |                                                                                                    |

- template (menpofit.aps.Inverse attribute), 92
- template (menpofit.atm.ForwardCompositional attribute), 139
- template (menpofit.atm.InverseCompositional attribute), 139
- to\_result() (menpofit.aam.result.AAMAlgorithmResult method), 75
- to\_result() (menpofit.aam.result.AAMResult method), 59
- to\_result() (menpofit.aps.result.APSAlgorithmResult method), 115
- to\_result() (menpofit.aps.result.APSResult method), 99
- to\_result() (menpofit.lk.result.LucasKanadeAlgorithmResult method), 185 t
- to\_result() (menpofit.lk.result.LucasKanadeResult method), 169
- to\_result() (menpofit.result.MultiScaleNonParametricIterativeResult method), 215 method), 310 train() (menpofit.sdm.Pa
- to\_result() (menpofit.result.MultiScaleParametricIterativeResult method), 326 train
- to\_result() (menpofit.result.NonParametricIterativeResult method), 279
- to\_result() (menpofit.result.ParametricIterativeResult method), 295
- train() (menpofit.aam.AppearanceWeightsGaussNewton method), 45
- train() (menpofit.aam.AppearanceWeightsNewton method), 44
- train() (menpofit.aam.MeanTemplateGaussNewton method), 49
- train() (menpofit.aam.MeanTemplateNewton method), 47
- train() (menpofit.aam.ProjectOutGaussNewton method), 52
- train() (menpofit.aam.ProjectOutNewton method), 50
- train() (menpofit.clm.IncrementalCorrelationFilterThinWrapper method), 148 tran
- train() (menpofit.math.IIRLRegression method), 254
- train() (menpofit.math.IRLRegression method), 253
- train() (menpofit.math.OPPRegression method), 255
- train() (menpofit.math.OptimalLinearRegression method), 255
- train() (menpofit.math.PCRRegression method), 254
- train() (menpofit.sdm.FullyParametricMeanTemplateNewton method), 226 t
- train() (menpofit.sdm.FullyParametricProjectOutGaussNewton method), 224 trai
- train() (menpofit.sdm.FullyParametricProjectOutNewton method), 223
- train() (menpofit.sdm.FullyParametricProjectOutOPP method), 228
- train() (menpofit.sdm.FullyParametricWeightsNewton method), 227
- train() (menpofit.sdm.NonParametricGaussNewton method), 204

- train() (menpofit.sdm.NonParametricNewton method), 203
- train() (menpofit.sdm.NonParametricOPPRegression method), 207
- train() (menpofit.sdm.NonParametricOptimalRegression method), 206
- train() (menpofit.sdm.NonParametricPCRRegression method), 205
- train() (menpofit.sdm.ParametricAppearanceMeanTemplateGuassNewton method), 219
- train() (menpofit.sdm.ParametricAppearanceMeanTemplateNewton t method), 218
- train() (menpofit.sdm.ParametricAppearanceProjectOutGuassNewton method), 216
- train() (menpofit.sdm.ParametricAppearanceProjectOutNewton veResult method), 215
- train() (menpofit.sdm.ParametricAppearanceWeightsGuassNewton method), 221
- train() (menpofit.sdm.ParametricAppearanceWeightsNewton method), 220
- train() (menpofit.sdm.ParametricShapeGaussNewton method), 210
- train() (menpofit.sdm.ParametricShapeNewton method), 209
- train() (menpofit.sdm.ParametricShapeOPPRegression method), 214
- train() (menpofit.sdm.ParametricShapeOptimalRegression method), 212
- train() (menpofit.sdm.ParametricShapePCRRegression method), 211
- transform (menpofit.aam.AlternatingForwardCompositional attribute), 35
- transform (menpofit.aam.AlternatingInverseCompositional pper attribute), 36
- transform (menpofit.aam.AppearanceWeightsGaussNewton attribute), 46
- transform (menpofit.aam.AppearanceWeightsNewton attribute), 44
- transform (menpofit.aam.MeanTemplateGaussNewton attribute), 49
- transform (menpofit.aam.MeanTemplateNewton atn tribute), 47
- transform (menpofit.aam.ModifiedAlternatingForwardCompositional ton attribute), 36
- transform (menpofit.aam.ModifiedAlternatingInverseCompositional attribute), 37
- transform (menpofit.aam.ProjectOutForwardCompositional attribute), 38
- transform (menpofit.aam.ProjectOutGaussNewton attribute), 52
- transform (menpofit.aam.ProjectOutInverseCompositional attribute), 39
- $transform\ (menpofit.aam.ProjectOutNewton\ attribute),\ 51$

| transform (menpofit.aam.SimultaneousForwardCompositio<br>attribute), 40                          | malew_aam_widget() (menpofit.aam.PatchAAM method), 27                         |
|--------------------------------------------------------------------------------------------------|-------------------------------------------------------------------------------|
| transform (menpofit.aam.SimultaneousInverseComposition attribute), 41                            | naview_appearance_graph_widget() (men-<br>pofit.aps.GenerativeAPS method), 87 |
| transform (menpofit.aam.WibergForwardCompositional attribute), 42                                | view_appearance_models_widget() (men-<br>pofit.aam.base.AAM method), 14       |
| transform (menpofit.aam.WibergInverseCompositional                                               | view_appearance_models_widget() (men-                                         |
| attribute), 42                                                                                   | pofit.aam.MaskedAAM method), 18                                               |
| transform (menpofit.aps.Forward attribute), 93<br>transform (menpofit.aps.Inverse attribute), 92 | view_appearance_models_widget() (men-<br>pofit.aam.PatchAAM method), 27       |
| transform (menpolit.atm.ForwardCompositional at-                                                 | view_atm_widget() (menpofit.atm.base.ATM method),                             |
| tribute), 139                                                                                    | 127                                                                           |
| transform (menpofit.atm.InverseCompositional attribute),                                         | view_atm_widget() (menpofit.atm.MaskedATM method),                            |
| 139                                                                                              | 129                                                                           |
| translation_component (men-                                                                      | view_atm_widget() (menpofit.atm.PatchATM method),                             |
| pofit.transform.DifferentiableAffine attribute),                                                 | 135                                                                           |
| 346                                                                                              | view_clm_widget() (menpofit.clm.CLM method), 141                              |
| translation_component (men-                                                                      | view_deformation_graph_widget() (men-                                         |
| pofit.transform.DifferentiableAlignmentAffine                                                    | pofit.aps.GenerativeAPS method), 87                                           |
| attribute), 360                                                                                  | view_deformation_model() (men-                                                |
| translation_component (men-                                                                      | pofit.aps.GenerativeAPS method), 87                                           |
| pofit.transform.DifferentiableAlignmentSimilarit                                                 |                                                                               |
| attribute), 355<br>translation_component (men-                                                   | method), 142<br>view_frequency_filter_images_widget() (men-                   |
| pofit.transform.DifferentiableSimilarity at-                                                     | pofit.clm.CorrelationFilterExpertEnsemble                                     |
| tribute), 350                                                                                    | method), 147                                                                  |
| trilist (menpofit.transform.DifferentiablePiecewiseAffine                                        | view_iterations() (men-                                                       |
| attribute), 362                                                                                  | pofit.aam.result.AAMAlgorithmResult<br>method), 80                            |
| V                                                                                                | view_iterations() (menpofit.aam.result.AAMResult                              |
| view() (menpofit.aam.result.AAMAlgorithmResult                                                   | method), 64                                                                   |
| method), 75                                                                                      | view_iterations() (men-                                                       |
| view() (menpofit.aam.result.AAMResult method), 59                                                | pofit.aps.result.APSAlgorithmResult method),                                  |
| view() (menpofit.aps.result.APSAlgorithmResult                                                   | 120                                                                           |
| method), 115                                                                                     | view_iterations() (menpofit.aps.result.APSResult                              |
| view() (menpofit.aps.result.APSResult method), 99                                                | method), 104                                                                  |
| view() (menpofit.lk.result.LucasKanadeAlgorithmResult                                            | view_iterations() (men-<br>pofit.lk.result.LucasKanadeAlgorithmResult         |
| method), 185                                                                                     | method), 190                                                                  |
| view() (menpofit.lk.result.LucasKanadeResult method),<br>170                                     | view_iterations() (menpofit.lk.result.LucasKanadeResult                       |
| view() (menpofit.result.MultiScaleNonParametricIterativeF                                        |                                                                               |
| method), 311                                                                                     | view_iterations() (men-                                                       |
| view() (menpofit.result.MultiScaleParametricIterativeResult                                      |                                                                               |
| <pre>method), 326 view() (menpofit.result.NonParametricIterativeResult</pre>                     | view_iterations() (men-                                                       |
| method), 279                                                                                     | pofit.result.MultiScaleParametricIterativeResult                              |
| view() (menpofit.result.ParametricIterativeResult                                                | method), 331                                                                  |
| method), 295                                                                                     | view_iterations() (men-                                                       |
| view() (menpofit.result.Result method), 268                                                      | pofit.result.NonParametricIterativeResult                                     |
| view_aam_widget() (menpofit.aam.base.AAM method),                                                | method), 284                                                                  |
|                                                                                                  | view_iterations() (men-                                                       |
| view_aam_widget() (menpofit.aam.MaskedAAM<br>method), 17                                         | pofit.result.ParametricIterativeResult method), 299                           |

view shape graph widget() (menpofit.aps.GenerativeAPS method), 89 view shape models widget() (menpofit.aam.base.AAM method), 14 view shape models widget() (menpofit.aam.LinearAAM method), 21 view\_shape\_models\_widget() (menpofit.aam.LinearMaskedAAM method), 24 view\_shape\_models\_widget() (menpofit.aam.MaskedAAM method), 18 view\_shape\_models\_widget() (menpofit.aam.PatchAAM method), 27 view\_shape\_models\_widget() (menpofit.aps.GenerativeAPS method), 89 view\_shape\_models\_widget() (menpofit.atm.base.ATM method), 127 view shape models widget() (menpofit.atm.LinearATM method), 132 view shape models widget() (menpofit.atm.LinearMaskedATM method), 134 view shape models widget() (menpofit.atm.MaskedATM method), 130 view shape models widget() (menpofit.atm.PatchATM method), 136 view\_shape\_models\_widget() (menpofit.clm.CLM method), 142 view\_spatial\_filter\_images\_widget() (menpofit.clm.CorrelationFilterExpertEnsemble method), 147 view\_widget() (menpofit.aam.result.AAMAlgorithmResult method), 84 view\_widget() (menpofit.aam.result.AAMResult method), 68 view widget() (menpofit.aps.result.APSAlgorithmResult method). 124 view widget() (menpofit.aps.result.APSResult method), 108 view\_widget() (menpofit.lk.result.LucasKanadeAlgorithmResult method), 194 view\_widget() (menpofit.lk.result.LucasKanadeResult method), 178view widget() (menpofit.result.MultiScaleNonParametricIterativeResult method), 319 view\_widget() (menpofit.result.MultiScaleParametricIterativeResult method), 335 view\_widget() (menpofit.result.NonParametricIterativeResult method), 288 view\_widget() (menpofit.result.ParametricIterativeResult method), 304 view\_widget() (menpofit.result.Result method), 273

# W

warp\_images() (in module menpofit.builder), 232

- warped\_images() (menpofit.aam.LucasKanadeAAMFitter method), 30
- warped\_images() (menpofit.aam.SupervisedDescentAAMFitter method), 33
- warped\_images() (menpofit.aps.GaussNewtonAPSFitter method), 91
- warped\_images() (menpofit.atm.LucasKanadeATMFitter method), 137
- warped\_images() (menpofit.lk.ForwardAdditive method), 155
- warped\_images() (menpofit.lk.ForwardCompositional method), 156
- warped\_images() (menpofit.lk.InverseCompositional method), 157
- warped\_images() (menpofit.lk.LucasKanadeFitter method), 154
- weights (menpofit.modelinstance.GlobalPDM attribute), 265
- weights (menpofit.modelinstance.GlobalSimilarityModel attribute), 261
- weights (menpofit.modelinstance.ModelInstance attribute), 259
- weights (menpofit.modelinstance.OrthoPDM attribute), 267
- weights (menpofit.modelinstance.PDM attribute), 263
- weights (menpofit.transform.LinearOrthoMDTransform attribute), 342
- WibergForwardCompositional (class in menpofit.aam), 41
- WibergInverseCompositional (class in menpofit.aam), 42